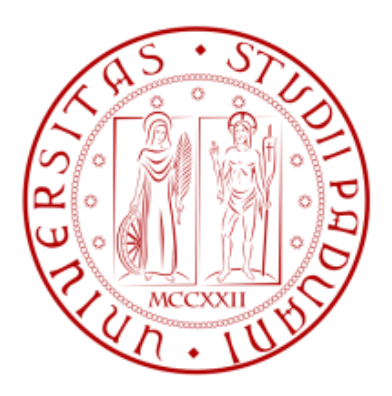

# **UNIVERSITA' DEGLI STUDI DI PADOVA**

## DIPARTIMENTO DI TECNICA E GESTIONE DEI SISTEMI INDUSTRIALI

**Tesi di Laurea Magistrale in Ingegneria Meccatronica**

## **PROGETTAZIONE E SVILUPPO DEL SISTEMA DI MOVIMENTAZIONE DELL'ELETTRODO DI ESTRAZIONE DELL'ACCELERATORE SPES**

*Relatore: Ch.mo Prof. Roberto Oboe Correlatore: Dott. Alberto Andrighetto Correlatore: Ing. Aldo Mozzi*

*Laureando: Giovanni Boschello*

ANNO ACCADEMICO 2014-2015

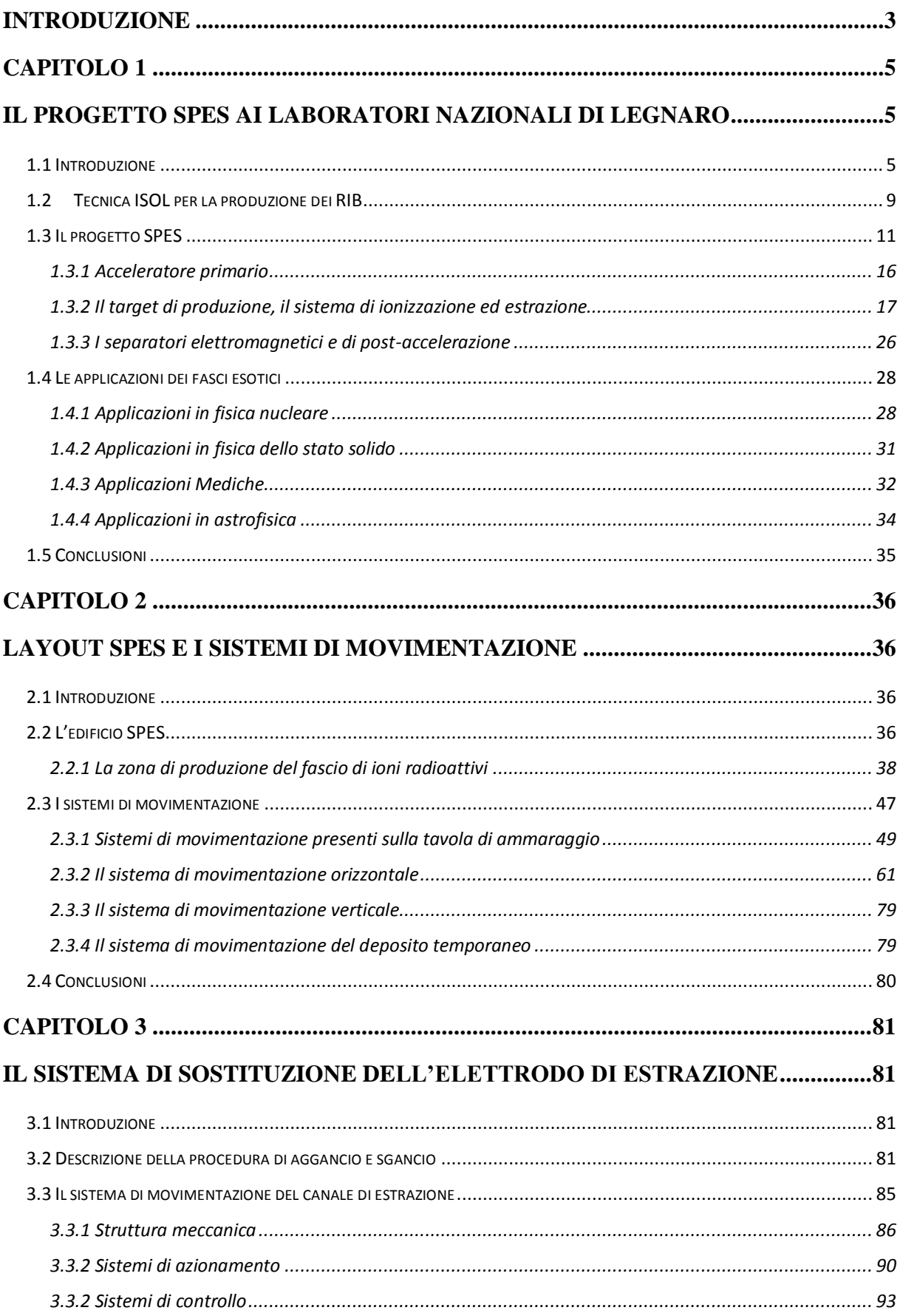

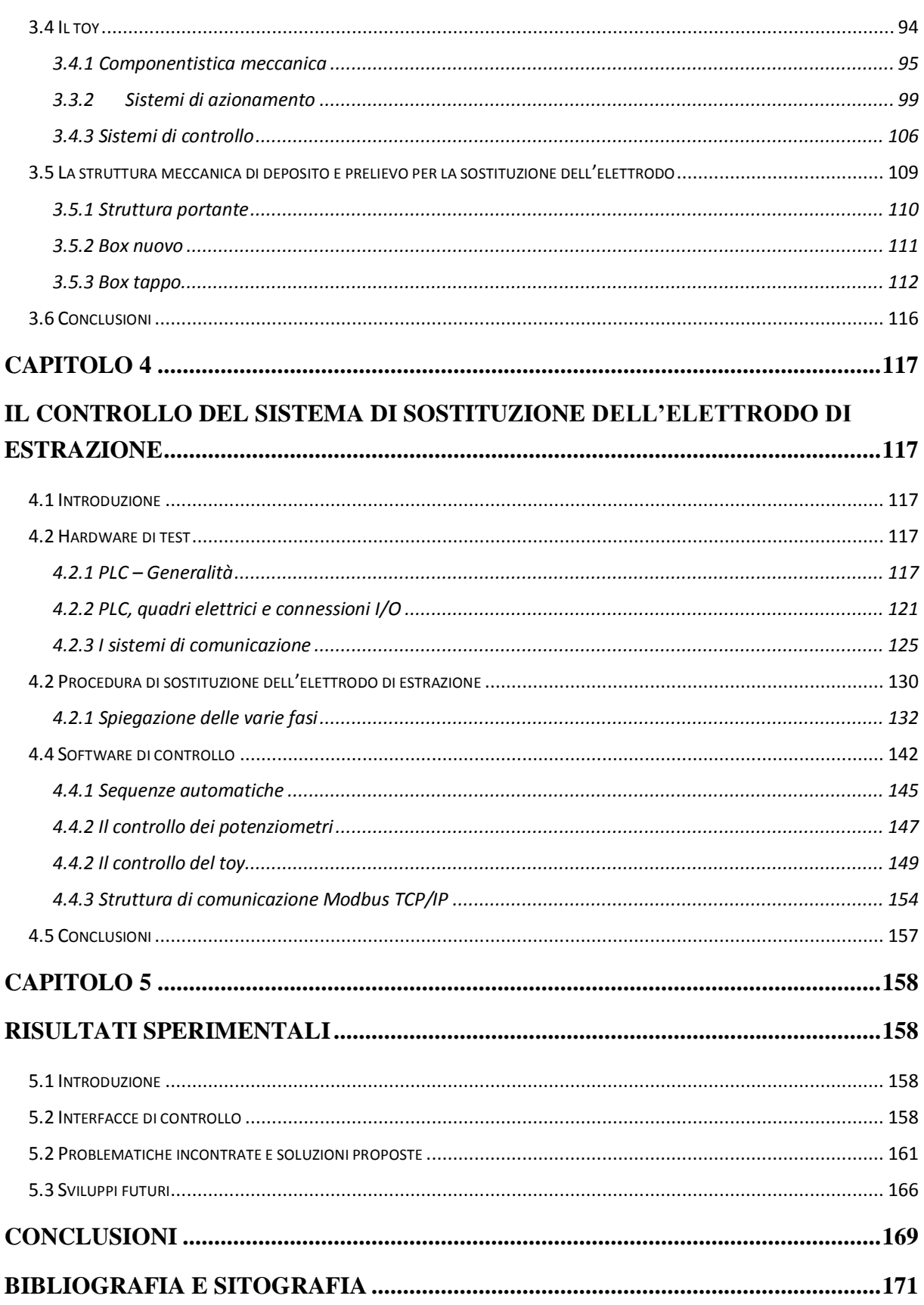

# **Introduzione**

<span id="page-6-0"></span>La fisica nucleare, fin dagli inizi del ventesimo secolo, esercita un ruolo fondamentale nella ricerca scientifica sviluppando nuove conoscenze in numerosi campi applicativi. In tale contesto si colloca l'importante contributo fornito dal progetto SPES (*Selective Production for Exotic Species*) in fase di sperimentazione presso i Laboratori Nazionali di Legnaro dell'Istituto Nazionale di Fisica Nucleare (INFN). L' obiettivo è infatti la produzione di fasci di ioni radioattivi di diverse specie esotiche allo scopo di fornire conoscenze in numerosi ambiti, quali ad esempio il campo medico con la produzione di radionuclidi, lo studio dei materiali con la generazione di neutroni, il settore astrofisico e fisico-nucleare.

La produzione dei RIB (*Radioactive Ion Beams*) avviene tramite bombardamento da parte di un fascio protonico, di un bersaglio di produzione composto da dischi in carburo di uranio. Il bersaglio o target di produzione si trova all'interno di un dispositivo denominato camera target che è posizionata a sua volta su di una struttura, contenente tutti gli altri elementi necessari a trattare il fascio radioattivo appena prodotto, denominata front-end. A causa delle elevate dose di radiazioni tossiche emesse durante il processo di collisione del target di produzione, è necessario collocare il front-end dentro un edificio realizzato in cemento armato, in particolare in una sala di questo stabile denominata "bunker" nel quale l'uomo non può avere accesso. In un'altra zona dello stabile è presente l'acceleratore primario (ciclotrone) in grado di generare il fascio protonico incidente il bersaglio. La forte usura a cui sono sottoposti i componenti vicini al bersaglio di produzione, a termine del loro ciclo di lavoro, ne rende necessario il processo di sostituzione. L'ambiente fortemente radioattivo caratterizzante il bunker, anche a sistema spento, obbliga di fatto a effettuare le movimentazioni dei dispositivi che si vogliono sostituire in maniera automatica avendo la possibilità di comandarli da remoto. I componenti maggiormente irradiati sono la camera *target* e l'elettrodo di estrazione, utile quest'ultimo a indirizzare il fascio verso gli altri apparati caratterizzanti il front-end. La sostituzione di questo elettrodo (detto anche "puller") avviene circa una volta l'anno e deve essere fatta subito dopo la rimozione della camera target.

In questo lavoro di tesi ci si occuperà della progettazione del sistema di controllo per la sostituzione dell'elettrodo estrattore descrivendo inizialmente il progetto SPES e i vari campi di applicazione dei RIB prodotti (Capitolo 1). Nel secondo capitolo verrà illustrato l'edificio SPES con le zone che lo compongono e i sistemi di movimentazione automatica evidenziando la loro funzione nel bunker di produzione. Il terzo capitolo farà riferimento ai meccanismi azionati per la sostituzione del puller contemplando inoltre il progetto di una struttura atta a permettere tale operazione. Nel quarto capitolo si esporranno le operazioni effettuate e il

relativo software di controllo PLC in grado di comandarle remotamente. L'elaborato si concluderà con il quinto capitolo nel quale verranno descritte le interfacce di controllo del sistema, le problematiche incontrate con le relative soluzioni proposte e gli sviluppi futuri inerenti a tale movimentazione.

# **Capitolo 1**

## <span id="page-10-1"></span><span id="page-10-0"></span>**Il progetto SPES ai laboratori nazionali di Legnaro**

## <span id="page-10-2"></span>**1.1 Introduzione**

Tutta la materia nel mondo fisico è organizzata in atomi. L'atomo è quindi la struttura fondamentale che permette l'organizzazione e quindi la formazione della materia densa presente in natura. La struttura dell'atomo è costituita da un nucleo composto a sua volta da particelle più piccole dette protoni e neutroni. Attorno a tale nucleo orbitano invece gli elettroni. Si riportano in [Tabella 1. 1](#page-10-3) simbolo, carica e massa delle particelle che formano l'atomo.

<span id="page-10-3"></span>

| <b>Particella</b> | <b>Simbolo</b> | Carica [C]        | Massa [kg]         |
|-------------------|----------------|-------------------|--------------------|
| Elettrone         | e <sub>z</sub> | $-1.6*10^{-19}$   | $9.109 * 10^{-31}$ |
| Protone           | $p^+$          | $+1.6 * 10^{-19}$ | $1.672 * 10^{-27}$ |
| Neutrone          | n              |                   | $1.674 * 10^{-27}$ |

**Tabella 1. 1** *Simbolo, carica e massa delle particelle che compongono un atomo*

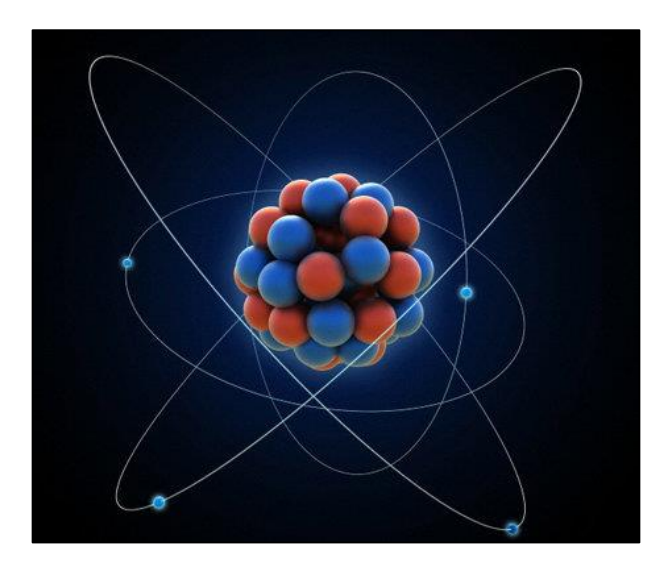

<span id="page-10-4"></span>**Figura 1. 1** *Struttura di un atomo*

Se il numero di protoni nel nucleo corrisponde al numero di elettroni che vorticano attorno ad esso, l'atomo risulta avere una carica complessiva nulla (atomo elettricamente neutro). Anche se frutto di una semplificazione di un modello reale molto più complesso, la struttura atomica indicata in [Figura 1. 1](#page-10-4) è in grado di rappresentare correttamente il nucleo e le relative parti che lo compongono.

Per poter identificare ogni atomo si distinguono due quantità:

- Il numero di massa (A) indica il numero di nucleoni (somma di protoni e neutroni)
- Il numero atomico (Z) indica il numero di protoni nel nucleo, che in condizioni di atomo elettricamente neutro, corrisponde al numero di elettroni che vorticano attorno ad esso

Gli atomi che hanno lo stesso numero di protoni (uguale Z) sono caratterizzati dalle stesse proprietà chimiche e vengono pertanto classificati appartenenti allo stesso elemento. Tuttavia, anche in natura, sono presenti numerosi atomi con lo stesso numero di protoni ma con diverso numero di massa. Essi vengono detti isotopi dell'elemento.

Ricordando che la massa in un sistema è direttamente proporzionale all'energia e considerato che il nucleo compone la massa atomica per circa il 99% [\(Tabella 1. 1\)](#page-10-3), esso è la sede delle interazioni energetiche più elevate di tutto l'atomo. Tra i protoni infatti, è presente una forza elettromagnetica repulsiva che tenderebbe ad allontanarli provocando di fatto una disgregazione dell'atomo stesso. In realtà la forza di repulsione elettromagnetica è controbilanciata dall'azione attrattiva esercitata dalla "forza nucleare forte" la quale, attraendo i nucleoni tra loro, permette all'atomo di rimanere in una condizione di stabilità. L'intensità di quest'ultima reazione aumenta al diminuire delle dimensioni del nucleo ed interessa solamente nucleoni molto vicini tra loro. L'energia che permette all'atomo di rimanere stabile viene detta energia di legame (B) ed è la risultante della forza elettromagnetica di repulsione tra protoni e della "forza nucleare forte" (o di "interazione forte") attrattiva tra nucleoni nel nucleo atomico. La massa del nucleo in un atomo (nucleo legato) si lega all'energia di legame B tramite [\(1. 1\).](#page-11-0)

<span id="page-11-0"></span>
$$
M_{nucleo} = \sum_{neutroni} M_{neutroni} + \sum_{protoni} M_{protoni} - B
$$
 (1.1)

Con lo scopo di comprendere appieno la relazione tra energia di legame e massa del nucleo, si consideri un sistema composto da una serie di protoni e neutroni liberi nello spazio quindi non legati (stato libero del nucleo). In questo caso la massa totale del sistema sarà data dalla somma delle singole masse (protoniche e neutroniche) e l'energia totale del sistema sarà legata solamente alla massa (teoria della relatività).

Ora si immaginino gli stessi nucleoni legati all'interno di un nucleo atomico. Per riportare il sistema alla situazione precedente, cioè con protoni e neutroni liberi nello spazio, sarà necessario vincere la "forza nucleare forte" che permette la stabilità atomica. E' quindi necessario introdurre nel sistema ulteriore energia per disgregare l'atomo. Lo stato legato del nucleo è quindi ad un livello energetico inferiore rispetto allo stato libero o, alternativamente,

la massa dei nucleoni in condizioni di nucleo libero è superiore alla massa del nucleo legato in un atomo. Si rende quindi necessaria l'introduzione di una fonte di energia elevata per dissociare il nucleo atomico.

L'energia di legame assume quindi un ruolo fondamentale all'interno del nucleo. Questa forza è legata direttamente alla stabilità o instabilità dei nuclei atomici. Si dimostra che alcune combinazioni di protoni e neutroni all'interno del nucleo sono più stabili di altre. Per un numero di protoni sufficientemente elevato ( $Z \geq 20$ ), la forza di repulsione elettromagnetica tra la coppia protone-protone ha un effetto preponderante rispetto alla forza nucleare di attrazione tra la coppia neutrone-protone e neutrone-neutrone. Quindi, per mantenere la stabilità del nucleo bisogna avere un numero maggiore di neutroni (numero di neutroni  $N = A - Z$ ) rispetto al numero di protoni. Di conseguenza, man mano che il numero di protoni aumenta (con  $Z \ge 20$ ), per avere stabilità nucleare è necessario avere un rapporto crescente di neutroni rispetto ai protoni. Il rapporto N/Z deve quindi aumentare per garantire la stabilità del nucleo. Lo studio della stabilità atomica e il relativo decadimento viene effettuato tramite la carta dei nuclidi [\(Figura 1. 2\)](#page-12-0).

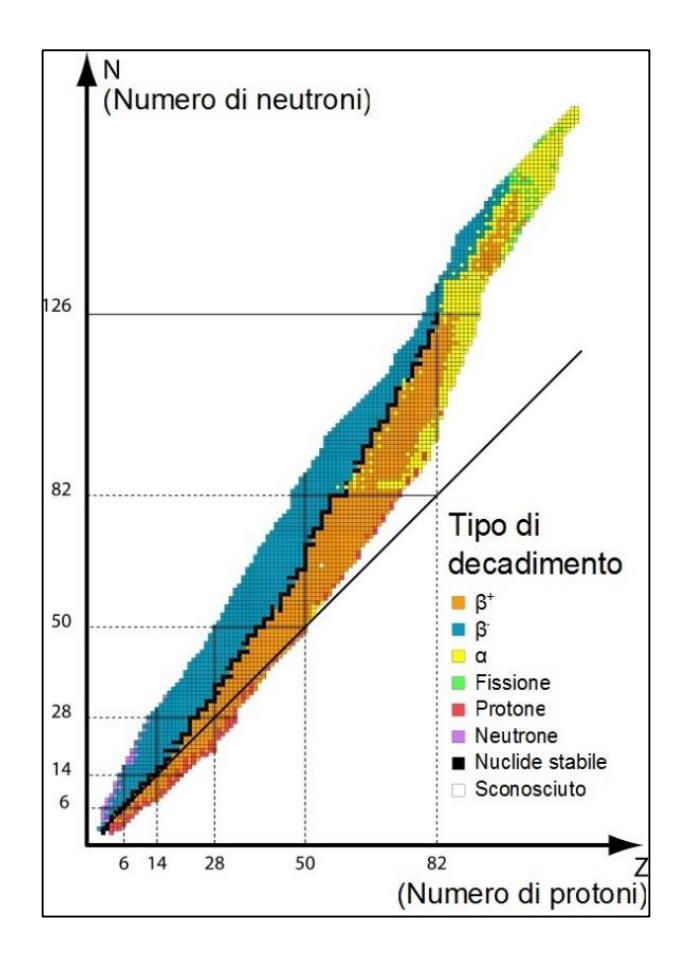

<span id="page-12-0"></span>**Figura 1. 2** *Carta dei nuclidi*

Nuclide è un termine usato per definire una singola specie nucleare, caratterizzata da un numero atomico Z, un numero di massa A e da un particolare stato energetico (energia di legame). Alla stessa maniera degli atomi, i nuclidi di un particolare elemento chimico con lo stesso numero di protoni ma con diverso numero di neutroni vengono detti isotopi di questo elemento. Si parla quindi di nuclidi isotopi.

La carta dei nuclidi o carta di Segré distingue i nuclidi isotopi stabili dagli instabili (cioè che sono soggetti a decadimento radioattivo). Gli isotopi stabili risiedono nella cosiddetta "valle di stabilità" o "regione di stabilità". Questa zona è indicata dai quadratini neri in [Figura 1. 2.](#page-12-0) Si può notare come la "valle di stabilità" sia una fascia del grafico approssimabile tramite una linea di tendenza avente pendenza positiva maggiore di 1. Visto che la carta dei nuclidi riporta in ascissa il numero atomico Z e in ordinata il numero di neutroni N, la retta con pendenza superiore a 1 è la prova di quanto descritto precedentemente: per avere isotopi stabili il rapporto  $N/Z$  ( $Z \ge 20$ ) deve essere crescente.

Se rispetto al rapporto ottimale N/Z, il numero di protoni diventa troppo alto o troppo basso, i nuclei diventano instabili e sono soggetti ai vari tipi di decadimento nucleare (emissioni radioattive). In [Figura 1. 2](#page-12-0) la regione colorata indica anche il tipo di decadimento nucleare. I nuclei decadendo, emanano delle particelle (alfa, beta, gamma, neutrini) e vengono comunemente detti nuclei esotici. Vengono riportati in [\(Figura 1. 3\)](#page-13-0) i tempi di decadimento (emivite) degli isotopi della carta dei nuclidi.

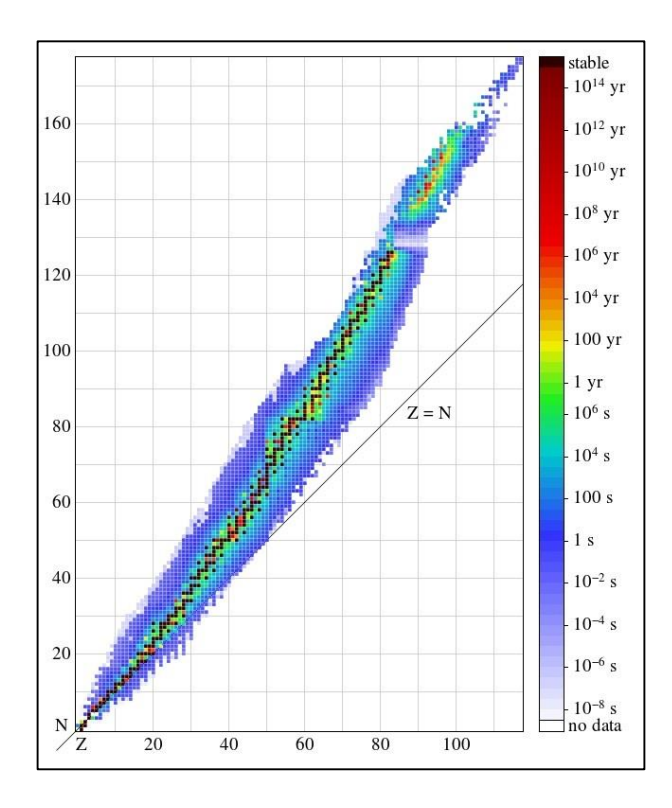

<span id="page-13-0"></span>**Figura 1. 3** *Emivite dei nuclidi isotopi*

Al momento, presso i vari laboratori di ricerca nel mondo, sono stati prodotti e caratterizzati circa 2000 nuclei esotici mentre se ne stima l'esistenza di un numero molto maggiore (superiore a 6000). Vi è quindi la possibilità che gran parte dei nuclei esotici non ancora prodotti, risieda nella cosiddetta terra incognita che comprende sia la zona ricca di neutroni (*neutron rich*) sia quella dei nuclei super pesanti (*SHE – Super Heavy Elements*). Queste zone sono ancora inesplorate e sono caratterizzate dalla presenza di isotopi radioattivi con rapporti N/Z molto piccoli o molto grandi. Mentre l'area ricca di protoni (*proton rich*) è ben definita teoricamente, quella *neutron rich* è molto più vasta e indefinita.

Aggiungendo neutroni o protoni ad un nucleo stabile, si verifica un allontanamento dalla regione di stabilità, fino a raggiungere dei limiti (*drip lines*) caratterizzati da una diminuzione della forza nucleare di attrazione tra nucleoni che ha come effetto la perdita di stabilità. È stato dimostrato che, al di fuori delle drip lines, i nuclei emettono nucleoni molto rapidamente al fine di ottenere combinazioni di protoni e neutroni tali da poter rientrare nell'area di potenziale stabilità. Ciò consente all'interazione forte di vincere la forza coulombiana garantendo il corretto grado di coesione tra nucleoni.

Lo studio dei nuclei instabili, ed in particolare dei nuclei esotici ha aperto nuovi campi di ricerca in fisica nucleare. Ciò ha permesso di confermare precedenti ipotesi di fondamentale importanza ed ha suggerito promettenti applicazioni in fisica dello stato solido e in medicina.

## <span id="page-14-0"></span>**1.2 Tecnica ISOL per la produzione dei RIB**

Per l'utilizzo pratico e la produzione del fascio di ioni radioattivi si rende necessario l'impiego di sistemi di accelerazione e di particolari attrezzature capaci di garantire la generazione di fasci di elevata purezza, intensità ed energia (*facilities*).

Viene ora riportata la descrizione della produzione del fascio di ioni radioattivi (*RIB – Radioactive Ion Beams*) tramite il metodo ISOL (*Isotope Separation On Line*), la quale utilizza la separazione degli isotopi radioattivi in linea. E' caratterizzata da diversi elementi:

- Acceleratore primario (ciclotrone)
- Bersaglio (target) con sistema di ionizzazione ed estrazione del fascio
- Separatori di massa e isobari (elettromagnetici)
- Post-acceleratore

Si riporta in [Figura 1. 4](#page-15-0) il principio di funzionamento di una *facility* di tipo ISOL.

L'acceleratore primario o ciclotrone è costituito da una sorgente ionica e da un acceleratore. La sorgente ionica inietta protoni oppure atomi ionizzati a bassa energia (alcune decine di keV) internamente all'acceleratore il quale accelera le particelle fino ad un massimo di 1GeV di energia e qualche mA di corrente.

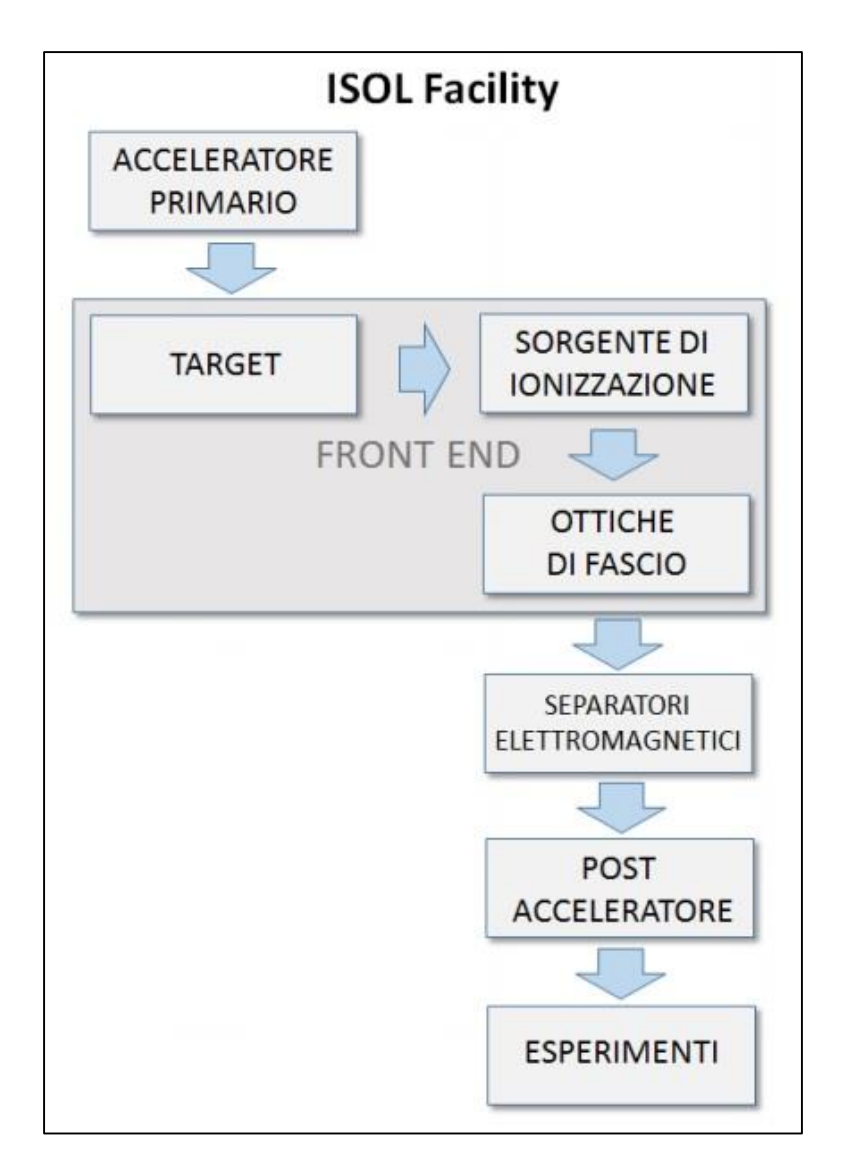

<span id="page-15-0"></span>**Figura 1. 4** *Struttura di un impianto di tipo ISOL per la produzione dei fasci di ioni radioattivi*

Il fascio primario viene successivamente fatto collidere con un bersaglio (target) di materiale fissile (materiale che è in grado di sviluppare una reazione a catena di fissione nucleare). Questo impatto permette di produrre isotopi (del materiale bersagliato) instabili tramite reazioni nucleari (fissione, spallamento, frammentazione). A questo punto gli isotopi radioattivi vengono ionizzati positivamente dalla sorgente di ionizzazione in modo da poter essere prima estratti tramite energia potenziale, grazie all'elettrodo di estrazione (puller).

Allo scopo di ottenere un fascio di ioni radioattivi chimicamente ed isobaricamente puro, l'insieme degli isotopi prodotti deve venire opportunamente selezionato e purificato passando attraverso i separatori elettromagnetici e successivamente post-accelerato al livello di energia richiesto dalle varie esigenze sperimentali.

I principali vantaggi di questa metodologia sono:

- Produzione di un fascio di ioni radioattivi di qualità migliore e che si prestano maggiormente a necessità sperimentali
- Fasci radioattivi prodotti di maggiore intensità grazie all'uso di un fascio primario intenso e di un target spesso, dotato cioè di una grande sezione d'urto per la collisione

I principali problemi di questa tecnica invece riguardano:

 L'elevato tempo di ritardo dovuto alla lentezza dei processi di diffusione, effusione, ionizzazione ed estrazione dei nuclidi instabili. In particolare, il metodo diventa problematico quando il tempo di decadimento dei nuclidi è inferiore alla decina di millisecondi.

Per queste motivazioni è di fondamentale importanza garantire un corretto dimensionamento del sistema target-sorgente di ionizzazione ed estrazione. Gli obiettivi da perseguire sono quindi la riduzione del tempo di ritardo e massimizzare la produzione del fascio senza deteriorarne la purezza.

L'intensità I del fascio di ioni radioattivo prodotto in una *facility* ISOL è fornito da [\(1. 2\).](#page-16-1)

$$
I = \sigma * \Phi * \tau * \epsilon_1 * \epsilon_2 * \epsilon_3 \tag{1.2}
$$

Dove:

- <span id="page-16-1"></span>- σ è la sezione d'urto per le reazioni nucleari di interesse
- Φ è l'intensità di corrente del fascio primario
- N è lo spessore del target
- è l'efficienza della diffusione termica ad alta temperatura dei prodotti di reazione dentro il target, del rilascio dalla superficie e della diffusione attraverso la linea di trasferimento dal target alla sorgente di ionizzazione
- $\epsilon$  2 è l'efficienza di ionizzazione della sorgente
- $\varepsilon$ 3 è l'efficienza del processo di estrazione

La separazione dei prodotti radioattivi dal substrato del target ed il loro trasferimento alla sorgente per la ionizzazione, sono processi che hanno una forte dipendenza dalla temperatura. Ad un aumento della temperatura, corrisponde una accelerazione maggiore nella diffusione delle particelle. Chiaramente, più breve è la vita media degli atomi radioattivi, più rapido deve essere il tempo di rilascio, e di conseguenza, per quanto appena affermato, il bersaglio deve essere mantenuto alla più alta temperatura possibile.

## <span id="page-16-0"></span>**1.3 Il progetto SPES**

La richiesta mondiale di fasci radioattivi sta guidando lo sviluppo di numerose strutture atte a garantire la produzione di tali fasci sempre più di elevata purezza ed intensità. Nel mondo ci sono ormai numerose strutture per la produzione di RIB prodotti in maggioranza con il metodo ISOL. In [Figura 1. 5](#page-17-0) viene fornita una rappresentazione delle *facilities* mondiali per la produzione dei fasci di ioni radioattivi.

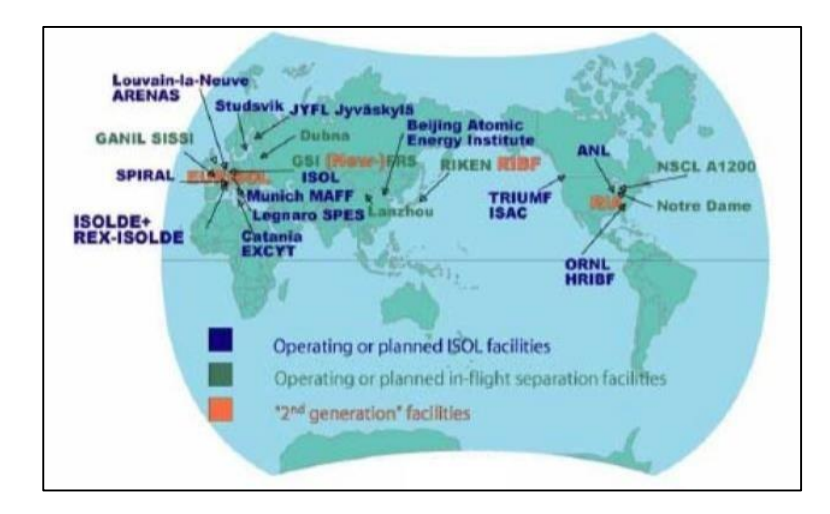

**Figura 1. 5** *Facilities nel mondo per la produzione di RIB*

<span id="page-17-0"></span>I notevoli problemi tecnologici riscontrati nella produzione dei fasci, hanno portato la comunità scientifica a proporre la costruzione di una rete di *facilities* complementari fondamentali per arrivare alla costruzione di una unica grande struttura europea di tipo ISOL, chiamata EURISOL. Questo progetto rappresenta un'iniziativa che vede coinvolti i principali laboratori nucleari europei, ed è dedicato allo studio ed alla progettazione di una struttura per la produzione di fasci radioattivi di qualità significativamente superiore a quella attualmente disponibile. In questo contesto si colloca l'Istituto Nazionale di Fisica Nucleare (INFN) con i Laboratori Nazionali di Legnaro (LNL) rappresentati in [Figura 1. 6.](#page-17-1)

<span id="page-17-1"></span>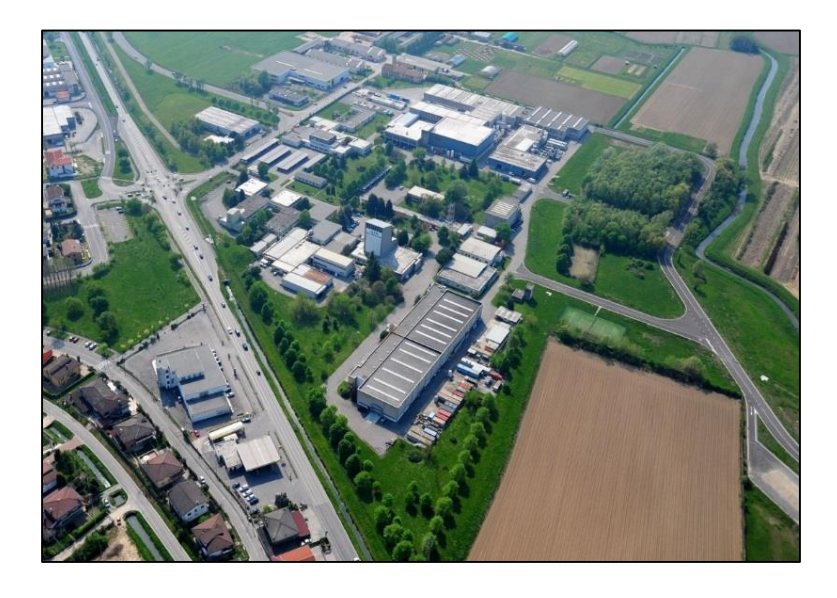

**Figura 1. 6** *Vista aerea dei L.N.L.*

Al loro interno infatti è in fase di realizzazione una *facility* di tipo ISOL per la produzione dei fasci di ioni radioattivi. Il progetto è denominato SPES (*Selective Production of Exotic Species*) e si avvale della collaborazione di numerosi enti. Tra i nazionali si evidenziano le sezioni dell'INFN e dell'E.N.E.A., i dipartimenti di Ingegneria Meccanica, di Tecnica e Gestione dei sistemi industriali e di Scienze Chimiche dell'Università degli Studi di Padova e l'Università degli Studi di Trento. A livello internazionale, importanti cooperazioni si hanno con il C.E.R.N. di Ginevra (Svizzera) e con i laboratori di Oak Ridge (Tennessee – USA).

Gli obiettivi del progetto SPES sono suddivisi in quattro aree interdisciplinari ben distinte:

SPES  $α$ 

Prevede l'installazione e la messa in servizio dell'acceleratore primario (ciclotrone) all'interno dell'edificio predisposto per l'acceleratore stesso e per i test sperimentali. Tale acceleratore sarà caratterizzato da due porte di uscita tali da garantire due fasci protonici utili al duplice scopo del progetto SPES, cioè la produzione dei RIB (ISOL *facility* – SPES β) e la realizzazione di una *neutron facility* dedicata alle sperimentazioni in fisica applicata (SPES δ).

 $\bullet$  SPES  $\beta$ 

Tratta dello studio delle nuove specie esotiche prodotte dal bombardamento del *target* di produzione (tecnica ISOL). L'indagine su queste specie radioattive (*neutron rich*) prodotte permette di ampliare le conoscenze sui nuclei in condizioni estreme e fornisce un valido contributo alle informazioni di base sull'evoluzione stellare.

SPES γ

Riguarda la produzione di radionuclidi di interesse medico. L'obiettivo è la produzione di radio farmaci innovativi ad esempio quelli basati sulle combinazioni  ${}^{82}Sr/{}^{82}Rb e {}^{68}Ga/{}^{68}Ge$ .

SPES δ

Prevede lo sviluppo di una fonte di neutroni intensa, che utilizza il ciclotrone e, in aggiunta o in alternativa, un acceleratore lineare ad alta intensità basato sulla tecnologia quadrupolo a radiofrequenza (*RFQ, Radio Frequency Quadrupole*). Applicazioni della sorgente di neutroni hanno risvolti notevoli in astrofisica nucleare e in campo medico per i trattamenti sperimentali dei tumori.

La disposizione degli apparati nel nuovo stabile permette di realizzare le due *facility*, quella per la produzione del fascio radioattivo di ioni esotici (SPES β) e la *neutron facility* (SPES δ), oltre a permettere il collegamento alle strutture già esistenti nel complesso dei Laboratori Nazionali di Legnaro.

Essendo il livello di radioattività stimato in questi processi molto elevato, il nuovo edificio deve soddisfare un grado di schermatura alle radiazioni adeguato ai fini di garantire la sicurezza in termini di radio protezione. Si fornisce una rappresentazione grafica del layout SPES [\(Figura](#page-19-0)  [1. 8\)](#page-19-0) e la relativa zona di collocazione all'interno dei laboratori [\(Figura 1. 7\)](#page-19-1).

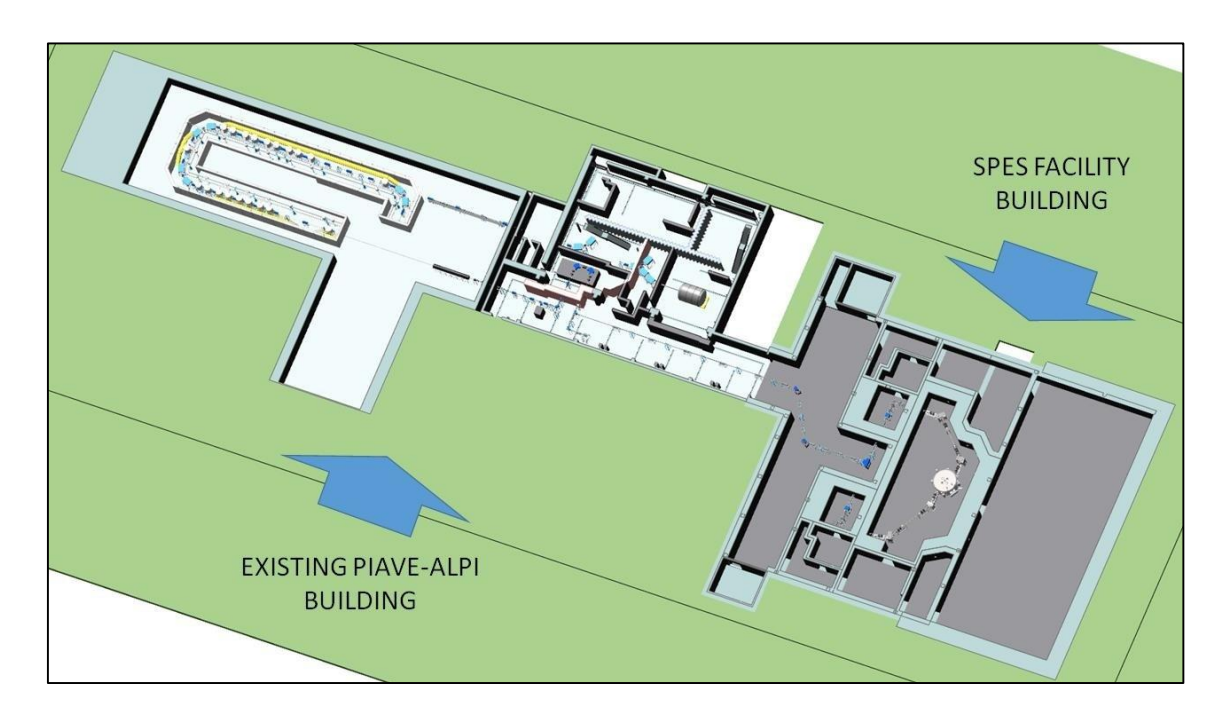

**Figura 1. 8** *Layout del progetto SPES*

<span id="page-19-1"></span><span id="page-19-0"></span>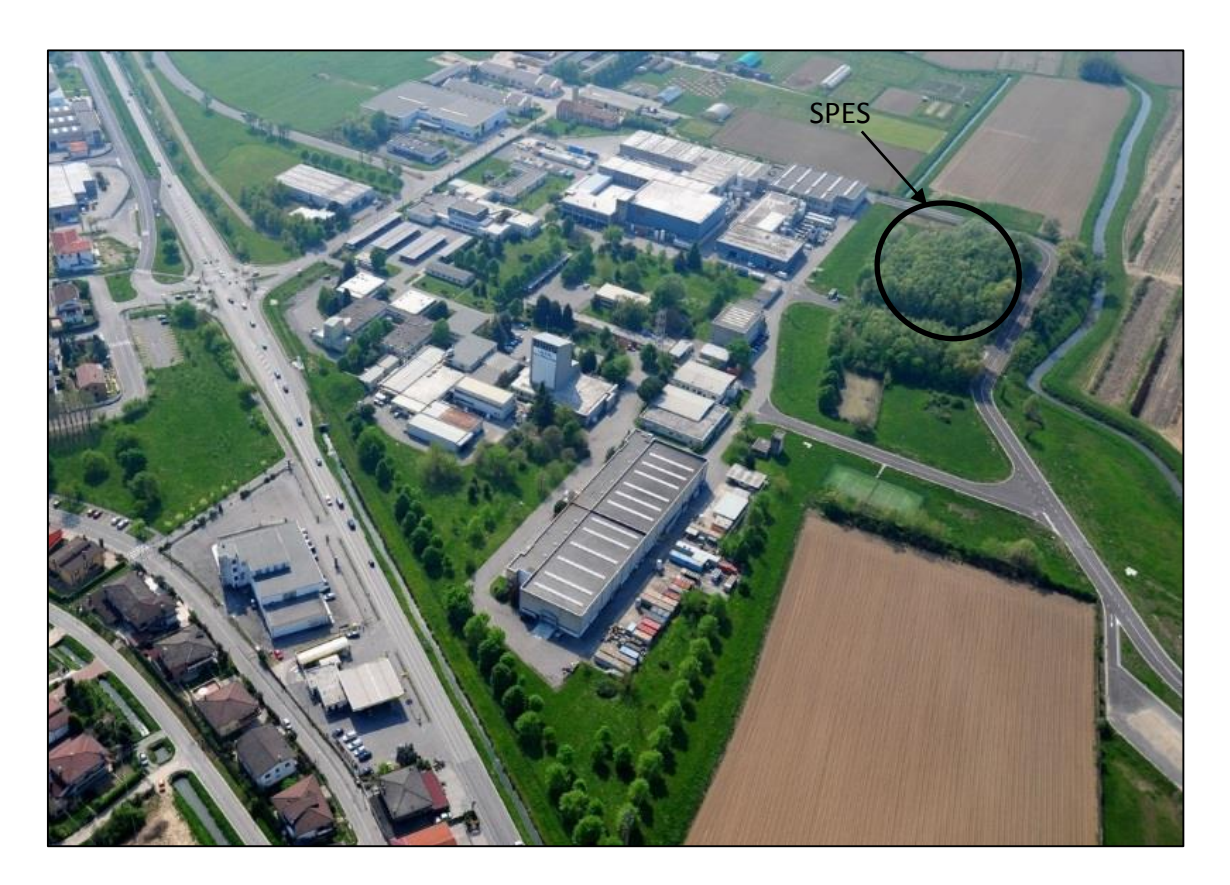

**Figura 1. 7** *Collocazione del layout SPES all'interno dei L.N.L.*

Il meccanismo di produzione dei RIB previsto nella fase β del progetto SPES è la fissione nucleare (con una resa massima di  $10^{13}$  fissioni/secondo) indotta bombardando un bersaglio (target) costituito da materiale fissile con un fascio di protoni di opportuna potenza (circa 8 kW a 40 MeV) al fine di produrre nuclei instabili di tipo *neutron rich*. La struttura che riceve il fascio protonico, dalla quale esce il fascio di ioni radioattivo viene denominata front-end [\(Figura 1. 9\)](#page-20-0).

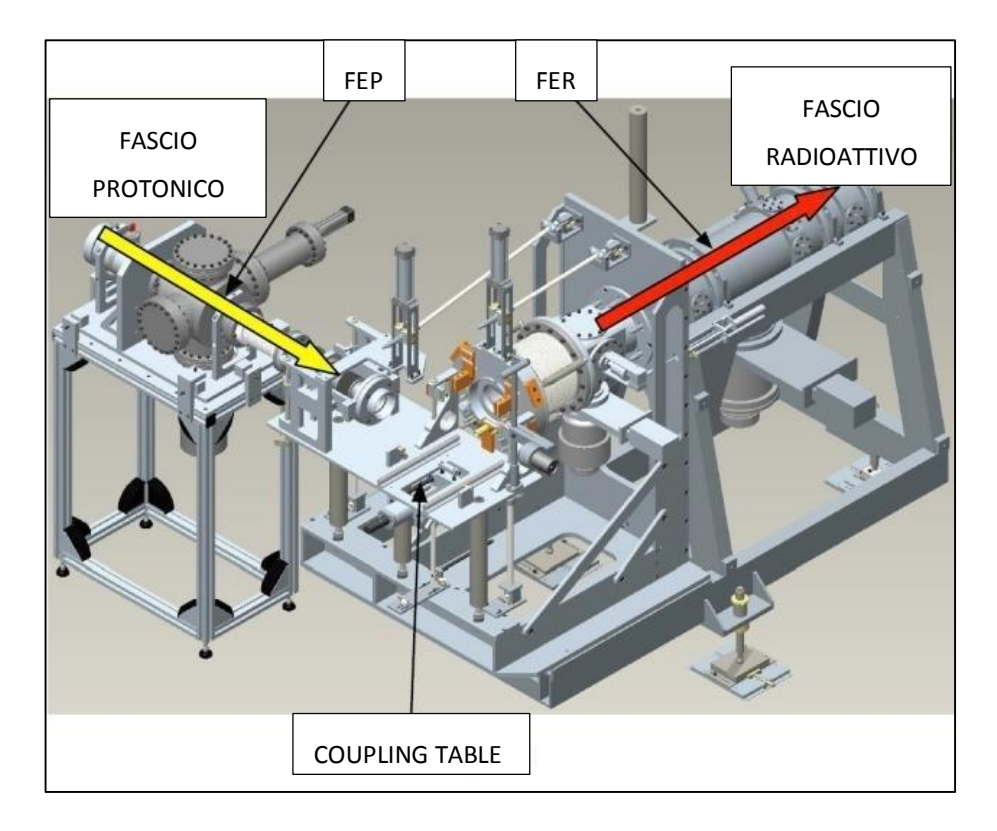

**Figura 1. 9** Front-end

<span id="page-20-0"></span>La tavola di ammaraggio (coupling table) è la struttura sopra la quale è appoggiato il dispositivo contenente il bersaglio di produzione. In particolare si compone di tutta una serie di sistemi di movimentazione per eseguire le operazioni automatiche di accoppiamento/disaccoppiamento di questo dispositivo dal front-end stesso.

Viene di seguito riportata una descrizione maggiormente dettagliata dei vari componenti e delle tecniche utilizzate all'interno del progetto SPES per la produzione dei fasci di ioni radioattivi (ISOL *facility* – fase β).

## <span id="page-21-0"></span>*1.3.1 Acceleratore primario*

L'acceleratore primario o ciclotrone è composto da una sorgente protonica e da un acceleratore in grado di accelerare tale fascio fino ad un energia di 40 MeV. L'acceleratore primario offre inoltre la possibilità di utilizzare una seconda linea di fascio in modo completamente indipendente per alimentare l'infrastruttura interdisciplinare (*neutron facility*). Il mercato offre oggi la possibilità di produrre, con la tecnologia del ciclotrone, fasci di intensità molto vicina alle richieste del progetto SPES.

Il ciclotrone scelto è il modello Best 70p, sviluppato dall'azienda canadese Best Cyclotron System. È in grado di fornire due fasci di protoni indipendenti fino a 70 MeV di energia, con corrente massima di 750 μA [\(Figura 1. 10\)](#page-21-1).

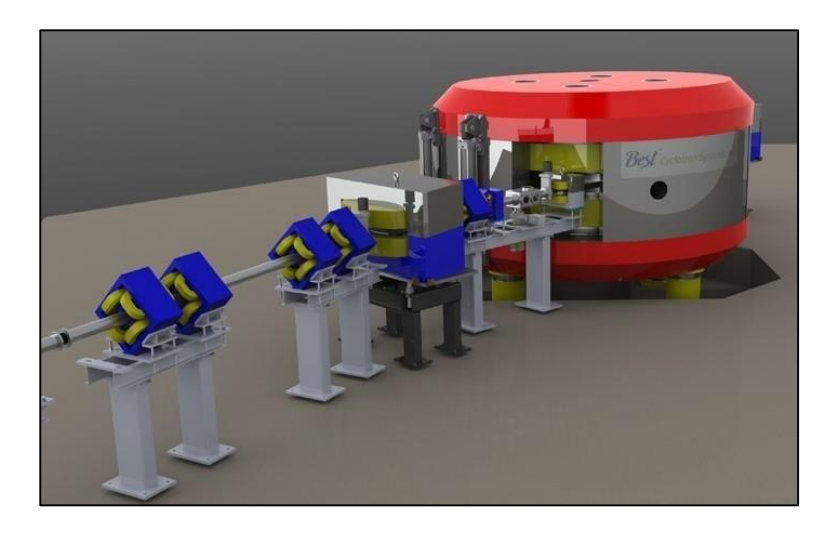

**Figura 1. 10** *3D del ciclotrone Best 70p*

<span id="page-21-1"></span>Vengono di seguito riportate [\(Figura 1. 11\)](#page-21-2) le fasi di installazione del ciclotrone Best 70p all'interno dell'edificio SPES. Per motivi di ingombro il suo posizionamento è avvenuto dall'alto tramite un sistema di gru e di funi di acciaio opportunamente dimensionate.

<span id="page-21-2"></span>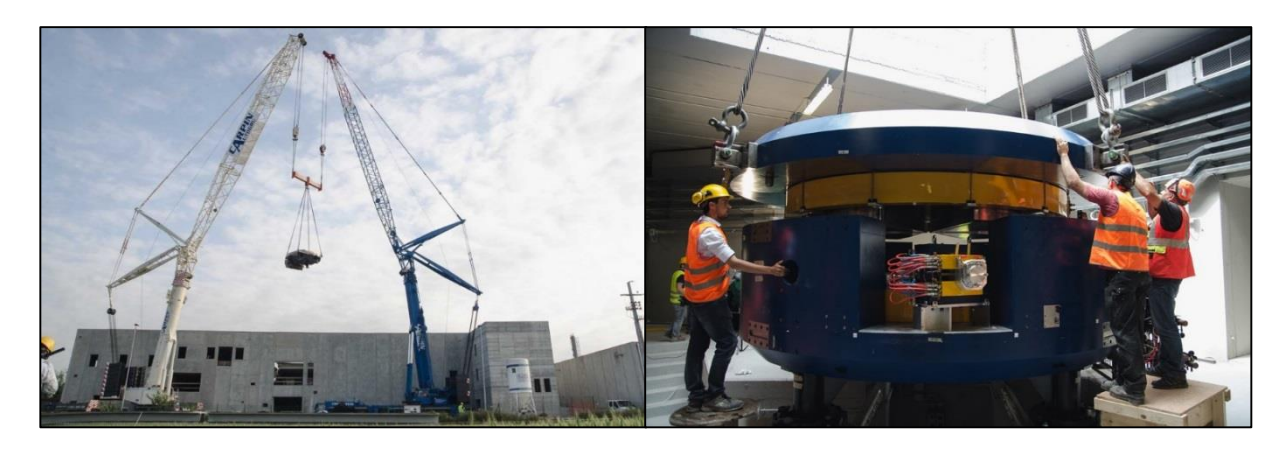

**Figura 1. 11** *Fasi di installazione del ciclotrone presso i L.N.L. (Maggio 2015)*

## <span id="page-22-0"></span>*1.3.2 Il target di produzione, il sistema di ionizzazione ed estrazione*

Sia il target di produzione, sia il sistema di ionizzazione, sono posti dentro un contenitore di forma cilindrica realizzato in alluminio detto camera target [\(Figura 1. 12\)](#page-22-1).

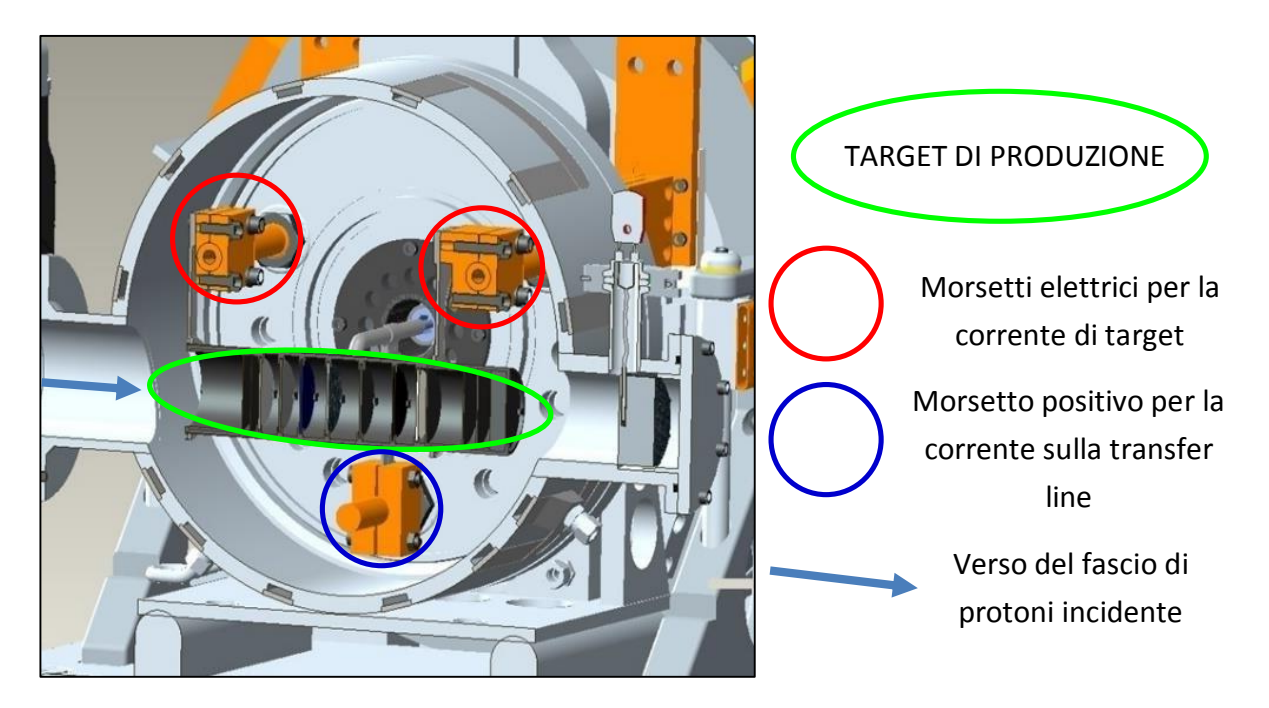

**Figura 1. 12** *Sezione trasversale della camera target*

<span id="page-22-1"></span>L'interno della camera target viene mantenuto in condizioni di alto vuoto (la pressione è di circa 10-6 mbar) in modo da evitare l'ossidazione dei componenti presenti. La presenza del vuoto internamente alla camera ha inoltre l'effetto di fare aumentare il cammino libero medio delle particelle radioattive prodotte.

Il volume della camera è delimitato dallo spallamento di una flangia (*plate*) e da un coperchio a forma di pentola, entrambi realizzati in lega di alluminio, mentre la tenuta al vuoto è garantita da un *o-ring*.

Il target di produzione o bersaglio di produzione [\(Figura 1. 12\)](#page-22-1) consiste in un box ricavato da un tubo di grafite di lunghezza 200 mm e 49 mm di diametro esterno. Al suo interno sono disposti coassialmente 7 dischi di UCx (carburo di uranio), aventi 40 mm di diametro e circa 1 mm di spessore. Essi sono opportunamente distanziati in direzione assiale, al fine di dissipare termicamente la potenza sviluppata dal fascio di protoni incidente. Il fascio di protoni, prima di impattare contro i dischi, attraversa due finestre in grafite (*windows*) molto sottili per non attenuarne l'intensità, ma di fondamentale importanza in quanto consentono di schermare la zona radioattiva, oltre ad evitare un eccessivo raffreddamento del materiale fissile in corrispondenza dell'ingresso del fascio. Dopo aver investito le due finestre di grafite e i dischi di UCx, il fascio va ad impattare su tre dumper e sul fondo del contenitore (*box base*).

Questi elementi consentono sia l'assorbimento definitivo del fascio, prevenendo l'attivazione della camera esterna, sia la possibilità di fuoriuscita di particelle dal lato finale del target.

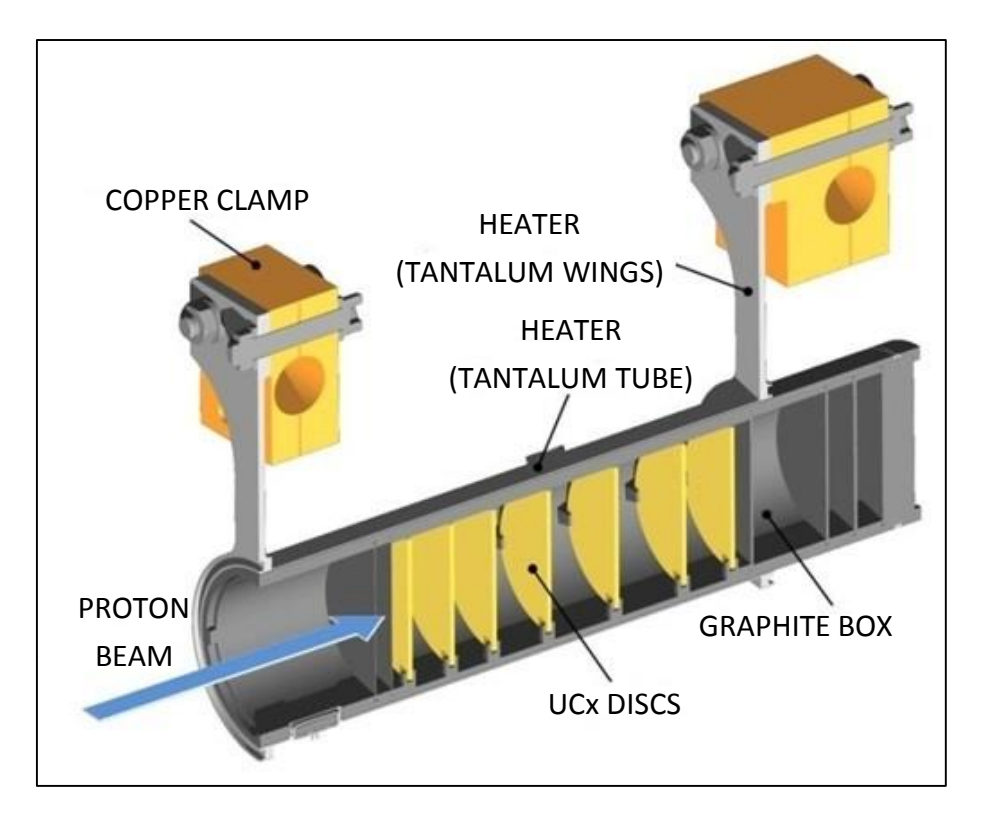

<span id="page-23-0"></span>**Figura 1. 13** *Sezione del target di produzione con il sistema heater*

Al fine di migliorare il processo di fissione è necessario imporre e mantenere sempre la temperatura del target intorno a 2000°C. A tale scopo sono stati progettati e installati due dispositivi indipendenti di riscaldamento:

- Heater (corrente di target)
- Line system (corrente sulla transfer line)

Le funzioni del riscaldatore (*heater*) sono di mantenere la temperatura al valore nominale prima dell'accensione del fascio protonico e durante l'esecuzione dei test considerato che la sola potenza del fascio incidente (protoni accelerati) non può fare raggiungere al target così elevati valori termici. Ha inoltre il compito di compensare i transitori evitando sbalzi di temperatura molto dannosi per i dischi. Come si può vedere in [Figura 1. 13,](#page-23-0) il riscaldatore è un sistema composto da un tubo molto sottile (*tube*) saldato ai bordi a due ali (*wings*) direttamente collegate ai morsetti in rame (*clamps*). Attraverso i morsetti è possibile fornire, per mezzo di un alimentatore, la corrente elettrica in grado di far generare per effetto Joule il quantitativo di potenza necessario per il box contenente i dischi in carburo di uranio facendolo così raggiungere il valore termico desiderato. Il riscaldatore è realizzato in tantalio che è un metallo altamente resistente alla corrosione, ottimo conduttore elettrico e termico in grado di raggiungere temperature molto elevate.

Gli isotopi radioattivi prodotti dal processo di fissione nucleare sviluppatosi all'interno del target, appaiono ora come una "nube" di nuclei radioattivi all'interno del box di grafite aventi massa compresa tra gli 80 e i 160 u (unità di massa atomica). A questo punto si rende necessario trasferire tali isotopi verso la sorgente di ionizzazione (*ion source*) dove saranno ionizzati positivamente (ioni 1+). Questa operazione viene fatta mediante la *transfer line* (linea di trasferimento).

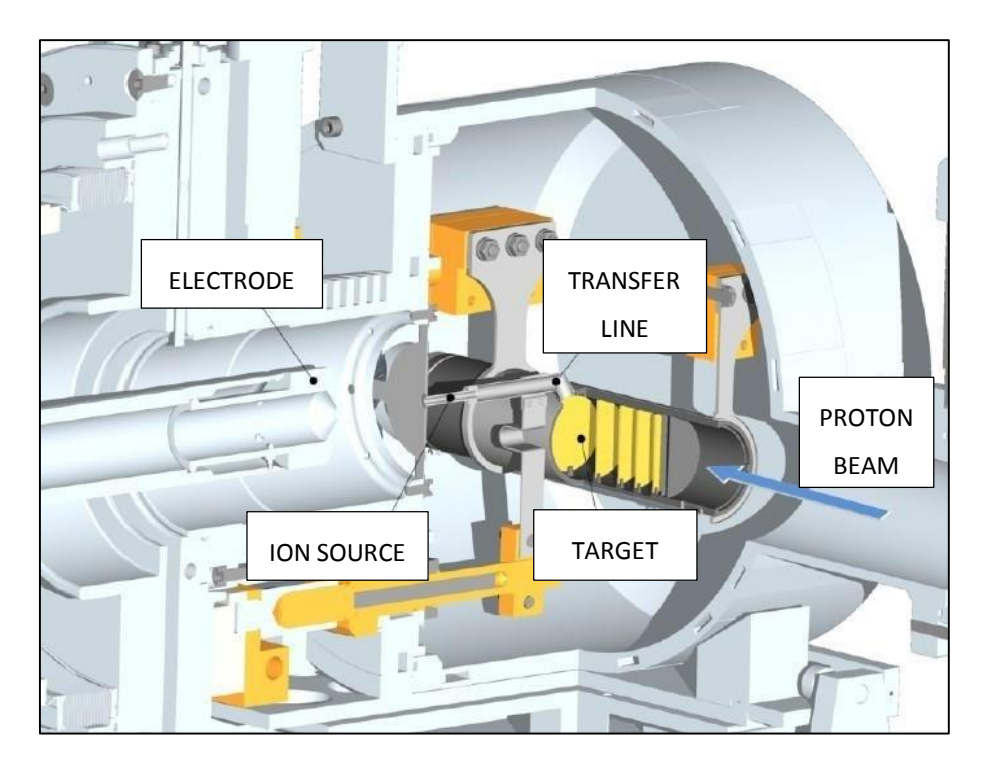

**Figura 1. 14** *Sezione del sistema target - transfer line - ionizzazione ed estrazione del fascio*

<span id="page-24-0"></span>Nell'attuale configurazione la *transfer line* è un piccolo tubo di tantalio saldato al riscaldatore da una parte e connesso meccanicamente alla sorgente di ionizzazione dall'altra [\(Figura 1. 14\)](#page-24-0). Il *line system* si colloca proprio in questo contesto e opera concettualmente allo stesso modo del riscaldatore (*heater*). Viene utilizzato per facilitare il flusso degli isotopi radioattivi verso la sorgente di ionizzazione. Esso consiste in un alimentatore che fornisce energia elettrica sotto forma di corrente alla transfer line dissipando potenza per effetto Joule consentendole di raggiungere una temperatura pari circa a 2400 °C. In [Figura 1. 15](#page-25-0) si riporta una visione termografica del sistema target di produzione – *transfer line* con una corrente elettrica I sul target (*heater*) di 700 A e una corrente I sulla transfer line (*line system*) di 200 A. Si noti il colore giallo più intenso della transfer line stante ad indicare il valore di temperatura più elevato.

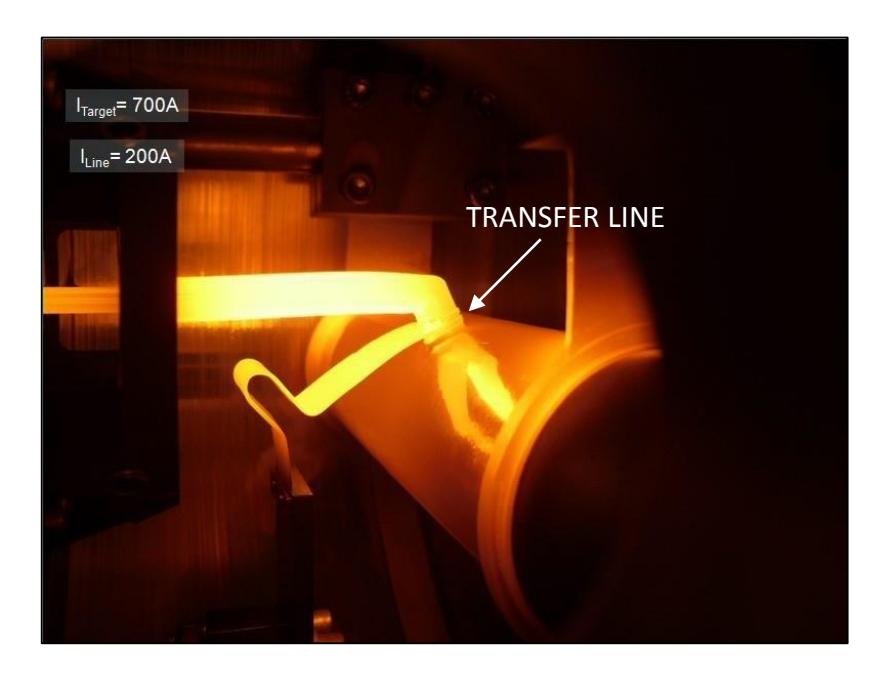

**Figura 1. 15** *Target e transfer line in opera (visione termografica)*

<span id="page-25-0"></span>Viste le elevate potenze e temperature in gioco è necessario disporre di un opportuno sistema di raffreddamento a liquido. In [Figura 1. 16](#page-25-1) si evidenziano i canali lungo i quali scorre il liquido refrigerante.

Gli isotopi in uscita dalla transfer line devono essere resi disponibili per i fini sperimentali precedentemente elencati. Per essere movimentati quindi, tali nuclei radioattivi devono venire ionizzati positivamente. L'idea è che, una volta ionizzati gli atomi, sia possibile estrarli (accelerarli) tramite differenza di potenziale. Tale procedimento viene detto "processo di estrazione" e ha il compito di produrre il fascio di ioni radioattivo in modo da poterlo gestire.

<span id="page-25-1"></span>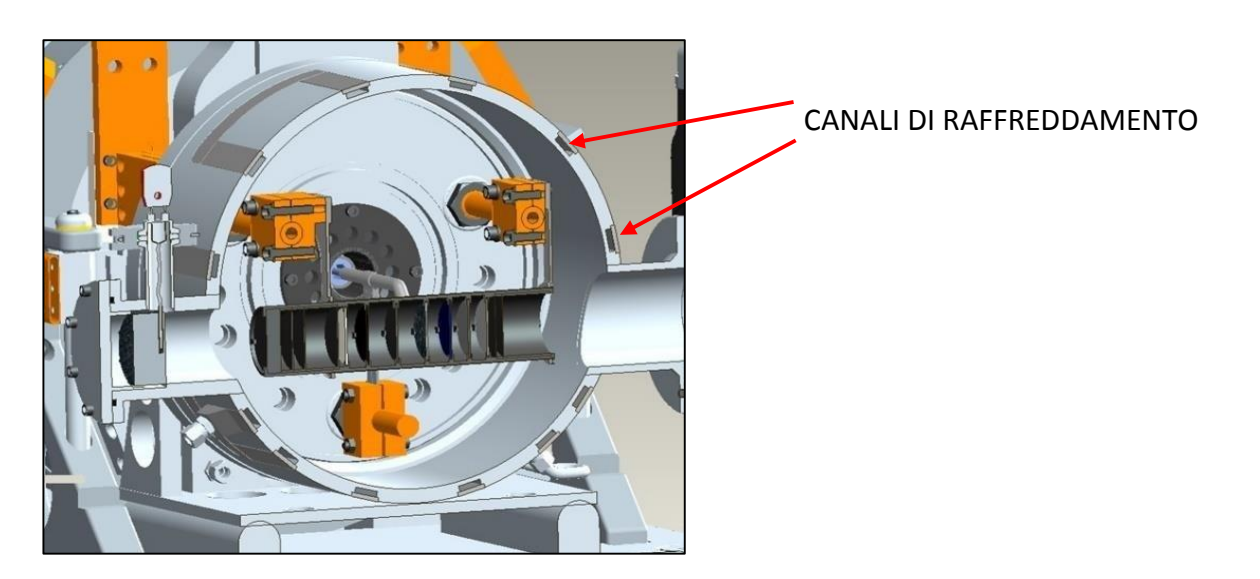

**Figura 1. 16** *Canali di raffreddamento nella camera target*

La scelta della sorgente è quindi un punto di fondamentale importanza, dato che influenza l'intensità e la qualità del fascio radioattivo. La *facility* SPES RIB è stata inizialmente progettata in base a tre diverse tipologie di sorgenti:

- Superficiale SIS (*surface ion source*)
- Laser RILIS (*resonant ionization laser ion source*)
- Plasma PIS (*plasma ion source*)

I primi due sistemi di ionizzazione fanno riferimento alla medesima architettura, si tratta della sorgente "MK1 ISOLDE" sviluppata al C.E.R.N. di Ginevra. Il componente principale di questa sorgente è la *hot cavity*: un piccolo tubo di tungsteno all'interno del quale avviene la ionizzazione. E' dotata di un opportuno invito conico e viene accoppiata per interferenza al foro centrale del supporto in tantalio. Le basse tolleranze costruttive impediscono qualsiasi movimento relativo tra i due componenti. Dall'altra parte, il collegamento con la linea di trasferimento avviene tramite un tappo (*bush*) in tantalio, sul quale va in battuta sia la linea di trasferimento sia la *hot cavity*. Le elevate temperature raggiunte dalla sorgente di ionizzazione in condizioni di utilizzo provocano la realizzazione di una saldatura tra i componenti. Il collegamento tra il supporto e la flangia principale avviene mediante viti e tra questi due componenti viene interposto uno schermo in tantalio (*screen*) fondamentale per il processo di estrazione del fascio di isotopi radioattivi.

#### Surface Ion Source (SIS)

In questa modalità di ionizzazione, lo strisciamento degli isotopi radioattivi provenienti dal target sulla superficie interna della *hot cavity* causa la ionizzazione. Strisciando, gli isotopi radioattivi cedono un elettrone e vengono quindi ionizzati positivamente (ioni 1+). Tale procedimento è possibile se la minima energia necessaria per rimuovere un elettrone da una superficie (funzione di lavoro) è maggiore del potenziale di ionizzazione dell'isotopo. Nel caso in esame si riescono a produrre con elevata efficienza ioni positivi per elementi con potenziale di ionizzazione inferiore alla funzione di lavoro del tungsteno, pari a circa 5 eV. L'elevata temperatura a cui si trova la sorgente di ionizzazione (*ion source*) permette di avere un processo di ionizzazione efficiente. Lo svantaggio principale di tale metodo sta nel fatto che la ionizzazione non è selettiva. Infatti non vengono ionizzati soltanto gli isotopi della specie desiderata. Si devono quindi predisporre dei separatori elettromagnetici in grado di selezionare in base alla massa (separatori di massa) gli isotopi che si vogliono nel fascio. Nonostante questa operazione, la purezza del fascio non è comunque garantita perché ci possono essere isotopi di diversa specie isobari, aventi cioè lo stesso numero di massa A ma diverso numero atomico Z (esempio il  $^{132}Cs$  e lo  $^{132}Sn$ ). Per dividere tali elementi sono necessari separatori isobari, che sono dispositivi molto complicati, costosi e poco affidabili, che comportano inoltre notevole una notevole riduzione dell'intensità del fascio.

Con questa tipologia di sorgente è anche possibile ottenere ioni negativi. La produzione di fasci di isotopi ionizzati negativamente rimane comunque molto complicata: per produrre gli ioni è sufficiente realizzare la *hot cavity* con un materiale la cui funzione di lavoro deve risultare più piccola dell'affinità elettronica degli isotopi. Questo sistema ha lo svantaggio nel processo di estrazione del fascio. Essendo il telaio del front-end vincolato a terra (potenziale nullo) per accelerare e quindi estrarre ioni radioattivi negativi si dovrebbe portare la camera sulla tavola di ammaraggio ad un potenziale negativo, operazione che comporta notevoli difficoltà. Si dovrebbero utilizzare dei particolari dispositivi denominati "*charge exchange devices*" che aumenterebbero le possibilità di rottura dell'intero sistema.

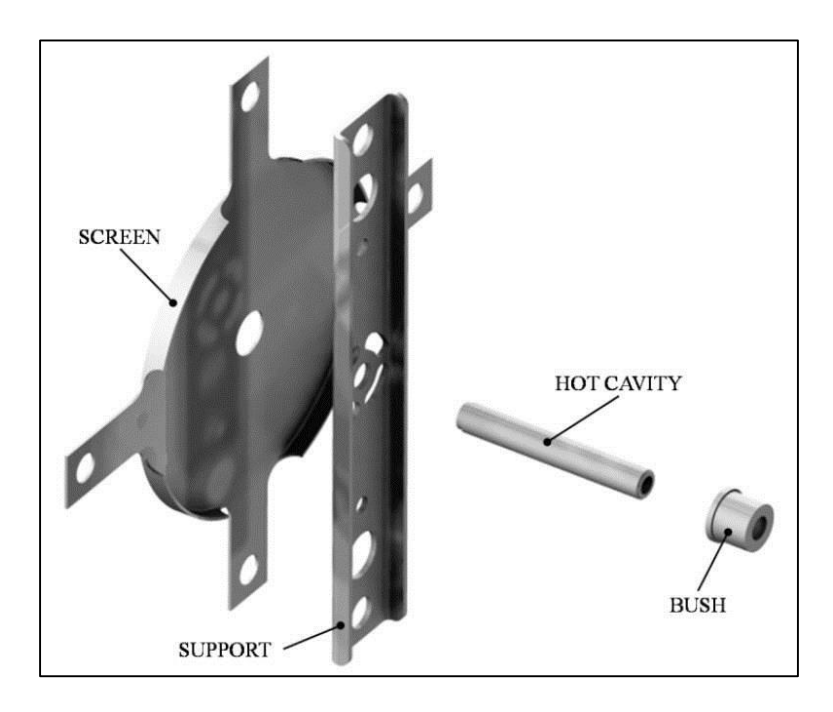

**Figura 1. 17** *Struttura usata per la ionizzazione superficiale (SIS)*

#### Resonant Ionization Laser Ion Source (RILIS)

Il metodo RILIS è oggi il più potente strumento per la produzione di fasci di ioni radioattivi per le infrastrutture di tipo ISOL. Il suo vantaggio consiste nel fornire un processo di ionizzazione selettiva e garantendo l'eliminazione di contaminazioni indesiderate a livello della sorgente di ionizzazione. Utilizza la stessa architettura della tecnica SIS e prevede di proiettare un laser all'interno della *hot cavity* come in [Figura 1. 18.](#page-28-0) Il laser è caratterizzato dalla sovrapposizione di più raggi aventi lunghezza d'onda differente (2 o 3 a seconda dell'elemento da ionizzare), che corrispondono a diversi valori energetici ( $E = h \cdot f$ , dove h è la costante di Planck e f la frequenza d'onda). Tale laser irradia gli isotopi e fornisce loro energia necessaria per far compiere all'elettrone più esterno dei salti quantici verso orbitali ancor più lontani dal nucleo, fino alla separazione dell'atomo. In questo modo si ha formazione di uno ione positivo 1+.

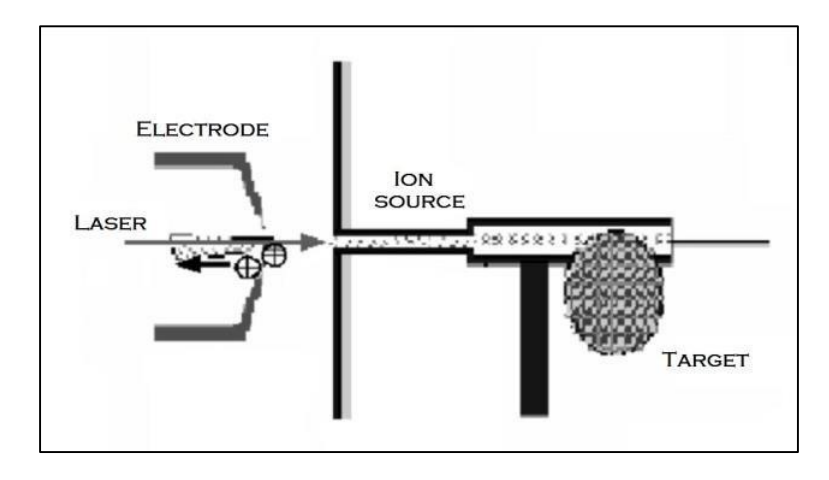

<span id="page-28-0"></span>**Figura 1. 18** *Principio di funzionamento della ionizzazione RILIS*

La metodologia RILIS permette di acquisire soltanto ioni radioattivi della specie di interesse producendo un fascio nel quale le contaminazioni sono minime. Rimane comunque la possibilità che alcuni elementi (in particolare il cesio) vengano ionizzati per strisciamento, provocando così imperfezioni nel fascio. Per risolvere l'inconveniente è possibile sostituire il materiale con cui è realizzata la *hot cavity*: utilizzando il niobio la ionizzazione superficiale viene notevolmente attenuata.

Per avere un'efficienza di ionizzazione elevata è di fondamentale importanza limitare e controllare il disallineamento della *hot cavity* causato dall'espansione termica. Se infatti quest'ultima si disallinea viene a ridursi la zona di azione del laser e di conseguenza anche l'efficienza di ionizzazione [\(Figura 1. 19\)](#page-28-1).

<span id="page-28-1"></span>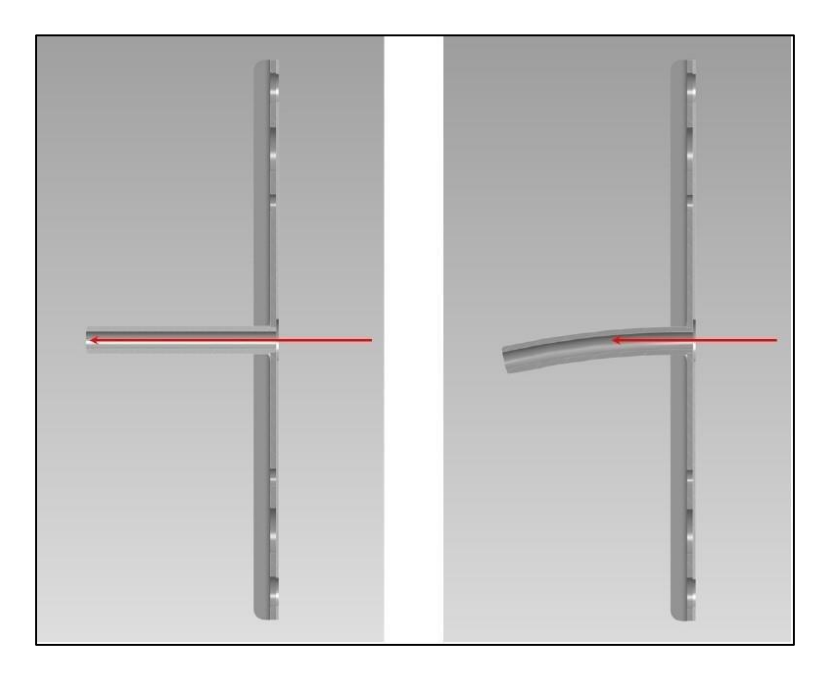

**Figura 1. 19** *Allineamento della hot cavity*

#### Plasma Ion Source (PIS)

Questo tipo di sorgente effettua la ionizzazione degli isotopi tramite l'impatto con elettroni accelerati per effetto termoionico. Tale processo avviene in una struttura costituita da un catodo e un anodo [\(Figura 1. 20\)](#page-29-0). Il catodo viene riscaldato grazie al passaggio di una corrente continua di 330-340 A. L'alta temperatura raggiunta dal catodo causa l'emissione di elettroni accelerati visto che hanno acquistato energia termica. Il catodo quindi emette elettroni in una camera che funge da anodo all'interno della quale gli atomi vengono a contatto con gli elettroni accelerati rilasciati dal catodo. L'impatto elettronico causa quindi la perdita di un elettrone da parte degli atomi dell'anodo (ioni positivi) che assumono quindi lo stato di plasma. In [Figura 1. 20](#page-29-0) si rappresenta il principio di funzionamento della ionizzazione PIS. Nella *facility* ISOLDE del CERN viene usata una sorgente di ionizzazione al plasma di tipo FEBIAD chiamata MK5.

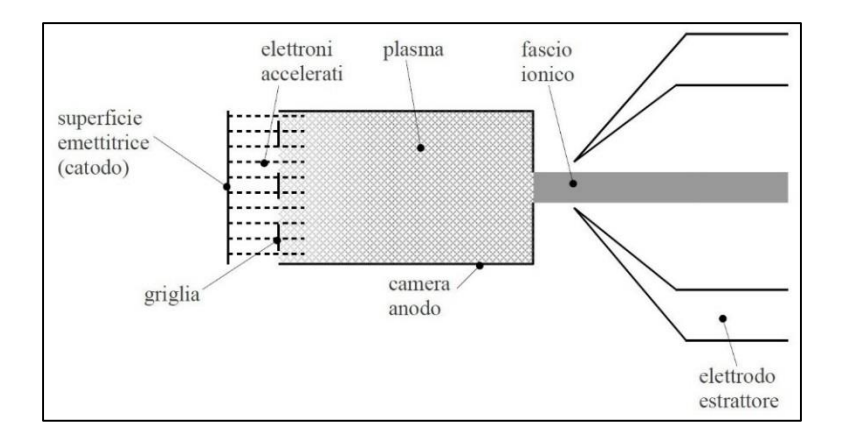

<span id="page-29-0"></span>**Figura 1. 20** *Principio di funzionamento della ionizzazione PIS*

Nell'ambito del progetto SPES un prototipo di questa sorgente è stato realizzato, testato e ottimizzato dal punto di vista elettrotermico. Questo tipo di sorgente è in grado di ionizzare qualsiasi tipo di elemento, anche se con efficienze inferiori rispetto alle tecniche laser e superficiale. In [Figura 1. 21](#page-30-0) sono rappresentati gli isotopi che possono e che non possono essere prodotti nella *facility* SPES (RIB) presso i laboratori di Legnaro. In particolare risaltano gli isotopi che possono essere prodotti con le tecniche di ionizzazione precedentemente descritte.

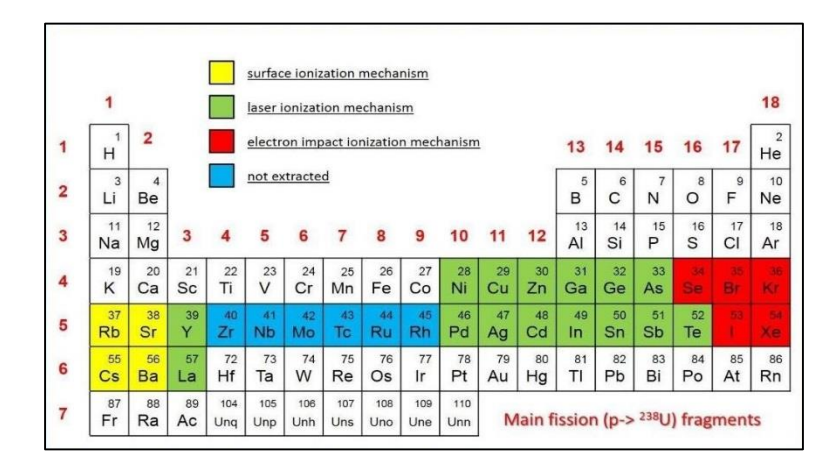

<span id="page-30-0"></span>**Figura 1. 21** *Isotopi prodotti e tecniche di ionizzazione a SPES*

Subito dopo il processo di ionizzazione, si rende necessario lo spostamento di tali ioni positivi radioattivi attraverso il front-end in modo da renderli disponibili, una volta separati, alle varie necessità sperimentali. Nel processo di estrazione [\(Figura 1. 22\)](#page-30-1) gli ioni positivi, vengono accelerati tramite differenza di potenziale elettrico per mezzo dell'elettrodo di estrazione (puller).

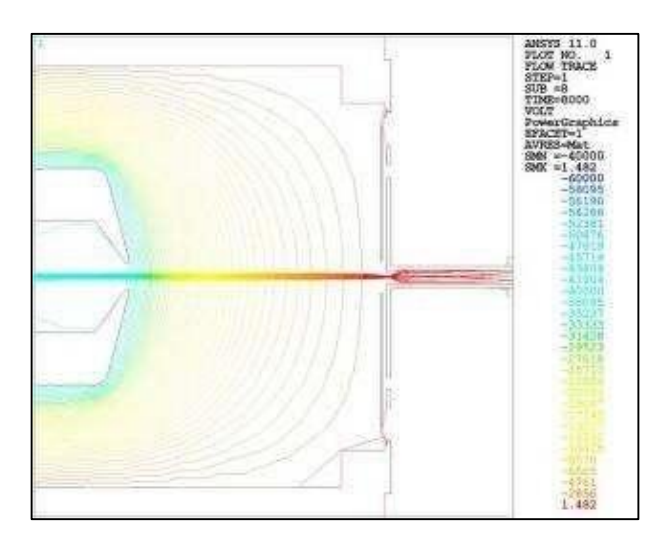

<span id="page-30-1"></span>**Figura 1. 22** *Estrazione del fascio ionico radioattivo*

Tra l'elettrodo e la camera target vi è infatti una d.d.p. di 40 kV che consente agli ioni positivi di fluire, come una corrente elettrica, dalla zona a potenziale maggiore (camera target) verso la zona a potenziale minore rappresentata dal puller (potenziale nullo). In [Figura 1. 24](#page-31-1) invece viene rappresentato il componente dopo anni di lavoro e il foro all'interno del quale transita il fascio radioattivo. L'elettrodo è realizzato in lega di titanio Ti6A14V ed ha una lunghezza complessiva di circa 100 mm.

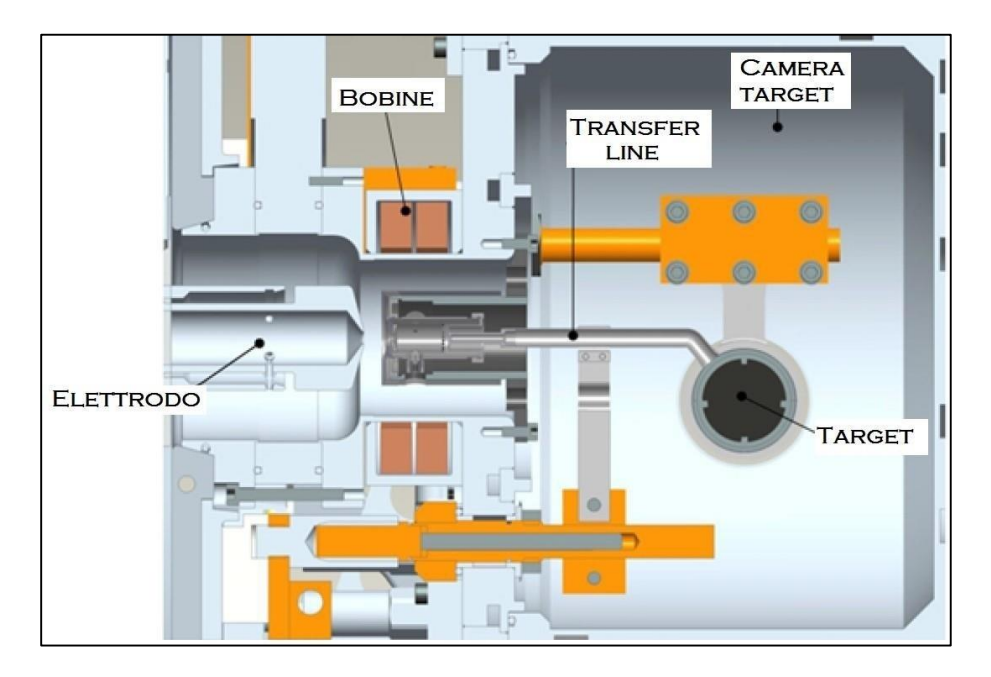

**Figura 1. 23** *Sezione trasversale della camera con elettrodo di estrazione*

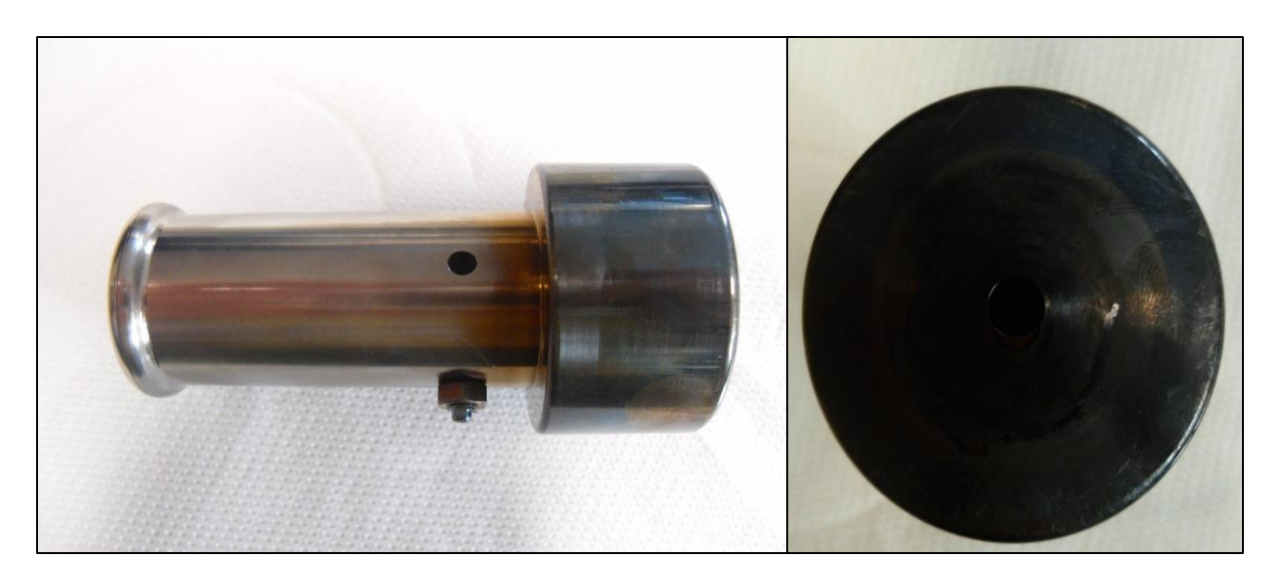

**Figura 1. 24** *Elettrodo di estrazione dopo anni di utilizzo e foro nel quale viene convogliato il fascio ionico*

<span id="page-31-1"></span><span id="page-31-0"></span>Successivamente all'operazione di estrazione, il fascio attraversa lo stadio di separazione.

## *1.3.3 I separatori elettromagnetici e di post-accelerazione*

Il fascio ionico estratto viene sottoposto ad una prima fase di purificazione nella quale, attraverso un separatore di massa, viene intrappolata una grande quantità di contaminanti. La risoluzione di tale dispositivo è tale da separare in base alla massa i vari elementi. Per trattare gli isotopi isobari tra loro (ad esempio il <sup>132</sup> Cs e lo <sup>132</sup> Sn), si fa passare il fascio anche per un separatore di tipo isobaro.

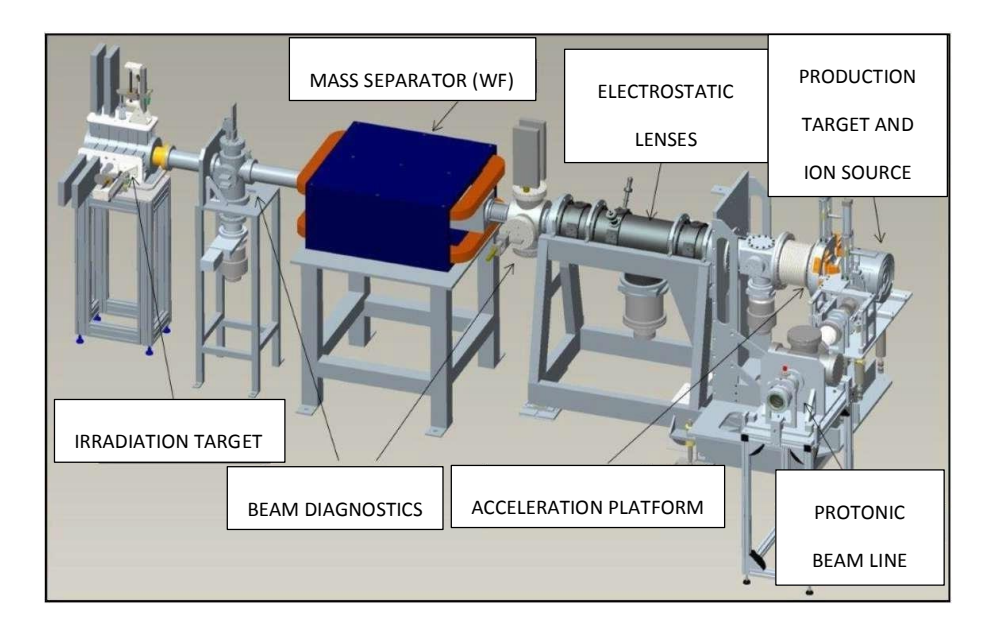

**Figura 1. 25** Front-end *e stadi successivi di trattamento del fascio*

A questo punto il fascio ionico radioattivo ha due strade:

- Confluire nelle sale sperimentali dove venire usato per esperimenti a bassissima energia
- Subire un processo di post accelerazione

Il processo di post accelerazione si avvale inizialmente di un dispositivo detto "*charge breeder*" in grado di incrementare la carica del fascio ionico. Successivamente gli isotopi radioattivi in uscita dal tale apparecchiatura attraversano due acceleratori lineari (L.I.N.A.C.). Il primo acceleratore è composto da due cavità risonanti superconduttive [\(Figura 1. 26](#page-32-0) (a)) dette RFQ (*radiofrequency quadrupole*). Il fascio in uscita dai RFQ viene posto quindi in ingresso al secondo acceleratore (Acceleratore linac Per Ioni - ALPI) già funzionante presso i LNL [\(Figura](#page-32-0)  [1. 26](#page-32-0) (b)).

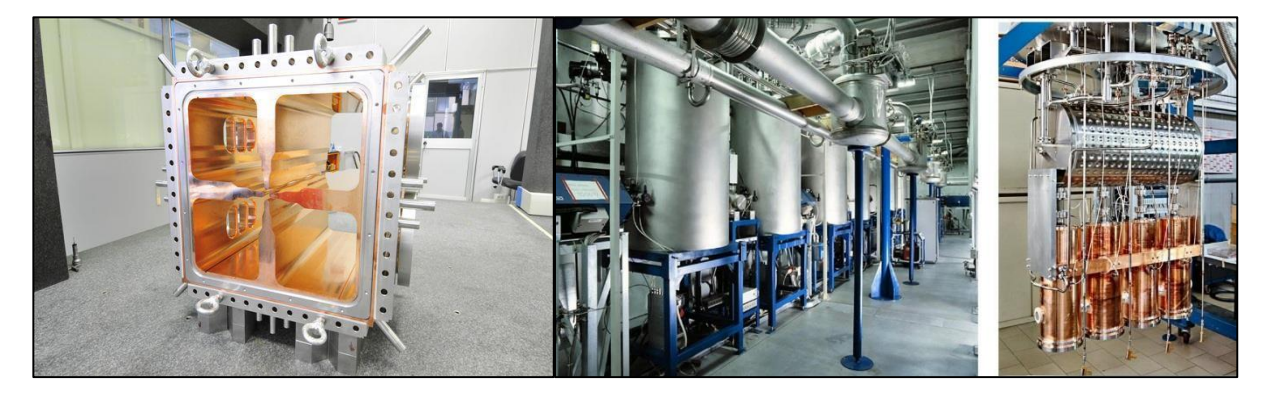

**(a) (b)**

<span id="page-32-0"></span>**Figura 1. 26 (a)** *RFQ (Radio Frequency Quadrupole)* **(b)** *Acceleratore A.L.P.I.*

## <span id="page-33-0"></span>**1.4 Le applicazioni dei fasci esotici**

I fasci di ioni esotici hanno suscitato, nel corso degli anni, un crescente interesse dovuto ai loro numerosi campi di applicazione, non solo nella fisica nucleare ma anche in astrofisica, medicina e fisica dello stato solido.

## <span id="page-33-1"></span>*1.4.1 Applicazioni in fisica nucleare*

#### Miglioramento e verifica del modello standard

Il modello standard in fisica è una teoria che descrive tre delle quattro forze fondamentali all'interno del nucleo: l'interazione nucleare forte, l'elettromagnetismo e l'interazione nucleare debole (queste ultime due unificate nell'interazione elettrodebole). Inoltre descrive la funzione e le proprietà di tutte le particelle (note ed osservate) che costituiscono la materia. Nonostante il vasto utilizzo, tale modello non è del tutto soddisfacente, poiché alcune ipotesi preliminari sono ancora da confermare. Elaborati esperimenti di fisica nucleare, suggeriti da convincenti basi teoriche, sono stati ideati allo scopo di chiarire l'origine di queste assunzioni e pervenire così all'unificazione delle interazioni fondamentali. Tali esperimenti prevedono precise misurazioni delle proprietà di decadimento di alcuni nuclei, che possono essere effettuate proprio utilizzando come sorgente i fasci di ioni radioattivi prodotti dalle varie infrastrutture dedicate.

#### Studio della struttura dei nuclei complessi

I protoni e i neutroni all'interno del nucleo sono costituiti da particelle chiamate quark, le quali esercitano un effetto fisico che si propaga anche oltre i nucleoni nei quali sono confinati. In particolare le interazioni tra i nucleoni all'interno del nucleo, sono diverse da quelle esistenti tra due nucleoni liberi [\(1.1 Introduzione\)](#page-10-2). Al momento, non esiste una formula generale che consenta di quantificare l'entità delle interazioni per tutti i nuclei, in quanto le formule conosciute fin d'ora sono applicabili unicamente a nuclei più leggeri.

L'obiettivo della fisica nucleare è di ottenere una trattazione unitaria che:

- Permetta di derivare l'effettiva interazione tra le particelle nucleari
- Elimini le incongruenze dei modelli correnti
- Sia applicabile anche ai nuclei aventi rapporto protoni/neutroni elevato

In questo senso i fasci di ioni radioattivi possono fornire un prezioso contributo.

#### Misura della dimensione del nucleo: i nuclei "halo"

Empiricamente, la dimensione del raggio R di un nucleo si può calcolare tramite la relazione:

$$
R \approx R_0 \ast A^{1/3} \tag{1.3}
$$

Dove:

- <span id="page-34-0"></span>- R è il raggio del nucleo atomico
- R<sub>0</sub> è una costante pari a 1,2 fermi (1 fermi =  $10^{-15}$  m)
- A è il numero di massa

La legge in [\(1. 3\)](#page-34-0) indica come il raggio atomico dipenda solamente dal numero di nucleoni presenti nell'atomo. In realtà tale relazione cade in difetto parecchie volte man mano che ci si allontana dalla valle di stabilità della carta dei nuclidi [\(Figura 1. 2\)](#page-12-0). Lontano dalla regione di stabilità infatti, le energie di legame tra nucleoni nucleo possono diventare così piccole da causare la formazione di nuclei particolari, chiamati ad anello (nuclei halo). Tali nuclei hanno la caratteristica di avere una diversa collocazione dei neutroni possedendone molti di più dei rispettivi nuclei stabili. Sono inoltre caratterizzati da uno o due neutroni che, essendo debolmente legati al nucleo, orbitano attorno ad esso andando a costituire i cosiddetti neutroni di valenza. Un esempio di nucleo halo è <sup>11</sup>Li. Esso ha una dimensione media del nucleo (calcolata tramite  $(1, 3)$ ) paragonabile a quella del <sup>48</sup>Ca. Considerando però l'alone, racchiuso dalle orbite dei due neutroni di valenza presenti, il nucleo assume dimensioni paragonabili a quelle del <sup>208</sup>Pb [\(Figura 1. 27\)](#page-34-1).

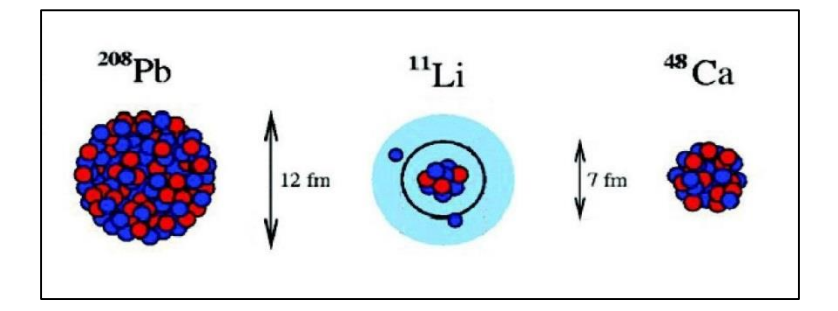

<span id="page-34-1"></span>**Figura 1. 27** *Nuclei halo: paragone fra le dimensioni*

Il nucleo <sup>11</sup>Li viene detto sistema a tre corpi (due neutroni esterni più nucleo) e rappresenta un esempio naturale di sistema borromeico; in topologia, i tre anelli di Borromeo sono legati l'un l'altro in modo tale che la rottura di uno permetta la separazione degli altri due [\(Figura 1. 28\)](#page-35-0).

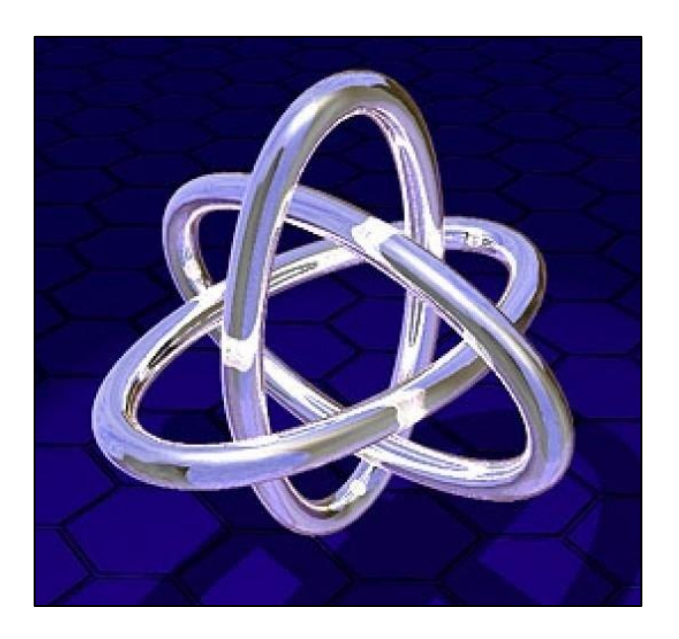

**Figura 1. 28** *Anelli di Borromeo*

<span id="page-35-0"></span>I nuclei ad anello sono anche chiamati "nuclei borromeici" proprio perché se uno dei loro costituenti viene a mancare, gli altri divengono immediatamente instabili e si possono a loro volta allontanare facilmente. Attualmente, per la misura della distribuzione di protoni, sulla base di esperimenti di spettroscopia atomica, si usano fasci radioattivi di bassa energia e luce laser collineata. Mentre per la determinazione della distribuzione di tutti i nucleoni, vengono invece impiegati fasci radioattivi ad alta energia.

#### Produzione di elementi super pesanti (SHE)

Gli elementi naturali sono circa 90, dall'idrogeno all'uranio. Negli ultimi anni l'utilizzo di reazioni di fusione nucleare ha permesso la sintesi di nuovi elementi estendendo il numero dei costituenti della tavola periodica sino all'elemento avente numero atomico 112 e prospettando un'ulteriore estensione fino a 116. Questi elementi, chiamati super pesanti, oltre ad avere un elevato peso atomico sono caratterizzati da una fortissima repulsione coulombiana e sembra che la loro formazione avvenga attorno alla cosiddetta valle di stabilità della carta di Segré (una combinazione di 114 protoni e 184 neutroni che sembra garantire la stabilità del nucleo). La recente disponibilità di fasci intensi, costituiti da nuclei instabili ricchi di neutroni (*neutron rich*), accoppiati a target stabili, anch'essi ricchi di neutroni, potrebbe definitivamente aprire la strada ad uno studio e ad un'indagine accurata di tale fenomeno.
## *1.4.2 Applicazioni in fisica dello stato solido*

La tecnica *Radiotracer diffusion*, nata nel 1920, consiste nell'impiantare all'interno di un sistema solido nuclei instabili e di studiarne il decadimento, rilevando le particelle o le radiazioni gamma da essi emessa.

Tale tecnica rappresenta uno dei procedimenti più comuni per studiare i metodi di diffusione atomica nei solidi. Il sistema solido ospitante può essere drogato con i radioisotopi "sonda" per diffusione, tramite reazione nucleare oppure per impianto ionico. La scelta dell'atomo radioattivo da utilizzare per un determinato esperimento, viene fatta in base alla natura chimica e alle proprietà nucleari di quest'ultimo. L'uso della metodologia *Radiotracer diffusion* consente di:

- Osservare tramite i prodotti di decadimento l'interazione tra l'atomo sonda e l'intorno reticolare circondante
- Ottenere informazioni riguardanti il campo elettrico e magnetico all'interno del cristallo
- Studiare i processi diffusivi e le interazioni tra gli atomi sonda
- Indagare i tipi di difetti presenti nel cristallo

## Drogaggio dei semiconduttori

Lo sviluppo dei semiconduttori di piccole dimensioni, aventi caratteristiche ottiche ed elettriche ottimali, richiede un controllo completo dei difetti che governano tali proprietà. Tali difetti possono essere sia intrinsechi (come le lacune interstiziali) che estrinseci (come i droganti e le impurità atomiche).

Analogamente agli isotopi stabili, gli isotopi radioattivi influenzano le proprietà elettroniche ed ottiche dei semiconduttori in base alla loro natura chimica ed alla loro posizione all'interno del reticolo cristallino. Le proprietà elettroniche e ottiche dei semiconduttori dipendono dalla tipologia di semiconduttore e dalle sue dimensioni; in semiconduttori molto piccoli tali proprietà possono essere sensibilmente alterate da un difetto presente con concentrazione minore di  $10^{12}$  atomi/cm<sup>3</sup>.

Per controllare in maniera affidabile le prestazioni dei semiconduttori sono quindi necessarie tecniche sperimentali che combinino un'alta sensibilità chimica con un'alta sensibilità par la determinazione di basse concentrazioni di difetti.

Per decenni la principale tecnica di rilevazione delle impurità all'interno di un cristallo è stata il *channeling*, che consiste nel guidare un fascio di ioni lungo le righe atomiche o lungo i piani del cristallo semiconduttore (canali). Di contro questa metodologia non consente di determinare concentrazioni di difetti inferiori a 10<sup>18</sup> atomi/cm<sup>3</sup>. La sensibilità di tale tecnica può essere profondamente aumentata impiantando all'interno del cristallo impurità radioattive che emettono particelle cariche (*emission channeling* in [Figura 1. 29\)](#page-37-0). La misura dell'emissione lungo differenti direzioni cristalline, permette di determinare il sito cristallografico dell'atomo emittente con un'accuratezza di pochi decimi di angstrom.

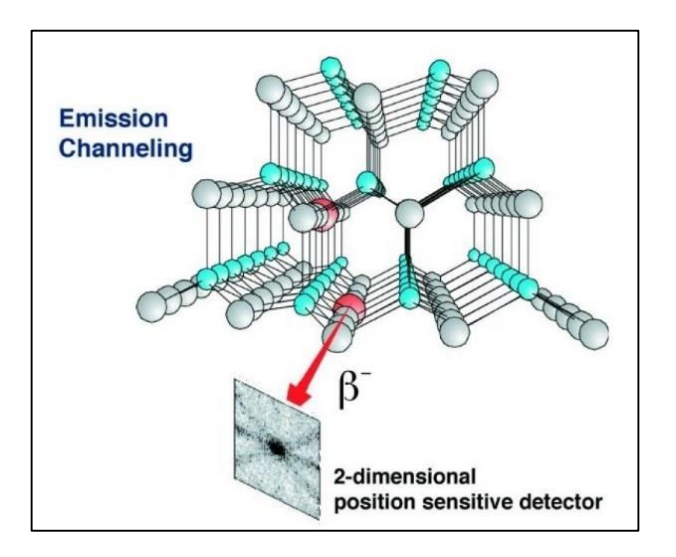

<span id="page-37-0"></span>**Figura 1. 29** *Emission channeling*

## *1.4.3 Applicazioni Mediche*

## La tomografia ad emissione positronica (P.E.T.)

La Tomografia ad Emissione Positronica (P.E.T. - *Positron Emission Tomography*) è una tecnica di diagnostica applicata in medicina nucleare che sfrutta l'emissione di positroni al fine di realizzare immagini tridimensionali o mappe ad alta risoluzione degli organi interni dei pazienti.

Il positrone, detto anche antielettrone, è l'equivalente antimetrico dell'elettrone ed ha carica elettrica pari a +1. L'antimateria è la materia composta da antiparticelle, si tratta di particelle aventi la stessa massa e caratteristiche opposte a quelle che costituiscono la materia ordinaria. Quando avviene un processo di annichilazione (collisione) elettrone-positrone, la loro massa si converte in energia, sotto forma di due fotoni ad altissima energia nella banda dei raggi gamma. Un positrone può essere generato o dal decadimento radioattivo con emissione di positroni o dall'interazione con la materia di fotoni con energia superiore a 1,022 MeV. Nonostante venga utilizzata principalmente per studiare le interazioni tra le particelle elementari, l'antimateria ha anche un'applicazione tecnologica: la procedura P.E.T. inizia con l'iniezione (generalmente per via endovenosa) nel soggetto da esaminare, di un isotopo tracciante di breve emivite, legato chimicamente ad una molecola attiva a livello metabolico. Dopo un tempo di attesa durante il quale la molecola metabolicamente attiva (spesso uno zucchero), raggiunge una determinata concentrazione all'interno dei tessuti organici da analizzare, il soggetto viene posizionato nello scanner. L'isotopo di breve vita media decade emettendo un positrone. Dopo un percorso che può raggiungere al massimo pochi millimetri, il positrone collide con un elettrone, producendo una coppia di fotoni (di energia paragonabile a quella dei raggi gamma) emessi in direzioni opposte tra loro (sfasate di 180° lungo una stessa retta). I fotoni prodotti sono successivamente rilevati dal dispositivo di scansione grazie anche all'impiego di speciali tubi fotomoltiplicatori [\(Figura 1. 30\)](#page-38-0).

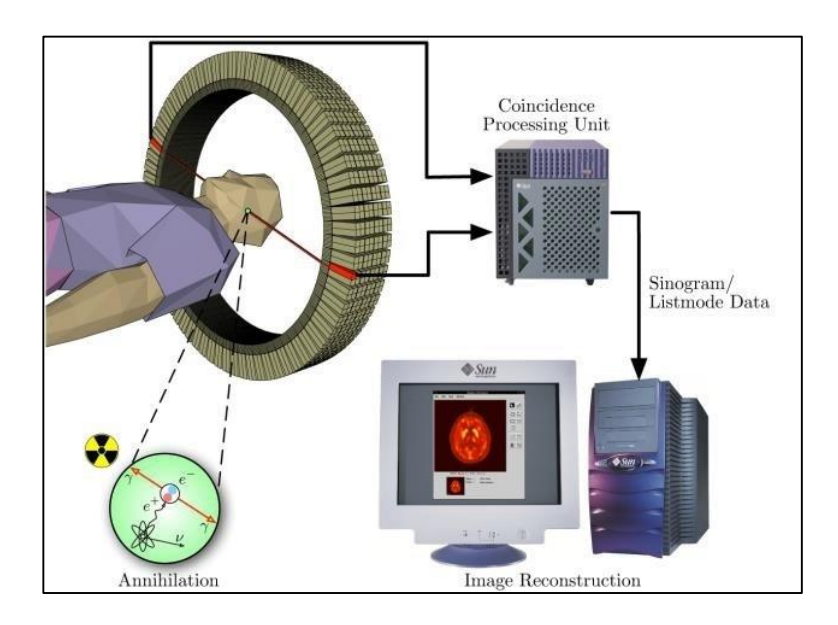

<span id="page-38-0"></span>**Figura 1. 30** *Funzionamento della tecnica PET*

Il punto fondamentale di questa tecnica è la rivelazione simultanea di coppie di fotoni. Infatti le coppie di fotoni che non riescono a raggiungere il rilevatore entro un certo intervallo di tempo (pochi nanosecondi) non vengono presi in considerazione. Dal rilevamento della posizione in cui i fotoni colpiscono il rilevatore (ogni coppia di fotoni individua una retta), si può ricostruire la posizione del corpo da cui sono stati emessi (con due coppie di fotoni, e quindi con due rette, è possibile individuare il punto di emissione dei fotoni), permettendo la determinazione dell'attività e dell'utilizzo chimico all'interno delle parti del corpo investigate. Lo scanner [\(Figura 1. 31\)](#page-39-0) utilizza la rilevazione delle coppie di fotoni per mappare la densità dell'isotopo nel corpo. La mappa risultante da tale scansione rappresenta i tessuti in cui la molecola campione si è maggiormente concentrata e viene letta e interpretata da uno specialista in medicina nucleare o in radiologia al fine di determinare una diagnosi ed il trattamento successivo da effettuare. Spesso le scansioni fatte mediante P.E.T. sono raffrontate con le quelle fatte a risonanza magnetica nucleare, fornendo informazioni anatomiche, morfologiche e metaboliche (permettono di comprendere come il tessuto o l'organo sono conformati e come si stanno comportando). La P.E.T. è usata spesso in oncologia clinica (per avere rappresentazioni dei tumori e per la ricerca di metastasi) e nelle ricerche cardiologiche e neurologiche.

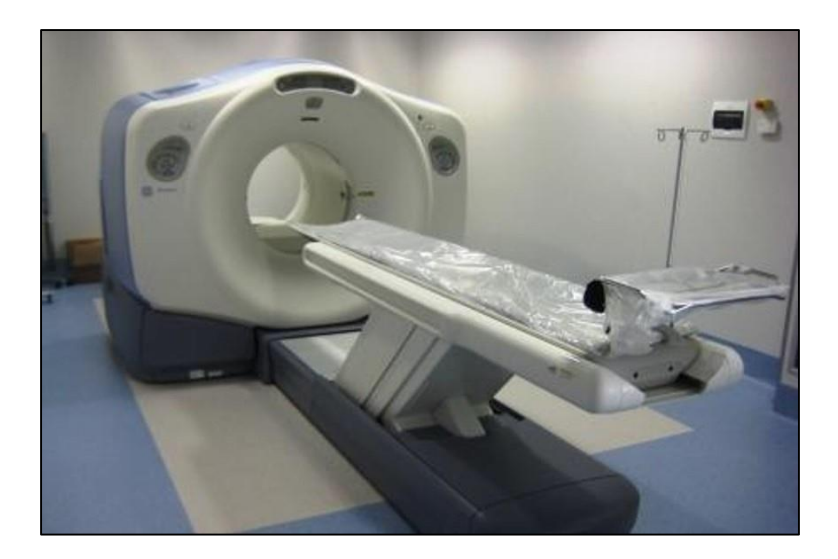

**Figura 1. 31** *Apparecchio per Tomografia ad Emissione Positronica*

<span id="page-39-0"></span>Mentre altri metodi di scansione, come ad esempio la T.A.C., permettono di identificare alterazioni organiche e anatomiche del corpo umano, la P.E.T. è in grado di rilevare alterazioni a livello biologico molecolare che spesso precedono l'alterazione anatomica, attraverso l'uso di marcatori molecolari che presentano un diverso ritmo di assorbimento a seconda del tessuto interessato.

Con una scansione P.E.T. è possibile visualizzare e quantificare il cambio di afflusso sanguigno nelle varie strutture anatomiche (attraverso la misurazione della concentrazione dell'emettitore di positroni iniettato). I radionuclidi utilizzati nella scansione P.E.T. sono generalmente isotopi con breve tempo di emivite, come  ${}^{11}C$  (circa 20 minuti),  ${}^{13}N$  (circa 10 minuti),  ${}^{15}O$  (circa 2 minuti),  $^{18}$ F (circa 110 minuti).

A causa di ciò, i radioisotopi devono essere prodotti in prossimità dello scansionatore P.E.T. La P.E.T. gioca un ruolo sempre maggiore nella verifica della risposta alla terapia, specialmente per le terapie anticancro. Si prospettano quindi ulteriori applicazioni e sviluppi per questa tecnologia medicale.

## *1.4.4 Applicazioni in astrofisica*

L'astrofisica nucleare interessa la comprensione della struttura, dell'evoluzione e della composizione dell'universo e dei suoi costituenti.

Le stelle generano energia attraverso reazioni nucleari coinvolgendo sia nuclei stabili che radioattivi. A volte il consumo di carburante nucleare procede stabilmente e dura miliardi di anni, altre volte è esplosivo e dura pochi minuti o pochi secondi. Nelle differenti fasi della consunzione delle stelle vengono sintetizzati nuovi elementi chimici, sia tramite processi di nucleosintesi, che seguono strettamente la valle di stabilità, sia attraverso processi che si svolgono in territorio sconosciuto.

Per sviluppare un modello che descriva il meccanismo di nucleosintesi, è necessario misurare le rese delle reazioni nucleari relative ai principali cicli astrofisici e le caratteristiche di decadimento di molti nuclei tuttora sconosciuti. Queste essenziali informazioni includono i tempi di vita, le masse ed i principali canali coinvolgenti nuclei instabili e possono essere misurate unicamente con un fascio radioattivo. Per questo motivo si prevede che la nuova generazione di infrastrutture per la produzione di fasci radioattivi, risulterà di fondamentale importanza per comprendere il fenomeno della sintesi elementare dell'universo.

## **1.5 Conclusioni**

In questo capitolo è stato descritto il progetto SPES nei suoi punti principali. Si è spiegata la tecnica ISOL di produzione dei fasci di ioni radioattivi e il progetto SPES ai laboratori di Legnaro. E' stata fornita una descrizione a grandi linee dei vari processi atti alla produzione dei RIB spiegandone dettagliatamente il loro funzionamento e i componenti utilizzati. Si è posta poi particolare attenzione infine alle applicazioni dei fasci radioattivi, evidenziandone la multidisciplinarietà del progetto SPES e anche l'importante contributo che essi possono fornire al mondo della ricerca al fine di una migliore comprensione dei fenomeni fisici e chimici circostanti.

# **Capitolo 2**

## **Layout SPES e i sistemi di movimentazione**

## **2.1 Introduzione**

Questo capitolo descriverà il layout SPES, cioè le zone dell'edificio SPES contenenti tutte le apparecchiature necessarie al progetto, a partire dal ciclotrone (SPES α) passando per la zona di produzione dei RIB (SPES β) e arrivando alla *neutron facility* (SPES δ). Si spiegherà dettagliatamente la zona di produzione dei RIB, denominata bunker, e le apparecchiature presenti al suo interno che contengono il bersaglio di produzione. A tale proposito, considerata l'elevata radioattività dell'ambiente che circonda la camera target anche dopo il bombardamento protonico, è stato necessario progettare dei sistemi di movimentazione al fine di evitare l'intervento umano dentro al bunker garantendone così l'incolumità. Se ne fornirà una spiegazione dettagliata, in particolare si farà riferimento al sistema di movimentazione principale detto sistema di movimentazione orizzontale (SMO).

## **2.2 L'edificio SPES**

Lo stabile che contiene tutte le apparecchiature per lo svolgimento dell'esperimento viene denominato "edificio SPES" [\(Figura 2. 1\)](#page-42-0).

<span id="page-42-0"></span>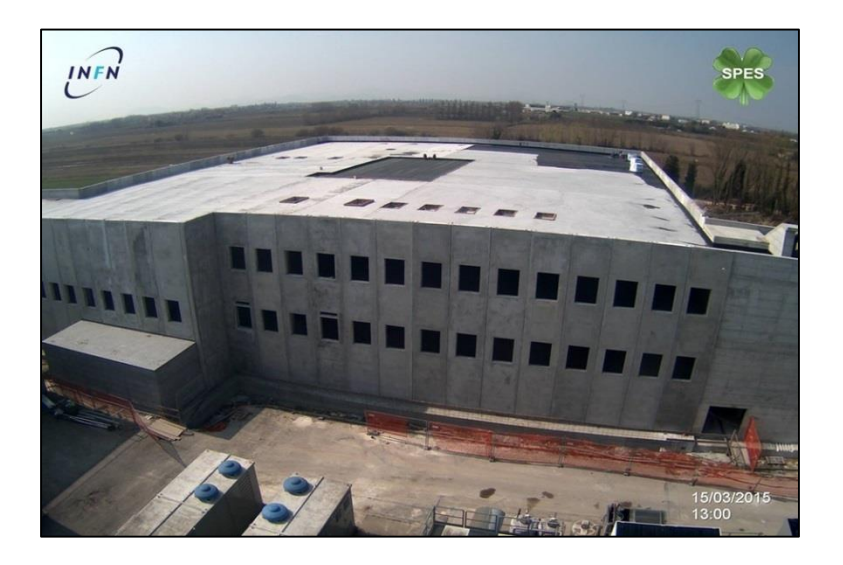

**Figura 2. 1** *Edificio SPES (marzo 2015)*

Tale struttura si compone di due piani, il piano interrato e il primo piano separati da un solaio realizzato in cemento armato spesso 3 metri che ha la funzione di schermare le radiazioni provenienti dal piano interrato. E' in questo piano infatti dove avviene la produzione del a fascio vera e propria. Il primo piano è caratterizzato solamente da laboratori e uffici.

Il piano sotto terra può essere diviso in 3 zone [\(Figura 2. 2\)](#page-43-0):

- La zona dove è stato posizionato il ciclotrone (SPES  $\alpha$ )
- La zona di produzione dei RIB (SPES β)
- La zona *neutron facility* (SPES δ) e di produzione di radionuclidi (SPES γ)

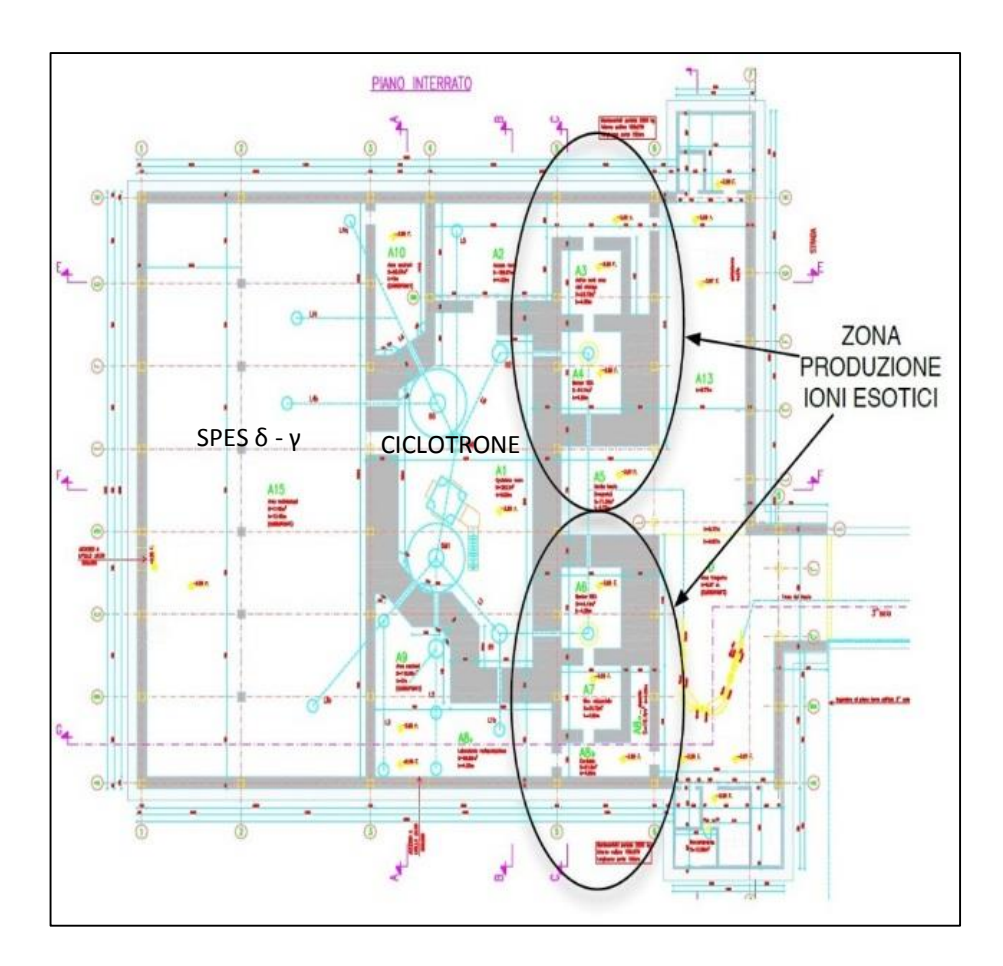

<span id="page-43-0"></span>**Figura 2. 2** *Planimetria del piano interrato dell'edificio SPES*

Al fine di contenere le radiazioni provenienti dalla zona di produzione dei fasci di ioni radioattivi sono state previste e costruite pareti e solai di uno spessore tale da garantire il maggior isolamento possibile. Il peso stesso della struttura unita alla grande concentrazione di massa in corrispondenza del ciclotrone tendono a far sprofondare l'intera struttura edile. A tal fine sono state realizzate delle palificazioni per impedire proprio lo sprofondare dell'intero edificio.

## *2.2.1 La zona di produzione del fascio di ioni radioattivi*

La zona di produzione dei fasci di ioni radioattivi è stata attentamente progettata in modo da contenere tutte le apparecchiature utili alla produzione dei RIB. Le strutture utilizzate permettono di ottenere un'elevata dose di sicurezza, in relazione soprattutto alle radiazioni nucleari emesse.

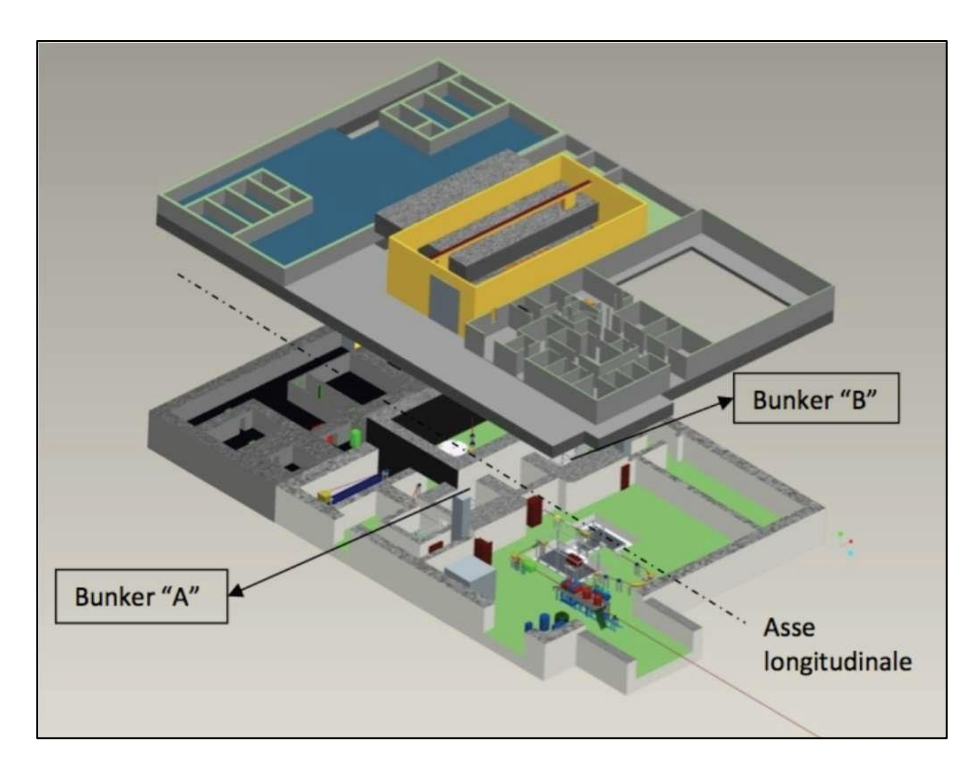

<span id="page-44-0"></span>**Figura 2. 3** *Planimetria tridimensionale edificio SPES e* bunker *di produzione*

La planimetria dell'edificio SPES al piano interrato prevede che vi siano due zone (bunker) adibite alla produzione degli ioni esotici [\(Figura 2. 3\)](#page-44-0) in modo da permettere una generazione continua del fascio senza doverla interrompere causa manutenzione ordinaria degli impianti. I due bunker sono stati pensati e progettati in maniera speculare in modo da poter indirizzare il fascio in una o nell'altra direzione.

Visto la radioattività dei processi in gioco e l'usura alla quale è sottoposta per effetto ad esempio di stress termici, la camera target (contenente il bersaglio) deve essere sostituita ad intervalli di tempo regolari. La procedura ordinaria ne prevede la sostituzione ogni 28 giorni, seguendo il normale ciclo di lavoro che si compone in questa maniera:

- a. Inserimento della camera contente il target
- b. Periodo di irradiazione del target della durata di 14 giorni (*irradiation step*)
- c. Periodo di raffreddamento di 14 giorni in cui la camera target diminuisce il suo livello di radiazioni (*cooling time*)
- d. Estrazione e stoccaggio della camera target

All'interno del nuovo edificio SPES sono stati predisposti due bunker per fare in modo che ci sia una produzione continua di RIB. Finché in un bunker è in corso la produzione del fascio di ioni radioattivi, nel bunker speculare la camera target può essere nel periodo di raffreddamento o di sostituzione. I tempi di intervento sono studiati al fine di sottoporre gli strumenti posti all'interno del bunker ad una dose di radiazioni tale da permettere una loro diminuzione in un periodo di tempo ragionevole. A tale proposito, maggiore è il tempo di irraggiamento, maggiore è il tempo di raffreddamento con un rapporto giornaliero di 1 a 1 (1 giorno di irraggiamento = 1 giorno di raffreddamento).

Effettuando uno zoom sulla prima zona di produzione dei fasci di [Figura 2. 3](#page-44-0) caratterizzata dal bunker "A", si ottiene la planimetria di [Figura 2. 4](#page-45-0) nella quale è possibile distinguere varie zone:

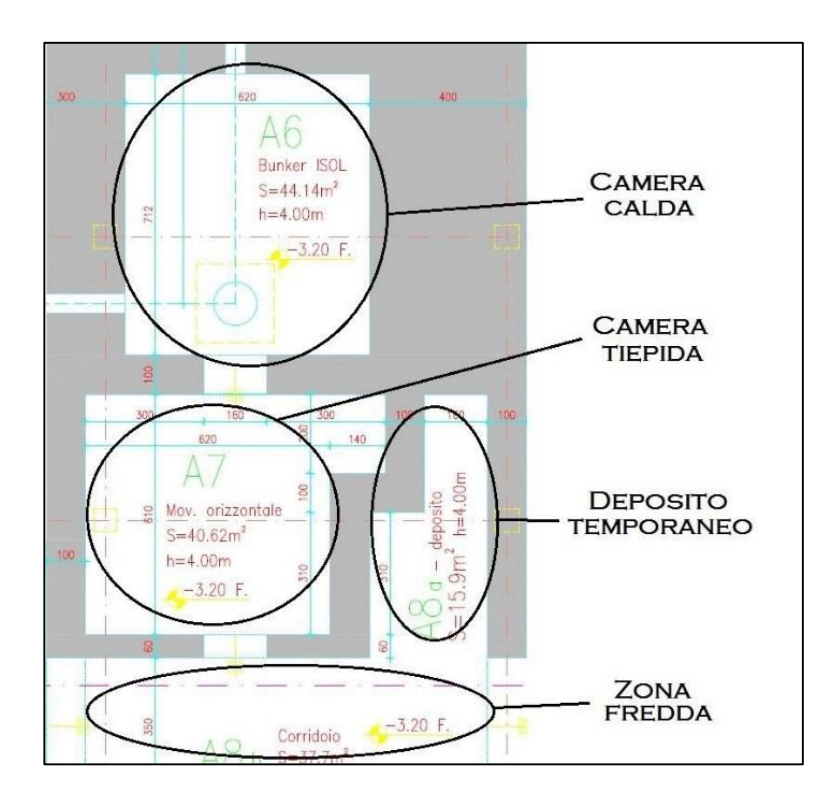

**Figura 2. 4** *Pianta del* bunker *"A"*

- La camera calda.

<span id="page-45-0"></span>E' il bunker che contiene il front-end e nella quale avviene di fatto la produzione del fascio di isotopi radioattivo. Soggetta alla maggior dose di radiazioni, all'interno di essa è vietato l'intervento umano.

- La camera tiepida ha al suo interno alcuni degli impianti di servizio al bunker.
- La zona fredda che consiste in un corridoio a cui può avere accesso un operatore.
- Il corridoio cieco di deposito temporaneo utile a stoccare la camera per la fase di *cooling*

Come già detto la camera calda è la zona adibita a contenere il front-end. Se ne fornisce ora una spiegazione dettagliata.

#### Il front-end

Il front-end [\(Figura 2. 5\)](#page-46-0) è l'apparecchiatura che consente la produzione dei RIB. Tale sistema deve assolvere molteplici funzioni, tra le quali:

- Essere punto di installazione della camera target con tutte le sue funzioni ausiliari (*heater, line system*, …)
- Mantenimento del vuoto all'interno dei condotti nei quali transitano i due fasci che lo caratterizzano (protonico e radioattivo)

La presenza del vuoto permette di eliminare il maggior numero di ostacoli al transito del fascio, consentendo inoltre di evitare che i materiali ad alta temperatura all'interno della camera ossidino. Per raggiungere i livelli di vuoto richiesti sono necessari devono essere utilizzati molti accorgimenti, in particolare:

- Utilizzo di guarnizioni apposite nelle connessioni tra le parti meccaniche dei canali
- Utilizzo di grasso da alto vuoto al fine di migliorare l'aderenza delle guarnizioni
- Trattamento delle superfici interne di ciascun componente con solventi e con vasca ad ultrasuoni
- Trattamenti chimici superficiali per i materiali in modo da evitare l'eccessivo degasaggio

<span id="page-46-0"></span>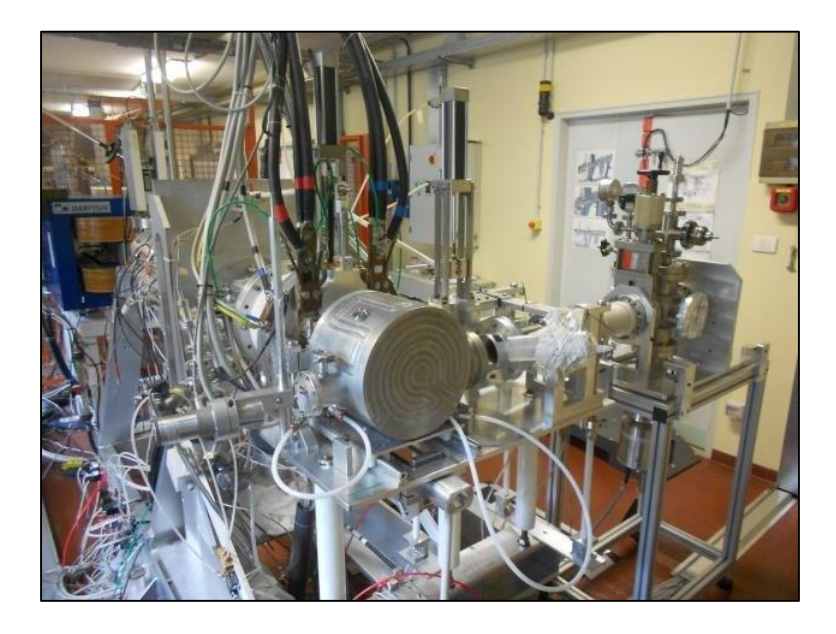

**Figura 2. 5** *Front-end offline specchiato presso il laboratorio SPES*

Per produrre il livello di vuoto richiesto dal fascio (fino a 10<sup>-5</sup> mbar, detto altissimo vuoto) è necessario utilizzare delle pompe di tipo turbo [\(Figura 2. 6\)](#page-47-0). Al fine di evitare danneggiamenti al rotore di questa tipologia di pompe, è necessario applicare prima della pompa turbomolecolare una pompa rotativa in maniera da portare il sistema ad una condizione di prevuoto pari a 10-2 mbar. Così facendo, si rende possibile l'eliminazione della maggior parte delle particelle sospese.

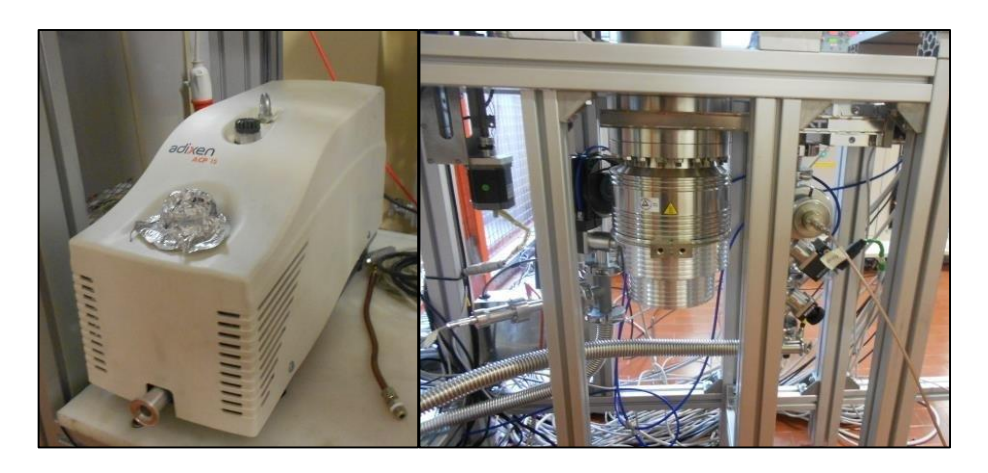

**Figura 2. 6** *Pompa rotativa e turbomolecolare per il raggiungimento del vuoto*

<span id="page-47-0"></span>Tutti componenti che compongono la parte finale del front-end (compresa la tavola di ammaraggio) vengono sostituite ogni 7 anni.

## La camera target

La camera target è l'elemento all'interno del quale avviene di fatto la produzione degli isotopi radioattivi (bombardamento protonico del target di produzione). La necessità di gestire due canali per il transito dei fasci, quello protonico in ingresso (canale protonico) e quello radioattivo in uscita (canale radioattivo), impone la presenza sulla camera target di due flange di accoppiamento e di due valvole (una per canale) che possano chiudersi e aprirsi secondo le necessità.

La camera, all'interno della quale è posto il target di produzione, si presenta come un cilindro cavo realizzato in alluminio dal peso di circa 25 kg. Visto che la temperatura del target deve essere mantenuta attorno ai 2000 °C, si rende necessario l'impiego di un apposito sistema di refrigerazione della camera costituito da una serpentina [\(Figura 2. 7](#page-48-0) in colore grigio scuro) all'interno della quale scorre liquido refrigerante (acqua demineralizzata).

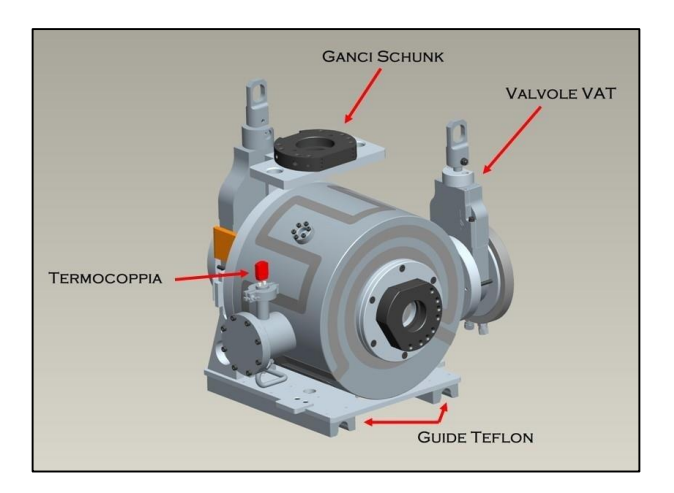

<span id="page-48-0"></span>**Figura 2. 7** *Vista anteriore della camera target* 

Visto la necessità di sostituirla periodicamente, la camera target si compone di tutta una serie di elementi che ne permettono la connessione e la disconnessione rapida in maniera automatica senza l'intervento umano.

Gli elementi di rilievo installati sulla camera target necessari alla sua movimentazione sono:

- Un sistema di aggancio e sgancio rapido (ganci Schunk)
- Delle guide di scorrimento in materiale termoplastico (PTFE)
- Due valvole VAT (valvole per l'alto vuoto, una per ogni canale)
- Una termocoppia

Il gancio prodotto dalla Schunk® (azienda multinazionale produttrice anche di sistemi di connessione e disconnessione rapida) viene utilizzato per poter afferrare la camera con i dispositivi di movimentazione previsti. Il sistema di aggancio/sgancio verrà descritto dettagliatamente in [\(Sistemi di azionamento del sistema cartesiano\)](#page-79-0).

Sulla parte inferiore della camera, sono installate due guide in PTFE che permettono, grazie ad un apposito sistema autocentrante a "slitte" posto sulla tavola di ammaraggio, lo scorrimento della camera verso il front-end [\(Figura 2. 8](#page-49-0) (a)).

Per un accoppiamento corretto della camera, sui lati dei canali è presente una valvola VAT [\(Figura 2. 8](#page-49-0) (b)). Le valvole VAT hanno la duplice funzione di mantenere la condizione di vuoto sulla linea del fascio (chiusura stagna) e di evitare la fuoriuscita di prodotti radioattivi come gas e polveri dai canali. Considerata la forza di serraggio elevata per tali componenti, sono stati progettati sistemi di chiusura appositi in grado di garantire la completa chiusura della valvola.

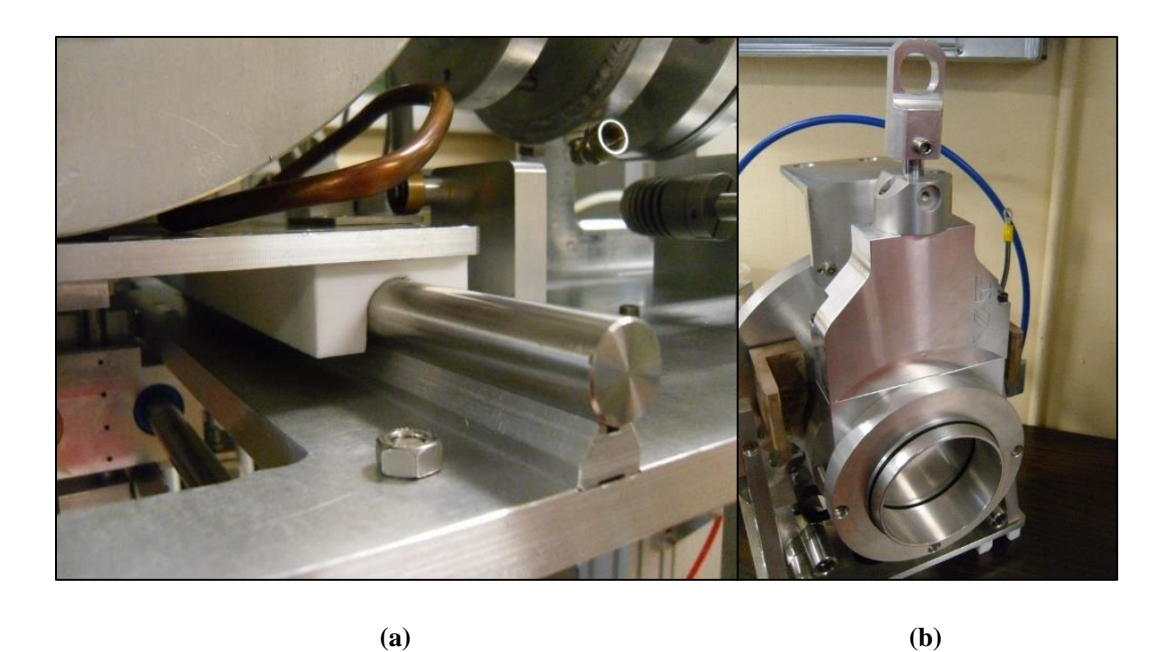

**Figura 2. 8 (a)** *Sistema guide-rotaia sulla camera target* **(b)** *Valvola VAT*

<span id="page-49-0"></span>La termocoppia (visibile in [Figura 2. 9\)](#page-49-1) il cui attacco è installato sul lato esterno della camera, consente di rilevare un eventuale aumento di temperatura permettendo quindi di intervenire tempestivamente fermando la produzione del fascio protonico. La misura del profilo termico è possibile grazie al contatto delle termocoppia stessa con un disco di grafite posto in serie a quelli del bersaglio di produzione.

La parte della camera che si connette al front-end, oltre alle flange di collegamento dei canali, presenta altri componenti utili al funzionamento dei vari impianti [\(Figura 2. 9\)](#page-49-1).

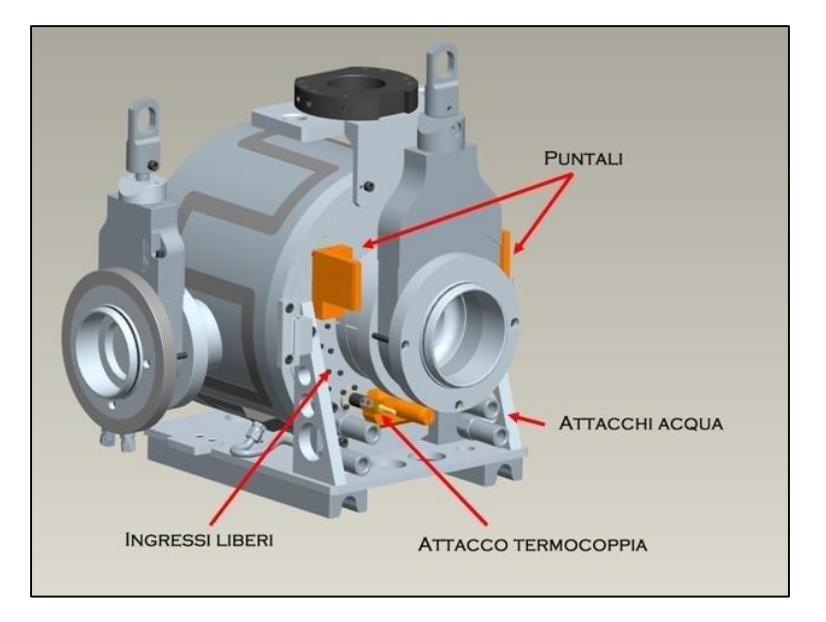

<span id="page-49-1"></span>**Figura 2. 9** *Connessioni della camera target (vista posteriore)*

In particolare:

- I puntali di connessione ai sistemi *heater* e *line*
- Gli attacchi rapidi per il liquido di raffreddamento
- L'attacco della termocoppia

Sono presenti poi altri ingressi liberi già predisposti per un eventuale installazione futura di altri dispositivi. I puntali in rame consentono il passaggio di una corrente elettrica continua (fino a 1300 A) fornita da un banco di alimentatori esterno al front-end. Una volta accoppiata la camera, i sistemi *heater* e di linea, tramite il passaggio di questa corrente, riescono a scaldare per effetto Joule rispettivamente il bersaglio di produzione e la *transfer line*.

#### L'elettrodo di estrazione

L'elettrodo di estrazione o puller è il componente meccanico che permette di estrarre il fascio radioattivo in uscita dal processo di ionizzazione tramite differenza di potenziale elettrico [\(Figura 2. 10\)](#page-50-0).

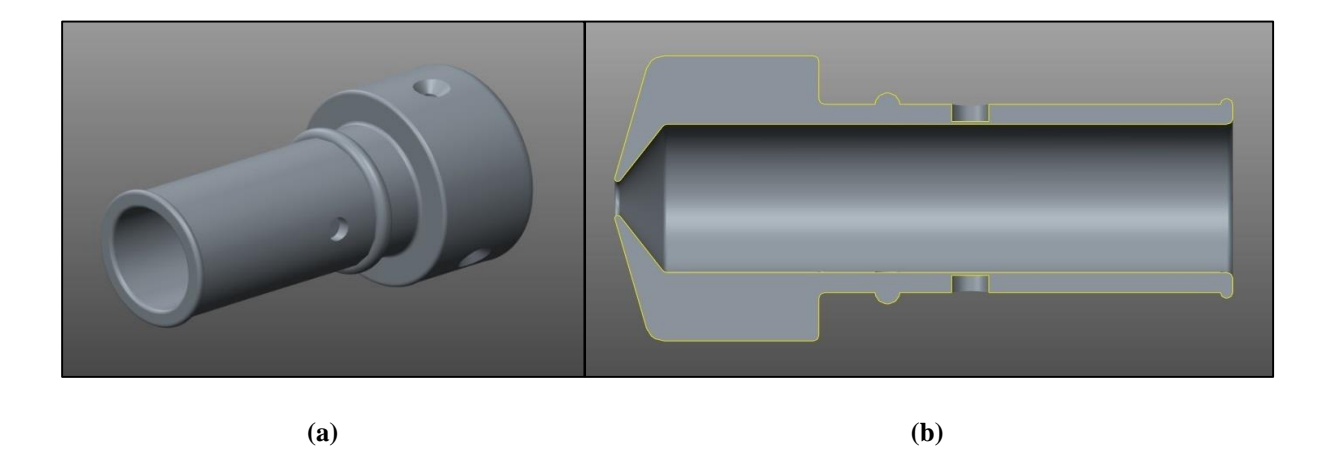

**Figura 2. 10** *Elettrodo di estrazione* **(a)** *Parte* **(b)** *Sezione longitudinale*

<span id="page-50-0"></span>Di forma cilindrica, ha una lunghezza complessiva di 100 mm, realizzato in lega di titanio arriva ad avere una massa di circa 0,3 kg. La parte frontale presenta un diametro pari a 50 mm ed è lunga 33 mm. In questa trattazione questa parte del puller verrà chiamata "testa".

La faccia che va a posizionarsi a ridosso del target durante il funzionamento ha una forma conica con al centro un foro. L'inclinazione di questa superficie e il diametro del foro determinano la qualità del processo di estrazione degli ioni radioattivi dalla camera target. La parte rimanente, chiamata "coda" del puller in questo elaborato, è un cilindro cavo di diametro esterno 33 mm ed interno pari 26 mm. Internamente termina verso la testa con una forma conica (anche se con pendenze diverse rispetto alla superficie esterna).

L'elettrodo è inserito nel front-end grazie ad un'apposita sede detta "tubo di estrazione" [\(Figura](#page-51-0)  [2. 11\)](#page-51-0).

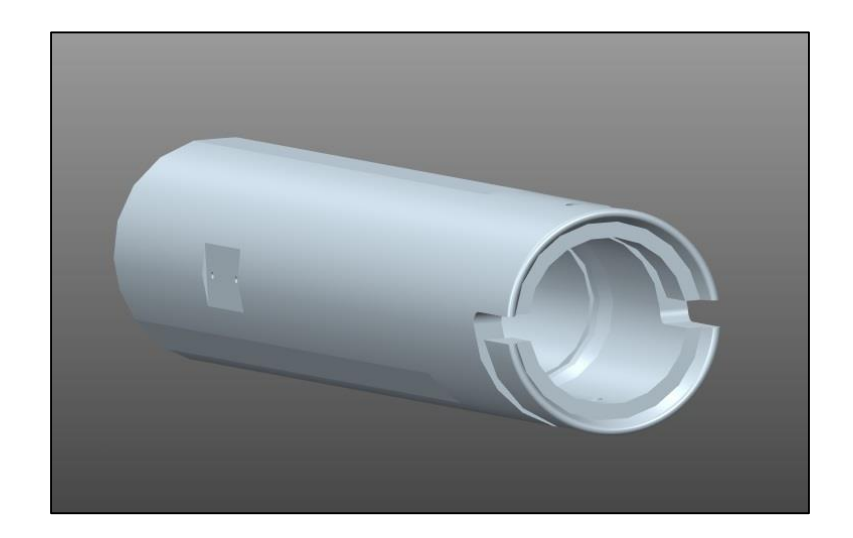

**Figura 2. 11** *Tubo di estrazione*

<span id="page-51-0"></span>Il sistema di aggancio e sgancio del puller sul tubo di estrazione verrà riportato successivamente. La posizione dell'elettrodo di estrazione nella struttura del front-end viene riportata in [Figura 2. 12.](#page-51-1) In particolare viene rappresentata la condizione iniziale per l'operazione di rimozione e successiva sostituzione di tale elettrodo.

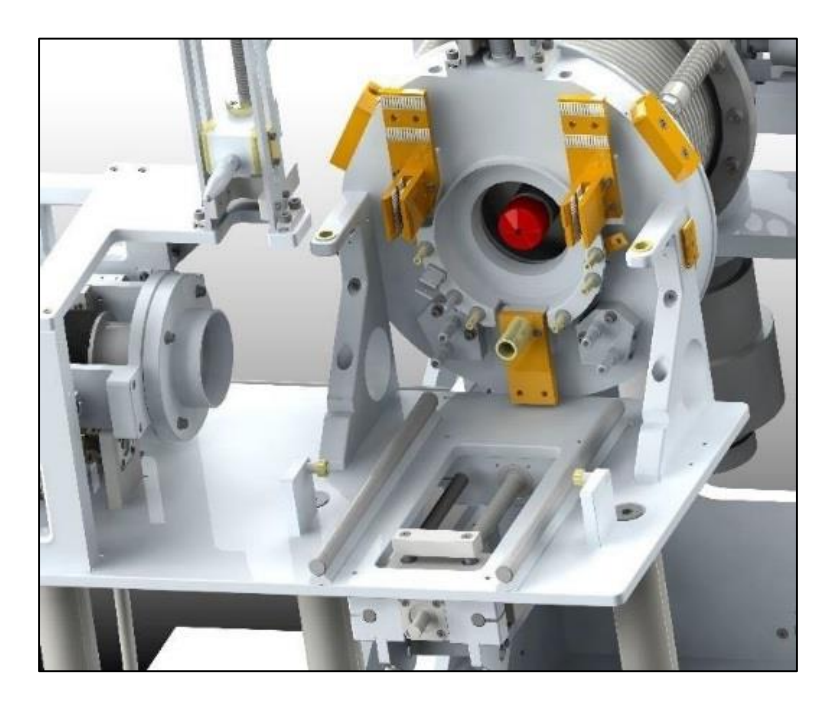

**Figura 2. 12** *Posizione del* puller *all'interno del front-end (assenza camera target)*

<span id="page-51-1"></span>L'elettrodo di estrazione è il componente maggiormente sollecitato dai fenomeni radioattivi che avvengono nella camera target. Essendo il primo componente incontrato dagli ioni radioattivi in uscita dal bersaglio di produzione, è soggetto ad una forte dose di radiazioni che, con l'andare del tempo, lo degradano [\(Figura 2. 13\)](#page-52-0). A questo scopo, in questo lavoro di tesi, è stata sviluppata la procedura di sostituzione automatica di questo componente utilizzando il sistema di movimentazione orizzontale [\(2.3.2 Il sistema di movimentazione orizzontale\)](#page-67-0). La sostituzione del puller si effettua in concomitanza con la sostituzione della camera target, in particolare dopo la rimozione di questa e prima del posizionamento di quella nuova. Questa procedura si svolgerà una volta l'anno.

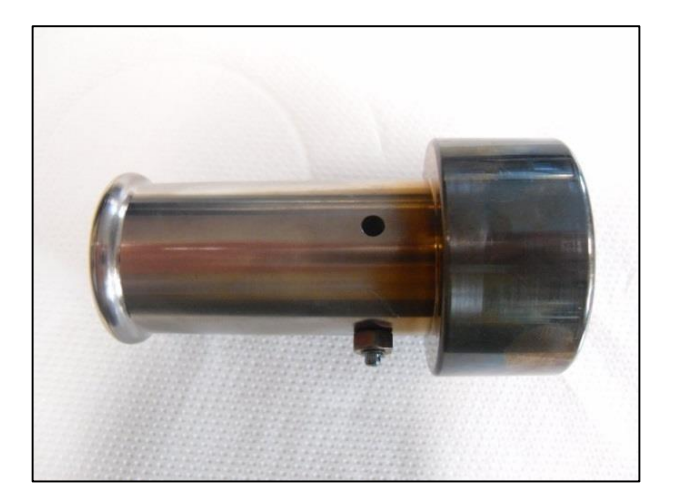

**Figura 2. 13** *Elettrodo di estrazione degradato dalle radiazioni*

## <span id="page-52-0"></span>Il sarcofago

Il sarcofago [\(Figura 2. 14\)](#page-53-0) è un componente progettato per contenere la camera target irradiata quando viene rimossa dal front-end. E' costituito da 3 elementi fondamentali: contenitore, coperchio e pareti di appoggio a sostegno del coperchio.

Il contenitore è un parallelepipedo aperto da un lato, formato da 5 pannelli ognuno dei quali formato da una lastra in piombo e due in acciaio che racchiudono il piombo a "sandwich" e conferiscono rigidezza strutturale all'intero sarcofago. La parete in piombo (Pb) si è resa necessaria al fine di schermare le radiazioni provenienti dalla camera.

Le lastre di acciaio vengono unite assieme mediante processo di saldatura. Questa operazione è stata resa particolarmente delicata e problematica dalla presenza del piombo a "sandwich": il piombo infatti ha una temperatura di fusione molto bassa in relazione alle temperature raggiungibili con il processo di saldatura dell'acciaio (il punto di fusione del piombo si aggira intorno ai 327,5°C mentre quella dell'acciaio C40 è ben superiore, intorno ai 1400°C).

Il coperchio del sarcofago, differentemente dalle pareti, ha la possibilità di essere rimosso.

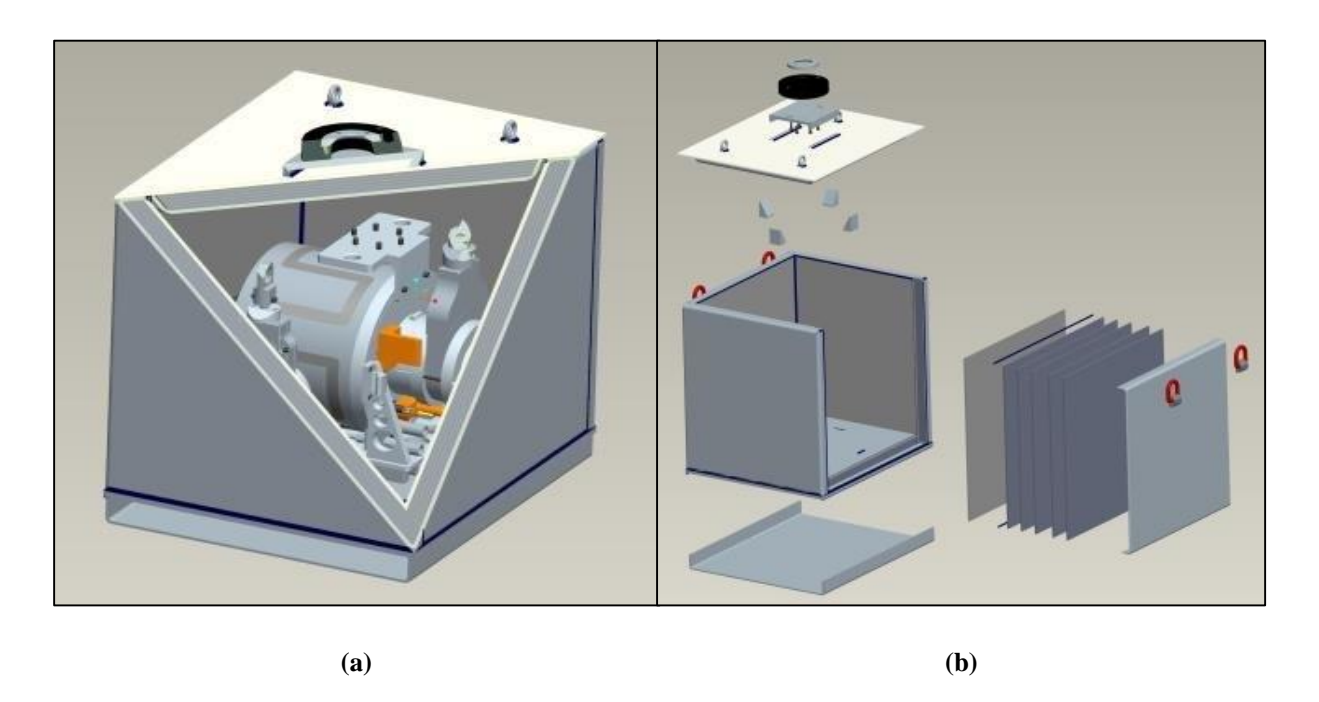

**Figura 2. 14 (a)** *Sarcofago e ingombro interno della camera* **(b)** *Esploso del sarcofago*

<span id="page-53-0"></span>La rimozione del coperchio può avvenire automaticamente tramite aggancio di tipo Schunk (stesso sistema usato per movimentare la camera target) oppure in modo manuale (per esempio con un carroponte) tramite tre golfari opportunamente dimensionati saldati sopra di esso. E' possibile movimentare il sarcofago per mezzo di quattro ganci laterali oppure con un sistema manuale a forche (muletto o transpallet) grazie ad un rialzo presente alla base. La massa complessiva del sarcofago (compreso di coperchio) è di circa 780 kg.

## **2.3 I sistemi di movimentazione**

Visto la necessità di dover sostituire la camera target periodicamente e di escludere ogni intervento umano all'interno del bunker, i sistemi di movimentazione sono progettati in modo da poter compiere le varie operazioni in modo completamente automatizzato.

Per la gestione di tutti i movimenti della camera target sono stati progettati quattro sistemi di movimentazione.

Le fasi necessarie alla movimentazione della camera sono:

- 1. Deposito della camera target nuova sulla tavola di ammaraggio
- 2. Movimentazione della camera quando è posizionata sulla tavola di ammaraggio
- 3. Prelievo della camera irradiata e posizionamento all'interno del sarcofago
- 4. Stoccaggio del sarcofago contenente la camera irradiata (attivata)

Le fasi di deposito e prelievo della camera target sulla o dalla coupling table sono gestite da due sistemi di movimentazione in fase di progettazione denominati rispettivamente sistema di movimentazione orizzontale (SMO) e sistema di movimentazione verticale (SMV). Le movimentazioni della camera sulla tavola di ammaraggio sono gestite dal rispettivo sistema di movimentazione pneumatico. Per quanto riguarda invece lo stoccaggio del sarcofago (contenente la camera irradiata), è in fase di progettazione un nuovo sistema di movimentazione interno al magazzino temporaneo (temporary storage).

Il sistema di movimentazione verticale sarà utilizzato al fine di raggiungere il bunker dal primo piano dell'edificio SPES, mentre il sistema di movimentazione orizzontale raggiunge la zona di produzione del fascio partendo dalla zona fredda [\(Figura 2. 15\)](#page-54-0) che è sullo stesso piano del bunker (piano interrato). Il sistema di movimentazione verticale agirà solo in caso di emergenza o di rottura di quello orizzontale. Entrambi i sistemi si avvalgono del sistema di movimentazione posto sulla tavola di ammaraggio.

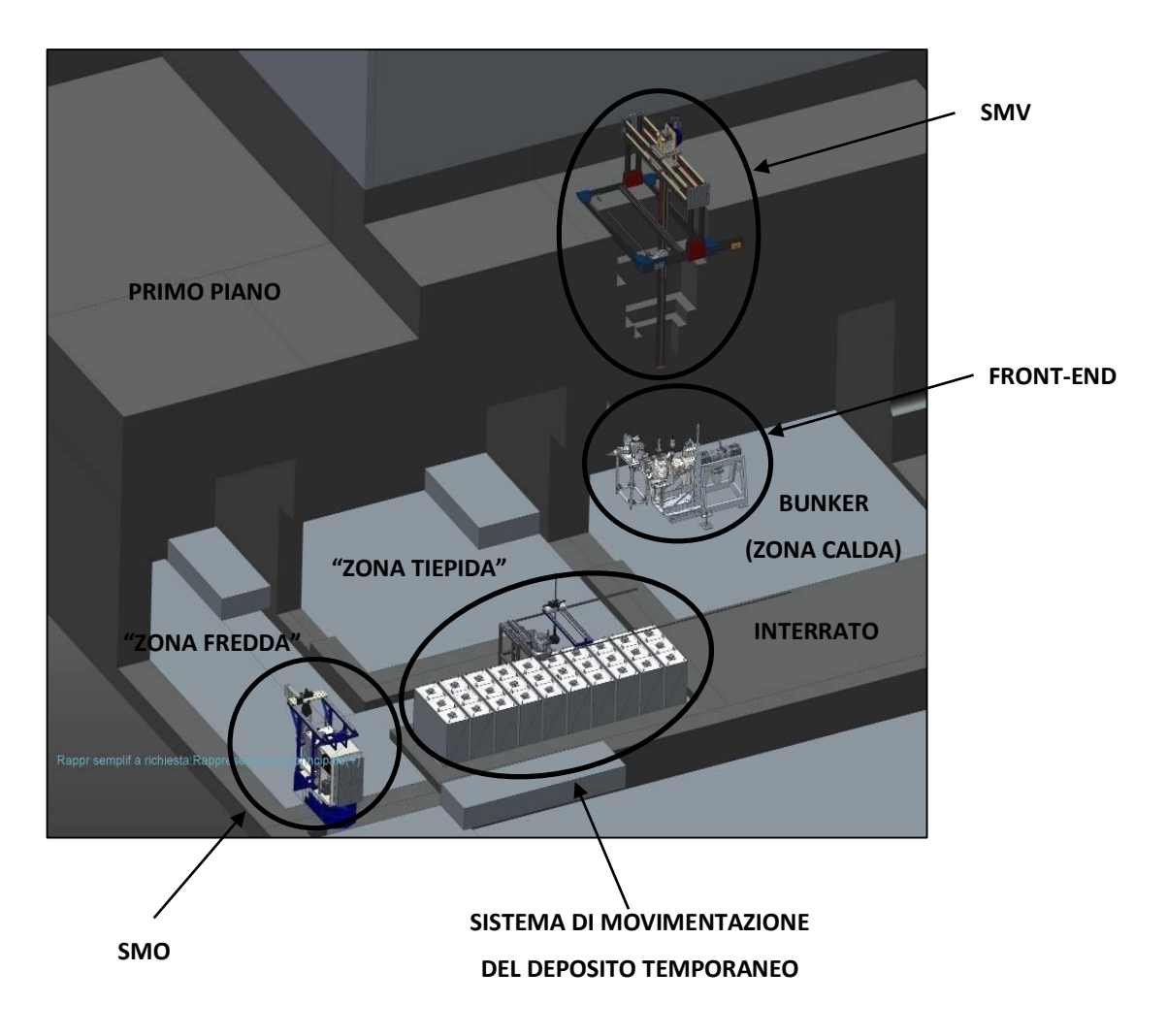

**Figura 2. 15** *Sistemi di movimentazione all'interno dell'edificio SPES*

<span id="page-54-0"></span>La chiusura tra le varie camere di [Figura 2. 15](#page-54-0) è garantita da un sistema di porte scorrevoli che hanno inoltre una funzione schermante per le radiazioni essendo realizzante in cemento armato.

## *2.3.1 Sistemi di movimentazione presenti sulla tavola di ammaraggio*

La tavola di ammaraggio è la struttura presente nel front-end che si interfaccia con i sistemi di movimentazione presenti nell'edificio SPES ed ha il compito di gestire tutte le movimentazioni della camera target per gestirne l'accoppiamento (e il disaccoppiamento) dai canali protonico e radioattivo.

All'interno dei laboratori SPES sono presenti:

- Il front-end off line utilizzato per lo svolgimento di test chimici e fisici
- Il Banco di prova o test bench (muletto) che ricalca il front-end in relazione ai sistemi di movimentazione presenti in esso (tavola di ammaraggio e tubo estrattore).

Tali apparecchiature si differenziano dal front-end on line che sarà adibito alla produzione dei RIB all'interno del bunker.

A causa dei continui sviluppi caratterizzanti il progetto, la parte replicata dal test bench ha il canale protonico specchiato rispetto ai front-end off line e on line. E' in corso l'adeguamento della struttura del banco di prova in base a questa modifica.

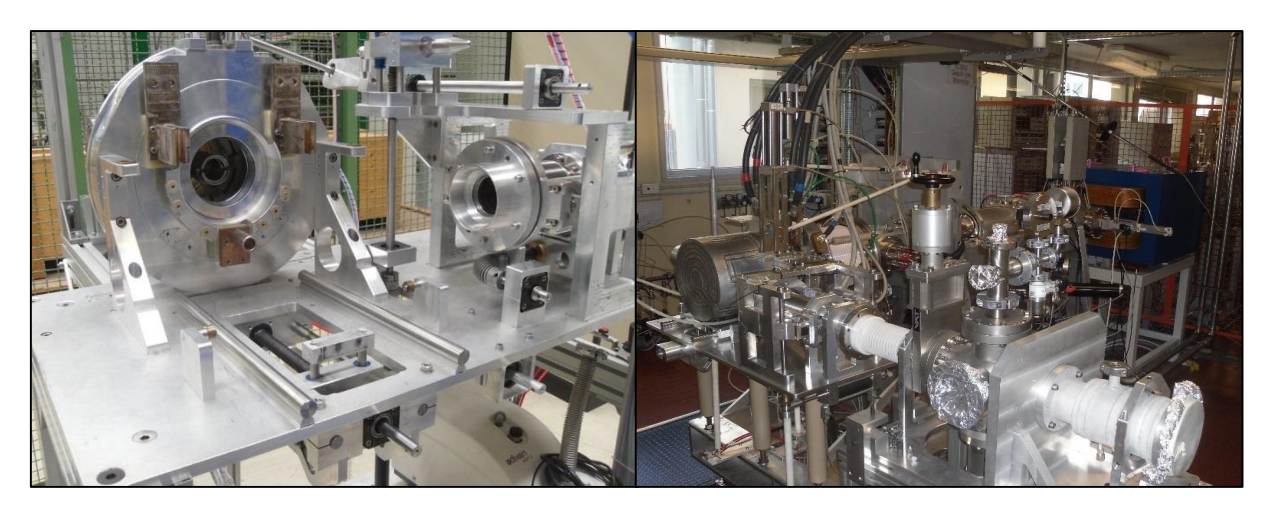

**(a) (b)**

**Figura 2. 16 (a)** *Test bench* **(b)** *Parte del front-end specchiato riprodotta nel test bench*

## Movimentazioni della camera target

La tavola di ammaraggio ha il compito di gestire le operazioni di accoppiamento e disaccoppiamento della camera target al front-end. Si riportano in [Figura 2. 17](#page-56-0) le posizioni relative a camera accoppiata e disaccoppiata.

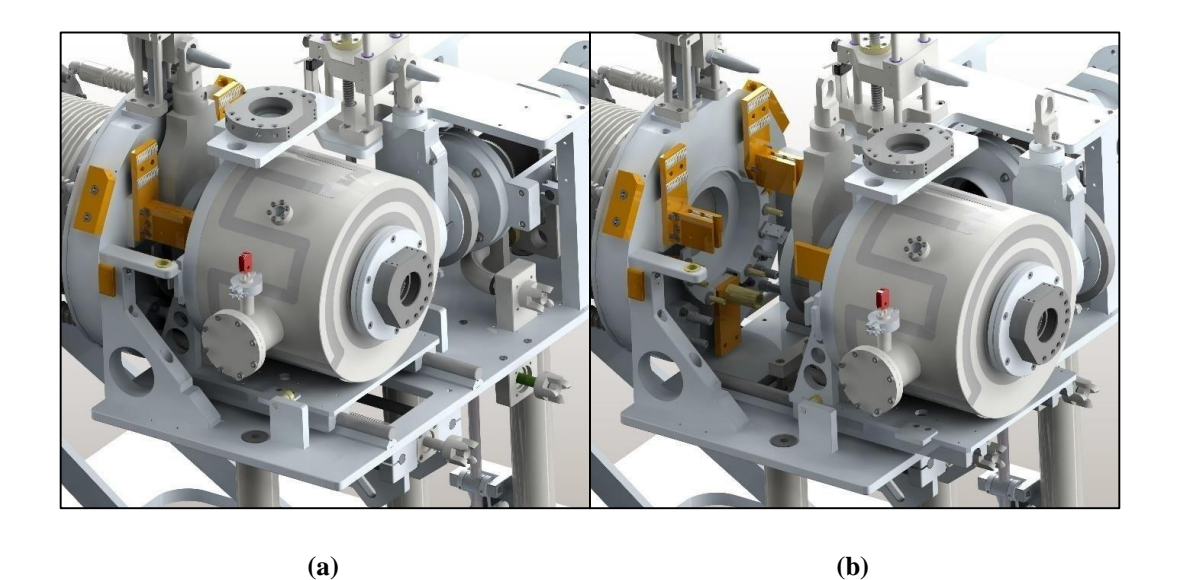

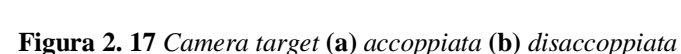

<span id="page-56-0"></span>Per accoppiare la camera dopo che è stata depositata è necessario traslarla in avanti al fine di spingere la flangia del canale radioattivo all'interno della propria sede nel front-end, successivamente viene inserita la flangia del canale protonico nella rispettiva sede posta sul lato della camera (il movimento è consentito da un soffietto metallico da vuoto), infine si devono aprire le valvole VAT. Per disaccoppiare la camera si svolge il procedimento inverso.

Le movimentazioni quindi che permettono l'accoppiamento o disaccoppiamento della camera sono [\(Figura 2. 18\)](#page-57-0):

- 1) Apertura e chiusura della valvola VAT del canale radioattivo ("gate" radioattivo)
- 2) Apertura e chiusura della valvola VAT del canale protonico ("gate" protonico)
- 3) Connessione e sconnessione del soffietto del canale protonico dalla camera target
- 4) Connessione e sconnessione della camera target dal front-end

#### Sistemi meccanici per la trasmissione del moto

La presenza di radiazioni limita l'uso di materiali polimerici, colle e materiali isolanti. L'uso di materiali ferrosi come l'alluminio, avendo basso peso atomico è meno soggetto ad attivazione e si preferisce per esempio all'acciaio.

La trasmissione del moto avviene tramite un sistema di vite-chiocciola. Tali sistemi consentono spostamenti precisi del carico, permettono l'aumento della forza lineare di spinta amplificando la coppia rotativa erogata dagli attuatori e godono della proprietà di irreversibilità del moto che è fondamentale ai fini di mantenere il sistema in sicurezza.

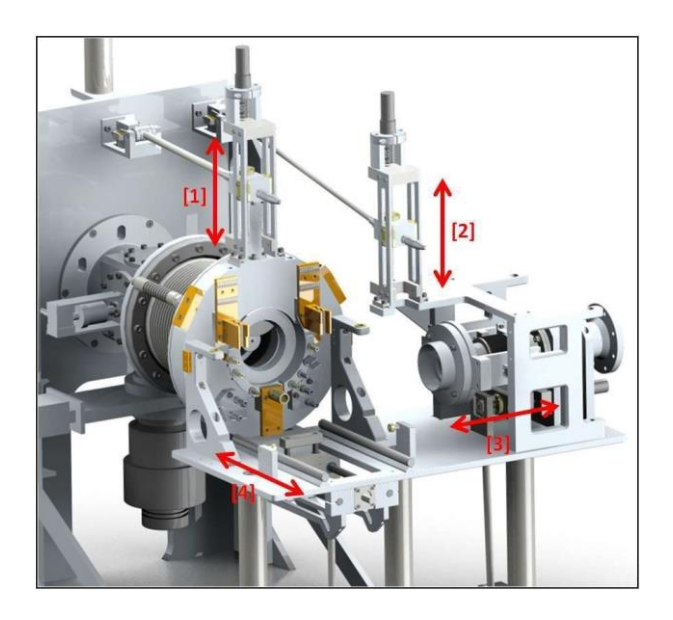

<span id="page-57-0"></span>**Figura 2. 18** *Movimentazioni della tavola di ammaraggio per accoppiamento/disaccoppiamento della camera target*

#### *Apertura e chiusura delle valvole VAT*

I sistemi meccanici per l'apertura e la chiusura delle valvole VAT (circa 100 mm di corsa) dei canali sono realizzati allo stesso modo. Essi sono composti da [\(Figura 2. 19\)](#page-57-1) un telaio portante utile anche da guida meccanica, una navetta (carico traslante) con cuscinetti lineari a secco che permettono di farla scorrere sulle guide, dotata di perno utile ad agganciare le valvole, una vite di tipo trapezoidale, il giunto di connessione vite-motore e un attuatore (pneumatico)

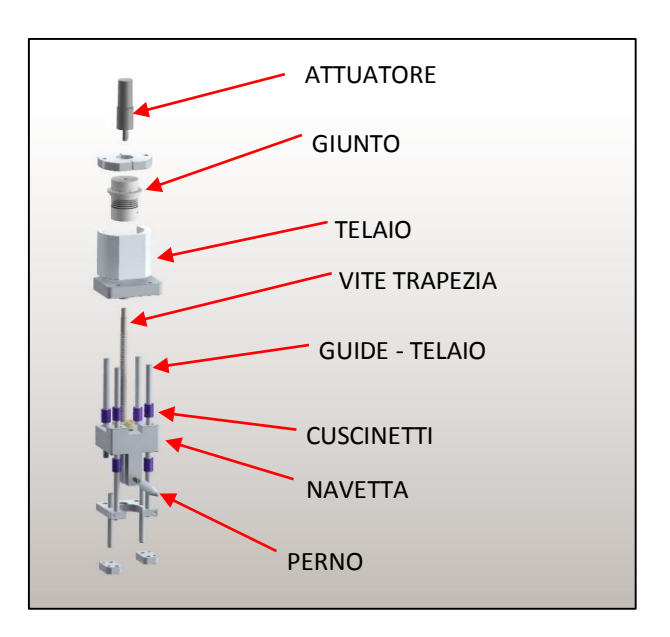

<span id="page-57-1"></span>**Figura 2. 19** *Sistema meccanico di trasmissione del moto per il movimento dei gates*

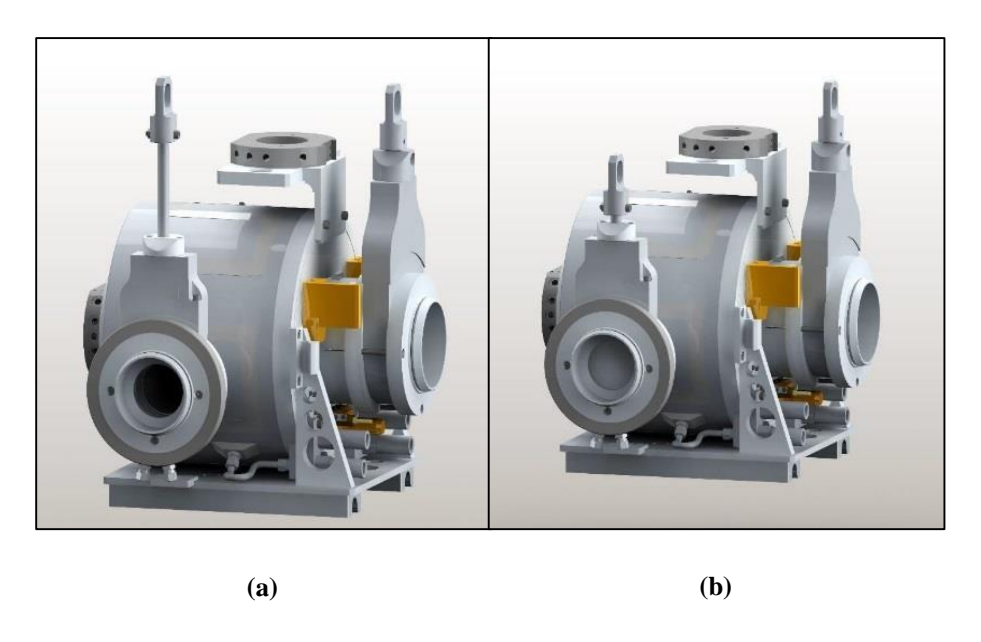

**Figura 2. 20** *Gate protonico* **(a)** *aperto* **(b)** *chiuso*

*Connessione e sconnessione della flangia del canale protonico dalla camera target*

Per il movimento della flangia di connessione del canale protonico, è necessaria una piccola traslazione orizzontale (circa 45 mm), consentita da un sistema di guide e cuscinetti simile a quello utilizzato per l'apertura delle valvole VAT [\(Figura 2. 21\)](#page-58-0).

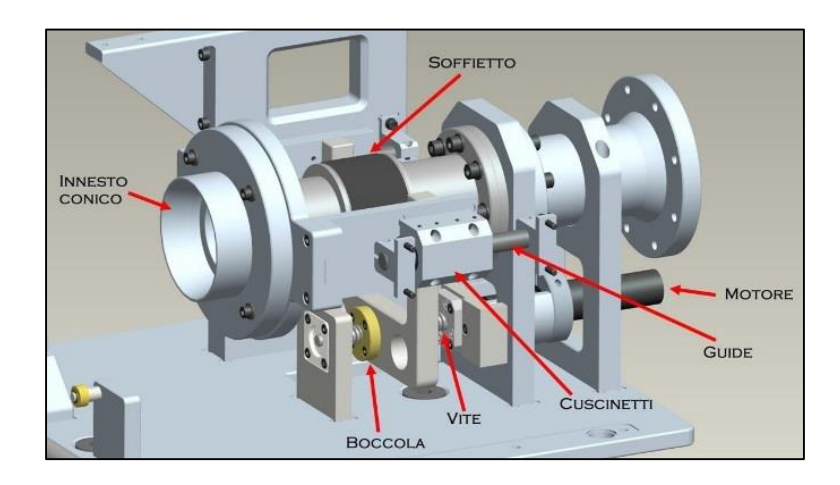

<span id="page-58-0"></span>**Figura 2. 21** *Sistema meccanico per la connessione/sconnessione al canale protonico*

In [Figura 2. 22](#page-59-0) sono riportate le posizioni della camera target sconnessa e connessa al canale protonico.

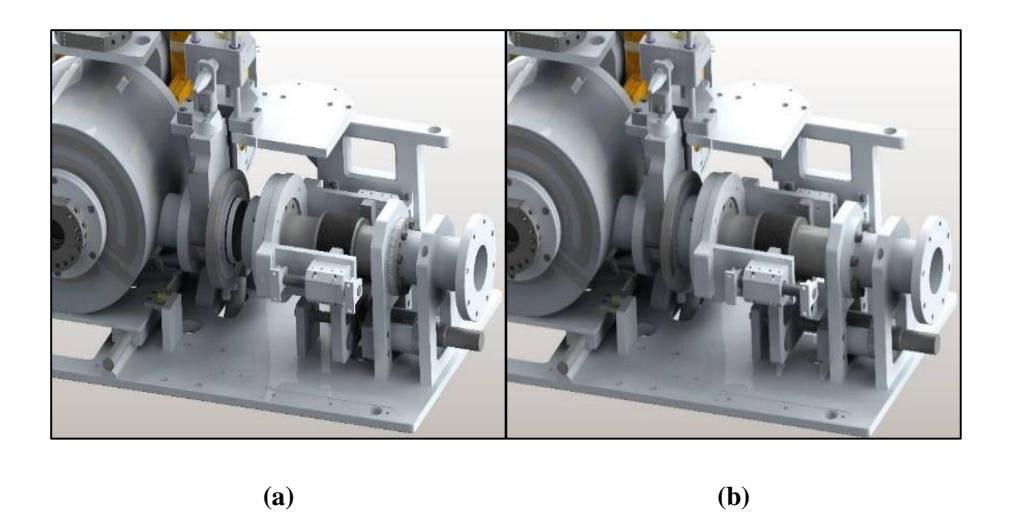

**Figura 2. 22 (a)** *Camera sconnessa* **(b)** *Camera connessa al canale protonico*

#### <span id="page-59-0"></span>*Connessione e sconnessione della camera target dal front-end*

Al fine di connettere e sconnettere la camera target al front-end completando quindi l'operazione di accoppiamento e di disaccoppiamento, è necessario dover spingere o tirare la camera facendole compiere un movimento lineare di traslazione.

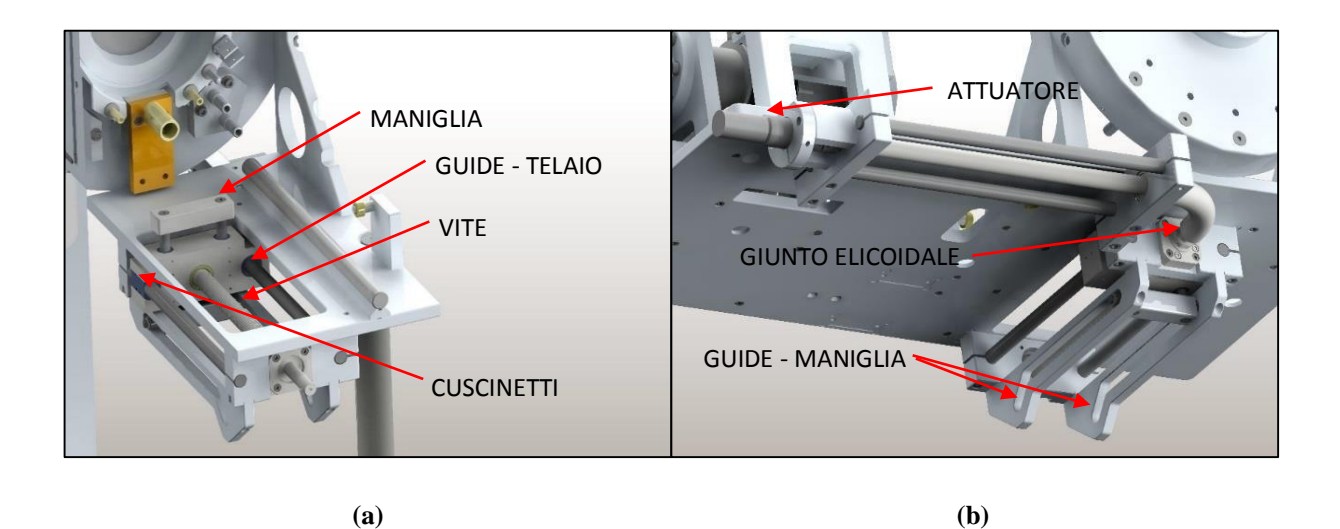

**Figura 2. 23** *Trasmissione del moto della "slitta"* **(a)** *vista anteriore* **(b)** *vista posteriore*

<span id="page-59-1"></span>Al carico traslante del sistema "slitta" [\(Figura 2. 23\)](#page-59-1), è connessa una maniglia che ha la funzione di spingere o tirare la camera grazie a delle sporgenze opportunamente realizzate sotto la camera. Tale componente è collegato ad un apposito sistema di guide che gli permette di abbassarsi nella posizione di prelievo/rilascio della camera e di alzarsi man mano che si muove verso il front-end.

Al fine di non danneggiare l'attuatore tramite le radiazioni emesse dalla camera, si è dovuto allontanarlo dalla zona radioattiva. Per garantire la trasmissione del moto sono stati usati dei giunti elicoidali [\(Figura 2. 24\)](#page-60-0) in quanto l'asse del motore e della slitta risultavano ortogonali. Sono state evitate soluzioni che avrebbero necessitato di lubrificazioni a causa della presenza di radiazioni.

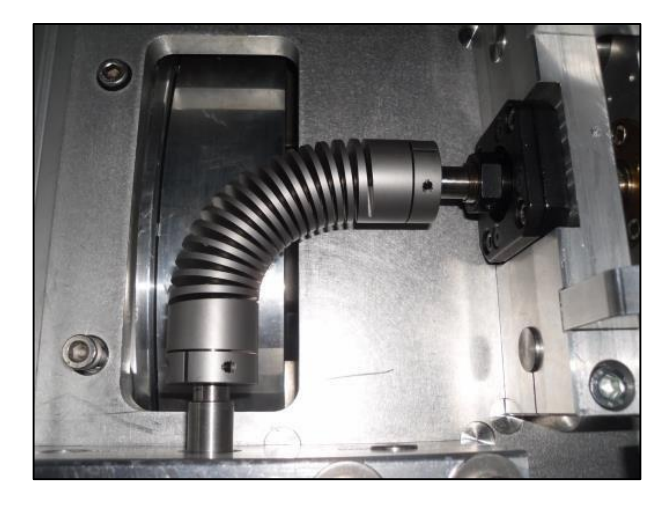

**Figura 2. 24** *Giunto elicoidale installato sul test bench*

#### <span id="page-60-0"></span>Sistema di azionamento

#### *Attuatori*

A causa delle problematiche legate alle radiazioni che comprometterebbero qualsiasi componentistica elettronica, sono stati scelti e montati dei motori reversibili rotativi di tipo pneumatico volumetrico a palette [\(Figura 2. 25\)](#page-60-1).

<span id="page-60-1"></span>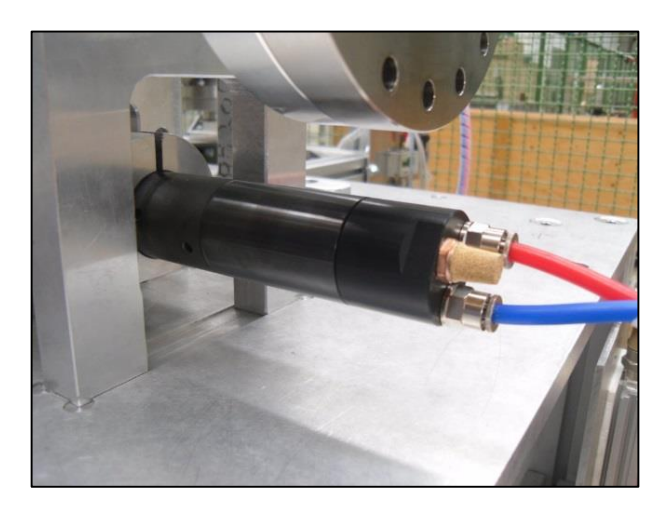

**Figura 2. 25** *Motore pneumatico sul test bench*

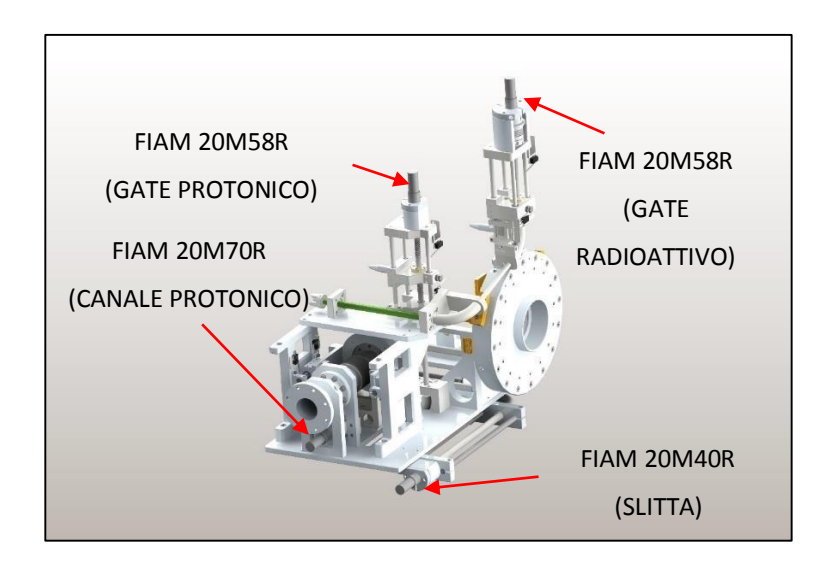

<span id="page-61-0"></span>**Figura 2. 26** *Disposizione dei motori pneumatici sul muletto*

La reversibilità di tali motori garantisce 3 condizioni di lavoro:

- 1. Fermo
- 2. Rotazione dell'albero in senso orario
- 3. Rotazione dell'albero in senso antiorario

A tale scopo sul motore sono presenti tre connessioni da 1/8'', due "ingressi principali" per la fonte di alimentazione di aria compressa, la terza detta "scarico" può anche non essere connessa. In [Figura 2. 26](#page-61-0) viene rappresentata la disposizione dei motori pneumatici sul test bench. Il motore con il valore di coppia più elevato è stato posizionato sulla slitta.

Per evitare i forti rumori provocati durante la marcia del motore, è stato connesso al connettore di "scarico" un apposito filtro silenziatore (soluzione adottata anche sul motore di [Figura 2. 25\)](#page-60-1). Si riporta in [\(Figura 2. 27\)](#page-61-1) un tipico schema di collegamento di un motore pneumatico reversibile.

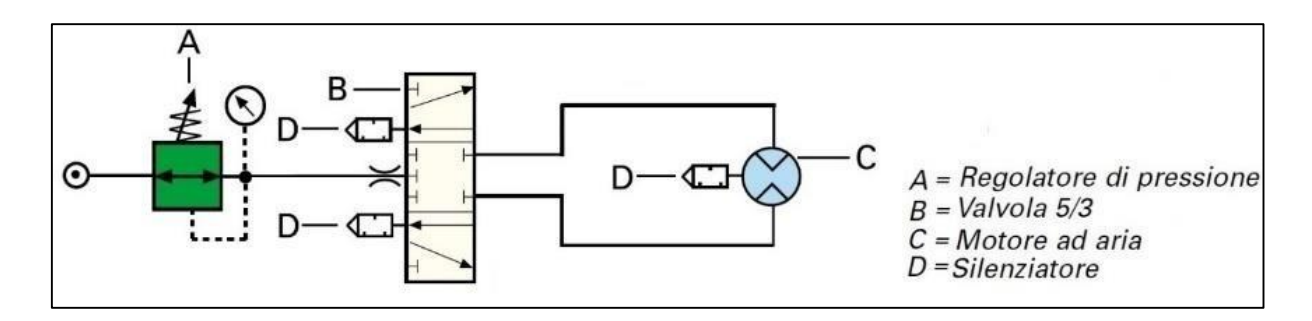

<span id="page-61-1"></span>**Figura 2. 27** *Tipico schema di connessione di un motore pneumatico reversibile*

#### *Elettrovalvole ed impianto ad aria compressa*

Per poter controllare i motori è necessario interporre tra la fonte di alimentazione di aria compressa (regolatore di pressione) ed i motori stessi una elettrovalvola.

Le elettrovalvole adottate nel test bench sono del tipo 3/2+3/2 NC-NC e consentono una portata d'aria di 670 Nl/min ad una pressione di lavoro che può andare da 1,5 a 9 bar. L'eccitazione della bobina avviene per mezzo della tensione alternata a 230 V AC [\(Figura 2. 28\)](#page-62-0)

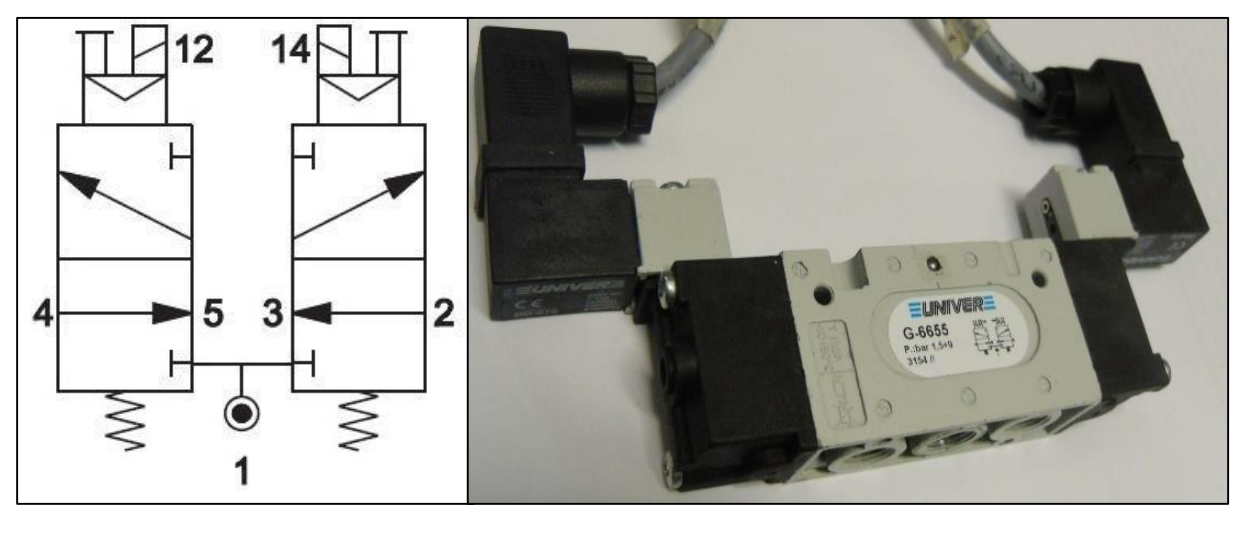

**(a) (b)**

<span id="page-62-0"></span>**Figura 2. 28 (a)** *Schema di una elettrovalvola 3/2+3/2 NC-NC* **(b)** *Elettrovalvola UNIVER G-6655 utilizzata nel test bench*

Sono state montate lateralmente al banco di prova grazie all'apposito banco [\(Figura 2. 29](#page-62-1) (b)).

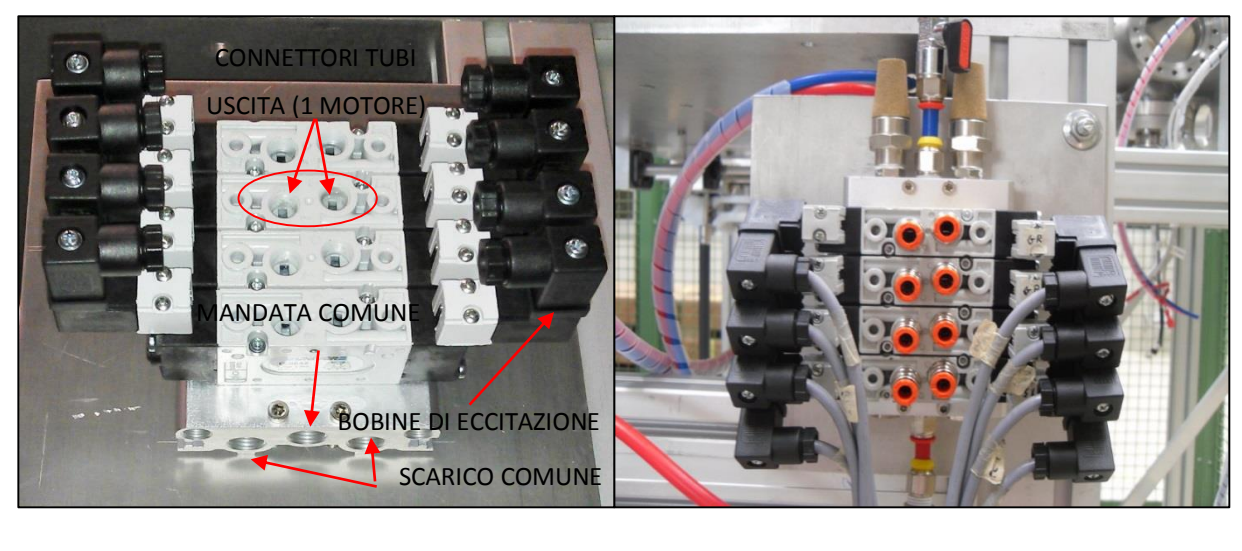

**(a) (b)**

<span id="page-62-1"></span>**Figura 2. 29** *Banco di elettrovalvole* **(a)** *Componenti* **(b)** *Installato sul test bench*

L'impianto pneumatico si compone inoltre di un riduttore di pressione Waircom (modello EZRR2/7F20PM/SM), che garantisce una pressione di esercizio a 6 bar. Si riporta in [Tabella 2.](#page-63-0)  [1](#page-63-0) un riepilogo di tutti i dati dell'impianto pneumatico.

<span id="page-63-0"></span>

| Impianto pneumatico generale   |                      |
|--------------------------------|----------------------|
| Pressione                      | $8,5$ bar            |
| Connessione                    | $1/4$ "              |
| Riduttore di pressione         |                      |
| Pressione massima              | 16 bar               |
| Connessioni                    | $1/2$ "              |
| Materiale Corpo                | Lega di alluminio    |
| Materiale otturatore           | Ottone, gomma NBR    |
| Materiale molla                | <b>Acciaio INOX</b>  |
| Materiale manopola             | Resina acetalica     |
| Materiale vite di regolazione  | Ottone               |
| Materiale diaframma            | Ottone, gomma telata |
| <b>Banco di elettrovalvole</b> |                      |
| Materiale base                 | Alluminio            |
| Connessioni comuni base        | $1/4$ "              |
| Connessioni elettrovalvole     | $1/8$ "              |
| <b>Elettrovalvole</b>          |                      |
| Pressione di lavoro            | $1,5 - 9$ bar        |
| Vie/Posizioni                  | $3/2+3/2$ NC-NC      |
| Sistema di commutazione        | Sistema spola        |
| Portata nominale               | 670 Nl/min           |
| Connessioni                    | $1/8$ "              |
| Materiale corpo valvola        | Zama                 |
| Materiale guarnizioni          | Gomma nitrilica      |
| Materiale spola                | Alluminio            |
| Tensione bobina                | 230 V AC             |
| Assorbimento                   | 2,3 VA               |

**Tabella 2. 1** *Riassunto della componentistica dell' impianto pneumatico del muletto*

#### Sistema di controllo

#### *Switch di finecorsa e sensori di posizione*

Le movimentazioni della tavola di ammaraggio sono controllate da due componenti:

- 1. Switch di finecorsa
- 2. Sensori di posizione (lineari)

La presenza di radiazioni ha indotto a scegliere sensori passivi caratterizzati dall' assenza di elettronica di pilotaggio integrata. Le movimentazioni dei gates e dell'accoppiamento al canale protonico sono controllate per mezzo dei soli switch [\(Figura 2. 30](#page-64-0) (a)). Invece la movimentazione della camera sulla slitta, ha bisogno della combinazione dei due sistemi di retroazione: switch e sensore di posizione. Per ogni sistema sono sufficienti solo due switch di finecorsa (esempio il canale protonico in [Figura 2. 30](#page-64-0) (b)).

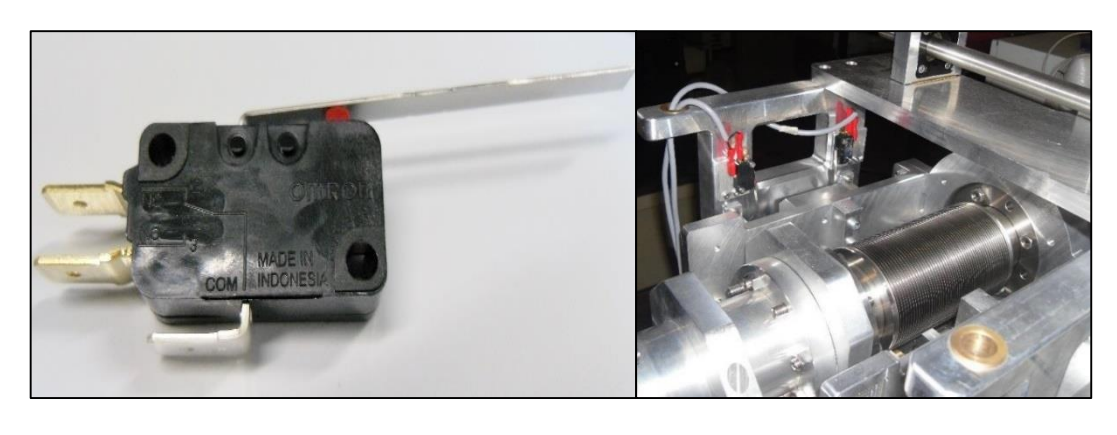

**(a) (b)**

<span id="page-64-0"></span>**Figura 2. 30 (a)** *Switch di finecorsa Omron con linguetta installati sul banco di prova* **(b)** *Posizione dei finecorsa canale protonico*

Allo scopo di posizionare gli switch il più lontano possibile dalla camera, si è sviluppato un nuovo sistema composto da aste in PVC collegate a degli ingranaggi per premere correttamente i finecorsa sulle movimentazioni delle VAT [\(Figura 2. 31\)](#page-64-1).

<span id="page-64-1"></span>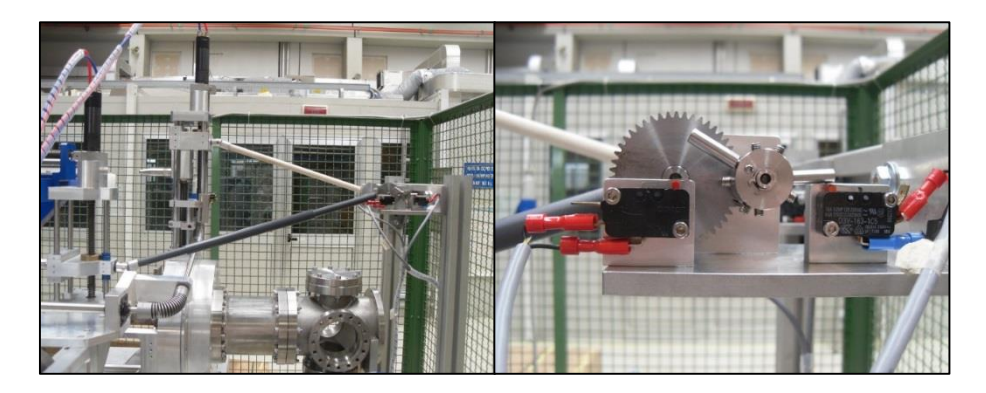

**Figura 2. 31 (a)** *Sistema di aste per pressione finecorsa gates* **(b)** *Ingranaggi*

**(a) (b)** potenziometro lineare da 100 kΩ prodotto dell'azienda Genge & Thoma AG. Al fine di evitare Il sensore di posizione utilizzato per scansionare l'intera corsa della slitta (circa 210 mm) è un malfunzionamenti dovuti alla presenza di forti radiazioni nella zona, il potenziometro è stato installato su un apposito banco di appoggio situato circa 420 mm più in basso rispetto alla posizione di deposito/prelievo della camera target [\(Figura 2. 32\)](#page-65-0). Anche in questo caso si è usata un'asta in PVC per trasmettere il moto allo stelo del potenziometro. Per comprendere appieno il funzionamento di questo sensore, presente anche in altri sistemi di movimentazione, si rimanda al [3.3.2 Sistemi di controllo.](#page-100-0)

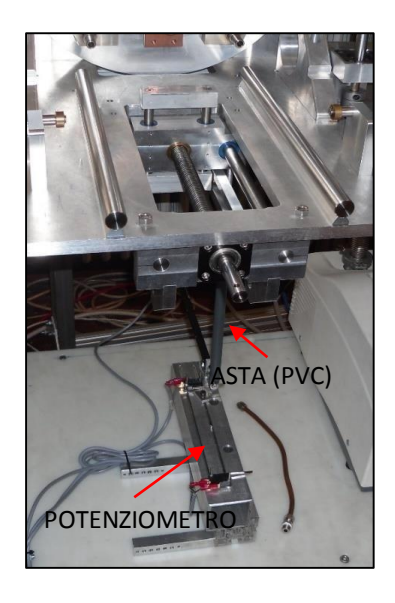

**Figura 2. 32** *Potenziometro lineare - asta del sistema slitta*

#### <span id="page-65-0"></span>*PLC e quadro elettrico*

Il PLC (*Programmable Logic Controller*) è l'elemento adibito al controllo di tutte le operazioni automatizzate del banco di prova [\(Figura 2. 33\)](#page-65-1). Per eventuali approfondimenti si rimanda al [3.3.2 Sistemi di controllo.](#page-100-0)

<span id="page-65-1"></span>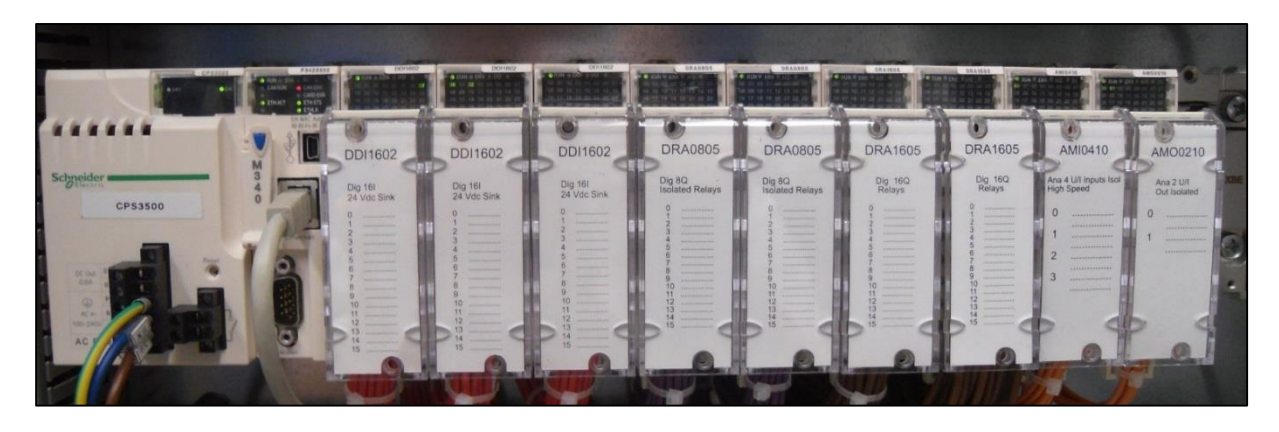

**Figura 2. 33** *PLC a bordo del quadro elettrico del test bench*

Questo componente è asservito da un quadro elettrico [\(Figura 2. 34](#page-66-0) (a)) necessario ad alimentare elettricamente le varie apparecchiature e a gestire le connessioni, tramite delle morsettiere, con i sistemi di azionamento e di controllo presenti sul test bench (elettrovalvole, switch di finecorsa e potenziometro). Esso inoltre alimenta il pannello touchscreen [\(Figura 2.](#page-66-0)  [34](#page-66-0) (b)) posto sulla parte frontale del quadro elettrico stesso.

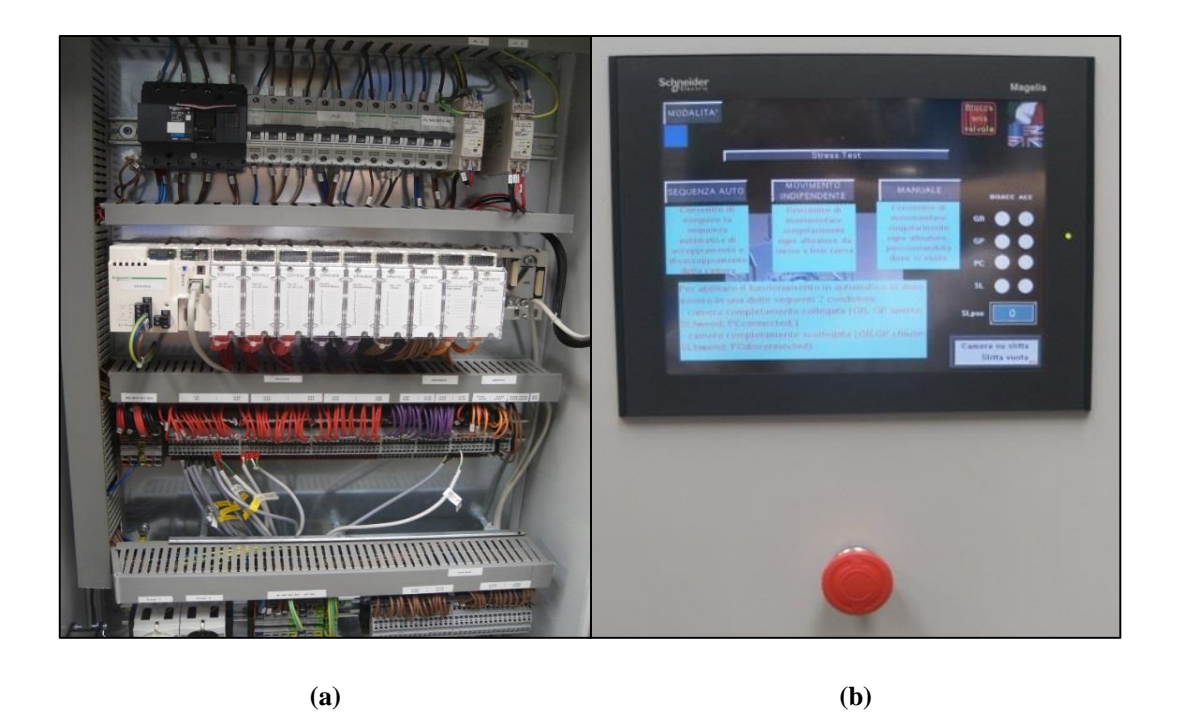

**Figura 2. 34 (a***) Quadro elettrico del test bench* **(b)** *Pannello touchscreen di comando*

#### <span id="page-66-0"></span>Sistemi di sicurezza

Per motivi di sicurezza, sul test bench sono stati predisposti degli agganci [\(Figura 2. 35\)](#page-66-1), azionabili tramite dei motori elettrici posti sul sistema di movimentazione orizzontale, con lo scopo di movimentare ugualmente la camera target in caso di malfunzionamento degli attuatori pneumatici presenti sulla tavola di ammaraggio.

<span id="page-66-1"></span>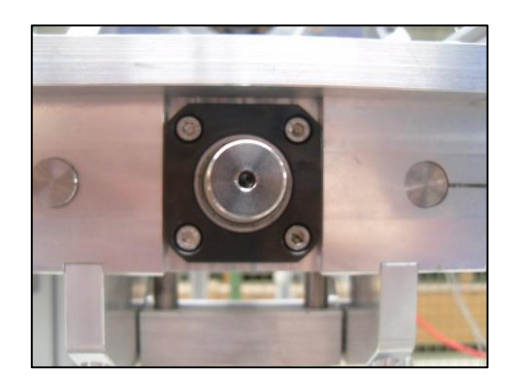

**Figura 2. 35** *Aggancio femmina del sistema "slitta" del test bench*

## <span id="page-67-0"></span>*2.3.2 Il sistema di movimentazione orizzontale*

Il sistema di movimentazione orizzontale (SMO) è incaricato allo spostamento della camera target agendo direttamente dal piano interrato. Esso si compone di due sistemi automatizzati:

- 1. AGV (*Automatic Guided Vehicle*)
- 2. Sistema cartesiano (denominato "cartesiano")

Per il primo posizionamento all'interno dell'edificio SPES, il SMO viene calato dall'alto tramite un passaggio a "bocca di lupo" nella zona fredda del piano interrato. Questo sistema è stato progettato per agire dallo stesso livello del bunker di produzione, quindi una volta posizionato la prima volta, rimane nel piano interrato. Il progetto prevede che il cartesiano sia posto sopra l'AGV come in [Figura 2. 36.](#page-67-1) Le dimensioni massime del sistema completo sono 2500x2000x800 per una massa complessiva a carico di circa 2000 kg.

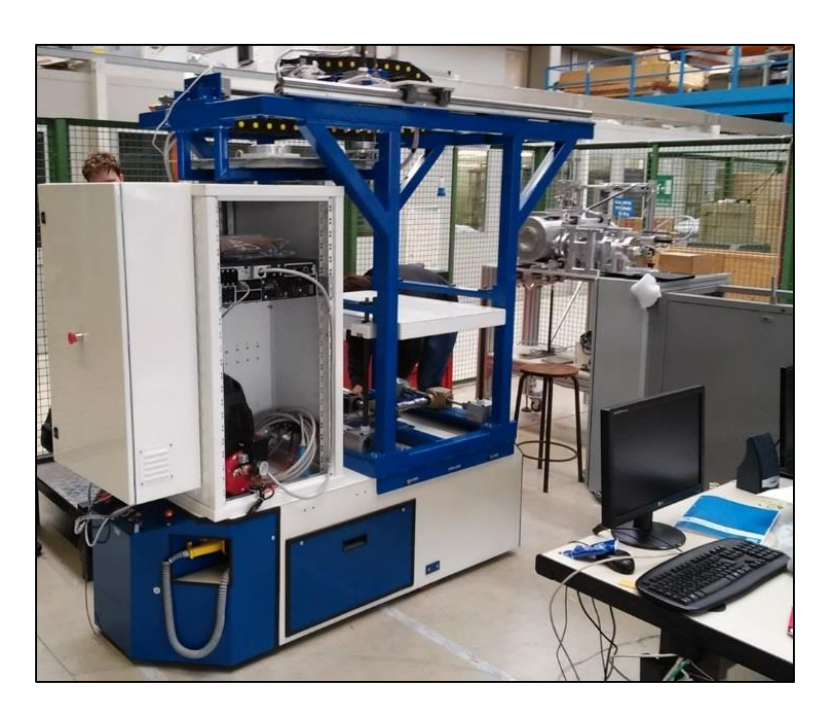

**Figura 2. 36** *Cartesiano sopra AGV*

<span id="page-67-1"></span>L'AGV è un sistema costituito da una scocca in acciaio e da tre ruote, due folli e una motrice la quale permette al veicolo di girare in tutte le direzioni. Questo veicolo può essere controllato in modalità manuale tramite un *joystick* e in modo automatico da un sistema di controllo ottico in grado di far muovere l'AGV seguendo una linea tracciata sul pavimento della zona vicina al bunker. In [Figura 2. 37](#page-68-0) si illustra il percorso che dovrà fare l'AGV seguendo la striscia nera tracciata.

L'AGV può essere alimentato tramite tensione di rete 230 V AC o tramite batteria standard (due batterie da 12 V poste in serie) in modo da consentire un tempo di autonomia ampiamente sufficiente per compiere le operazioni di trasporto. E' caratterizzato da una capacità di carico di circa 1500 kg. Esso infatti deve sostenere la massa del robot cartesiano, del sistema camera – sarcofago e dell'armadio dei controlli contenente tutta l'elettronica per i sistemi di controllo del SMO. Una volta che l'AGV arriva a destinazione (a circa 3 mm di distanza dal front-end), il cartesiano si occupa di sostituire la camera target irradiata con una camera nuova. Si fa notare che il cartesiano si colloca proprio in mezzo al passaggio della porta di accesso al bunker impedendone di fatto la chiusura. In [Figura 2. 38](#page-68-1) si evidenzia il sistema di movimentazione orizzontale con tutte le sue componenti.

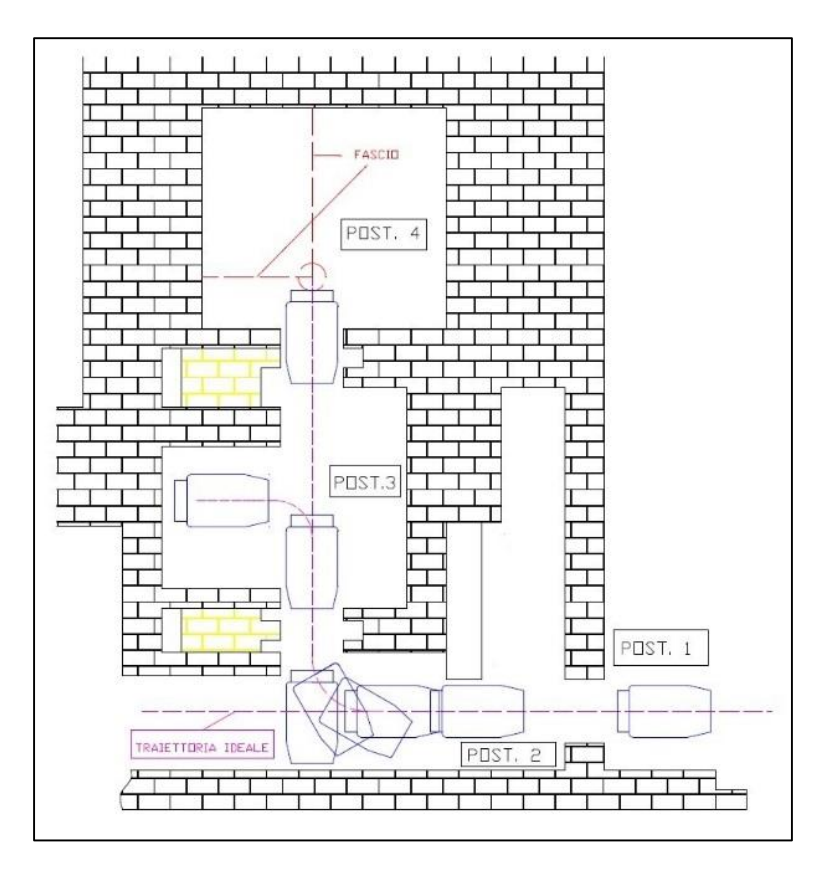

**Figura 2. 37** *Traiettoria AGV*

<span id="page-68-0"></span>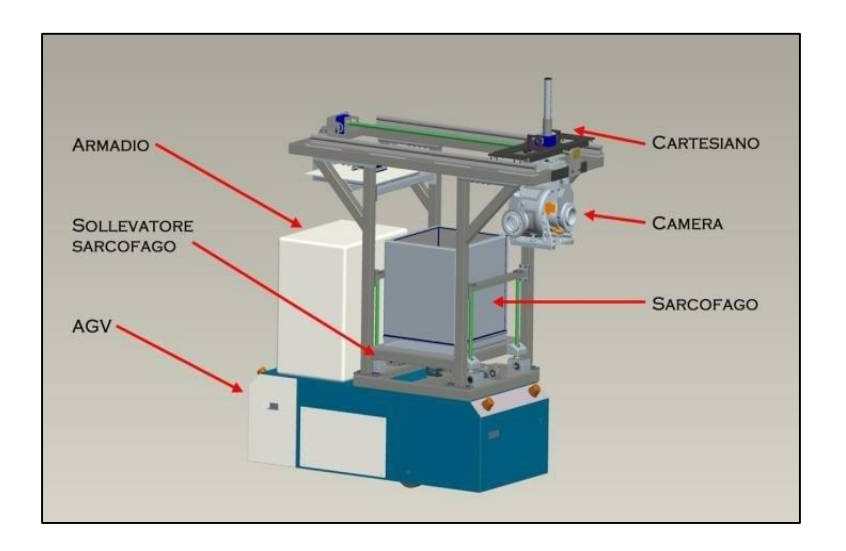

<span id="page-68-1"></span>**Figura 2. 38** *Componenti SMO (operazione sostituzione camera)*

#### Operazioni per la sostituzione della camera target

Le procedure per la sostituzione della camera target consistono nel prelievo della camera irradiata e nel deposito sulla tavola di ammaraggio di una nuova camera.

Le operazioni per una corretta procedura di prelievo della camera target irradiata da parte del SMO sono:

- 1. Un operatore nel corridoio di accesso al bunker (zona fredda o di carico/scarico, denominata "postazione 1" in [Figura 2. 37\)](#page-68-0) posiziona sul SMO il sarcofago vuoto ed il coperchio. L'operatore quindi si allontana.
- 2. Il SMO toglie il coperchio dal sarcofago e, tramite l'AGV, si porta in "postazione 2" attendendo l'apertura della porta di accesso al pre-bunker (zona tiepida).
- 3. L'AGV entra nella zona tiepida e attende l'apertura della porta scorrevole tra il prebunker e il bunker.
- 4. Entra nel bunker posizionandosi davanti al front-end ("postazione 4").
- 5. Il cartesiano aggancia la camera target radioattiva disaccoppiata dal front-end, la preleva dalla tavola di ammaraggio e la inserisce nel sarcofago mettendo il coperchio.
- 6. L'AGV esce dal bunker e immediatamente si chiude la porta di accesso al bunker. Uscito anche dal pre-bunker con porta chiusa, si reca nel corridoio (zona fredda) davanti alla porta del deposito temporaneo ("postazione 2").
- 7. La porta del *temporary storage* si apre, il cartesiano estrae la camera irradiata e la deposita su un sistema a guide. La camera verrà poi presa e stoccata da un sistema automatico interno al magazzino.
- 8. La macchina orizzontale si reca nella posizione di parcheggio nella zona di carico/scarico ("postazione 1").

Per la procedura di deposito, il SMO è inizialmente scarico, quindi si hanno le seguenti operazioni:

- 1. Un operatore mette il sarcofago chiuso contenente la nuova camera target sul SMO in "postazione 1" e si allontana.
- 2. Il cartesiano toglie il coperchio dal sarcofago e si porta in "postazione 2" attendendo l'apertura della porta di accesso al pre-bunker.
- 3. Una volta aperta la porta, l'AGV va in "postazione 3" e attende l'apertura della porta del bunker.
- 4. All'apertura della porta di accesso al bunker, il SMO si posizione in "postazione 4".
- 5. Il cartesiano aggancia la camera target all'interno del sarcofago e la deposita sulla tavola di ammaraggio.
- 6. L'AGV esce, le porta si chiudono, e arriva nella "postazione 1", cioè nella zona fredda raggiungendo la sua posizione di parcheggio.

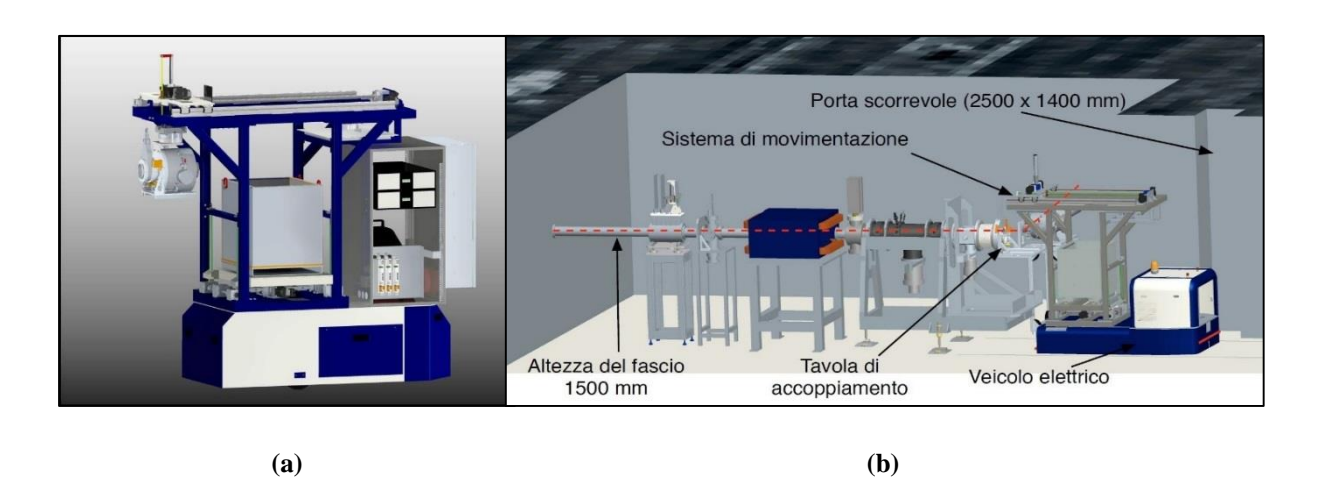

**Figura 2. 39 (a)** *SMO durante la sostituzione della camera* **(b)** *SMO al lavoro sul front-end*

#### Assi di movimento e struttura meccanica del sistema cartesiano

Il sistema cartesiano [\(Figura 2. 40\)](#page-70-0) è una struttura atta al controllo dei movimenti della camera target lungo l'asse verticale e longitudinale. Tale struttura è composta dal robot di movimentazione cartesiano e dall'armadio dei controlli.

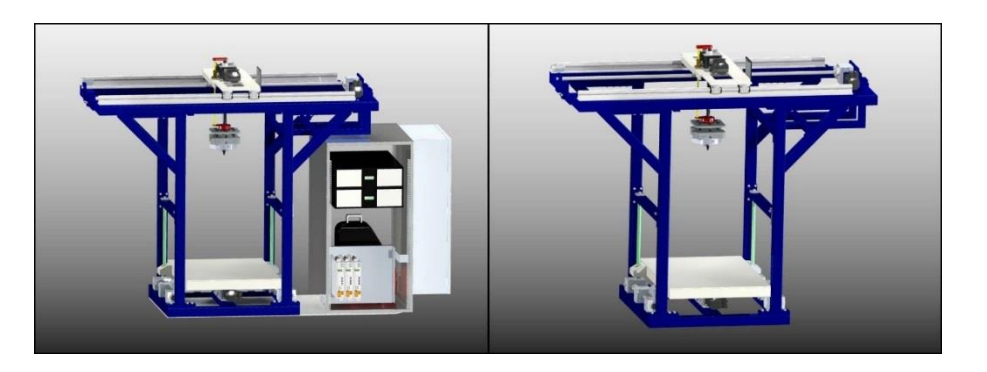

**Figura 2. 40** *Robot cartesiano con armadio dei controlli e robot cartesiano*

<span id="page-70-0"></span>Il robot cartesiano muove l'asse longitudinale e verticale [\(Figura 2. 41\)](#page-70-1).

<span id="page-70-1"></span>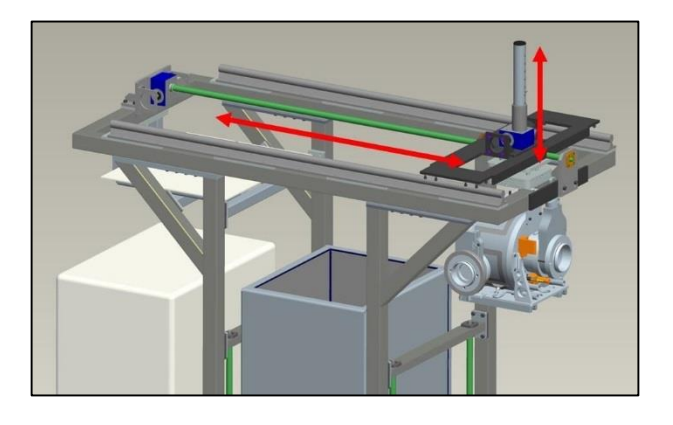

**Figura 2. 41** *Assi lineari del robot cartesiano*

La movimentazione lungo la verticale si compone di due sistemi: un primo denominato "gru" rappresentato i[n Figura 2. 41](#page-70-1) e un secondo detto "elevatore" [\(Figura 2. 42](#page-71-0) (a)) avente la funzione di sollevare il pianale di carico [\(Figura 2. 42](#page-71-0) (b)).

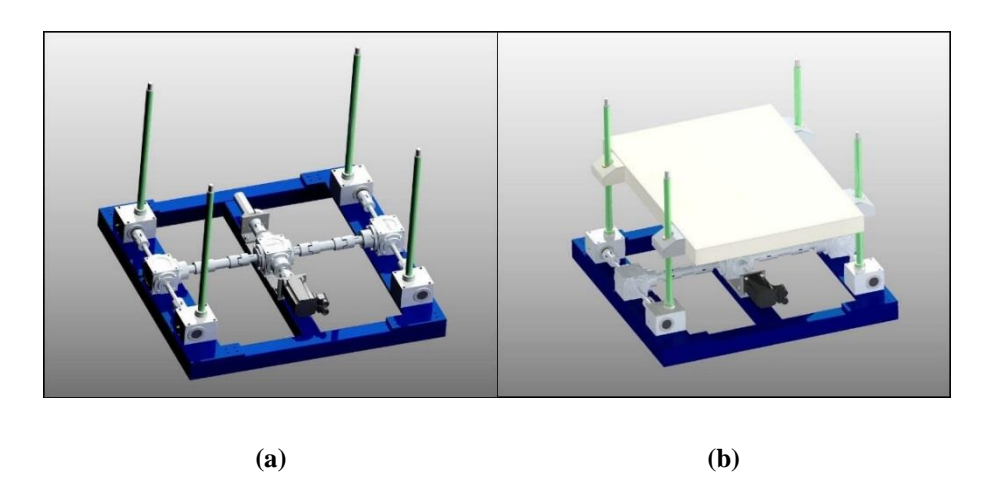

**Figura 2. 42 (a)** *Movimentazione dell' elevatore* **(b)** *Elevatore con pianale di carico*

<span id="page-71-0"></span>La luce in altezza delle porte di accesso al bunker (2500 mm) ha reso necessaria l'installazione di questi due sistemi di movimentazione lungo l'asse verticale. Infatti un solo allungamento della vite trapezia della "gru" avrebbe portato alla collisione del SMO con gli stipiti delle porte. Il robot meccanicamente si compone quindi di:

- Una struttura portante detta telaio
- I sistemi per la movimentazione dei vari assi: "elevatore" (asse verticale), "carrello" (asse trasversale) e "gru" (asse verticale)

#### *Telaio*

Il telaio è la struttura sulla quale sono installati tutti i componenti meccanici necessari alla movimentazione dei vari assi. E' realizzata quasi interamente da profilati di acciaio cavi di sezione 60x60 mm imbullonati e saldati tra di loro. Il telaio si compone di un telaio di base, una struttura portante verticale, una piattaforma superiore e la struttura di sostegno del coperchio. *Telaio di base*

Il telaio di base [\(Figura 2. 43](#page-72-0)  $(a - b)$ ) è una struttura saldata che forma la base quadrata sopra la quale vengono posizionati, tramite un apposito sistema di staffe, i componenti per l'asse "elevatore" quali il motore elettrico, i riduttori e i martinetti meccanici. Ad esso vengono imbullonati le travi di supporto [\(Figura 2. 43](#page-72-0) (c)) per la piattaforma superiore, realizzate mediante saldatura di più pezzi (traversi, staffe…).
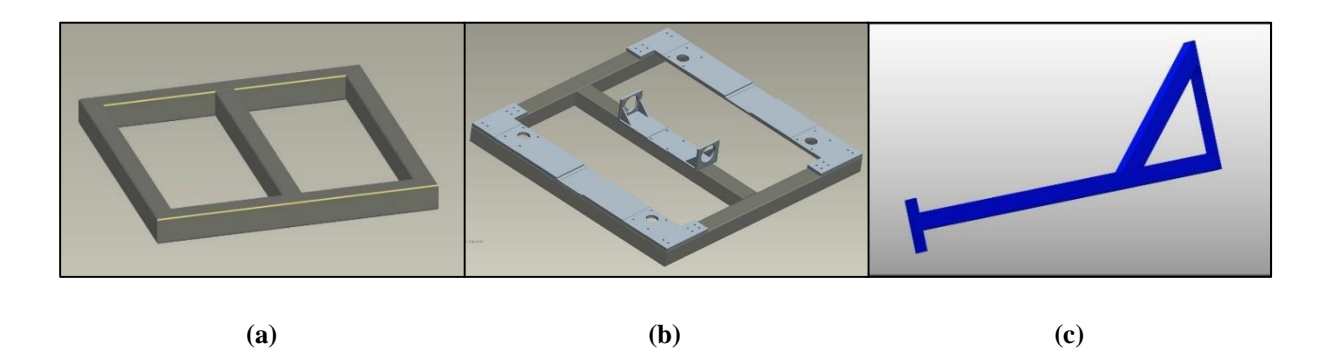

**Figura 2. 43 (a)** *Telaio di base* **(b)** *Telaio di base con piastre di supporto componenti* **(c)** *Trave di supporto per piattaforma superiore*

#### *Struttura portante verticale*

E' costituita dall'insieme del telaio di base, delle travi di supporto imbullonate ad esso e dai due supporti per le viti necessarie alla movimentazione del pianale di carico mediante l'asse elevatore.

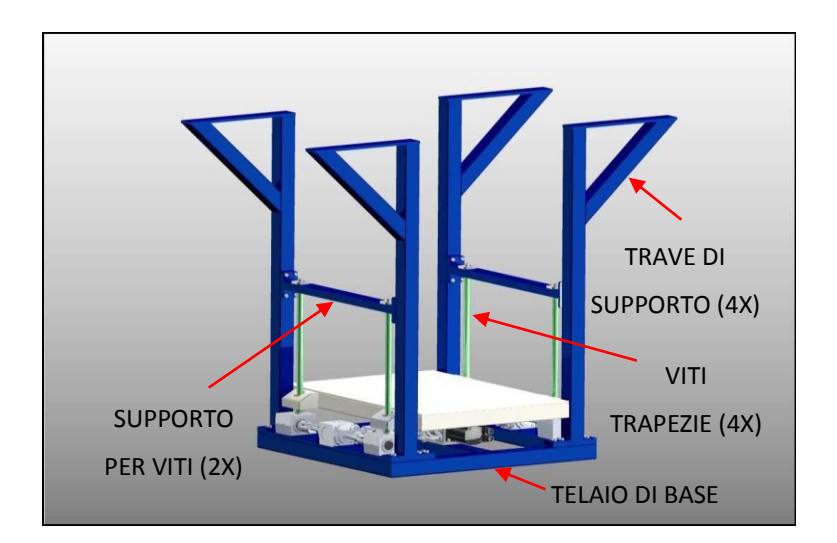

**Figura 2. 44** *Struttura portante verticale*

I supporti per le viti [\(Figura 2. 46\)](#page-73-0), oltre a mantenere le viti trapezoidali dell'asse elevatore in posizione verticale grazie alla presenza di due cuscinetti a sfere, conferiscono maggior rigidità al sistema irrobustendo l'intero telaio essendo saldati a delle piastre successivamente imbullonate alle travi di supporto.

<span id="page-73-0"></span>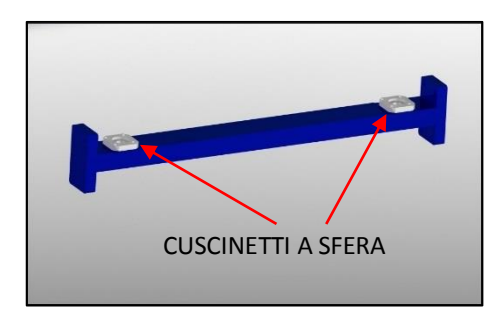

**Figura 2. 46** *Supporto per viti trapezoidali dell'asse elevatore*

## *Piattaforma superiore*

E' imbullonata alla struttura portante verticale tramite delle piastre appositamente saldate precedentemente. Tale struttura è la sede dei componenti per l'asse "carrello". In particolare ad essa sono state imbullonate due guide cilindriche utili allo scorrimento del carrello. A tale struttura sono connessi:

- Motore elettrico per la movimentazione del carrello.
- Supporto del martinetto meccanico per il movimento della vite trapezoidale.
- Sistema di piastre saldate per il posizionamento corretto della vite trapezoidale.
- Aggancio per sistema di sicurezza in caso di malfunzionamento del motore elettrico.

Per chiarimenti sulle caratteristiche tecniche dei componenti installati in questa struttura si faccia riferimento [\(Sistemi di azionamento del sistema cartesiano\)](#page-79-0).

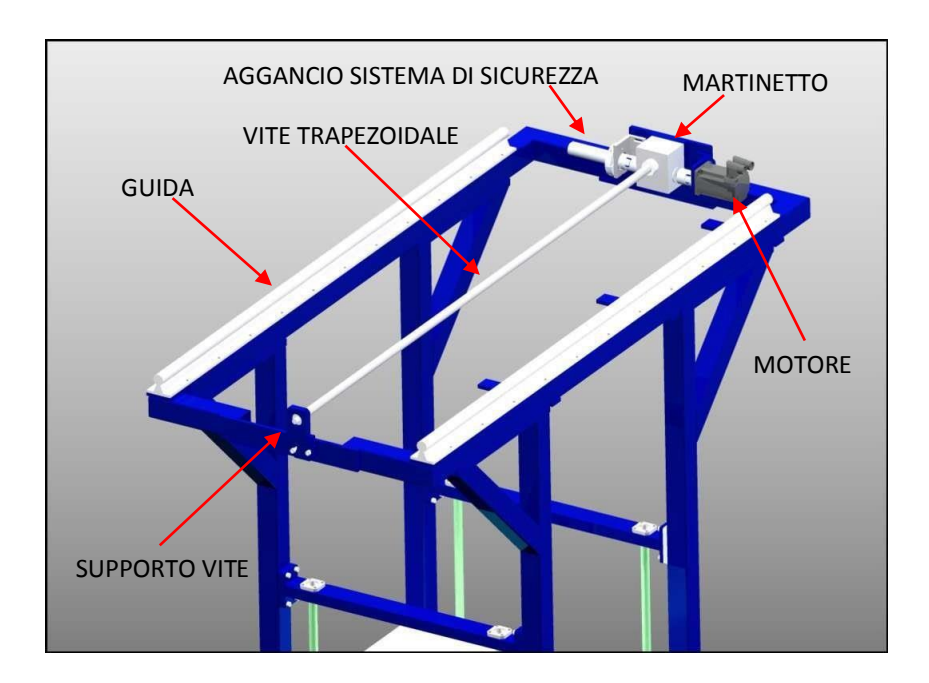

**Figura 2. 47** *Piattaforma superiore*

#### *Struttura di sostegno del coperchio*

Questa struttura è stata progettata per poter appoggiare il coperchio del sarcofago. Per non appesantire ulteriormente il sistema e considerato la massa contenuta che deve sostenere, è stata realizzata con profili tubolari quadrati di sezione 40 mm x 40 mm. Si connette alla struttura verticale del telaio tramite un sistema di piastre appositamente saldate.

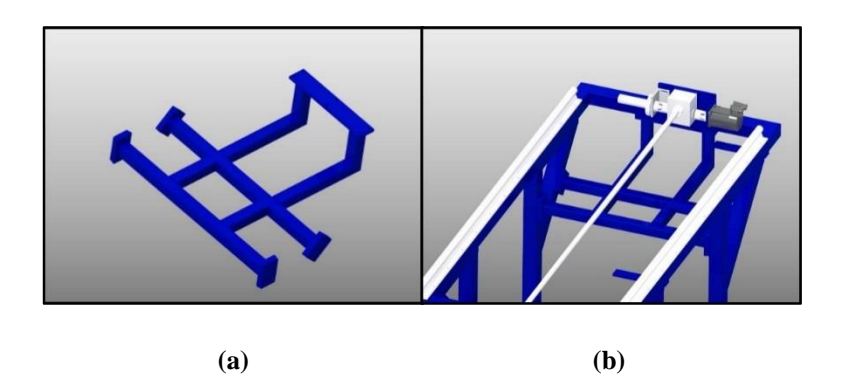

**Figura 2. 48 (a)** *Sostegno del coperchio* **(b)** *Sostegno del coperchio assemblato*

#### *Asse elevatore*

L'asse denominato "elevatore" è il sistema di sollevamento del pianale di carico. Esso è connesso al telaio di base della struttura portante e i componenti che lo caratterizzano sono un motore elettrico, tre rinvii angolari, quattro martinetti meccanici a vite trapezia rotante, un aggancio per sistema di sicurezza in caso di malfunzionamento del motore elettrico e dei giunti di connessione tra gli alberi del motore.

<span id="page-74-0"></span>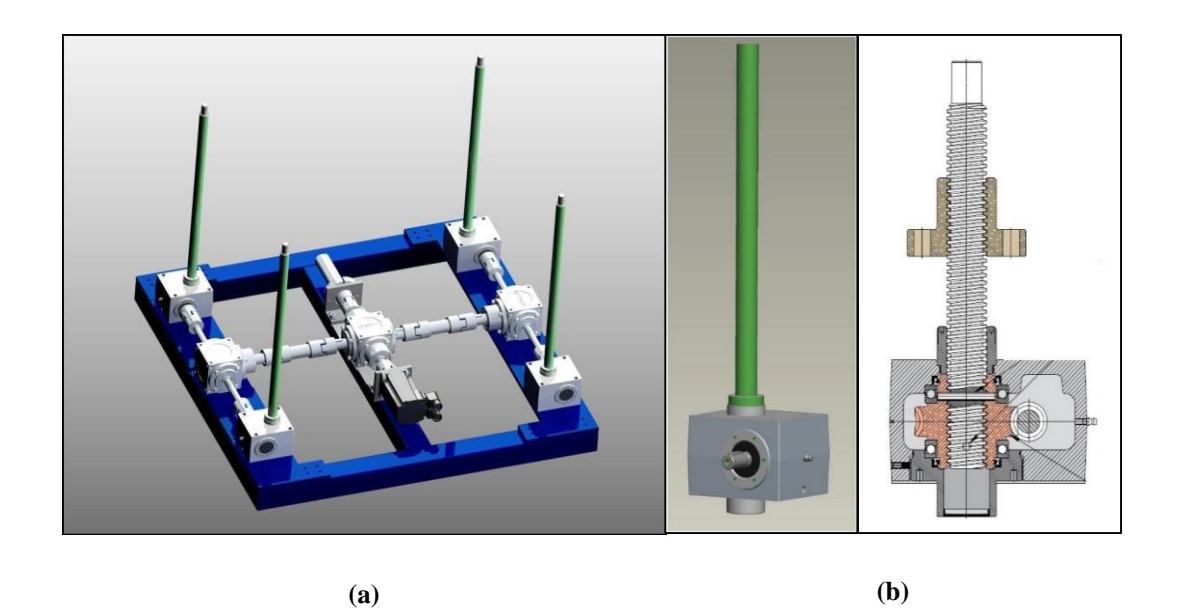

**Figura 2. 49 (a)** *Componenti asse elevatore* **(b)** *3D e sezione di un martinetto meccanico a vite trapezia rotante*

Sono stati scelti dei martinetti meccanici con vite trapezia [\(Figura 2. 49](#page-74-0) (b)) con rapporto di riduzione di ¼. Le viti trapezie presenti nei martinetti (22x5), avendo un rendimento di circa 0,4, godono della proprietà di irreversibilità del moto. Questa caratteristica permette al pianale di carico di non abbassarsi anche in presenza della forza peso esterna esercitata dal sistema camera – sarcofago (circa 900 kg). Il senso di rotazione dei martinetti rappresentato in [Figura](#page-75-0)  [2. 50](#page-75-0) (a) è di fondamentale importanza allo scopo di garantire la congruenza dei versi di traslazione delle relative chiocciole in ottone connesse poi al pianale di carico.

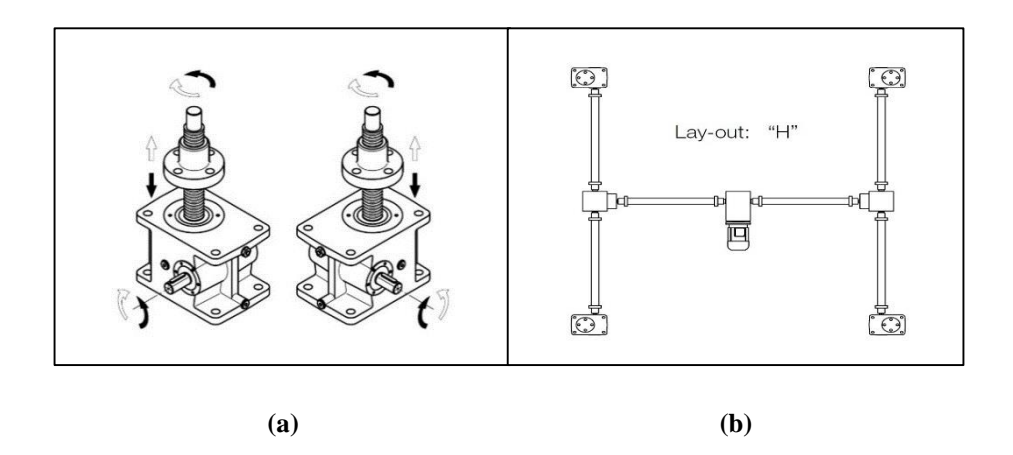

**Figura 2. 50 (a)** *Senso di rotazione dei martinetti* **(b)** *Configurazione ad "H" dei martinetti dell'asse elevatore*

<span id="page-75-0"></span>La configurazione di installazione ad "H" [\(Figura 2. 50](#page-75-0) (b)) garantisce affidabilità e sicurezza all'intero sistema prevedendo la disposizione del motore al centro con i quattro martinetti meccanici ai vertici del quadrato formato dal telaio di base.

I rinvii angolari utilizzati [\(Figura 2. 51\)](#page-75-1) costituiti internamente da una serie di ingranaggi conici, sono di due tipologie. Il rinvio angolare centrale ha una configurazione a due alberi sporgenti in entrata e due alberi cavi in uscita. Infatti deve garantire la connessione al motore e all'aggancio del sistema di sicurezza. I rinvii angolari "laterali" che garantiscono la trasmissione del moto ai martinetti, presentano invece una configurazione a un albero in entrata e due alberi cavi in uscita.

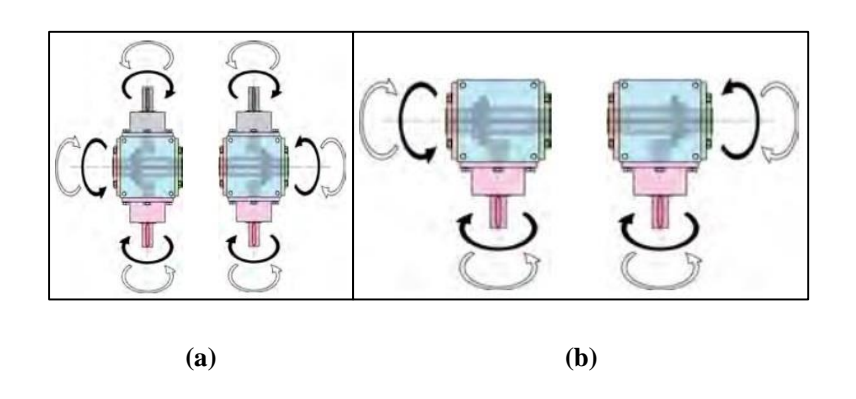

<span id="page-75-1"></span>**Figura 2. 51** *Senso di rotazione dei rinvii angolari* **(a)** *Centrale* **(b)** *Laterali*

Problematiche legate alla coppia erogata al pianale di carico durante la fase di sollevamento del sarcofago, hanno portato alla scelta di un rapporto di trasmissione dei rinvii angolari laterali pari a τ = ¼ e del rinvio angolare centrale pari a τ = ½.

Allo scopo di conferire lo stesso verso di avanzamento del pianale di carico collegato alle quattro chiocciole delle viti trapezie dei martinetti, martinetti aventi la stessa configurazione sono stati montati rispettivamente agli angoli opposti del quadrato di base [\(Figura 2. 52\)](#page-76-0).

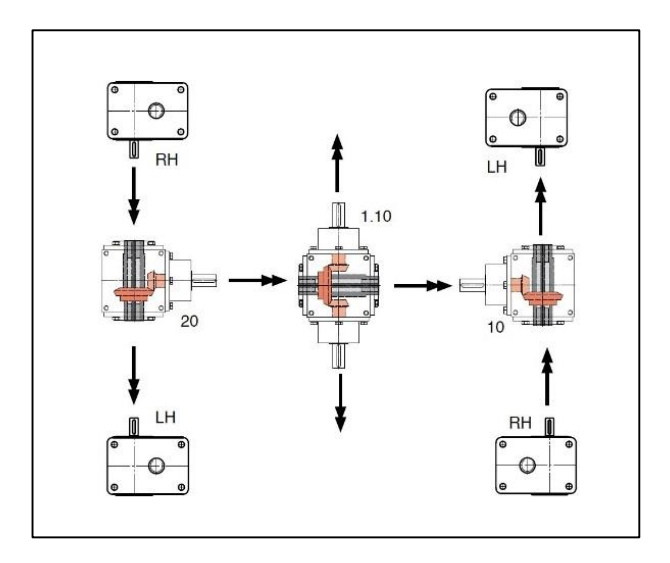

<span id="page-76-0"></span>**Figura 2. 52** *Configurazione finale rispettando i versi di rotazione dei componenti*

<span id="page-76-1"></span>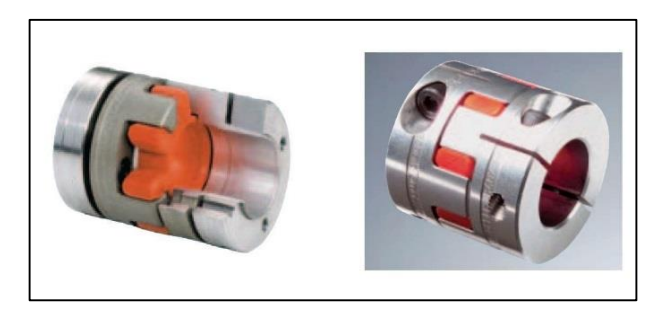

**Figura 2. 53** *Giunti ROTEX GS di connessione*

Il collegamento tra i rinvii angolari e i martinetti è stato fatto mediante un apposito sistema di alberi e giunti (ROTEX GS di [Figura 2. 53\)](#page-76-1). Essi conferiscono precisione di posizionamento ed inoltre, essendo dotati di una sagoma interna in materiale plastico, producono un effetto smorzante rispetto alle vibrazioni che possono interessare il sistema.

Il pianale di carico è un componente realizzato in acciaio ed è il componente adibito al trasporto del sistema camera – sarcofago. Sui quattro lati più lunghi sono installati quattro componenti sui quali sono fissate meccanicamente le chiocciole (realizzate in ottone) dei martinetti installati ai quattro angoli del telaio di base.

#### *Asse carrello*

L'asse "carrello" [\(Figura 2. 54\)](#page-77-0) è il sistema di movimentazione lungo l'asse longitudinale. Installato sulla piattaforma superiore del robot, si compone di: motore elettrico, un carico traslante (carrello vero e proprio), un aggancio per il sistema di sicurezza ridondante, un martinetto meccanico a vite trapezia traslante e un sistema di quattro cuscinetti a rulli utili allo scorrimento del carico sulle guide cilindriche descritte precedentemente.

Il motore si connette al martinetto meccanico grazie alla presenza di un giunto ROTEX GS. Il martinetto meccanico a vite traslante [\(Figura 2. 55](#page-78-0) (a)) si compone di una vite trapezia di lunghezza 2500 mm dotata di chiocciola in ottone alla quale è connesso meccanicamente il carrello. Tale componente è dotato di due alberi sporgenti in ingresso per fornire l'aggancio al sistema di sicurezza previsto per quest'asse del cartesiano

Il carico traslante (carrello in [\(Figura 2. 55](#page-78-0) (b))) consiste in una piastra di acciaio spessa 10 mm connessa alla chiocciola in ottone supportata ai lati da quattro cuscinetti a rulli che garantiscono lo scorrimento sulle guide cilindriche imbullonate sulla piattaforma superiore. A seguire il movimento del carrello con lo scopo di garantire le connessioni elettriche all' asse "gru" vi è una catena portacavi.

<span id="page-77-0"></span>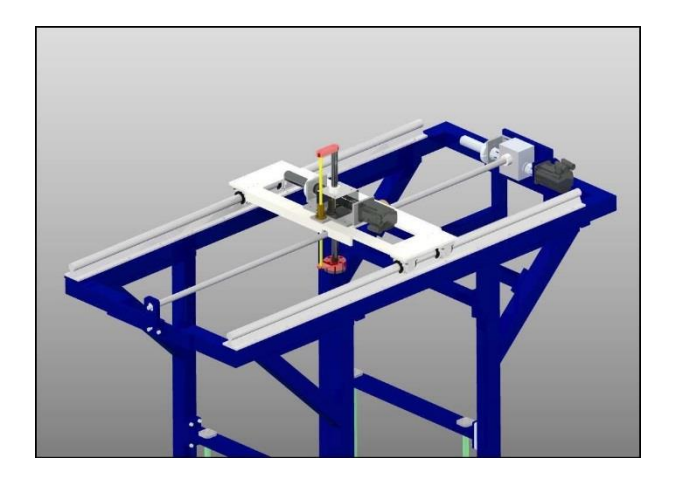

**Figura 2. 54** *Asse di movimentazione longitudinale "carrello"*

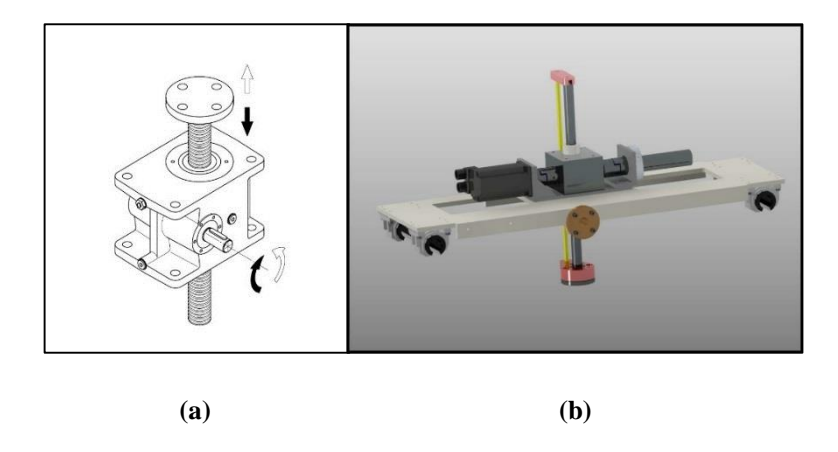

<span id="page-78-0"></span>**Figura 2. 55 (a)** *Martinetto a vite traslante* **(b)** *Carico traslante (carrello)*

#### *Asse gru*

L'asse "gru" [\(Figura 2. 56](#page-78-1) (a)), insieme all'asse "elevatore", si occupa della movimentazione lungo l'asse verticale. Tale sistema, come ogni asse, si compone di un motore elettrico, un sistema di aggancio per il sistema di sicurezza ridondante, un martinetto meccanico a vite rotante composto da due alberi sporgenti in ingresso. In più tale asse si compone di un'asta solidale alla vite con ad una estremità un componente meccanico utile alla connessione del sistema modulo compensatore – aggancio Schunk. Questo apparato è montato sul carrello e muovendosi solidalmente ad esso lungo l'asse longitudinale, necessita di una catena portacavi [\(Figura 2. 56\(](#page-78-1)b)). E' stata utilizzata la stessa tipologia di giunto meccanico per connettere l'albero motore all'albero del martinetto (ROTEX GS).

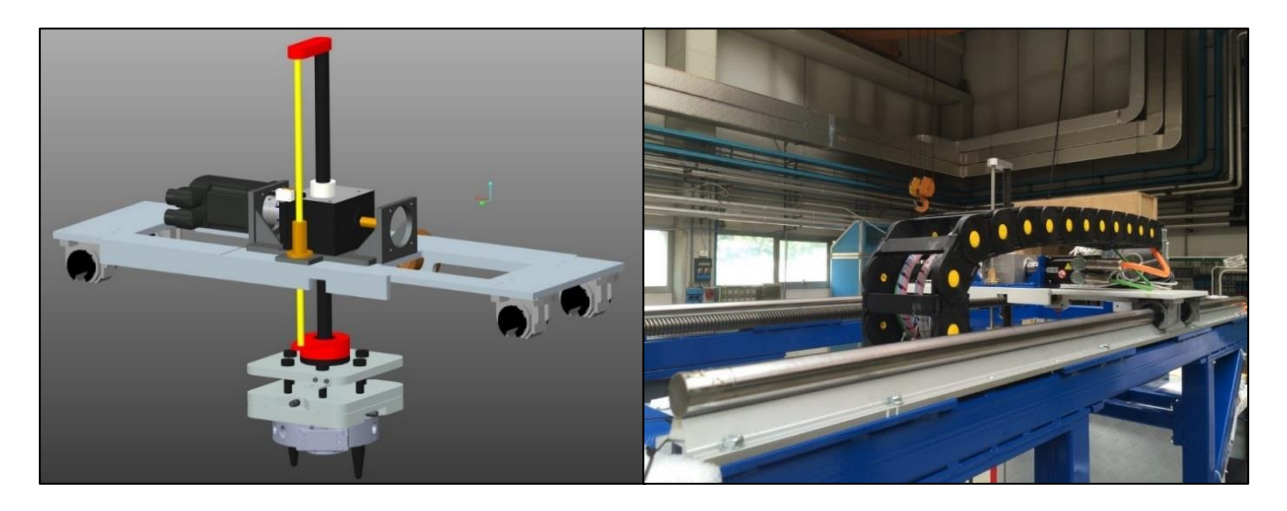

**(a) (b)**

<span id="page-78-1"></span>**Figura 2. 56 (a)** *Sistema di movimentazione asse "gru"* **(b)** *Catena portacavi*

## <span id="page-79-0"></span>Sistemi di azionamento del sistema cartesiano

*Motori elettrici e azionamenti*

I motori elettrici usati nel cartesiano sono motori sincroni a magneti permanenti (AC brushless). Nello specifico il modello utilizzato è il BMH0701T06A2A prodotto dalla Schneider Electric<sup>®</sup>. I dati principali sono visibili in [Figura 2. 57.](#page-79-1) Viene connesso alla struttura tramite un apposito sistema di piastre e flange. Il raffreddamento avviene per convezione naturale.

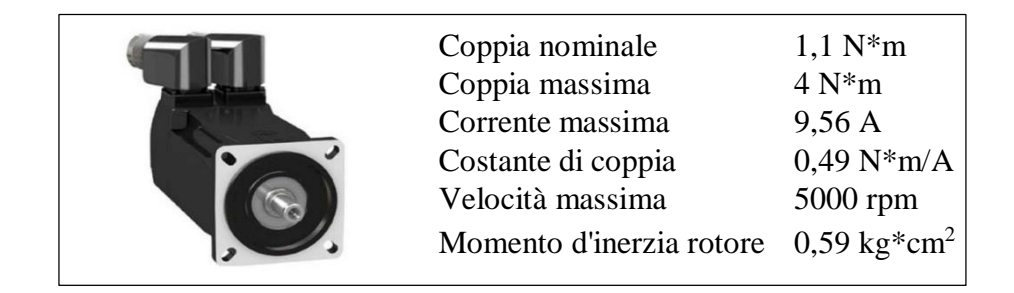

**Figura 2. 57** *Motore BMH e caratteristiche tecniche principali*

<span id="page-79-1"></span>Gli azionamenti utilizzati sono anch'essi prodotti Schneider Electric e sono della tipologia Lexium 32 [\(Figura 2. 57\)](#page-79-1). Dato che il motore azionante l'elevatore necessita di una maggiore coppia erogata, è stato acquistato il modello AD18M2. Per gli altri due assi il modello di azionamento utilizzato è AU90M2.

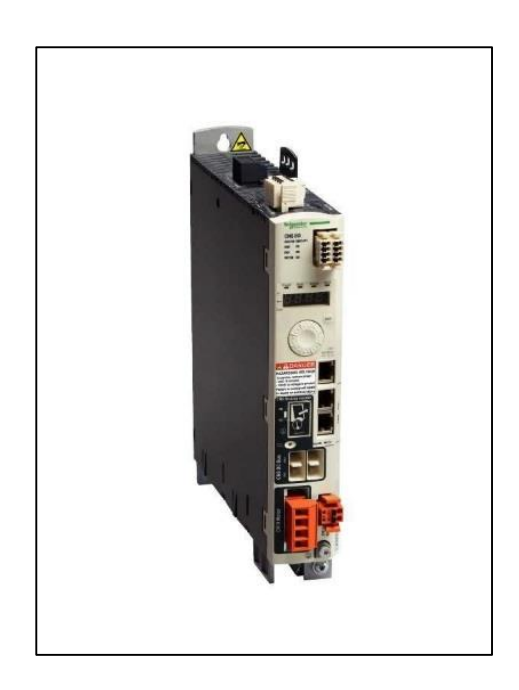

**Figura 2. 58** *Azionamento Lexium 32 (Schneider Electric)*

L'azionamento dispone di un display per la prima installazione e di connettori utili al collegamento dei cavi di potenza del motore, dei sensori di finecorsa, dell'encoder e della connessione su bus CANOpen).

*Modulo compensatore*

Questo sistema è in grado di compensare eventuali errori di posizionamento dei componenti che il robot deve movimentare. Strutturalmente si compone di tre piastre di acciaio inossidabile sulle quali sono installate delle piccole guide lineari, che permettendo il moto relativo rispetto all'altra, riescono a compensare considerevoli disallineamenti laterali (fino a 7 mm). La compensazione lungo l'asse verticale utilizza un sistema composto da viti spallate inserite su delle boccole in ottone, all'interno delle quali è stata inserita una molla al fine di attutire la discesa del carico agganciato. In questa direzione il valore di compensazione è di circa 12 mm. Per riportare le piastre in posizione iniziale sono presenti dei deceleratori lineari contenenti olio termostabile dotati di arresto meccanico integrato.

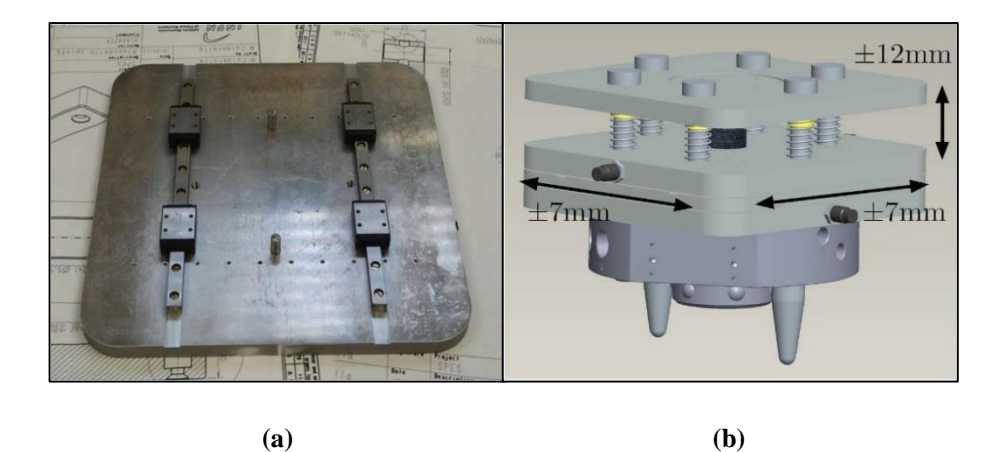

**Figura 2. 59** *Modulo compensatore* **(a)** *Struttura interna* **(b)** *Spostamenti relativi consentiti*

#### *Sistema ad aria compressa*

#### *Sistema di aggancio e sgancio Schunk*

Il sistema di connessione e sconnessione rapida prodotto dalla Schunk, viene imbullonato a valle del modulo compensatore ed ha la funzione di agganciare e sganciare i componenti da movimentare tramite il robot. E' composto da un aggancio "maschio" [\(Figura 2. 60](#page-81-0) (a)) e da una sede "femmina" [\(Figura 2. 60](#page-81-0) (b)).

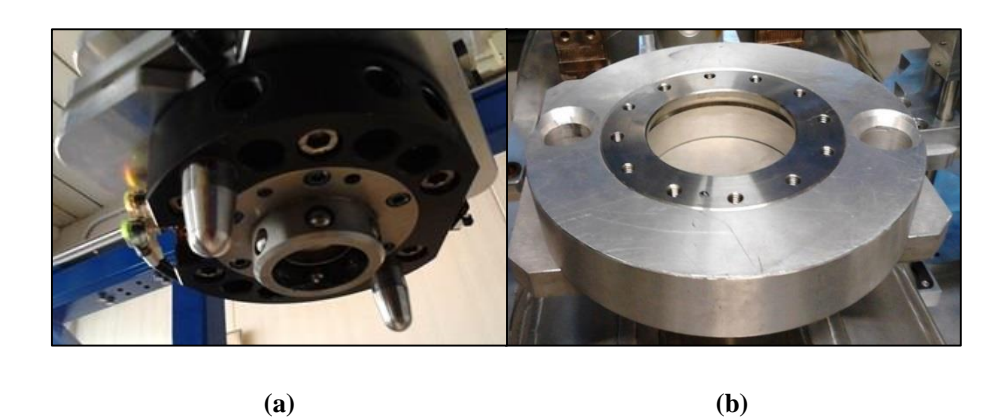

**Figura 2. 60** *Aggancio Schunk* **(a)** *Maschio* **(b)** *Femmina*

<span id="page-81-0"></span>I pioli autocentranti del maschio installato sul robot, inserendosi nei corrispettivi fori della sede femmina, hanno l'effetto di allineare l'asse del cilindro cavo (contenente le sfere) presente nel maschio con quello della flangia assemblata sulla sede femmina. Dopo il completo inserimento di questi due componenti, quando viene dato il comando di aggancio, il pistone pneumatico interno al cilindro cavo scende e fa uscire le sfere in acciaio presenti sul maschio. A questo punto, la particolare conformazione della flangia femmina consente il sollevamento carico. Lo sgancio avviene tramite la salita del pistone del maschio che libera le sfere consentendo la sconnessione della camera. Il componente agganciato, rimane in quella posizione anche in mancanza di aria compressa. Questo sistema garantisce il sollevamento fino ad un carico pari a circa 120 kg.

Si è resa quindi necessaria l'installazione all'interno dell'armadio dei controlli di un sistema pneumatico composto da un compressore (230 V AC) e da due elettrovalvole 3/2 connesse ai due tubi di comando aggancia/sgancia [\(Figura 2. 61](#page-81-1) (a)) presenti sul maschio.

<span id="page-81-1"></span>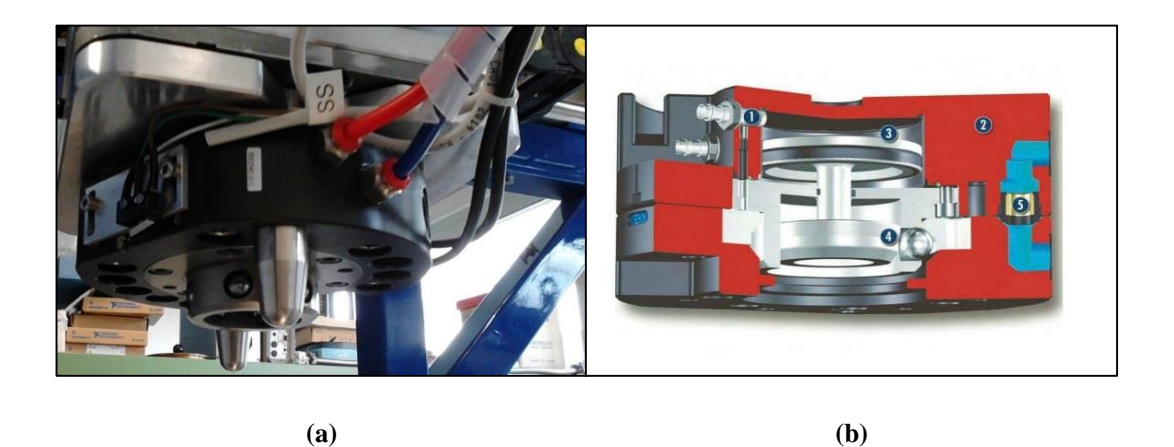

**Figura 2. 61 (a)** *Comando pneumatico aggancia/sgancia* **(b)** *Sezione funzionamento aggancio Schunk*

## Sistemi di controllo del sistema cartesiano

Il cartesiano viene controllato per mezzo degli encoder presenti sui motori e degli *switch* di finecorsa posizionati su ogni asse di movimento.

*Switch ed encoder*

Gli encoder utilizzati sono integrati all'interno del motore. In questa applicazione sono stati usati encoder assoluti di tipo Sin/Cos multigiro (4096 giri) aventi una risoluzione angolare pari a 0,008°.

Gli switch usati come finecorsa [\(Figura 2. 62\)](#page-82-0) sono stati posizionati per ogni asse di movimento grazie ad un apposito sistema di staffe [\(Figura 2. 63\)](#page-82-1). Il contatto comune di ogni pulsante è stato collegato a +24 V DC grazie all'apposito connettore presente sull'azionamento. Al fine di monitorarne il corretto funzionamento è stato connesso ai moduli PLC il contatto normalmente chiuso.

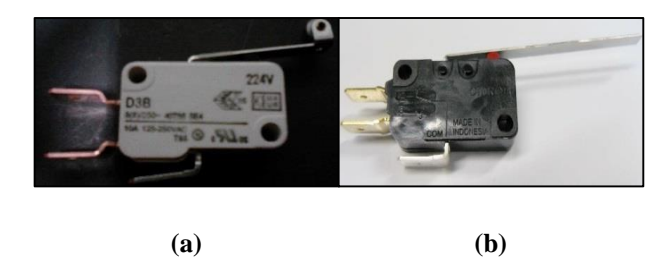

**Figura 2. 62** *Switch di finecorsa* **(a)** *con rotella* **(b)** *con linguetta*

<span id="page-82-0"></span>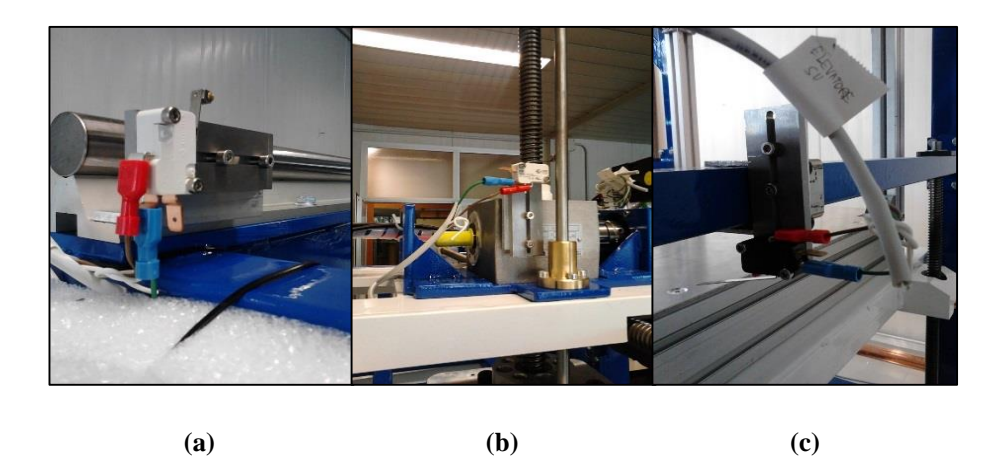

**Figura 2. 63** *Switch di finecorsa per il limite positivo* **(a)** *Carrello* **(b)** *Gru* **(c)** *Elevatore*

<span id="page-82-1"></span>Inoltre è stato anche posizionato uno switch per il rilevamento dell'oggetto da agganciare tramite il sistema Schunk. Delle staffe hanno reso possibile la sua connessione al maschio [\(Figura 2. 64\)](#page-83-0).

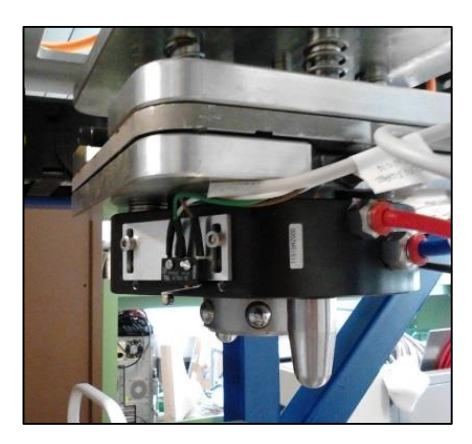

**Figura 2. 64** *Switch di rilevamento oggetto*

## <span id="page-83-0"></span>*PLC e armadio dei controlli*

Come per il test bench, tutte le operazioni svolte dal SMO sono comandate da un PLC a bordo installato a bordo dell'armadio dei controlli. Approfondimenti al [\(4.2 Hardware di test\)](#page-124-0).

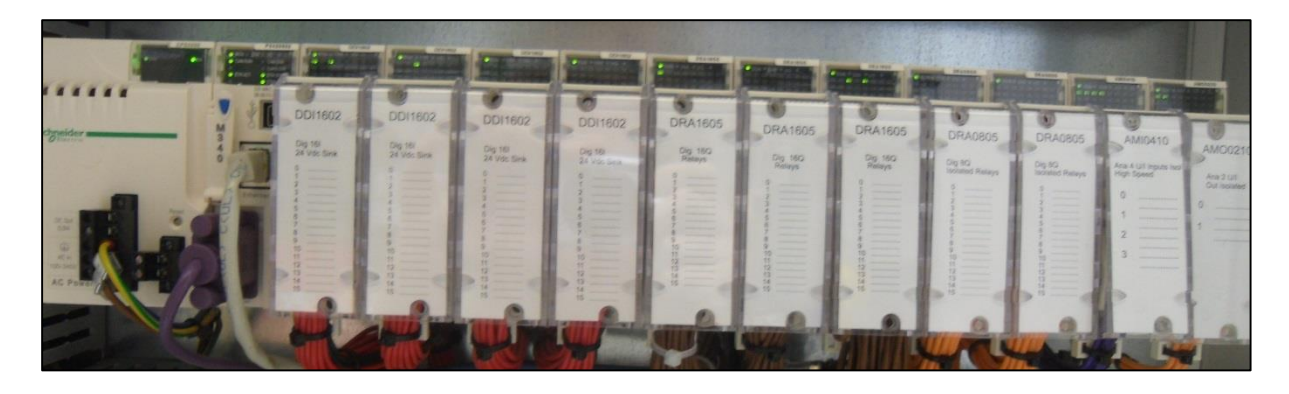

**Figura 2. 65** *PLC cartesiano*

L'armadio dei controlli si compone di un quadro elettrico [\(Figura 2. 66](#page-84-0) (a)) necessario ad alimentare tutti gli apparati elettrici ed elettronici di controllo del cartesiano. Lateralmente ad esso sono stati ricavati due alloggiamenti che sono sede rispettivamente degli azionamenti elettrici per i motori brushless [\(Figura 2. 66](#page-84-0) (b)) e del sistema pneumatico usato dal gancio Schunk installato sul cartesiano, composto da un compressore e dalle elettrovalvole di comando [\(Figura 2. 67\)](#page-84-1).

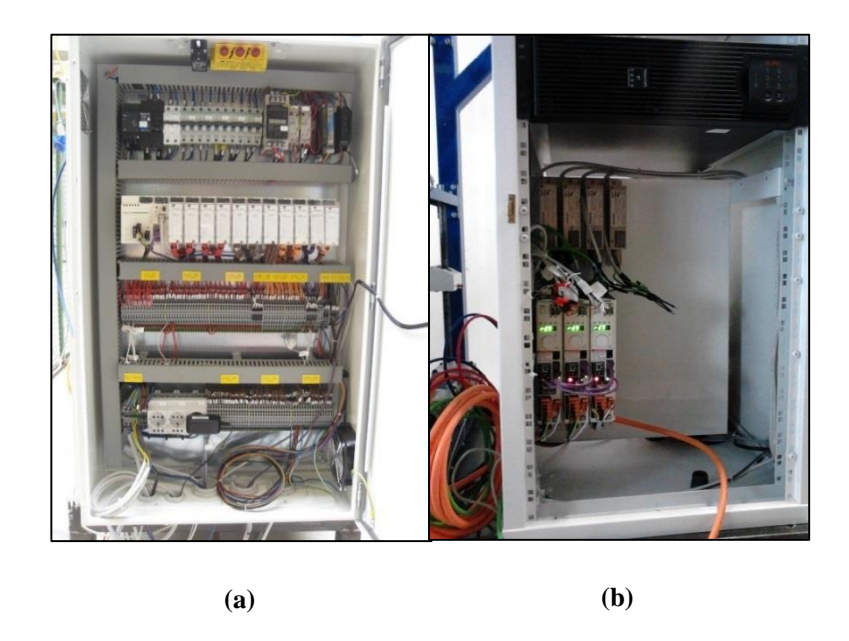

**Figura 2. 66** *Armadio dei controlli* **(a)** *Quadro elettrico (dietro)* **(b)** *Azionamenti elettrici (sinistra)*

<span id="page-84-0"></span>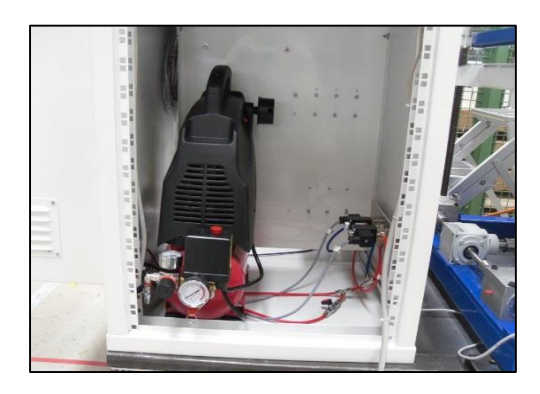

**Figura 2. 67** *Sistema pneumatico* 

## <span id="page-84-1"></span>Sistemi di sicurezza del sistema cartesiano

*Sicurezza dell'impianto di alimentazione elettrica*

L'alimentazione elettrica in fase di test viene ovviamente fornita dalle rete elettrica interna ai laboratori. All'interno del bunker invece sarà presente un sistema detto "cordone ombelicale" costituito principalmente da una catena portacavi snodabile in grado di seguire, tramite un opportuno sistema di guide, il SMO in modo da fornirgli l'alimentazione elettrica necessaria.

Nel caso di rottura o di degrado del cordone ombelicale, a bordo dell'armadio dei controlli è stato installato un gruppo di continuità (UPS – *Unity Power Supply*) della APC (azienda del gruppo Schneider Electric) in grado di fornire la corretta potenza elettrica a 230 V AC [\(Figura](#page-85-0)  [2. 68\)](#page-85-0).

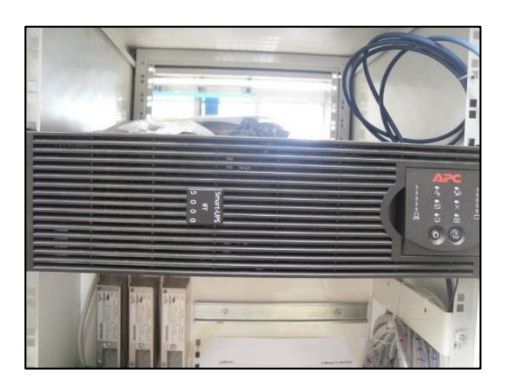

**Figura 2. 68** *Gruppo di continuità APC*

#### <span id="page-85-0"></span>*Sicurezza in caso di guasto dei componenti elettromeccanici*

Sul SMO sono presenti numerosi sistemi di sicurezza nel caso di malfunzionamento o di guasto delle apparecchiature precedentemente descritte. A tal fine sono in fase di sviluppo presso i LNL uno sgancio manuale della camera target nel caso rimanesse agganciata allo Schunk e un sistema di attuazione del moto per mezzo di altri attuatori oltre a quelli elettrici per ogni asse di movimento del cartesiano.

## *2.3.3 Il sistema di movimentazione verticale*

Il SMV [\(Figura 2. 69](#page-86-0) (a)) è un sistema di movimentazione della camera target utilizzato in caso di guasto o malfunzionamento del sistema di movimentazione orizzontale. La progettazione, pur essendo ancora nella fase embrionale, ha lo scopo di consentire di rimuovere la camera e consegnarla al sistema di movimentazione del deposito temporaneo dal primo piano dell'edificio SPES. Il sistema cartesiano [\(Figura 2. 69](#page-86-0) (a)) muovendo gli assi x e y è in grado di andare a posizionarsi sopra la camera. Tramite l'apertura di un "foro" nel solaio di cemento, il braccio telescopico (asse z) entra nel bunker agganciando la camera target tramite aggancio Schunk. L'apertura e la chiusura del foro nel solaio è garantita da un cilindro di cemento di dimensioni opportune.

## *2.3.4 Il sistema di movimentazione del deposito temporaneo*

Il deposito temporaneo è una zona adibita allo stoccaggio delle camere radioattive all'interno dei sarcofagi dotati di coperchio. A questa zona ha accesso il SMO. Il sistema [\(Figura 2. 69](#page-86-0) (b)) meccanico è composto da uno "*slider*" che consente di far scivolare la camera (precedentemente estratta dal robot cartesiano del SMO) tramite un sistema di rulli che la fa arrivare nella zona di azione di un secondo cartesiano posto in quest'area. Tramite aggancio Schunk, il cartesiano del temporary storage, deposita la camera nel sarcofago di destinazione mettendo infine il coperchio. Il magazzino ha una capacità pari a 60 sarcofagi.

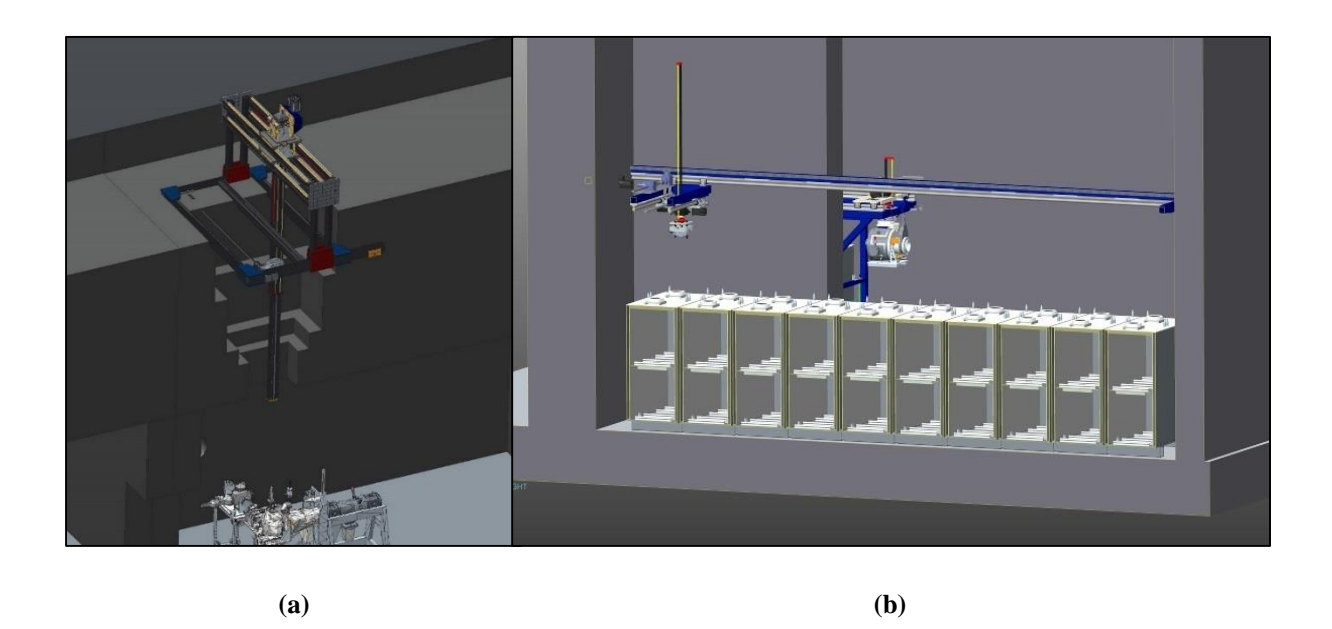

<span id="page-86-0"></span>**Figura 2. 69 (a)** *Sistema di movimentazione verticale (SMV)* **(b)** *Sistema di movimentazione del deposito temporaneo*

## **2.4 Conclusioni**

In questo capitolo è stata esaminata l'infrastruttura dell'edificio SPES e ponendo l'attenzione su tutti i sistemi di movimentazione presenti per sostituire la camera target. In particolare si sono ben approfonditi il sistema della tavola di ammaraggio e il sistema di movimentazione orizzontale. Il sistema di movimentazione della tavola di ammaraggio ha quindi la funzione di rendere disponibile la camera o, alternativamente, ha il compito di garantire l'accoppiamento di una nuova camera target una volta che è stata posizionata grazie al sistema di movimentazione orizzontale. Sono stati illustrati in maniera approfondita i componenti meccanici e i vari apparati di attuazione del moto del SMO in modo da fornire una panoramica generale dei sistemi che saranno usati in questo lavoro di tesi. Una loro comprensione risulta essere infatti di fondamentale importanza nel proseguo di questa trattazione che andrà ad analizzare e a progettare il sistema di sostituzione dell'elettrodo di estrazione (puller) mediante appunto il sistema orizzontale, una volta estratta la camera target.

# **Capitolo 3**

## **Il sistema di sostituzione dell'elettrodo di estrazione**

## **3.1 Introduzione**

In questo capitolo si fornirà una descrizione dettagliata dalla procedura e degli apparati utili alla sostituzione dell'elettrodo di estrazione (puller). In particolare verranno descritti i sistemi di movimentazione automatici progettati per sostituirlo al fine di evitare l'intervento umano all'interno del bunker di produzione dei RIB. Si fornirà la spiegazione del loro principio di funzionamento e delle caratteristiche tecniche che hanno portato alla loro scelta. Infine, verrà illustrata la progettazione del sistema meccanico di aggancio/sgancio del puller che dovrà essere installato sull' elevatore del SMO per una corretta operazione di sostituzione.

## **3.2 Descrizione della procedura di aggancio e sgancio**

Attualmente l'elettrodo viene sostituito manualmente per mezzo della connessione e sconnessione connessione e disconnessione di un apposito perno. Un ulteriore sistema di movimentazione presente nel front-end porta verso l'operatore il tubo di estrazione contenente il *puller* consentendone quindi la sostituzione. In questa tesi si è proseguito e portato a termine il lavoro di progettazione e realizzazione di un sistema che fosse in grado di sostituire automaticamente l'elettrodo per mezzo del SMO.

La movimentazione automatica presenta notevoli novità e differenze rispetto al sistema manuale. Le novità riguardano:

- La presenza di un sistema meccatronico sul cartesiano con lo scopo di afferrare e sganciare l'elettrodo
- La progettazione e realizzazione di una struttura meccanica di stoccaggio del puller attivo che ne permetta la sostituzione con uno non irradiato.

Le differenze invece riguardano:

- Il cambiamento del sistema di aggancio e sgancio dell'elettrodo
- L'adeguamento del sistema di movimentazione del tubo di estrazione al nuovo sistema pneumatico presente sulla tavola di ammaraggio [\(2.3.1 Sistemi di](#page-55-0)  [movimentazione presenti sulla tavola di ammaraggio\)](#page-55-0).

Il nuovo sistema di sostituzione automatico ha portato alla modifica sia delle geometrie costruttive del tubo di estrazione sia dell'elettrodo.

All'interno del tubo (lungo circa 267 mm) è stato realizzato un sistema di sedi e di battute allo scopo di garantire al puller un migliore allineamento ed appoggio [\(Figura 3. 1](#page-89-0) (a)).

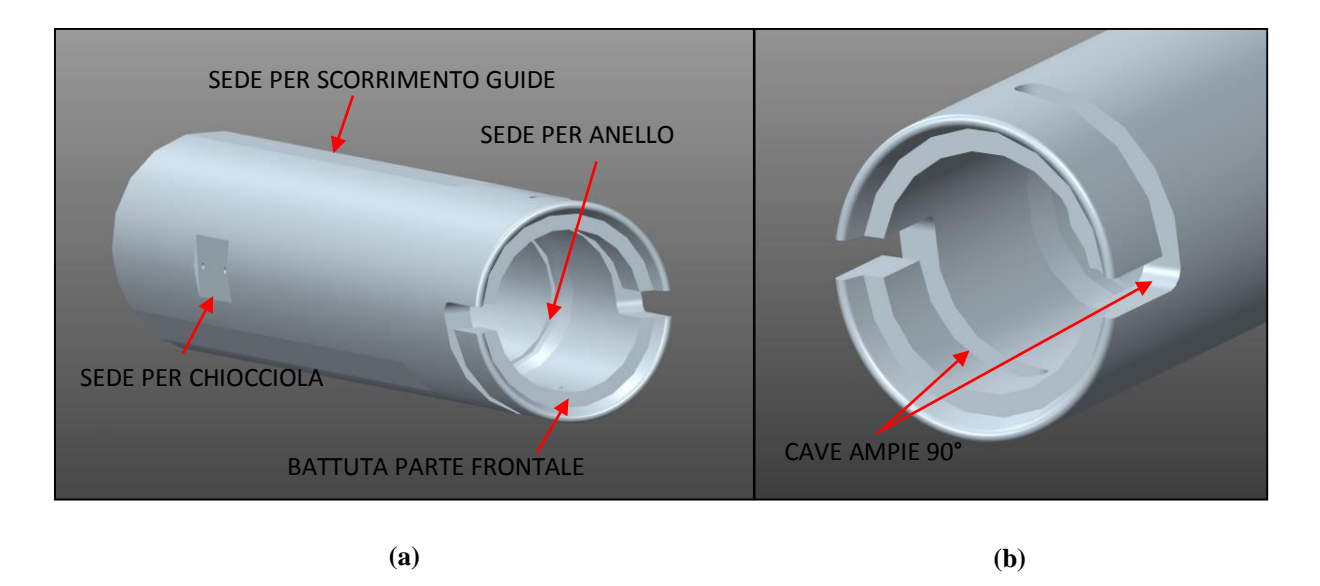

**Figura 3. 1** *Tubo di estrazione* **(a)** *Sedi e battute* **(b)** *Fresate*

<span id="page-89-0"></span>Questo componente si caratterizza per la presenza di due cave contrapposte ognuna delle quali realizzata con una fresata longitudinale lungo l'asse di estrusione lunga 23 mm e una sulla circonferenza esterna di ampiezza angolare pari a 90°. Sono di fondamentale importanza perché permettono l'aggancio e lo sgancio del puller sul tubo fornendo inoltre precisione nell'accoppiamento meccanico. Tale soluzione determina una modifica della geometria del puller mediante la realizzazione di due sedi a 180° sul cilindro cavo successivo alla parte frontale. Su tali innesti verranno saldati due perni di opportuno diametro (6 mm) necessari prima per l'operazione di inserimento/disinserimento e poi per l'operazione di avvitamento/svitamento [\(Figura 3. 2](#page-90-0) (a)).

Inoltre la necessità di dover prendere l'elettrodo con una pinza automatica ha portato alla realizzazione di fori sulla circonferenza frontale del puller. In questa maniera si garantisce una corretta presa e soprattutto, si evita di far cadere l'elettrodo durante la movimentazione prevenendo la contaminazione radioattiva dell'ambiente circostante che può portare anche alla rottura delle apparecchiature elettriche presenti.

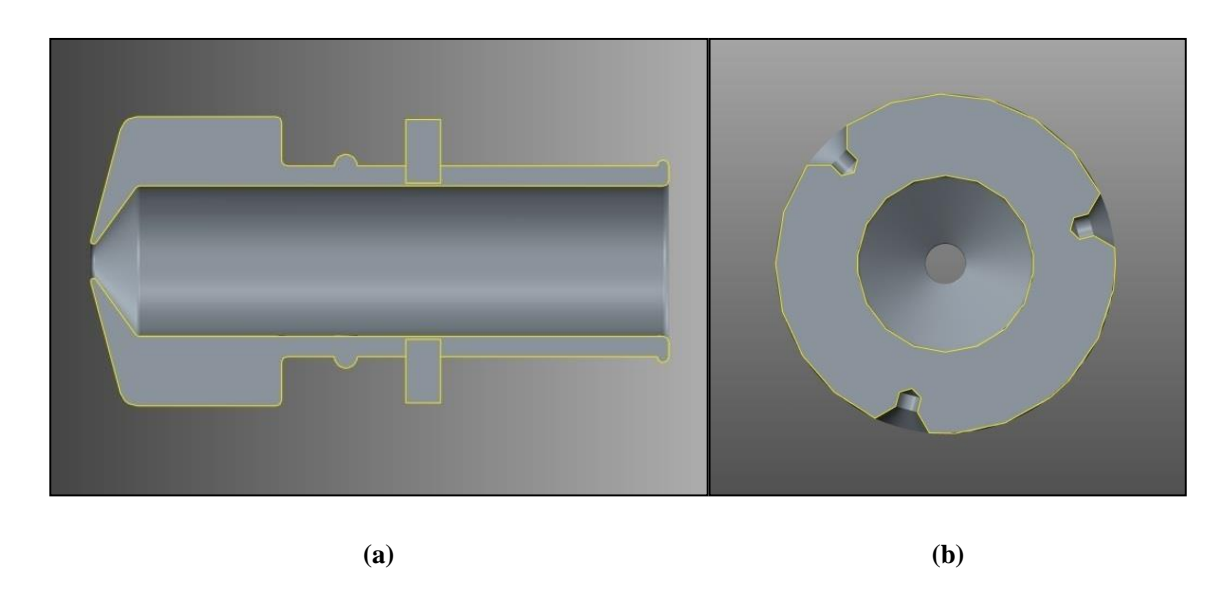

<span id="page-90-0"></span>**Figura 3. 2** *Puller* **(a)** *Sezione longitudinale con vista di sedi e perni* **(b)** *Sezione trasversale con vista di fori lungo la circonferenza frontale*

L'idea che quindi sta alla base del nuovo sistema automatico di aggancio del puller opera su tre passaggi:

- 1. Presa dell'elettrodo
- 2. Inserimento del puller, tramite i due perni, nelle apposite cave poste sul tubo di estrazione fino al raggiungimento delle battute (fine delle fresate longitudinali)
- 3. Avvitamento nell'unico senso di rotazione consentito sul tubo di estrazione (rotazione  $di + 90^\circ$

Per l'operazione di sgancio avviene il processo opposto:

- 1. Svitamento dell'elettrodo (rotazione di -90°)
- 2. Disinserimento dell'elettrodo in modo da farlo uscire completamente dal tubo
- 3. Rilascio dell'elettrodo su un apposito sostegno

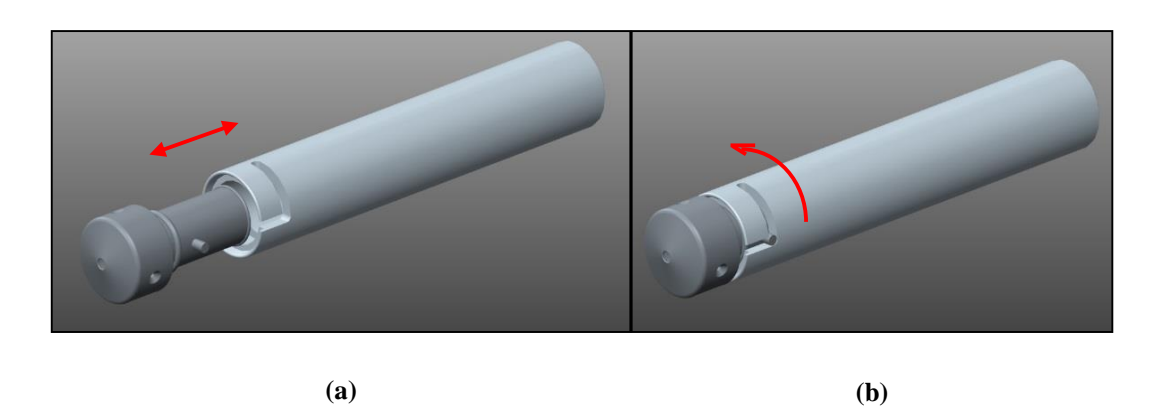

**Figura 3. 3** *Fasi di aggancio del puller al tubo di estrazione* **(a)** *Inserimento* **(b)** *Rotazione*

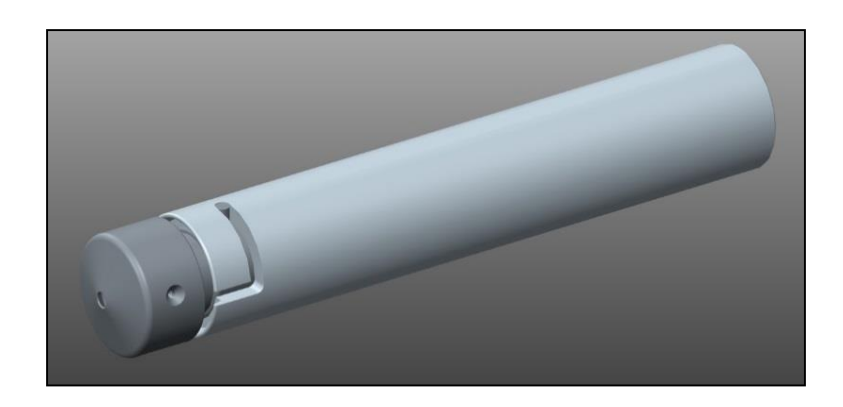

**Figura 3. 4** *Puller agganciato*

Per garantire che l'elettrodo rimanga agganciato al tubo di estrazione anche in seguito alle vibrazioni indotte dal processo di fissione del target, sono stati progettati i due perni in materiale diverso, aventi due densità di massa ben distinte. Se si posiziona il perno più pesante sulla cava inferiore, l'effetto risultante è quello di "tirare" il puller verso il basso consentendo un maggiore appiglio al perno superiore. Tale sistema è attualmente in fase di progettazione e sviluppo presso i LNL.

L'elettrodo utilizzato in questa applicazione [\(Figura 3. 5\)](#page-91-0) è sprovvisto sia dei perni sia dei fori lungo la circonferenza di diametro maggiore. Questa scelta è stata fatta allo scopo di evitare urti e collisioni durante la fase di test semplificandone le operazioni. Inoltre è stato realizzato in acciaio per testare come si comporta il sistema in corrispondenza di un carico maggiore rispetto al vero puller che sarà realizzato in lega di titanio (vantaggio di sicurezza).

<span id="page-91-0"></span>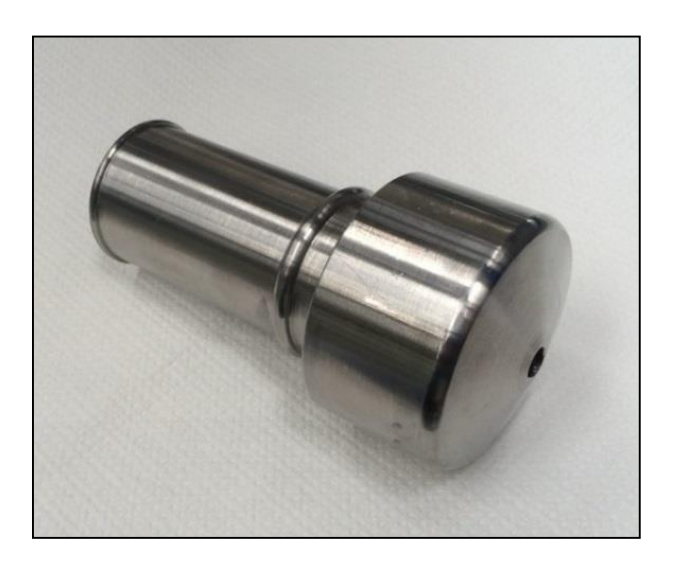

**Figura 3. 5** *Puller usato nelle fasi di test*

## **3.3 Il sistema di movimentazione del canale di estrazione**

Per poter effettuare correttamente la sostituzione dell'elettrodo inserito nel tubo di estrazione è necessario movimentare tale componente in maniera da rendere agevole la procedura di sgancio del puller. Vi è quindi un sistema di movimentazione all'interno del front-end in grado di spostare linearmente lungo l'asse del fascio radioattivo. L'elettrodo viene così a trovarsi nella posizione adatta per potere essere preso dal nuovo sistema automatico che andrà poi a sostituirlo. I[n Figura 3. 6](#page-92-0) vengono rappresentate le due posizioni dell'elettrodo. La prima mostra il puller in posizione di lavoro con il gate radioattivo aperto, la seconda invece dopo che è stato portato fuori dal front-end dal sistema di movimentazione.

Il sistema di movimentazione deve rispondere ai vincoli di sicurezza elencati nei capitoli precedenti. Vista infatti la vicinanza con la camera, sede principale di radiazioni, tale sistema non può essere movimentato da alcuna apparecchiatura elettronica, non può essere lubrificato e deve essere realizzato con materiali poco soggetti all'attivazione, quali per esempio alluminio. Inoltre la vicinanza di tale sistema (posto a potenziale nullo) ad un sistema qual è l'intera tavola di ammaraggio posto a potenziale di circa 40 kV, imporrà ulteriori vincoli in riferimento soprattutto alla struttura meccanica.

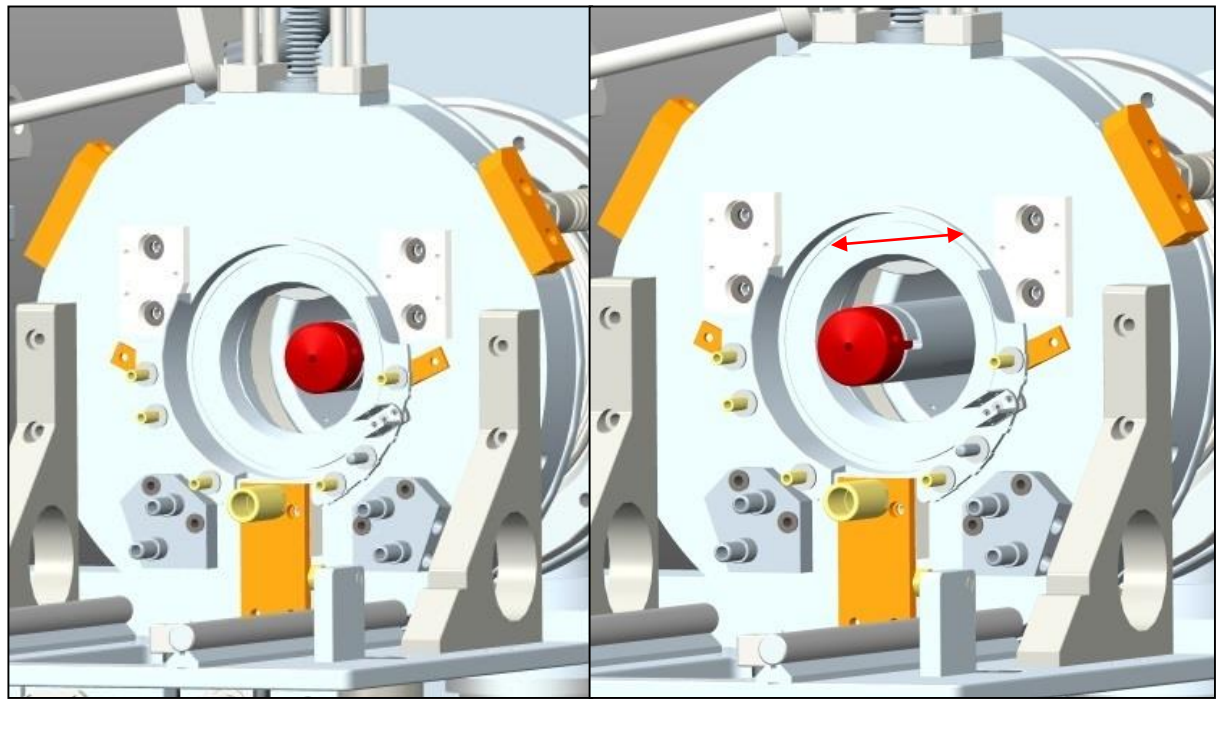

**(a) (b)**

<span id="page-92-0"></span>**Figura 3. 6** *Puller irradiato* **(a)** *Inserito nel front-end* **(b)** *Estratto dal front-end*

## *3.3.1 Struttura meccanica*

La struttura meccanica di movimentazione del tubo di estrazione permette il movimento lungo l'asse del fascio radioattivo consentendo la rimozione e l'inserimento dell'elettrodo di estrazione nella sua posizione di lavoro all'interno del front-end. Come già precedentemente accennato, questo sistema deve essere robusto, non deve essere lubrificato e deve essere realizzato con materiali opportuni. Essendovi la necessità di lasciare libero l'asse del fascio in modo da renderne possibile l'estrazione, il sistema di movimentazione è stato disposto ad angolo retto rispetto all'asse longitudinale del front-end [\(Figura 3. 7](#page-93-0) (a)).

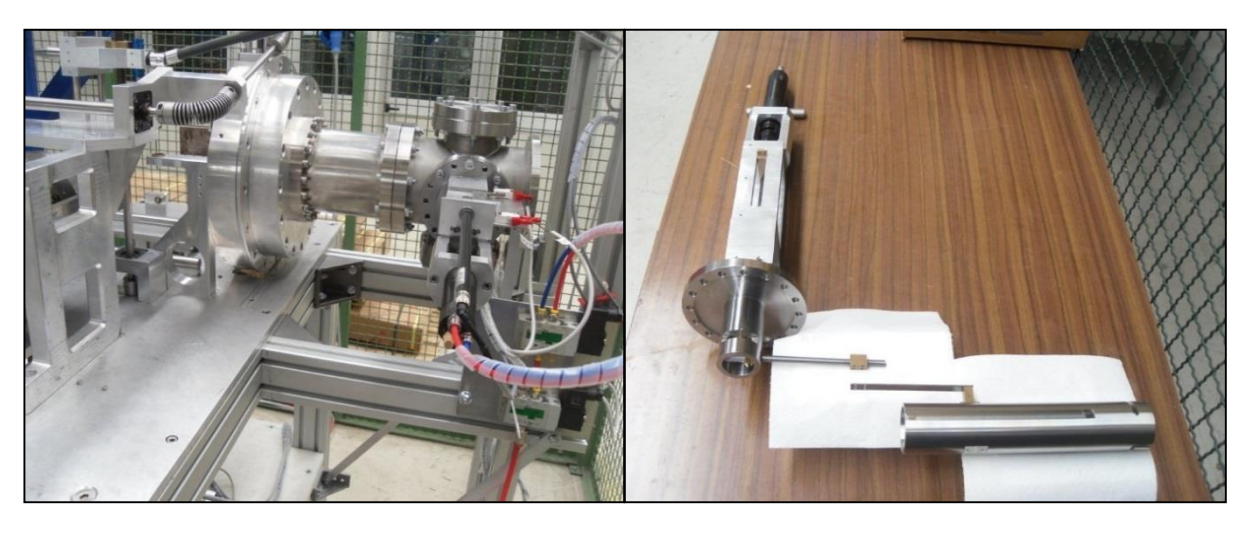

**(a) (b)**

**Figura 3. 7 (a)** *Sistema assemblato sul test bench* **(b)** *Componenti smontati*

<span id="page-93-0"></span>I componenti che vanno quindi a formare il sistema sono [\(Figura 3. 7](#page-93-0) (b)):

- Un motore pneumatico opportunamente flangiato
- Supporto per i sensori
- Componente per il rinvio angolare a 90°
- Un sistema vite chiocciola, quest'ultima connessa al tubo di estrazione

Il giunto che connette il motore pneumatico reversibile è un semigiunto Ruland Oldham con vite di fermo [\(Figura 3. 8](#page-94-0) (a)). Sono ideali all'applicazione perché permettono di trasferire il moto anche in presenza di disallineamenti sia assiali che angolari. Sono costituiti infatti da tre parti: i mozzi con vite di fermo realizzati in alluminio anodizzato e il disco di torsione centrale realizzato in materiale termoplastico (nylon o resina acetalica). A valle del giunto è presente una connessione con grano per permettere di collegare tale componente alla struttura successiva [\(Figura 3. 8](#page-94-0) (b)).

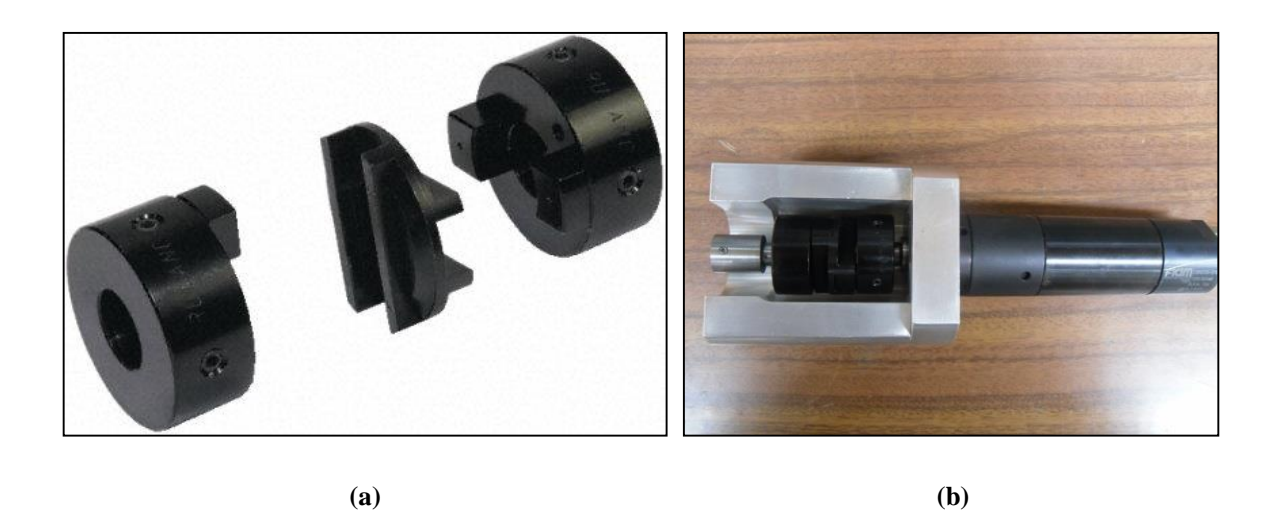

**Figura 3. 8 (a)** *Giunto Ruland Oldham* **(b)** *Blocco di azionamento*

<span id="page-94-0"></span>Proseguendo si trova il supporto [\(Figura 3. 9\)](#page-94-1) sopra il quale sono installati i sensori utili alla movimentazione. E' costituito principalmente dalla struttura di supporto, la vite rotante e l'astina traslante. La struttura di supporto è sede di un apposito cuscinetto a sfere che permette la rotazione corretta dell'albero. In ingresso l'albero è connesso, tramite la pressione di un grano, al sistema precedente che ne permette la rotazione. L'albero poi prosegue con una filettatura esterna (10 x 0.75) e termina con una connessione a grano pressoché identica a quella precedente. Sull'albero, tramite la filettatura, è stata poi avvitata l'astina traslante realizzata in bronzo. Un'apposita cava realizzata sulla struttura di supporto permette la traslazione dell'astina lungo l'asse dell'albero motore.

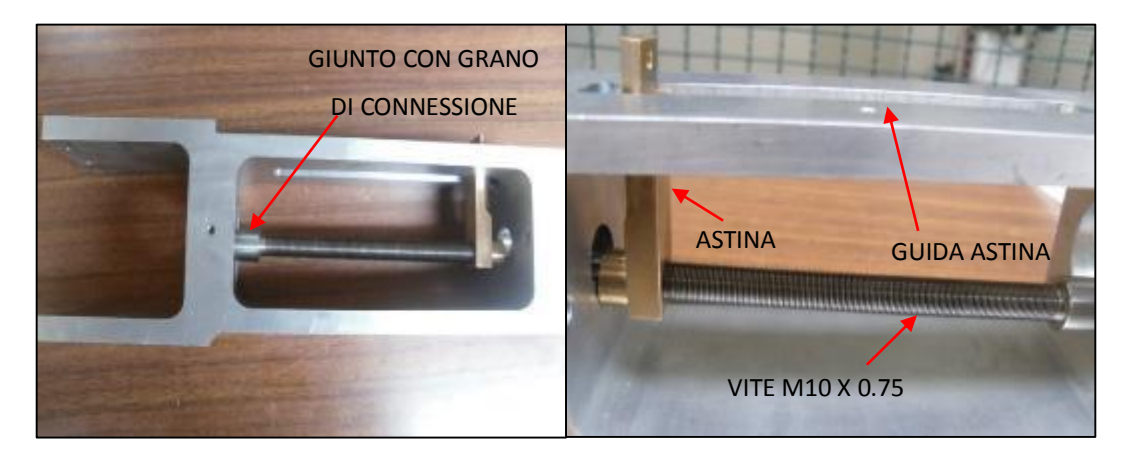

<span id="page-94-1"></span>**(a) (b)**

**Figura 3. 9** *Supporto per sensori*

Il prossimo componente che si incontra seguendo la catena di movimentazione è addetto all'effettiva trasmissione del moto all'asse posto a 90° rispetto all'albero motore [\(Figura 3. 10](#page-95-0) (a)). E' costituito da un sistema di flange appositamente realizzate, sulle quali sono stati montati dei cuscinetti a sfere [\(Figura 3. 10](#page-95-0) (b)) con lo scopo di mantenere gli alberi in asse.

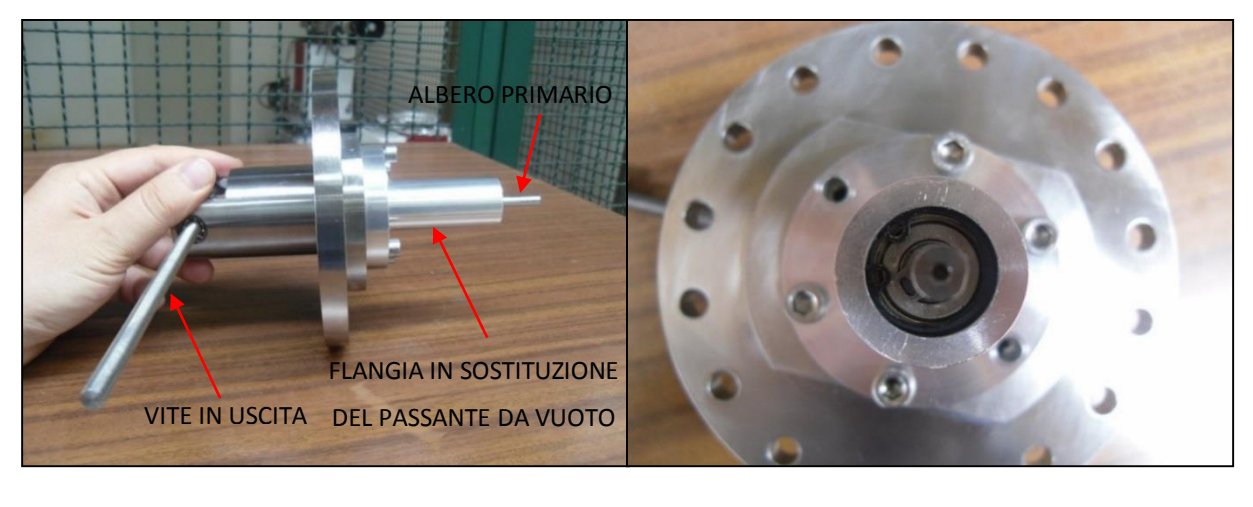

**(a) (b)**

**Figura 3. 10** *Sistema per il rinvio angolare* **(a***) Completo* **(b)** *Cuscinetti e seeger*

<span id="page-95-0"></span>La condizione di vuoto nella zona in cui viene estratto il fascio viene mantenuta da un apposito componente denominato "passante da vuoto". Durante la fase di test si è preferito sostituirlo con una flangia in alluminio al fine da prevenirne la rottura e la conseguente perdita economica. L'albero primario, connesso con grano alla vite M10x0.75 precedente, fornisce il moto al primo ingranaggio della coppia conica a denti dritti realizzata in bronzo [\(Figura 3. 11](#page-95-1) (a)). Il moto viene quindi trasferito al secondo ingranaggio della coppia e di conseguenza alla vite in uscita.

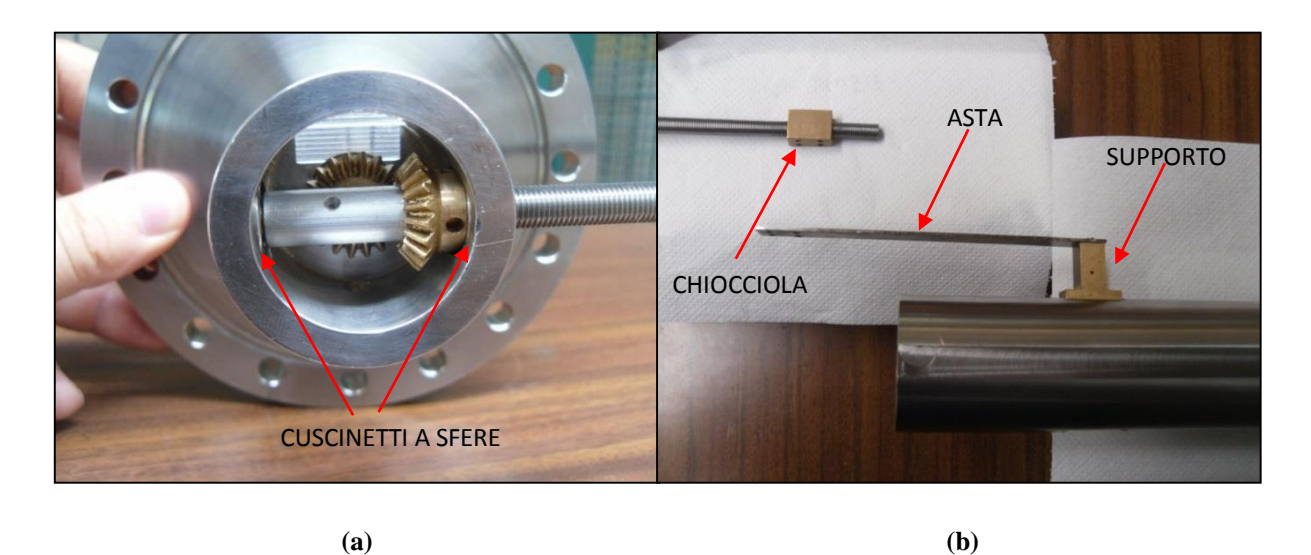

<span id="page-95-1"></span>**Figura 3. 11** *Vite in uscita* **(a)** *Coppia conica* **(b)** *Chiocciola - Asta – Supporto di connessione avvitato al tubo*

La vite e l'albero primario sono connessi ai rispettivi alberi tramite delle spine elastiche in grado di garantire, a differenza dei grani, la trasmissione del moto in ogni condizione.

Sulla vite in uscita (M8x1 avente lunghezza libera 145 mm) viene avvitata una chiocciola in bronzo alla quale è connessa un'asta di acciaio spessa 1 mm e lunga 130 [\(Figura 3. 11](#page-95-1) (b)). Tale asta, da una parte viene bloccata alla chiocciola per mezzo di quattro viti M2,5 passo grosso, mentre dall'altra viene vincolata al tubo di estrazione grazie ad un apposito supporto avvitato all'estrattore stesso. In questo modo il moto rotativo del motore pneumatico viene convertito in moto lineare del tubo estrattore. L'impiego di una barra filettata connessa al secondo ingranaggio della coppia conica (vite in uscita) rende il moto del tubo di estrazione irreversibile. Questa caratteristica garantisce il corretto posizionamento dell'estrattore anche in presenza forti vibrazioni che possono interessare il sistema durante il suo funzionamento.

Le strutture di sostegno principali (flange, supporti) non connesse direttamente agli organi in moto, per la fase di test, sono state realizzate in alluminio e in acciaio inossidabile. Una volta reso operativo l'intero sistema, considerato il loro utilizzo alle alte temperature, verranno realizzate in titanio. Gli organi in movimento tra loro sono stati realizzati con materiali che avessero basso coefficiente di attrito (sia statico che radente e/o volvente) in modo da favorirne il moto evitando lubrificanti.

L'estrattore è sostenuto nel suo moto di traslazione da un apposito sistema di guide a rulli [\(Figura 3. 14\)](#page-97-0). Il tubo scorre sui rulli delle guide grazie a delle apposite fresate piane ricavate sulla sua superficie esterna. Il sistema assemblato in questa maniera non supera 400 mm di lunghezza e i 250 di larghezza.

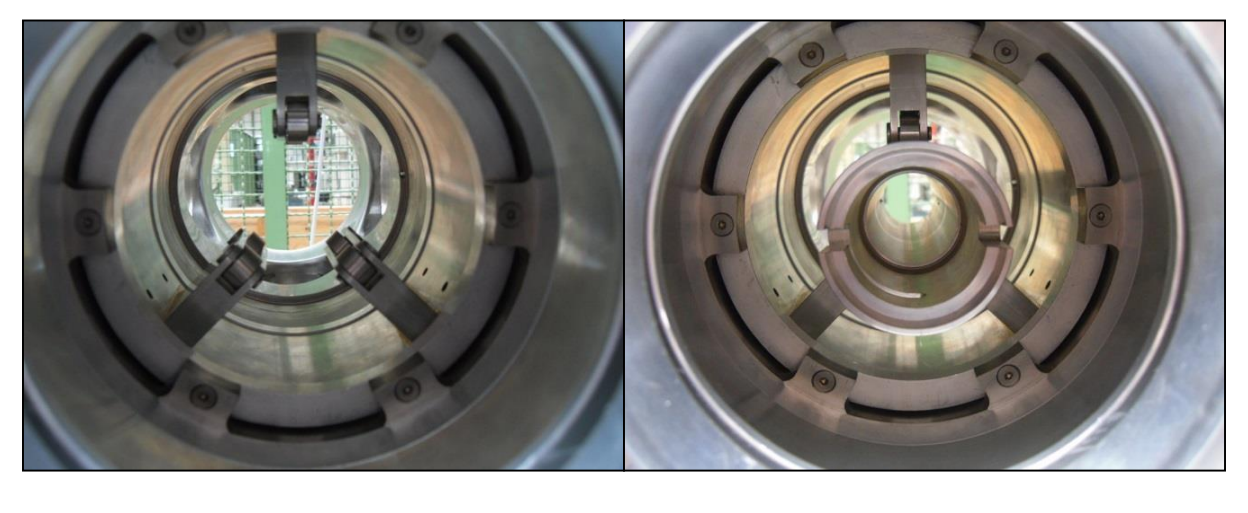

**(a) (b)**

**Figura 3. 12 (a)** *Sistema di guide (vista anteriore)* **(b)** *Guide con estrattore (vista anteriore)*

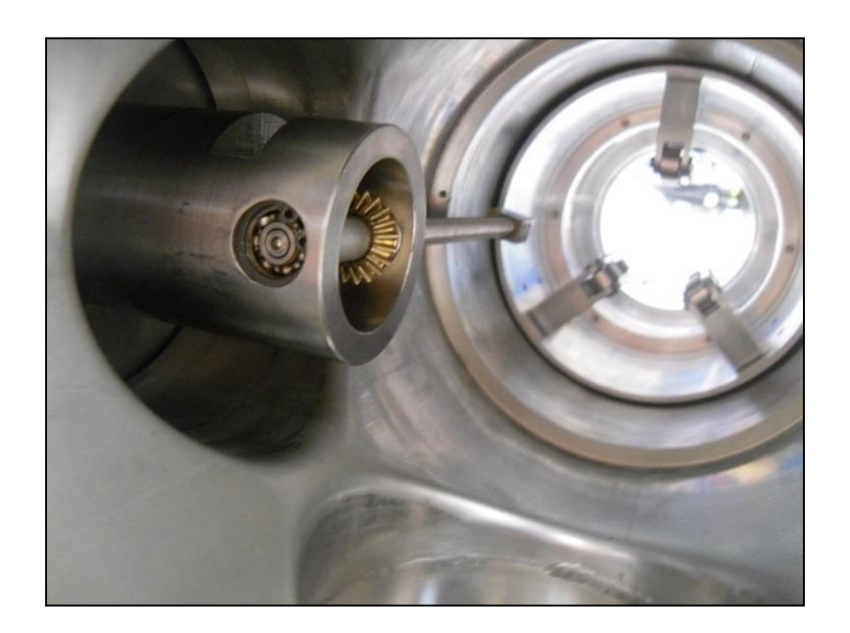

**Figura 3. 13** *Vite (vista posteriore)*

## *3.3.2 Sistemi di azionamento*

Nell'ottica di fare uso di sistemi di movimentazione resistenti alle radiazioni e comuni a tutta la tavola di ammaraggio, il sistema installato per movimentare il tubo estrattore sul test bench è del tutto simile agli altri sistemi pneumatici.

## Attuatori pneumatici

Il modello del motore pneumatico utilizzato prodotto dalla FIAM è il 28M70R-D10. Si tratta di un motore reversibile a palette ad albero liscio già presente all'interno dei laboratori. In [Figura 3. 14](#page-97-0) vengono riportate le caratteristiche meccaniche e le relative dimensioni.

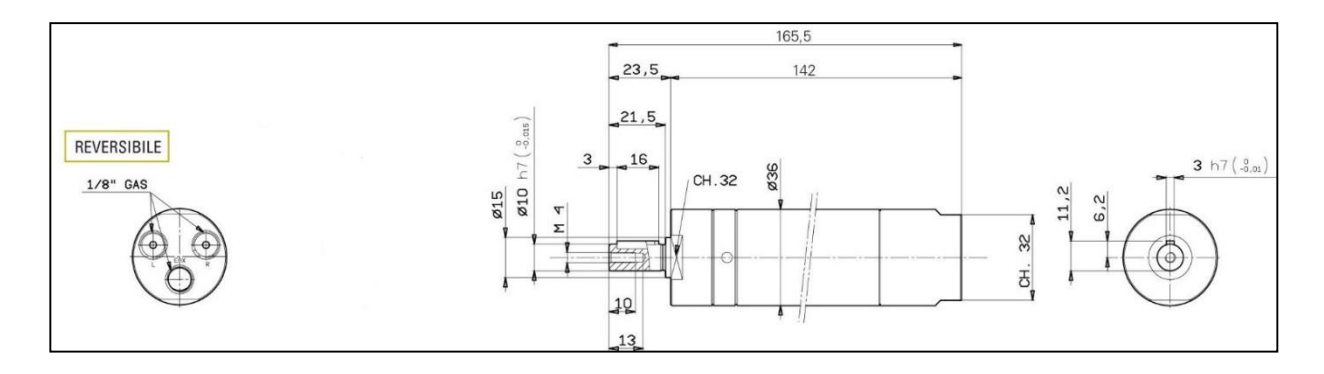

**Figura 3. 14** *Dimensioni e connessioni del motore FIAM 28M70R-D10*

<span id="page-97-0"></span>Le caratteristiche e la curva coppia-potenza in funzione del numero di giri vengono riportate in [Figura 3. 15.](#page-98-0)

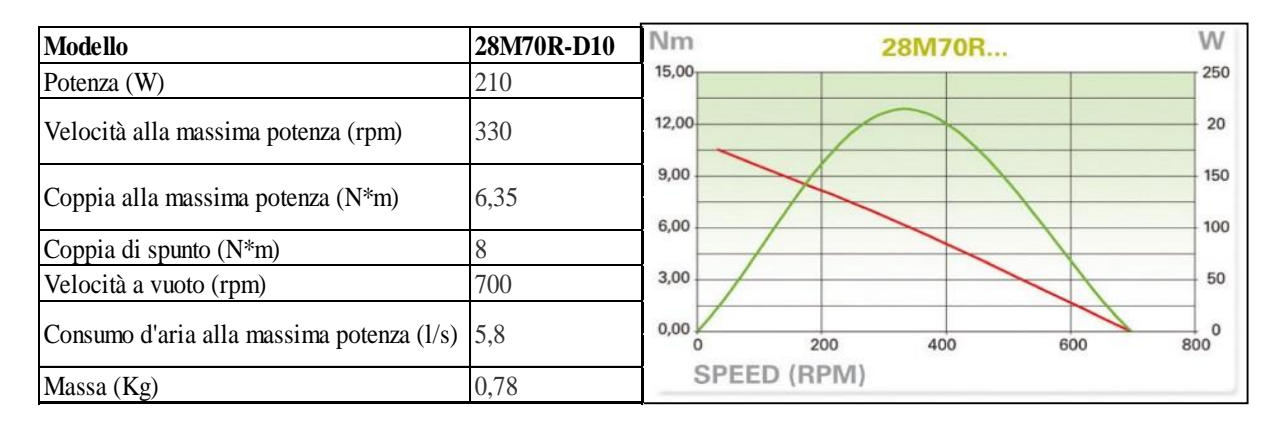

<span id="page-98-0"></span>**Figura 3. 15** *Caratteristiche tecniche e curva caratteristica (coppia linea rossa – potenza linea verde)*

Viene connesso alla stessa fonte di alimentazione ad aria compressa a 6 bar della tavola di ammaraggio tramite le connessioni da 1/8'' GAS presenti sul retro del componente. Il passante da vuoto che verrà installato una volta terminata la fase di test, supporta una coppia massima di 2 N\*m. A tal fine il motore che verrà installato potrà erogare al massimo tale valore di coppia. Il motore pneumatico, attualmente assemblato sul test bench, dovrà pertanto essere sostituito con un altro modello opportunamente dimensionato quando l'intera apparecchiatura verrà messa in funzione. Fino a quel momento, ai soli fini sperimentali di questa tesi, sul banco di prova rimarrà installato il FIAM 28M70R-D10 (componente già presente nei laboratori) con il solo scopo di provare e verificare la validità del sistema di controllo progettato per la sostituzione dell'elettrodo di estrazione. Per pilotare tale motore pneumatico è stato installato sul test bench un apposito sistema di elettrovalvole.

## Sistema di elettrovalvole

Lo schema di connessione ottimo per un motore di questa tipologia, come già rappresentato in [Sistema di azionamento,](#page-60-0) consisterebbe in una sola elettrovalvola di comando 5/3 (5 vie e 3 posizioni) a centri chiusi o alternativamente da una elettrovalvola 3/2+3/2 NC-NC [\(Sistema di](#page-60-0)  [azionamento\)](#page-60-0) come quelle già installate per il sistema di movimentazione atto ad accoppiare o disaccoppiare la camera target.

Diversamente, il sistema installato per movimentare il tubo estrattore si compone di due elettrovalvole 5/2. Tale scelta è stata fatta in modo da utilizzare elettrovalvole già presenti nei laboratori. Il corretto dimensionamento di tali componenti in fatto di pressione di esercizio e limiti di portata verrà fatto successivamente, quando l'intero sistema sarà reso operativo per la produzione dei RIB.

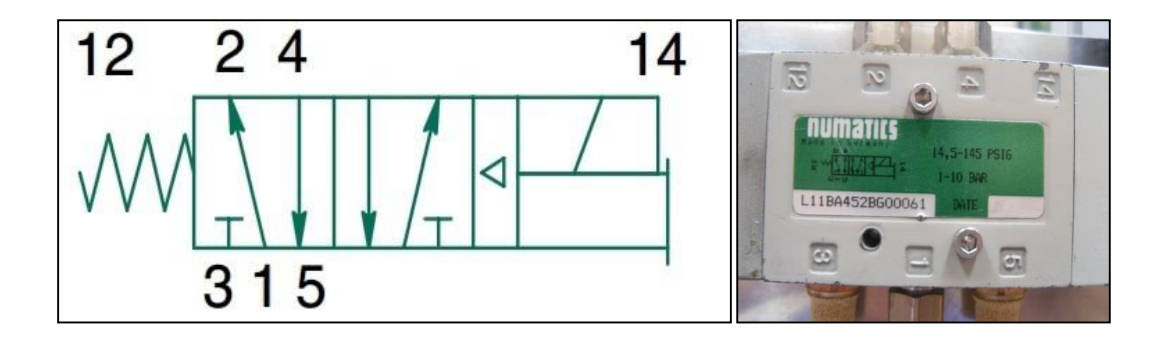

<span id="page-99-0"></span>**Figura 3. 16 (a)** *Schema interno elettrovalvola 5/2* **(b)** *Elettrovalvole Asco Numatics installata sul test bench*

Tuttavia è necessario dire che questi componenti, già precedentemente installati per altre applicazioni presso i laboratori SPES, sono risultati sufficienti a garantire la movimentazione dell'estrattore visto anche l'assenza di vincoli dal punto di vista cinematico da imporre al sistema. Si riporta in [Figura 3. 16](#page-99-0) (a) lo schema interno delle elettrovalvole Asco Numatics modello L11BA452BG00061 usate per pilotare il motore pneumatico del sistema di movimentazione del tubo di estrazione.

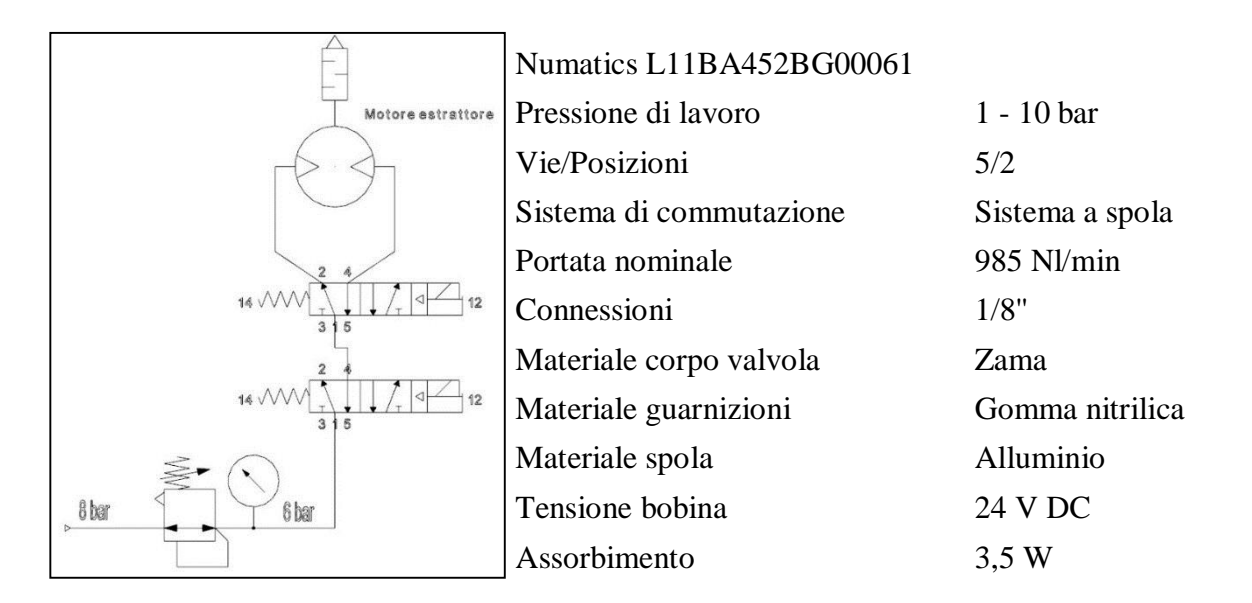

<span id="page-99-1"></span>**Figura 3. 17 (a)** *Schema di collegamento impianto pneumatico di movimentazione estrattore* **(b)** *Caratteristiche elettrovalvole installate*

**(a) (b)** elettrovalvola apriamo il passaggio dell'aria alla seconda elettrovalvola che determina la Come è possibile comprendere dallo schema di [Figura 3. 17](#page-99-1) (a), eccitando la bobina della prima direzione dell'albero motore. Considerata la posizione stabile della prima elettrovalvola, a bobina diseccitata l'aria in pressione fuoriuscirebbe dal connettore 2 di questo componente. E' stato quindi necessario impedire la fuoriuscita d'aria tramite un tappo. Inoltre, considerato il principio di funzionamento del motore rotativo a palette, sono stati messi dei filtri silenziatori sulle connessioni 3 e 5 della seconda elettrovalvola (oltre che ovviamente sullo scarico del motore). Visto gli ingressi delle elettrovalvole e del motore da 1/8'' GAS, tutti i raccordi tra questi due componenti sono stati realizzati mediante tubo rilsan di diametro 6 mm. Per l'ingresso principale dell'aria alla prima elettrovalvola è stato fatto uso di un'apposita riduzione visto che il tubo rilsan (utili anche per altri scopi) è caratterizzato da un diametro maggiore. Il "banco" di elettrovalvole assemblato sul muletto è rappresentato in [Figura 3. 18.](#page-100-0)

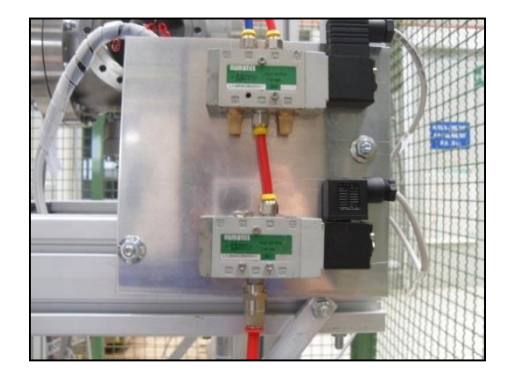

**Figura 3. 18** *Elettrovalvole Numatics assemblate sul test bench*

## <span id="page-100-0"></span>*3.3.2 Sistemi di controllo*

## Switch di finecorsa e sensori di posizione

Anche in questo sistema di movimentazione, considerata la vicinanza della camera target, sono stati usati sensori passivi allo scopo di garantire il funzionamento del sistema anche in condizioni gravose dal punto di vista radioattivo.

Gli switch di finecorsa (switch a rotella [\(Figura 3. 19\)](#page-101-0)) sono stati posizionati sull'apposita struttura descritta precedentemente per mezzo di una piastra in alluminio. Essi vengono premuti da un'asta posta a 90° con l'astina traslante connessa alla vite M10x0,75. Su tali aste viene connesso per mezzo di un dado in acciaio inossidabile, lo stelo di un potenziometro lineare. In questo elaborato, il movimento dell'estrattore viene controllato per mezzo dei soli switch di finecorsa. Verrà sviluppato in futuro anche il controllo tramite il potenziometro, in modo da avere una retroazione sulla posizione del tubo di estrazione all'interno del test bench. La corsa di questo sistema installato sul banco di prova è di circa 107 mm.

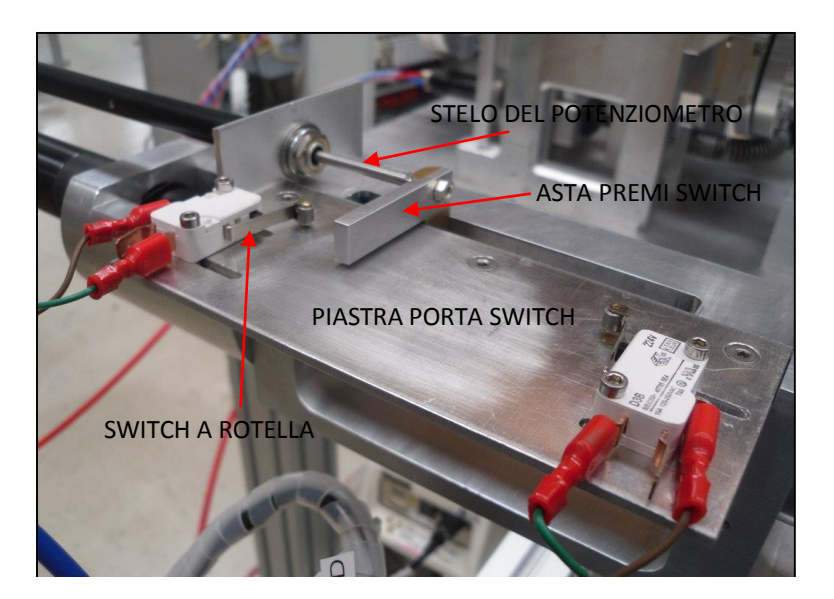

**Figura 3. 19** *Struttura switch - potenziometro lineare*

<span id="page-101-0"></span>Gli switch di finecorsa sono stati connessi in modalità normalmente aperta (N.O.). Per garantire maggiore sicurezza del sistema, si provvederà successivamente a questa tesi allo sviluppo di un software di controllo in grado di gestire questi sensori sia normalmente aperti che normalmente chiusi.

## PLC e quadro elettrico

Il movimento del tubo estrattore, come quello dell'intero sistema di movimentazione per il disaccoppiamento della camera target sulla tavola di ammaraggio, viene controllato dal PLC a bordo del quadro elettrico utilizzato dal test bench.

## **3.4 Il toy**

Il "*toy*" [\(Figura 3. 20\)](#page-102-0) è il sistema di movimentazione utilizzato al fine di compiere l'effettiva operazione di sostituzione dell'elettrodo tramite il robot cartesiano a bordo dell'AGV, evitando così l'intervento umano all'interno del bunker. L'idea è che, una volta sostituita e stoccata la camera target, l'AGV torni nella camera fredda al fine di consentire il posizionamento del toy sul banco dell'elevatore del sistema cartesiano. A questo punto il robot aggancia questo sistema tramite l'aggancio Schunk femmina posto alla sua estremità superiore e attende che l'AGV si porti nella zona calda. Una volta raggiunto il front-end, il toy viene sganciato sulla tavola di ammaraggio e, tramite la collaborazione del sistema slitta e del tubo estrattore effettua l'operazione di sgancio del puller irradiato. L'elettrodo irradiato viene quindi sostituito, per mezzo di un apposito apparato posto precedentemente sull'elevatore, con un altro non attivo.

Allo scopo di afferrare l'elettrodo e di ruotarlo, questa sistema di movimentazione si compone di una pinza elettrica e di un motore passo-passo necessario alla sua rotazione. La presenza di componenti elettrici, rende il toy soggetto a possibili malfunzionamenti dovuti all'effetto delle radiazioni. Tuttavia, la bassa intensità delle radiazioni emesse dal puller a sistema spento (si ricorda che la camera è già stata depositata nel deposito temporaneo) e la progettazione e lo studio di un nuovo sistema di schermatura dell'elettrodo, permettono l'uso di componenti elettrici senza il pericolo che questi possano venire danneggiati permanentemente in un tempo relativamente rapido.

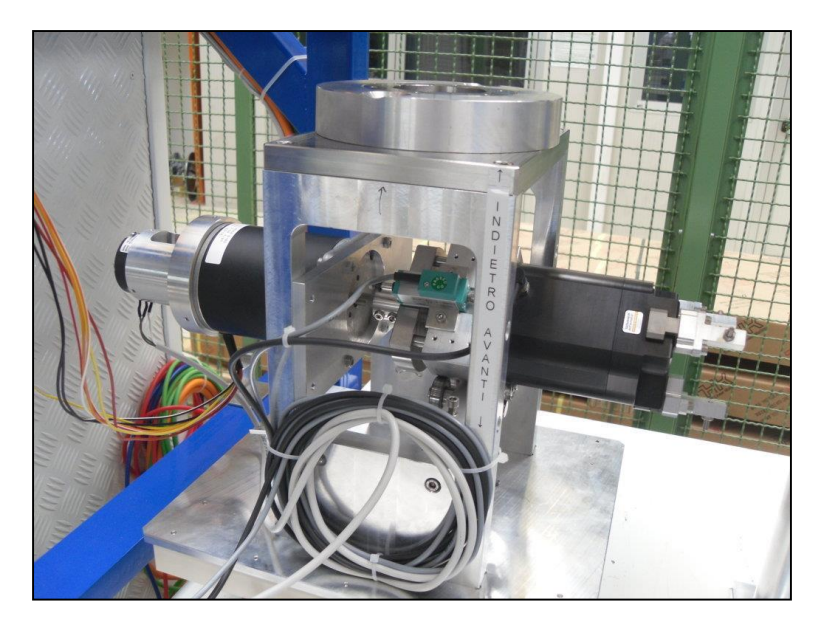

**Figura 3. 20** *Toy assemblato all'interno dei laboratori*

## <span id="page-102-0"></span>*3.4.1 Componentistica meccanica*

Dovendo garantire la possibilità di afferrare, ruotare ed estrarre il puller sia lato cartesiano sia sul front-end, il toy si compone di:

- Una struttura portante
- Un motore a passo
- Una pinza elettrica
- Supporti per sensori passivi di tipo resistivo (rotativi e lineari)

La struttura portante realizzata interamente in alluminio per prevenirne l'attivazione e per non irradiare ulteriormente gli apparecchi elettrici vicini ad essa, si compone di una base, due supporti laterali che sostengono una piastra imbullonata direttamente all'aggancio di tipo Schunk femmina.

La base del toy consiste in una piastra di alluminio spessa 8 mm opportunamente sagomata di dimensioni 315x270 mm, a cui sono imbullonati sulla parte inferiore le due guide per lo scorrimento sulla tavola di ammaraggio del test bench e anche le due staffe che consentono al manico della slitta della tavola di ammaraggio di poter tirare o spingere il toy. In questo modo il sistema slitta garantisce il movimento lineare lungo l'asse del fascio tale da permettere l'estrazione e l'inserimento del puller nella sua posizione di lavoro. Sulla parte inferiore del toy sono state realizzate una serie di fori e di sedi necessarie per il corretto alloggiamento dei supporti laterali. A differenza delle guide presenti sulla camera target, queste installate sulla base del toy sono state realizzate in PVC naturale in grado di conferire comunque un basso coefficiente di attrito garantendo nel contempo una resistenza meccanica superiore al teflon.

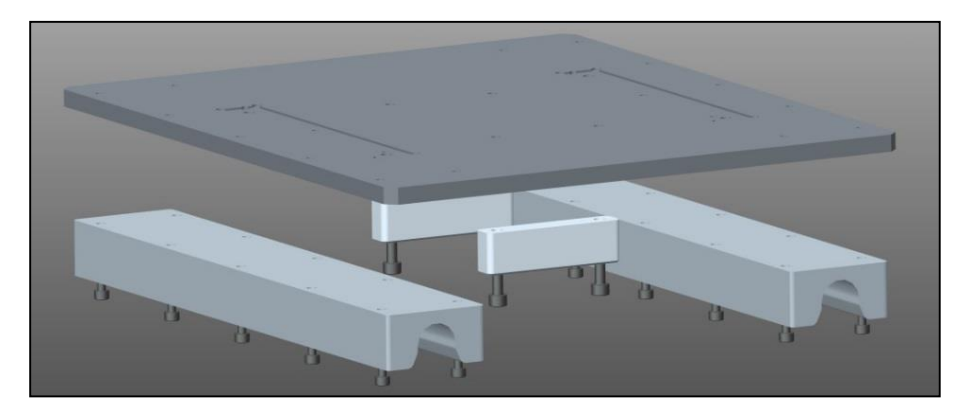

**Figura 3. 21** *Base del toy (piastra, guide in PVC naturale e staffe per maniglia slitta)*

<span id="page-103-0"></span>Alla base di [Figura 3. 21](#page-103-0) sono imbullonate le piastre laterali di supporto [\(Figura 3. 22](#page-103-1) (a)). Opportunamente sagomate e alleggerite consentono un buon piano di sostegno per la piattaforma superiore. Esse sono inoltre sede per altri due componenti fondamentali: la piastra flangiata per il motore a passo e il sistema di cuscinetti a sfere per consentire una corretta rotazione della pinza elettrica. La loro dimensione è di 260x150 mm.

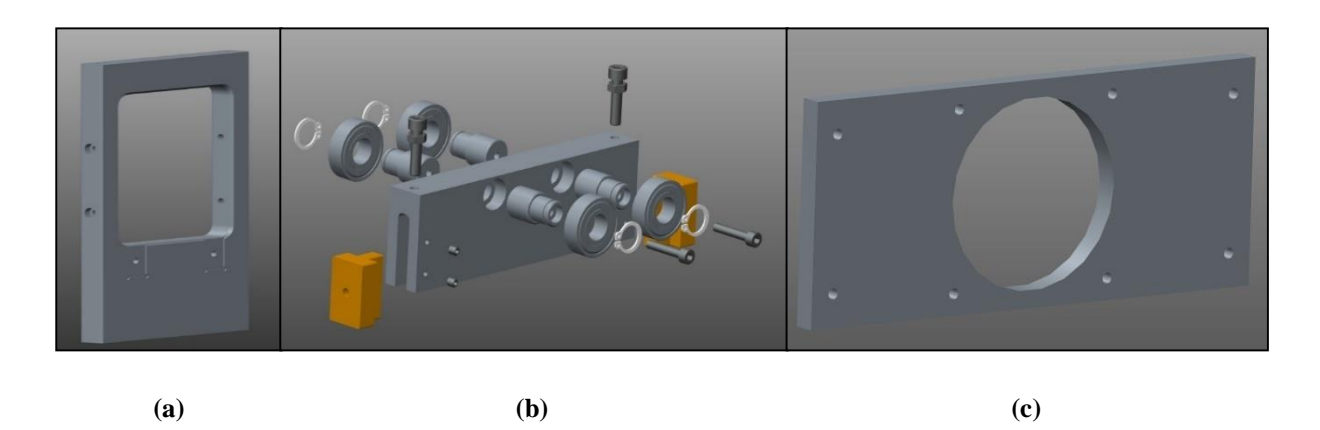

**Figura 3. 22 (a)** *Supporto laterale* **(b)** *Sistema di cuscinetti* **(c)** *supporto del motore elettrico*

<span id="page-103-1"></span>Il sistema di cuscinetti [\(Figura 3. 22](#page-103-1) (b)) imbullonato sui supporti laterali consiste in due appoggi in bronzo sui quali è connesso il sistema di sostegno dei cuscinetti a sfere appositamente bloccati con dei seeger. Il sistema di regolazione dell'altezza di tali componenti fa uso di un sistema vite-dado. Bloccando il dado sulla piastra dove sono alloggiati i cuscinetti e ruotando la vite è possibile regolare l'altezza dei cuscinetti.

Per supportare il motore passo-passo è stata realizzata una piastra (198x86 mm) con ricavata nel centro la flangia di centraggio per tale apparecchiatura [\(Figura 3. 22](#page-103-1) (c)).

La parte superiore (198x150 mm) è costituita da una base di alluminio di spessore 18 mm con dei fori necessari per l'imbullonatura alle piastre laterali e per la connessione al sistema di aggancio Schunk di tipo femmina [\(Figura 3. 23\)](#page-104-0). Tale scelta è motivata dal fatto di avere già il maschio Schunk collegato all'asse gru del cartesiano. In questo modo si ha un unico sistema di aggancio/sgancio per tutti i sistemi movimentati dal cartesiano garantendo così risparmio economico ed in termini di tempo in quanto non è mai necessario cambiare l'aggancio posto. Si riporta in [Figura 3. 23](#page-104-0) la base superiore della struttura del toy (esploso e assieme).

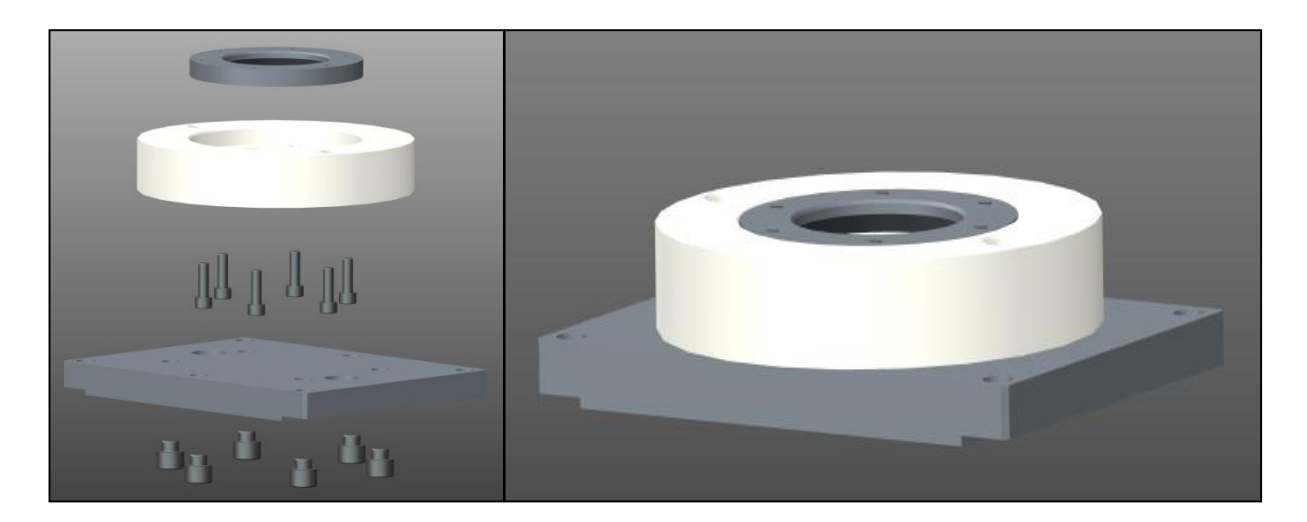

**Figura 3. 23** *Base superiore del toy (esploso e assieme)*

<span id="page-104-0"></span>Per monitorare lo spostamento lineare della pinza elettrica in modo da avere un controllo ottimale del suo movimento lungo l'asse di estrazione del fascio, è stato progettato un sistema di perni e battute. La pinza infatti riesce a scorrere per una distanza pari circa a 10 mm grazie a tre perni in acciaio avvitati su di essa. Tali particolari scorrono su un blocco di alluminio solidale all'albero motore, per mezzo di tre cuscinetti lineari realizzati in grafite. Lo scorrimento della pinza viene bloccato dalla parte della pinza dalla pinza stessa e dalla parte opposta da una battuta in alluminio.

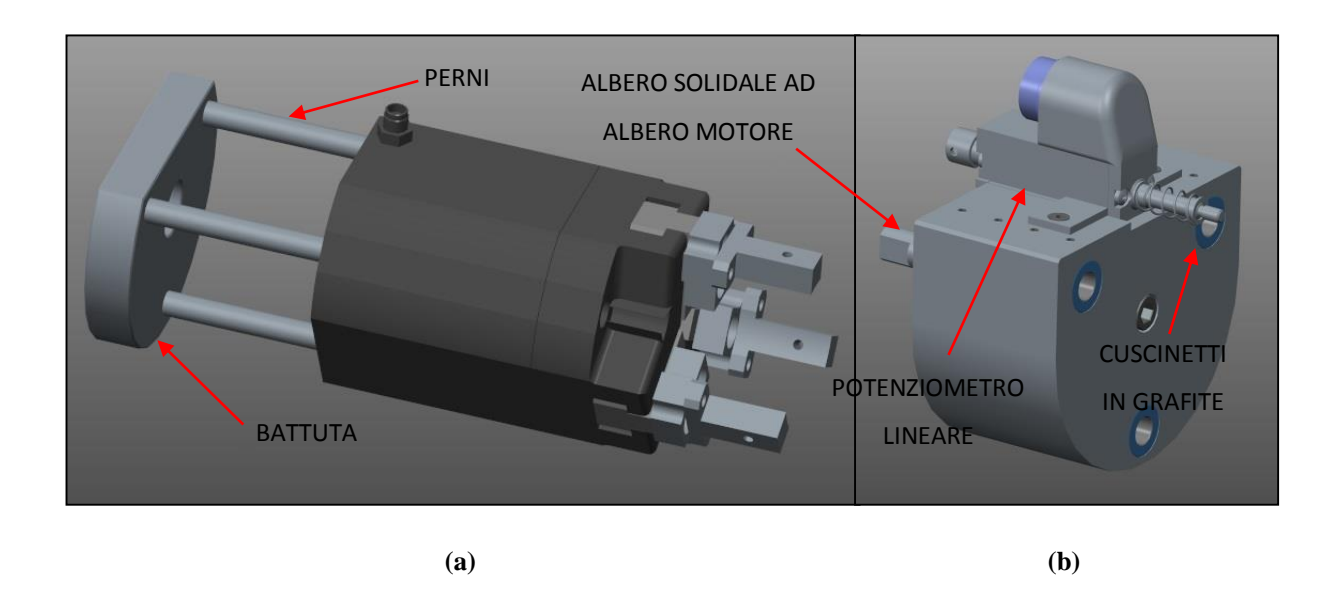

**Figura 3. 24 (a)** *Pinza con perni di scorrimento e battuta* **(b)** *Blocco di alluminio con cuscinetti e potenziometro*

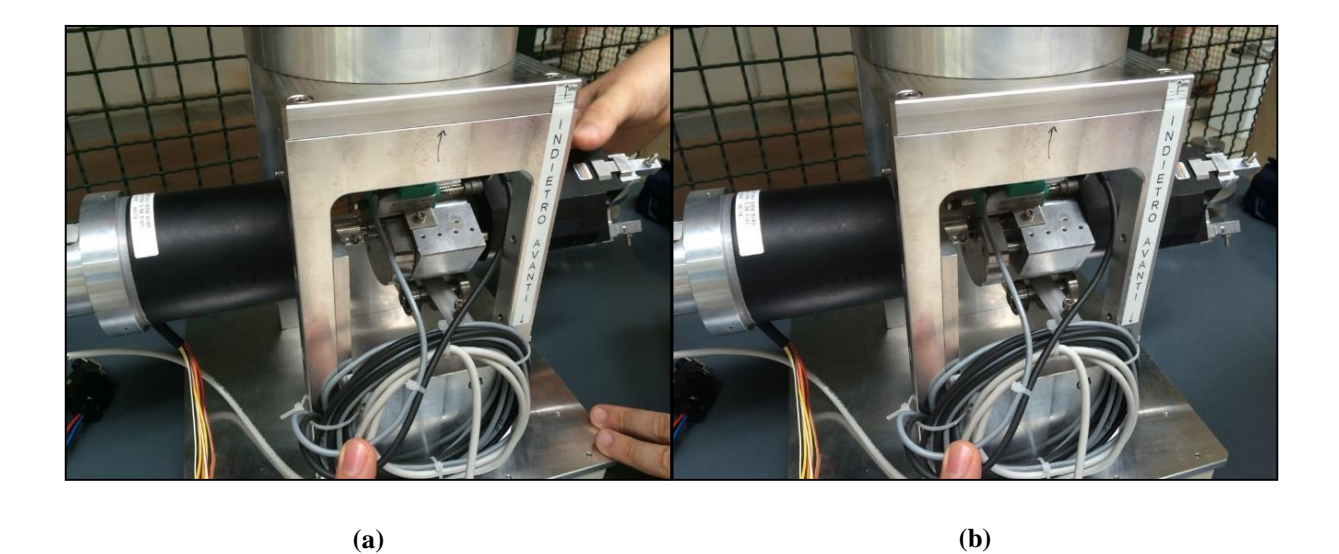

**Figura 3. 25 (a)** *Pinza in avanti* **(b)** *Pinza indietro*

La funzione del blocco di alluminio è duplice in quanto, oltre a permettere la traslazione della pinza, essendo connesso tramite un giunto rigido all'albero primario del motore elettrico, ne consente anche la rotazione. A verificare il valore di spostamento lineare della pinza è installato sul blocco in alluminio, per mezzo di un apposito sistema di staffe, un potenziometro lineare. Nei paragrafi successivi se ne descriverà il funzionamento.

Fanno parte della meccanica anche i giunti di connessione e il supporto del potenziometro [\(Figura 3. 26\)](#page-106-0). Sia l'albero primario sia il secondario del motore a passo sono caratterizzati da un diametro troppo piccolo per potergli connettere i giunti rigidi già presenti sul mercato. A tale scopo sono stati realizzati dei giunti rigidi in alluminio con connessione a grano adatti all'applicazione e opportunamente progettati e dimensionati all'interno di questo lavoro di tesi. Come i giunti, è stato realizzato anche il supporto per il potenziometro resistivo rotativo connesso all'albero secondario del motore a passo. Si tratta di una flangia di dimensioni opportune con due serie di grani a 120° distanziati in maniera tale da bloccare il motore ed il potenziometro. Una cava permette di fissare il giunto rigido di collegamento tra il potenziometro e l'albero secondario del motore passo-passo.

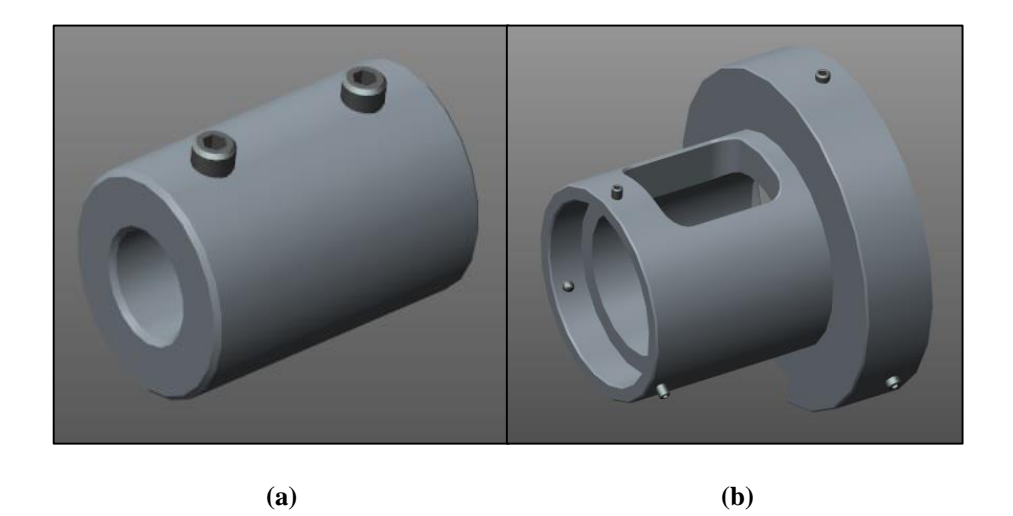

**Figura 3. 26 (a)** *Giunto rigido di connessione* **(b)** *Flangia di supporto potenziometro*

## <span id="page-106-0"></span>*3.3.2 Sistemi di azionamento*

I sistemi di azionamento presenti sul toy realizzano due movimentazioni del puller:

- 1. Presa/rilascio
- 2. Rotazione

Il movimento di estrazione e di inserimento è dato, a bordo del cartesiano dall'asse carrello e sulla tavola di ammaraggio dal movimento della slitta.

#### Attuatori elettrici

#### *Pinza elettrica*

Il sistema prodotto dalla Sommer Automatics modello GED1306C è un sistema elettromeccanico composto da tre ganasce a serraggio centrato con diametro esterno pari ad 85 mm. Il movimento principale è garantito da un motoriduttore connesso ad un disco a camme, il quale trasmette il moto alle ganasce permettendone la chiusura o l'apertura. La corsa per ogni ganascia è pari a 6 mm in direzione radiale. Il motore elettrico interno al motoriduttore è in corrente continua e viene alimentato a +24 V DC. Vi è la possibilità di regolare la forza delle ganasce in chiusura fino ad un massimale di 350 N tramite un potenziometro integrato nell'azionamento fornito con la pinza. Tale sistema viene fornito comprensivo di cavo di collegamento e di boccole filettate sulle quali sono state montate le "dita" realizzate in alluminio. Si riportano in [Tabella 3. 1](#page-107-0) le caratteristiche principali di questo sistema.

Essendo tale sistema già stato dimensionato e progettato internamente ai laboratori, in questo lavoro di tesi ci si è occupati di integrare l'azionamento elettrico (fornito con la pinza) all'interno dell'armadio dei controlli e di azionare al meglio l'apparecchiatura regolandone in maniera ottimale la forza di serraggio.

| <b>GED1306C</b>                                    |           |
|----------------------------------------------------|-----------|
| Corsa per ganascia [mm]                            |           |
| Forza di presa in chiusura (regolabile) [N]        | 350       |
| Forza di presa in apertura (regolabile) [N]        |           |
| Tempo di chiusura/Tempo di apertura [s]            | 0,4       |
| Ripetibilità $+/-$ [mm]                            | 0,02      |
| Tensione [V]                                       | 24        |
| Corrente massima regolabile mediante potenziometro |           |
| [mA]                                               | 210       |
| Temperatura di esercizio min e MAX [°C]            | Da 5 a 80 |
| Grado di protezione                                | IP 52     |
| Massa [Kg]                                         | 1.7       |

<span id="page-107-0"></span>**Tabella 3. 1** *Caratteristiche elettromeccaniche della pinza GED1306C* 

Si noti principalmente che in questo sistema, la forza di serraggio è in funzione della lunghezza delle ganasce [\(Figura 3. 27](#page-108-0) (a)) e le forze e i momenti che possono agire in aggiunta alla forza di presa [\(Figura 3. 27](#page-108-0) (b)).
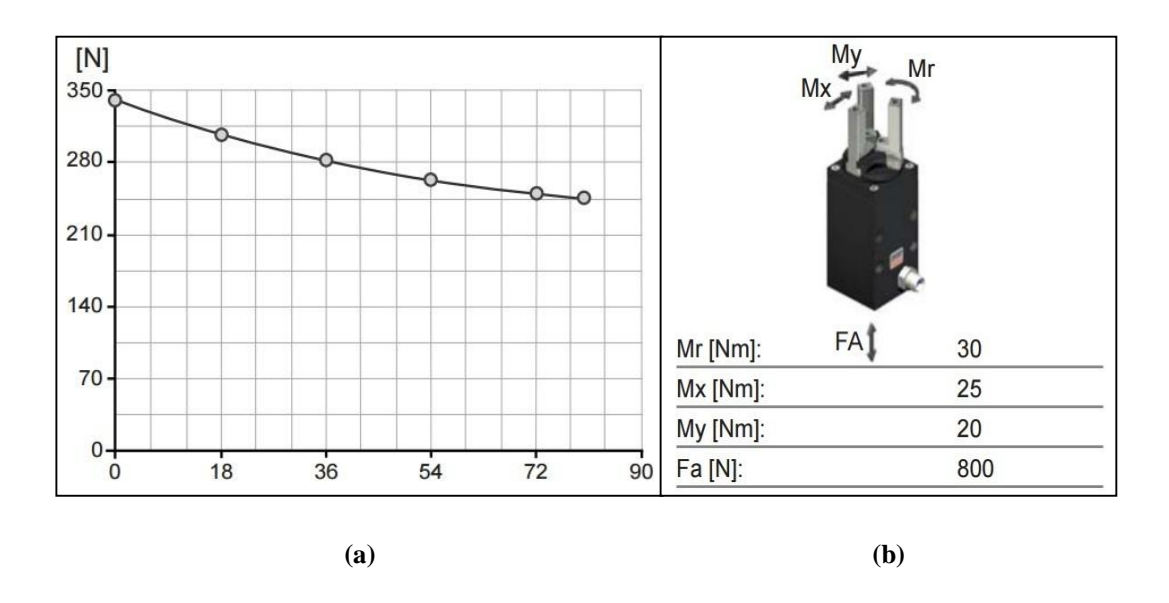

**Figura 3. 27 (a)** *Forza di serraggio in relazione alla lunghezza ganasce* **(b)** *Forze e momenti aggiuntivi alla forza di presa*

#### *Motore a passo*

Il motore elettrico scelto per questa movimentazione è della tipologia passo-passo. L'idea è quella di ottenere un posizionamento che sia il più preciso possibile ed eventualmente, nel caso si verifichi la perdita del passo, di avere la possibilità di fare qualche passo in più al fine di garantire la massima precisione sul posizionamento del puller all'interno del tubo estrattore. Il dimensionamento di tale componente è stato fatto soprattutto in merito agli ingombri presenti sul robot cartesiano a bordo dell'AGV. Essendo infatti la coppia erogata dal motore legata in maniera proporzionale alla dimensione degli avvolgimenti e quindi del motore stesso, i vincoli meccanici in riferimento alle dimensioni hanno imposto limiti a dir poco restrittivi sulla scelta dell'attuatore elettrico più adatto. Vista l'assenza d'altro canto di vincoli sulla legge di moto, sul tempo di movimentazione e conseguentemente sulla velocità e l'accelerazione massima, tale motore si è reso comunque ben adatto allo sviluppo del software di controllo delle varie movimentazioni atte alla sostituzione dell'elettrodo.

Il motore a passo scelto è stato il MAE HN 200 3451 0350 BX08 nella configurazione a doppio albero. L'albero primario infatti serve al collegamento dell'elemento rotante in alluminio necessario a far ruotare la pinza, mentre l'albero secondario è stato connesso al potenziometro rotativo installato in modo da avere un sistema ridondante sul controllo della posizione dell'albero motore nel caso venga perso il passo. E' stato comprato un motore con tutti gli otto cavi di collegamento delle fasi disponibili in maniera tale da poter scegliere la tipologia di collegamento da fare verso l'azionamento. In questa applicazione è stato scelto di collegarlo in bipolare parallelo in modo da permettere maggiori prestazioni in termini di coppia anche al crescere della velocità considerando il riscaldamento un fattore meno importante vista la durata e la frequenza con cui viene effettuata tale movimentazione. Si riportano in [Figura 3. 28](#page-109-0) [e Figura](#page-109-1)  [3. 29](#page-109-1) le caratteristiche elettromeccaniche, la curva caratteristica e le connessioni delle fasi della serie del motore a passo HN 200 3451.

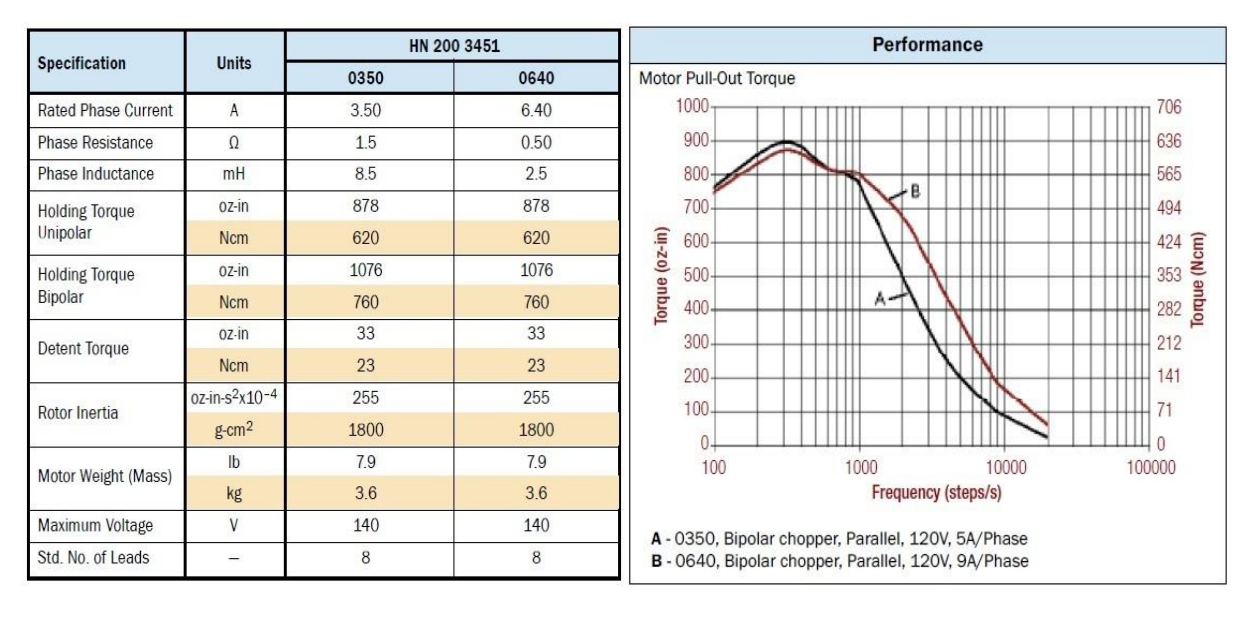

**(a) (b)**

<span id="page-109-0"></span>**Figura 3. 28** *MAE HN 200 3451* **(a)** *Caratteristiche elettromeccaniche* **(b)** *Curva di coppia*

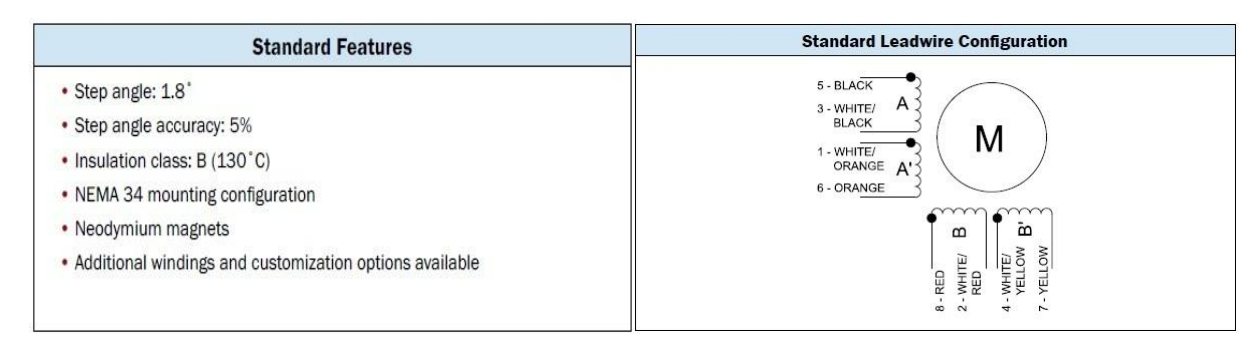

**(a) (b)**

**Figura 3. 29** *MAE HN 200 3451* **(a)** *Caratteristiche costruttive* **(b)** *Fasi*

# <span id="page-109-1"></span>Azionamenti elettrici

A bordo dell'armadio dei controlli sono stati installati gli azionamenti della pinza e del motore a passo.

### *Azionamento della pinza elettrica*

L'azionamento del sistema GED1306C viene fornito incluso con la pinza (). Connesso all'alimentazione (+ 24 V DC) grazie all'alimentatore stabilizzato installato a bordo dell'armadio dei controlli, si compone di quattro ingressi e quattro uscite digitali. Se ne descrive di seguito la loro funzionalità.

### **INGRESSI**

+ UB: polo positivo di alimentazione elettrica (+24 V DC).

- UB: polo negativo di alimentazione elettrica (0 V DC).

EN: ingresso di enable connesso ad un uscita digitale del PLC tramite l'apposito modulo.

D: ingresso di comando.

### **USCITE**

P1: piedino indicante dita della pinza in posizione P1 (dita chiuse) connesso ad un ingresso digitale del PLC mediante l'apposito modulo.

P0: piedino indicante dita della pinza in posizione P0 (dita aperte) connesso ad un ingresso digitale del PLC mediante l'apposito modulo.

M+: piedino connesso al polo positivo del motore elettrico CC interno (alla stessa tensione di alimentazione).

M-: piedino connesso al polo negativo del motore elettrico interno.

In più è presente la possibilità di regolare la forza di serraggio delle ganasce della pinza tramite un opportuno trimmer multigiro con inserto a cacciavite a taglio denominato M (tecnica PWM). Si riporta in [Figura 3. 30](#page-110-0) la tavola di verità che esplica il funzionamento di tale dispositivo e l'azionamento installato a bordo del quadro elettrico lato cartesiano.

<span id="page-110-0"></span>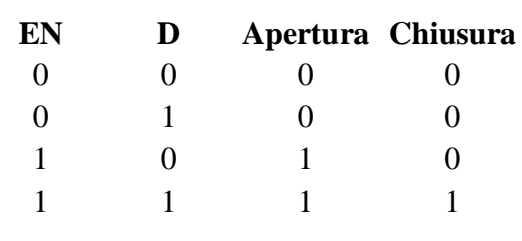

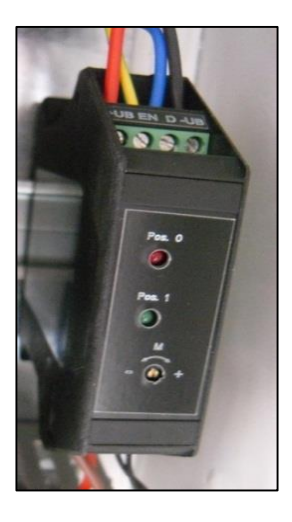

**Figura 3. 30** *Pinza elettrica (tavola di verità e azionamento installato sul cartesiano)*

### *Azionamento del motore a passo*

L'azionamento per il motore a passo del toy è stato dimensionato seguendo vari criteri quali:

- Semplicità di utilizzo
- Facilità nell'interfacciarsi con i moduli PLC di controllo
- Valori di tensione già disponibili nell'armadio dei controlli del cartesiano
- Valore della corrente di fase del motore scelto

Si è scelto quindi l'azionamento prodotto dalla LAM Technologies modello DS1044 [\(Figura 3.](#page-110-0)  [30](#page-110-0) (a) che ha un range di tensione di alimentazione continua variabile dai 20 ai 50 V DC (alimentato all'interno del quadro elettrico a +24 V DC). Si è scelto questo azionamento che ha un valore di corrente nominale pari a 4 A dopo alcune considerazioni pratiche. Se è vero che la connessione del motore in bipolare parallelo fa aumentare il consumo di corrente da parte del motore di un fattore pari a circa 3/2, è altrettanto vero che il motore non ha un fattore di utilizzo molto elevato visto che la sostituzione del puller deve essere fatta una volta ogni anno. Questa considerazione, unita al fatto che la pinza elettrica è sostenuta da cuscinetti a sfere e che non si hanno limiti di tempo quindi non si hanno vincoli sulla legge di moto e sulle velocità massime, ha fatto propendere la scelta verso questo modello di azionamento. Tale azionamento, denominato "step/dir" ha la possibilità di essere comandato anche da un treno di impulsi in ingresso al suo piedino denominato "STEP". Tale caratteristica l'ha reso particolarmente favorevole all'applicazione in quanto rispondente all'idea originaria. A causa però dell'assenza del modulo PLC adibito ad eseguire questa operazione presso il laboratorio LNL, l'azionamento ha potuto pilotare il motore solo grazie alla presenza di un oscillatore interno in grado di generare un'onda quadra avente una frequenza impostabile dall'utente grazie al software di parametrizzazione dell'azionamento (UDP Commander). Si riporta di seguito la schermata di parametrizzazione dell'azionamento per questa applicazione [\(Figura 3. 30](#page-110-0) (b)).

I piedini in ingresso all'azionamento (connettore unico a 10 pins) collegati ai rispettivi moduli di uscita digitali del PLC hanno permesso di comandare il motore in maniera veramente semplice e agevole.

|            | Drive configuration<br>Motor<br>Current (Arms)<br>٠<br>Resolution (step/rev.) 25600 (1/128)<br>$\cdot$<br>Current reduction time (s) $\boxed{0.5}$<br>$\blacktriangledown$<br>Current reduction value (%) 100<br>$\overline{\phantom{0}}$<br>Configuration name<br>prova osc | Control signals<br>STEPIN Enabled<br>$\overline{ }$<br>DIRECTION Direct<br>$\overline{ }$<br>ENABLE Direct<br>$\overline{ }$<br>BOOST Direct<br>$\overline{\phantom{a}}$<br>FAULT Direct<br>$\blacktriangledown$ | Alarms / Protections<br>Under Voltage<br>Overvoltage<br>Over temperature<br>Ph.-Ph. short circuit<br>Ph.-GND short circuit<br>Ph.-Vpp short circuit<br>Phase A broken<br>Phase B broken | Automatic<br>Automatic<br>Automatic<br>ENABLE<br><b>ENABLE</b><br><b>ENABLE</b><br>ENABLE<br>ENABLE |
|------------|----------------------------------------------------------------------------------------------------|----------------------------------------------------------------------------------------------------|----------------------------------------------------------------------------------------------------|----------------------------------------------------------------------------------------------------|
| DS         | Gate / Oscillator configuration<br>$C$ Gate                                                                                                    | Frequency 1 (Hz) 392                                                                                                    |                                                                                                    |                                                                                                    |
| 044        | <b>6</b> Oscilletor<br>$\blacktriangledown$ - Direct $\blacktriangledown$<br>BOOST                                                                                                    | Frequency 2 (Hz)<br>800                                                                                                    | Selection $DIRECTION - Inactive$<br>$\overline{\phantom{0}}$                                                                                                    |                                                                                                    |
| <b>DUP</b> | Drive status<br>-Inputs / Outputs<br>-Alarms / Protections<br><b>STEPIN</b><br>DIRECTION<br><b>ENABLE</b><br>BOOST                                                                                                    |                                                                                                    | -Information-<br>Hardware revision<br>Loader revision<br>Firmware revision<br>Serial number                                                                                             | Configuration                                                                                       |

**Figura 3. 31** *Azionamento stepper DS1044* **(a)** *Installazione* **(b)** *Schermata di parametrizzazione*

### **INGRESSI**

STEP (+/-) ingressi 1 e 2: comando del motore tramite impulsi ad onda quadra (non utilizzato). DIRECTION (+/-) ingressi 3 e 4: booleano discriminante il senso di rotazione del motore passopasso.

ENABLE (+/-) ingressi 5 e 6: booleano riguardante l'abilitazione del motore.

**(a) (b)**

BOOST (+/-) ingressi 7 e 8: booleano nel caso l'applicazione richiedesse un aumento di coppia e quindi di corrente.

FAULT (+/-) ingressi 9 e 10: booleano di segnalazione di azionamento in allarme.

Per ogni piedino di ingresso, l'azionamento forniva la possibilità di essere usato come oscillatore interno. In questo lavoro di tesi, visto che l'applicazione non richiedeva un aumento del valore di coppia, si è scelto di settare il piedino di BOOST come oscillatore interno ad una frequenza di 392 Hz che unita ad una risoluzione di 25600 passi/giro ha contribuito ad un andamento del motore molto lineare e praticamente privo di vibrazioni. La corrente efficace impostata per l'applicazione è stata di 2 A e sono risultati sufficienti per l'esecuzione dei test sperimentali.

# *3.4.3 Sistemi di controllo*

### Sensori di posizione

I sensori di posizione presenti sul toy sono sempre passivi e resistivi ma di due tipologie differenti:

- 1. Potenziometro lineare per monitorare lo spostamento lineare della pinza
- 2. Potenziometro resistivo per verificare la perdita del passo o meno dello stepper

### *Principio di funzionamento*

Il principio di funzionamento di questa tipologia di sensori è molto semplice. Trattandosi di potenziometri (lineari o resistivi che siano) essi partizionano la tensione che viene fornita ai loro capi (in questo caso dal relativo modulo di ingresso analogico del PLC), alla stessa maniera di un partitore resistivo [\(Figura 3. 32\)](#page-113-0).

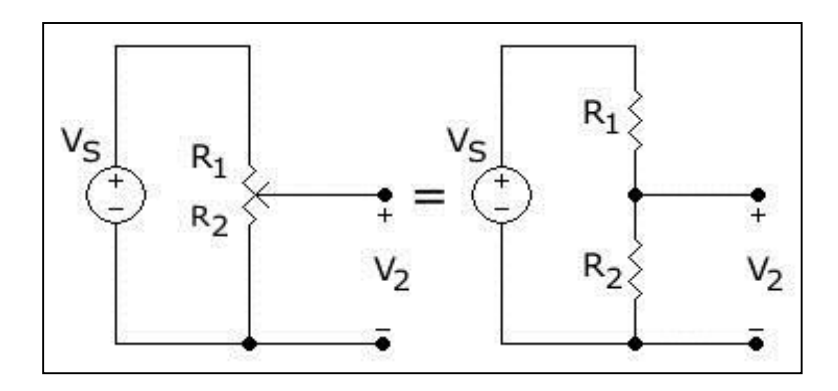

<span id="page-113-1"></span><span id="page-113-0"></span>**Figura 3. 32** *Schema di principio di un potenziometro resistivo*

Consideriamo per semplicità il caso del potenziometro lineare (in realtà per il rotativo basta sostituire le lunghezze lineari alle lunghezze degli archi di circonferenza). La resistenza totale  $R_t$  del potenziometro è associata all'intera corsa dello stelo di lunghezza  $L_t$  dalla seconda legge di Ohm in [\(3. 1\).](#page-113-1)

$$
R_t = \rho^* \frac{L_t}{S}
$$
 (3.1)

Dove con ρ si intende la resistività del materiale e con S la sezione del conduttore. La stessa relazione vale per la resistenze  $R_1$  e  $R_2$  che caratterizzano rispettivamente i tratti  $L_1$  e  $L_2$  del potenziometro.

$$
R_1 = \rho^* \frac{L_1}{S} \tag{3.2}
$$

$$
R_2 = \rho^* \frac{L_2}{S} \tag{3.3}
$$

Essendo  $R_t$  la serie delle due resistenze e applicando una tensione di ingresso  $V_s$ , si ottiene un valore di tensione  $V_2$  in uscita data dal partitore resistivo come in [\(3. 4\).](#page-114-0)

<span id="page-114-0"></span>
$$
V_2 = V_s * \frac{R_1}{R_1 + R_2} = V_s * \frac{R_1}{R_t} = V_s * \frac{L_1}{L_t}
$$
\n(3.4)

La tensione di uscita dal partitore interno del potenziometro è quindi legata alla lunghezza di uscita dello stelo. Tramite quindi una misura della tensione in uscita sul cursore del potenziometro è possibile ricavare, grazie alla [\(3. 4\),](#page-114-0) lo spostamento del carico ad esso collegato. Il principio di funzionamento del potenziometro resistivo rotativo è identico a quello lineare. L'unica differenza riguarda che il cursore non si muove linearmente ma compie circa un angolo giro (corsa elettrica).

*Potenziometro lineare*

Il potenziometro installato sulla pinza ha la funzione, come già spiegato, di rilevare e monitorare lo spostamento lineare della pinza l'ungo l'asse di estrazione del fascio. E' stato progettato in maniera tale da garantire un posizionamento preciso della pinza durante la presa e il rilascio dell'elettrodo. La scelta e il dimensionamento di tale componente riguardano un progetto precedente a questo lavoro di tesi. In questa applicazione si è comunque proceduto al suo controllo e ad una sua installazione sopra l'elemento rotante che caratterizza il toy.

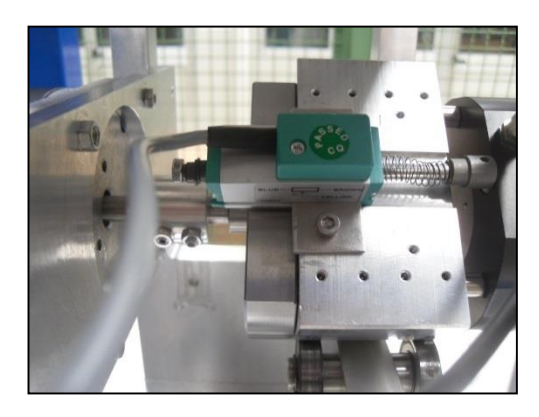

**Figura 3. 33** *Potenziometro lineare GEFRAN installato*

### *Potenziometro rotativo*

Sull'albero secondario del motore a passo è stato montato il potenziometro rotativo GEFRAN PS-20-E-0-103. Le linee guida che hanno portato alla scelta di questo trasduttore sono state:

- Resistenza agli ambienti radioattivi (polveri, gas)
- Semplicità di utilizzo
- Transcaratteristica il più lineare possibile
- Elevata ripetibilità
- Compatibilità con il modulo di ingresso analogico del PLC del cartesiano (5V a 0-20 mA)

La sua installazione e la sua taratura è stata facilitata dalla presenza di corsa meccanica continua. Considerato che l'applicazione non necessita di elevate velocità, ma piuttosto di un movimento del motore che sia il più preciso e continuo possibile evitando rotture, il parametro di velocità massima raggiungibile da tali potenziometri (pari a 600 rpm) è passato in secondo piano rispetto ad altre caratteristiche come l'elevata ripetibilità e la linearità. In [Tabella 3. 2](#page-115-0) vengono evidenziate le caratteristiche tecniche elettriche e meccaniche del trasduttore scelto.

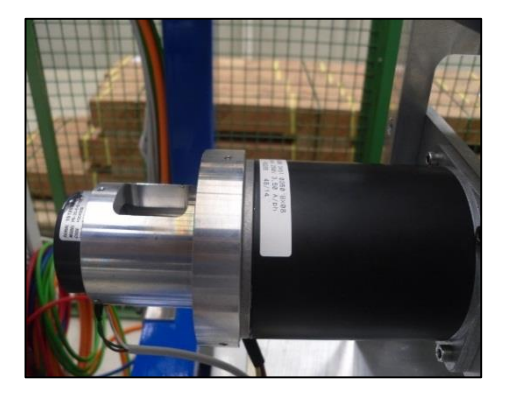

**Figura 3. 34** *Potenziometro installato*

<span id="page-115-0"></span>**Tabella 3. 2** *Dati tecnici del trasduttore rotativo GEFRAN PS-20-E-0-103*

| <b>PS20-0-E-103</b>                               |               |
|---------------------------------------------------|---------------|
| Corsa elettrica teorica (C.E.T.) [ $\degree$ ]    | $350 (+-4)$   |
| Corsa elettrica utile (C.E.U.) $[°]$              | $C.E.T. - 2°$ |
| Resistenza tot. $\pm$ 20% (sulla C.E.T.) [kW]     | 10            |
| Linearità indipendente (entro la C.E.U.) $[+$ -%] | 0,05          |
| Dissipazione a 40°C (0W a 120°C) [W]              | 3             |
| Corsa meccanica $\lceil \circ \rceil$             | 360           |
|                                                   | continuo      |
| Ripetibilità della C.E.T. [+-%]                   | 0.01          |

# **3.5 La struttura meccanica di deposito e prelievo per la sostituzione dell'elettrodo**

Una volta estratto il puller dal front-end, è necessario posizionarlo all'interno di un apposito contenitore. Allo stesso modo, per poter sostituire l'elettrodo irradiato con uno non attivato è necessario avere un posto da dove estrarlo. A tal fine è presente sul banco elevatore del robot cartesiano un sistema meccanico utile proprio al deposito del puller sganciato dal tubo estrattore del test bench e al prelievo di un altro puller non irradiato in modo da poter effettuare la sostituzione.

Il concetto di base è quello di avere dei sistemi di contenimento per i due puller, quello "pulito" cioè non attivo e quello radioattivo ("sporco"). Questo sistema sarà installato sul banco dell'elevatore del robot cartesiano una volta terminata tutta la procedura di rimozione della camera target e permetterà la realizzazione dell'effettiva sostituzione dell'elettrodo garantendo l'assenza di qualsiasi intervento umano all'interno del bunker. La funzione di tale apparecchiatura è quindi quella di avere un sistema di deposito del puller rimosso permettendone la sostituzione con uno non attivo. I vincoli da subito imposti per questo progetto sono stati:

- La necessità di schermare le radiazioni provenienti dal puller irradiato.
- Una volta terminata l'operazione di sostituzione all'interno della camera calda, il SMO esce ed arriva nella camera fredda. A quel punto un operatore deve poter estrarre celermente il solo box di contenimento contenente il puller irradiato e sostituirlo con un sistema uguale.
- Rispetto degli ingombri lato cartesiano, cioè garantire che il toy preso dal cartesiano non andasse a collidere contro la struttura portante di questo e che le operazioni fossero comunque portate a termine.

Il progetto sviluppato consiste quindi in una struttura modulare costituita da scatole di contenimento dette "box" [\(Figura 3. 35\)](#page-117-0).

Per i particolari colori dati al fine di distinguerne i vari componenti [\(Figura 3. 35](#page-117-0) (b)), tale sistema è stato anche soprannominato "semaforo". E' costituito da una struttura portante con una serie di quattro guide cilindriche sulle quali vanno ad inanellarsi uno sopra l'altro i vari box. Data la necessità di schermare le radiazioni provenienti dall'elettrodo sporco (rosso) è stato pensato di chiudere tale box per mezzo di un tappo. Si è resa necessaria di conseguenza l'installazione di un'altra scatola che contenesse il tappo di chiusura. Pertanto, partendo dal basso e andando verso l'alto, i box che si incontrano in successione sono il box contenente l'elettrodo pulito, il box del tappo e il box contenente l'elettrodo sporco. A partire dalla struttura portante verrà ora fornita una descrizione dettagliata dei vari componenti che formano il sistema, partendo dall'idea originaria di base fino ad arrivare alle eventuali modifiche apportate dopo l'esecuzione dei test sperimentali.

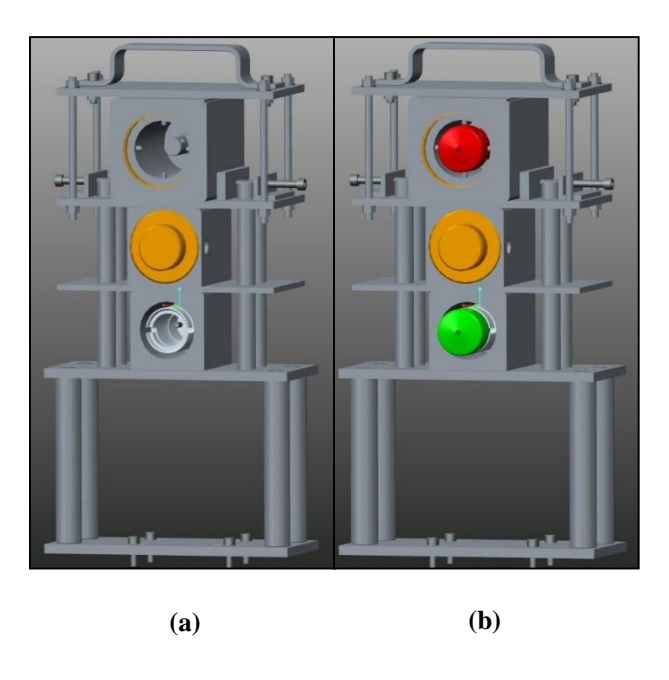

**Figura 3. 35** *Struttura di deposito e prelievo puller* **(a)** *vuota* **(b)** *con elettrodi*

# <span id="page-117-0"></span>*3.5.1 Struttura portante*

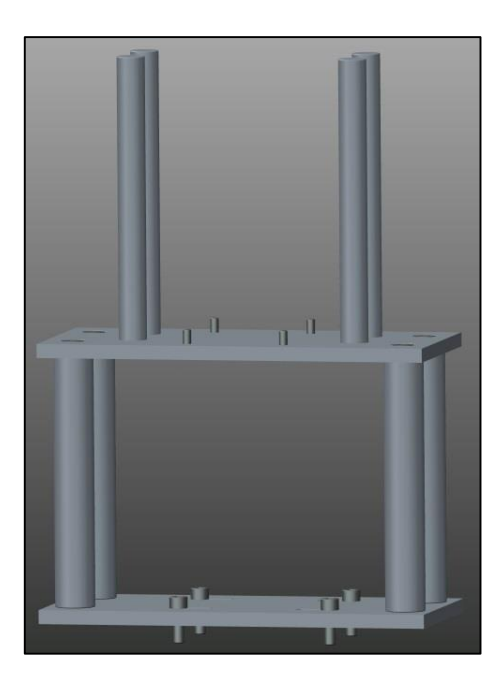

**Figura 3. 36** *Struttura portante del semaforo*

<span id="page-117-1"></span>La struttura portante del semaforo detta anche "castello di sostegno" rappresentata in [Figura 3.](#page-117-1)  [36](#page-117-1) è formata da una piastra di supporto fissata al banco del cartesiano di dimensioni 280x130x10 mm. A tale piastra sono imbullonate quattro colonne cilindriche di lunghezza pari a 180 mm avente la funzione di alzare il piano di sostegno dei box garantendone capacità di carico. Nel decidere la lunghezza di queste colonne è stato fatto un trade-off tra la necessità di raggiungere tutte le quote verticali di imbocco di tutti i box e nel contempo di permettere il sorvolo dell'intera struttura da parte del sistema Schunk-toy (toy sulla tavola di ammaraggio). All'altra estremità, queste colonne sono fissate ad un'altra piastra spessa 10 mm che ha il compito di sostenere tutto il blocco box (di massa complessiva intorno ai 25 kg). Su tale piastra sono state ricavate le sedi per imbullonare le quattro guide cilindriche di lunghezza 205 mm necessaria ad impilare i box uno sopra l'altro. Il materiale usato per la realizzazione delle piastre e delle colonne portanti del castello di sostegno è l'alluminio mentre le guide sono state realizzate in un tipo di materiale termoplastico materiale termoplastico (PETP+PTFE) in modo da garantire un basso coefficiente di attrito allo scorrimento.

### *3.5.2 Box nuovo*

Questo sistema di contenimento [\(Figura 3.](#page-118-0) 37) viene imbullonato per mezzo di una serie di fori realizzati sulla piastra di sostegno dei box della struttura portante. Non ha quindi problemi di allineamento lungo l'asse di estrazione del fascio, previa una corretta esecuzione dei fori. Si compone di un parallelepipedo con al centro una cava cilindrica sede di un sistema di aggancio/sgancio puller del tutto uguale a quello presente sul banco di prova. E' stato usato questo tipo di aggancio per avere un unico sistema di controllo per i movimenti rotativi della pinza elettrica, una volta cioè realizzato il controllo del motore a passo per il sistema di aggancio/sgancio sul muletto sarà sufficiente riprodurlo per il box nuovo. Il tubo del box nuovo viene avvitato sulla fondo della cava cilindrica. Anche in questo caso è stato realizzato interamente in alluminio.

<span id="page-118-0"></span>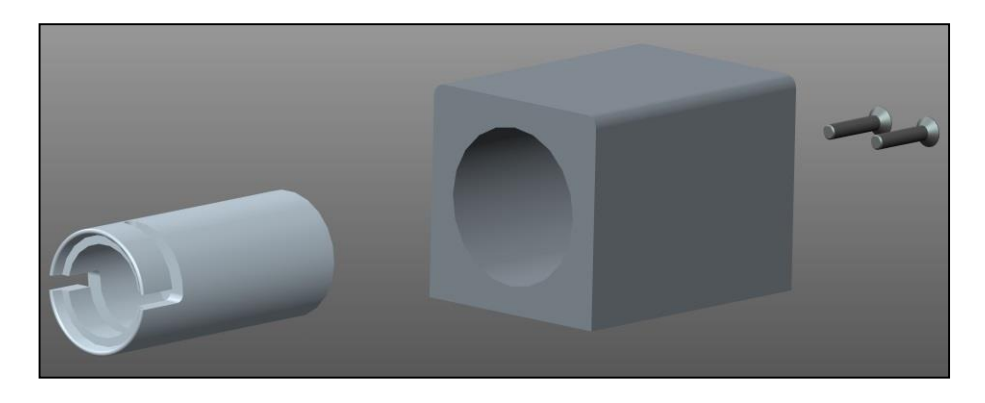

**Figura 3. 37** *Box nuovo (esploso)*

### *3.5.3 Box tappo*

Il box tappo ha la funzione di contenere il tappo di chiusura del box all'interno del quale verrà depositato il puller sostituito. L'allineamento rispetto all'asse longitudinale viene garantito da quattro fori presenti sulla piastra di sostegno (250x130x6 mm) che permettono lo scorrimento dell'intero box, imbullonato ad essa, lungo le guide cilindriche presenti sul castello di sostegno. Anche questo box si compone di un parallelepipedo in alluminio al cui centro è ricavata una sede cilindrica per posizionare il tappo. Sui quattro lati del parallelepipedo, ad una opportuna distanza, sono state realizzate le sedi per dei pressori a molla [\(Figura 3. 38](#page-119-0) (a)), utili a tenere il tappo in posizione ferma sul box. E' stato pensato un sistema di regolazione per i pressori costituito da un sistema dado-filetto, in particolare il dado ha la funzione di bloccare il pressore a molla nella posizione desiderata raggiunta tramite avvitamento (filettatura esterna dei pressori a molla). I pressori sono costituiti da una molla che spinge una sfera (in acciaio, in questa applicazione) garantendo così tenuta del componente.

Ai fini di simulare correttamente la realtà operativa che sarà presente nel front-end online, il tappo è stato realizzato in piombo [\(Figura 3. 38](#page-119-0) (b)) che è l'unico materiale in grado di schermare le radiazioni (raggi β). A causa del suo peso specifico e della sua elevata duttilità, durante la fase di test è stato necessario rivederne la geometria di progetto. E' stata rimossa la cava lungo tutta la circonferenza di diametro minore ed è stata sostituita da un anello in acciaio sul quale è stata ricavata una sede più piccola di incastro delle molle dei pressori per migliorarne la tenuta (specialmente in direzione longitudinale). I componenti restanti sono stati realizzati in alluminio.

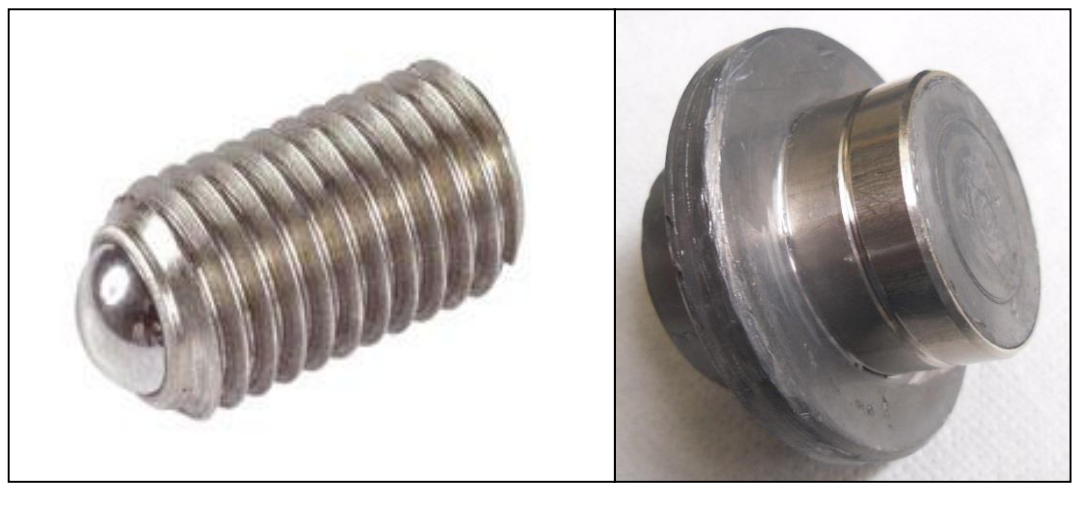

**(a) (b)**

<span id="page-119-0"></span>**Figura 3. 38 (a)** *Pressore a molla* **(b)** *Tappo in piombo con anello in acciaio per sede sfere pressori*

Il puller irradiato estratto dal front-end viene posizionato all'interno del sistema denominato "box vecchio" [\(Figura 3. 39\)](#page-120-0). Tale sistema, una volta reso operativo il front-end online, dovrà:

- Schermare le radiazioni provenienti dal puller rimosso
- Consentire una sua facile estrazione dalle guide cilindriche della struttura portante (garantendo di conseguenza anche un facile posizionamento su di esse)

La necessità di inserire completamente il puller dentro il box unita al fatto che la presa del puller avviene sulla circonferenza di diametro maggiore tramite le dita della pinza, obbliga di fatto ad inserire il puller in due passi. Un inserimento in una sola volta comporterebbe di fatto la collisione tra le dita della pinza e il box stesso.

Il primo passo è quello di infilare parzialmente l'elettrodo tenendolo ancorato al box grazie ad un perno. Il secondo riguarda la presa del tappo in piombo e il successivo processo di spinta sulla faccia superiore del puller fino ad arrivare nella posizione di incastro del tappo (condizione garantita da dei pressori).

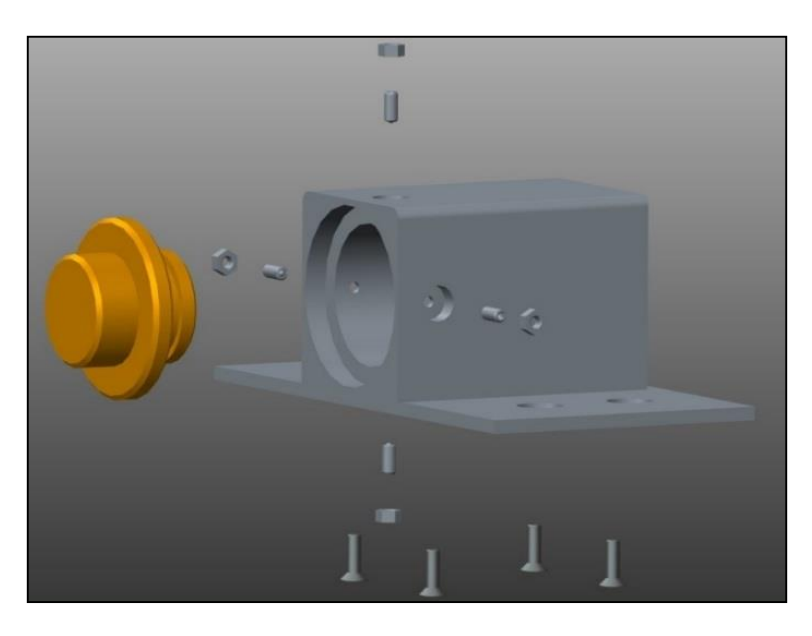

**Figura 3. 39** *Box tappo (esploso)*

<span id="page-120-0"></span>La struttura del box ricalca fedelmente quella del box tappo. L'unica differenza è la presenza del piombo a ricoprire il parallelepipedo cavo di alluminio. Si ha quindi sempre una piastra di sostegno 250x130 mm (di spessore 8 mm visto che deve sostenere anche la massa del piombo) sopra la quale sono stati realizzati i fori di centraggio per lo scorrimento sulle guide cilindriche. Su tale piastra è stato appoggiato il vero e proprio box di contenimento costituito dall'assieme parallelepipedo in alluminio – piombo – struttura di contenimento.

All'interno del parallelepipedo cavo principale è stata avvitata la struttura che serve a sostenere il puller durante la prima fase di inserimento. Tale componente è semplicemente un perno che, sfruttando la cavità cilindrica interna dell'elettrodo, ne permette l'incastro. Inizialmente era

stato pensato con tre pressori disposti a 120° distanziati assialmente [\(Figura 3. 40](#page-121-0) (a)). Si è visto però che, durante la fase di test, tale soluzione non portava ad un effettivo aggancio del puller ma anzi ne favoriva la caduta. Si è allora provveduto a cambiare tale componente con un semplice perno cilindrico liscio di diametro opportuno. Così facendo, il puller restava sospeso correttamente a mezz'aria in attesa della spinta del tappo come da progetto.

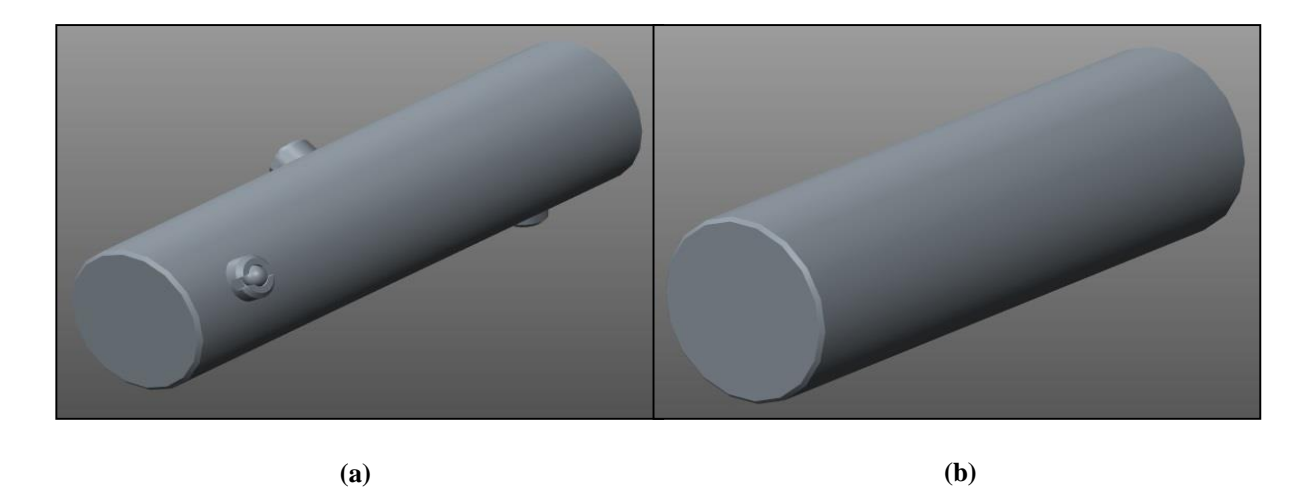

<span id="page-121-0"></span>**Figura 3. 40** *Perno interno di inserimento parziale elettrodo* **(a)** *Soluzione originaria* **(b)** *Modifica*

A ricoprire il parallelepipedo [\(Figura 3. 41](#page-122-0) (a)) sono state posizionate delle lastre di piombo in modo da formare uno spessore di 10 mm. Causa la disponibilità presso l'officina meccanica dei LNL di sole lastre spesse 5 mm e considerati i soli scopi sperimentali di questa tesi, sono stati realizzati due strati di piombo sovrapponendo le lastre l'una sopra l'altra. Al fine di conservarne l'effetto schermante, non è possibile lacerare tale strato protettivo in alcun modo. Questo fatto ha perciò reso necessario il progetto di una struttura che andasse a schiacciare il piombo contro l'alluminio del parallelepipedo facendo "pacco". Come per il sarcofago, ai fini di fermare il piombo è stata quindi saldata una lamiera di acciaio inossidabile di spessore 3 mm in modo da formare una scatola [\(Figura 3. 41](#page-122-0) (b)).

Negli altri box, l'allineamento è stato garantito dall'imbullonatura della piastra di sostegno al parallelepipedo di alluminio e dal preciso accoppiamento dei fori delle piastre lungo la guida di scorrimento. In quest'ultimo sistema, dovendo garantire un processo di estrazione dell'intero box il più facile e veloce possibile, sono stati allargati i fori di incanalamento della piastra di sostegno. Tale soluzione unita al fatto di non poter rovinare in alcun modo lo schermo di piombo ha portato alla costruzione di un rudimentale sistema di bloccaggio.

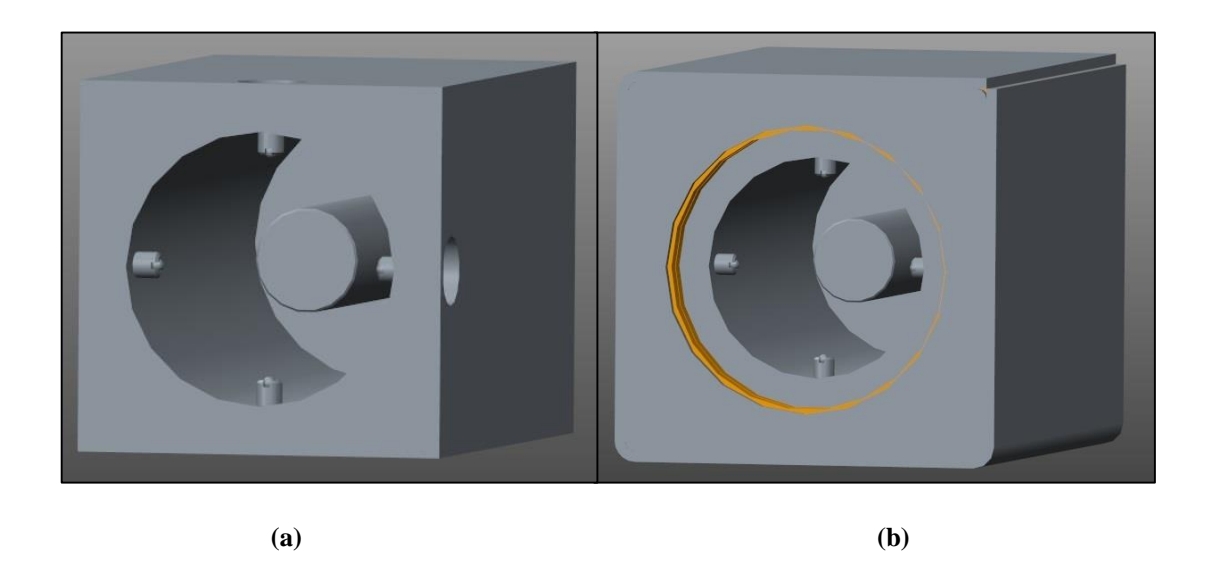

<span id="page-122-0"></span>**Figura 3. 41 (a)** *Blocco di alluminio con perno centrale* **(b)** *Scatola impacchettamento piombo (piombo in giallo)*

Costituito da piastrine e viti per la registrazione, tale sistema ha l'obiettivo di allineare il "box vecchio" come gli altri box. Questa struttura, anche se primordiale, unita al modulo compensatore del gancio Schunk ha comunque permesso di ottenere buoni risultati in fase sperimentale. Per poter afferrare manualmente l'intero box, si è pensato ad un sistema composto da una piastra, da quattro barre filettate e dai rispettivi dadi di fissaggio che andasse, ancora una volta, ad impacchettare il tutto in modo da movimentare l'intera struttura "box vecchio" come blocco unico. Una maniglia è stata fissata alla piastra superiore per agevolarne la presa [\(Figura](#page-122-1)  [3. 42](#page-122-1) (a)). La massa del sistema "box vecchio" si aggira intorno ai 25 kg.

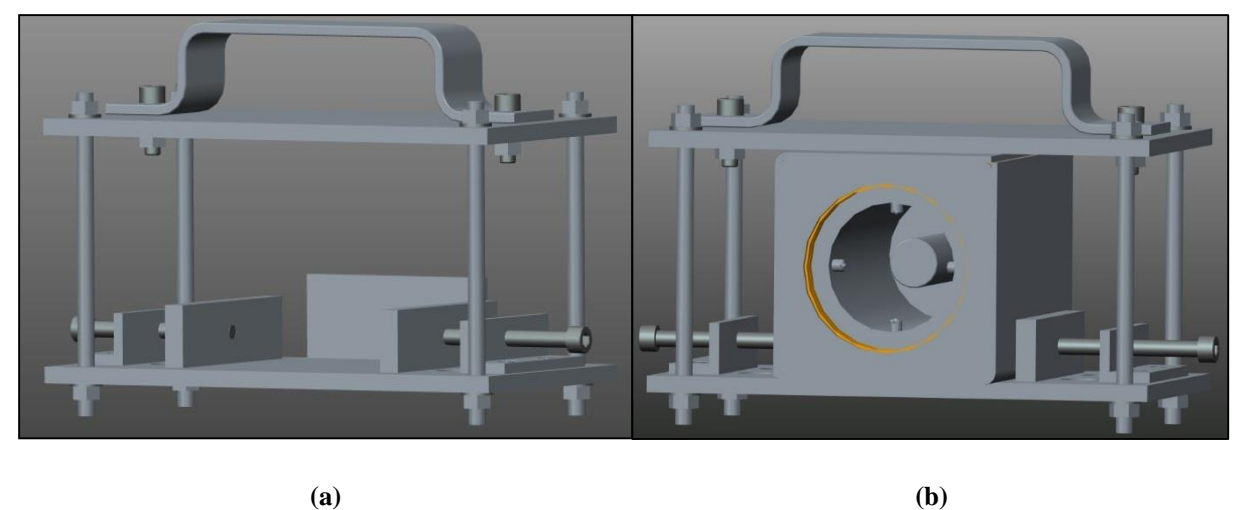

<span id="page-122-1"></span>**Figura 3. 42 (a)** *Sistema di regolazione con maniglia* **(b)** *Box vecchio assemblato*

# **3.6 Conclusioni**

In questo capitolo sono stati illustrati i sistemi meccanici per la movimentazione dell'elettrodo di estrazione. Sono stati descritti i componenti che garantiscono il moto del tubo di estrazione già presenti nel test bench e le tipologie di azionamento. Lo stesso lavoro è stato fatto per il sistema di movimentazione del puller posto sul cartesiano. Particolare attenzione è stata posta a riguardo delle scelte progettuali che hanno portato alla scelta, al dimensionamento e alla corretta attuazione dei vari motori elettrici e trasduttori di posizione. Inoltre è stato visto il progetto del sistema "semaforo" installato sul banco elevatore del cartesiano con tutte le complicazioni riscontrate durante i test che hanno portato ad una riprogettazione di alcune parti dello stesso.

# **Capitolo 4**

# **Il controllo del sistema di sostituzione dell'elettrodo di estrazione**

# **4.1 Introduzione**

Il sistema di sostituzione dell'elettrodo di estrazione si compone di un numero notevole di operazioni e quindi di movimentazioni. In questo capitolo verranno descritti le azioni che il sistema di movimentazione orizzontale e la tavola di ammaraggio dovranno compiere al fine di ottenere una corretta sostituzione del puller, del tutto automatizzata. A tal proposito verranno descritti i due PLC di controllo, il sistema di comunicazione che ne permette lo scambio di informazioni reciproche e il software sviluppato per garantire le buona riuscita di tale operazioni. In particolare si forniranno schemi a blocchi e automi descrittivi delle movimentazioni in modo da far comprendere la logica di progetto utilizzata.

# **4.2 Hardware di test**

# *4.2.1 PLC – Generalità*

Il Controllore a Logica Programmabile (Programmable Logic Controller – PLC) è un dispositivo utilizzato per il controllo di processi industriali. Con questo termine viene indicata una struttura modulare composta principalmente da un alimentatore in grado di fornire energia elettrica e da una CPU in grado di elaborare i segnali elettrici da e verso gli appositi moduli di ingresso e uscita. Proprio per questa sua particolare composizione il PLC è in grado di fornire elevata affidabilità e grande flessibilità di impiego. Permette inoltre una facile manutenzione in caso di rottura visto la sua struttura intercambiabile. Dal punto di vista hardware, il PLC si compone quindi di una unità centrale e da dei moduli I/O (ingresso e di uscita). Essi sono connessi ad un bus di comunicazione che permette il trasferimento di dati tra loro.

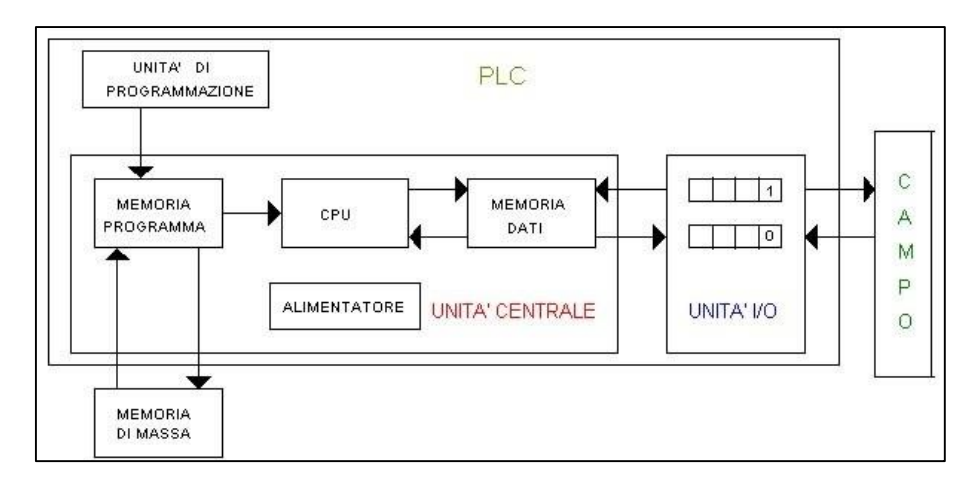

**Figura 4. 1** *Struttura di un PLC*

L'unità centrale ha il compito di svolgere tutte le operazioni di calcolo e di memorizzazione dei dati. Si compone di:

- CPU in grado di essere programmata secondo le necessità applicative, genera il codice ed elabora i segnali provenienti dagli I/O.
- Memoria di programma contenente il codice utile a svolgere le operazioni assegnate
- Memoria dati utilizzata per memorizzare lo stato dei segnali elettrici di ingresso e uscita.

Le unità modulari di I/O possono essere o di tipo digitale o di tipo analogico. I moduli analogici sono in grado di controllare grandezze analogiche (segnali continui in tensione o in corrente), mentre i digitali controllano e gestiscono grandezze booleane. Il numero massimo di moduli ammissibili è una caratteristica del PLC. Sono disponibili anche moduli che permettono il collegamento ad altri dispositivi non facenti parte della struttura del PLC, consentendo quindi di scambiare informazioni di ogni genere. Al fine di connettere i moduli del PLC al quadro elettrico di asservimento, sono presenti delle basi comuni (rack) in grado di contenere un valore prefissato di moduli (di solito da 4 a 12 moduli per ognuno). Il rack principale contiene sempre in prima posizione l'alimentatore e in seconda posizione la CPU. Una CPU può gestire diversi rack oltre a quello principale, che vengono detti di "espansione", in base a quanti moduli può supportare la CPU stessa.

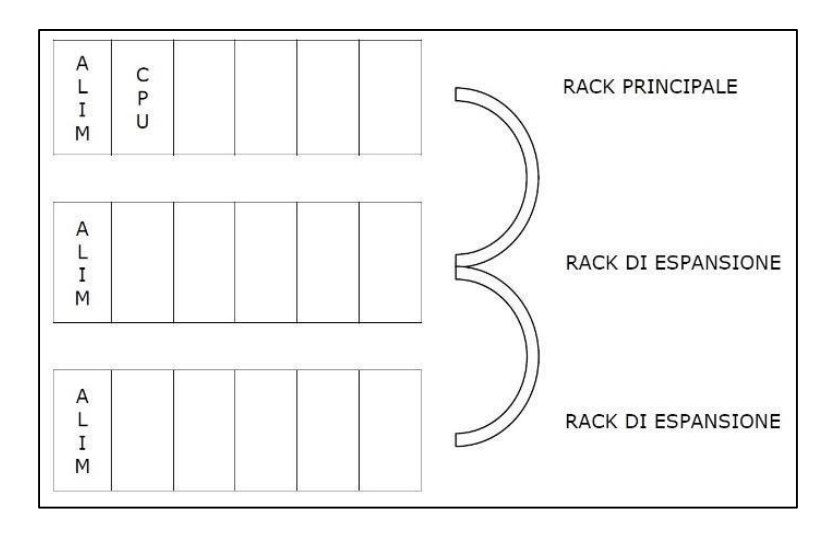

**Figura 4. 2** *Struttura a rack di un PLC*

Il compito del PLC è quello di acquisire i segnali in ingresso e definire i segnali d'uscita ciclicamente e ininterrottamente. Il tempo necessario per eseguire l'intero programma prende il nome di "tempo di ciclo" e dipende sia dalla lunghezza del programma sia dalle caratteristiche del PLC. Solitamente ha durata pari a qualche ms e permette l'esecuzione delle seguenti fasi [\(Figura 4. 3\)](#page-126-0):

- 1. Lettura degli ingressi dalle schede dei moduli di ingresso e scrittura di tali valori nella memoria interna presente nell'unità centrale
- 2. Elaborazione del programma definito dall'utente e scrittura degli output nella memoria interna
- 3. Invio degli output attraverso i moduli di uscita

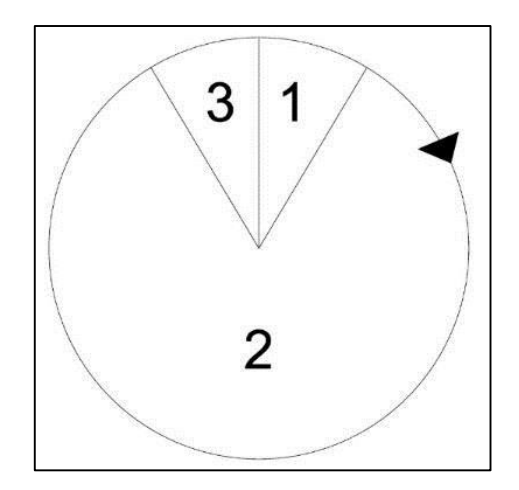

<span id="page-126-0"></span>**Figura 4. 3** *Fasi cicliche di un PLC*

Per realizzare la parte software, ogni produttore mette a disposizione un sistema di sviluppo utilizzabile da PC che consente la scrittura e il test dei programmi che il PLC dovrà eseguire. All'interno del sistema di sviluppo software si definiscono delle variabili che sono successivamente elaborate al fine di compiere le azioni desiderate. Tali variabili possono essere di varie tipologie (intere, reali, booleane, temporali) e permettono di svolgere calcoli sia logici che algebrici. Il codice può essere scritto sfruttando vari linguaggi di programmazione. Sono linguaggi universali in quanto, basandosi sullo standard internazionale IEC1131, vengono "compresi" da tutti i PLC anche di diverse case costruttrici. I linguaggi tramite i quali è quindi possibile programmare un PLC sono di 5 tipologie diverse:

- *Diagramma Ladder (Ladder Diagrams, LD)*: si tratta di una rappresentazione grafica di espressioni logiche ottenuta combinando "contatti" (ingressi) e "bobine" (uscite). Questo linguaggio consente di sviluppare velocemente operazioni semplici considerando che si avvicina molto alla logica di realizzazione dei circuiti elettrici. Ogni riga di programma è una sequenza di contatti e bobine che vanno a connettere due binari posti verticalmente ai lati dell'ambiente di programmazione. In caso contrario il programma non è valido e il codice non verrà generato. Se la sequenza di contatti (ingressi verificati) a monte di una bobina presenta tutti valori booleani pari a 1, allora anche la bobina (uscita) risulterà 1, altrimenti sarà 0.
- *Lista di Istruzioni (Instruction List, IL)*: è un linguaggio testuale di basso livello con una struttura simile a linguaggi di tipo MIPS. Ben si adatta alla soluzione di problemi semplici con produzione di codice particolarmente ottimizzato per l'applicazione da svolgere. Per contro, non si presta ad una programmazione maggiormente complessa e strutturata.
- *Testo Strutturato* (*Structured Text, ST*): è un linguaggio procedurale ad alto livello con una sintassi simile a quella del linguaggio C, ma sviluppato espressamente per applicazioni di controllo. È adatto per calcoli aritmetici anche complessi e consente un'ampia libertà realizzativa, in modo molto simile ai classici linguaggi di programmazione ad alto livello.
- *Linguaggio a Blocchi Funzione* (*Function Block Diagram, FBD*): è un linguaggio grafico semplice e intuitivo nel quale i controllori sono modellati come flussi di dati e di segnali attraverso elementi di processo (blocchi funzione). Trasforma la programmazione testuale (ST) nella connessione di blocchi predefiniti, rendendo la fase di programmazione più pratica e semplificata.
- *Linguaggio Sequenziale* (*Sequential Function Chart, SFC*): è un linguaggio particolarmente adatto ad eseguire operazioni in sequenza. Utilizzato per organizzare la struttura di un programma per controllori logici, è quindi costituito da una sequenza di fasi (blocchi funzionali) collegate tra loro per mezzo di opportune transizioni. A ciascuna fase sono associate una serie di azioni che il controllore deve intraprendere

nell'istante in cui la fase viene attivata. Ogni transizione è associata ad una condizione booleana il cui valore di verità determina l'attivazione delle fasi successive. Questo linguaggio favorisce lo sviluppo di software ben strutturato, modulare e riutilizzabile. IL, ST, FBD e LD sono visti come possibili mezzi per definire il contenuto dei singoli blocchi funzionali, mentre SFC è utilizzato per combinare le varie parti e organizzare la struttura del programma.

Il software Schneider che sarà utilizzato in questa applicazione contiene anche un'ulteriore opzione di linguaggio: i *Blocchi Funzione Utente* (*Defined Function Block, DFB*). Tali blocchi di programma sviluppati dall'utente possono comprendere:

- Lo sviluppo di una o più sezioni tramite i linguaggi illustrati precedentemente LD, IL, ST o FBD;
- Parametri di ingresso/uscita
- Variabili interne pubbliche o private.

Permettono di strutturare e di ottimizzare il software realizzando un blocco standard utilizzabile in caso di applicazioni simili. In questa maniera si arriva ad ottenere un programma snello, lineare e maggiormente comprensibile.

# *4.2.2 PLC, quadri elettrici e connessioni I/O*

Come già accennato, per permettere un controllo delle movimentazioni necessarie alla sostituzione dell'elettrodo di estrazione sono presenti due PLC, ciascuno dei quali assistito dal relativo quadro elettrico. Considerato che i due PLC sono caratterizzati dalla stessa CPU, dallo stesso modello di alimentatore e dagli stessi moduli (solo disposti diversamente), si fornisce a titolo esplicativo la descrizione del solo PLC posto all'interno dell'armadio dei controlli del sistema cartesiano che verrà chiamato "PLC cartesiano". La stessa procedura verrà adottata per il quadro elettrico illustrando brevemente i collegamenti elettrici del sistema posto sul SMO. Analoghe considerazioni possono essere fatte per il quadro elettrico lato banco di prova. Al fine di differenziare il PLC posto all'interno del quadro elettrico lato test bench da quello lato cartesiano, esso verrà denominato "PLC test bench". Il PLC cartesiano avrà il compito di gestire le movimentazioni del toy e del robot cartesiano mentre il PLC test bench consentirà i movimenti dei sistemi presenti sulla tavola di ammaraggio. I PLC installati a bordo dei rispettivi quadri elettrici per il controllo delle operazioni sono Schneider Modicon M340.

Questa serie prevede varie opzioni di configurazioni hardware, in particolare la soluzione adottata si compone di:

- 1 alimentatore CPS3500 (BMXCPS3500)
- 1 CPU 3420 con connessioni TCP/IP e CANOpen (BMXP3420302)
- 4 moduli di ingresso digitale DDI1602 con 16 ingressi (BMXDDI1602)
- 3 moduli di uscita digitale DRA1605 con 16 uscite relè (BMXDRA1605)
- 2 moduli di uscita digitale DRA0805 con 8 uscite relè isolate (BMXDRA0805)
- 1 modulo di ingresso analogico AMI0410 con 4 ingressi isolati (BMXAMI0410)
- 1 modulo di uscita analogica AMO0410 con 2 uscite isolate (BMXAMO0210)

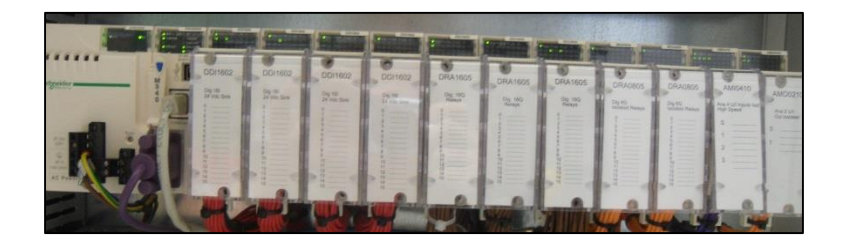

**Figura 4. 4** *Installazione hardware PLC cartesiano*

| <b>CPS</b><br>3500 | P34            | <b>DDI</b> |  |  |  | DDI DDI DDI DRA DRA DRA DRA DRA AMI AMO | 20302 1602 1602 1602 1602 1605 1605 1605 0805 0805 0410 0210 |
|--------------------|----------------|------------|--|--|--|-----------------------------------------|--------------------------------------------------------------|
|                    |                |            |  |  |  |                                         |                                                              |
|                    | $\mathbb{R}^n$ |            |  |  |  |                                         |                                                              |

**Figura 4. 5** *Configurazione hardware nel software di sviluppo Schneider*

Il modulo CPU dispone di una serie di sistemi di comunicazione quali:

- Uno slot per memoria SD dove è inserita una scheda di memoria utile a contenere il software che viene fatto operare sul PLC.
- Una connessione micro USB per la connessione ad un PC.
- Una connessione Modbus TCP/IP grazie alla quale è stato possibile creare una rete tra i due PLC, i PC e l'HMI.
- Una connessione CANOpen utile alla comunicazione con gli azionamenti dei motori brushless tramite l'apposito bus.

Il quadro elettrico contenente il "PLC cartesiano" è visibile in [Figura 4. 7](#page-130-0) (a).

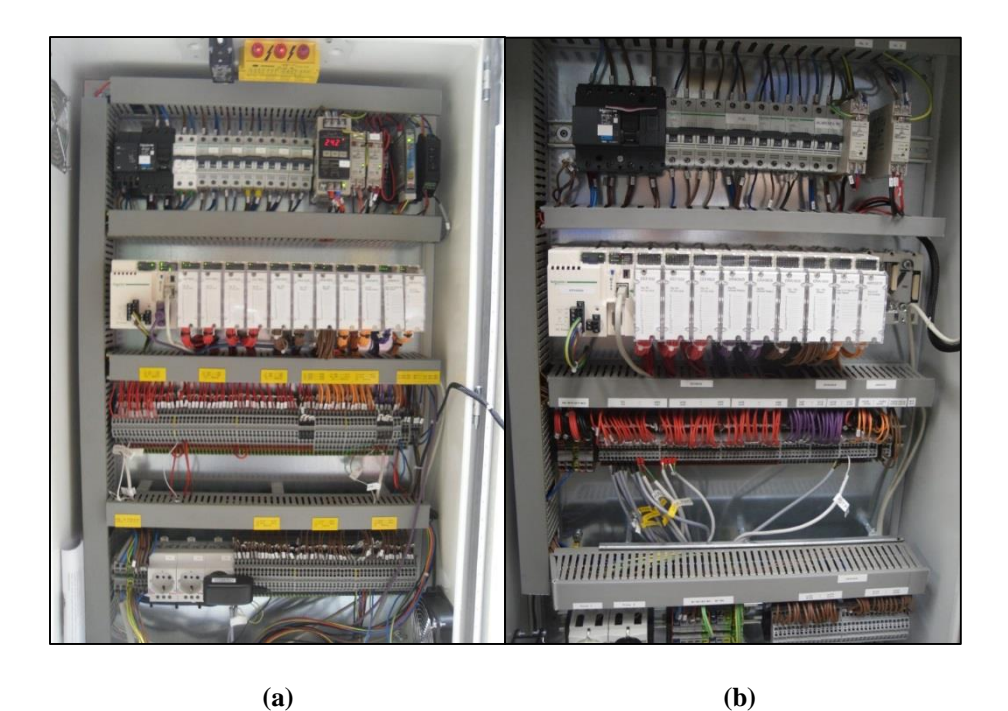

<span id="page-130-0"></span>**Figura 4. Figura 4. 77***Quadro elettrico Quadro elettrico***(a) (a)** *lato cartesiano lato cartesiano***(b) (b)** *lato test benc lato test benchh*

Esso è stato progettato e dimensionato in maniera tale da contenere eventuali altre applicazioni future. Ha il compito di fornire l'alimentazione elettrica necessaria all'intero sistema, quindi agli azionamenti elettrici, al PLC e al compressore. In particolare al suo interno sono presenti interruttori sganciatori, interruttori manuali ed alimentatori stabilizzati con tensione di uscita pari a 24 V DC, 12 V DC e 5 VDC alimentati con tensione alternata 230 V AC. La presenza dei morsetti sulle barre omega inferiori della struttura in lamiera, consente un rapido e facile accesso agli ingressi e alle uscite dei rispettivi moduli del PLC. In questo quadro gli ingressi analogici sono stati connessi ad una tensione pari a 5 V DC e gli ingressi digitali ad una tensione di 24 V DC. Per quanto riguarda le uscite, per offrire una maggiore libertà nella scelta dei componenti in riferimento alla loro tensione di alimentazione, alcuni moduli sono stati connessi ad una tensione continua di 24 V mentre altri ad una tensione alternata pari a 230 V.

Per completezza si riporta anche il quadro elettrico del test bench [\(Figura 4. 7](#page-130-0) (b)). Si noti la similarità realizzativa e lo stesso modello di PLC installato con la sola disposizione dei moduli a diversificarne la configurazione hardware.

All'interno dell'ambiente di sviluppo è necessario associare ad ogni collegamento elettrico effettuato sugli appositi moduli del PLC una variabile che sarà poi utilizzata nelle varie sezioni del software di programmazione. Nel caso Schneider i bit di ingresso sono identificati come %Ix.y.z mentre quelli di uscita come %Ox.y.z dove x indica la posizione del rack su cui è inserito il modulo, y la posizione dello slot nel relativo rack e z la posizione della connessione

sul modulo. Con la stessa struttura vengono gestiti anche i dati di tipo word (1 word = 2 byte = 16 bit). In particolare gli ingressi analogici gestiti come word vengono identificati da %IWx.y.z (basti pensare ai potenziometri lineari presenti in questo sistema).

In questa applicazione, dovendo gestire sia le movimentazioni del robot cartesiano che le movimentazioni presenti sulla tavola di ammaraggio, è stato necessario usare una notevole quantità di componenti tra sensori e attuatori, anche già presenti essendo relativi infatti a lavori precedentemente eseguiti. Si riportano in [Tabella 4. 1](#page-131-0) le connessioni elettriche ai moduli PLC dei dispositivi aggiunti in questo lavoro di tesi lato cartesiano.

<span id="page-131-0"></span>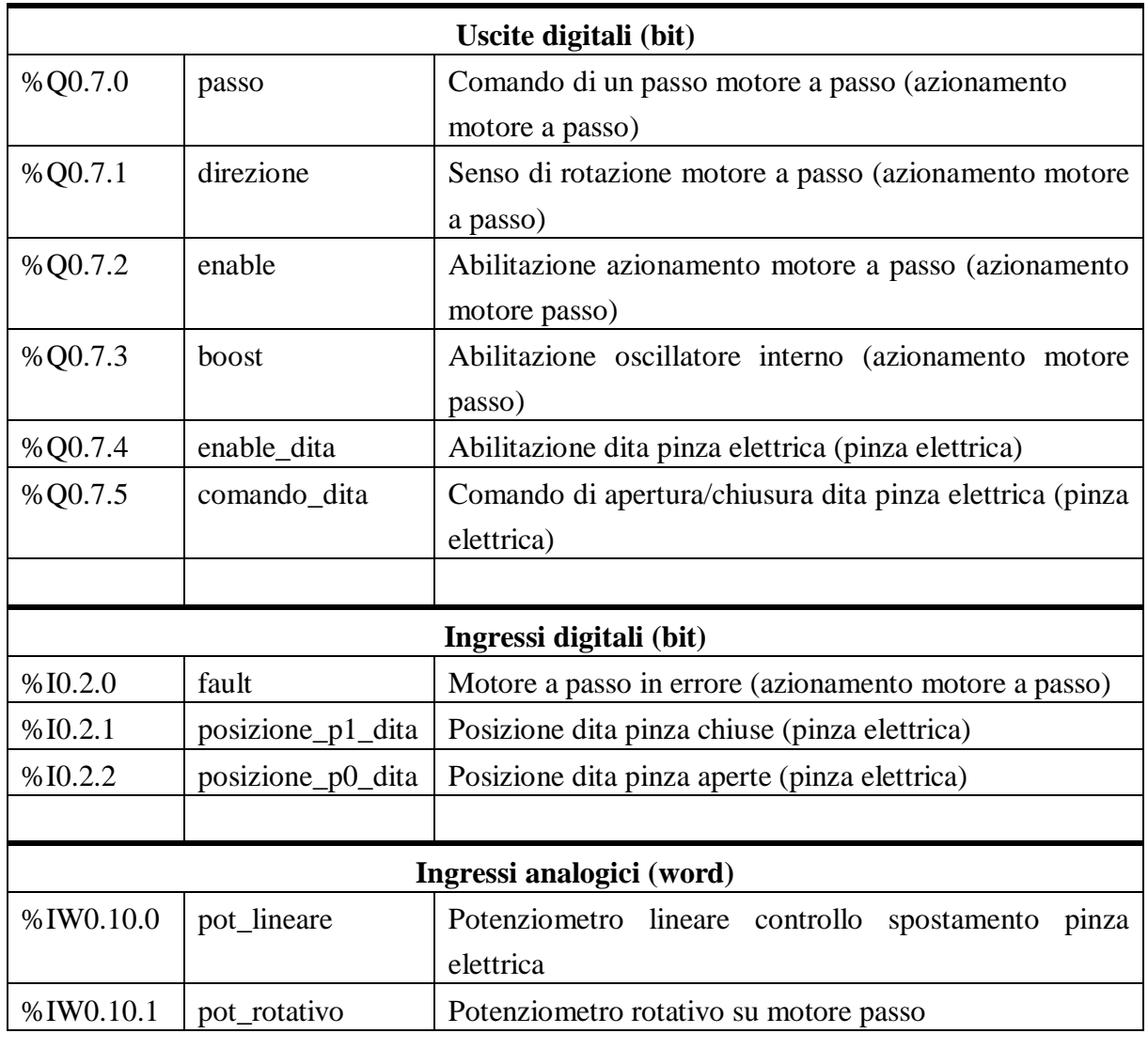

### **Tabella 4. 1** *Collegamenti ed indirizzi I/O lato cartesiano*

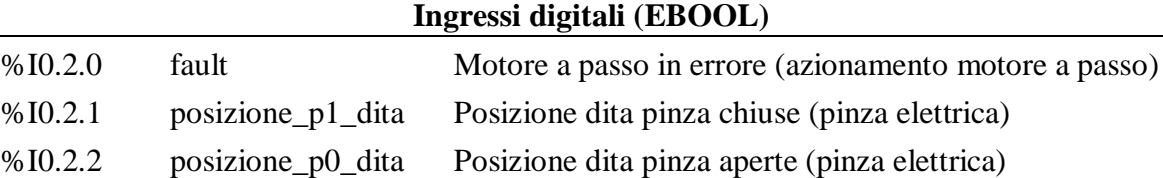

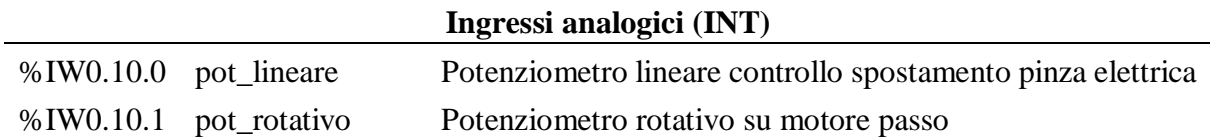

Per i componenti lato banco di prova, le connessioni elettriche addizionali riguardano il sistema di movimentazione del tubo di estrazione e nel software di sviluppo del codice "PLC test bench" hanno gli indirizzi riportati in [Tabella 4. 2.](#page-132-0)

**Tabella 4. 2** *Collegamenti ed indirizzi I/O lato test bench*

<span id="page-132-0"></span>

| Uscite digitali (EBOOL)   |                        |                                                                     |  |  |  |  |
|---------------------------|------------------------|---------------------------------------------------------------------|--|--|--|--|
| %Q0.7.0                   | cmd_vai_estrattore     | Comando elettrovalvola 2 aziona tubo                                |  |  |  |  |
| %00.7.1                   |                        | cmd_direzione_estrattore    Comando elettrovalvola 1 direzione tubo |  |  |  |  |
|                           |                        |                                                                     |  |  |  |  |
| Ingressi digitali (EBOOL) |                        |                                                                     |  |  |  |  |
| %10.1.10                  | switch_puller_indietro | Finecorsa tubo indietro                                             |  |  |  |  |
| %10.1.11                  | switch_puller_avanti   | Finecorsa tubo avanti                                               |  |  |  |  |

Per gestire le variabili interne al PLC si utilizzano indirizzi di memoria identificati da un valore pari all'indirizzo di allocazione. Una cella di memoria può contenere un byte, tipi di dato caratterizzati da una o più word (1 word = 2 byte = 16 bit) se indirizzati ad un indirizzo di memoria occupano tante celle quanti sono i byte che compongono il dato. A tal proposito i bit (tipi di dato booleani), essendo contenuti in un byte (1 byte = 8 bit), occupando una sola cella di memoria possono essere indirizzati dall'identificativo %M seguito dal numero della cella (ad esempio %M46). Per i tipi di dato caratterizzati da più byte (2 o più) è necessario usare l'identificativo %MW (memory word) che a partire dall'indirizzo assegnato alloca tante celle quante la dimensione in byte della variabile memorizzata. A solo titolo di esempio consideriamo la variabile "prova" di tipo INT costituita da 16 bit (cioè una word o equivalentemente due byte). Se a tale variabile associamo l'indirizzo %MW46, essa occuperà la cella di memoria numero 46 e 47. Pertanto la prossima variabile consecutiva a "prova" dovrà essere allocata al primo indirizzo di memoria libero, quindi all'indirizzo %MW48. Tale indirizzamento interno al PLC verrà usato pesantemente nella comunicazione Modbus tra i due PLC.

### *4.2.3 I sistemi di comunicazione*

I PLC utilizzati sono caratterizzati da diversi sistemi di trasmissione e di ricezione dati. In particolare, il PLC cartesiano comunica tramite:

- La porta ethernet (protocollo Modbus TCP/IP) con tutti i sistemi connessi alla rete.
- La porta di comunicazione CANopen con gli azionamenti elettrici dei motori brushless.

Per quanto riguarda il PLC test bench, non avendo necessità di gestire azionamenti elettrici, comunica solamente tramite Modbus su TCP/IP per mezzo della porta integrata nella sua CPU.

### Il bus CANOpen

CANOpen è un protocollo di comunicazione per sistemi embedded utilizzato in automazione. All'interno del modello OSI, CANOpen implementa i livelli a partire dal livello di rete in su (quindi dal terzo livello in su). Infatti il livello fisico (primo livello dello standard ISO/OSI) e il livello di collegamento (secondo livello) sono tipici del protocollo di comunicazione CAN (*Controlled Area Network*) come si può vedere in [Figura 4. 8.](#page-133-0)

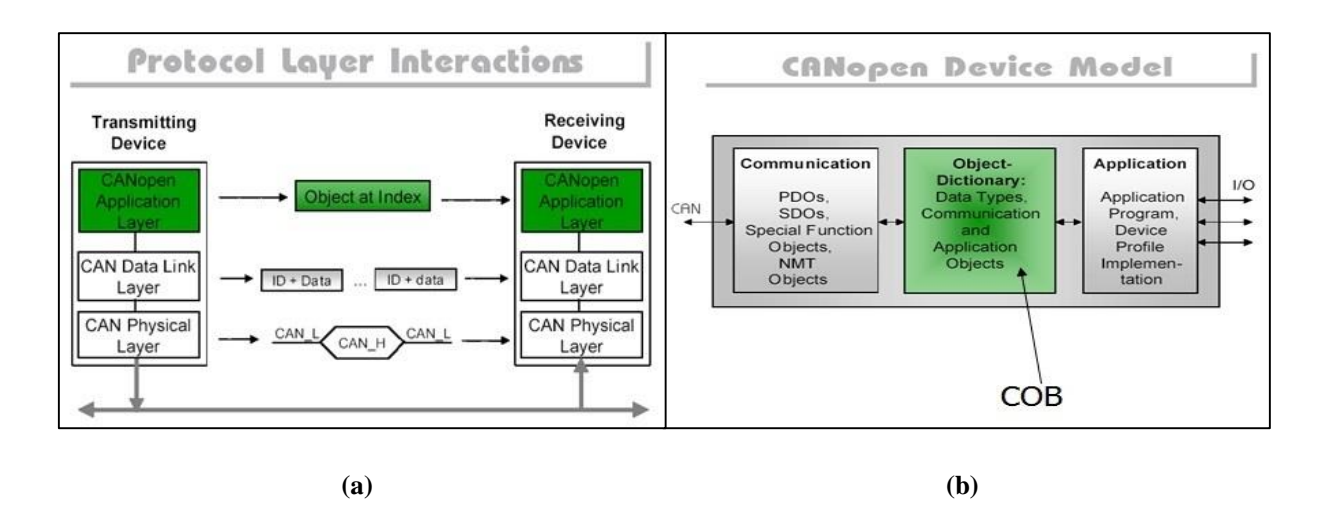

<span id="page-133-0"></span>**Figura 4. 8** *CANOpen* **(a)** *Livelli ISO/OSI di applicazione (basato su protocollo CAN)* **(b)** *Modello di dispositivo*

Gli obiettivi che hanno portato allo sviluppo del CANOpen sono stati molteplici, principalmente si ricordano:

- La necessità di usare meno oggetti di comunicazione possibili (*communication objects*)
- Utilizzare per quanto possibile gli standard internazionali vigenti
- Assicurare un comportamento affidabile e preciso della rete
- Riuscire a coprire l'ampia gamma di dispositivi utilizzati in automazione

All'interno del "livello di applicazione" (*Application layer*) i dispositivi CANOpen effettuano lo scambio dei COB (*Communication and application OBjects*) i quali:

- Permettono l'accesso ad oggetti tramite un indice a 16 bit e un sub indice a 8 bit
- Sono inseriti in una o più sequenze CAN con identificatori predefiniti o appositamente configurati

Un dispositivo CANOpen è quindi composto da:

- 1. Una interfaccia di comunicazione avente il compito di definire i COB (oggetti di comunicazione) e di fornire i servizi per una loro corretta trasmissione e ricezione tramite rete
- 2. Un dizionario degli oggetti che definisce tutti i tipi di dato e i COB accessibili dal bus
- 3. Un programma applicativo in grado di garantire le funzioni di governo dei meccanismi interni e di connessione alle interfacce hardware del processo

I tre azionamenti lato cartesiano caratterizzati da porta CANOpen sono stati quindi connessi al PLC cartesiano in modo da permettere la trasmissione e la ricezione di dati. Il cavo seriale di collegamento ha quindi creato la rete costituita dai "nodi" rappresentati dagli azionamenti elettrici connessi. A livello software, è stato necessario assegnare ad ogni azionamento un indirizzo e impostare una velocità di trasmissione dei dati (500 kB).

### Il protocollo Modbus

È un protocollo di comunicazione seriale basato su struttura *master – slave*, creato da Modicon nel 1979 per mettere in comunicazione i propri PLC. È diventato uno standard nella comunicazione di tipo industriale, ed è ora uno tra i protocolli di comunicazione più diffuso. I vantaggi che portano i produttori a scegliere questo tipo di protocollo derivano dal fatto che:

- Viene pubblicato apertamente e *royalty-free*
- Essendo largamente utilizzato, è facilmente implementabile dal punto di vista industriale
- Gestisce dati *raw* (bits e *words*) senza porre restrizioni

Esistono varie versioni di Modbus e le principali varianti sono:

- **Modbus RTU**: utilizzato nella comunicazione seriale (RS232 or RS-485), si avvale di una rappresentazione binaria compatta dei dati. Un messaggio Modbus RTU deve essere trasmesso in modo continuo senza esitazioni tra caratteri. La separazione tra un messaggio e l'altro deve essere garantita da brevi istanti di silenzio. Il formato RTU gestisce le informazioni con un controllo di ridondanza ciclico come meccanismo al fine di garantire l'affidabilità della trasmissione. È l'implementazione più comune di Modbus.
- **Modbus ASCII**: utilizzato nella comunicazione seriale, fa uso di caratteri ASCII per il protocollo di comunicazione. Il formato ASCII utilizza un controllo di ridondanza longitudinale.
- **Modbus TCP/IP**: utilizzato per ottenere comunicazioni Modbus su TCP/IP. Non richiede un calcolo del controllo di ridondanza sui pacchetti spediti poiché è a carico dei livelli ISO/OSI più bassi appartenenti alla rete su cui si appoggia. Risulta molto pratico perché permette di sfruttare le reti ethernet per mettere in collegamento i vari dispositivi, l'implementazione è poco costosa e facile da sviluppare.

Il protocollo di comunicazione Modbus fa parte del livello applicazione (livello 7) del modello ISO/OSI [\(Figura 4. 9](#page-135-0) (a)).

La configurazione basilare del Modbus viene rappresentata in [Figura 4. 9](#page-135-0) (b). Il master (client) invia una richiesta allo slave (server) che deve a sua volta rispondere. Tale tipologia permette quindi al master di fare operazioni di lettura e di scrittura da e verso lo slave.

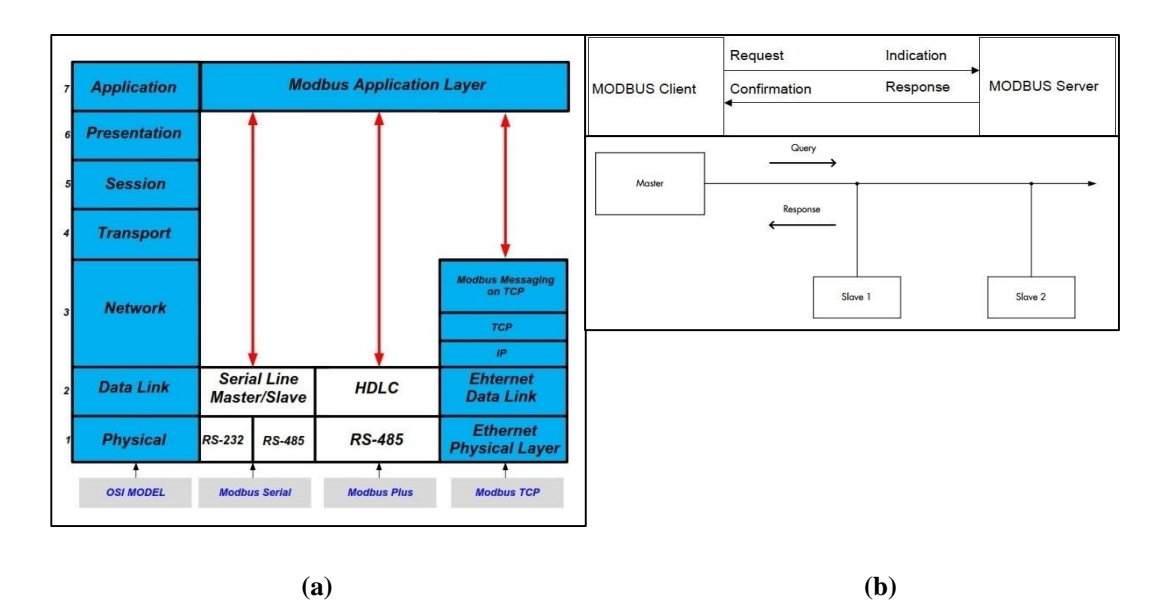

<span id="page-135-0"></span>**Figura 4. 9 (a)** Modbus *e livelli ISO/OSI* **(b)** Modbus *master-slave (client-server)*

La struttura del telegramma Modbus su TCP/IP deriva dalla struttura del frame del protocollo Modbus RTU come si può vedere in [Figura 4. 10.](#page-135-1)

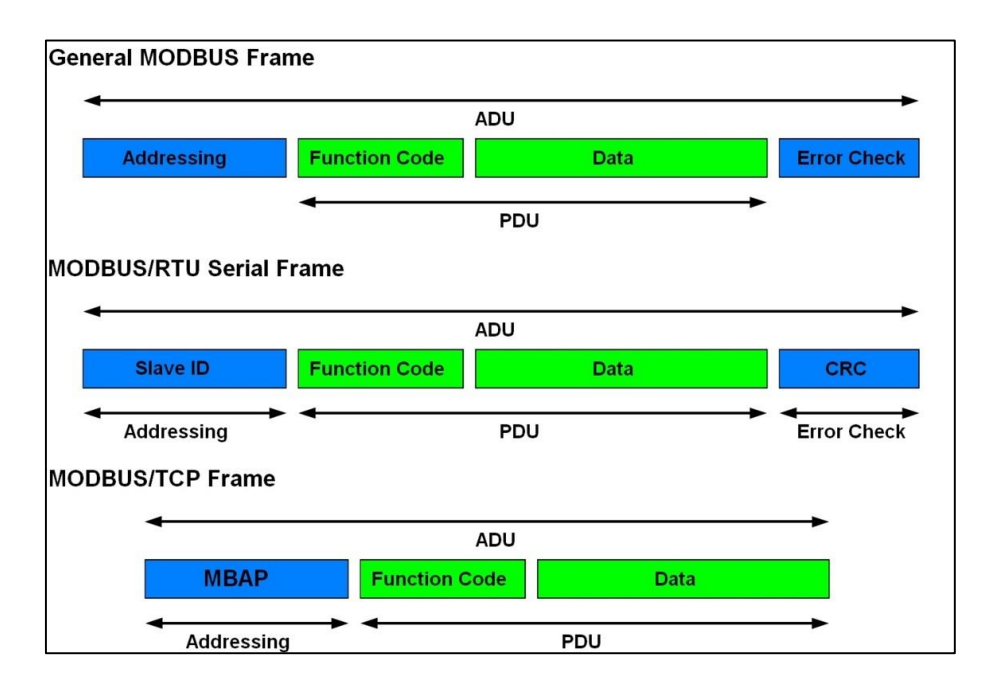

<span id="page-135-1"></span>**Figura 4. 10** *Frame caratterizzanti diversi tipi di* Modbus

Come evidenziato, la PDU (*Protocol Data Unit*) è una struttura semplice, indipendente dai livelli di comunicazione sottostanti e rimane sempre la stessa. Nel Protocollo Modbus TCP/IP l'indirizzo (dello slave nel caso RTU) viene sostituito dal Modbus *Application Protocol Header* (MPAB) che rende l'ADU (Application Data Unit) di questo protocollo diverso dal protocollo seriale (RTU) e generale.

I dati che si possono gestire con Modbus sono di 4 tipi e ogni tipo di dato può contenere 65536 oggetti:

- Ingressi discreti (discrete input): gestiscono singoli bit e sono in sola lettura, il dato può essere fornito da un modulo di I/O
- Bobine (coils): gestiscono singoli bit e permettono sia la lettura che la scrittura, il dato può essere modificato dal programma
- Registri di ingresso (input registers): gestiscono dati di tipo word (16 bit) e sono in sola lettura, il dato può essere fornito da un modulo di I/O
- Registri di memoria (holding registers): gestiscono dati di tipo word (16 bit) e permettono sia la lettura che la scrittura, il dato può essere modificato dal programma

Per collegare le varie periferiche utilizzando Modbus TCP/IP si deve definire un server che sarà identificato da un indirizzo IP e che permetterà le connessioni attraverso la porta TCP 502.

Sul banco di prova la connessione Modbus TCP/IP gestisce lo scambio di dati tra il PLC test bench (server), il PLC cartesiano (client), la HMI (client), lo SCADA (client). Sono tutti collegati attraverso uno switch di rete ethernet 10/100 Mbps. Gli indirizzi IP assegnati ai dispositivi sono: 84.15.92.214 per il PLC test bench, 84.15.92.216 per il PLC cartesiano, 84.15.92.215 per la HMI, 84.15.92.210 per il calcolatore che monta il software SCADA [\(Figura](#page-136-0)  [4. 11\)](#page-136-0). Inoltre per poter programmare i due PLC è disponibile un PC connesso alla rete con un altro indirizzo IP dotato di software di sviluppo Schneider (Unity Pro S). Ai fini di questa applicazione sono stati usati solamente i due PLC e il PC di programmazione.

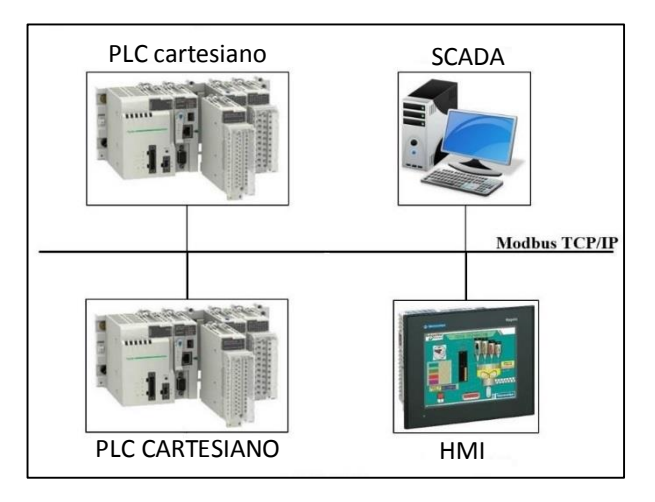

<span id="page-136-0"></span>**Figura 4. 11** *Componenti comunicazione* Modbus *su TCP/IP*

# **4.2 Procedura di sostituzione dell'elettrodo di estrazione**

La procedura di sostituzione dell'elettrodo è molto variegata e complessa in quanto sono presenti un gran numero di operazioni e movimentazioni con diverse logiche di pilotaggio.

La condizione iniziale di partenza per la procedura sviluppata in questa tesi è rappresentata dalla camera già stoccata nel deposito temporaneo, sistema di movimentazione orizzontale nel corridoio di accesso al bunker (camera fredda) con il sarcofago e il coperchio della camera ancora presenti sul sistema. L' operazione preliminare da eseguire è quindi la rimozione manuale, da parte di un operatore, del sarcofago e del coperchio presenti sul robot cartesiano. A questo punto le operazioni che il sistema cartesiano effettua per sostituire il puller possono essere raggruppate nelle 5 macro-categorie di [Figura 4. 12.](#page-137-0)

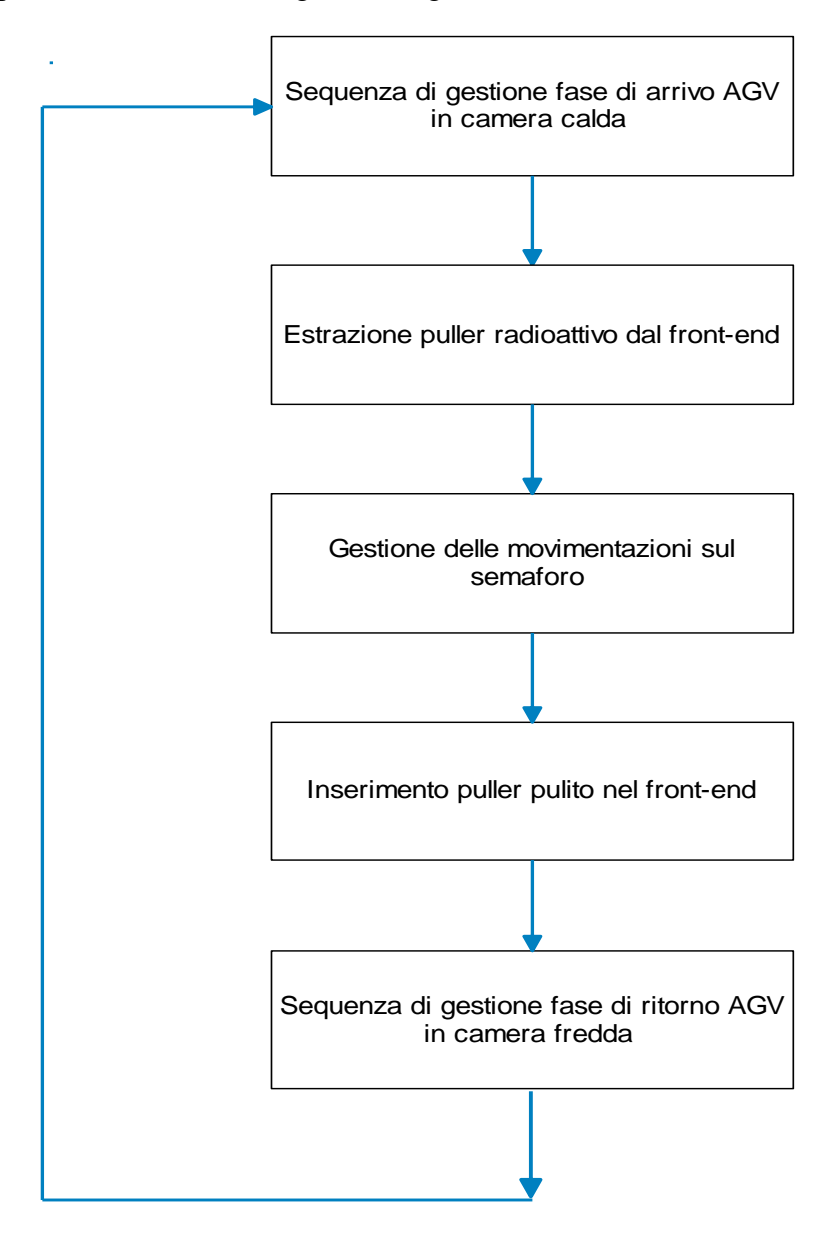

<span id="page-137-0"></span>**Figura 4. 12** *Schema concettuale della procedura di sostituzione dell'elettrodo nella camera calda*

Come già detto le operazioni di test software sono state eseguite sul banco di prova presente all'interno del laboratorio di movimentazione. Pertanto il termine front-end usato in [Figura 4.](#page-137-0)  [12](#page-137-0) sarà sostituito, nella descrizione delle sequenze, da test bench o banco di prova.

Per la procedura di sostituzione del puller sono state previste solo sequenze automatiche al fine di verificare la corretta progettazione sia del toy sia del semaforo. Le operazioni contenute nelle macro-categorie elencate precedentemente, vengono svolte da strutture di codice sviluppato (denominate "sequenze") le quali devono essere opportunamente attivate da un pulsante che verrà posto sulla HMI successivamente a questo lavoro di tesi. Ai fini di semplificare la trattazione e la comprensione stessa delle operazioni realizzate, le condizioni di verifica imposte dai pulsanti non saranno perciò contemplate negli schemi a blocchi di spiegazione successivi. Per poter comprendere a pieno i diagrammi di flusso esplicativi delle operazioni effettuate per sostituire il puller, si riportano in [Figura 4. 13](#page-138-0) i versi di movimento degli assi del robot cartesiano in riferimento alla terminologia usata nei paragrafi successivi.

<span id="page-138-0"></span>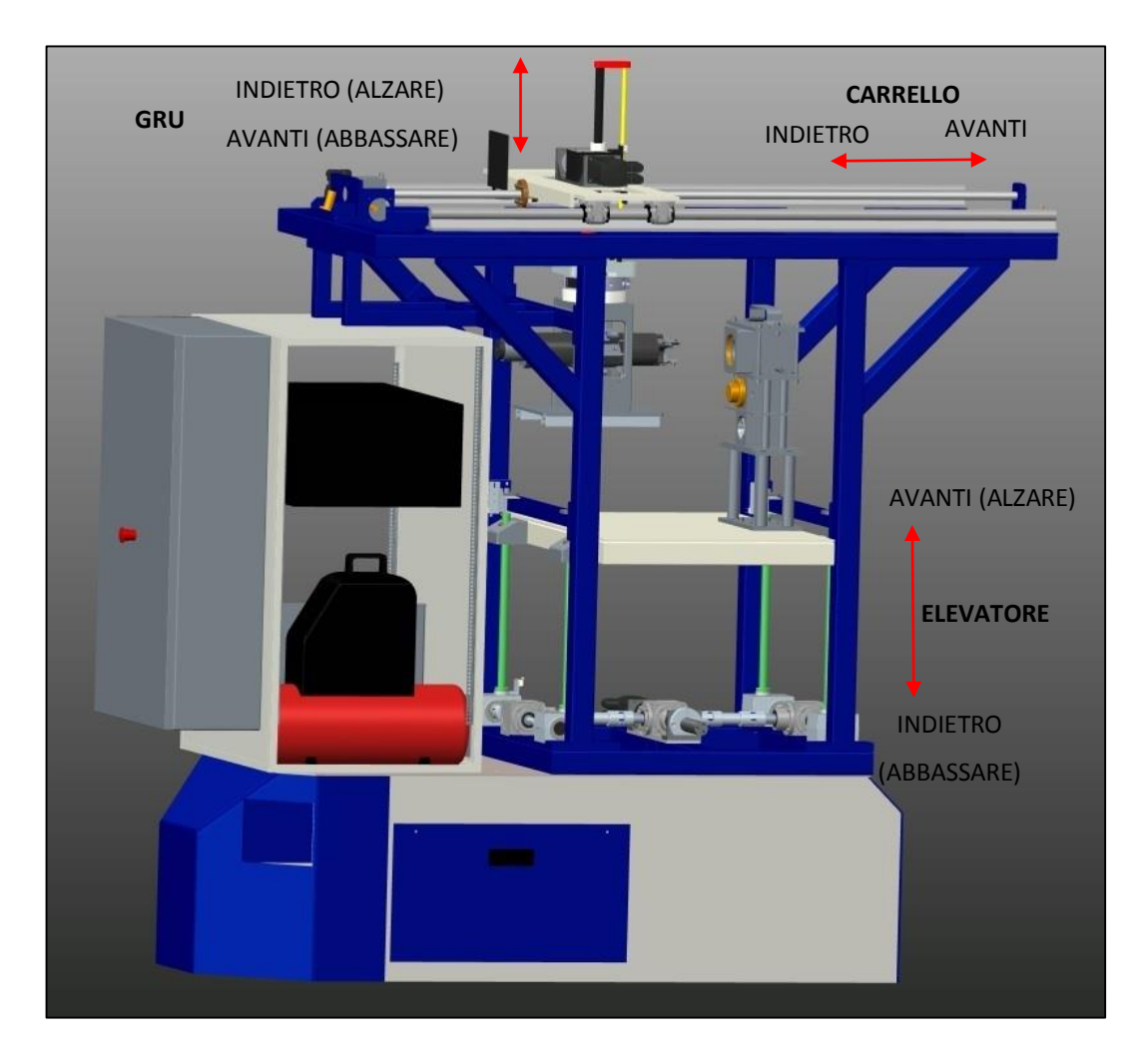

**Figura 4. 13** *Sistema cartesiano - versi di movimento*

In particolare è necessario sottolineare che la quota 0 dell'asse elevatore è con banco tutto abbassato, mentre le quota 0 dell'asse gru è con gancio tutto alzato.

Si riportano in [Figura 4. 14](#page-139-0) i versi di movimento del toy in posizione di deposito/prelievo sul front-end (test bench) e del tubo di estrazione e i termini usati per descrivere gli schemi a blocchi delle movimentazioni effettuate.

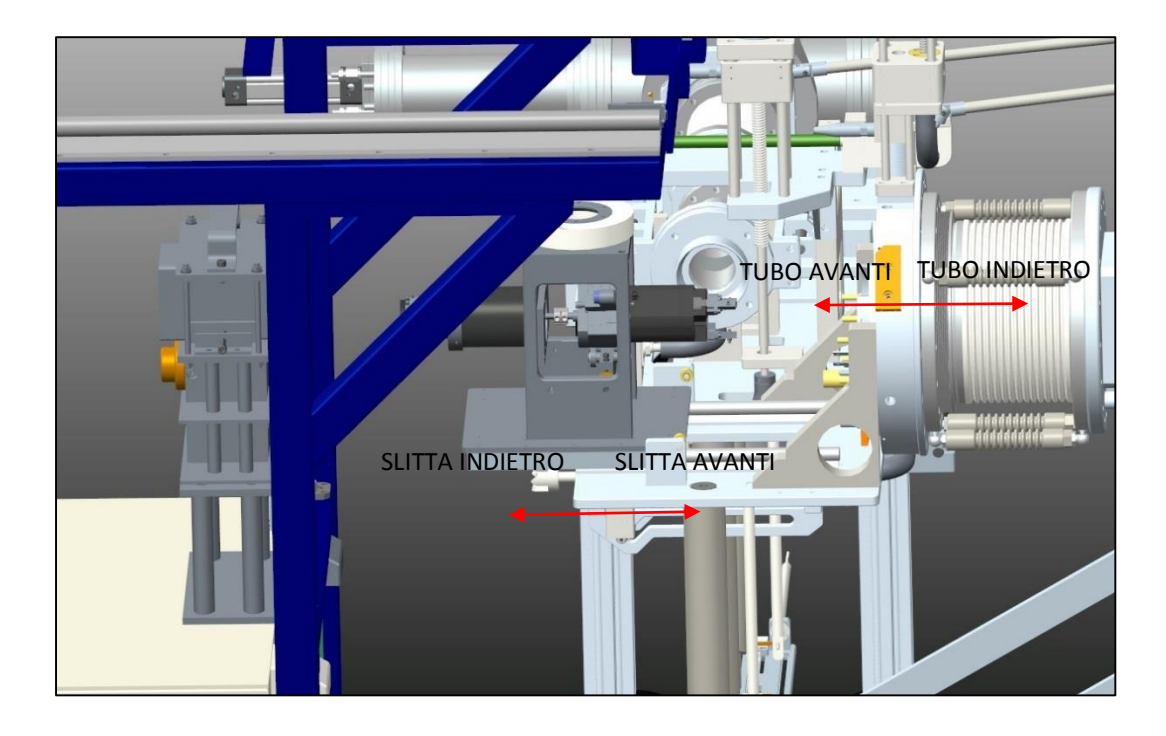

**Figura 4. 14** *Versi di movimento del toy sul front-end (test bench) e del tubo estrattore*

# <span id="page-139-0"></span>*4.2.1 Spiegazione delle varie fasi*

### Sequenza di gestione fase di arrivo AGV in zona calda

La condizione iniziale di partenza di tale successione di operazioni è rappresentata dal SMO in zona fredda, all'interno della quale può avere accesso un operatore. Le operazioni che vengono svolte nel primo blocco rappresentato dal diagramma di flusso di [Figura 4. 15](#page-140-0) sono:

- Il PLC cartesiano comanda al robot di portare gli assi in posizione iniziale.
- Il PLC cartesiano comunica tramite Modbus TCP/IP al PLC test bench di alzare la valvola VAT del gate radioattivo e portare la slitta nella posizione di ricezione del toy.
- Un operatore posiziona il toy e il semaforo sul banco dell'elevatore.
- L'operatore aggancia il puller pulito nel tubo dell'apposito box (box nuovo).

In particolare l'apertura della VAT del gate radioattivo offre una sicurezza aggiuntiva al movimento del tubo estrattore. La VAT del canale radioattivo infatti, visto che l'operazione di estrazione del puller si deve eseguire dopo il disaccoppiamento della camera dal front-end e prima dell'effettiva sostituzione, non avrebbe bisogno di essere aperta. Il software è comunque progettato in modo tale da evitare movimenti inutili effettuando un controllo prima della movimentazione effettiva. In questo caso se la VAT risulta già aperta (finecorsa premuto) non viene movimentata. Tale ridondanza nell'apertura della VAT radioattiva è stata molto utile in fase di test al fine di evitarne la collisione con il tubo di estrazione.

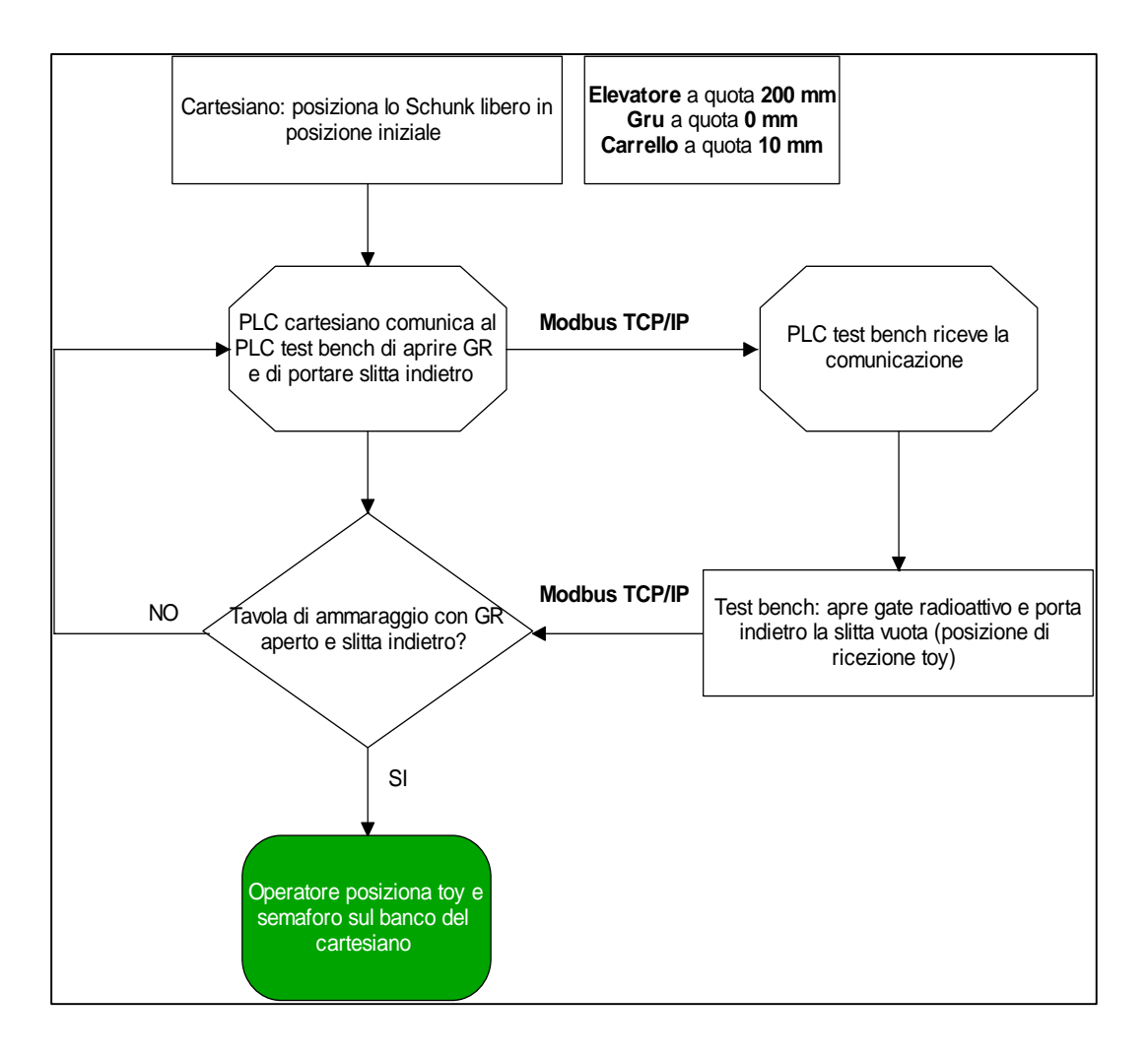

<span id="page-140-0"></span>**Figura 4. 15** *Diagramma di flusso della prima parte della "gestione fase di arrivo AGV in camera calda"* 

La seconda parte di questa macro-categoria descritta in [Figura 4. 16](#page-141-0) riguarda l'ingresso dell'AGV nel bunker dove è presente il front-end. Al fine di simulare questo ingresso (e la conseguente uscita) si è creata la variabile di tipo booleano "fine\_movimenti\_AGV" attiva sul livello alto. L'ultima operazione svolta dall'operatore è quella di collegare i connettori elettrici utili alle movimentazioni e al controllo del toy. Fatto questo, l'operatore si allontana. Prima di azionare la simulazione del tragitto dell'AGV, il PLC cartesiano comanda al robot di chiudere le dita della pinza e di premerle contro il tappo in piombo presente sul box tappo per evitare possibili cadute dovute alle sconnessioni che si potrebbero incontrare nel tragitto, visto che nessun operatore, una volta operativo il sistema può accedere al bunker.

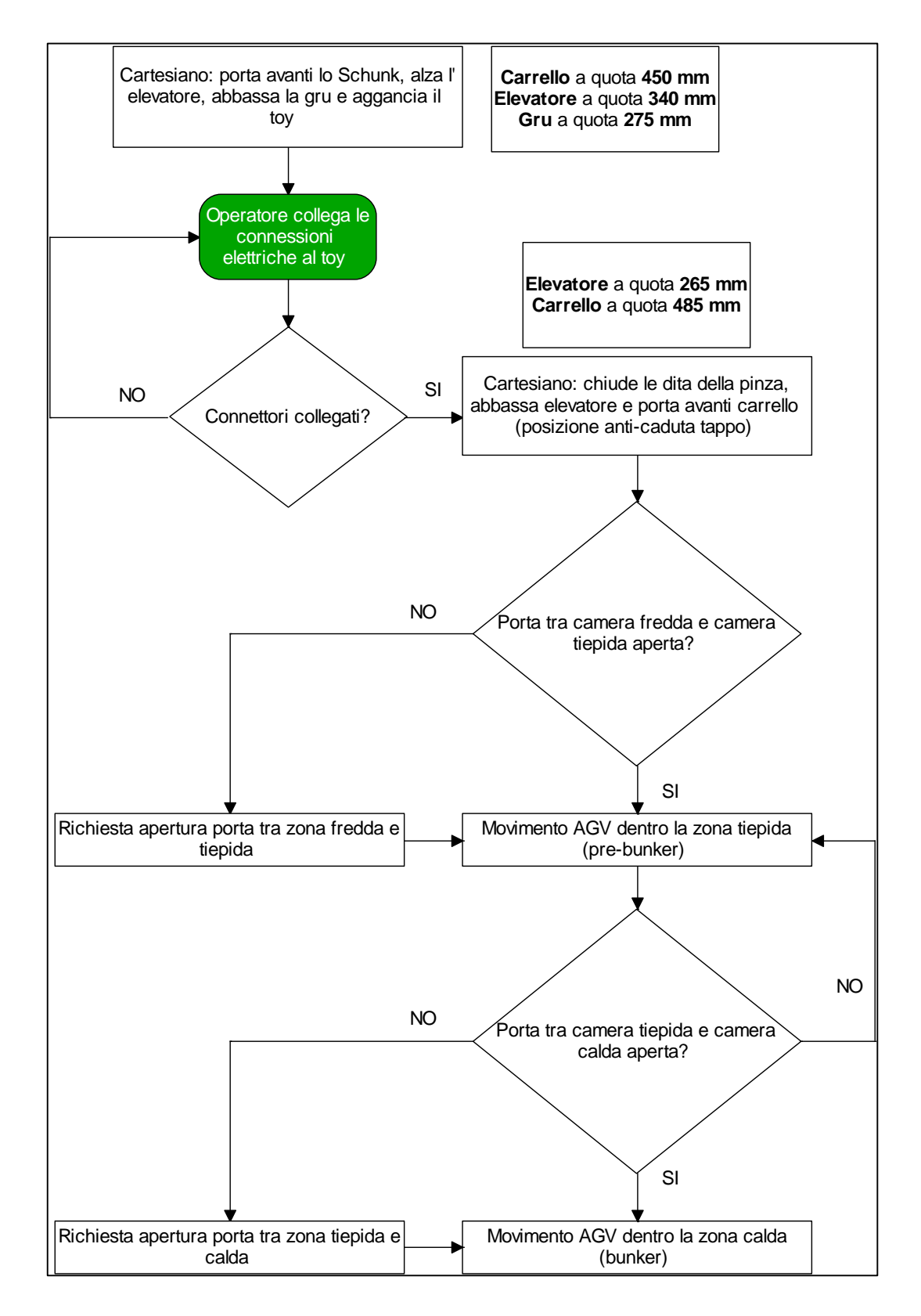

<span id="page-141-0"></span>**Figura 4. 16** *Seconda parte della "gestione fase arrivo AGV in camera calda"*

### Estrazione del puller radioattivo dal front-end

Allo scopo di sganciare e agganciare correttamente l'elettrodo è necessario fare riferimento a posizioni fisse di inizio e fine rotazione della pinza elettrica. Queste due posizioni garantiscono infatti non solo una rotazione corretta del puller (90°) ma anche il giusto inserimento di opportuni perni (disposti radialmente sulle dita della pinza) su degli appositi fori ricavati sulla testa del puller disposti a 120°. Questi componenti consentono quindi una maggiore sicurezza di presa dell'elettrodo e migliorano l'allineamento tra puller e pinza stessa favorendo un inserimento/disinserimento più preciso. La rotazione della pinza viene quindi a svilupparsi a partire da una posizione iniziale fissa verso una posizione finale (fissa di conseguenza).

Anche se, come già visto, durante l'esecuzione dei test è stato fatto uso di un elettrodo privo di perni di aggancio e di fori, si è proceduto ugualmente a provare questo sistema tramite il software in modo da renderlo direttamente applicabile all'interno del bunker sul front-end on line a seguito della produzione futura di un elettrodo aventi le caratteristiche indicate precedentemente. Le posizioni iniziale e finale di rotazione della pinza sono rappresentate in [Figura 4. 17.](#page-142-0)

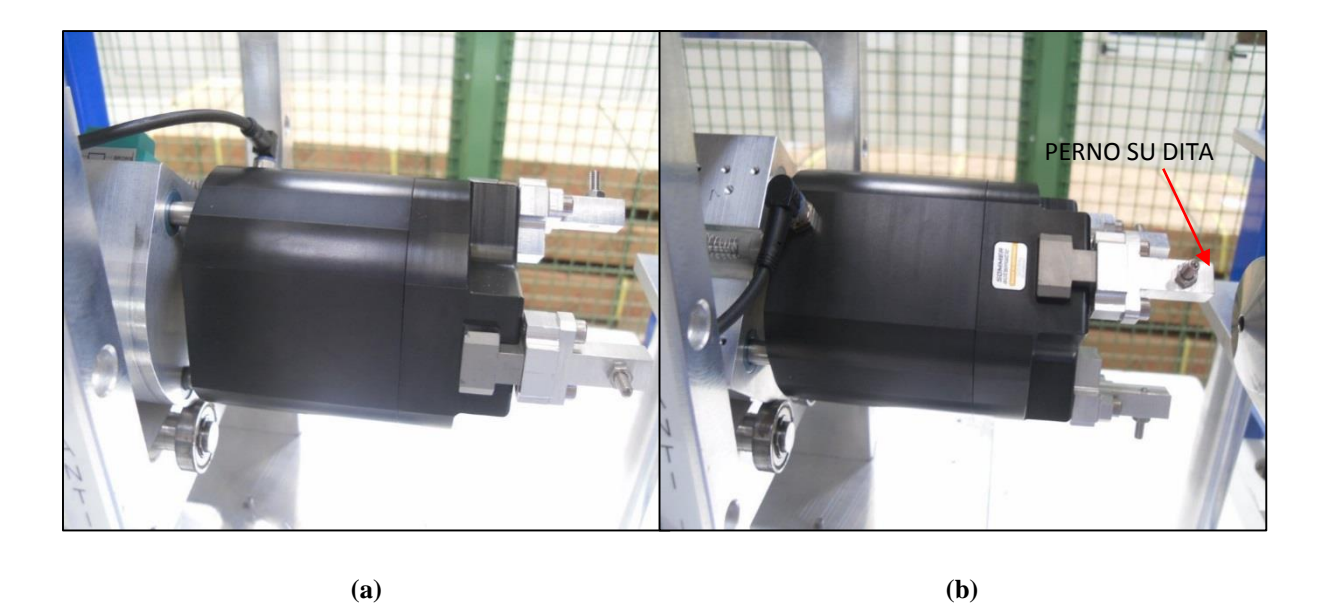

**Figura 4. 17** *Posizioni di rotazione della pinza* **(a)** *Iniziale* **(b)** *Finale*

<span id="page-142-0"></span>Lo schema a blocchi di [Figura 4. 18](#page-143-0) mostra la sequenza di movimentazioni utili a portare il toy vuoto nella posizione di prelievo/deposito sul test bench. Il software sviluppato fa abbassare l'elevatore e alzare la gru permettendo quindi al toy il "sorvolo" del semaforo. Successivamente la gru appoggia il toy sul sistema slitta della tavola di ammaraggio e lo sgancia. A questo punto il toy è libero di andare a prendere il puller irradiato.

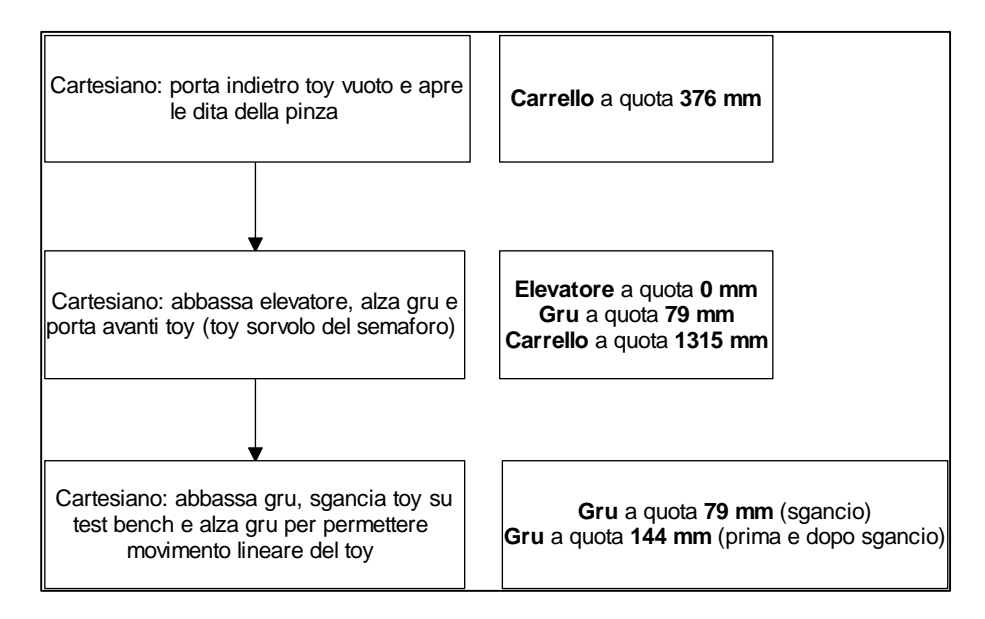

<span id="page-143-0"></span>**Figura 4. 18** *Primo blocco di movimentazioni per l'estrazione dell'elettrodo irradiato*

In [Figura 4. 19](#page-143-1) sono riportate le azioni e le comunicazioni tra PLC che, successivamente, portano alla presa del puller sporco dal test bench.

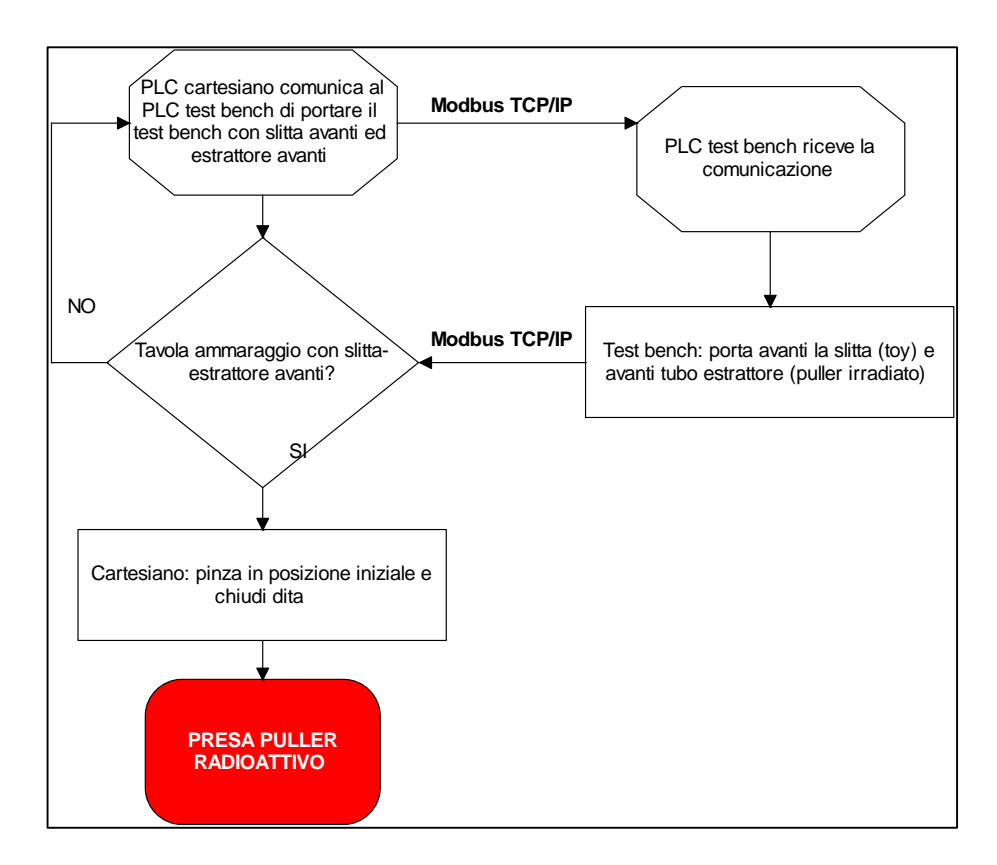

<span id="page-143-1"></span>**Figura 4. 19** *Secondo blocco di azioni e comunicazione PLC per operazione presa puller irradiato*
L'ultimo blocco della macro-categoria "estrazione del puller radioattivo dal front-end" viene rappresentato dallo schema a blocchi di [Figura 4. 20.](#page-144-0) Alla fine di queste ultime movimentazioni, il toy si trova sospeso sopra la posizione di deposito/prelievo della tavola di ammaraggio del banco di prova con l'elettrodo irradiato agganciato alla pinza.

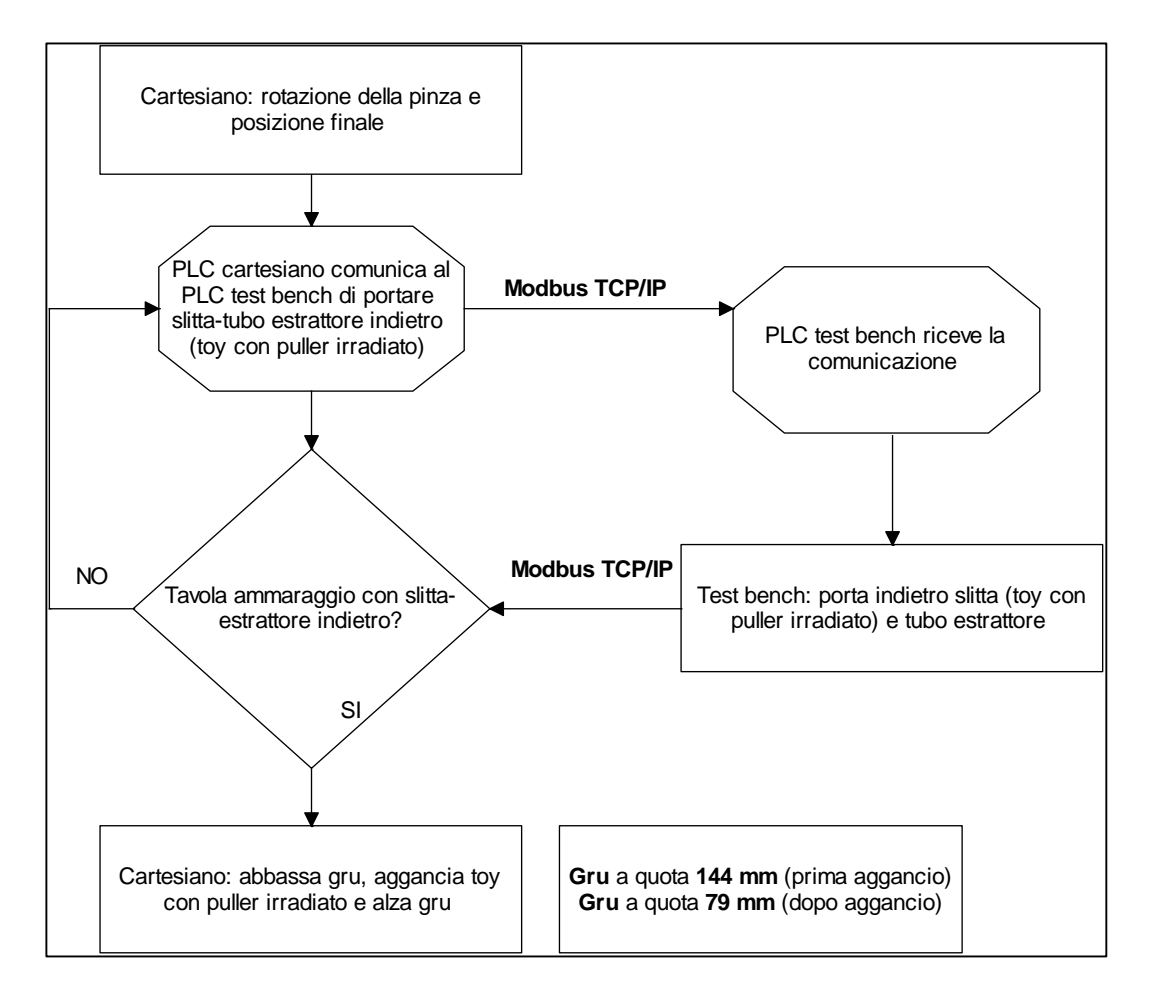

<span id="page-144-0"></span>**Figura 4. 20** *Azioni e comunicazione PLC di fine macro-categoria estrazione puller radioattivo*

#### Gestione delle movimentazioni sul semaforo

La sequenza di azioni successiva riguarda i movimenti che il robot cartesiano esegue per depositare il puller radioattivo all'interno del "box vecchio", impedire la contaminazione dell'ambiente esterno, sganciare l'elettrodo pulito dall'apposito box e rilasciare il toy nella posizione di prelievo/rilascio sulla tavola di ammaraggio del banco di prova. Il primo blocco di movimenti rappresentato in [Figura 4. 21](#page-145-0) effettua le seguenti operazioni:

- Inserimento parziale del puller radioattivo nell'apposita scatola schermante.
- Presa del tappo in piombo.
- Posizionamento del toy per la fase di spinta del puller.
- Spinta del tappo in maniera tale da inserire completamente l'elettrodo sporco e favorire l'incastro del tappo tramite i pressori.
- Rilascio del tappo e successivo indietreggiamento del toy lungo l'asse di estrazione del fascio.

Visto la necessità di compensare tutti gli accoppiamenti con gioco del sistema guide-piastra di sostegno del box vecchio, il perno cilindrico interno di sostegno del puller durante la fase di "inserimento parziale" è stato realizzato di un diametro inferiore al progetto. A causa di ciò, durante la spinta del tappo si sono dovute registrare due posizioni lungo l'asse verticale, una di spinta iniziale del tappo e una di spinta finale. Infatti il piccolo diametro del perno non è in grado di conferire all'elettrodo un allineamento tale da consentire un unico processo di spinta del tappo evitando impuntamenti del puller.

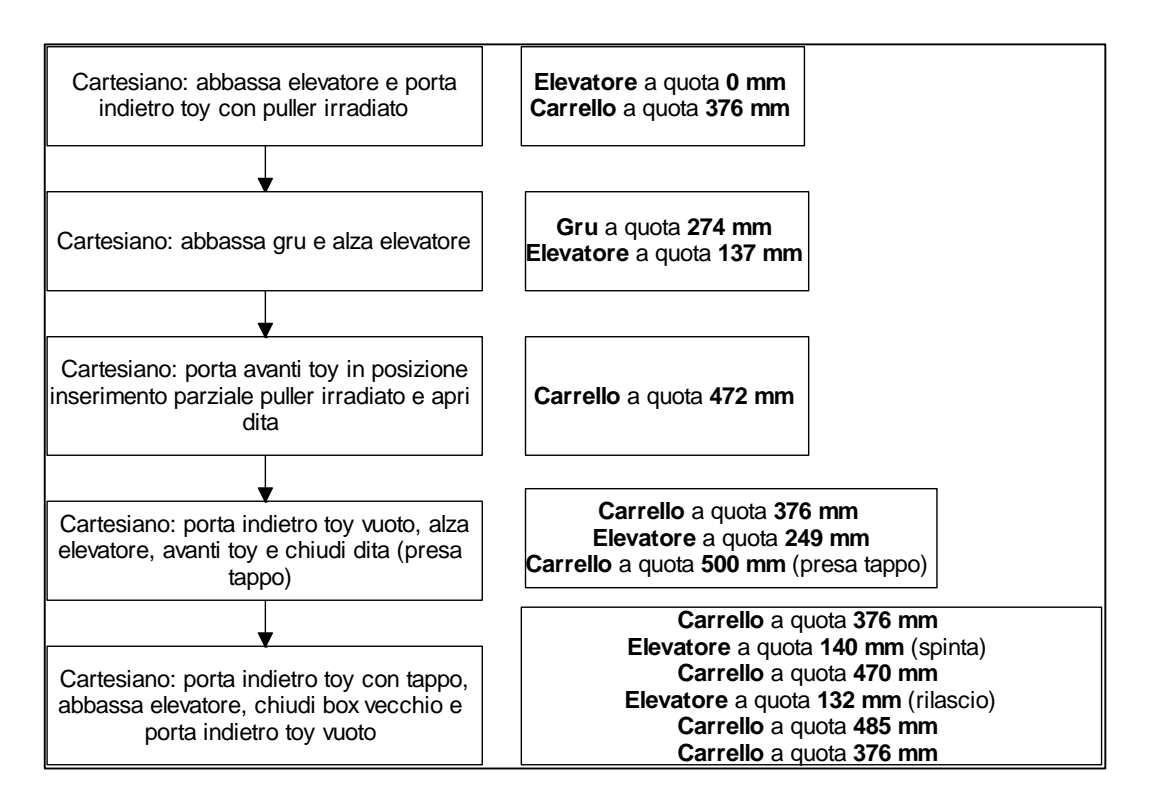

**Figura 4. 21** *Azioni di deposito del puller irradiato con inserimento tappo*

<span id="page-145-0"></span>Le azioni successive [\(Figura 4. 22\)](#page-146-0) permettono la conclusione della parte relativa alla gestione della movimentazioni lato semaforo. La configurazione alla fine delle movimentazioni della macro-categoria appena descritta sarà caratterizzata da:

- Puller pulito agganciato alla pinza.
- Pinza in posizione finale (rotazione effettuata per sganciare il pulller).
- Toy sganciato sopra la tavola di ammaraggio in posizione di deposito/prelievo.

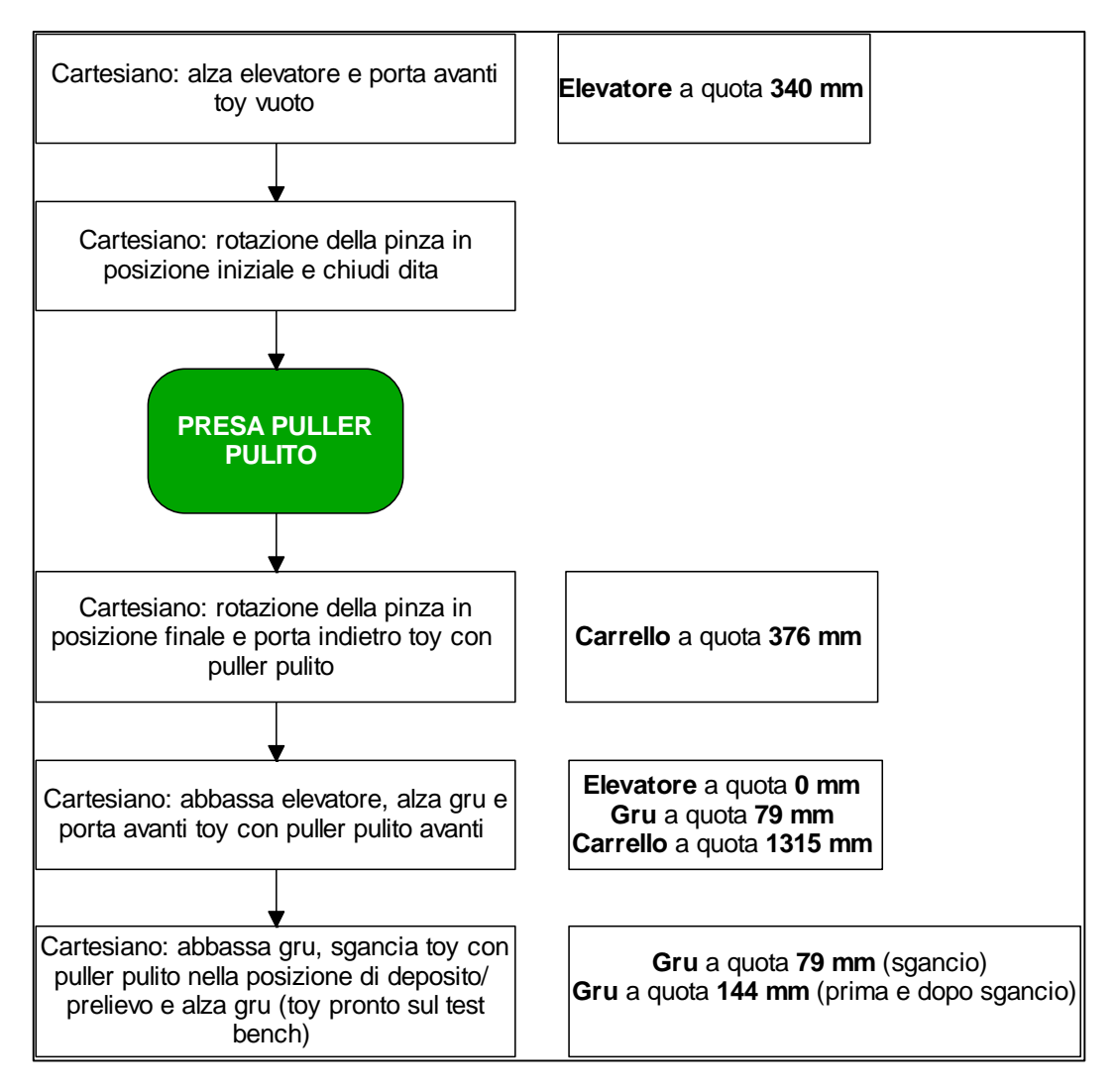

**Figura 4. 22** *Azioni di fine "gestione movimentazioni sul semaforo"*

<span id="page-146-0"></span>In questa sequenza non avviene la comunicazione da parte del PLC cartesiano verso il PLC test bench di portare la slitta nella posizione di prelievo/deposito toy. Tale movimento non è necessario infatti durante il funzionamento automatico perché il sistema slitta viene già a trovarsi in quella posizione (ultima movimentazione della macro-categoria "estrazione puller radioattivo dal front-end).

#### Inserimento puller pulito nel front-end

Questi primi movimenti inseriscono il puller pulito, stretto dalle dita della pinza, all'interno del tubo di estrazione situato nel test bench e lo agganciano ad esso. Successivamente il toy verrà riportato dal sistema slitta nella posizione di deposito/prelievo della tavola di ammaraggio in modo da essere preso poi dal gancio Schunk posto all' estremità dell'asse gru caratterizzante il robot cartesiano. Nei diagrammi di flusso in [Figura 4. 24](#page-147-0) e [Figura 4. 23](#page-147-1) vengono rappresentati i due blocchi caratterizzanti questa macro-categoria.

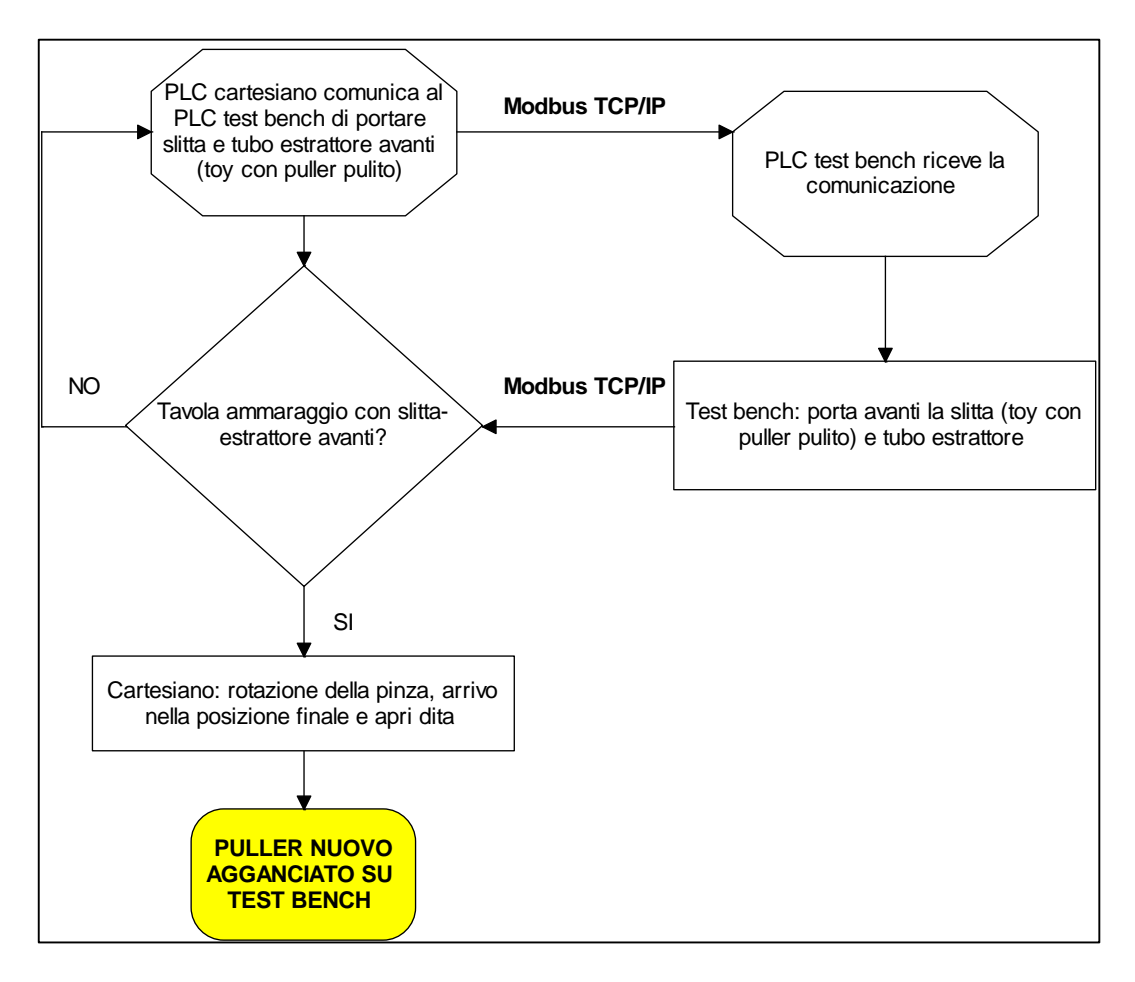

<span id="page-147-0"></span>**Figura 4. 24** *Azioni e comunicazioni PLC che portano ad agganciare al test bench il puller pulito*

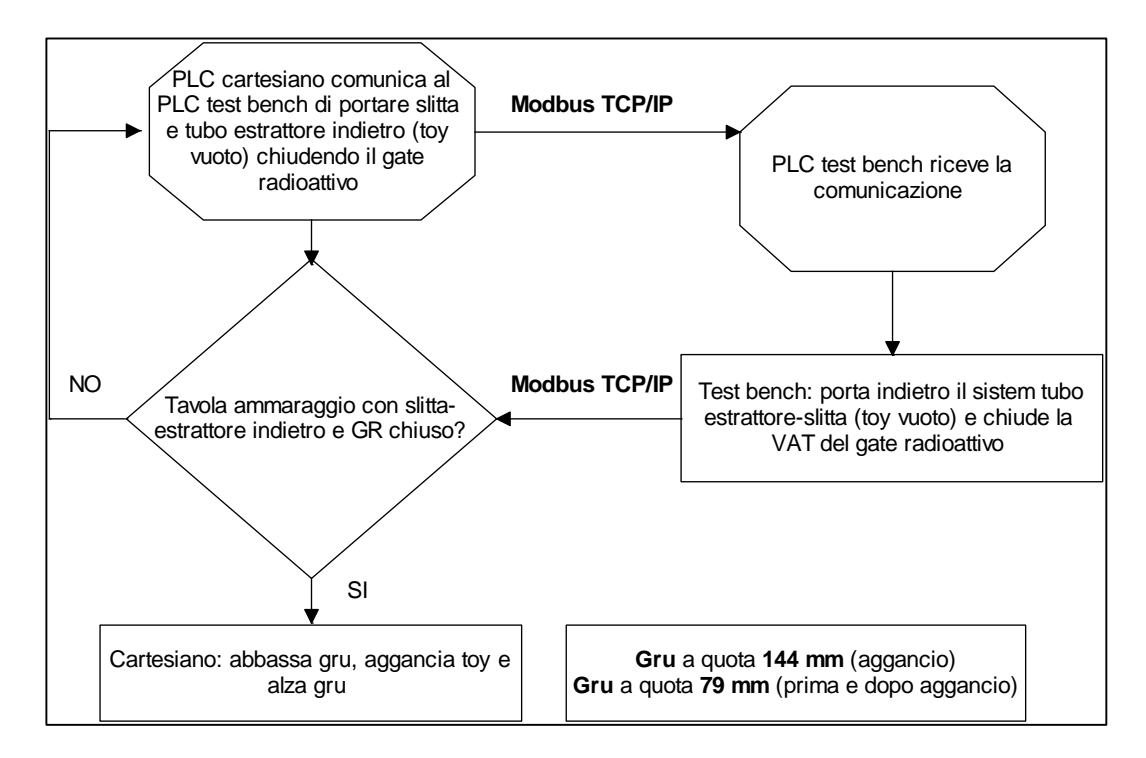

<span id="page-147-1"></span>**Figura 4. 23** *Azioni conclusive della macro-categoria "inserimento puller pulito nel test bench"*

#### Sequenza di gestione fase di ritorno AGV in camera fredda

Questa sequenza segue in maniera duale quella di arrivo dell'AGV all'interno della camera calda. L'idea è sempre quella di mettere la pinza contro il tappo di piombo, presente ora sul box di deposito del puller irradiato in modo da prevenirne la caduta mantenendo incontaminato l'ambiente di transito dell'AGV. Si illustra ora la prima parte [\(Figura 4. 25\)](#page-148-0).

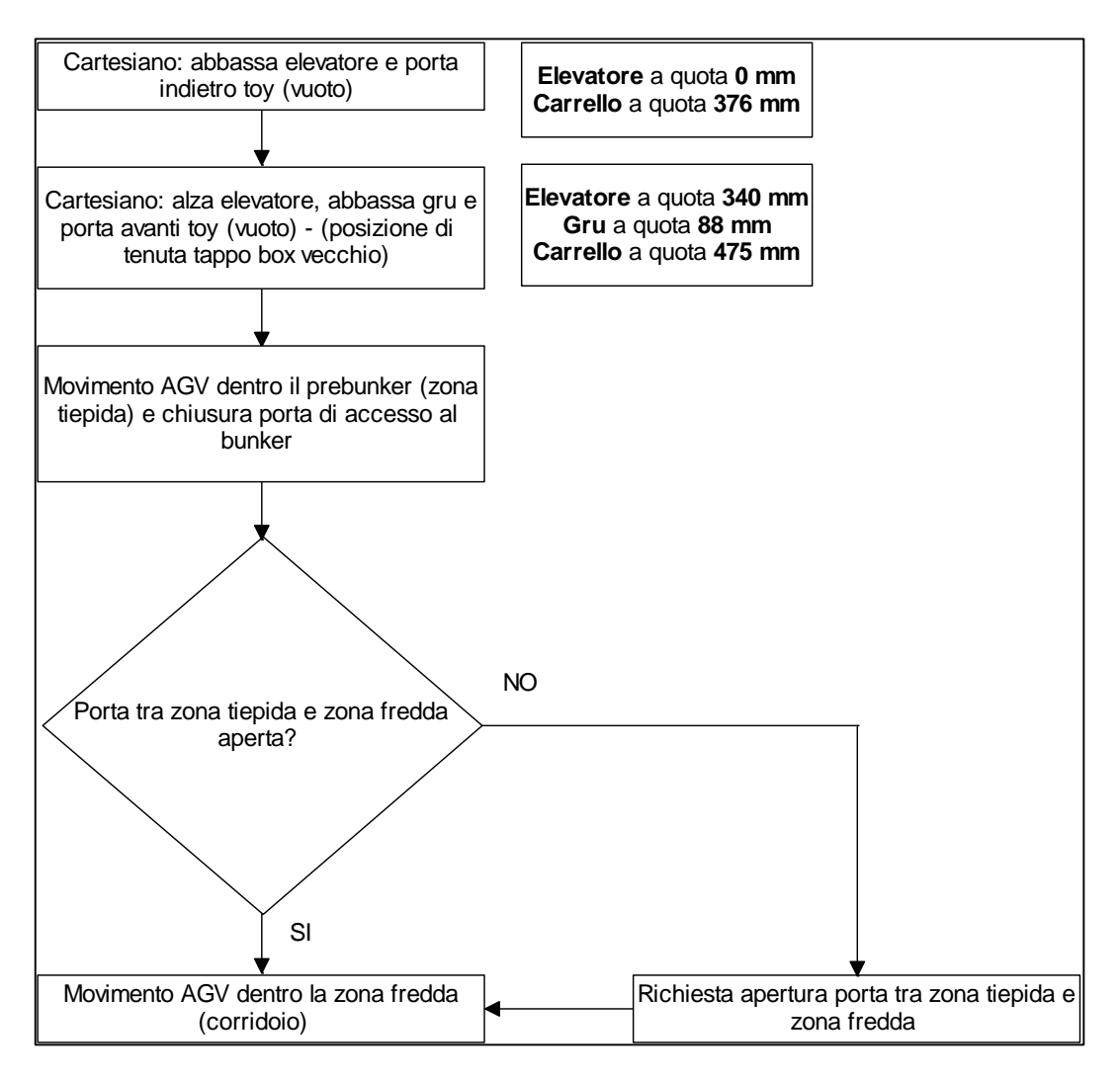

**Figura 4. 25** *Primo blocco della sequenza di uscita dell'AGV*

<span id="page-148-0"></span>A questo punto, arrivato l'AGV nella zona fredda, il robot cartesiano deposita il toy sullo stesso posto da dove lo aveva agganciato e porta i suoi assi nella posizione di riposo. Dopo le operazioni di [Figura 4. 26,](#page-149-0) il sistema di movimentazione orizzontale ha effettuato correttamente la sostituzione del puller ed è pronto allo svolgimento di qualsiasi altra operazione.

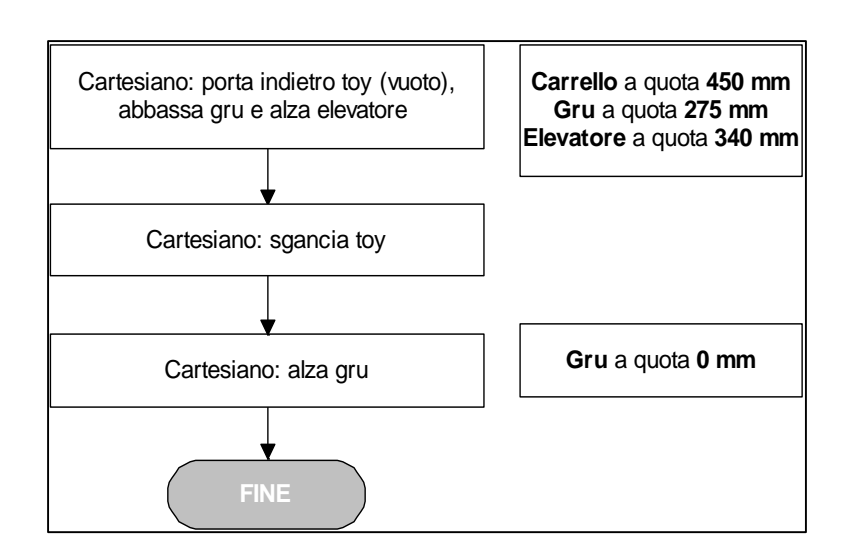

<span id="page-149-0"></span>**Figura 4. 26** *Sequenza di fine macro-categoria fase di gestione ritorno AGV in camera fredda*

## **4.4 Software di controllo**

Il codice realizzato per il controllo delle movimentazioni descritte precedentemente si basa su una struttura già sviluppata all'interno dei laboratori. In particolare in questo lavoro di tesi si è dovuto operare ai fini di:

- Controllare la rotazione della pinza elettrica presente sul toy tramite il motore passopasso.
- Gestire lo spostamento lineare della pinza sul toy.
- Effettuare la comunicazione tramite Modbus TCP/IP tra i due PLC.
- Azionare e controllare i movimenti del tubo estrattore interno al test bench.
- Controllare la posizione del toy sul sistema slitta posto sul test bench.

Tali operazioni, eseguite solo in maniera automatica, vanno quindi ad interessare sistemi controllati dal PLC cartesiano e dal PLC test bench. Si rende quindi necessaria una struttura software che contempli due singoli programmi per i rispettivi PLC interfacciati da una comunicazione semplice e veloce che vada a garantire la corretta successione delle operazioni da effettuare.

La struttura di base per le movimentazioni automatiche si basa sul modello di "sequenze automatiche" con il quale è stato programmato il PLC cartesiano ai fini di sostituire la camera target. Tale modello è stato ugualmente importato nel PLC test bench, precedentemente programmato per compiere le operazioni di accoppiamento e disaccoppiamento della camera target sulla tavola di ammaraggio.

A questo proposito, prima di procedere con la movimentazione completa del sistema di estrazione del puller, si è resa necessaria una attenta analisi del codice esistente sia del PLC

cartesiano (sistema di sostituzione della camera target) sia del PLC test bench (accoppiamento/disaccoppiamento camera target).

Le idee guida che hanno portato allo sviluppo del software sono:

- La creazione di due appositi blocchi derivati per la gestione della rotazione della pinza elettrica (motore passo-passo e potenziometro rotativo)
- Una struttura di comunicazione Modbus TCP/IP semplice ed efficace che permetta velocità di trasmissione e ricezione
- Una facile gestione dei trasduttori passivi di posizione

L'ambiente di sviluppo utilizzato per programmare i due PLC è rappresentato dal software Unity Pro messo a disposizione da Schneider in associazione al PLC Modicon M340. È strutturato in modo da poter realizzare dei blocchi di software (sezioni) sfruttando i vari linguaggi di programmazione presenti. Si ottiene in questa maniera un albero di progetto che permette di organizzare le sezioni a proprio piacimento. In [Figura 4. 27](#page-150-0) è illustrata la schermata di lavoro di Unity Pro. Sulla sinistra si nota la parte relativa al browser di progetto, che contiene tutte le sezioni e le caratteristiche del software che si sta realizzando, mentre sulla destra sono presenti alcune finestre dell'editor, dove viene scritto il codice vero e proprio.

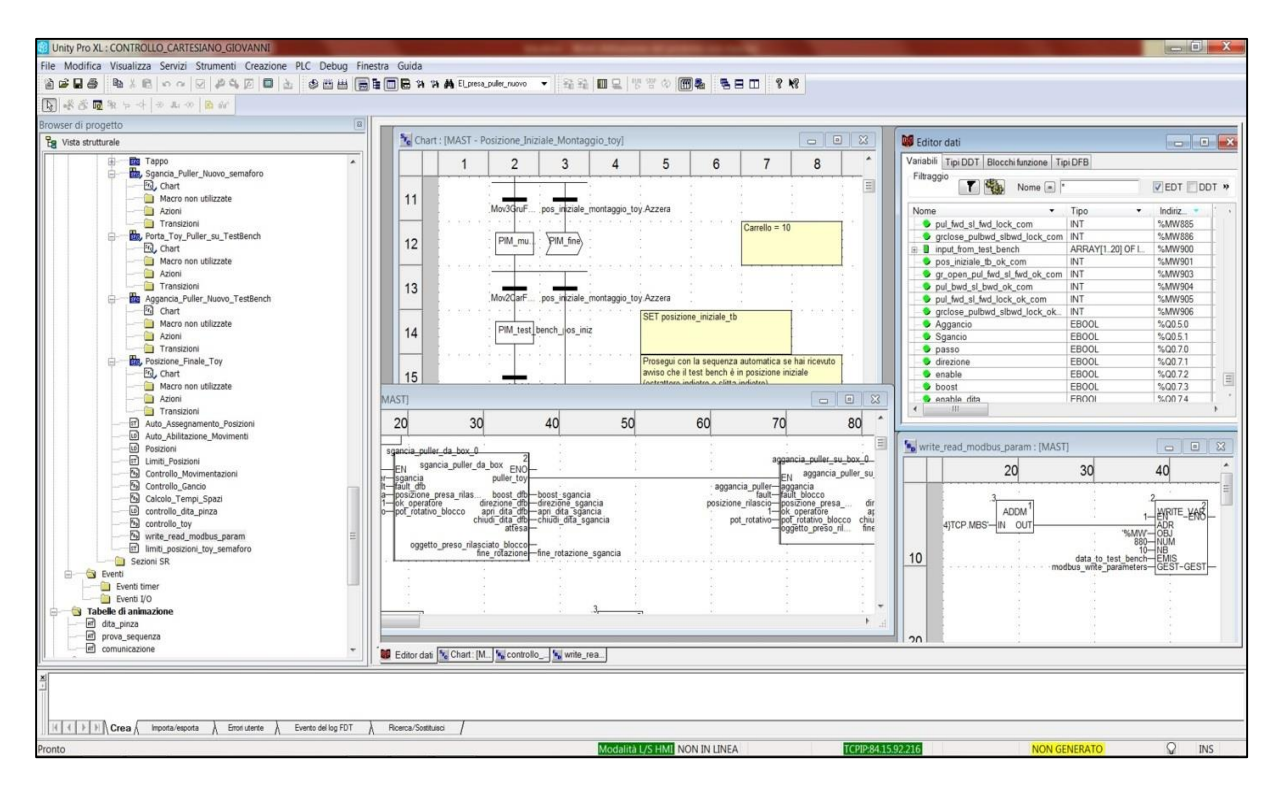

**Figura 4. 27** *Ambiente di lavoro Unity Pro*

<span id="page-150-0"></span>Grazie ad una particolare funzione di Unity Pro, i blocchi di gestione della rotazione del motore passo-passo (*stepper motor*) sono stati prima testati a parte e successivamente importati in una nuova libreria sul software di controllo generale del PLC cartesiano. Come già evidenziato, il

software creato va ad integrarsi con strutture preesistenti. Per non rendere la trattazione pesante, si riportano le varie sezioni di codice sviluppate solo in questo lavoro di tesi. Le sezioni realizzate (o integrate) e i relativi linguaggi di programmazione lato PLC cartesiano vengono denominate:

- Spostamento pinza (FBD)
- Attiva Movimentazione (FBD)
- Posizione\_Iniziale\_Montaggio\_Toy (SFC)
- Porta Toy Vuoto su test bench (SFC)
- Sgancia\_Puller\_Vecchio\_TestBench (SFC)
- Deposito\_Puller\_Vecchio\_semaforo (SFC)
- Tappo (SFC)
- Sgancia Puller Nuovo semaforo (SFC)
- Porta\_Toy\_Puller\_su\_TestBench (SFC)
- Aggancia\_Puller\_Nuovo\_TestBench (SFC)
- Posizione\_Finale\_Toy (SFC)
- Auto\_Assegnamento\_Posizioni (ST)
- Controllo\_dita\_pinza (LD)
- Controllo\_toy (FBD)
- Write\_read\_modbus\_param (FBD)

Quelle programmate lato PLC test bench invece:

- Write\_read\_modbus\_param (FBD)
- Toy\_Posizione\_Iniziale (SFC)
- Toy Sgancia Puller Vecchio (SFC)
- Toy\_Aggancia\_Puller\_Nuovo (SFC)
- Controllo\_slitta\_toy (FBD)
- Abilitazione Movimenti Auto Toy (FBD)

Le sezioni scritte in SFC (Sequential Functional Chart) rappresentano le sequenze automatiche che sono assistite dalle altre sezioni di codice sviluppato. Tali sezioni fanno uso di innumerevoli blocchi derivati (DFB) atti a garantirne un corretto funzionamento. In questa tesi si farà riferimento ai due blocchi DFB principali denominati "sgancia\_puller\_da\_box" e "aggancia puller su box" per il controllo dello stepper e delle dita della pinza. Sono inoltre stati sviluppati tipi di dato derivati (cioè definiti dall'utente) che hanno reso maggiormente snello il codice aumentandone la comprensibilità.

## *4.4.1 Sequenze automatiche*

Le sequenze automatiche sono state sviluppate a partire dal programma realizzato per la sostituzione della camera target. Ogni sequenza automatica è composta da una serie di azioni seguite dal verificarsi di una condizione. A titolo esplicativo, si porta l'esempio della movimentazione degli assi del robot cartesiano. Il passaggio da una traslazione ad un'altra avviene solo se quella precedente è terminata con esito positivo (condizione verificata).

Nel codice sviluppato, le condizioni di transito da una azione ad un'altra possono essere molteplici. In base alla movimentazione e alle operazioni da effettuare, ogni azione (passo) di una sequenza automatica può essere intervallato da condizioni diverse. La struttura di passo condizione di una sequenza automatica è ben rappresentata in [Figura 4. 28.](#page-152-0)

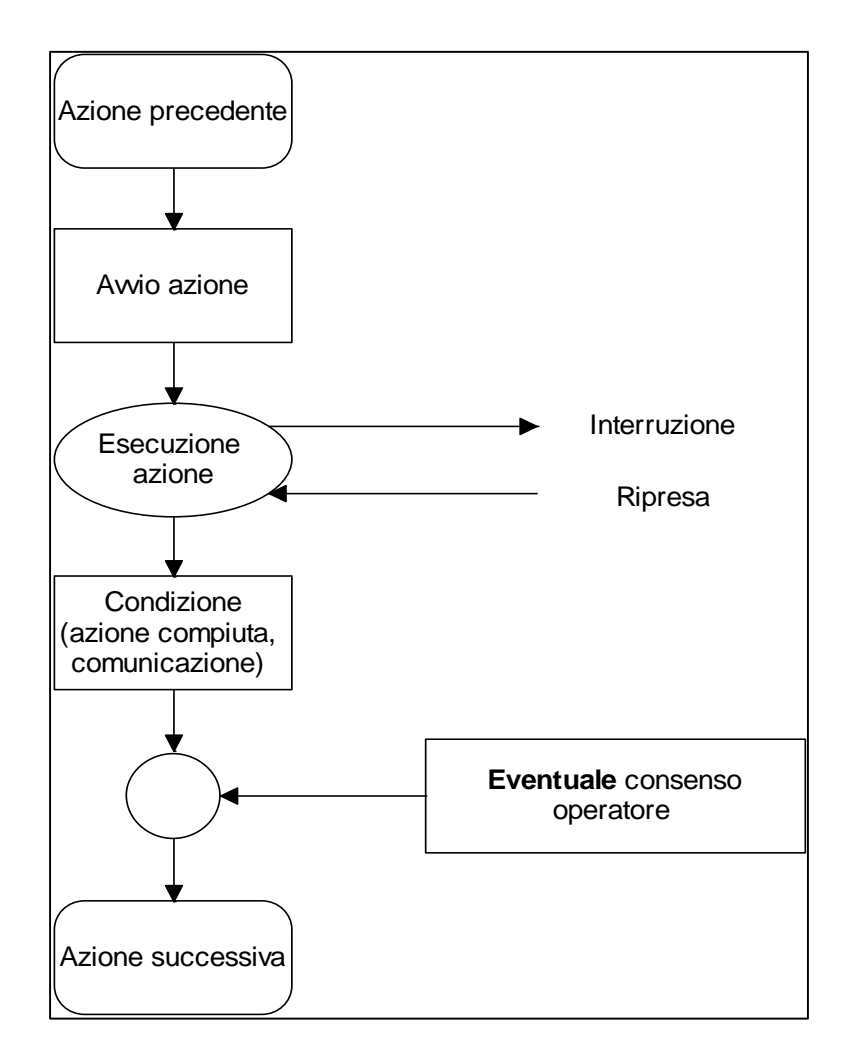

<span id="page-152-0"></span>**Figura 4. 28** *Struttura passo-condizione in una sequenza automatica*

Le sequenze realizzate sono state progettate in modo da essere facilmente gestibili anche tramite l'HMI. E' infatti presente la possibilità per l'operatore di interrompere l'esecuzione o di riprenderla tramite la scrittura di una variabile di tipo DDT (Derived Data Type).

La sequenza parte sempre dal PLC cartesiano. E' infatti questo PLC che fa partire e che chiude la serie di operazioni da effettuare. Il PLC test bench, se chiamato in causa dal PLC cartesiano tramite comunicazione Modbus TCP/IP, risponde anch'esso con una sequenza che termina sempre con la comunicazione al PLC cartesiano. Le sequenze del PLC test bench sono sempre "interne", nel senso che iniziano e terminano all'interno della sequenza lato cartesiano.

Si descrive ora brevemente la funzione di ogni sequenza illustrando anche le eventuali sequenze automatiche interne gestite dal PLC test bench. In questa maniera è possibile illustrare le varie sequenze interessate da scambi di informazione mediante Modbus TCP/IP.

 *"Posizione\_Iniziale\_Montaggio\_Toy" (cartesiano) – "Toy\_Posizione\_Iniziale" (test bench)*

In questa sequenza viene portato il gancio Schunk in una posizione prestabilita per lasciare lo spazio al montaggio del toy e del semaforo da parte di un operatore. Dopo avere agganciato il toy vuoto, il PLC cartesiano comunica al PLC test bench di portarsi nella posizione iniziale con gate radioattivo aperto e slitta indietro.

- *"Porta\_Toy\_Vuoto\_su\_test\_bench" (cartesiano)* Trasporta il toy vuoto in posizione di prelievo/deposito sul test bench.
- *"Sgancia\_Puller\_Vecchio\_TestBench" (cartesiano) – "Toy\_Sgancia\_Puller\_Vecchio" (test bench)*

Porta avanti la slitta del test bench (PLC test bench), sgancia il puller radioattivo dal tubo di estrazione (PLC cartesiano) e riporta indietro la slitta nella posizione iniziale di prelievo (PLC test bench).

*"Deposito\_Puller\_Vecchio\_semaforo" (cartesiano)*

Il toy inserisce parzialmente il puller infilandolo sul perno centrale di supporto interno al box vecchio.

*"Tappo" (cartesiano)*

Il toy prende il tappo di piombo e dopo averlo spinto contro il puller radiattivo per tappare il box vecchio, lo rilascia.

- *"Sgancia\_Puller\_Nuovo\_semaforo" (cartesiano)* Il toy ora vuoto sgancia il puller pulito dal relativo box.
- *"Porta\_Toy\_Puller\_su\_TestBench" (cartesiano)*

Il robot cartesiano posiziona il toy con puller pulito in posizione di deposito/prelievo sul test bench.

 *"Aggancia\_Puller\_Nuovo\_TestBench" (cartesiano) – "Toy\_Aggancia\_Puller\_Nuovo" (test bench)*

Vengono portati avanti slitta, tubo di estrazione e viene agganciato il puller ad esso. La slitta ritorna nella posizione iniziale di prelievo consentendo il successivo aggancio del toy tramite lo Schunk.

*"Posizione\_Finale\_Toy" (cartesiano)*

Gestisce la sequenza di ritorno dell'AGV in zona fredda (pinza in posizione anti-caduta tappo). Successivamente va nella posizione prefissata e sgancia il toy.

## *4.4.2 Il controllo dei potenziometri*

I potenziometri che è necessario monitorare sono:

- Il potenziometro rotativo presente sul motore passo-passo
- Il potenziometro lineare installato sulla pinza del toy
- Il potenziometro lineare sul sistema slitta del test bench

A causa della mancanza di un modulo PLC appositamente dedicato a fornire in uscita un treno di impulsi ad ampiezza costante, si è provato a far svolgere questa funzione a uno dei moduli di uscità relè, ottenendo per contro scarsi risultati. Il relè integrato all'interno del modulo infatti ha un tempo di eccitazione e diseccitazione della bobina maggiore rispetto al periodo che deve avere un'onda quadra al fine di garantire un moto dell'albero motore lineare e senza vibrazioni. Per questo motivo è stato utilizzato il motore nella configurazione dell'azionamento con oscillatore interno abbandonando la via di applicazione del treno di impulsi. Questo ha reso necessario controllare la posizione del motore *stepper* solo tramite il potenziometro, inizialmente progettato per garantire una via di retroazione aggiuntiva sul controllo della posizione dell'albero motore (in caso di perdita del passo il potenziometro doveva fornire l'esatta posizione dell'albero).

Il controllo invece del potenziometro lineare posto sul toy ha come obiettivo la misura dello scostamento lineare della pinza in modo da avere un sistema di retroazione della forza di spinta. Inoltre questa misura di spostamento (espressa in mm), viene sommata o sottratta alle posizioni assegnate per muovere l'asse carrello del cartesiano o la slitta sul test bench. Lo spostamento lineare della pinza infatti influenza le posizioni lungo l'asse longitudinale del SMO per cui è necessario un suo controllo. Un altro obiettivo del monitoraggio dello spostamento della pinza risiede nell'evitare collisioni tra il toy e il tubo di estrazione durante la fase di inserimento del puller non irradiato sul test bench.

Il potenziometro lineare posto sulla slitta del test bench serve al controllo della posizione della slitta durante la fase di avanzamento verso il tubo di estrazione.

Il valore intero proveniente dal potenziometro (lineare o resistivo) va da 0 a 10000 grazie al convertitore A/D interno al modulo. Visto che la tensione fornita dal modulo e impostata da programma è una tensione continua 0-5 V DC, si è progettato un apposito blocco DFB che dimezzasse lungo tutta la scala il valore proveniente dal potenziometro portando ad una maggior semplicità nel controllo.

#### Potenziometri lineari

Per questa tipologia di potenziometri è stato sviluppato un software in grado di fornire in uscita un valore che esprimesse in millimetri lo spostamento verificatosi. Questa operazione è stata fatta in maniera tale da poter sommare direttamente il valore proveniente dal sensore con il valore di posizione da raggiungere lungo l'asse di estrazione del fascio (posizione del carrello – lato cartesiano e posizione della slitta – lato test bench).

A tale scopo è stato sviluppato un blocco derivato in grado di ricevere in ingresso il valore del potenziometro lineare (0-10000) fornendo in uscita lo spostamento lineare in millimetri dell'organo meccanico ad esso associato (slitta o pinza).

La sezione "spostamento pinza" è costituita dal singolo blocco omonimo di [Figura 4. 29.](#page-155-0)

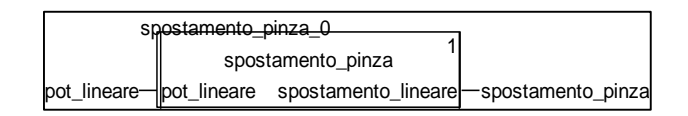

<span id="page-155-0"></span>**Figura 4. 29** *Sezione "spostamento\_pinza" (PLC cartesiano) scritta in FBD*

Viene rappresentata la struttura interna del blocco "spostamento\_pinza\_0" usato nel programma PLC cartesiano [\(Figura 4. 30\)](#page-155-1).  $\frac{1}{2}$ 

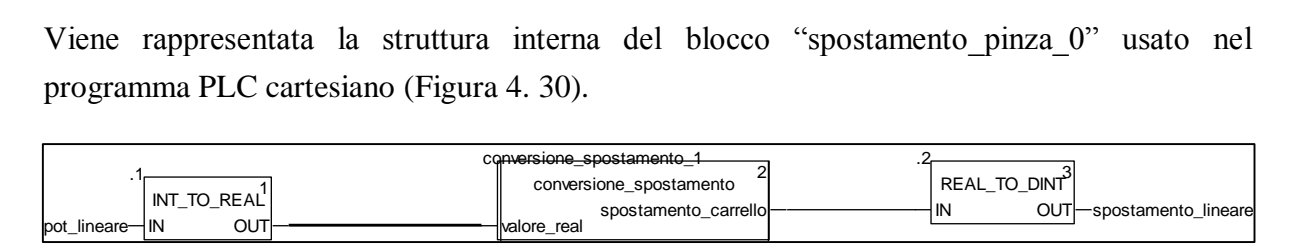

**Figura 4. 30** *Struttura interna del blocco "spostamento\_pinza\_0" scritto in LD*

<span id="page-155-1"></span>Il blocco denominato "conversione\_spostamento\_1" effettua il calcolo dello spostamento lineare della pinza. Tramite la lettura del potenziometro nella posizione iniziale e finale della pinza e grazie alla conoscenza dello scostamento meccanico tra queste due posizioni (espresso in millimetri) è stato possibile calcolare lo spostamento lineare per mezzo di una semplice proporzione realizzata internamente al blocco "conversione\_spostamento\_1". Grazie a questo blocco si è ricavato il valore di spostamento lineare della pinza per ogni istante di esecuzione del programma garantendo così un corretto posizionamento dell'asse carrello (si veda a questo proposito la sezione "Auto\_Assegnamento\_Posizioni" scritta in ST. Lo spostamento lineare massimo della pinza è di circa 10 mm.

Allo stesso modo è stato realizzato il controllo dello spostamento della slitta. Il valore inserito all'interno del blocco di conversione, avendo la slitta una corsa meccanica di circa 210 mm sarà ovviamente diverso rispetto a quello inserito per il calcolo dello spostamento della pinza.

#### Potenziometro rotativo

Anche per quanto riguarda il potenziometro rotativo è presente un blocco di conversione dello spostamento angolare. Tale blocco effettua la scala dei valori forniti in ingresso dal potenziometro che vanno da 0-10000 fino a 0-5000 (fattore di scala uguale a 1/2). In questo modo si semplificano notevolmente i conti per quanto riguarda la posizione iniziale e finale di rotazione della pinza. Il valore del potenziometro assegnato per la posizione iniziale è pari a 3125, mentre a quella finale è stato assegnato il valore 1875. Impostando correttamente la proporzione, si ottiene infatti che una rotazione di 90° corrisponde ad un delta dei valori scalati del potenziometro pari a 1250. I valori riportati precedentemente consentono quindi una rotazione della pinza attorno al punto di equilibrio (potenziometro scalato = 2500) di  $+45^{\circ}$ (potenziometro scalato = 3125) e di -45 $^{\circ}$  (potenziometro scalato = 1875).

### *4.4.2 Il controllo del toy*

Il controllo del toy contiene a sua volta il comando delle dita della pinza elettrica e i blocchi di aggancio e sgancio dell'elettrodo dal rispettivo tubo contenitore. Si fornisce ora una descrizione dettagliata della sezione di programma "controllo\_toy" contenente anche i DFB denominati "sgancia\_puller\_da\_box\_0" e "aggancio\_puller\_su\_box\_0" [\(Figura 4. 31\)](#page-156-0)  $\alpha$  <br>  $\alpha$  <br>  $\beta$  <br>  $\alpha$  <br>  $\alpha$  <br>  $\alpha$  <br>  $\alpha$  <br>  $\alpha$  <br>  $\alpha$  <br>  $\alpha$  <br>  $\alpha$  <br>  $\alpha$  <br>  $\alpha$  <br>  $\alpha$  <br>  $\alpha$  <br>  $\alpha$  <br> <br><br>

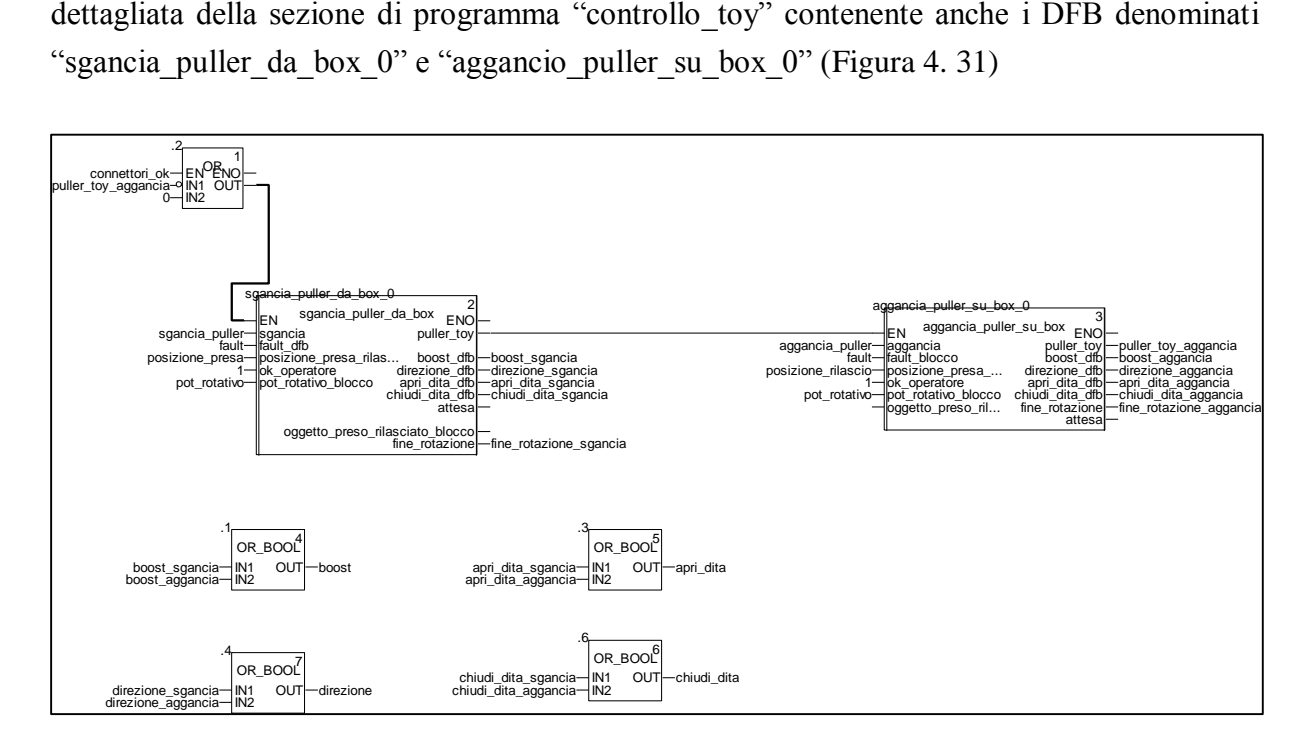

**Figura 4. 31** *Sezione denominata "controllo\_toy" (PLC cartesiano) scritta in FBD*

<span id="page-156-0"></span>Questa sezione di programma gestita dal PLC cartesiano, nasce dall'esigenza di avere un unico comando di sgancio e un unico comando di aggancio del puller. Così facendo, all'interno delle sequenze automatiche di movimento, sarà sufficiente aggiungere una semplice azione ad un determinato passo della sequenza senza dover effettuare ulteriori controlli o settaggi. A questo scopo sono stati creati dei blocchi derivati per comandare le azioni del toy durante l'operazione prima di sgancio e poi di aggancio dell'elettrodo di estrazione.

#### Il blocco derivato "sgancia puller da box"

Tale blocco gestito dal PLC cartesiano si occupa dello sgancio del puller. Si compone delle sezioni:

- Vai\_sgancia (LD)
- Lettura\_potenziometro\_motore (FBD)
- Insieme ccw (LD)
- Insieme\_cw (LD)
- Insieme\_stop (LD)
- Insieme selezione riparti (ST)
- Insieme\_movimento\_presa (LD)
- Insieme\_movimento\_sgancio\_ok (LD)

Questo blocco, grazie ad un impulso fornito da un'azione della sequenza automatica, apre le dita della pinza, fa ruotare l'albero motore in modo da portare la pinza in posizione iniziale ("insieme\_ccw"), effettuare la presa dell'elettrodo e porta la pinza in posizione finale ("insieme\_cw").

Per poter spiegare singolarmente le sezioni è necessario fare uso di un esempio la cui condizione di partenza è l'avvio a freddo del PLC cartesiano.

La sezione "vai sgancia" aziona l'intero blocco grazie alla variabile booleana "sgancia" (Figura [4. 32\)](#page-157-0).

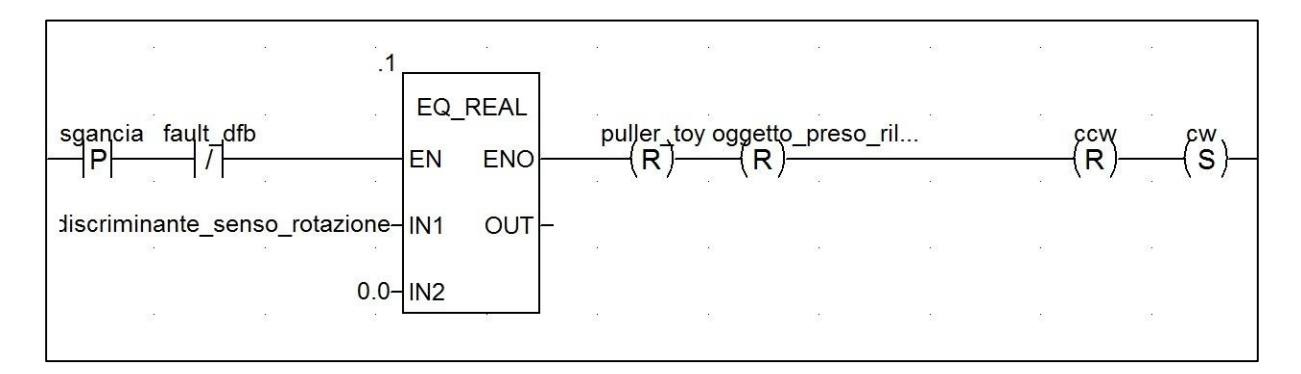

<span id="page-157-0"></span>**Figura 4. 32** *Sezione "vai\_sgancia" del blocco derivato "sgancia\_puller\_da\_box" scritta in LD*

Se l'azionamento non è in "fault" (ingresso digitale del PLC e uscita dell'azionamento *stepper*), "sgancia" abilita il controllo della variabile reale "discriminante senso rotazione" che distingue il senso di rotazione della pinza. Se la pinza deve essere portata nella posizione iniziale tale variabile assume il valore 3125, viceversa se deve essere portata in posizione finale essa assume il valore 1875. Questa variabile indica quindi il valore che deve raggiungere il potenziometro rotativo per garantire una rotazione ed una presa corretta dell'elettrodo di estrazione. All'avvio a freddo del PLC questa variabile risulta 0, quindi il programma prosegue resettando la variabile "ccw" letta dalla sezione "insieme\_ccw" e settando alta la variabile booleana "cw" letta dalla sezione "insieme\_cw".  $\frac{1}{2}$ <br> $\frac{1}{2}$ 

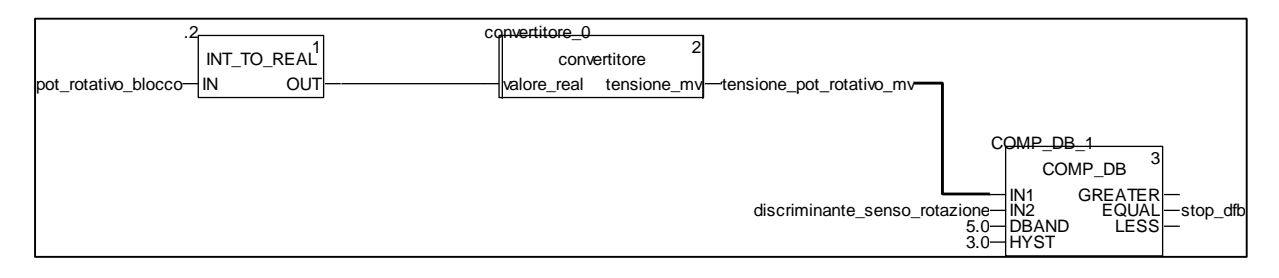

**Figura 4. 33** *Sezione "lettura\_potenziometro\_motore" del blocco derivato "sgancia\_puller\_da\_box" scritta in FBD*

La seconda sezione ha l'obiettivo di leggere il valore del potenziometro rotativo, scalarlo e se questo è uguale al limite imposto dalla variabile "discriminante\_senso\_rotazione" entro un certo limite di tolleranza, settare la variabile "stop\_dfb" che verrà letta dalla sezione "insieme\_stop".

La sezione "insieme cw" [\(Figura 4. 34\)](#page-158-0), appena attivata da "vai sgancia", porta la pinza in posizione iniziale assegnando a "discriminante\_senso\_rotazione" il valore 3125.

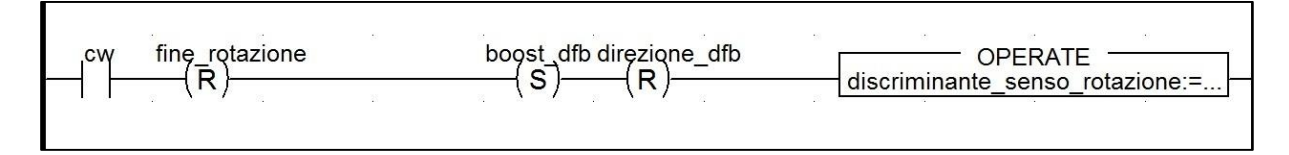

**Figura 4. 34** *Sezione "insieme\_cw" scritta in LD*

<span id="page-158-0"></span>Una volta che la pinza è arrivata in posizione iniziale, viene accesa la sezione "insieme\_stop" per mezzo della variabile "stop\_dfb" descritta precedentemente. La sezione "insieme selezione riparti" [\(Figura 4. 35\)](#page-159-0) appena abilitata analizzare da dove è provenuta la condizione di stop motore per mezzo della variabile "direzione\_dfb" e, in base a questa, sceglie se attivare la sezione "insieme movimento presa" o "insieme operazioni sgancio ok".

```
while selezione riparti=1 do
if direzione dfb = 0 then (*devo andare in ccw*)
(*discriminante senso rotazione := 1875.0;*)
movimento presa:=1;
selezione riparti:=0;
else (*direzione = 1, devo andare in cw^*)
(*discriminante senso rotazione := 3125.0;*)
operazione sgancio ok:=1;
selezione riparti:=0;
end if;
end while;
```
<span id="page-159-0"></span>**Figura 4. 35** *Sezione "insieme\_selezione\_riparti" scritta in ST*

Nell'esempio che si sta analizzando, con la pinza in posizione iniziale si deve prendere il puller quindi la sezione "insieme selezione riparti" attiva la sezione "movimento presa" (Figura 4. [36\)](#page-159-1). Alla chiusura del contatto normalmente aperto caratterizzato dalla variabile "posizione presa rilascio", il puller viene preso grazie al comando "chiudi dita" opportunamente abilitato da "enable\_dita" e, dopo un tempo di attesa pari a 2 s utile a prendere l'elettrodo in maniera corretta, viene attivata la sezione "insieme\_ccw" [\(Figura 4. 37\)](#page-160-0). Questa, tramite l'assegnamento del valore 1875 alla variabile "discriminante\_senso\_rotazione", ruota il puller per i 90° richiesti dall'applicazione portando la pinza in posizione finale.

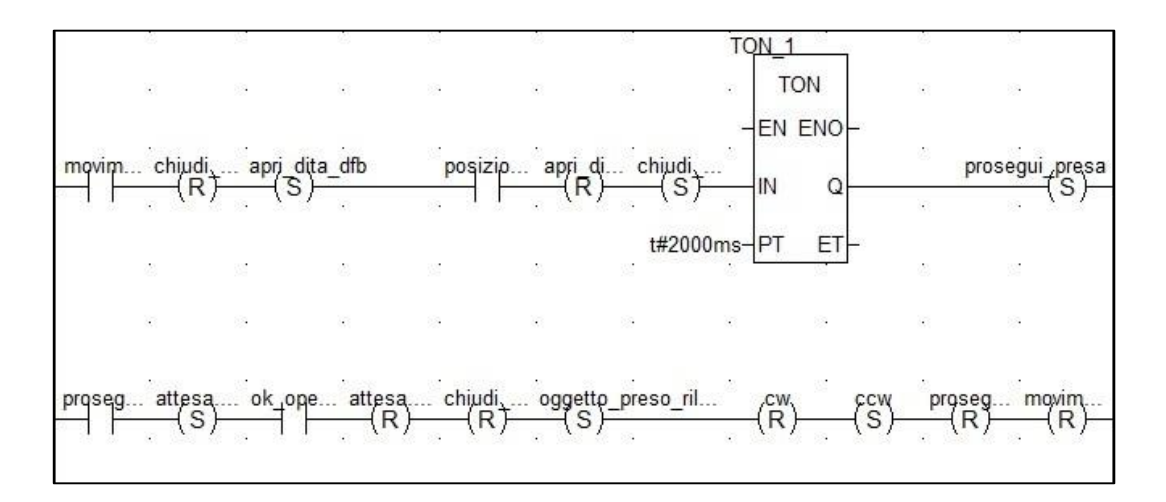

<span id="page-159-1"></span>**Figura 4. 36** *Sezione "insieme\_movimento\_presa" scritta in LD*

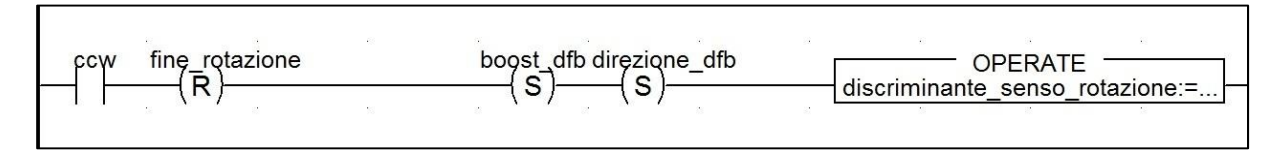

**Figura 4. 37** *Sezione "insieme\_cw" scritta in LD*

<span id="page-160-0"></span>Anche se lo sviluppo software è stato delle sole sequenze automnatiche, i blocchi derivati sono stati predisposti anche per un uso in modalità manuale della pinza sul toy. La sezione "insieme\_operazione\_sgancio\_ok" è stata già predisposta con questo scopo. L'operatore che effettuerà la movimentazione dovrà indicare se la movimentazione è andata a buon fine oppure no. Il consenso verrà fornito tramite il settaggio di una variabile booleana attiva sul livello alto denominata "ok\_operatore". Nelle sequenze automatiche in esame, tale variabile è stata impostata sempre attiva.

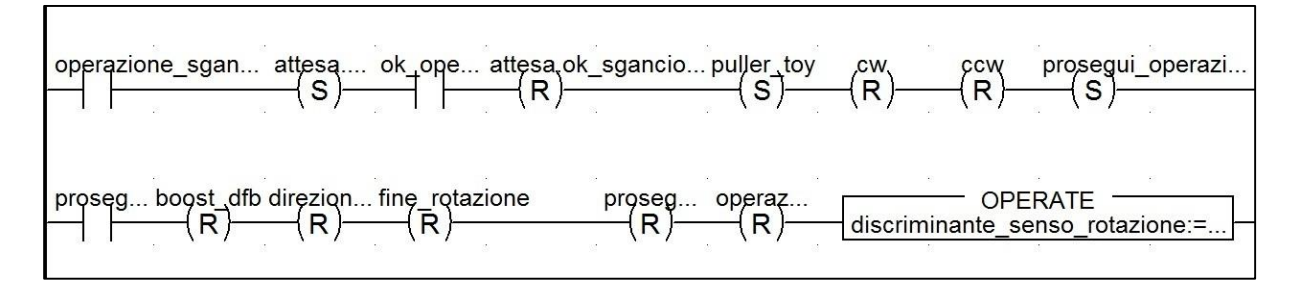

**Figura 4. 38** *Sezione "insieme\_operazione\_sgancio\_ok" scritta in LD*

Il blocco sin qui descritto viene abilitato da un azione all'interno delle sequenze opportune. Le uscite di questo blocco sono i valori booleani da fornire all'azionamento del motore a passo (enable, boost-oscillatore interno ed enable) e all'azionamento delle dita della pinza elettrica. Sempre in uscita, è presente una variabile booleana denominata "puller\_toy" stante ad indicare la presenza del puller agganciato alle dita della pinza sul toy, la quale funge da enable per il blocco "aggancia\_puller\_su\_box".

L'indicazione di fine del movimento di rotazione della pinza (pinza non in movimento) viene fornita dalla variabile booleana denominata "fine\_rotazione\_sgancia" nella sezione "controllo\_toy".

#### Il blocco derivato "aggancia\_puller\_su\_box"

Questo blocco è stato progettato per l'operazione di aggancio dell'elettrodo sul tubo di estrazione. La struttura è pressoché identica al blocco di sgancio. Le sezioni che compongono il blocco sono:

- Vai\_aggancia (LD)
- Lettura\_potenziometro\_motore (FBD)
- Insieme cw (LD)
- Insieme\_ccw (LD)
- Insieme\_stop (LD)
- Insieme selezione riparti (ST)
- Insieme\_operazione\_aggancio\_ok (LD)
- Insieme\_movimento\_rilascio (LD)

Azionato dalla variabile booleana "aggancia\_puller" interna alle sequenze automatiche, tale blocco differisce da quello precedente in quanto la pinza deve portarsi, se non lo è già, in posizione finale e ruotare fino ad arrivare in posizione iniziale. Solo dopo questo movimento potranno essere aperte le dita e di conseguenza si potrà rilasciare il puller.

A livello software i due blocchi sono identici, solo che al comando di aggancia, la pinza deve andare verso la posizione finale, quindi all'inizio viene attivata la sezione "insieme\_ccw".

Anche questo blocco è già stato predisposto per un uso in modalità manuale. La variabile booleana "ok\_operatore" nella sezione "insieme\_operazione\_aggancio\_ok" indica che l'operatore ha preso visione che l'aggancio del puller è avvenuto correttamente e può far proseguire la movimentazione tramite la variabile "ok\_operatore". Anche in questo caso, durante le sequenze automatiche, questa variabile viene posta alta (sezione "controllo\_toy").

Come per il blocco "sgancia\_puller\_da\_box" anche per questo sono state predisposte le variabili booleane in uscita verso gli azionamenti del motore a passo, delle dita della pinza e di controllo di fine rotazione dell'operazione di aggancio ("fine\_rotazione\_aggancia").

## *4.4.3 Struttura di comunicazione* Modbus *TCP/IP*

La comunicazione Modbus su TCP/IP tra i due PLC è stata realizzata mediante i blocchi (FB – Function Block), già predisposti in Unity Pro, denominati "write var" e "read var" rispettivamente di scrittura e di lettura sul bus di comunicazione. Le variabili di scambio tra i due PLC sono per la maggior parte booleane. L'idea è quella di rendere agevole un loro eventuale inserimento nelle condizioni di transizione tra un passo e l'altro all'interno di una sequenza automatica di movimento. Per ogni programma PLC si è dovuto quindi implementare la sezione "write read modbus param" in FBD che fosse in grado di scrivere e leggere variabili di comunicazione al fine di garantire un corretto funzionamento del sistema.

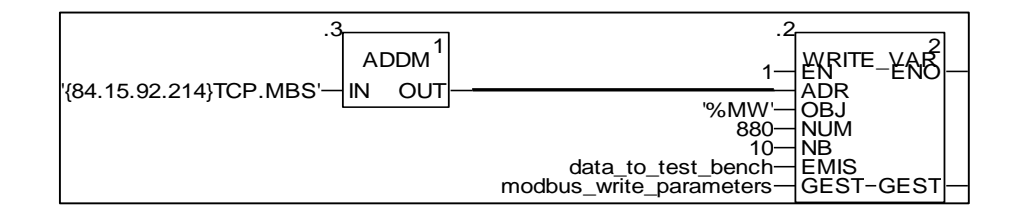

**Figura 4. 39** *FB "write\_var" lato cartesiano*

<span id="page-162-0"></span>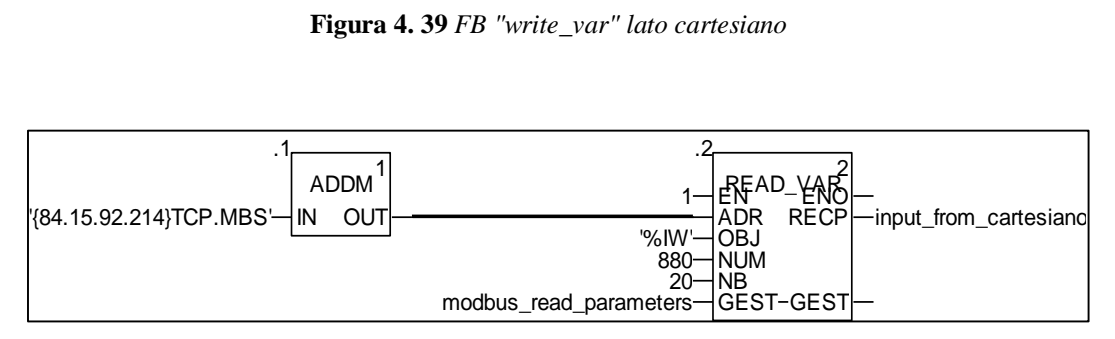

**Figura 4. 40** *FB "read\_var" lato test bench*

<span id="page-162-1"></span>I blocchi "write\_var" e "read\_var" di [Figura 4. 39](#page-162-0) [e Figura 4. 40](#page-162-1) sono stati implementati assieme ad un blocco denominato "ADDM", anch'esso già predisposto in Unity. Questo blocco ha la funzione di fornire in uscita:

- Indirizzo di destinazione dei dati per il blocco di scrittura
- Indirizzo dal quale sono provenienti i dati per il blocco lettura

Inoltre tramite tale blocco è possibile specificare il tipo di comunicazione che si vuole adottare, visto che sia "write var" che "read var" possono interagire anche con altri sistemi di comunicazione (ad esempio CANOpen).

La comunicazione Modbus è sempre aperta grazie allo stato alto assegnato all'enable di ogni singolo blocco.

Il blocco "write\_var" lato cartesiano è stato programmato per scrivere parole interne, specificate da %MW (memory word), a partire dall'indirizzo di memoria 880 che è il primo indirizzo libero trovato. Il numero di oggetti consecutivi da scrivere viene specificato dall'ingresso NB ed in questo caso è pari a 10. Gli ingressi EMIS e GEST specificano rispettivamente i dati che si vogliono scrivere sottoforma di array di interi e i parametri di gestione della comunicazione che sono scritti direttamente dal blocco stesso. Visto che sono stati indicati 10 oggetti consecutivi da scrivere di tipo word, il sistema riserverà 10 word e quindi 20 bytes fino ad arrivare all'indirizzo di memoria 900 (escluso). E' stata necessaria la definizione di un oggetto di tipo word anche per la comunicazione di variabili booleane, perché, il tipo booleano essendo composto da 8 bit (1 byte) impossibilitava di fatto la comunicazione di soli bit (%M).

Il blocco di lettura "read\_var" di [Figura 4. 40](#page-162-1) programmato nel software del PLC test bench opera in maniera complementare al blocco di scrittura lato cartesiano. L'indirizzo dal quale deve leggere è l'indirizzo TCP/IP del PLC cartesiano, la tipologia di oggetti da leggere definita da %IW sono parole interne a partire dall'indirizzo di memoria 880. Affinchè non si perdesse nessuna variabile di comunicazione sono state riservate più celle di memoria in lettura rispetto a quelle scritte. Anche in "read\_var" è presente l'array di interi di gestione della comunicazione (in questo caso del processo di lettura). L'uscita del blocco è costituita da un array di interi che, in questo esempio, sono i dati che sono stati scritti dal cartesiano.

Tutti i tipi di dati trasmessi tranne lo spostamento della pinza che è di tipo DINT sono di tipo BOOL.

Visto che la tipologia di dati che si vuole trasmettere è di tipo INT (data\_to\_test\_bench deve essere definito obbligatoriamente come array di interi), è necessario porre tutta una serie di blocchi di conversione dei dati a interi. Chiaramente dopo l'operazione di lettura, per essere resi fruibili dalle sequenze automatiche secondo il progetto originario, i dati ricevuti devono essere convertiti da interi al tipo originario di scrittura. Il processo appena descritto viene rappresentato in [Figura 4. 41](#page-163-0) e [Figura 4. 42.](#page-164-0)

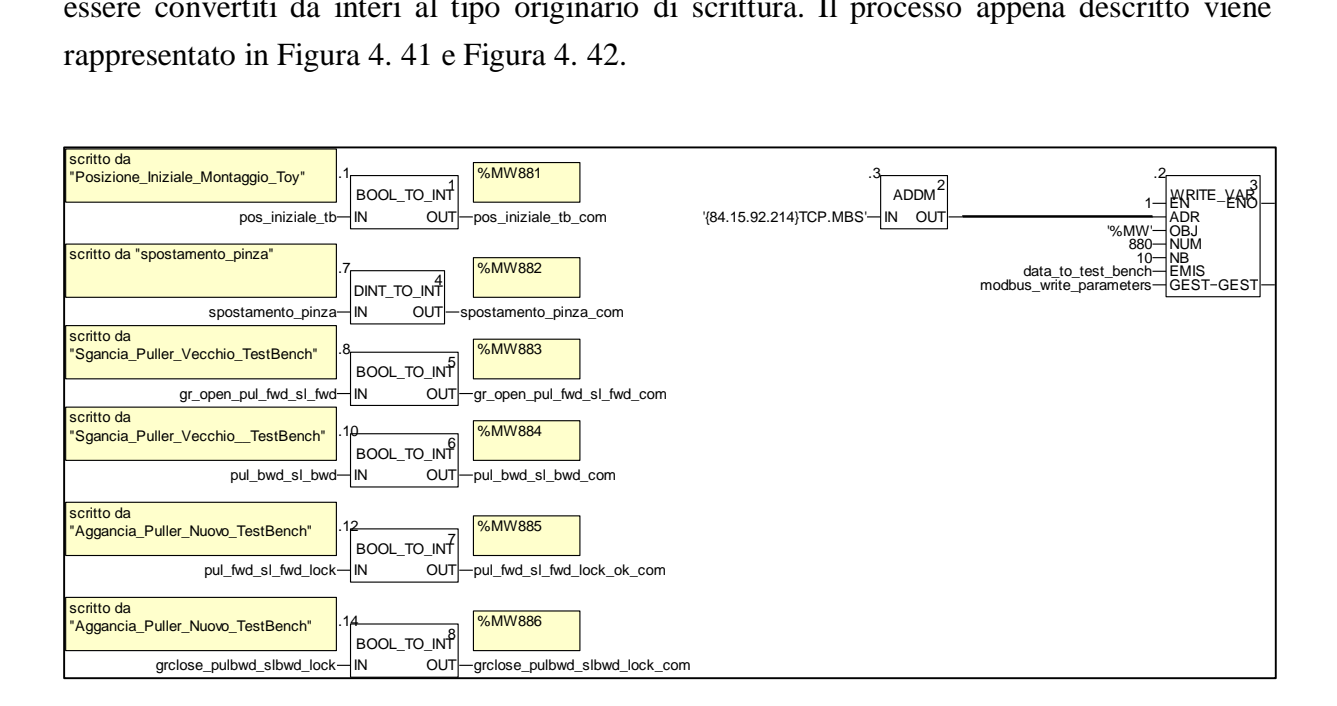

**Figura 4. 41** *Conversione in INT e scrittura dei dati (lato cartesiano)*

<span id="page-163-0"></span>Le operazioni di scrittura e lettura da PLC test bench verso PLC cartesiano sono speculari a queste appena riportate.

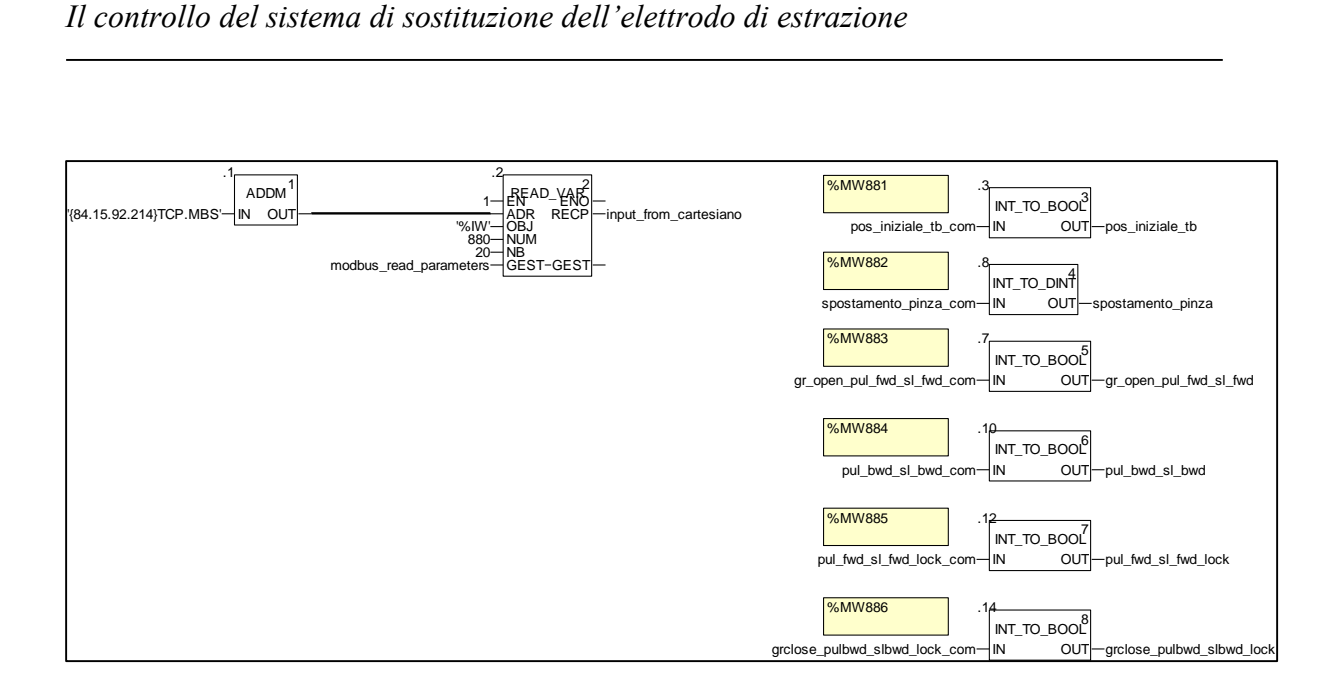

<span id="page-164-0"></span>**Figura 4. 42** *Lettura dei dati interi e conversione nel formato originario di scrittura (lato test bench)*

### **4.5 Conclusioni**

In questo capitolo è stato descritto il PLC di controllo illustrandone le sue caratteristiche e peculiarità. Sono stati definiti inoltre gli I/O analogici e digitali presenti allo scopo di controllare in maniera ottimale il sistema. E' stata fatta una attenta analisi delle movimentazioni che il sistema deve svolgere, fornendo nel dettaglio anche le precauzioni studiate al fine di consentire un corretto svolgimento delle operazioni da parte dell'intero sistema di movimentazione orizzontale. Sono stati realizzati dei diagrammi di flusso descrittivi dell'intero processo di sostituzione dell'elettrodo di estrazione. E' stata effettuata una descrizione dettagliata delle strategie usate a livello software con particolare riferimento alla struttura delle sequenze automatiche, al comando del motore passo-passo e ai sistemi di comunicazione usati.

# **Capitolo 5**

## **Risultati sperimentali**

## **5.1 Introduzione**

In questo capitolo verranno descritti i risultati del lavoro di tesi eseguito. Si illustreranno in particolare le interfacce di controllo utente utilizzate per azionare l'intero sistema. Verranno poi analizzate le problematiche incontrate e le relative proposte di soluzione. Si illustreranno gli sviluppi futuri dal punto di vista meccanico e del software di controllo per la sostituzione dell'elettrodo di estrazione del progetto SPES presso i LNL.

## **5.2 Interfacce di controllo**

Durante la fase di test del software, all'interno del codice di programmazione è stata sviluppata una interfaccia che il software Unity Pro denomina "Schermata operatore". Si tratta di una videata che contiene tutti i componenti utili alla realizzazione di una vera e propria interfaccia di controllo (pulsanti di azionamento, messaggi di testo…). In questa applicazione è stata sviluppata una schermata operatore contenente una serie di pulsanti tramite i quali è possibile abilitare le varie sequenze automatiche [\(Figura 5. 1\)](#page-167-0). Tale interfaccia è stata realizzata all'interno del programma del PLC cartesiano. Infatti le sequenze automatiche del PLC test bench sono solo in "risposta" alle richieste del cartesiano.

In [Tabella 5. 1](#page-167-1) sono riportate le denominazioni dei pulsanti e le relative sequenze attivate dal programma PLC cartesiano. Per come è stato strutturato il software, i pulsanti hanno il solo compito di abilitare la sequenza automatica. Il comando per far partire la movimentazione programmata all'interno della sequenza appena attivata è fornito dal pulsante denominato "VAI" presente nella schermata operatore in basso a sinistra. Ad esso è associato anche un comando di "STOP" per fermare la sequenza. Sono inoltre presenti altri tre pulsanti denominati:

- 1. Ignora Vincoli
- 2. Connettori collegati
- 3. Fine movimenti AGV

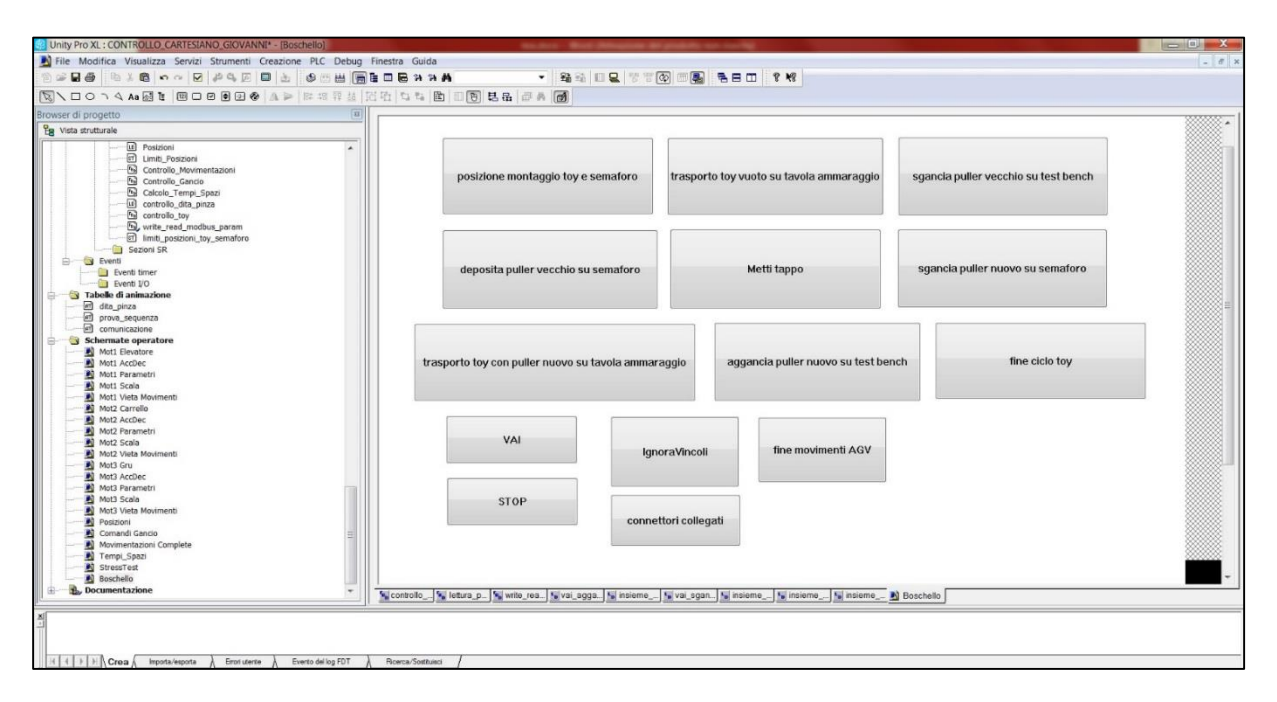

**Figura 5. 1** *Schermata operatore utilizzata durante la fase di test*

<span id="page-167-0"></span>

| <b>Pulsante</b>                                                        | Sequenza attivata PLC cartesiano |  |  |
|------------------------------------------------------------------------|----------------------------------|--|--|
| Posizione montaggio toy e semaforo                                     | Posizione_Iniziale_Montaggio_Toy |  |  |
| Trasporto toy vuoto su tavola ammaraggio                               | Porta_Toy_Vuoto_su_test_bench    |  |  |
| Sgancia puller vecchio su test bench                                   | Sgancia_Puller_Vecchio_TestBench |  |  |
| Deposita puller vecchio su semaforo                                    | Deposito_Puller_Vecchio_semaforo |  |  |
| Metti tappo                                                            | Tappo                            |  |  |
| Sgancia puller nuovo su semaforo                                       | Sgancia_Puller_Nuovo_semaforo    |  |  |
| Trasporto toy con puller nuovo su tavola Porta Toy Puller su TestBench |                                  |  |  |
| ammaraggio                                                             |                                  |  |  |
| Aggancia puller nuovo su test bench                                    | Aggancia_Puller_Nuovo_TestBench  |  |  |
| Fine ciclo toy                                                         | Posizione_Finale_Toy             |  |  |
|                                                                        |                                  |  |  |

<span id="page-167-1"></span> **Tabella 5. 1** *Pulsanti - sequenza attivata nella schermata operatore*

Il pulsante "Ignora Vincoli" permette di togliere i limiti di posizione impostati sul programma lato cartesiano. Nelle sequenze automatiche infatti non c'è motivo di imporre dei vincoli che sono necessari solo muovendo manualmente il robot. Considerato che le dimensioni del sarcofago impongono vincoli più restrittivi rispetto al sistema usato per sostituire il puller, se abilitati proibiscono la movimentazione automatica nella quale non c'è chiaramente pericolo di collisione. Ogni volta che si vuole far partire quindi il ciclo intero di movimentazioni tale switch deve essere posto a livello alto.

L'interruttore "Connettori collegati" indica al software di controllo che i connettori elettrici di gestione dei sistemi installati sul toy e del motore passo-passo sono stati collegati e quindi la sequenza "Porta Toy Vuoto su test bench" può proseguire. Questa sequenza gestisce l'arrivo dell'AGV in camera calda.

Il pulsante di schermo "Fine movimenti AGV" gestisce il cartesiano in modo da simulare i movimenti dell'AGV, sia verso sia dal bunker. In fase di andata determina il passaggio del toy (vuoto) dalla posizione di tenuta del tappo in piombo sul box tappo alla posizione di rilascio sul banco di prova. Tale movimento viene gestito all'interno della sequenza automatica "Posizione Iniziale Montaggio toy". Nella fase di ritorno dell'AGV in zona fredda tale pulsante viene usato per controllare il passaggio dalla posizione anti-caduta del tappo (questa volta presente sul box vecchio) alla posizione di sgancio del toy vuoto durante la sequenza "Posizione\_finale\_toy".

Ai fini sperimentali sono risultate utili anche le tabelle di animazione usate per controllare l'esecuzione del codice. Tramite esse è possibile visualizzare lo stato delle variabili di cui si vuole analizzare l'andamento per verificare il corretto funzionamento del software. Anche questa particolare funzione è fornita direttamente all'interno dell'ambiente di sviluppo Schneider. A tal proposito si riportano le tabelle di animazione lato PLC cartesiano di verifica della comunicazione Modbus TCP/IP [\(Figura 5. 2\)](#page-168-0) e di analisi di una sequenza durante l'esecuzione dei due programmi PLC [\(Figura 5. 3\)](#page-168-1).

| ш.<br>Forza<br>Modifica | $-200$ |                      | 見回                                                          |  |
|-------------------------|--------|----------------------|-------------------------------------------------------------|--|
| Nome<br>$\mathbf{v}$    | Valore | Tipo<br>$\mathbf{r}$ | Commento                                                    |  |
| enable                  |        | EBOOL                |                                                             |  |
| <b>boost</b>            |        | EBOOL                |                                                             |  |
| direzione               |        | EBOOL                |                                                             |  |
| abilita_seq_PFT         |        | <b>BOOL</b>          |                                                             |  |
| spostamento pinza com   |        | INT                  | spostamento pinza su MODBUS-TCP/IP (parametro in scrittura) |  |
| b abilita seq PFT       |        | <b>BOOL</b>          |                                                             |  |
| IΓ<br><b>The Local</b>  |        |                      |                                                             |  |

**Figura 5. 2** *Tabella di animazione per analisi azione sequenza*

<span id="page-168-0"></span>

| Forza<br>Modifica                |        | 涿 |             | ■ メ 国 利         | 륁<br>圙                                                                                              |
|----------------------------------|--------|---|-------------|-----------------|----------------------------------------------------------------------------------------------------|
| Nome                             | Valore |   | Tipo        | ۰.              | Commento                                                                                            |
| write variables                  |        |   | <b>BOOL</b> |                 |                                                                                                    |
| data to test bench<br>$-8 - 8$   |        |   |             | ARRAY[1.20] OF  |                                                                                                    |
| modbus write parameters<br>$-1$  |        |   |             | ARRAY[1.4] OF I |                                                                                                    |
| modbus write parameters[1]       |        |   | INT         |                 | Numero di scambio (byte più significativo) - bit di attività (byte meno sugnificativo)              |
| modbus write parameters[2]       |        |   | INT         |                 | Report di operazione (byte più significativo) - report di comunicazione (byte meno significativo)   |
| modbus write parameters[3]       |        |   | INT         |                 | timeout                                                                                             |
| modbus_write_parameters[4]       |        |   | INT         |                 | numero di bytes scritti                                                                             |
| input_from_test_bench<br>$B - 1$ |        |   |             | ARRAY[1.20] OF. |                                                                                                    |
| pos iniziale tb ok               |        |   | <b>BOOL</b> |                 | comunica al plc cartesiano che il test bench è in posizione iniziale (slitta e estrattore indietro) |
|                                  |        |   |             |                 |                                                                                                    |

**Figura 5. 3** *Tabella di animazione per analisi comunicazione Modbus TCP/IP*

<span id="page-168-1"></span>Allo scopo di dare maggior sicurezza al test è possibile anche seguire lo stato delle variabili, soprattutto booleane, anche all'interno della sezione sviluppata di codice PLC sviluppata. Si riporta in [Figura 5. 4](#page-169-0) la sezione denominata "controllo\_toy".

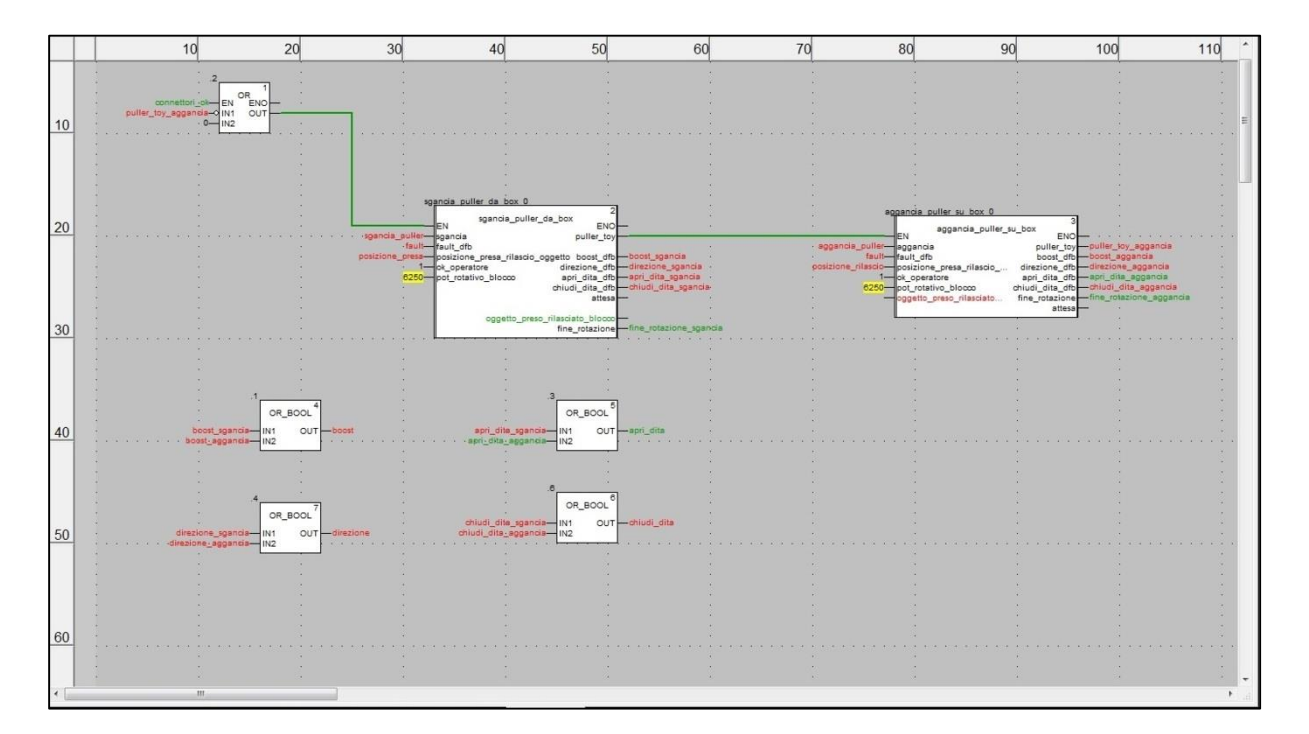

**Figura 5. 4** *Sezione di codice durante l'esecuzione del programma*

## <span id="page-169-0"></span>**5.2 Problematiche incontrate e soluzioni proposte**

Le problematiche incontrate riguardano principalmente aspetti meccanici. Quella principale risiede nel il sistema di estrazione del tubo del banco di prova, in particolare il sistema di guide a rulli utili all'allineamento e allo scorrimento di quest'ultimo. Il disassamento tra il centro della pinza rotante e il tubo di estrazione non favorisce un perfetto inserimento del puller.

Come si vede in [Figura 5. 5,](#page-170-0) è presente una piccola luce sulla parte inferiore del tubo a significare che si trova ad una quota verticale inferiore rispetto a quella del puller preso tra le dita della pinza del toy.

Durante la fase di estrazione del puller irradiato, cioè durante la sequenza lato cartesiano "Sgancia\_Puller\_Vecchio\_TestBench", l'inconveniente appena descritto non porta a gravi conseguenze per il sistema. La corsa delle tre dita (3 mm per ogni dita in direzione radiale) consente di compensare questo disassamento nella fase di chiusura della pinza, posizionando in questa maniera il tubo di estrazione il linea con la pinza [\(Figura 5. 6\)](#page-170-1).

Tuttavia questa imperfezione ha condotto a gravi problemi nella fase di inserimento dell'elettrodo sul tubo di estrazione. Durante l'esecuzione da parte del PLC cartesiano della sequenza automatica "Aggancia\_Puller\_Nuovo\_TestBench" si sono avute infatti numerose collisioni che hanno portato ad una attenta analisi del problema.

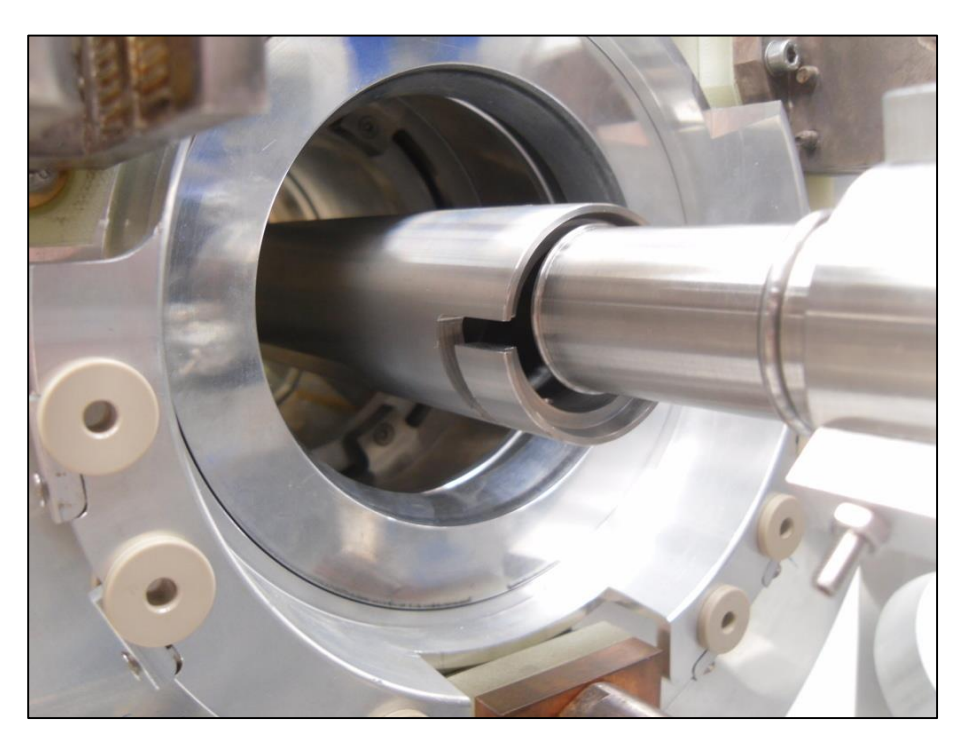

**Figura 5. 5** *Disallineamento puller pulito durante l'inserimento nel tubo di estrazione*

<span id="page-170-1"></span><span id="page-170-0"></span>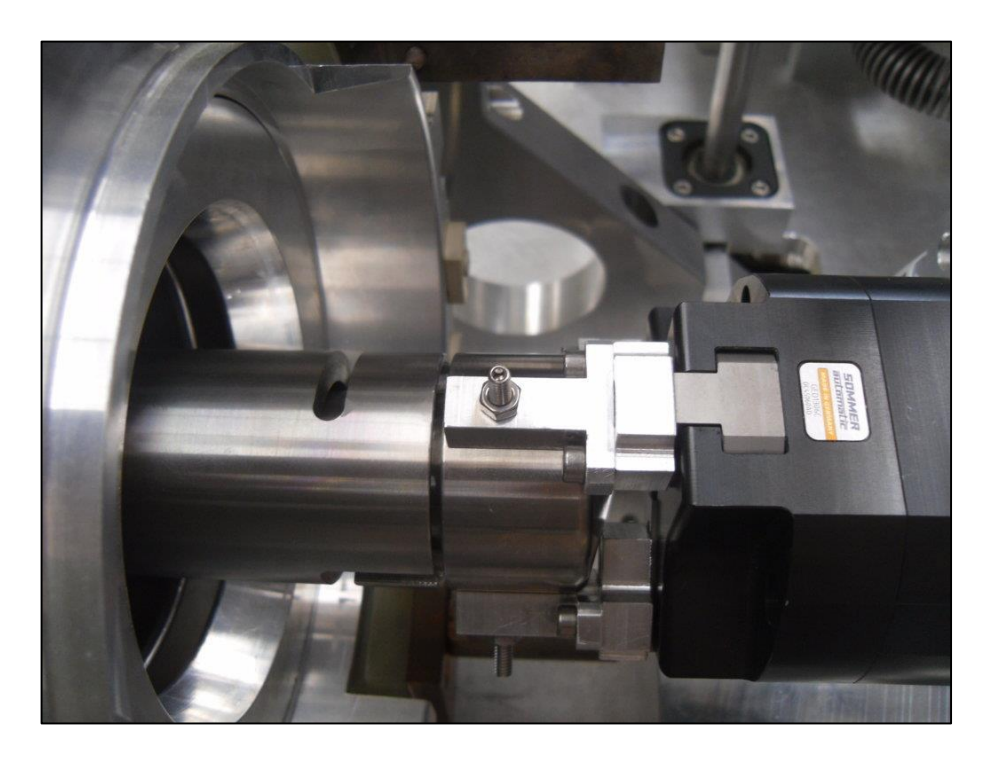

**Figura 5. 6** *Allineamento puller-tubo di estrazione durante la fase di sgancio puller irradiato*

Le cause che hanno portato a questa complicazione sono molteplici:

- La vite sulla quale scorre la chiocciola per il movimento del tubo, non essendo adeguatamente supportata ambo i lati da due cuscinetti, non ruota perfettamente attorno al proprio asse. Questo porta allo sviluppo di forze resistenti sulla chiocciola che si vanno a sommare alla componente assiale (asse longitudinale), dovuta al moto lineare del tubo estrattore, rovinando a lungo andare la chiocciola.
- L'asta di collegamento tra la chiocciola è il tubo estrattore ha uno spessore tale da non garantire una vita adeguata al sistema di movimento.
- La flangia di acciaio all'interno della quale sono state connesse le tre guide a rulli per lo scorrimento del tubo, imbullonata a sua volta al banco di prova, ha un diametro esterno che non ne consente un libero inserimento nel test bench. Per posizionare la flangia infatti si deve agire da dietro il banco di prova, inserirla e spingerla contro una battuta in alluminio. Tale procedura viene limitata dal diametro esterno troppo preciso della flangia la quale necessita di essere incastrata a forza. Questo procedimento provoca una deformazione della flangia che si ripercuote sul posizionamento delle guide a rulli interne ad essa. Le guide in questo modo, non riescono a tenere il tubo perfettamente allineato consentendogli spostamenti nell'ordine di alcuni millimetri.

Al fine di verificare se questo problema potesse interessare anche il front-end una volta reso operativo, sono state fatte delle prove riguardanti questo sistema presente sul frontend off line che hanno evidenziato come l'inconveniente sia solo del sistema test bench. Si può quindi supporre che il sistema di controllo sviluppato da questo punto di vista, sia pienamente e direttamente applicabile.

Una soluzione, attualmente in fase di progettazione presso i LNL, al problema del sistema viteastina consiste in un meccanismo pignone – cremagliera [\(Figura 5. 7\)](#page-171-0) in grado di conferire maggiore affidabilità e robustezza.

<span id="page-171-0"></span>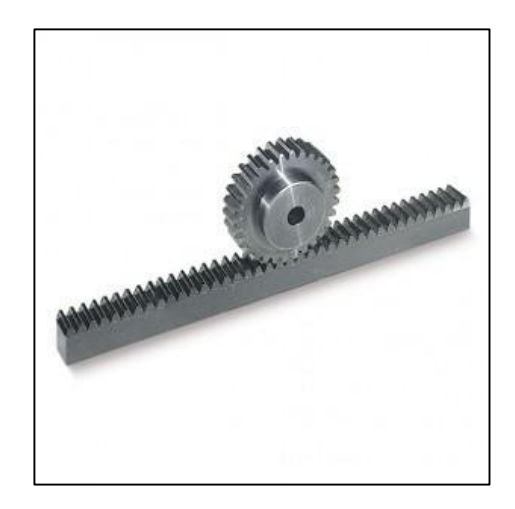

**Figura 5. 7** *Sistema pignone-cremagliera a denti dritti*

Le collisioni avute durante le fasi di test si sono presentate, oltre a causa del problema appena elencato, anche per l'assenza delle "alette" in grado di limitare l'impuntamento del toy verso l'alto. Le "alette" sono delle piccole piastrine che, grazie a dei rulli installati sul banco di prova, permettono di tenere ancorato verso il basso il sistema che scorre sulla slitta. E' stata resa necessaria l'installazione di tali componenti a causa del manico della slitta che, seppur di poco, durante la fase di spinta verso il test bench può alzare il dispositivo. Si rappresenta in [Figura 5.](#page-172-0)  [8](#page-172-0) il sistema di alette montato a bordo della camera target e non installato sul toy con relativo sistema di rulli installato sul banco di prova. Sarà quindi necessario introdurre le alette anche sulla piastra portante del toy.

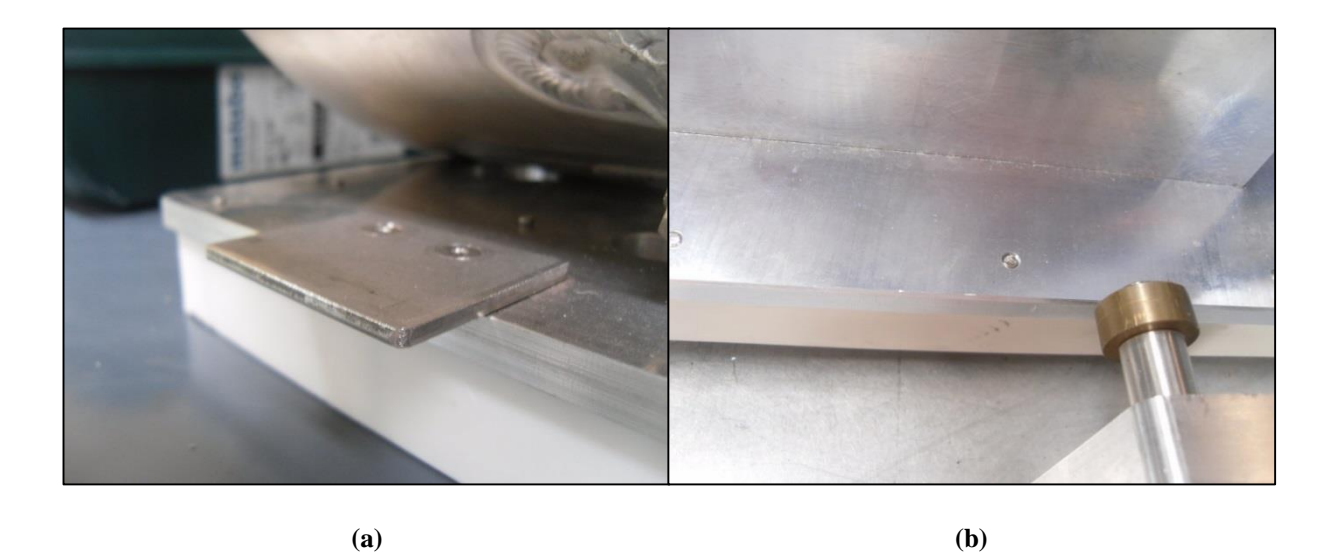

**Figura 5. 8 (a)** *Aletta sulla camera target* **(b)** *Alette assenti sul toy - vista rullo di tenuta sul test bench*

<span id="page-172-0"></span>Per quanto riguarda il toy, un problema che coinvolge sia la meccanica sia il sistema di controllo riguarda l'assenza di un sistema di molle di costante elastica adeguata tra il blocco rotante di alluminio e la battuta della pinza [\(Figura 5. 9\)](#page-173-0). Le molle, posizionate attorno ai perni di scorrimento, consentirebbero un ritorno della pinza elettrica sempre nella sua posizione iniziale. Inoltre garantirebbero la forza necessaria alla spinta dell'elettrodo sia nell'inserimento nel tubo estrattore sul banco di prova sia sul perno di appoggio presente nel box vecchio. La mancata presenza di questo sistema elastico porta ad un innesto non perfetto del puller pulito durante la sua introduzione lato test bench. E' presente infatti una piccola fessura tra la battuta dell'elettrodo e quella del tubo [\(Figura 5. 10\)](#page-173-1).

A volte, durante la fase di test, si è dovuto intervenire manualmente spingendo il puller in battuta sul tubo. In questa maniera si è evitata la collisione tra il puller stesso e la saracinesca della valvola VAT del gate radioattivo in fase chiusura.

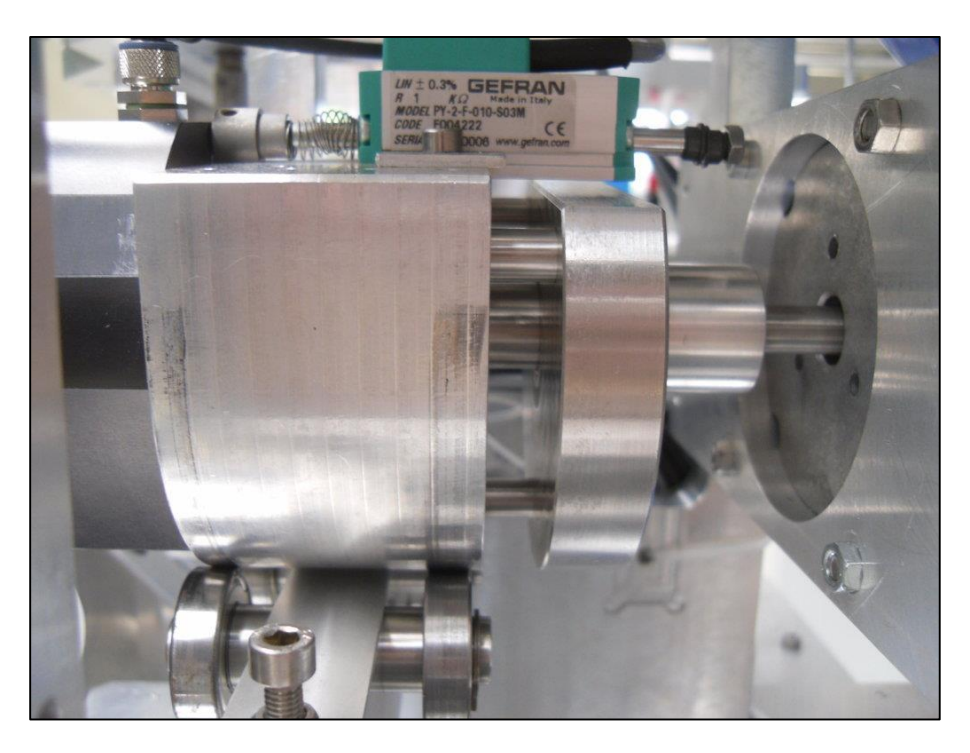

**Figura 5. 9** *Sistema a molle assente sul toy*

<span id="page-173-1"></span><span id="page-173-0"></span>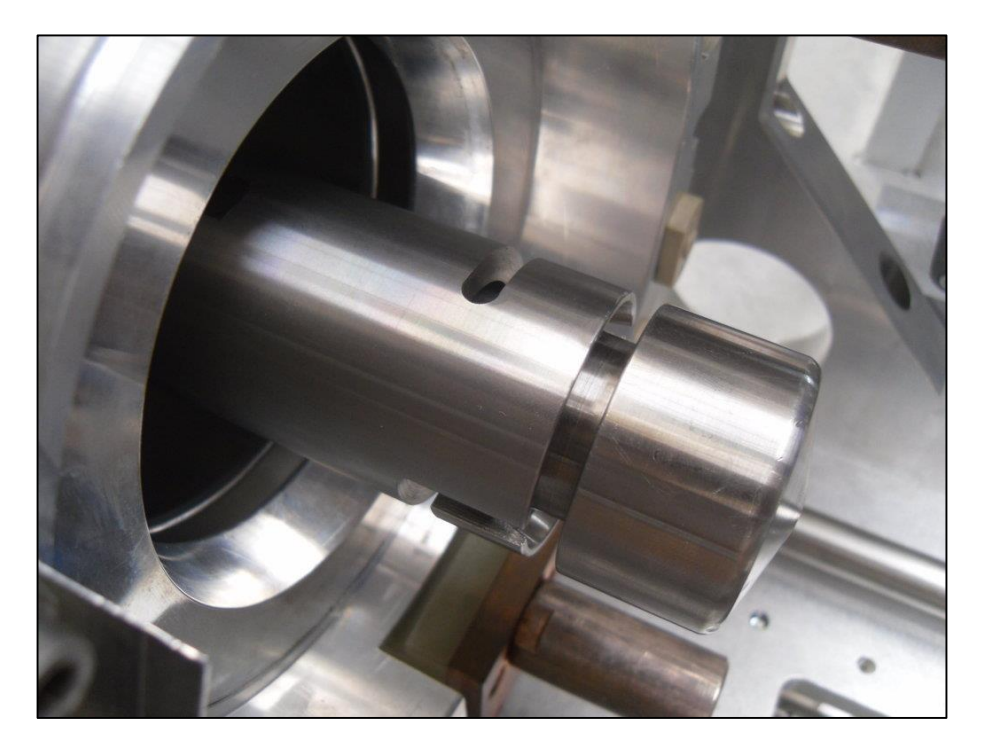

**Figura 5. 10** *Posizionamento incompleto del puller pulito dentro il tubo di estrazione*

L'installazione di un adeguato sistema di molle permetterebbe di risolvere tali inconvenienti e di aumentare la forza di spinta del toy conferendo, non solo un perfetto inserimento dell'elettrodo sia sporco che pulito, ma anche del tappo in piombo.

La progettazione iniziale del sistema cartesiano, fatta internamente ai LNL, prevedeva solo movimenti di carico/scarico per le operazioni di sostituzione della camera target. Di conseguenza anche lo studio del modulo compensatore collegato al gancio Schunk è stato studiato in maniera tale da compiere movimenti in grado di sostenere una certa forza solo lungo l'asse verticale.

Il toy, essendo stato progettato per essere preso dall'utensile di presa Schunk già installato sul cartesiano, mal si presta alle operazioni di spinta ed estrazione necessarie alla sostituzione del puller. In questo senso è in corso uno studio di un sistema composto da guide lineari da connettere al toy che garantisca compensazione meccanica e rigidezza lungo l'asse longitudinale.

Anche il semaforo, progettato in questo lavoro di tesi può essere migliorato nella sua struttura. Ad esempio, il sistema di guide cilindriche realizzate in PETP+PTFE presenta alcuni problemi a livello di montaggio. Durante l'impilamento del box tappo infatti, essendo tali guide a sbalzo per una lunghezza pari a circa 150 mm, sono soggette a flessione che non permette un facile e comodo inserimento del box tappo. Per ovviare a questo problema, anche in questo caso, è possibile installare un sistema di guide lineari in sostituzione delle guide cilindriche. Vale però la pena sottolineare il fatto che, una volta inserito il box tappo, non è più necessario toglierlo. Ai fini applicativi finali è infatti necessario sfilare solo il box vecchio per rimetterne uno nuovo. Si può dire quindi che il semaforo, operativamente parlando, è un sistema applicabile anche all'interno del bunker.

## **5.3 Sviluppi futuri**

Il sistema di sostituzione dell'elettrodo è ancora nella sua fase embrionale. Sia a livello meccanico che a livello di controllo sono presenti numerose azioni da sviluppare e da testare. A questo proposito vi è la necessità di progettare e di realizzare una struttura meccanica in grado di sostenere e posizionare correttamente il toy nella posizione predefinita per l'aggancio. In questa maniera, l'operatore monta il toy su di un apposito sistema autocentrante rialzato sul banco dell'elevatore del robot cartesiano con maggiore velocità, non dovendo badare più di tanto alla precisione di posizionamento. In [Figura 5. 11](#page-175-0) viene rappresentato il sistema di rialzo del toy utilizzato durante la fase di test costituito da due profili Bosch® posti parallelamente l'un l'altro di altezza pari a 90 mm.

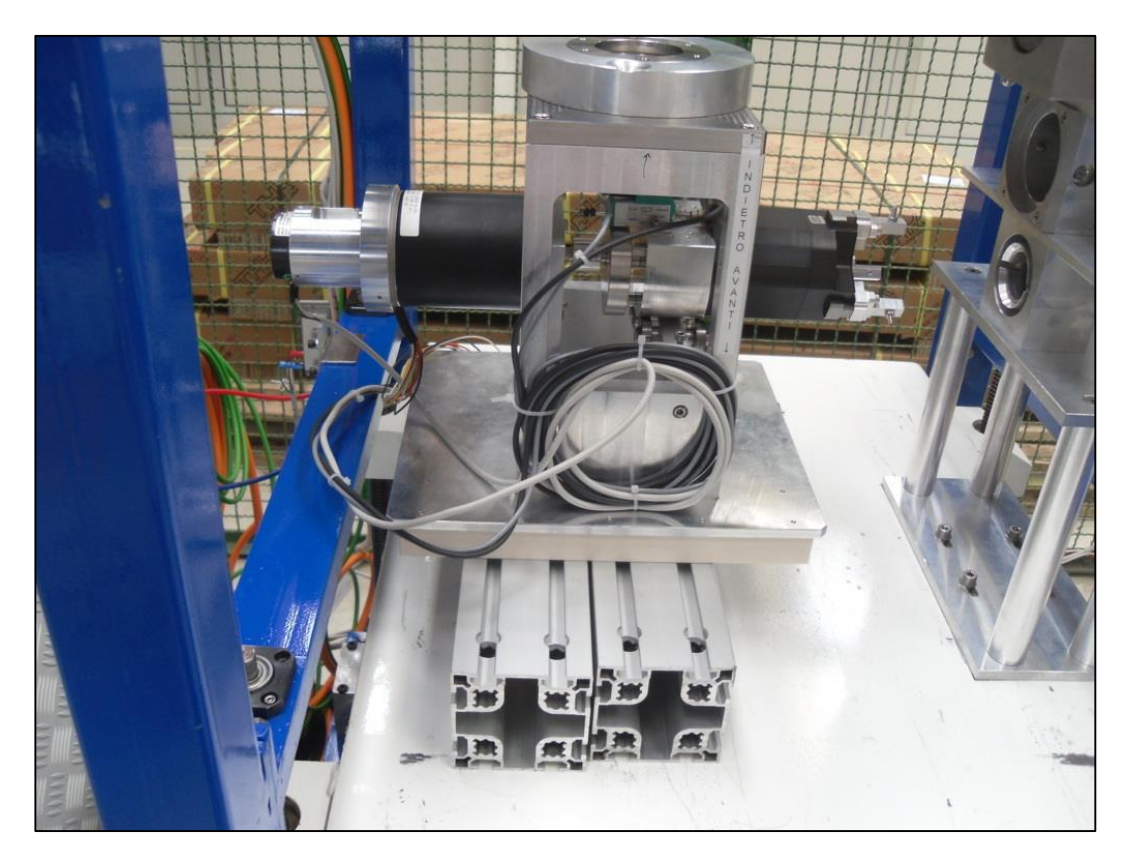

**Figura 5. 11** *Struttura di sostegno del toy (fase di test)*

<span id="page-175-0"></span>Allo stesso modo è necessario realizzare una struttura, anch'essa autocentrante, per il semaforo. Come si vede in [Figura 5. 11](#page-175-0) tale sistema è ancorato al banco dell'elevatore per mezzo di viti M8. Il corretto posizionamento è stato realizzato assicurandosi che la piastra fosse posta nel mezzo in direzione trasversale e a filo con la parte anteriore del banco in direzione longitudinale.

Sul blocco di alluminio rotante del toy è indispensabile mettere degli switch di finecorsa, che garantiscano sicurezza in caso di emergenze o rotture dei componenti che si possono verificare all'interno del bunker.

Dal punto di vista software, si ha la necessità integrare le sequenze automatiche sviluppate con un controllo di tipo manuale per il toy riguardante:

- La rotazione della pinza (motore a passo).
- Il sistema di movimentazione del tubo di estrazione.
- L'apertura e la chiusura delle dita della pinza elettrica.

Si devono poi rendere disponibili i comandi di azionamento delle sequenze automatiche e la modalità di funzionamento manuale all'operatore tramite l'interfaccia HMI (pannello touchscreen) già presente all'interno del laboratorio.

L'ambiente in cui è chiamato a lavorare il sistema sviluppato in questo lavoro di tesi è soggetto alla presenza di radiazioni. Esse, seppur in maniera minore rispetto alla camera target, vengono emanate anche dall'elettrodo di estrazione che si vuole sostituire. Considerata la quantità di radiazioni trascurabile che esso può emanare, non è necessaria una sua schermatura durante la sua movimentazione. Tuttavia si deve prestare attenzione a due fatti importanti:

- 1. I componenti che vengono a contatto con l'elettrodo possono essere contaminati in maniera non più modesta.
- 2. Il puller irradiato, per qualsiasi evenienza, può cadere durante la movimentazione

Queste problematiche insorte, hanno portato a considerare dei sistemi che siano in grado di schermare le radiazioni trasmissibili per contatto, cioè delle soluzioni aventi lo scopo di prevenire il contatto del puller in qualsiasi situazione. In questo senso sono molto soggette a radiazioni le dita della pinza che afferrano il puller (contaminato). Si sono pensate molte soluzioni. A tal proposito ci citano:

- Dei cappucci in gomma sulle dita della pinza rimovibili.
- Un sistema biadesivo in grado di attaccare maggiormente sul lato puller. In questa maniera, al rilascio dell'elettrodo da parte della pinza, il biadesivo rimane incollato sul puller.

Invece, un'idea nata ai fini di prevenire le cadute dell'elettrodo irradiato, è quella di posizionare un sacchetto sul toy tramite un sistema di molle. Ad una loro compressione, per esempio dovuta all'inserimento dell'elettrodo all'interno del box vecchio, si ha una apertura del sacchetto a prevenire la caduta del puller. Al loro rilascio, il sacchetto si chiude.

Tali sistemi sono tutti complementari al sistema di sostituzione del puller realizzato in questa tesi.

## **Conclusioni**

In questo lavoro di tesi è stato presentato il sistema di sostituzione dell'elettrodo di estrazione utilizzato all'interno del progetto SPES in fase di realizzazione presso i Laboratori Nazionali di Legnaro dell'Istituto Nazionale di Fisica Nucleare (INFN).

Per testare e simulare i sistemi di movimentazione dell'apparato utilizzato per la produzione dei fasci di ioni radioattivi (front-end), il sistema progettato è stato verificato su di un banco di prova o test bench.

La necessità di evitare l'intervento umano all'interno della zona adibita alla produzione di ioni radioattivi (bunker), a causa dell'ambiente radioattivamente contaminato, ha portato allo sviluppo di tutta una serie di sistemi di movimentazione automatici all'interno di questo edificio. In questo contesto si colloca l'AGV sopra il quale è stato installato il robot cartesiano che effettua le movimentazioni necessarie ai vari componenti. L'AGV entrando nel bunker, tramite il robot cartesiano, riesce a svolgere varie operazioni automatiche.

Questo elaborato gestisce questa situazione di partenza trattando lo sviluppo del sistema di controllo per la sostituzione dell'elettrodo di estrazione. Tale componente, situato nelle vicinanze del target di produzione e quindi soggetto ad una forte esposizione a radiazioni tossiche per l'uomo, necessita di essere sostituito periodicamente. Si è quindi proseguito il progetto iniziale di una pinza elettrica in grado di sganciare e agganciare l'elettrodo nelle rispettive fasi di estrazione e inserimento. Sono stati scelti i trasduttori passivi e gli azionamenti elettrici come da specifica di progetto (dove presente). Si è passati nella fase successiva alla progettazione di un sistema meccanico da posizionare a bordo del sistema cartesiano fornendo delle strutture in grado di fare sia la funzione di deposito dell'estrattore sostituito (puller sporco) sia quella di sostegno dell'elettrodo con cui fare la sostituzione (puller pulito). In questa fase si è utilizzato pesantemente il software di progettazione 3D PTC Creo® . Successivamente si è proceduto con la messa a punto del sistema meccanico di movimento di un componente denominato "tubo di estrazione" che permette la fuoriuscita dell'elettrodo dalla posizione di lavoro interna al test bench in maniera da poterlo sostituire liberamente. Nella fase finale si è proceduto con lo sviluppo di un software di controllo, grazie alla presenza sia sul banco di prova sia sul robot cartesiano di due PLC (Programmable Logic Controller) Schneider Modicon ® M340. In questa fase si è inoltre proceduto, oltre all'integrazione del controllo dei sistemi meccanici di azionamento presenti sul banco di prova, anche alla realizzazione delle sequenze di movimentazione del robot cartesiano. Grazie allo sviluppo del sistema di comunicazione tra i due PLC, della gestione della pinza rotante e dei vari sensori di posizione passivi, è stato possibile sviluppare il sistema di sostituzione completo sia dal punto di vista meccanico che dal

punto di vista elettronico con buoni risultati. Sono stati poi analizzate le varie cause, indipendenti dal lavoro di tesi, che non hanno permesso di raggiungere completamente l'obiettivo prefissato proponendo comunque soluzioni alternative. Questa tesi, trattando di un sistema ancora nella sua fase embrionale, ha raggiunto importanti obiettivi fornendo il punto di partenza per i prossimi elaborati inerenti al progetto SPES in corso di svolgimento presso i Laboratori Nazionali di Legnaro dell'Istituto Nazionale di Fisica Nucleare.
## **Bibliografia e sitografia**

1.**Mozzi, Aldo.** *Sviluppo di sistemi di movimentazione e rimozione deel bersaglio di produzione dell'acceleratore SPES.* 2013-2014.

2.**Bordignon, Fabio.** *Controllo del sistema di movimentazione del bersaglio di produzione dell'acceleratore SPES.* 2014-2015.

3.**Calderolla, Michele.** *2012-2013.* Progettazione e controllo della macchina di movimentazione della camera target del progetto SPES.

4.**Manzolaro, Mattia.** *Analisi termica e strutturale del bersaglio diretto per la produzione di fasci radioattivi per il progetto SPES.* 2006-2007.

5. DS 10 Manuale per l'utilizzatore. s.l. : LAM Technologies.

- 6. UDP 30 Interfaccia di programmazione e diagnostica. s.l. : LAM Technologies.
- 7. UDP Commander Manuale per l'utilizzatore. s.l. : LAM Technologies.

8. Product Catalog. s.l. : Ametek (MAE motors), 2012.

- 9. BMH Servomotore Manuale del motore. s.l. : Schneider Electric, 2012.
- 10. LXM 32A Servoazionamento Manuale del prodotto. s.l. : Schneider Electric, 2014.
- 11. SinCos® SEK/SEL52 and SEK/SEL37. s.l. : Sick Stegman, 2008.
- 12. PS Trasduttore rotativo di posizione in plastica conduttiva. s.l. : Gefran.
- 13. Guida Unity Pro S. s.l. : Schneider Electric.
- 14. Guida Creo Parametric 2.0. s.l. : PTC.
- 15. http://www.sommer-automatic.it/. [Online]
- 16. INFN, LNL. http://www.lnl.infn.it/~spes\_target/home.php?dir=1. [Online]

## **Appendice A**

## **Disegni tecnici**

Vengono riportati ora i disegni tecnici realizzativi del semaforo e di alcuni componenti installati sul toy per la sostituzione dell'elettrodo di estrazione.

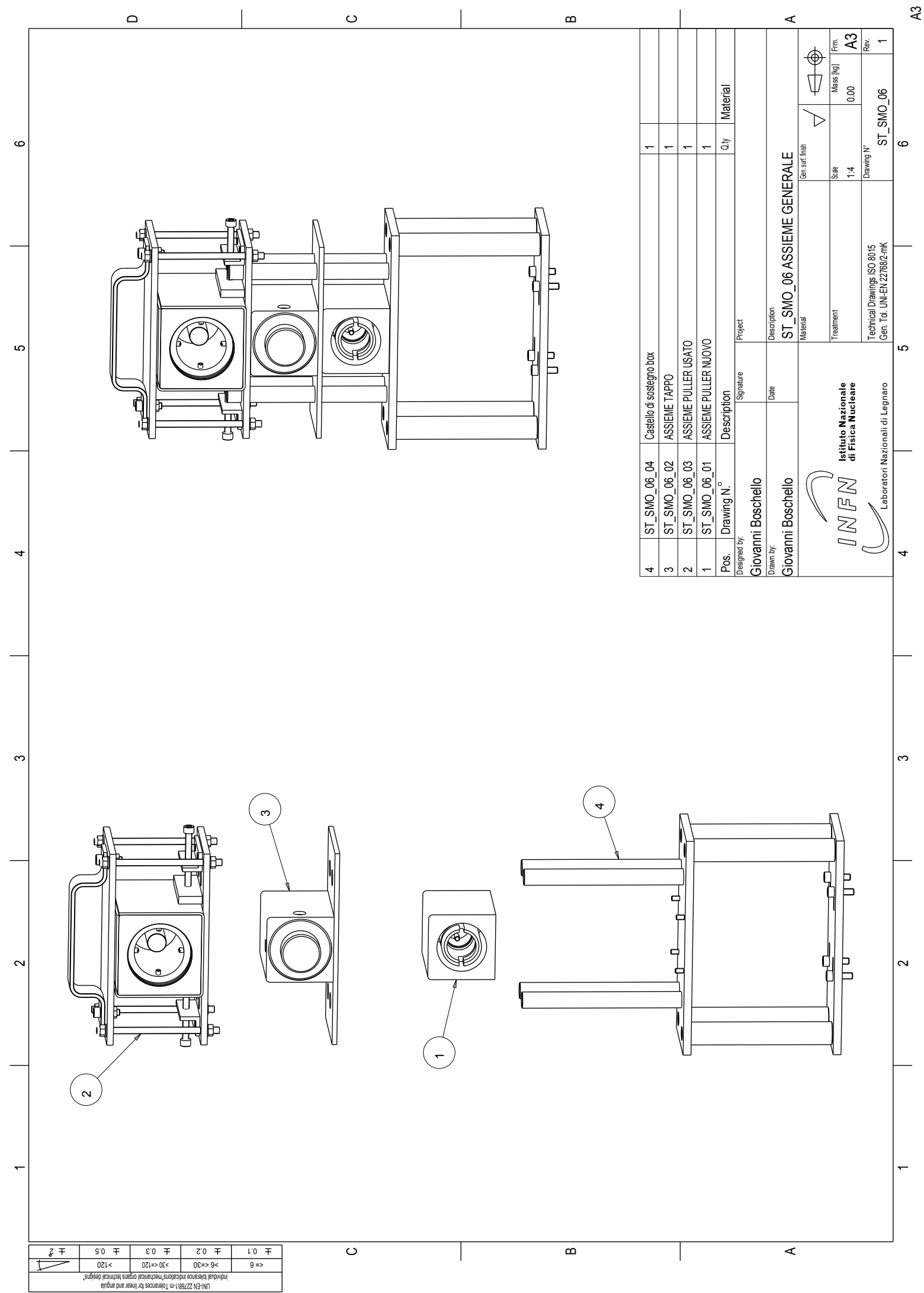

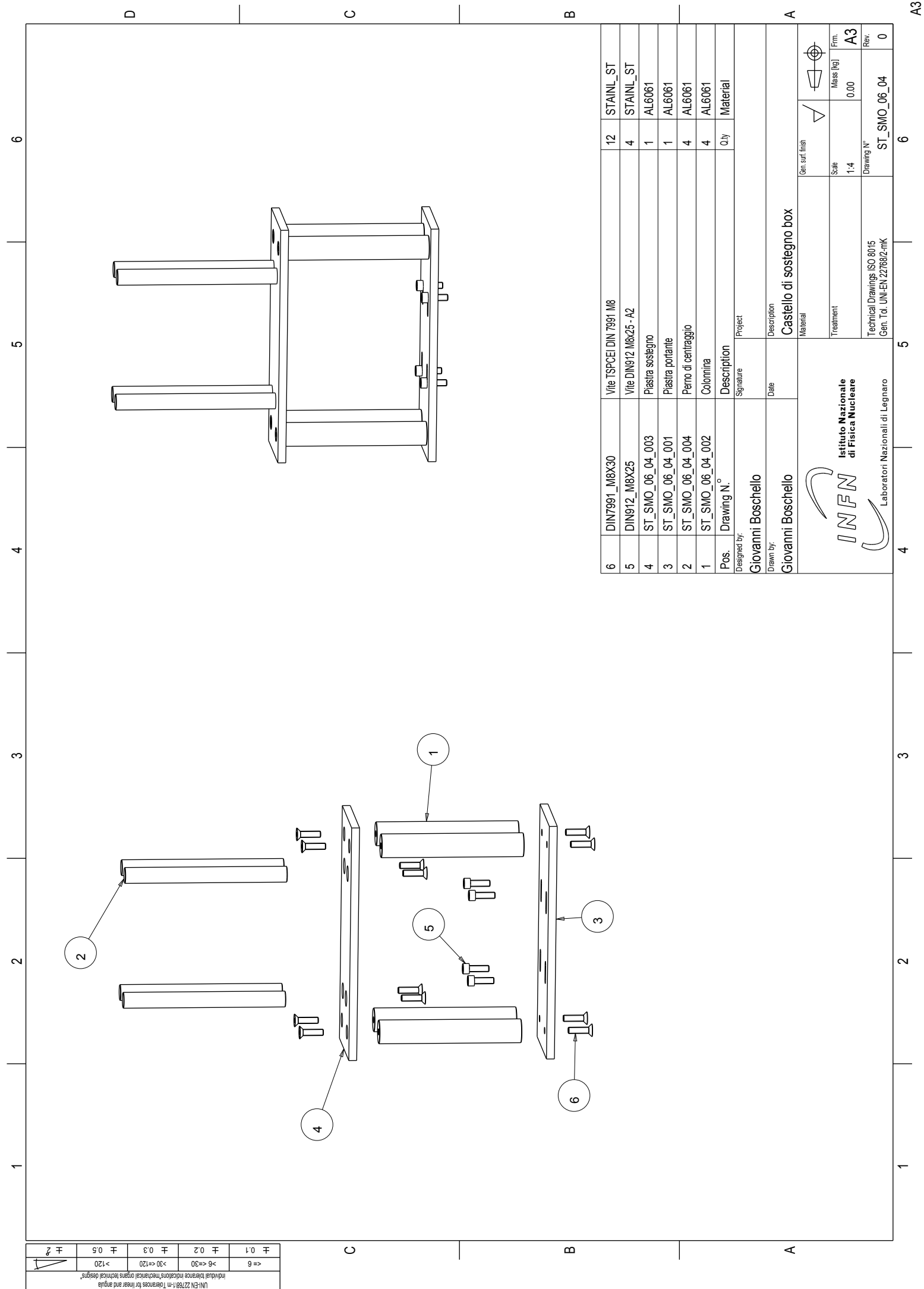

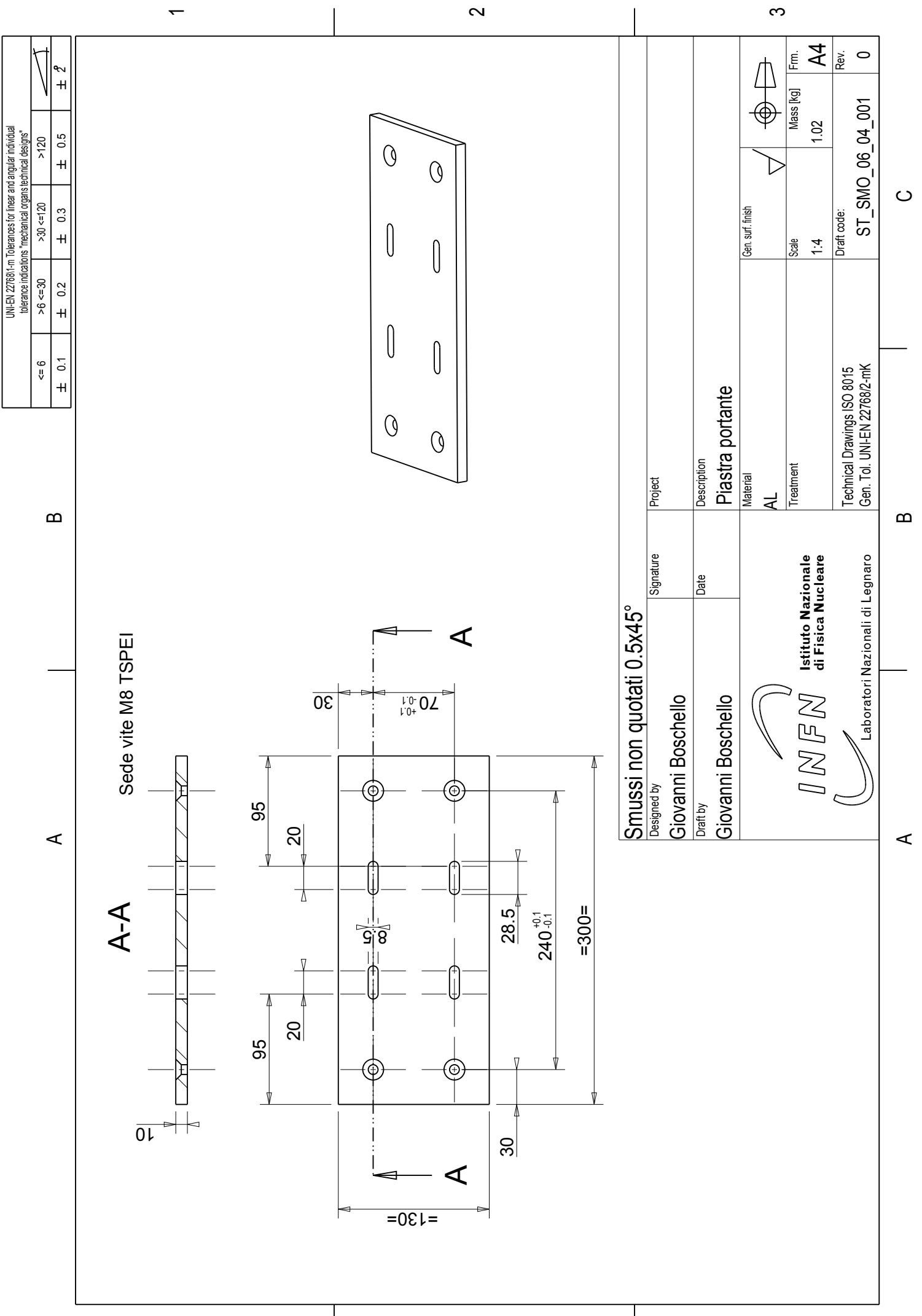

 $\overline{\mathbf{c}}$ 

 $\overline{\phantom{0}}$ 

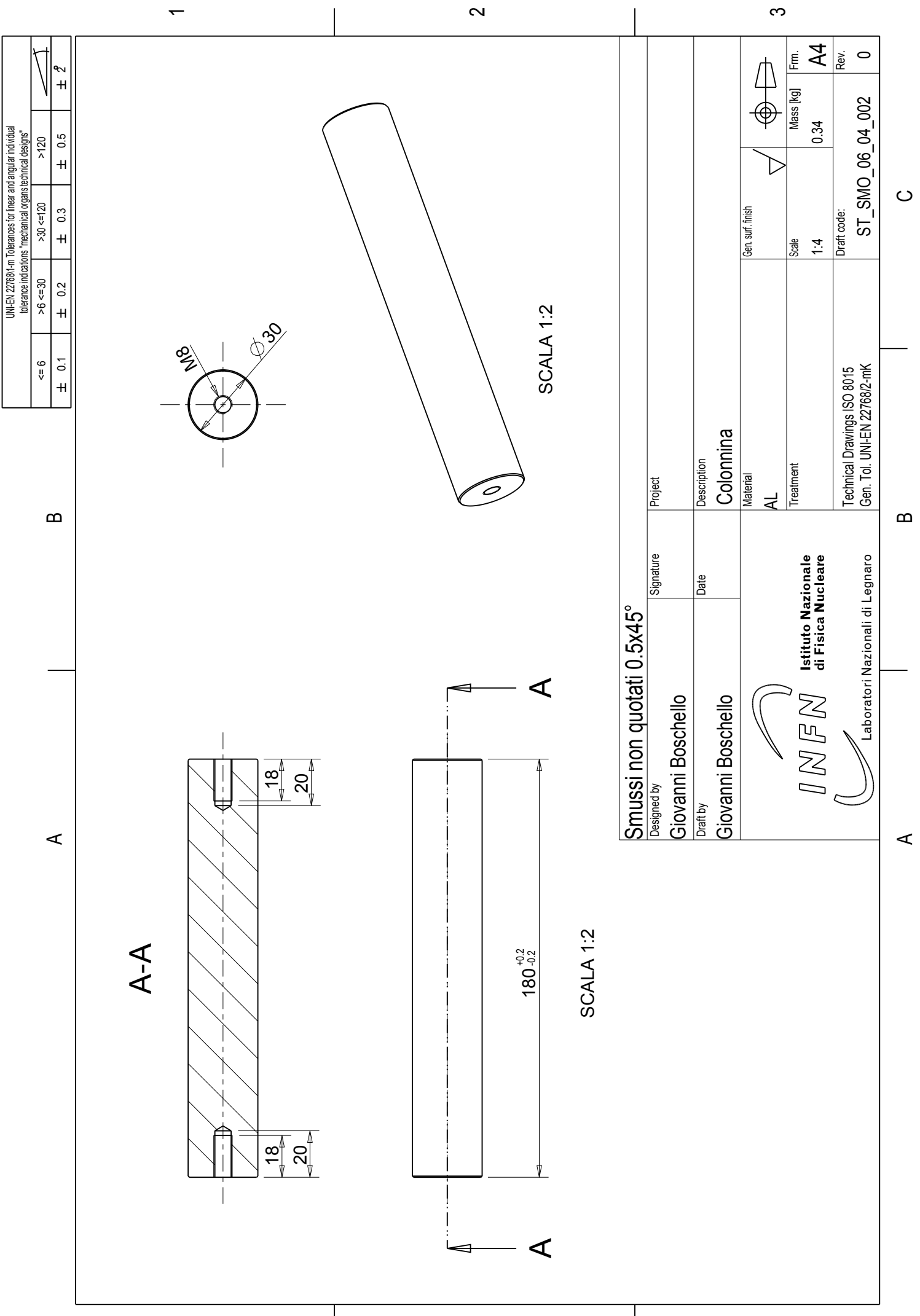

 $\sim$ 

 $\overline{\phantom{0}}$ 

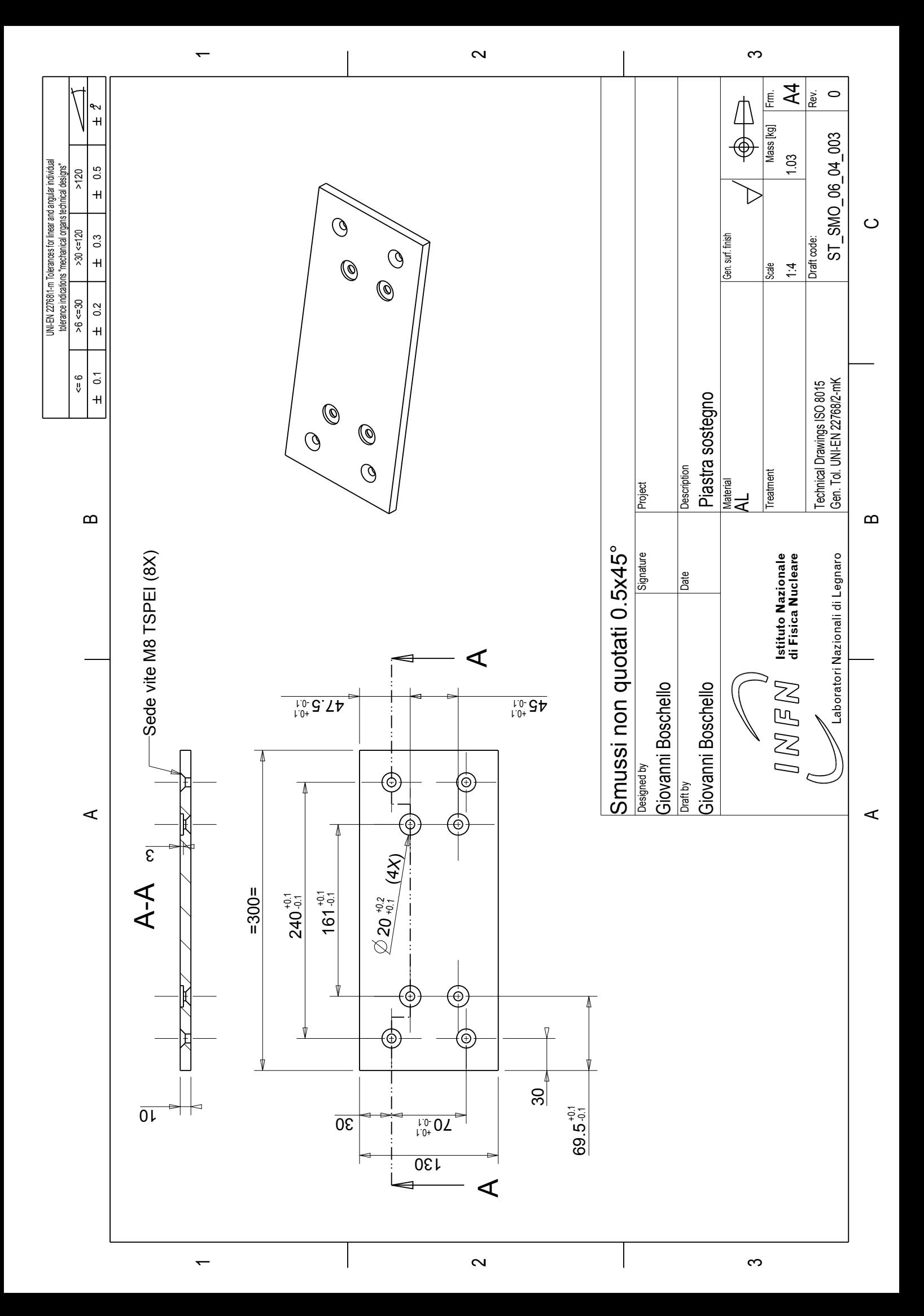

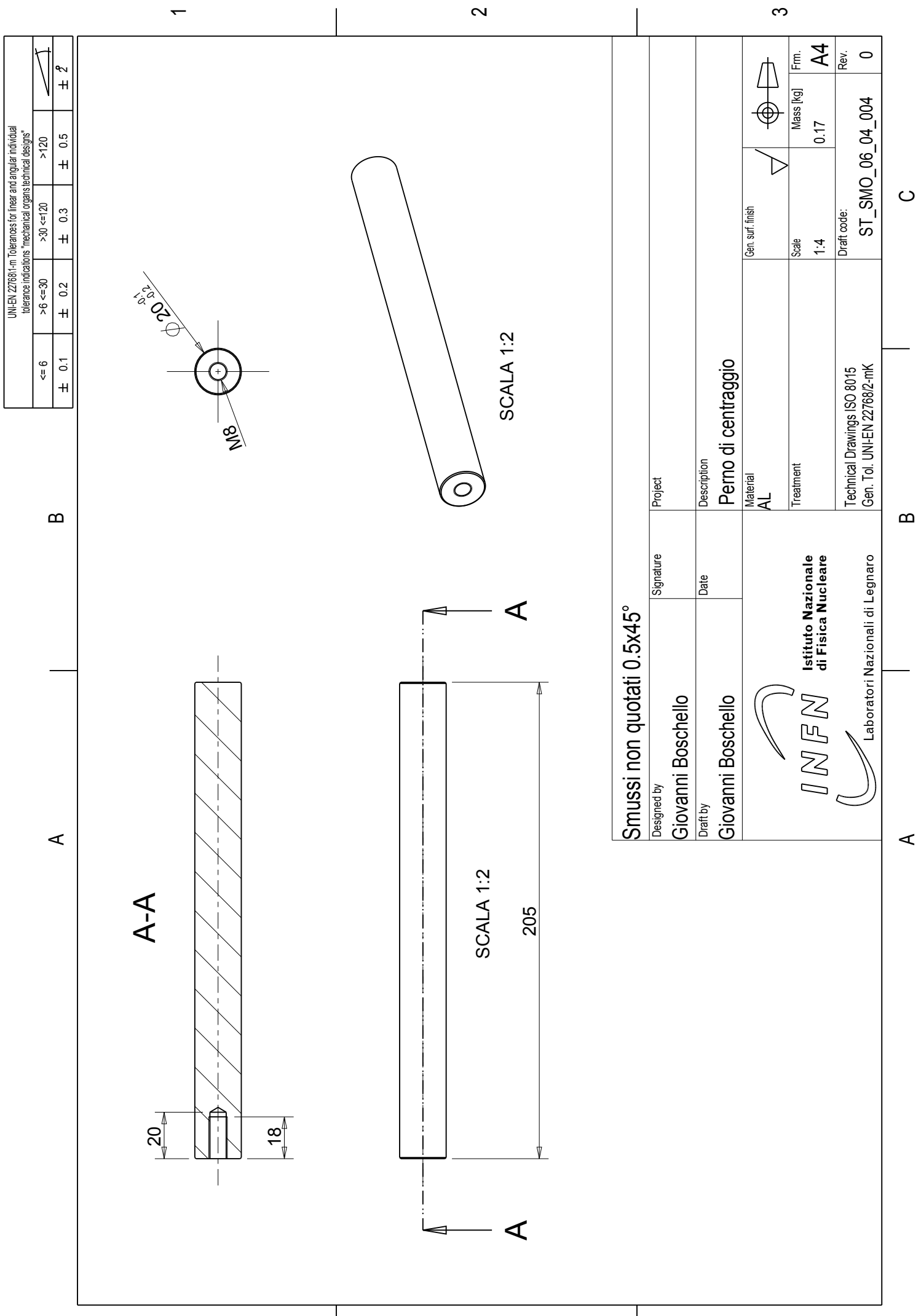

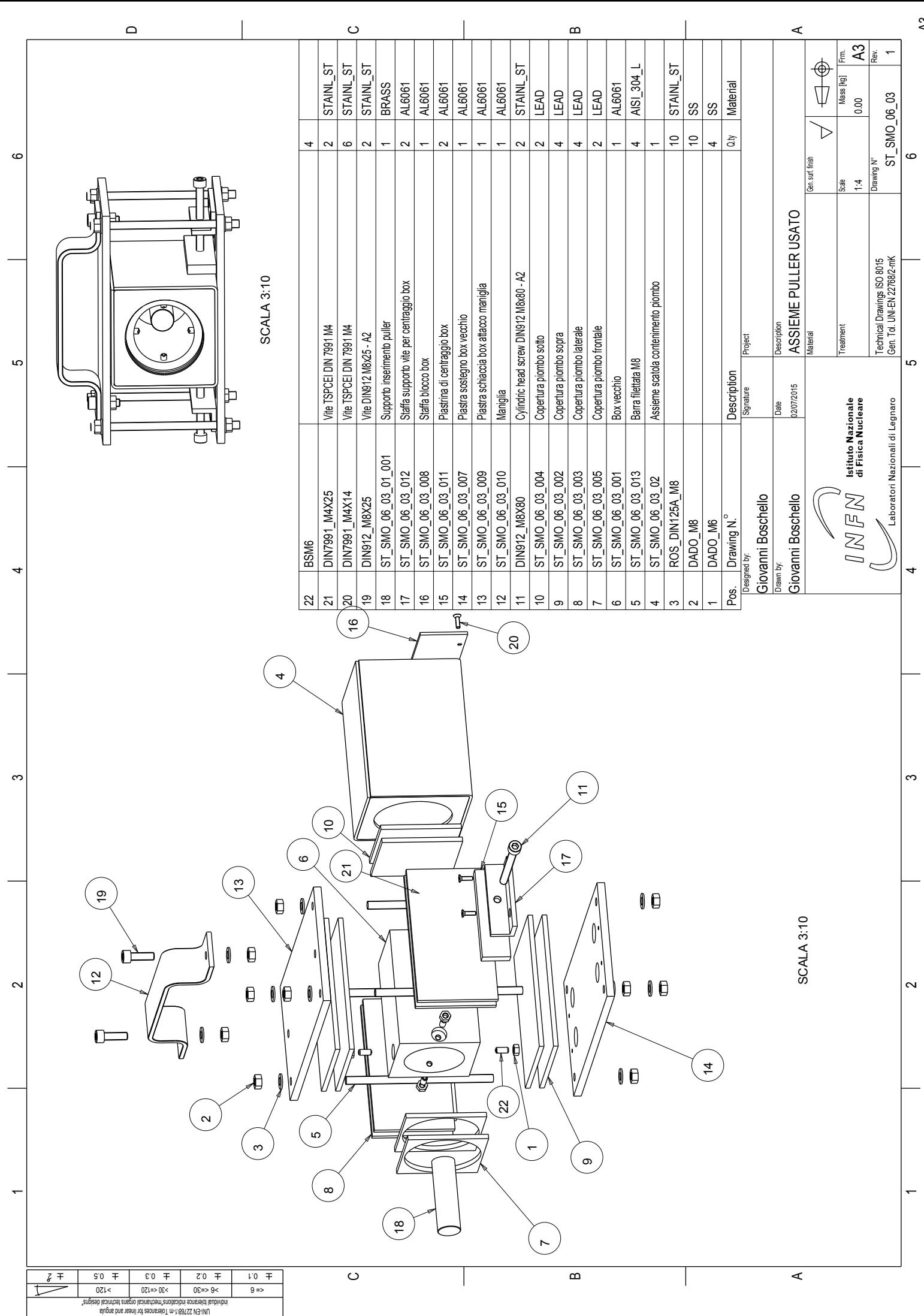

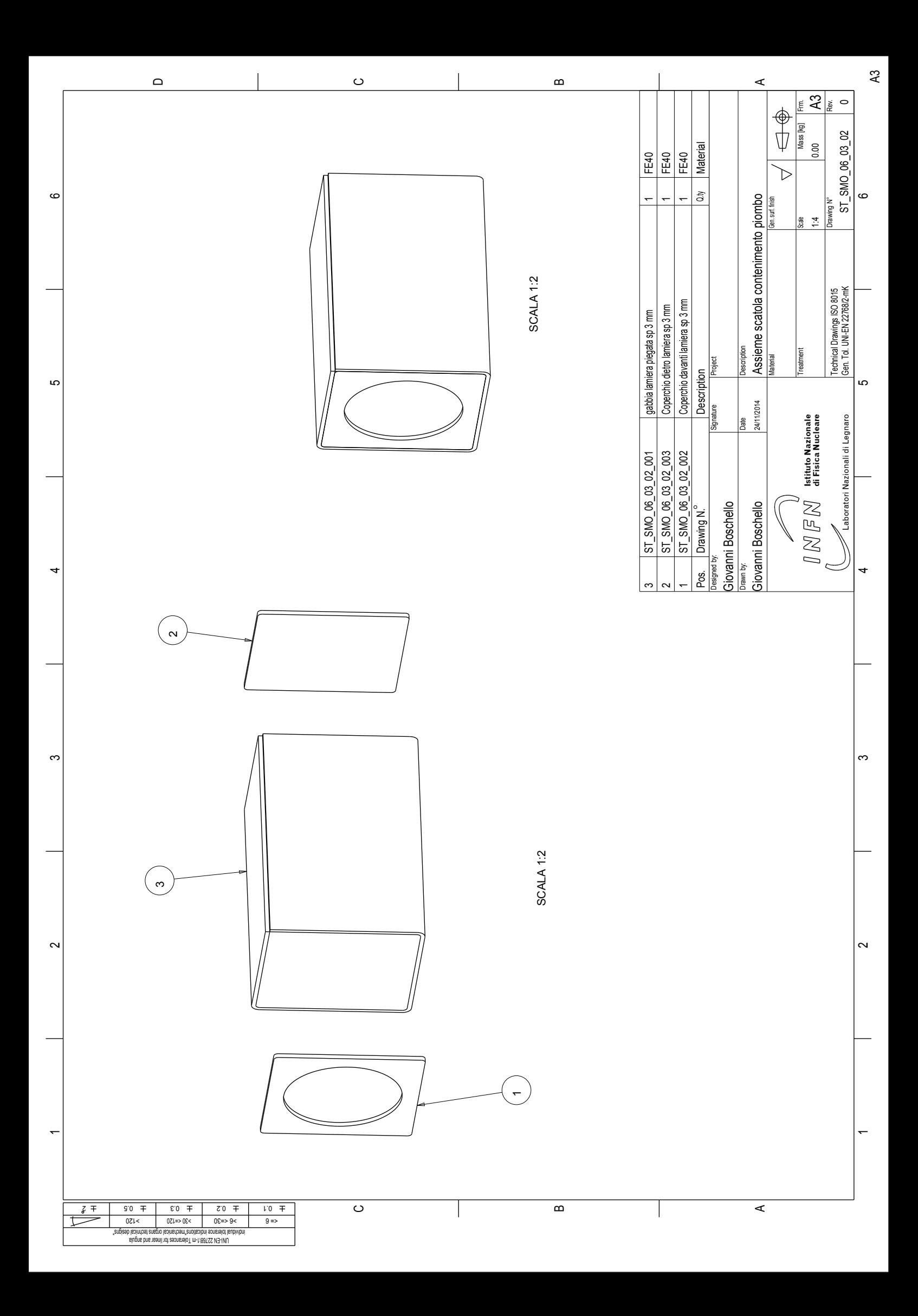

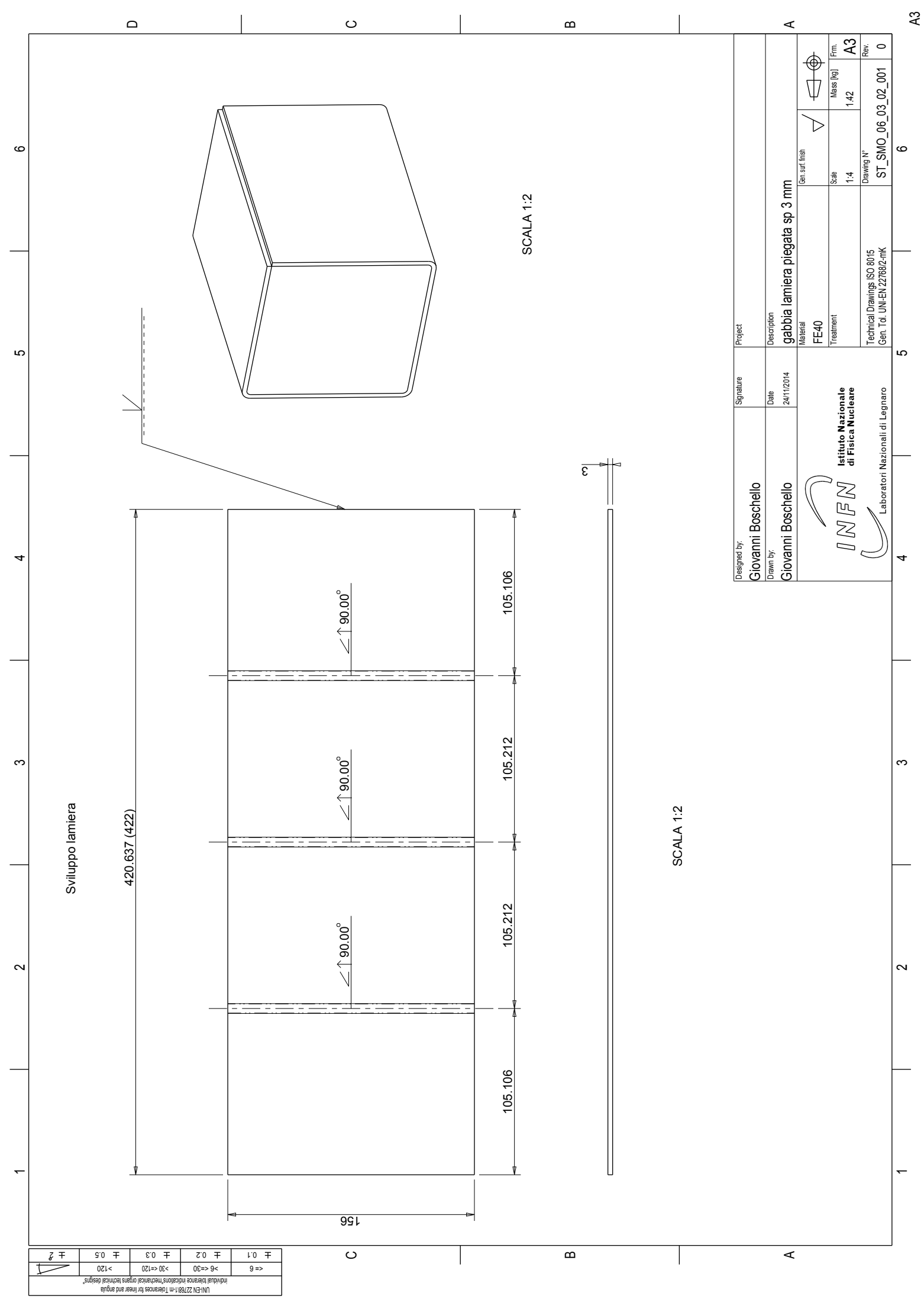

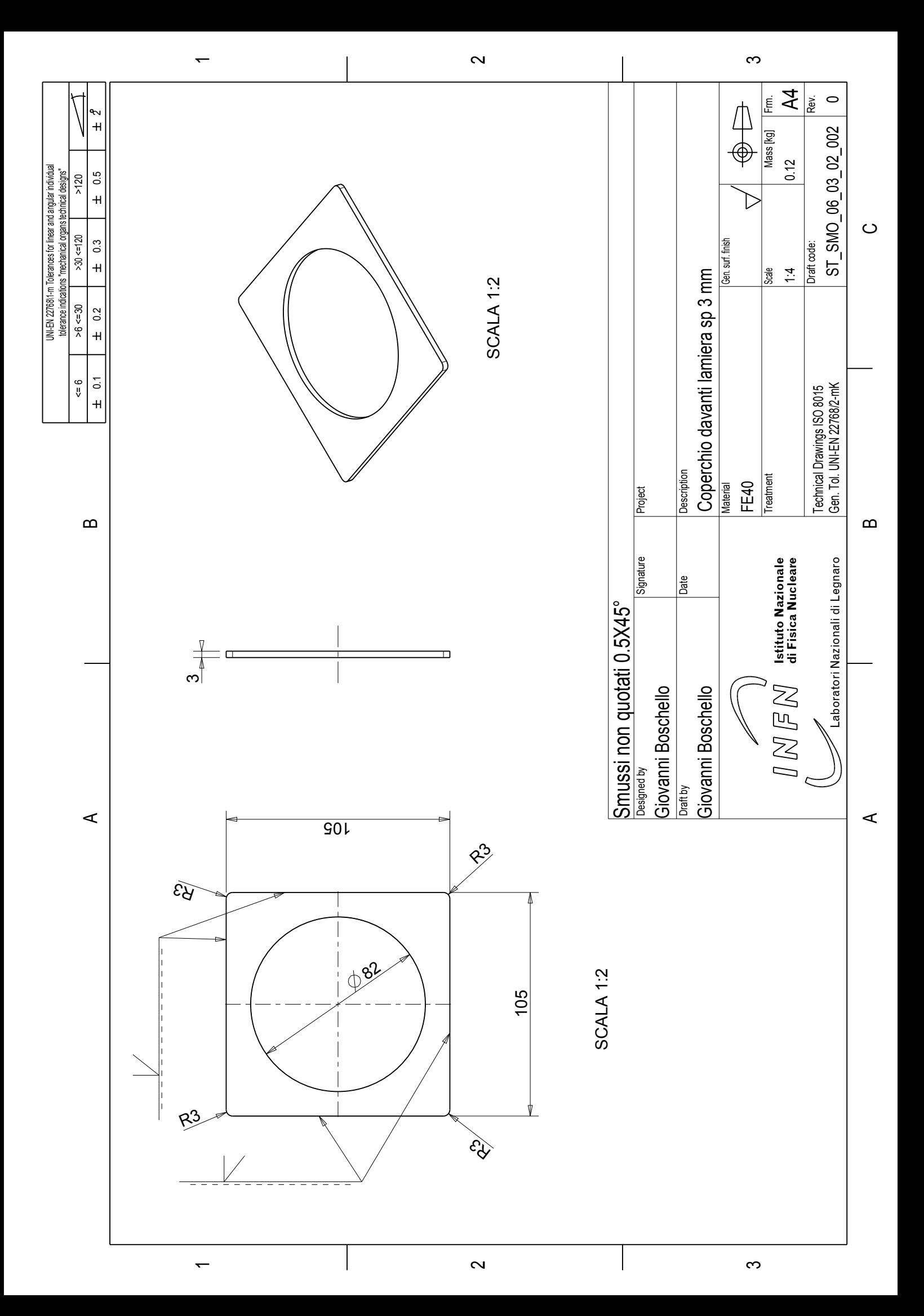

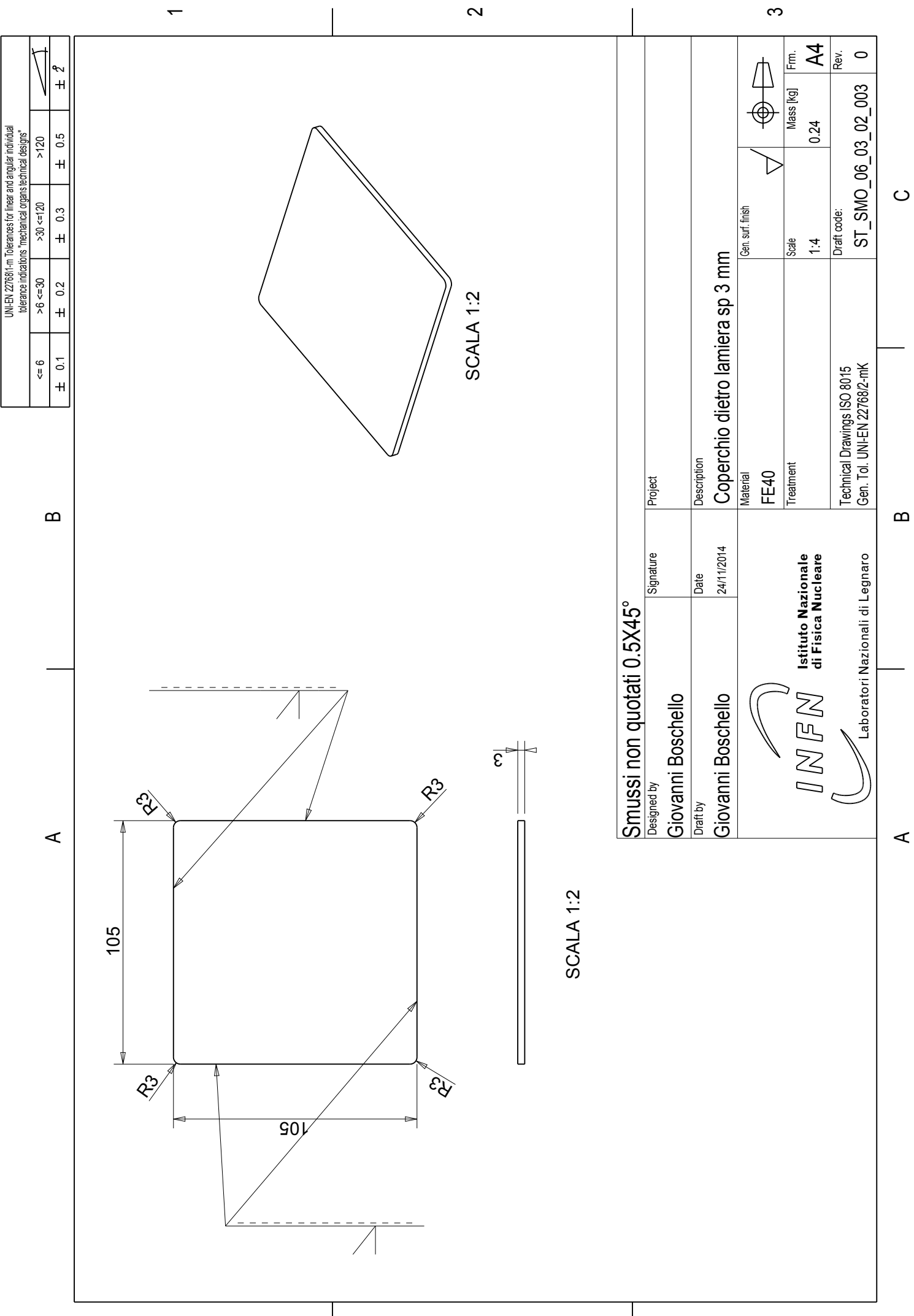

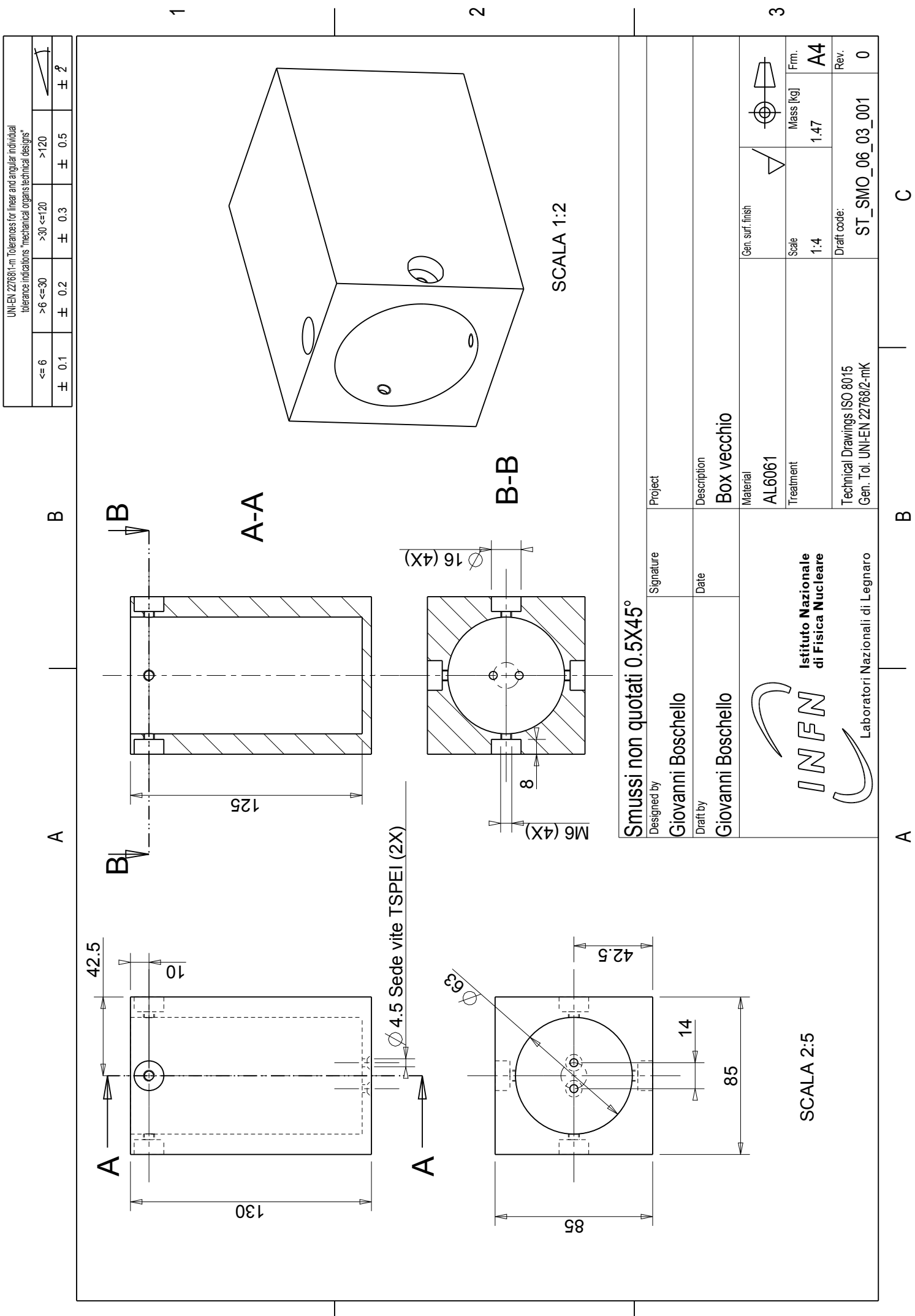

 $\overline{\mathbf{c}}$ 

 $\overline{\phantom{0}}$ 

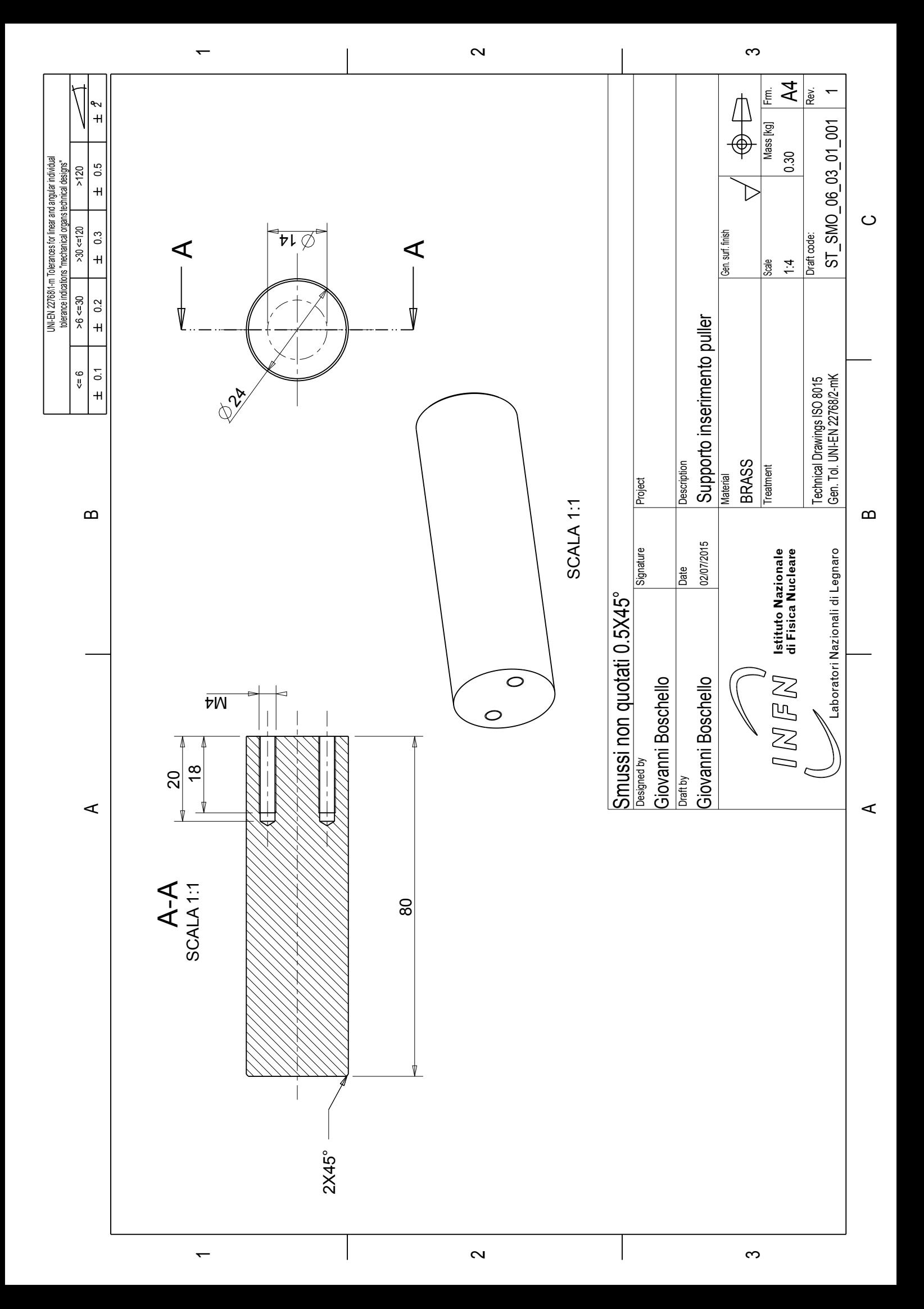

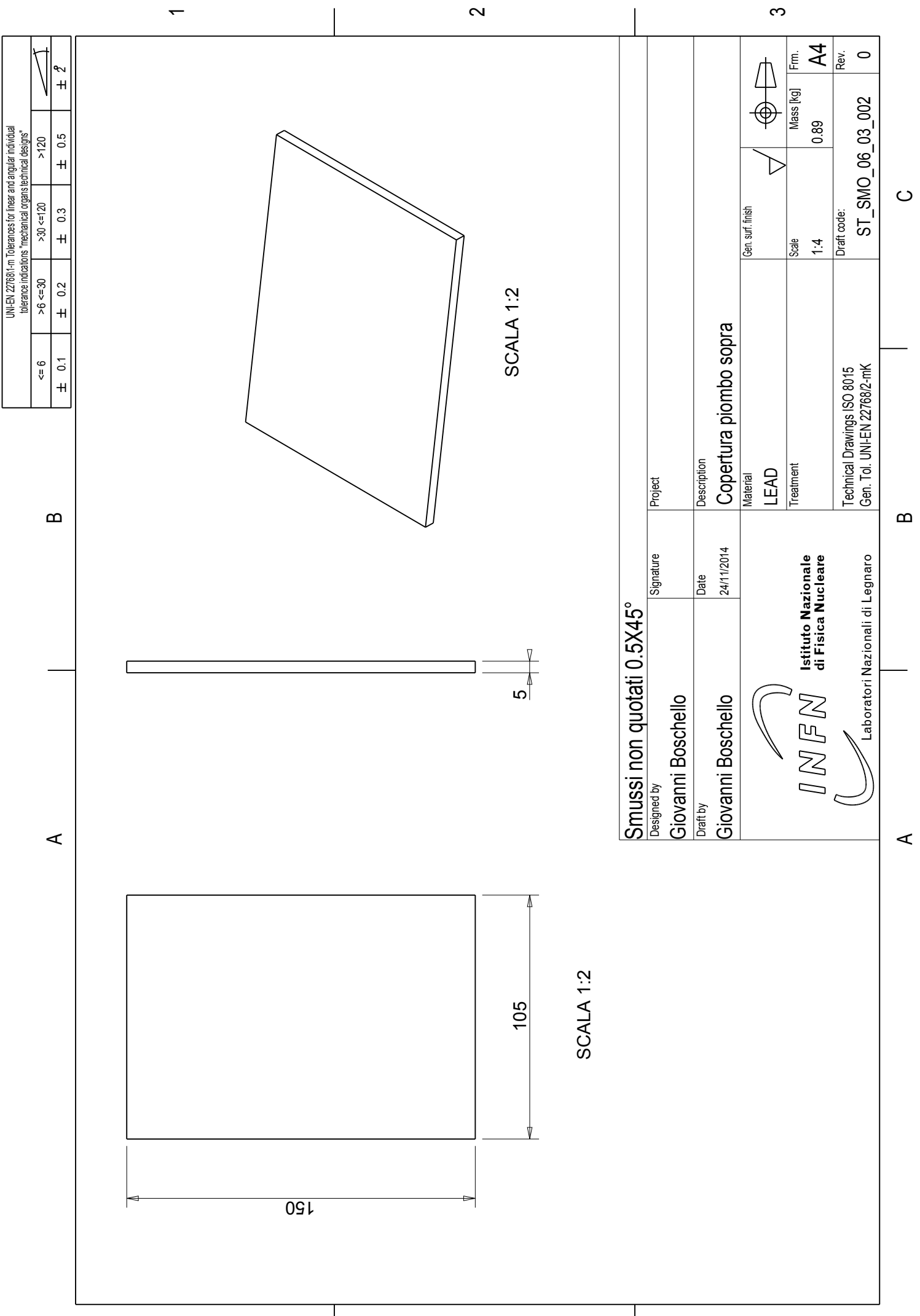

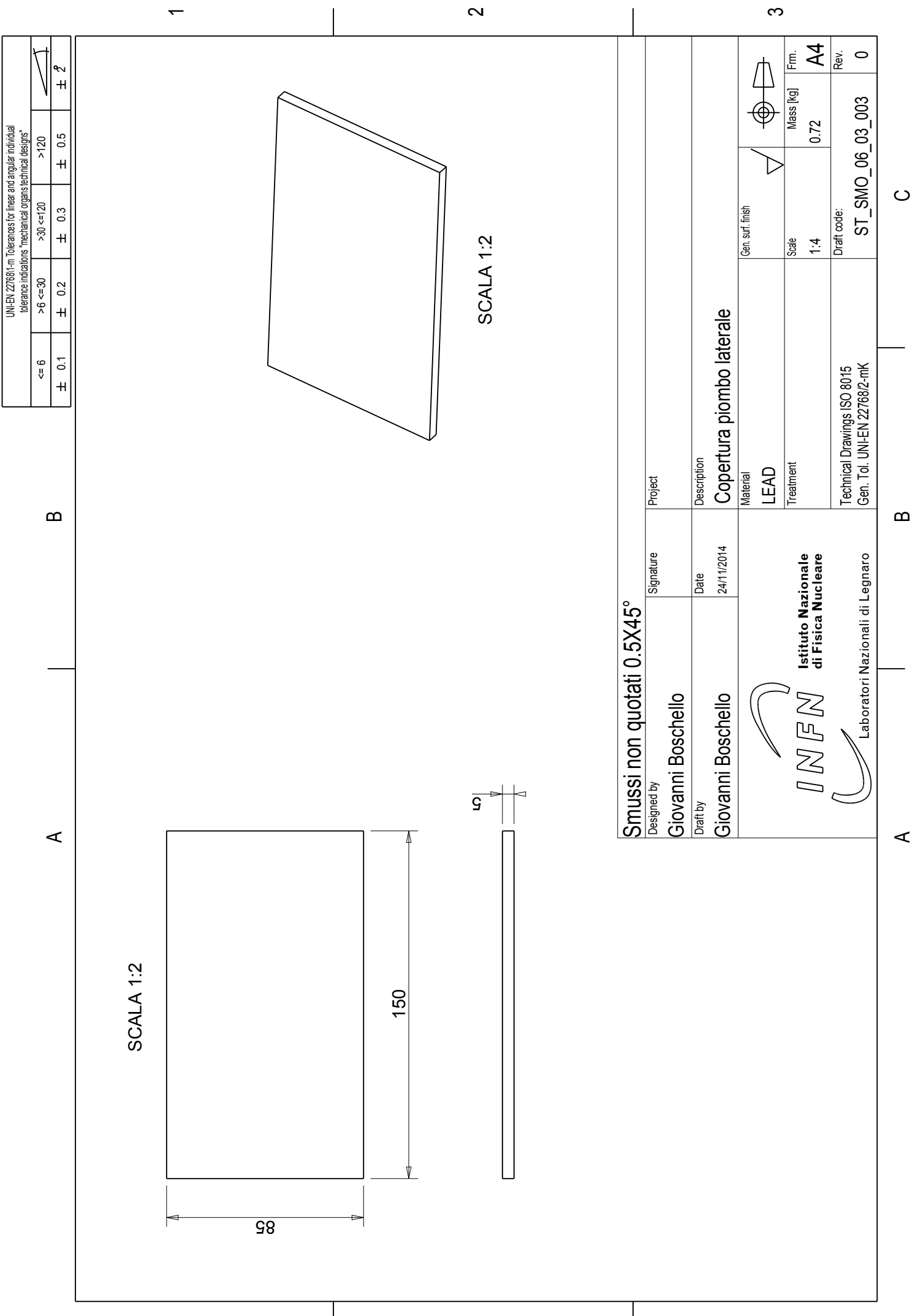

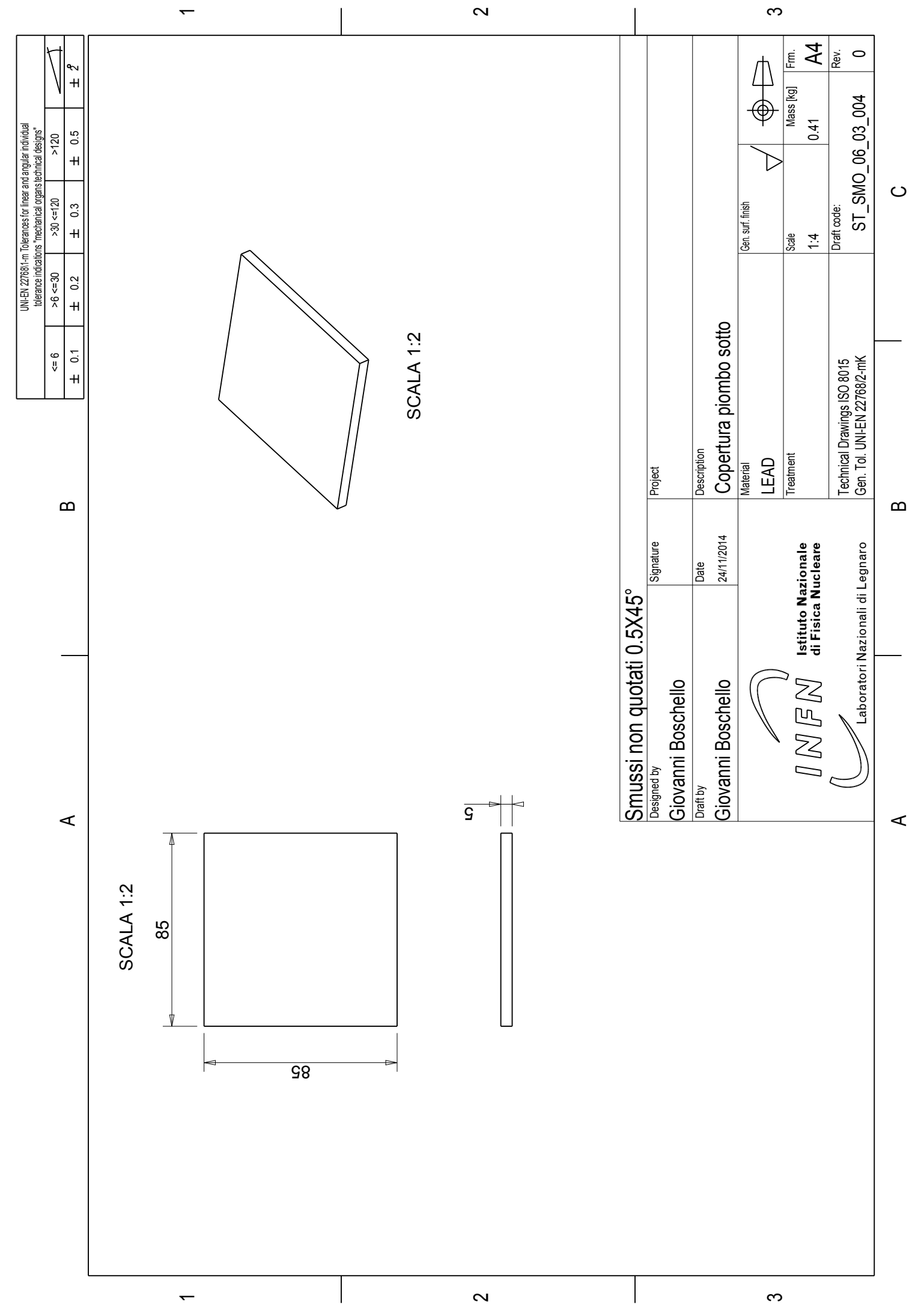
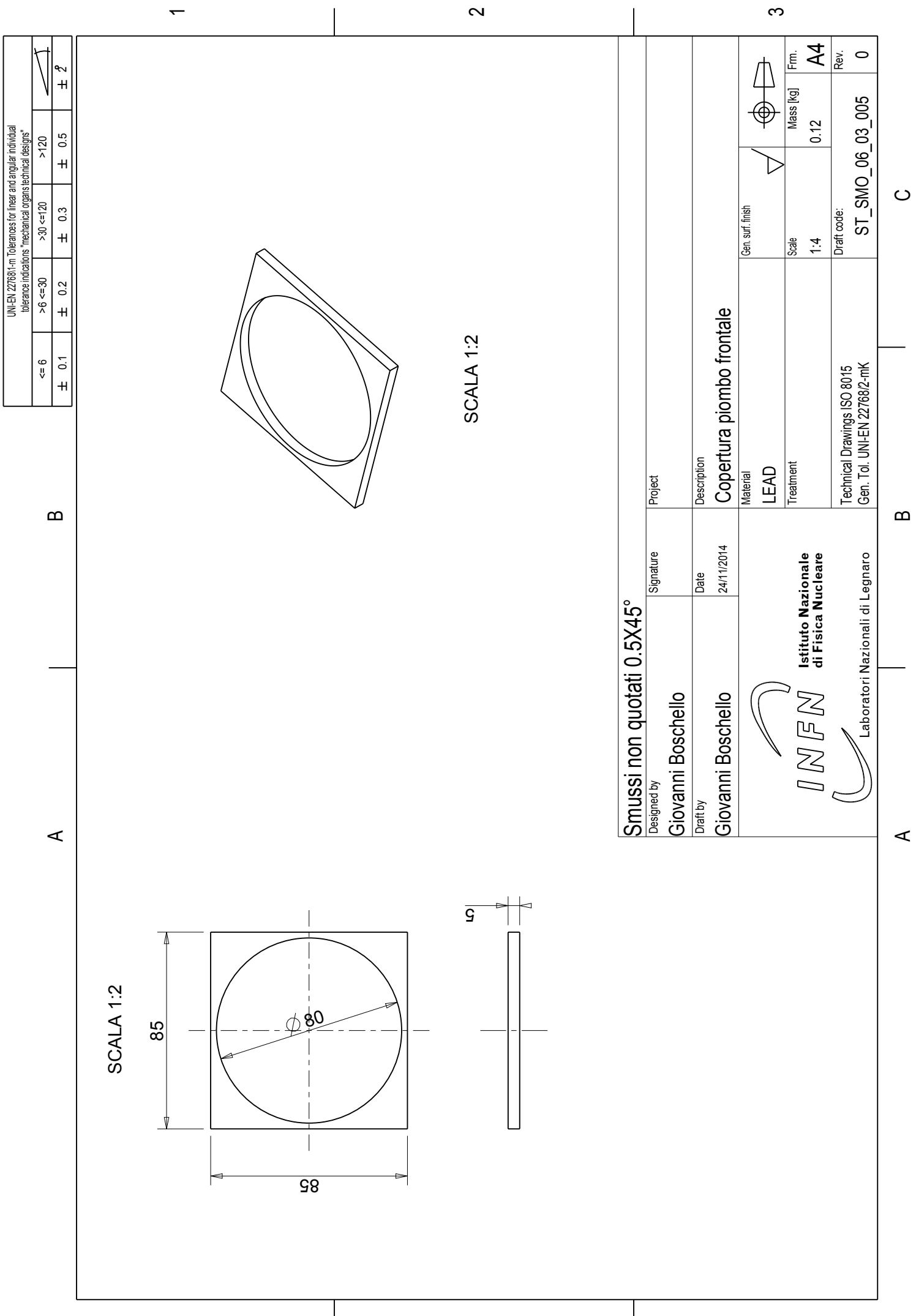

 $\overline{\phantom{0}}$ 

 $\overline{\phantom{0}}$ 

 $\sim$ 

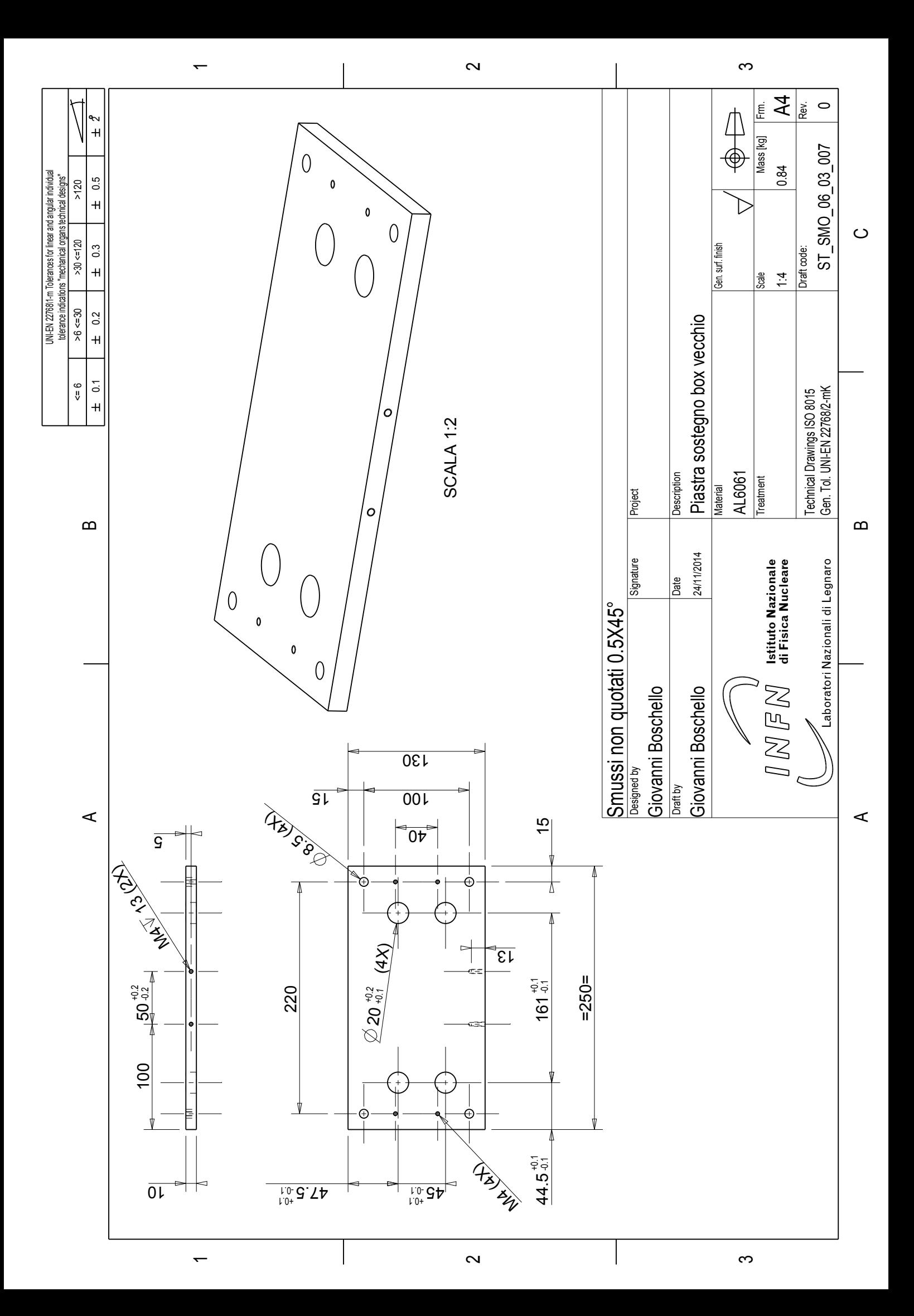

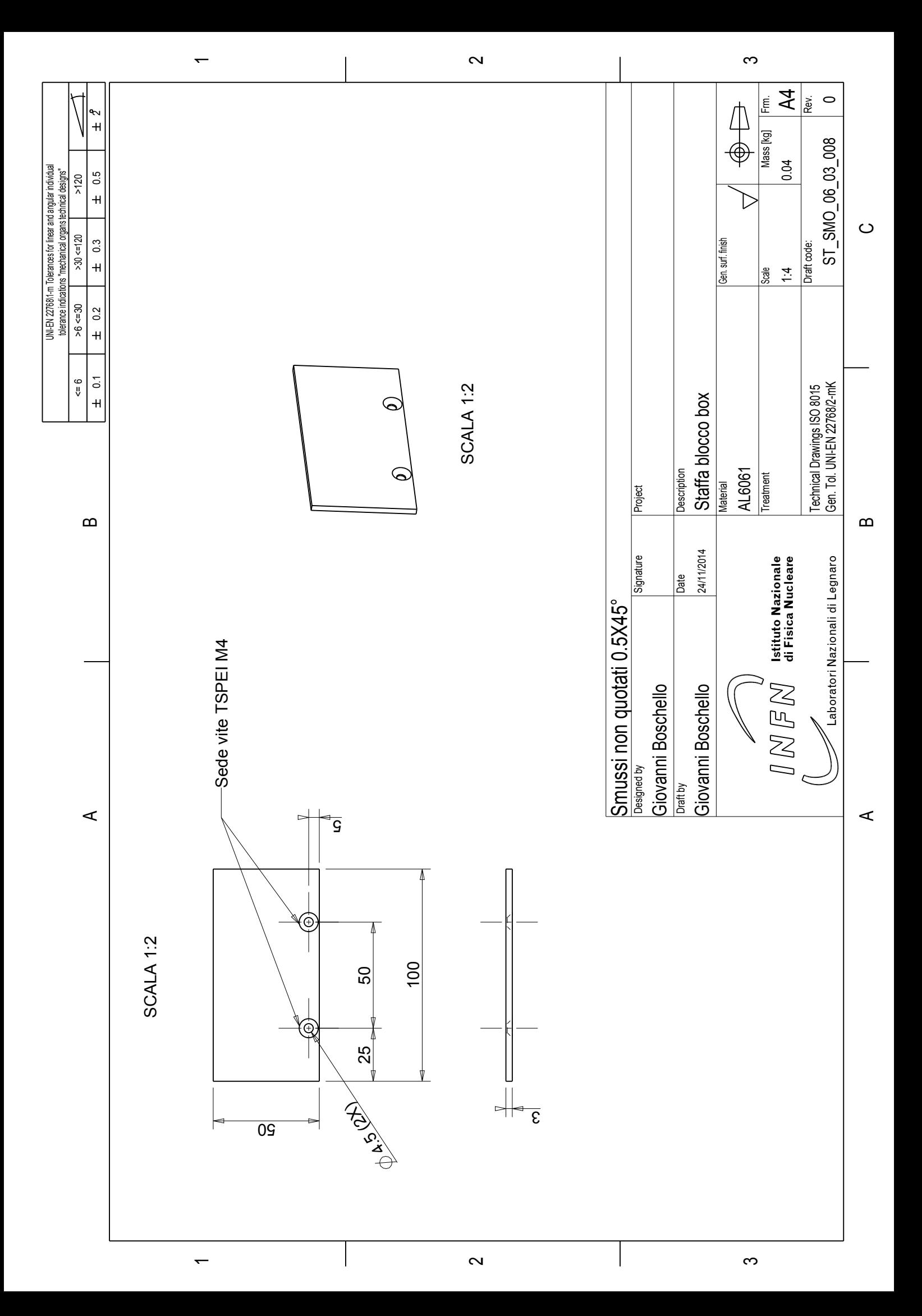

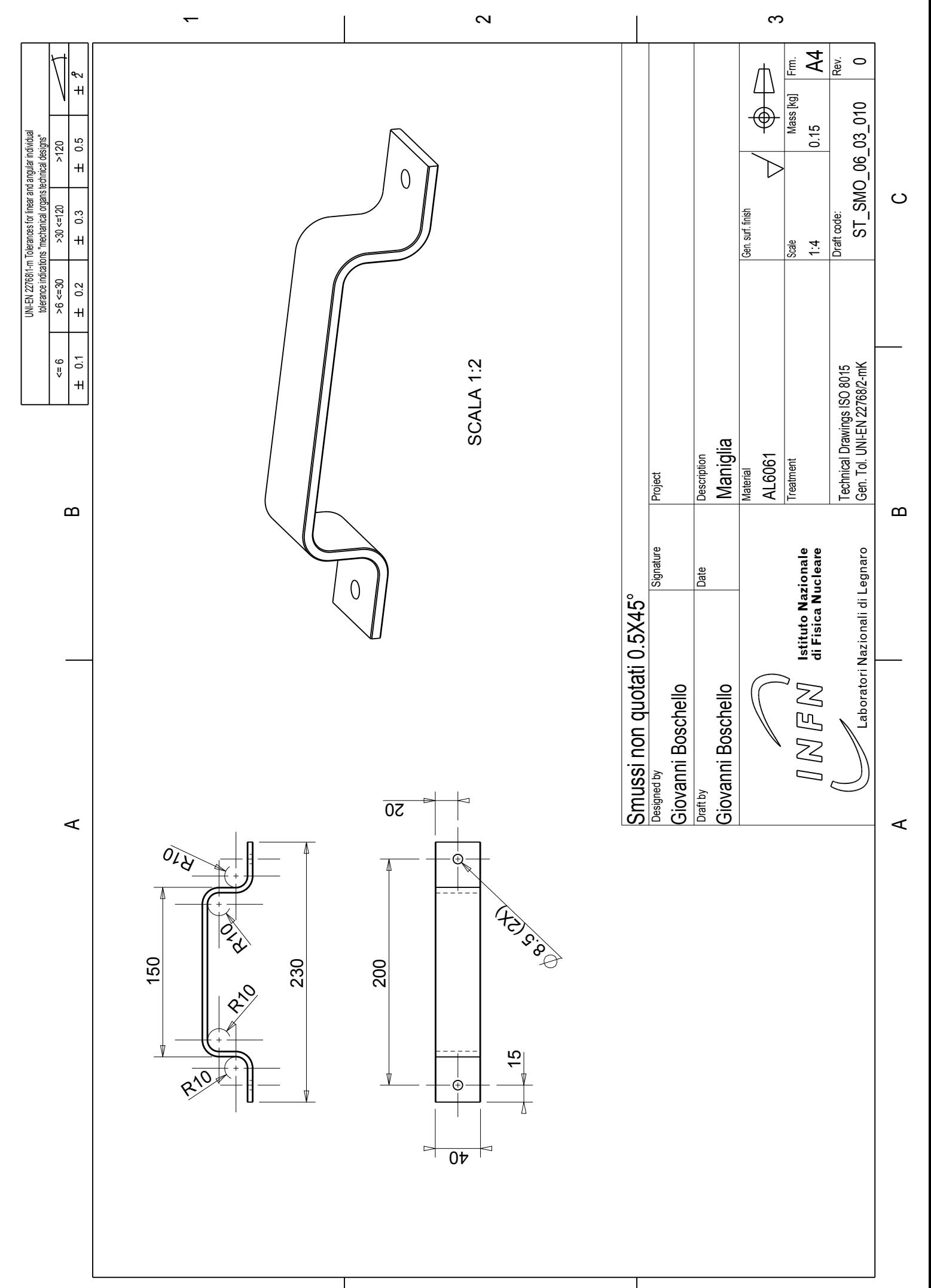

 $\overline{\phantom{0}}$ 

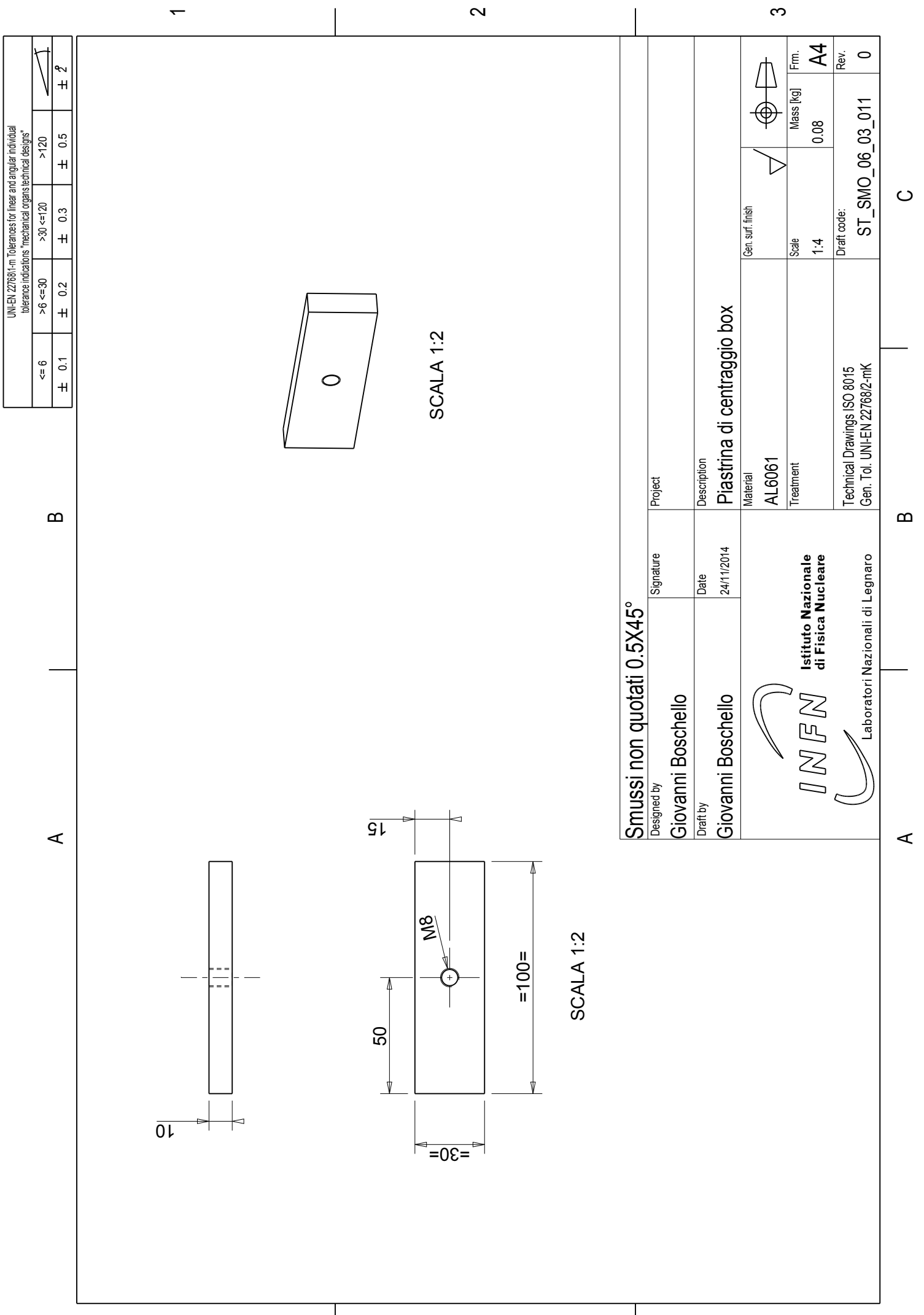

 $\overline{\phantom{0}}$ 

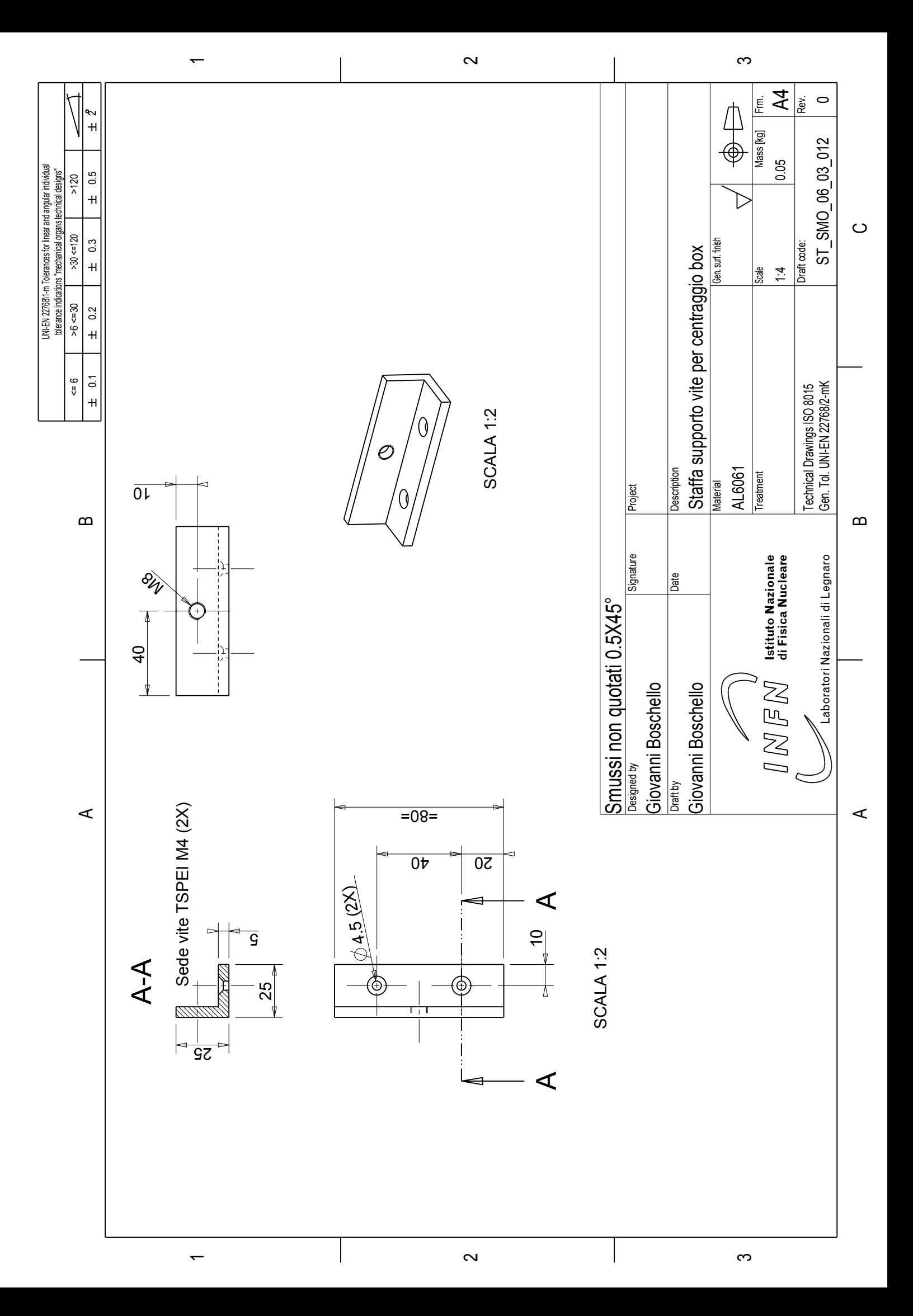

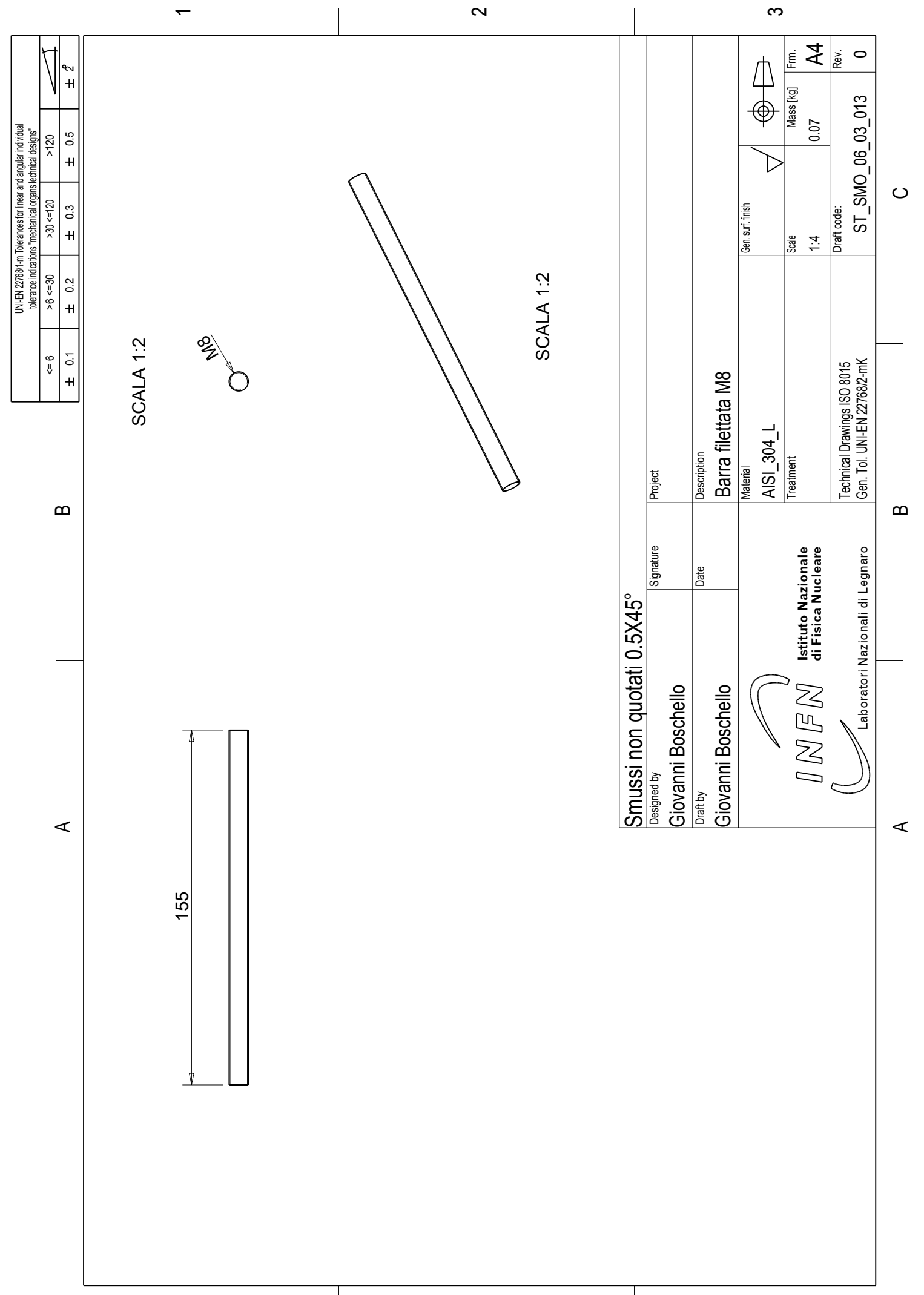

 $\overline{\phantom{0}}$ 

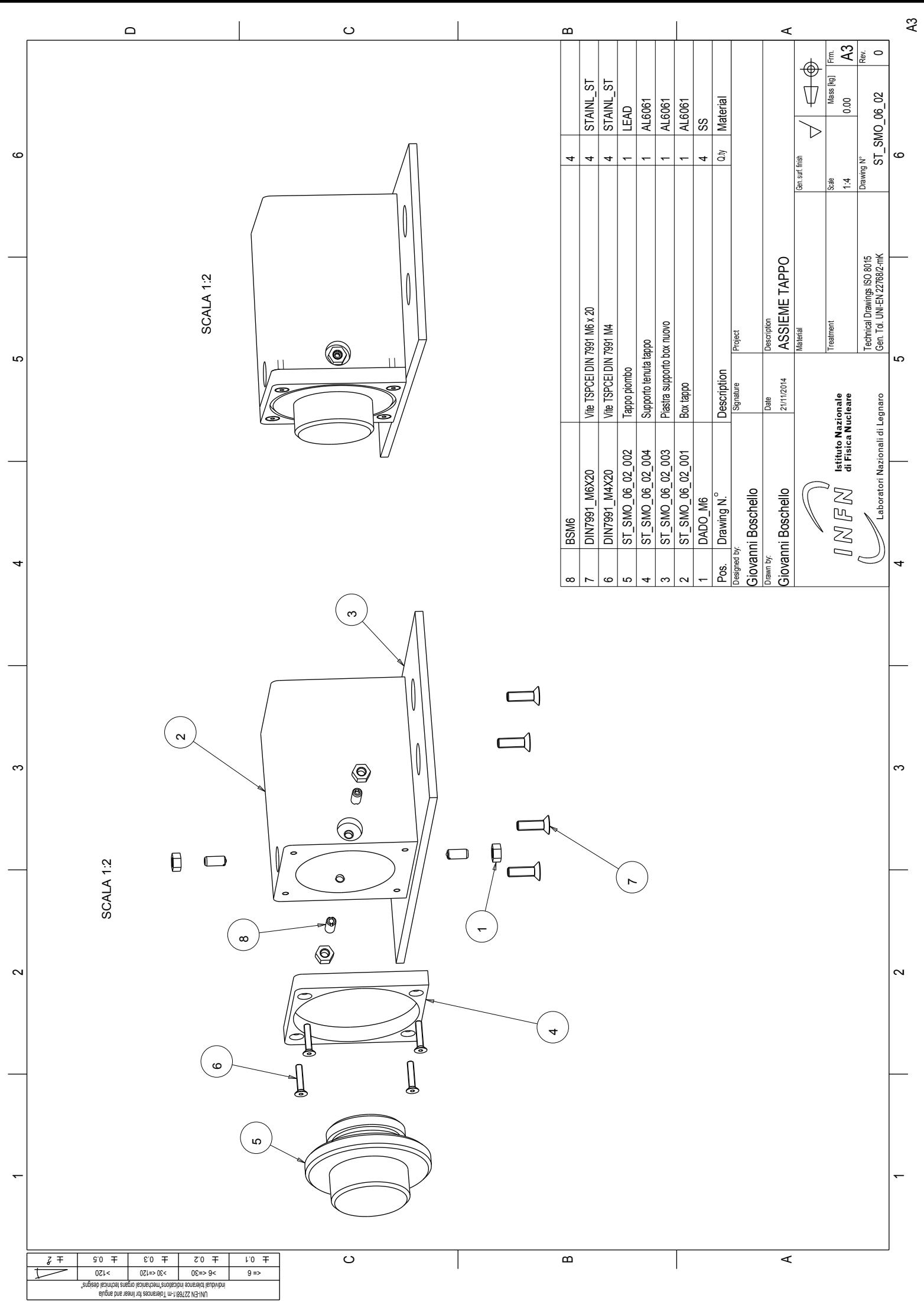

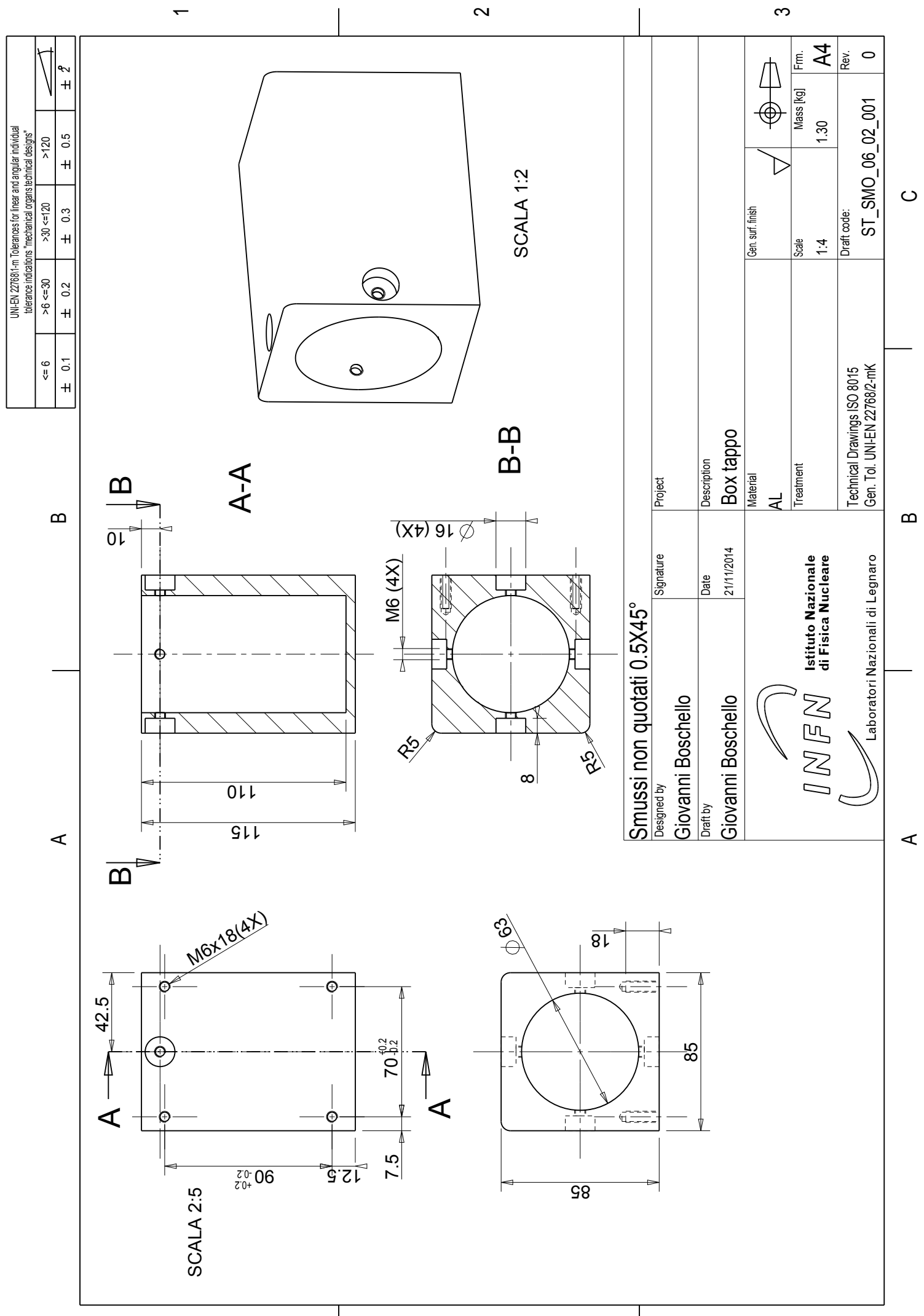

 $\overline{\phantom{0}}$ 

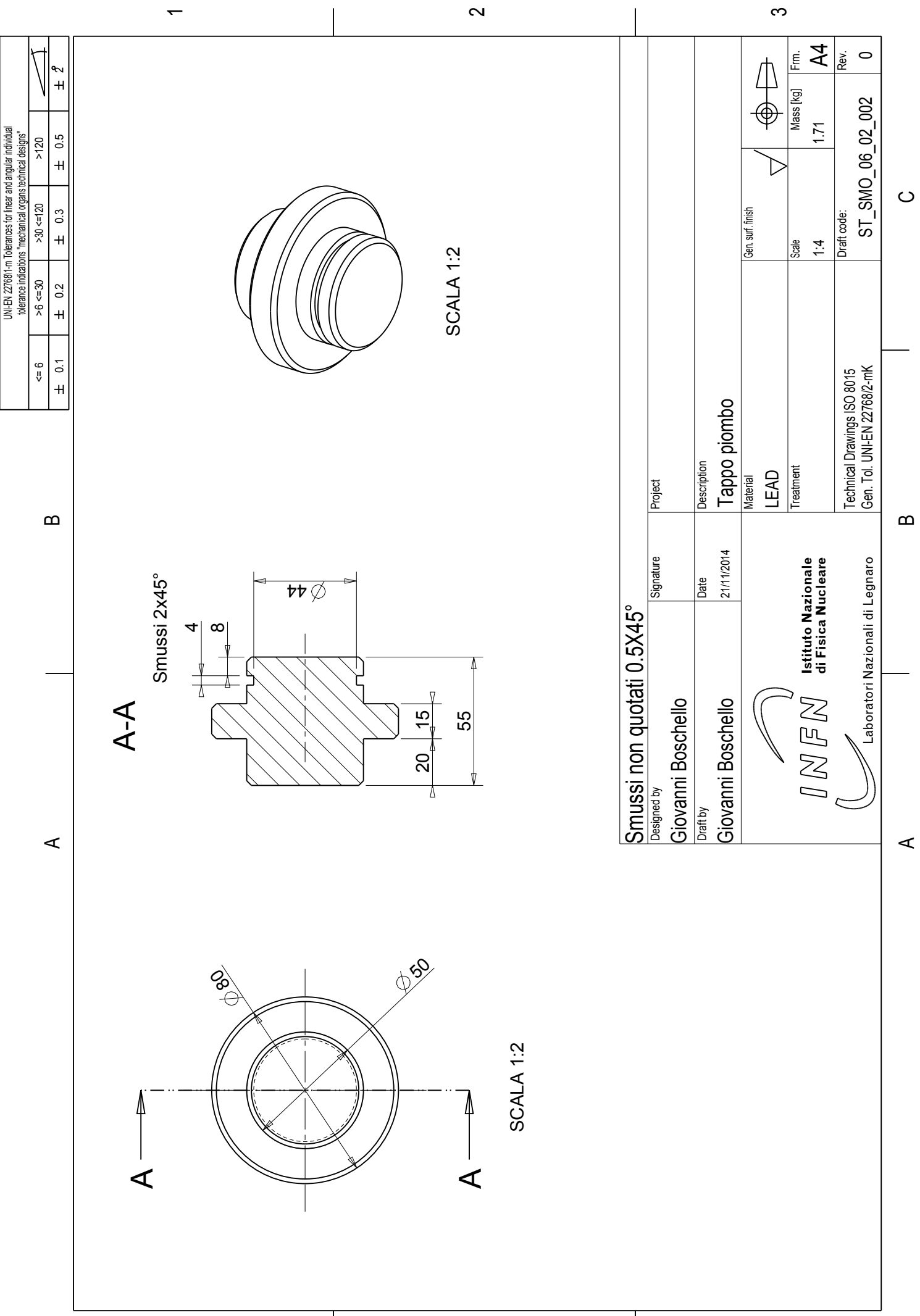

 $\sim$ 

 $\overline{\phantom{0}}$ 

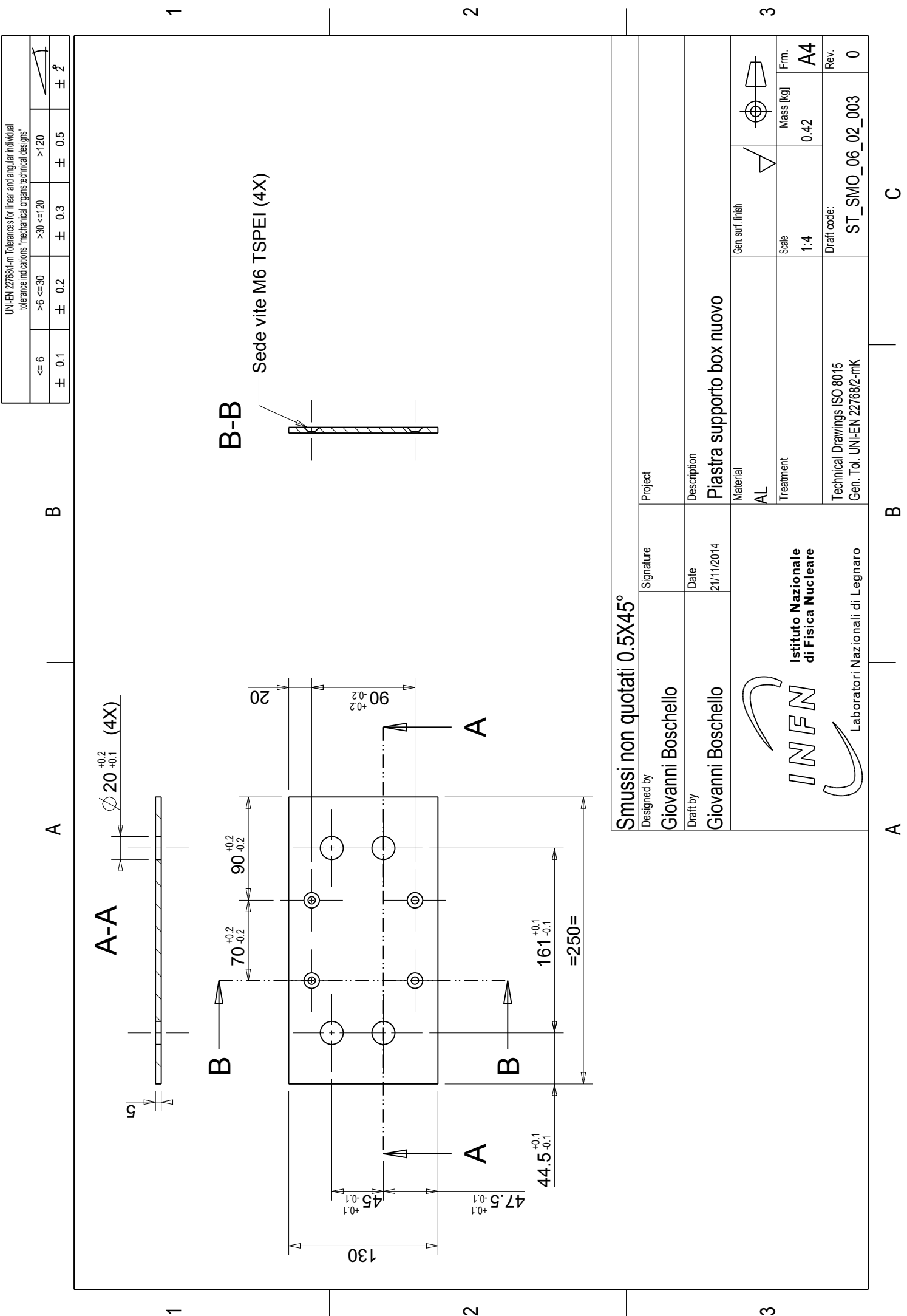

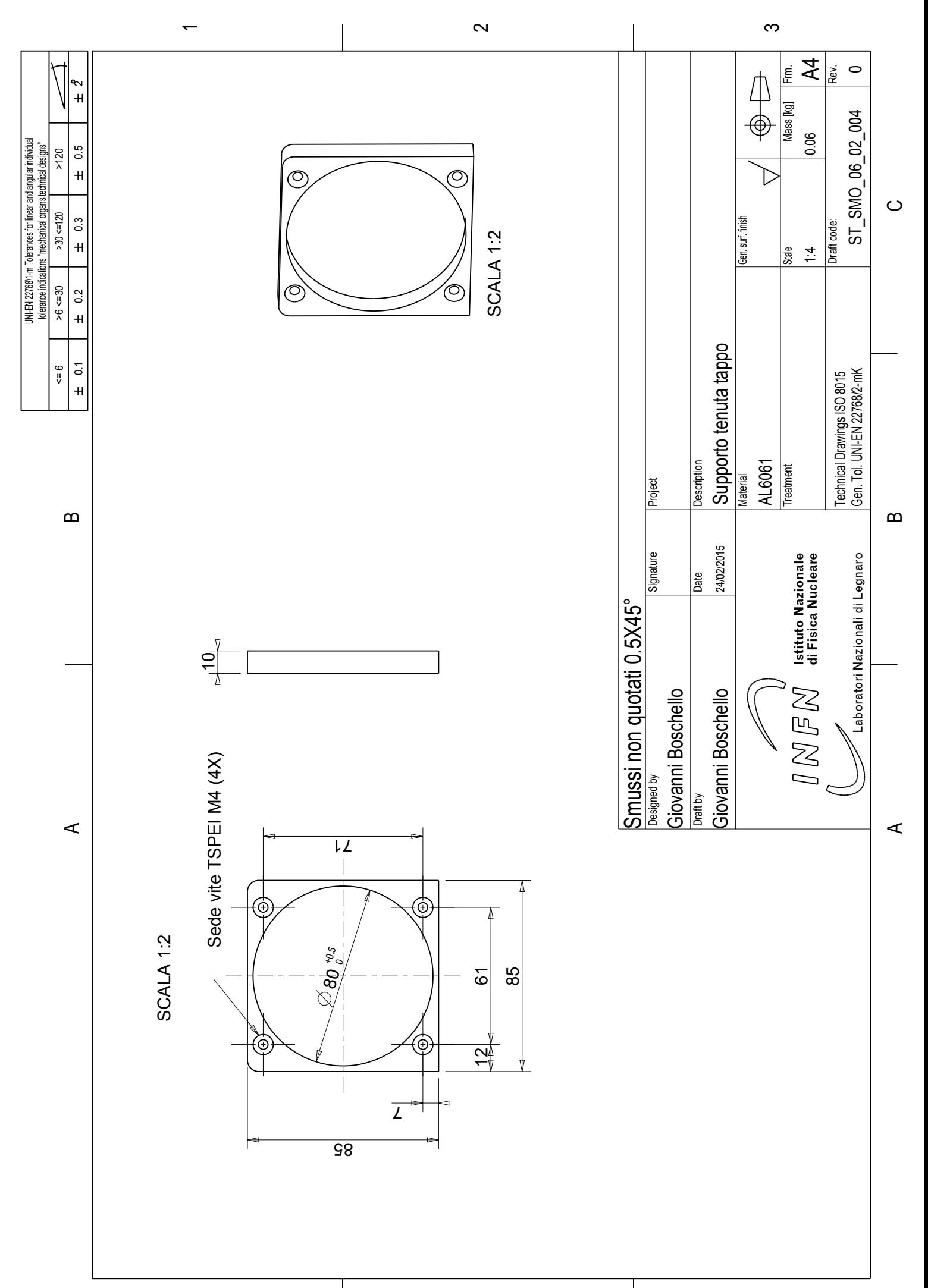

 $\overline{\phantom{0}}$ 

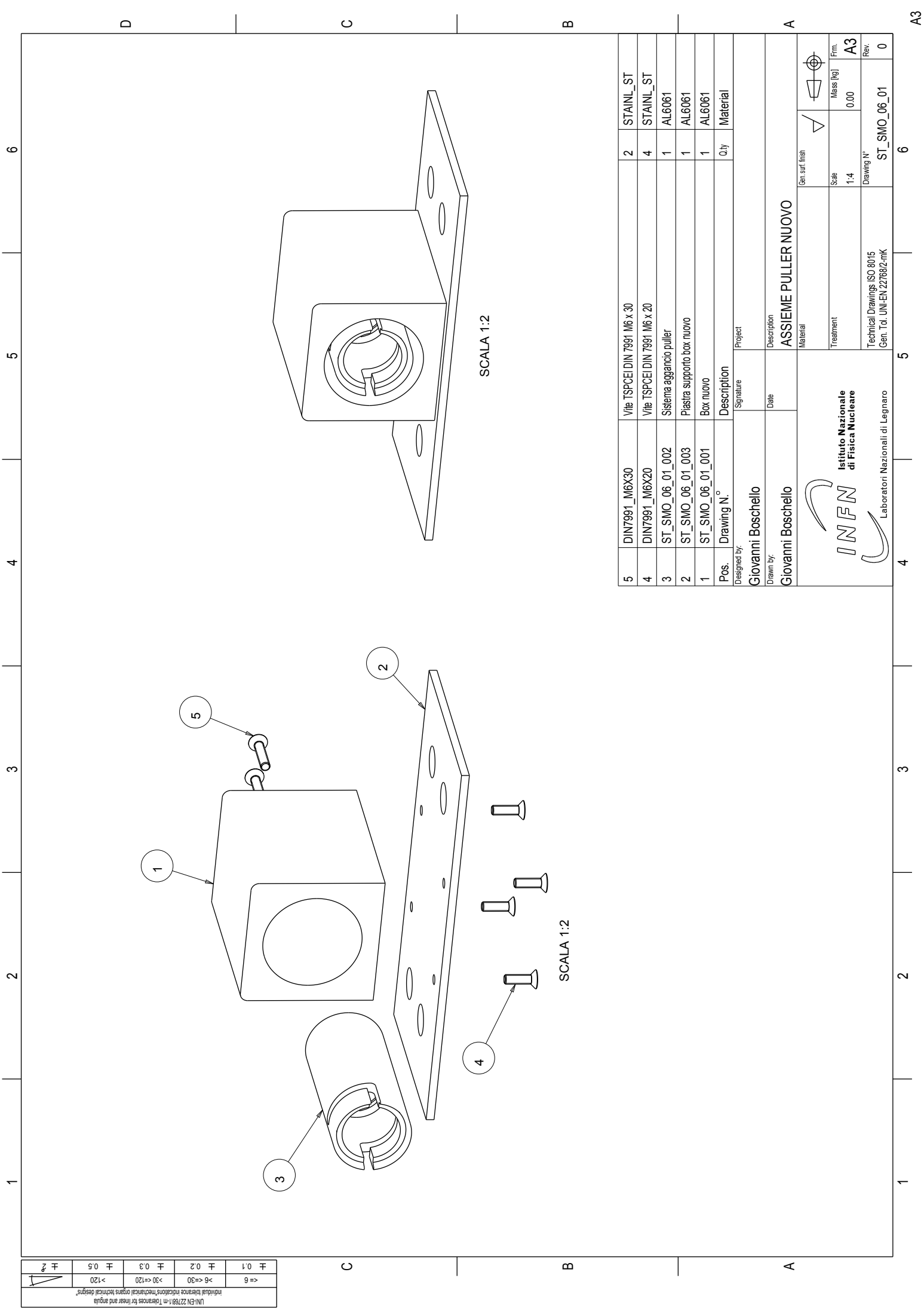

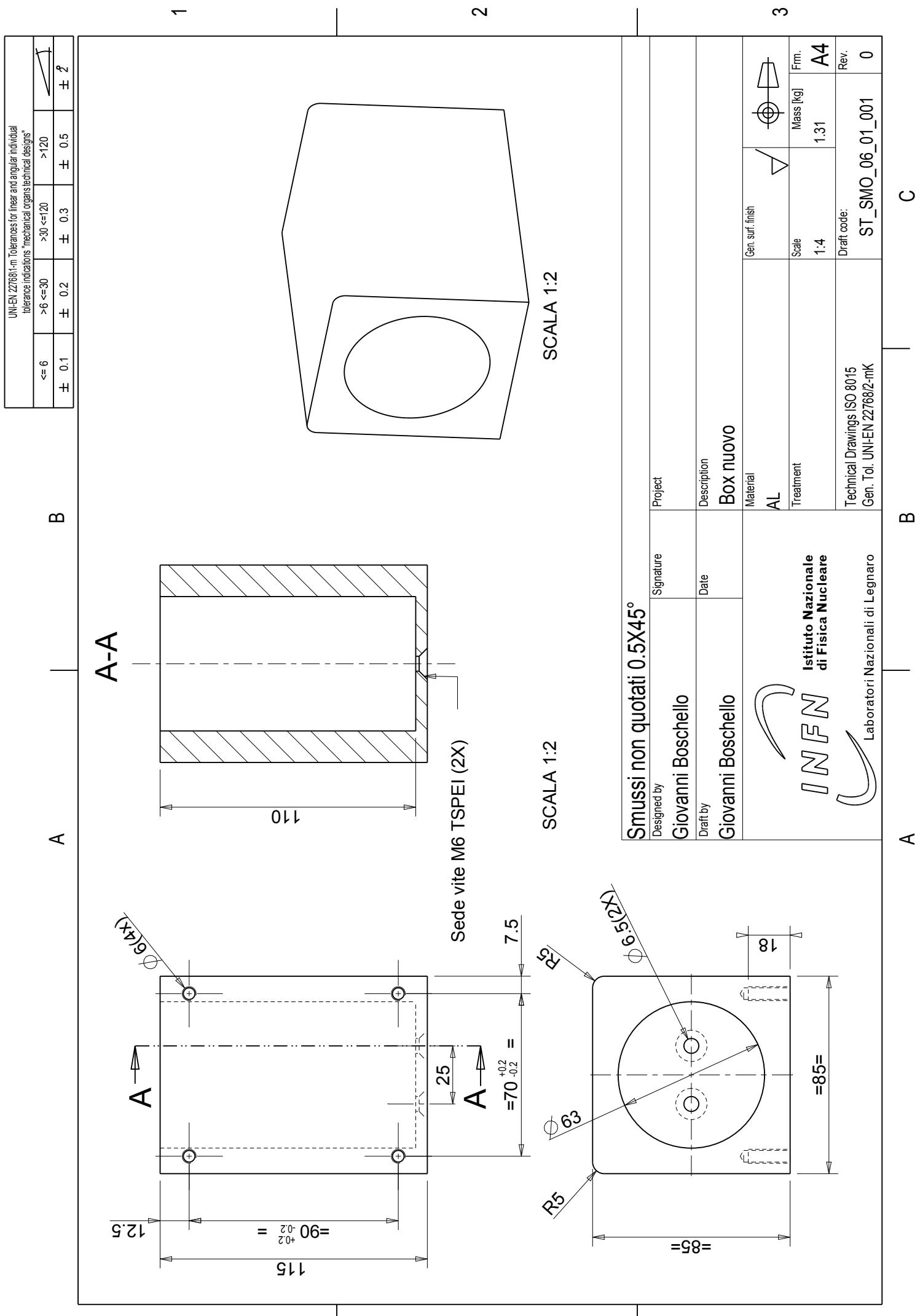

 $\overline{\phantom{0}}$ 

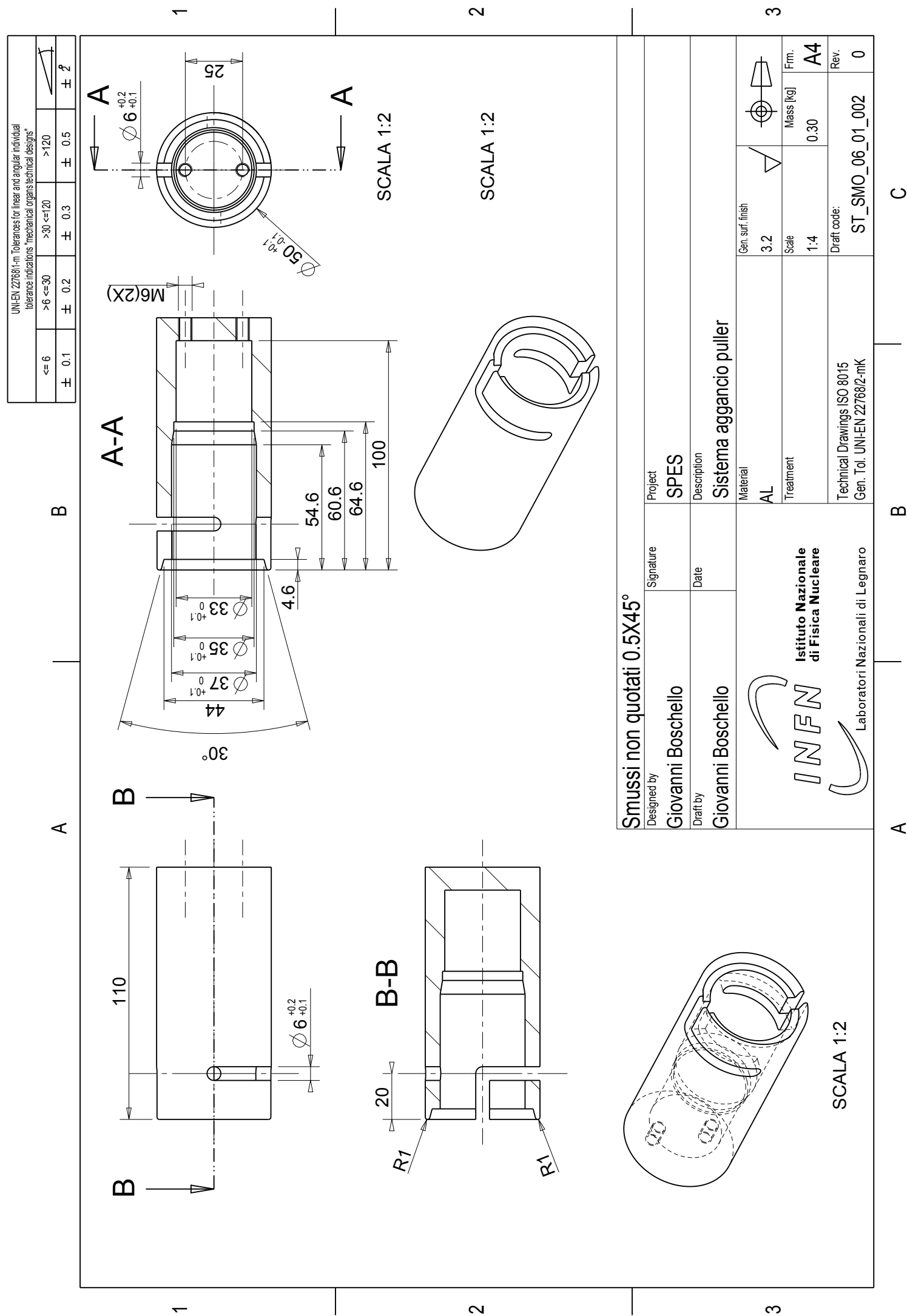

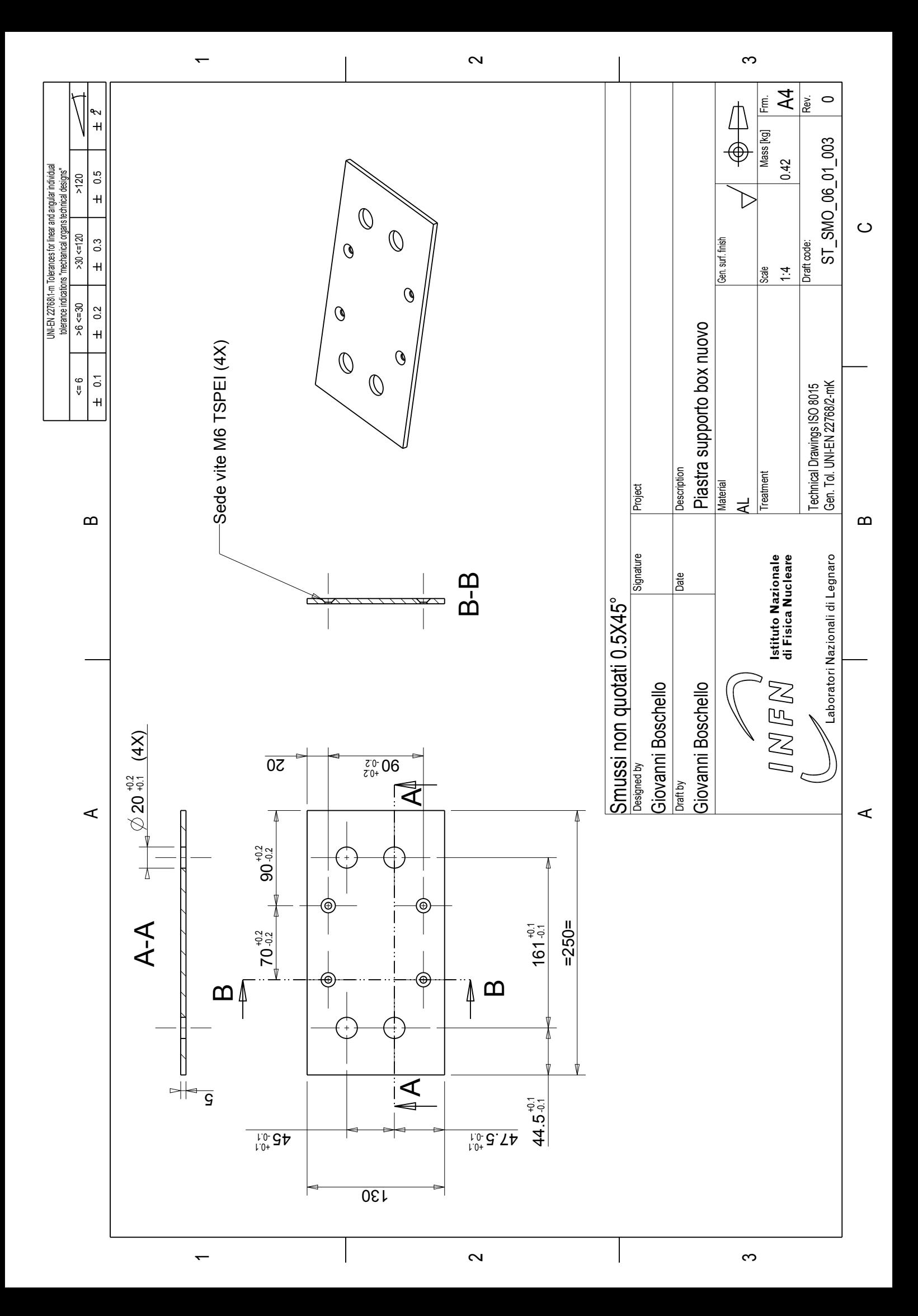

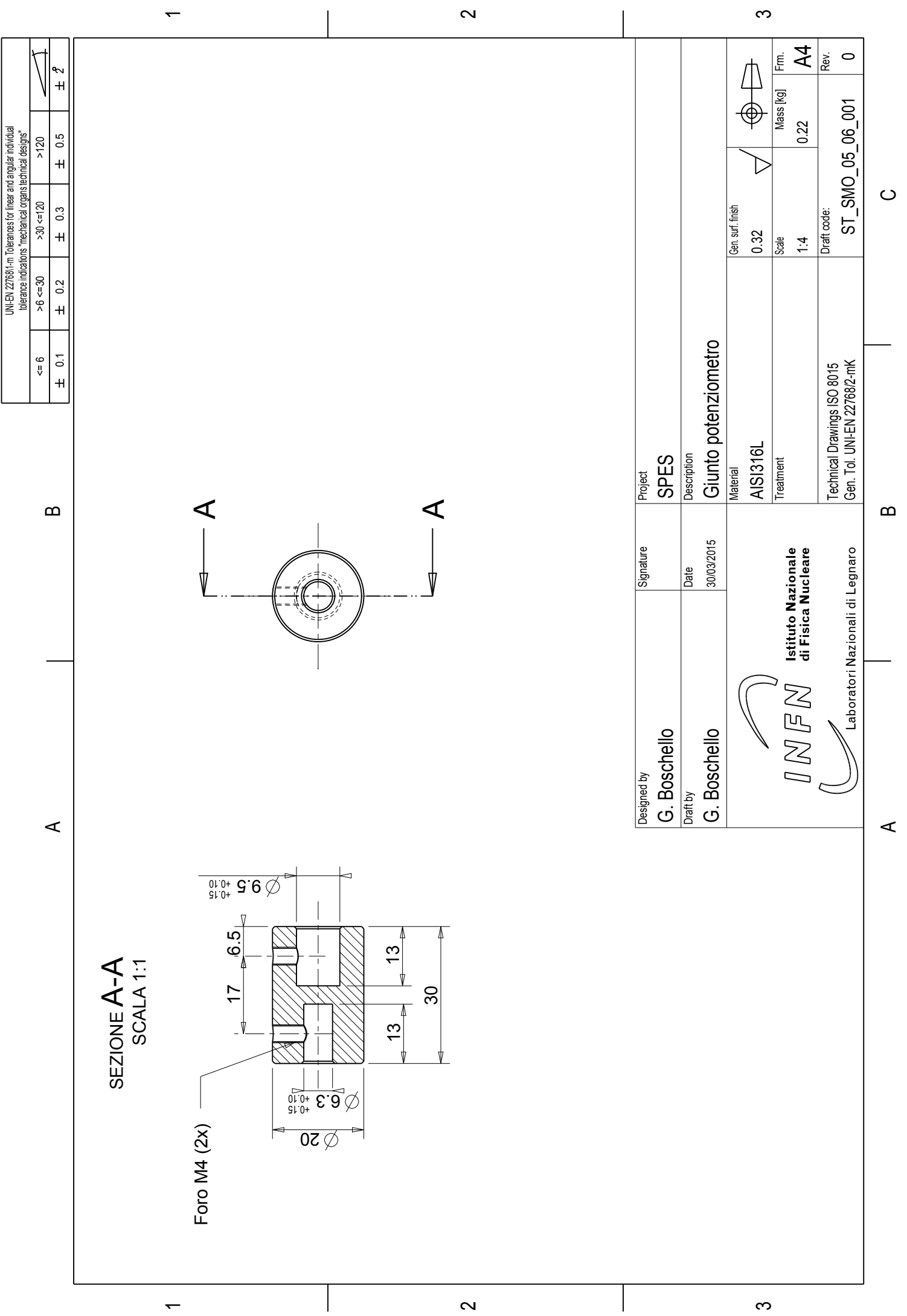

 $\overline{\phantom{0}}$ 

 $\overline{\phantom{0}}$ 

 $\infty$ 

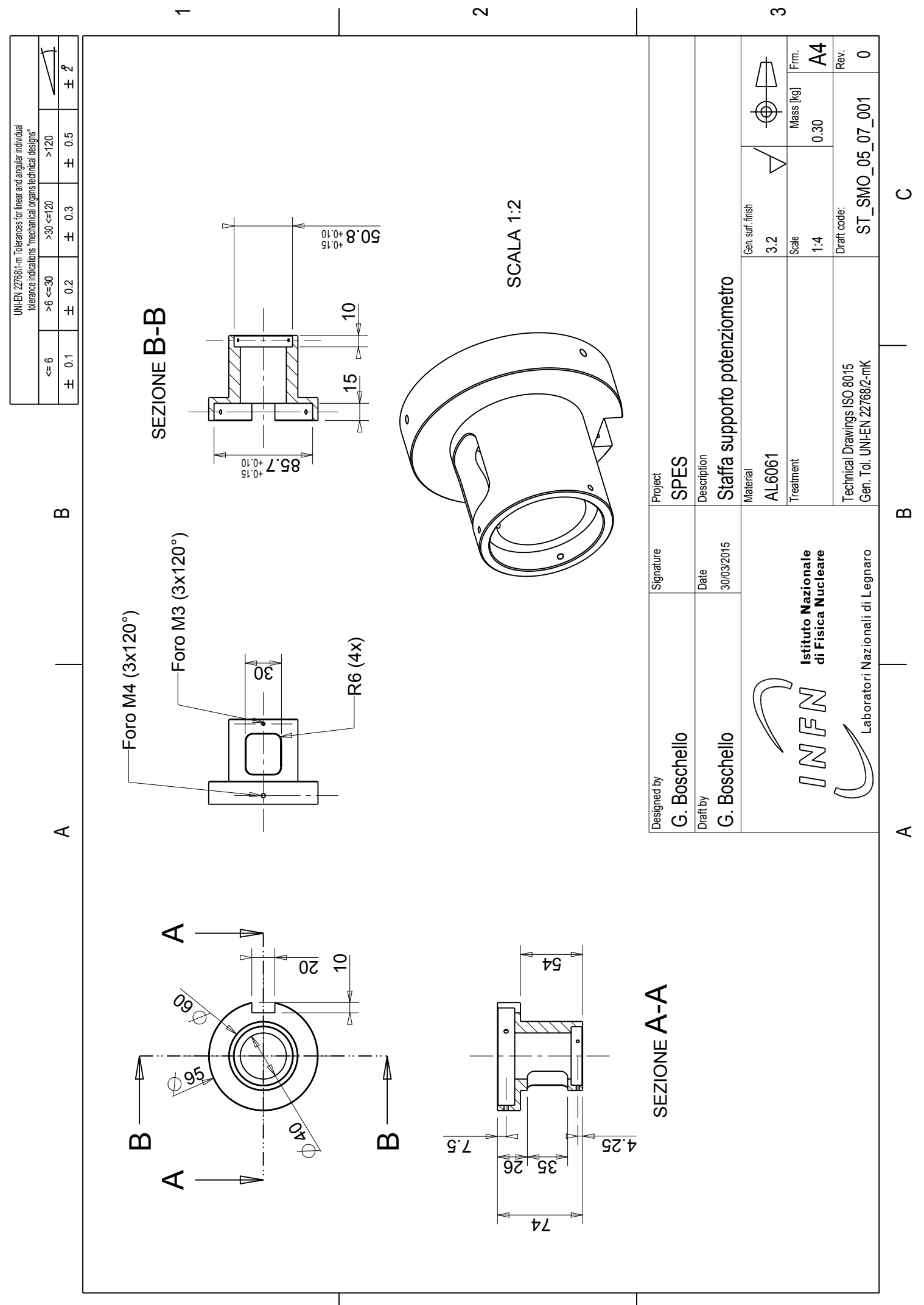

 $\overline{\phantom{0}}$
# **Appendice B**

# **Documentazione tecnica PLC**

In allegato si rende disponibile la documentazione tecnica del programma sviluppato per i due PLC allo scopo di controllare le operazioni necessarie per la sostituzione dell'elettrodo di estrazione.

#### **Tipi FB derivati**

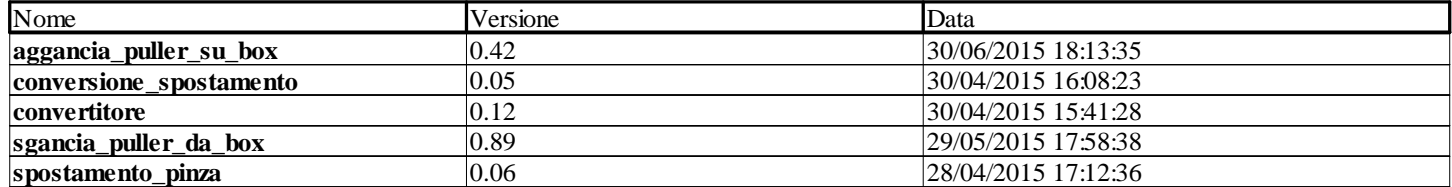

### **vai\_aggancia <DFB> : [aggancia\_puller\_su\_box]**

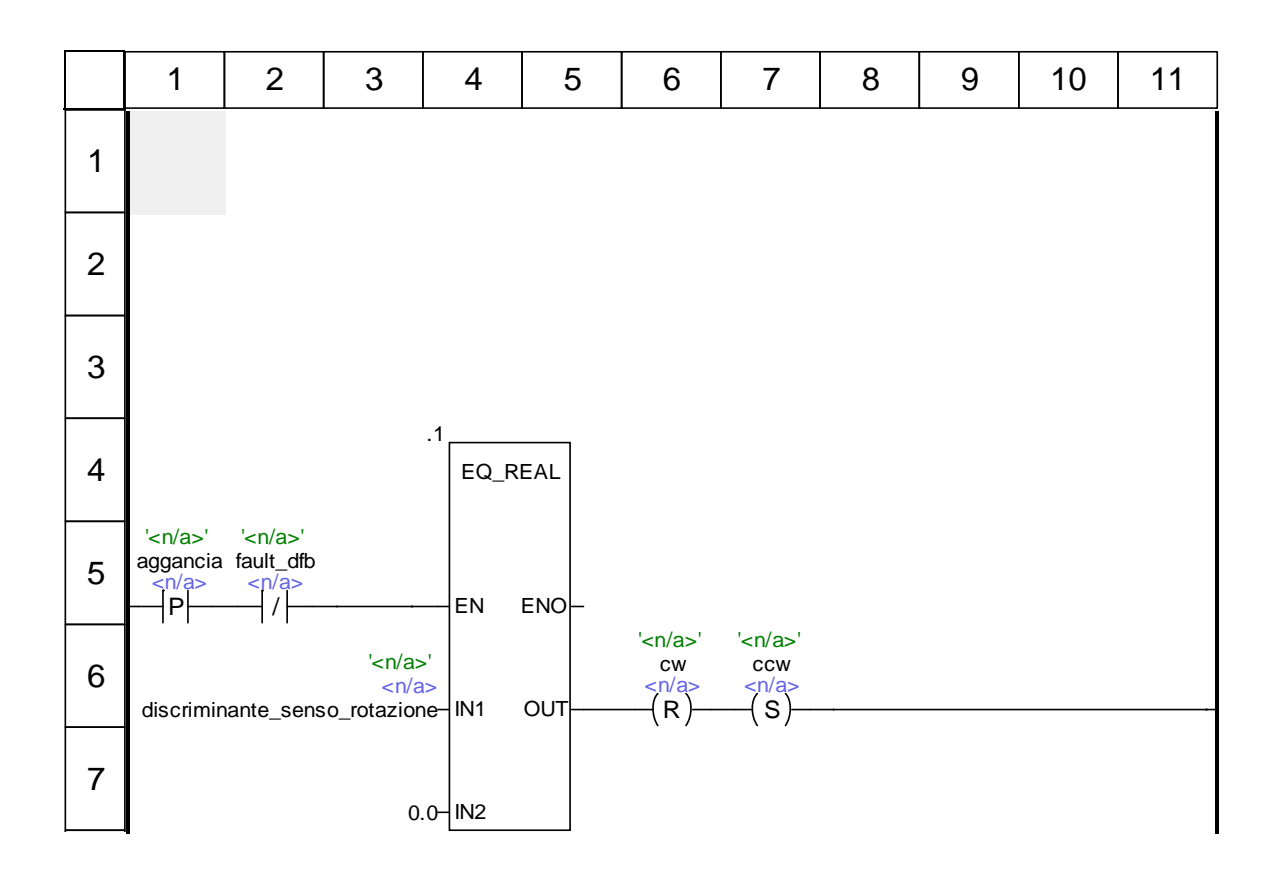

#### **lettura\_potenziometro\_motore <DFB> : [aggancia\_puller\_su\_box]**

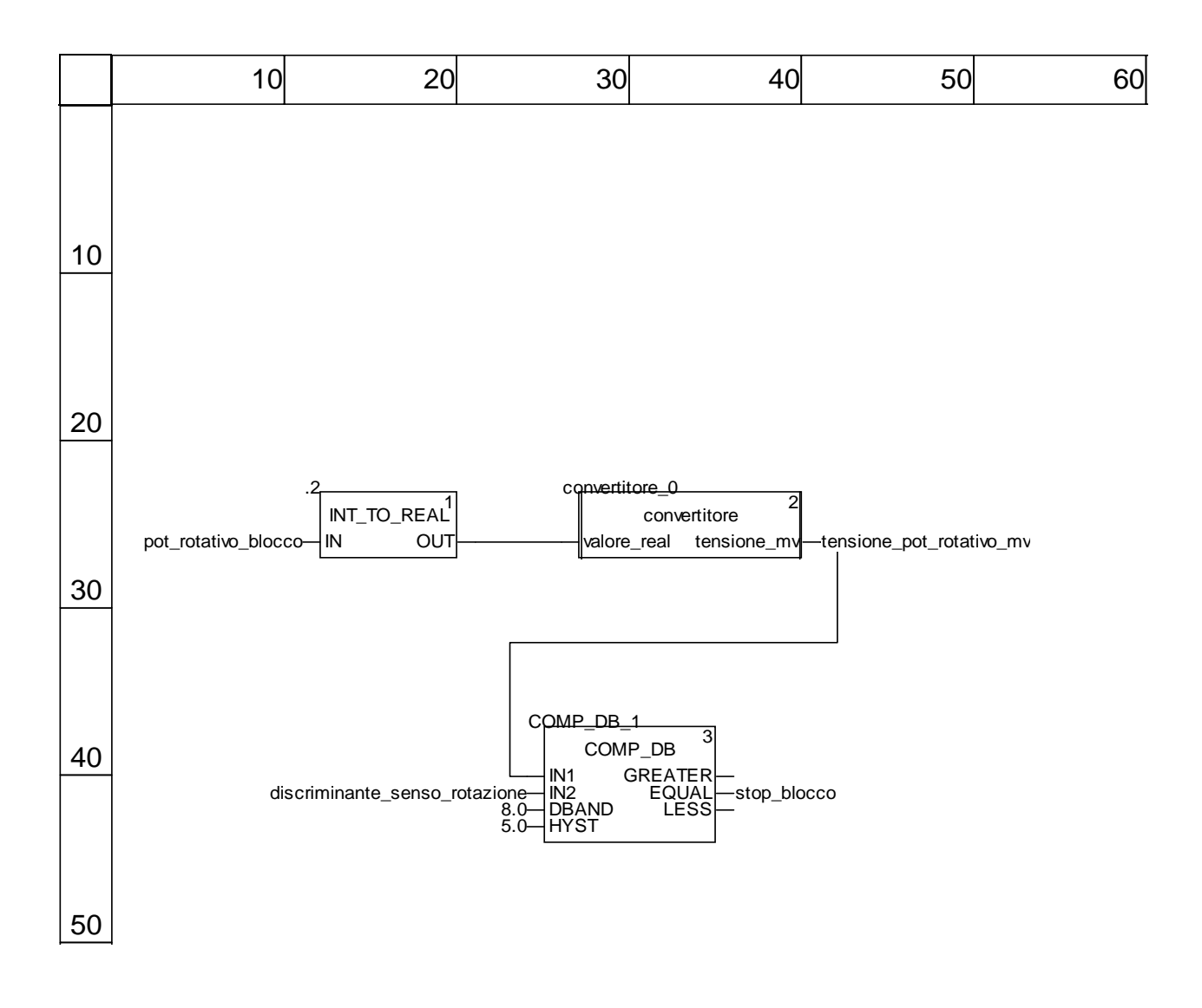

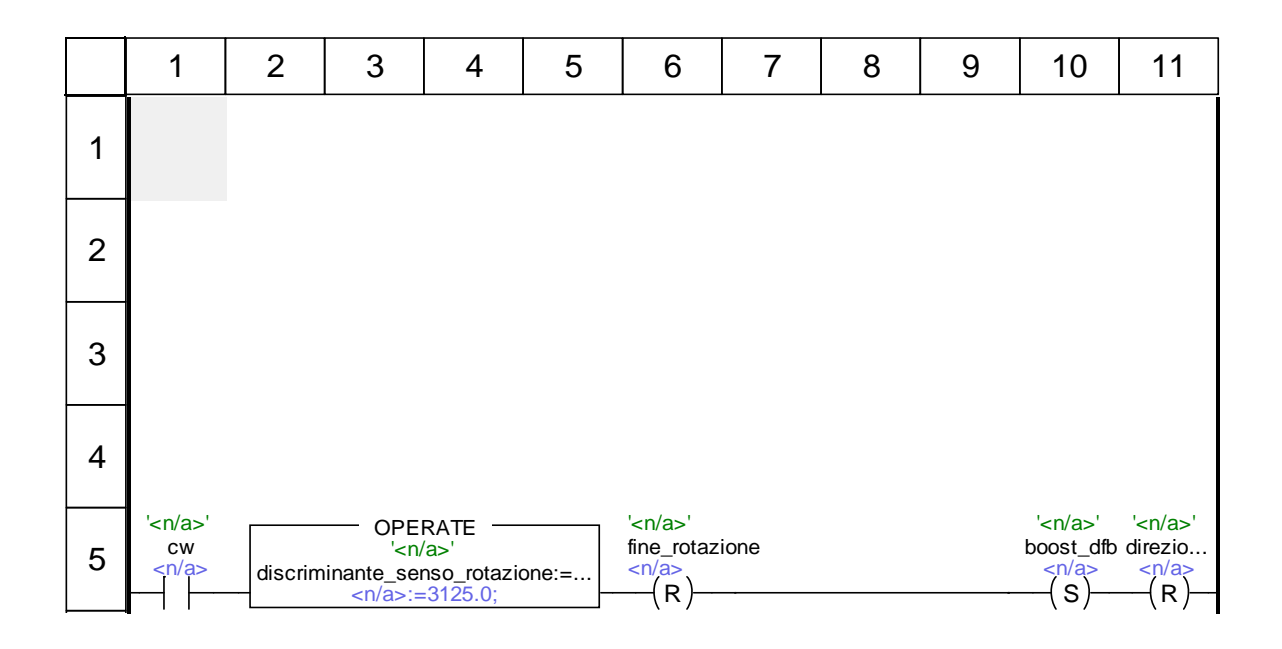

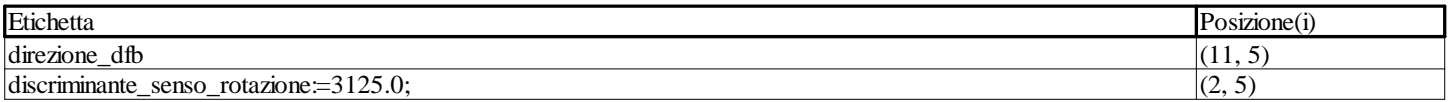

### **insieme\_ccw <DFB> : [aggancia\_puller\_su\_box]**

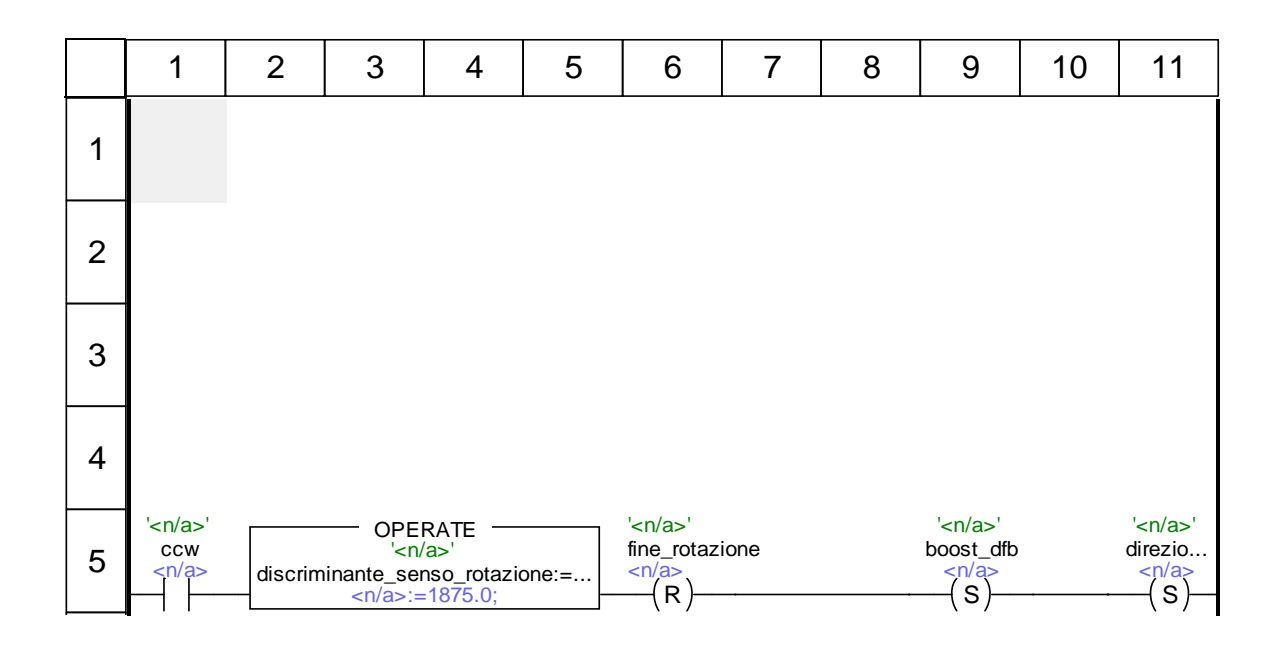

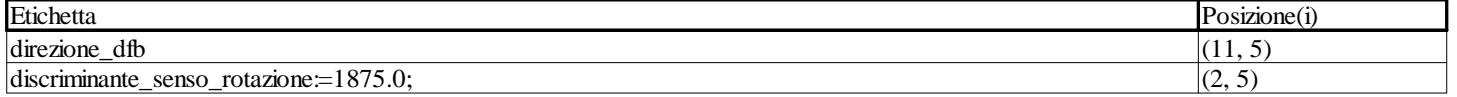

## **insieme\_stop <DFB> : [aggancia\_puller\_su\_box]**

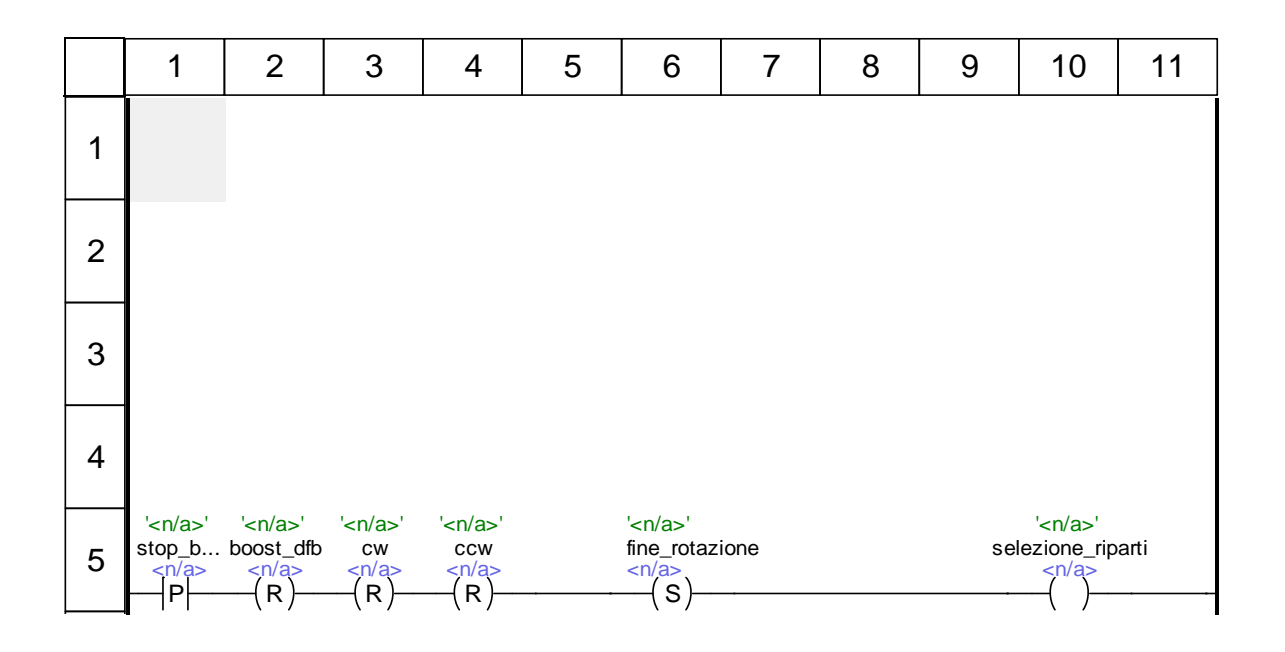

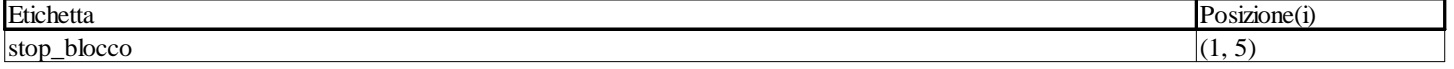

## **insieme\_selezione\_riparti <DFB> : [aggancia\_puller\_su\_box]**

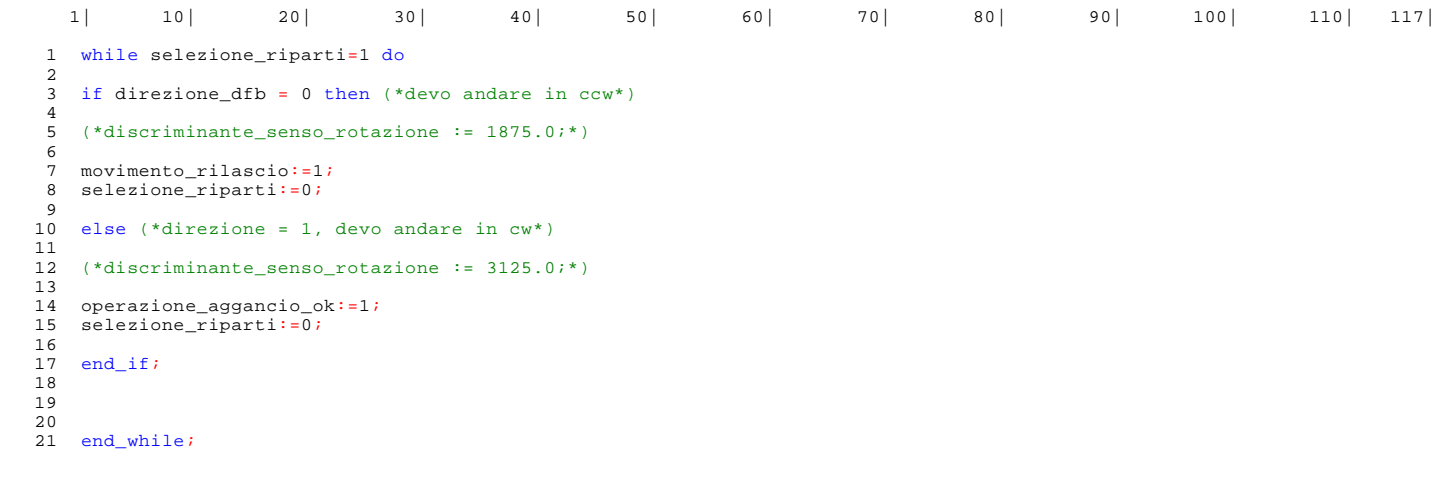

## **insieme\_operazione\_aggancio\_ok <DFB> : [aggancia\_puller\_su\_box]**

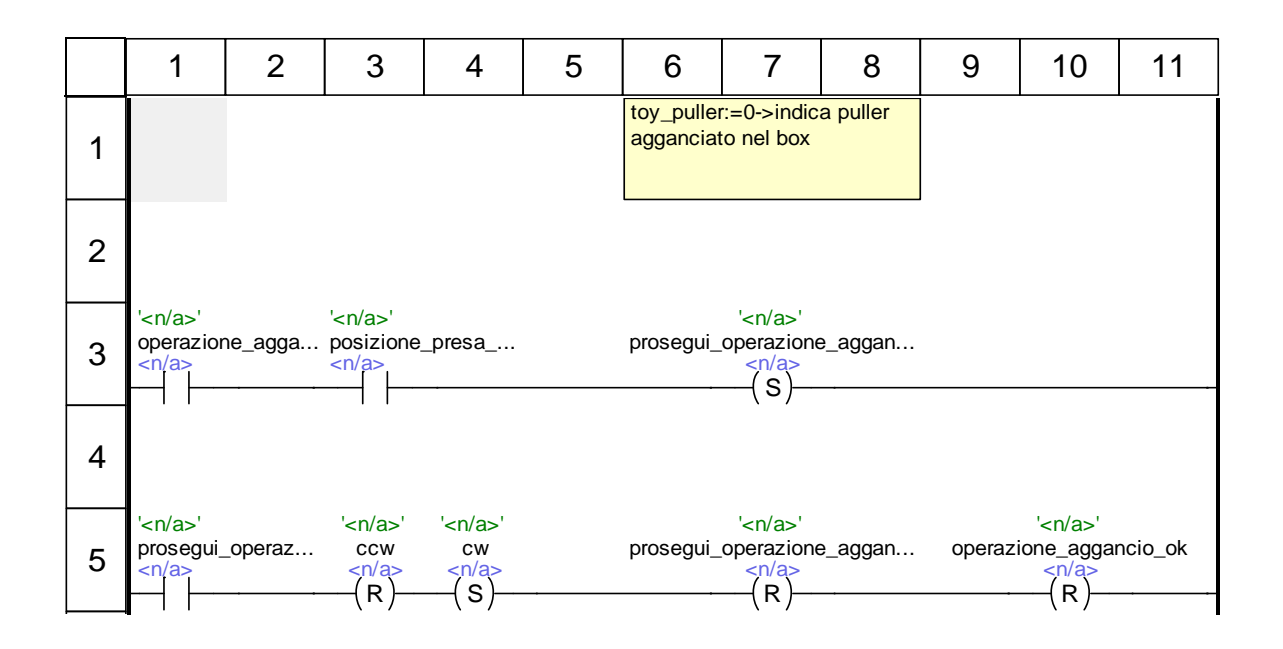

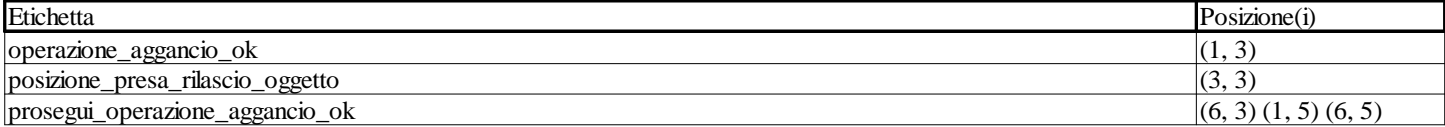

### **insieme\_movimento\_rilascio <DFB> : [aggancia\_puller\_su\_box]**

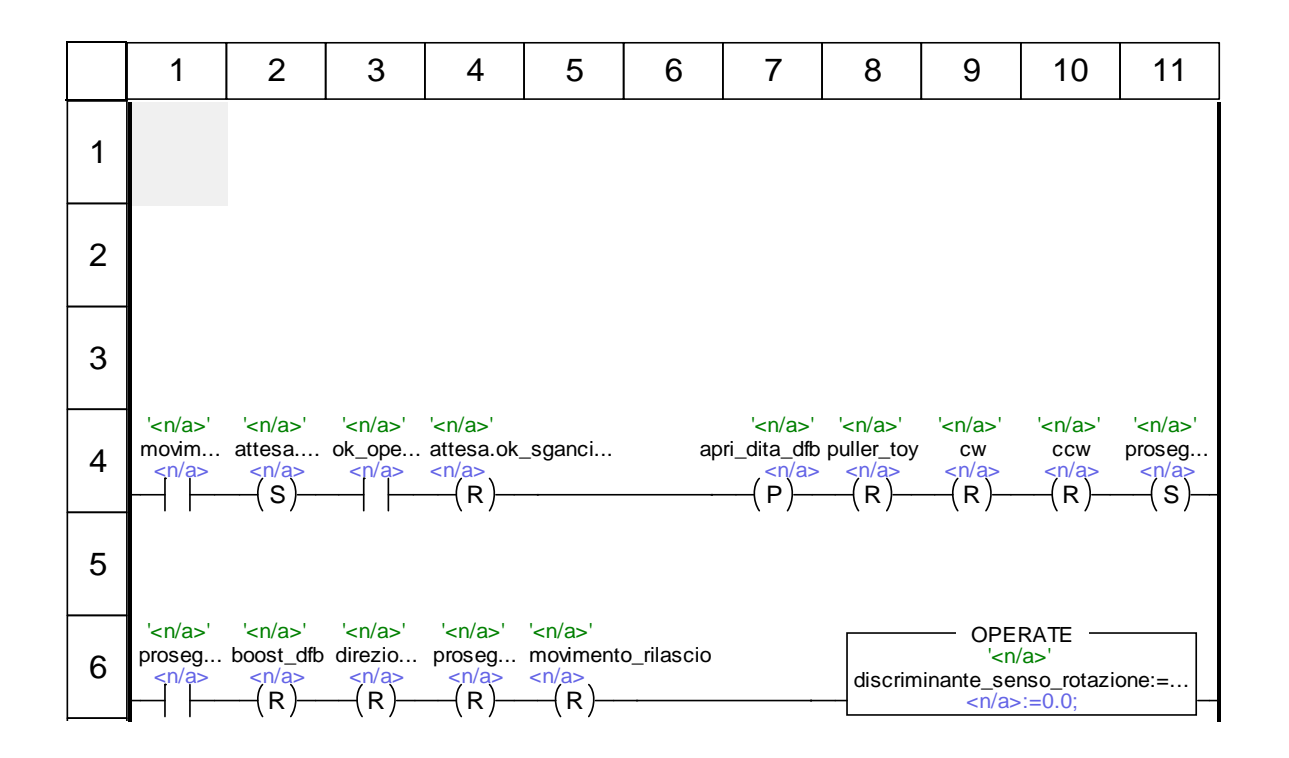

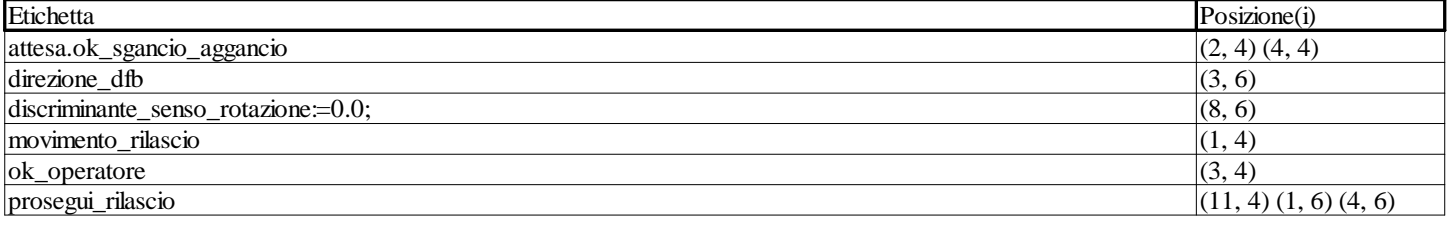

### **converti\_spostamento <DFB> : [conversione\_spostamento]**

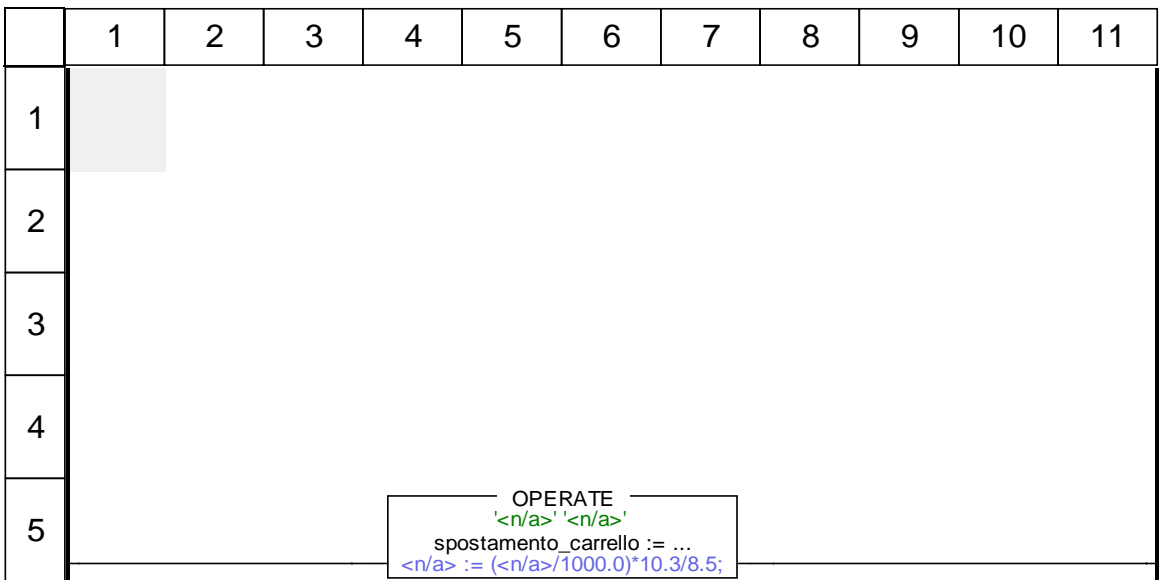

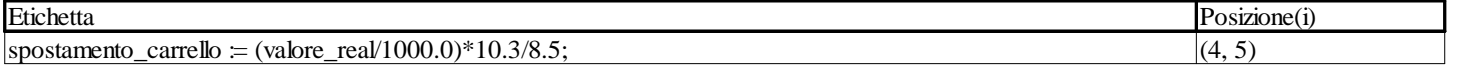

## **conversione <DFB> : [convertitore]**

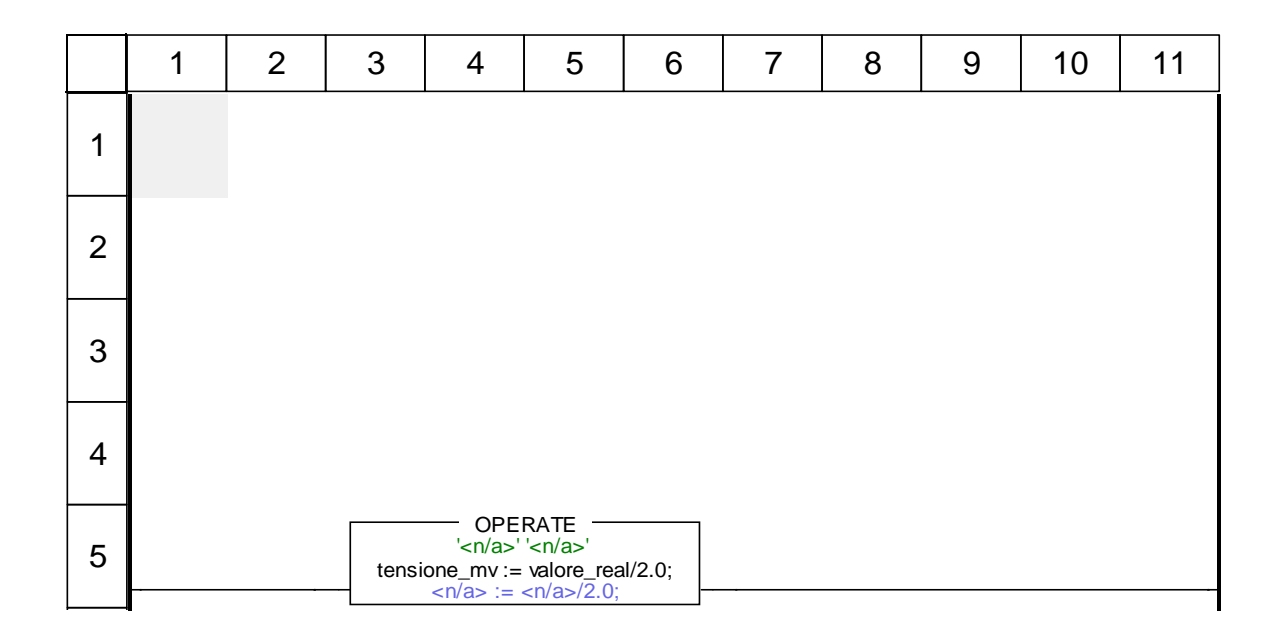

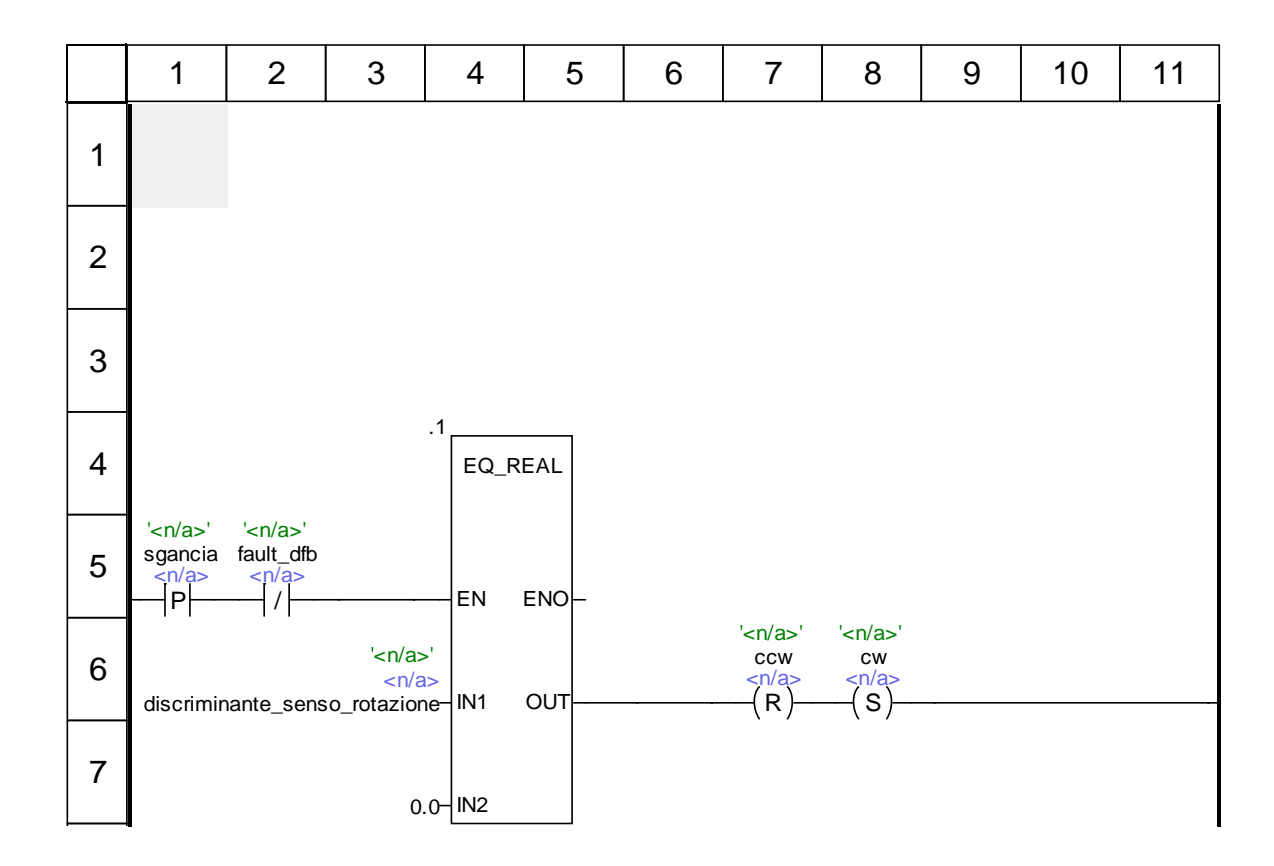

#### **lettura\_potenziometro\_motore <DFB> : [sgancia\_puller\_da\_box]**

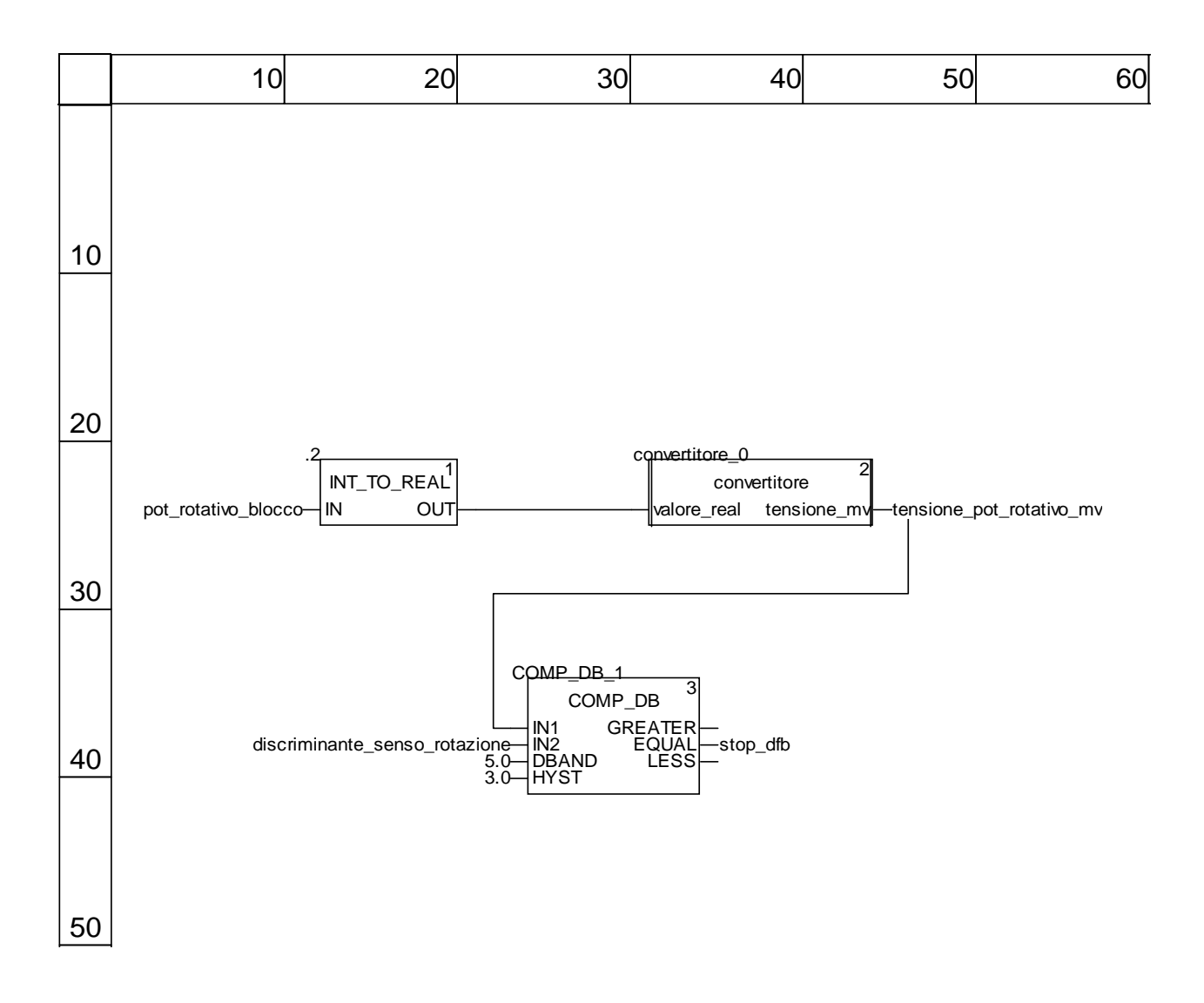

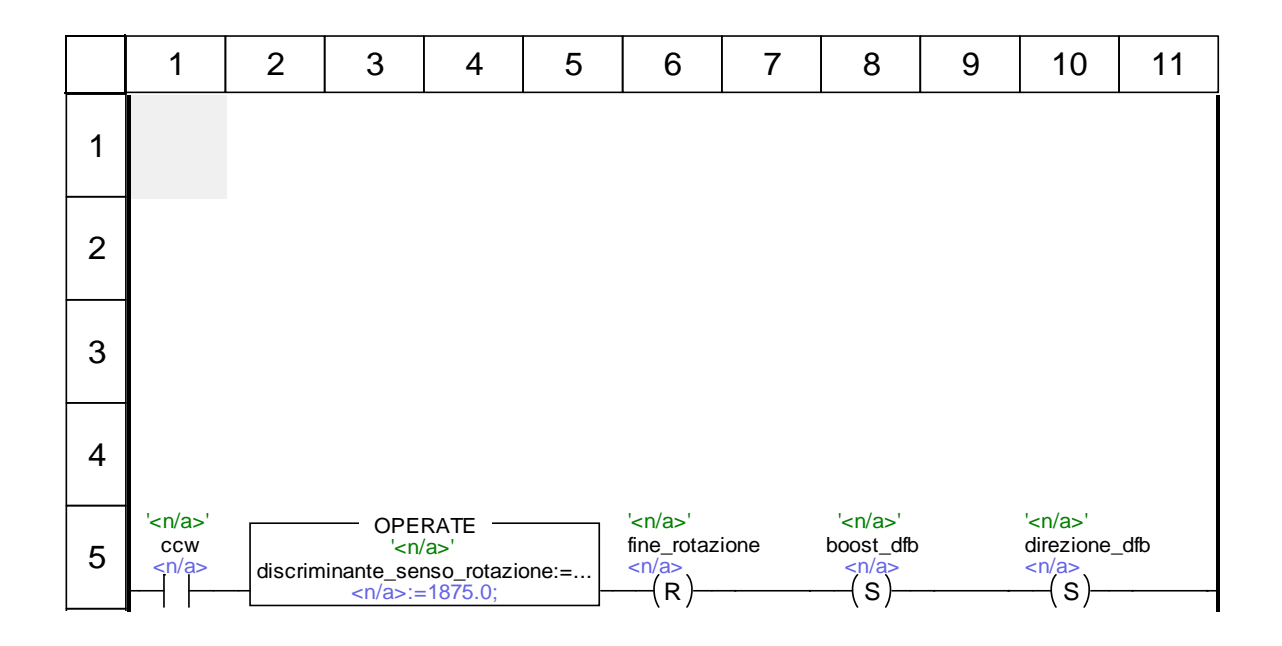

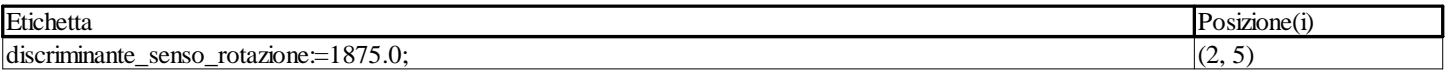

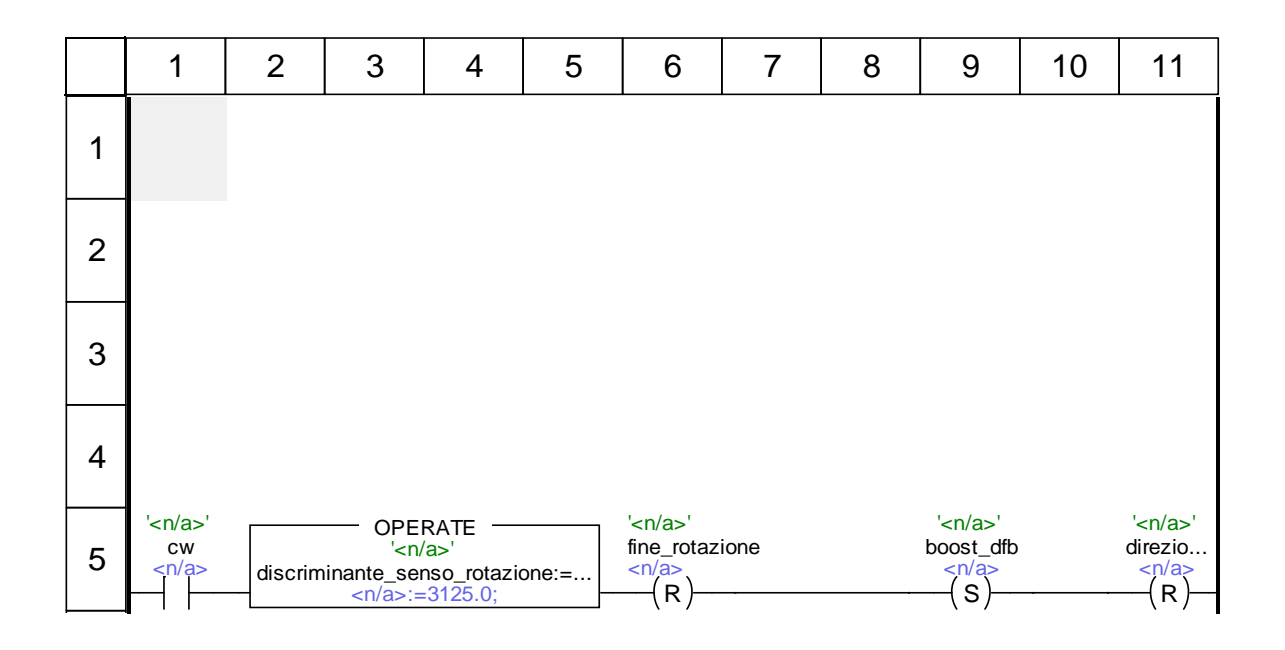

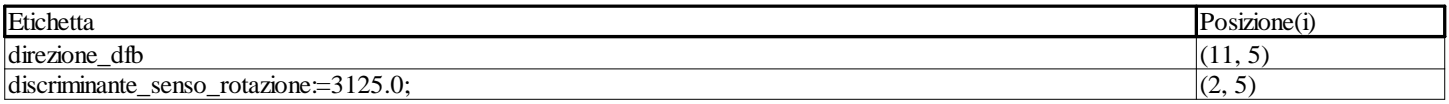

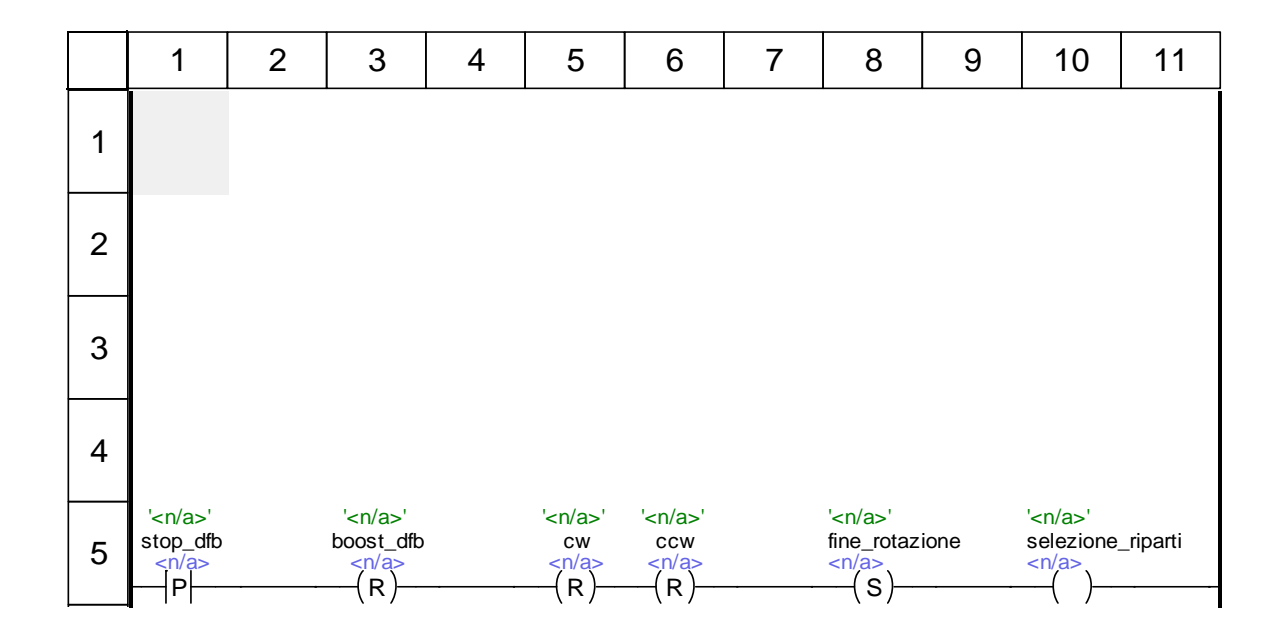

### **insieme\_selezione\_riparti <DFB> : [sgancia\_puller\_da\_box]**

 1| 10| 20| 30| 40| 50| 60| 70| 80| 90| 100| 110| 117|  $\frac{1}{2}$ while selezione\_riparti=1 do 3 4 if direzione\_dfb = 0 then (\*devo andare in ccw\*) 5 6 (\*discriminante\_senso\_rotazione := 1875.0;\*) 7 8 movimento\_presa:=1;<br>9 selezione riparti:= selezione\_riparti:=0; 10 11 else (\*direzione = 1, devo andare in cw\*) 12 13 (\*discriminante\_senso\_rotazione := 3125.0;\*)  $14$ <br> $15$ <br> $16$  15 operazione\_sgancio\_ok:=1; 16 selezione\_riparti:=0; 17  $end_$ if;  $\frac{18}{19}$  20  $\begin{array}{c} 21 \\ 22 \end{array}$ end\_while;

#### **insieme\_movimento\_presa <DFB> : [sgancia\_puller\_da\_box]**

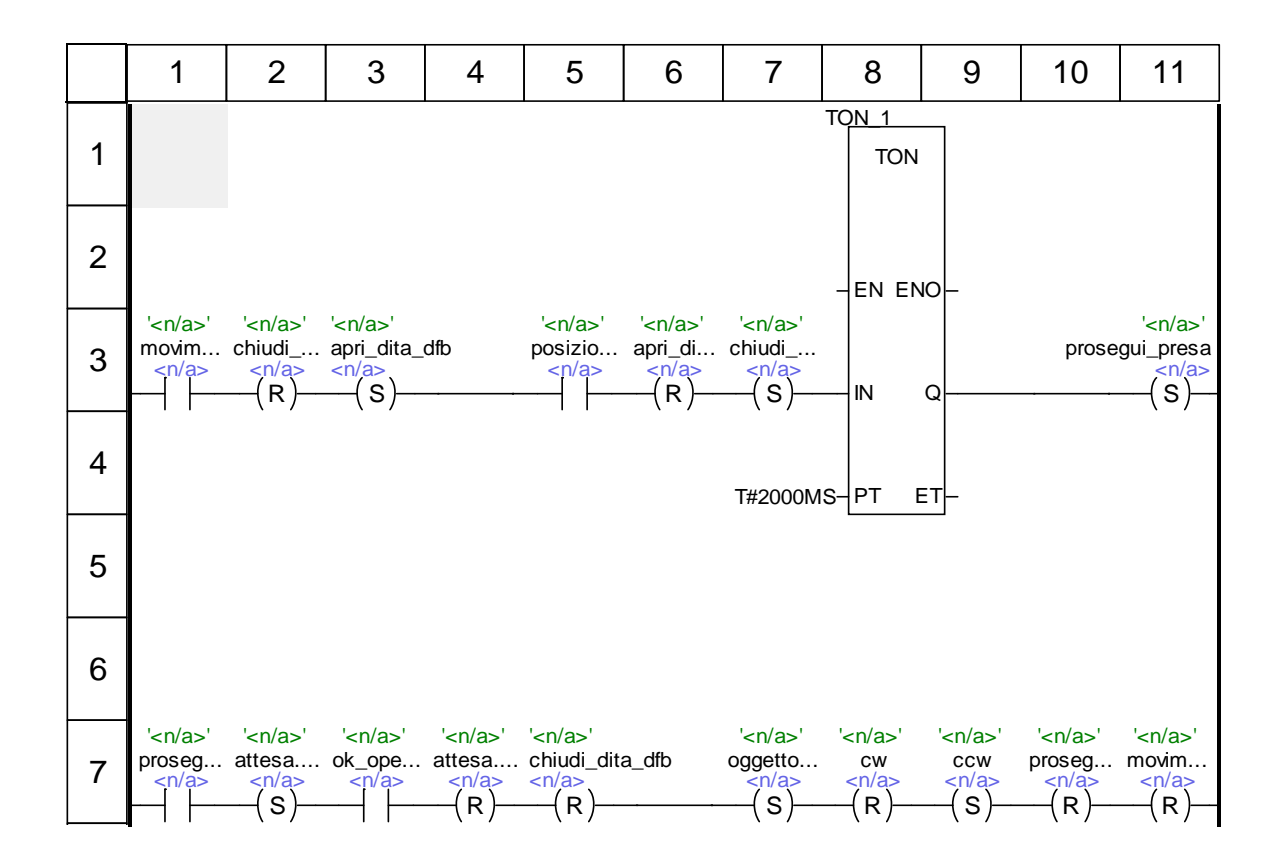

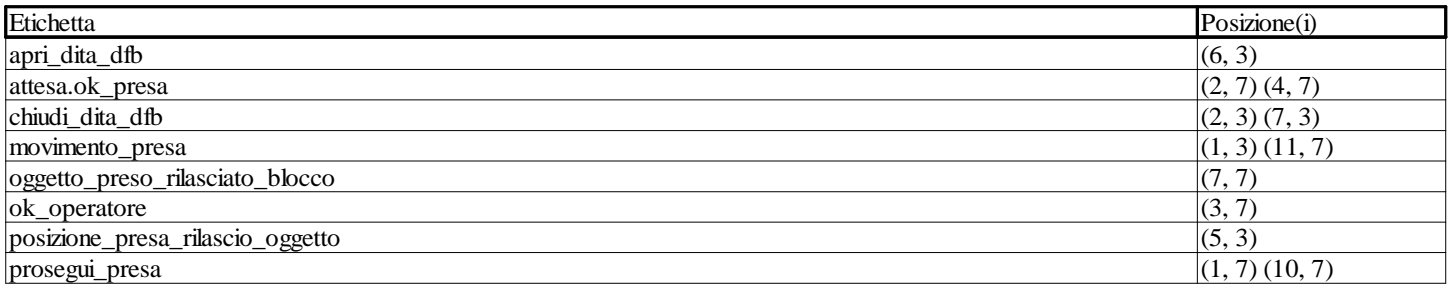

## **insieme\_operazione\_sgancio\_ok <DFB> : [sgancia\_puller\_da\_box]**

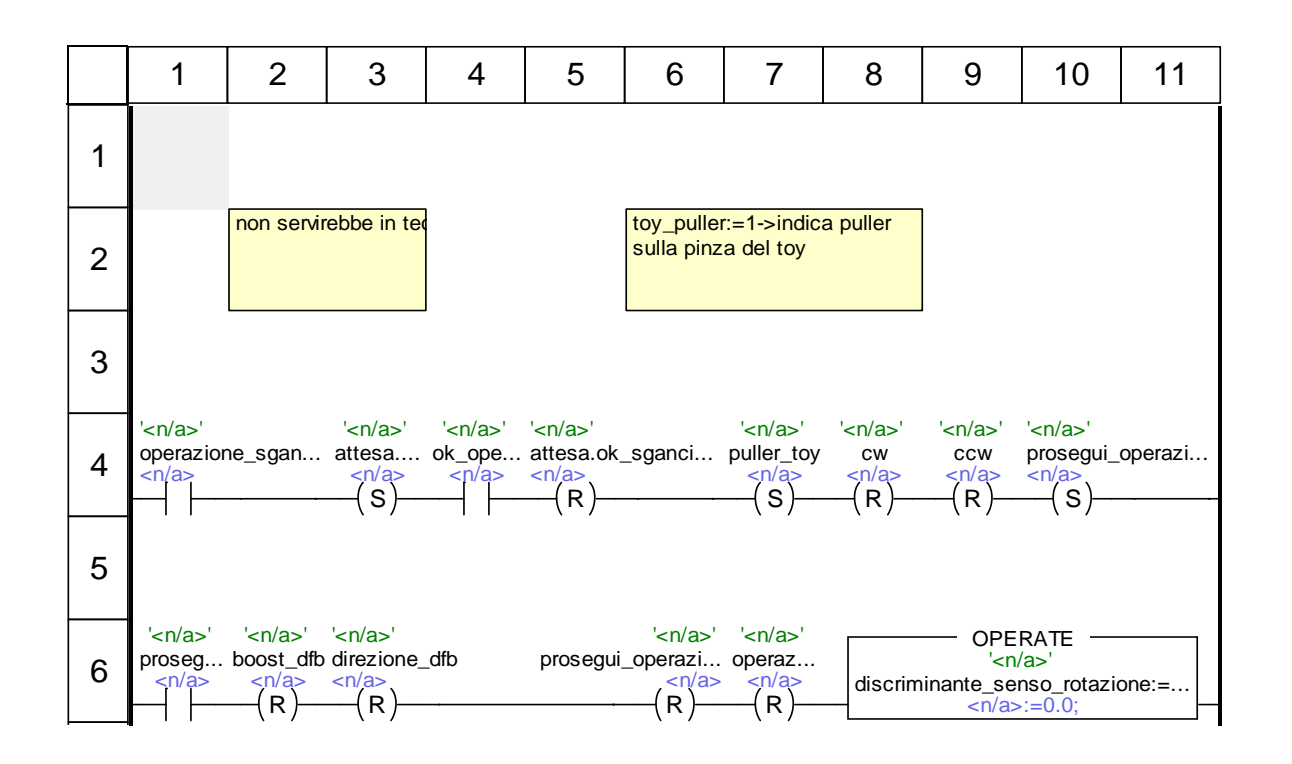

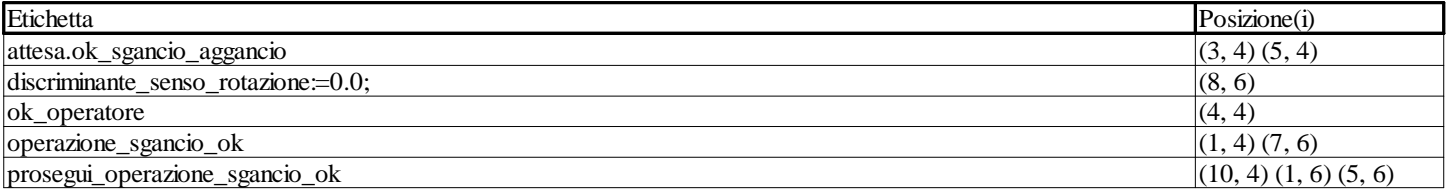

### **calcolo\_spostamento <DFB> : [spostamento\_pinza]**

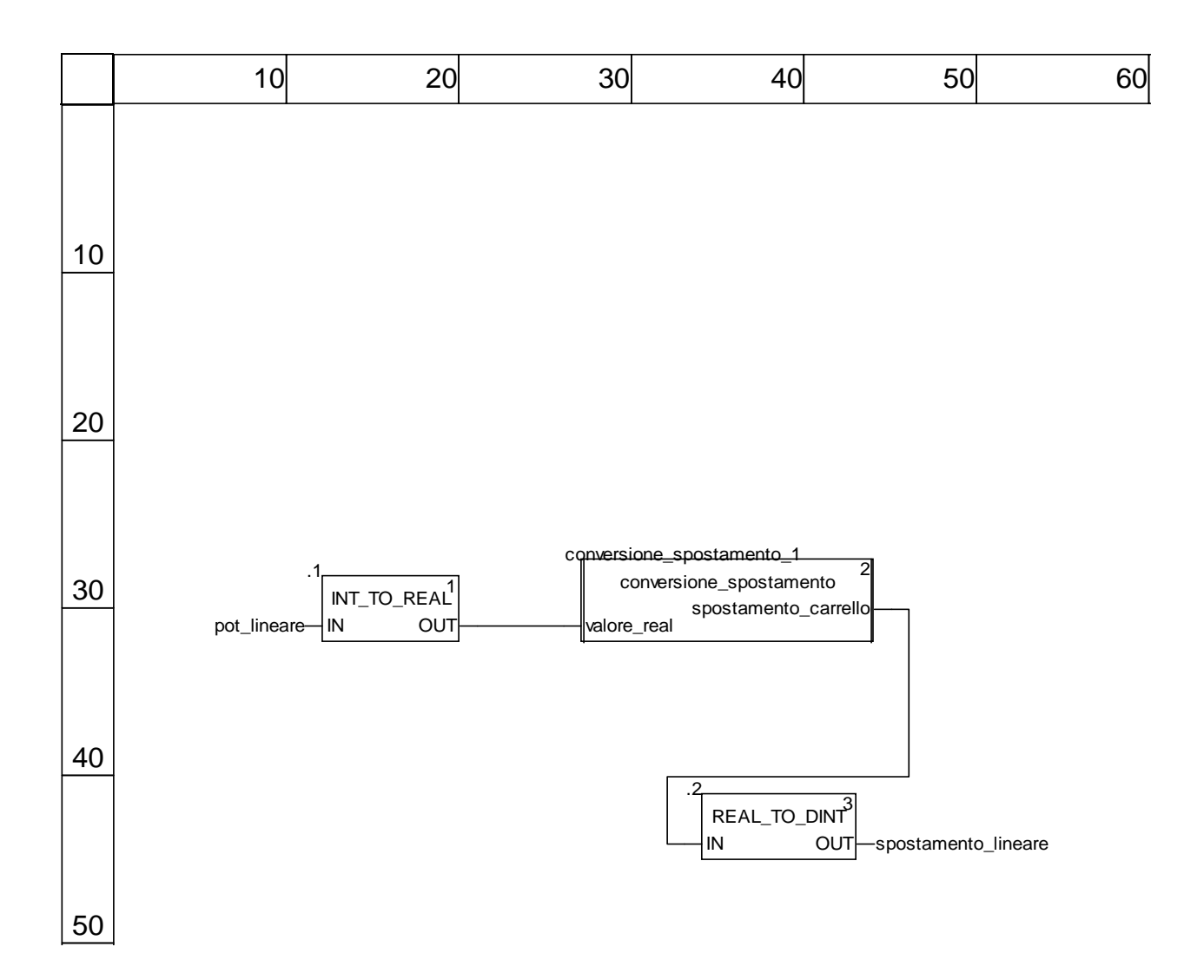

## **Chart : [MAST - Sgancia\_Puller\_Vecchio\_TestBench]**

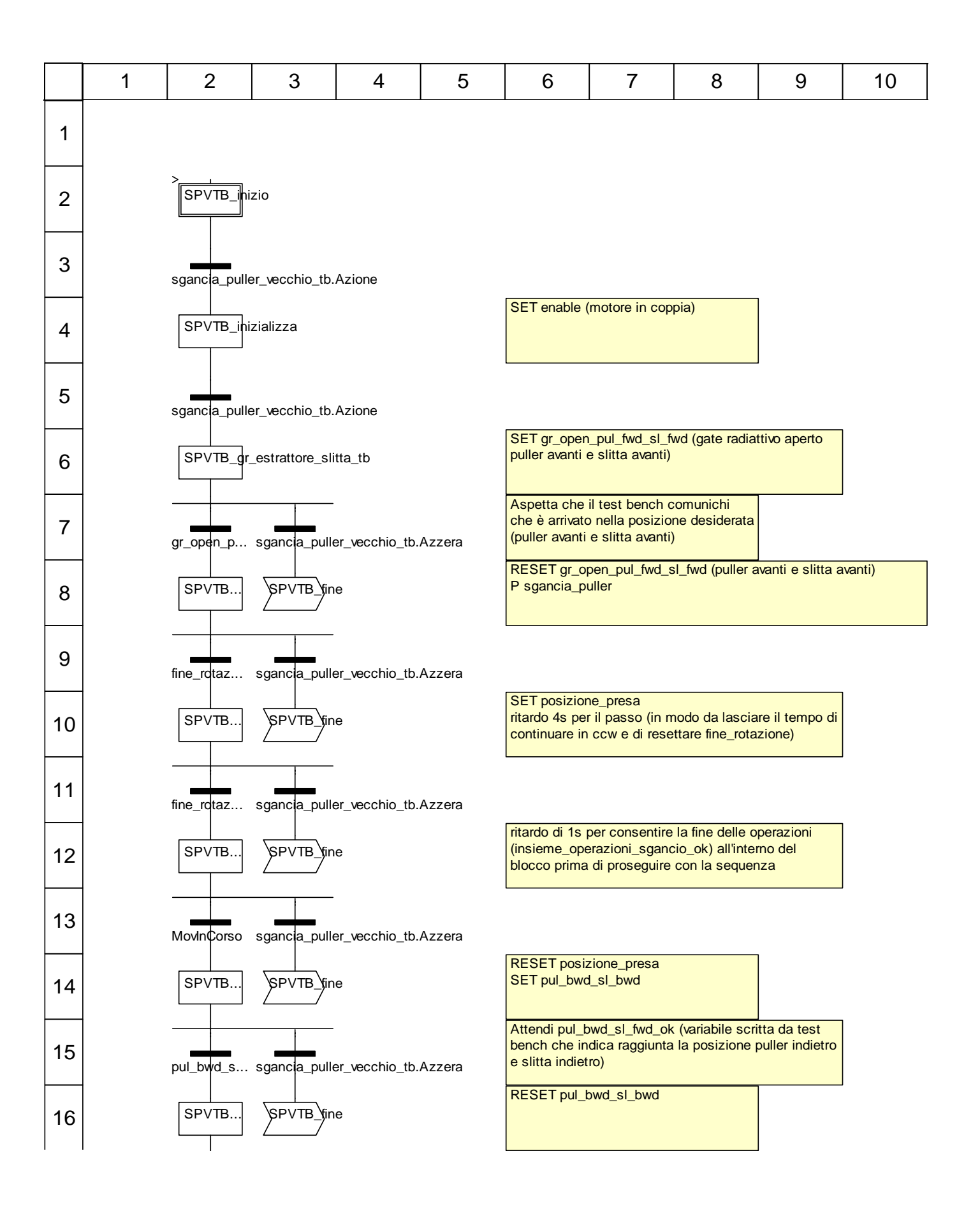

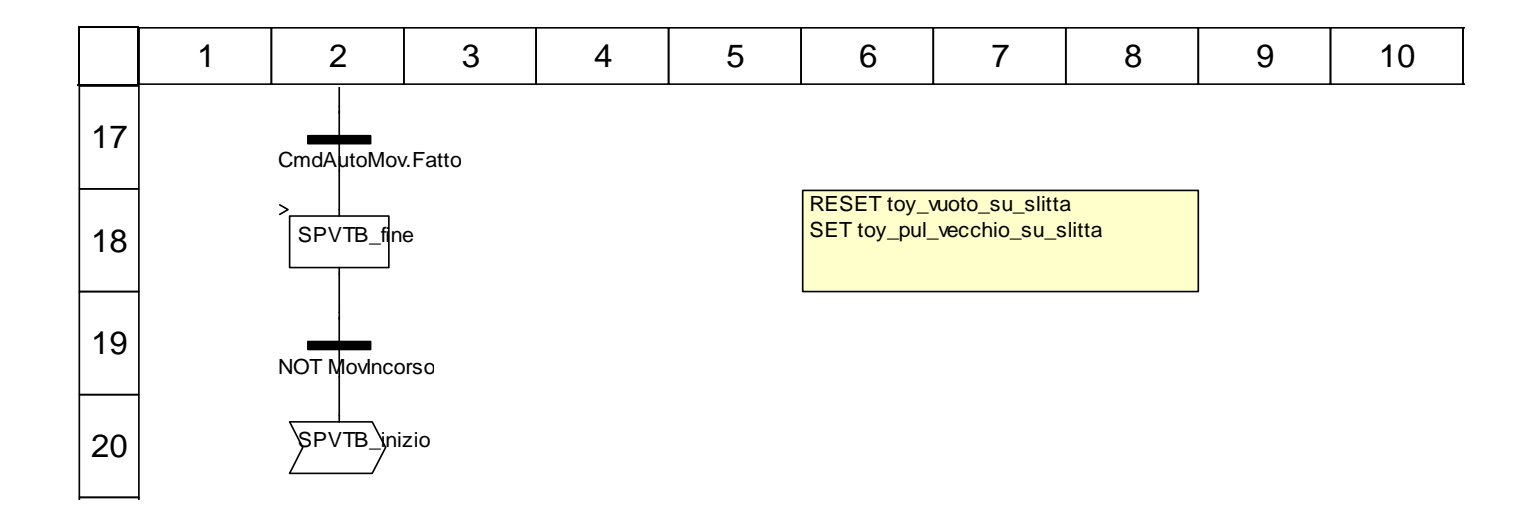

#### **Descrizione oggetto**

#### **Passi:**

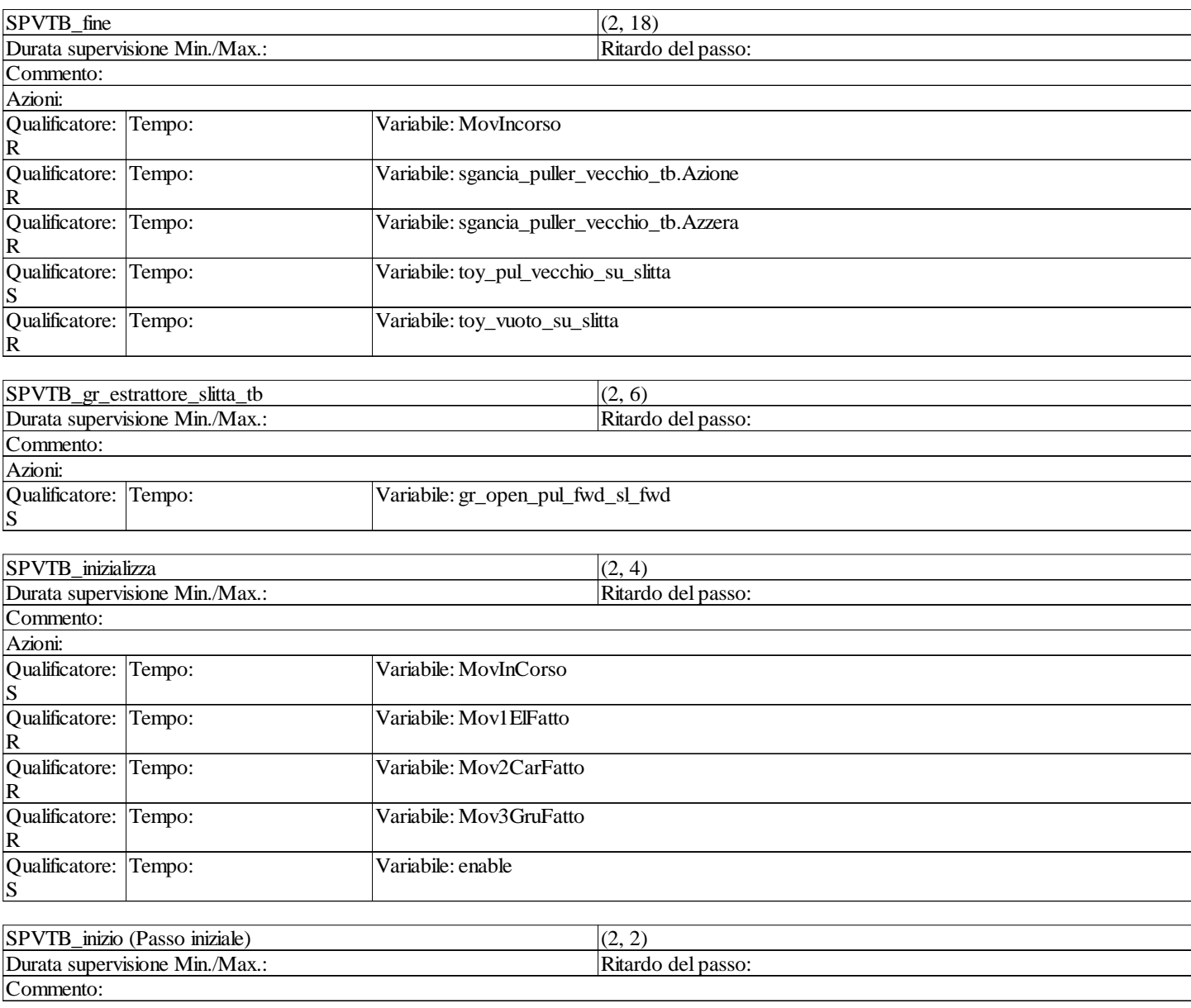

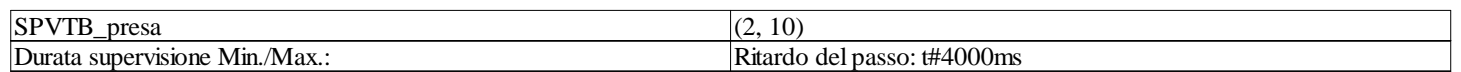

# **Chart : [MAST - Sgancia\_Puller\_Nuovo\_semaforo]**

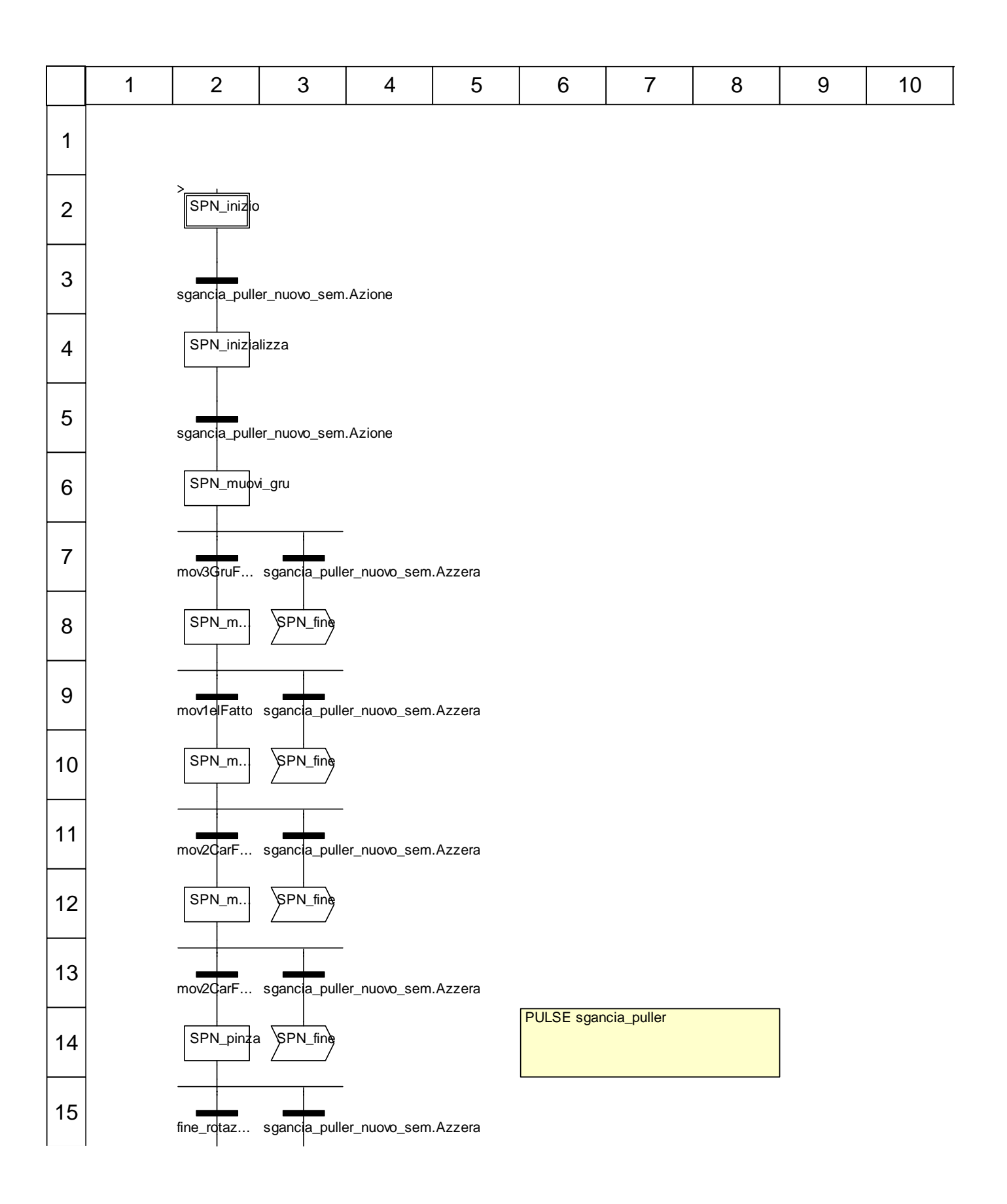

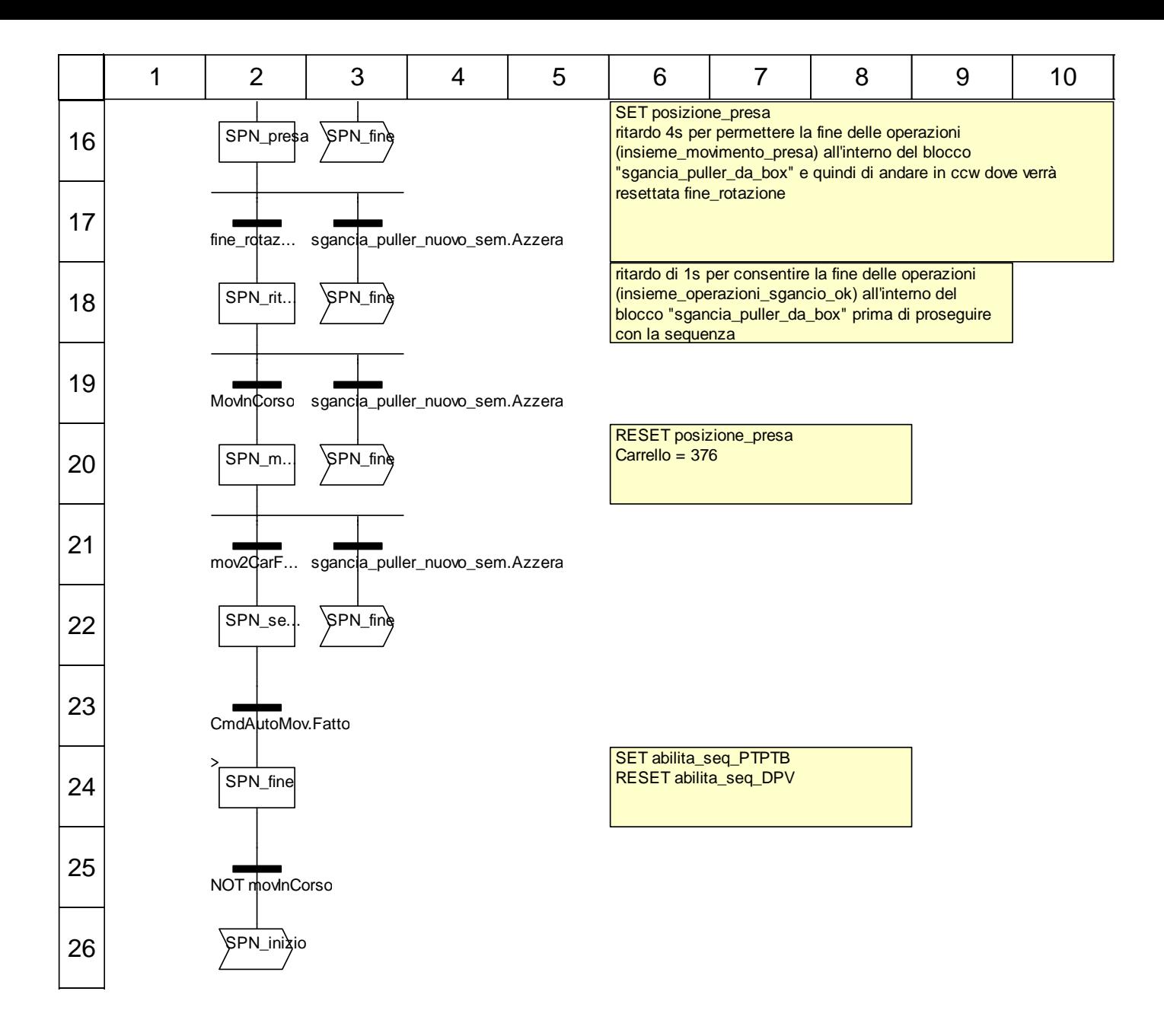

#### **Descrizione oggetto**

#### **Passi:**

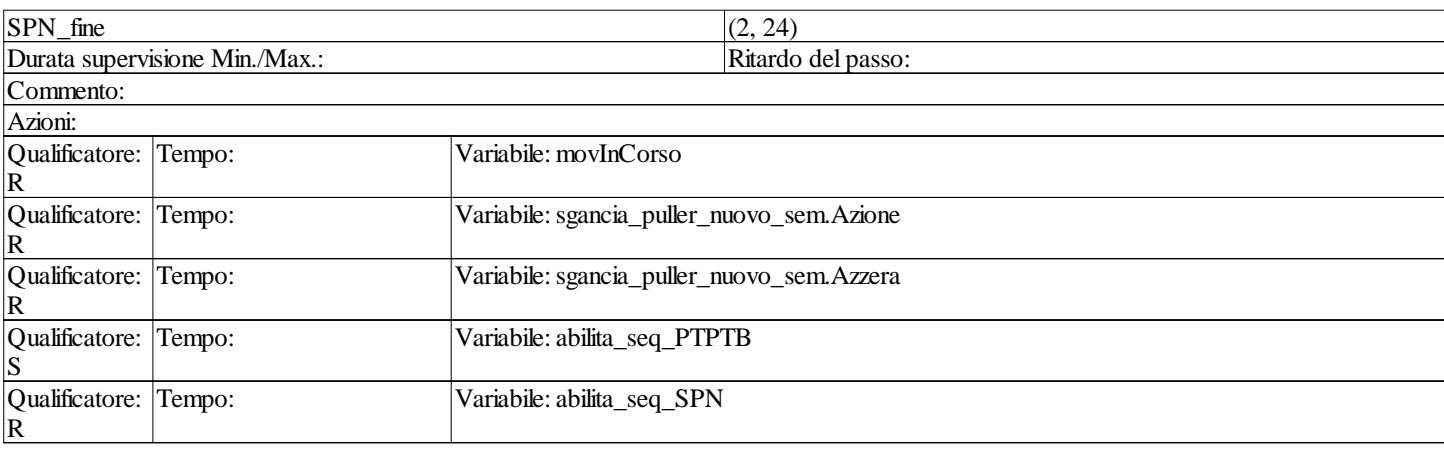

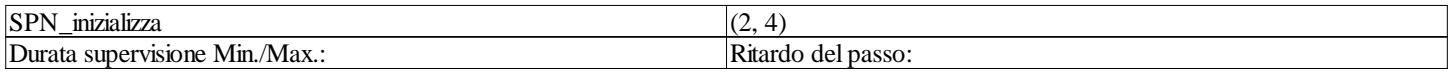

# **controllo\_dita\_pinza : [MAST]**

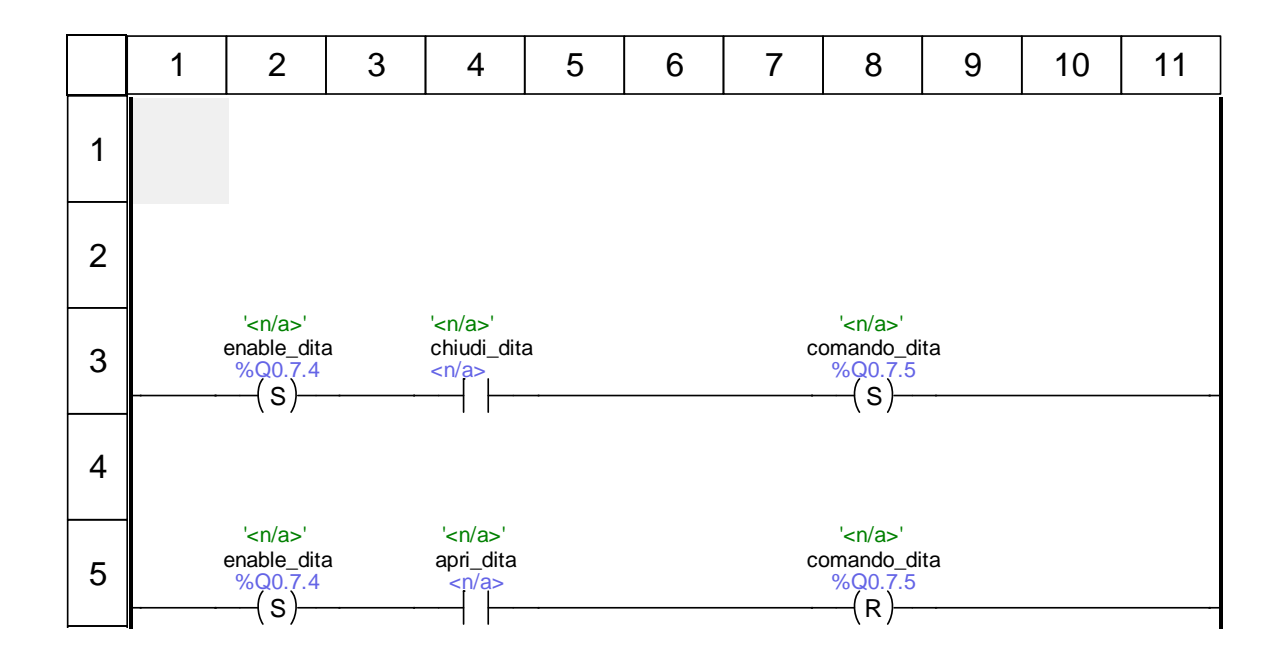

# **controllo\_toy : [MAST]**

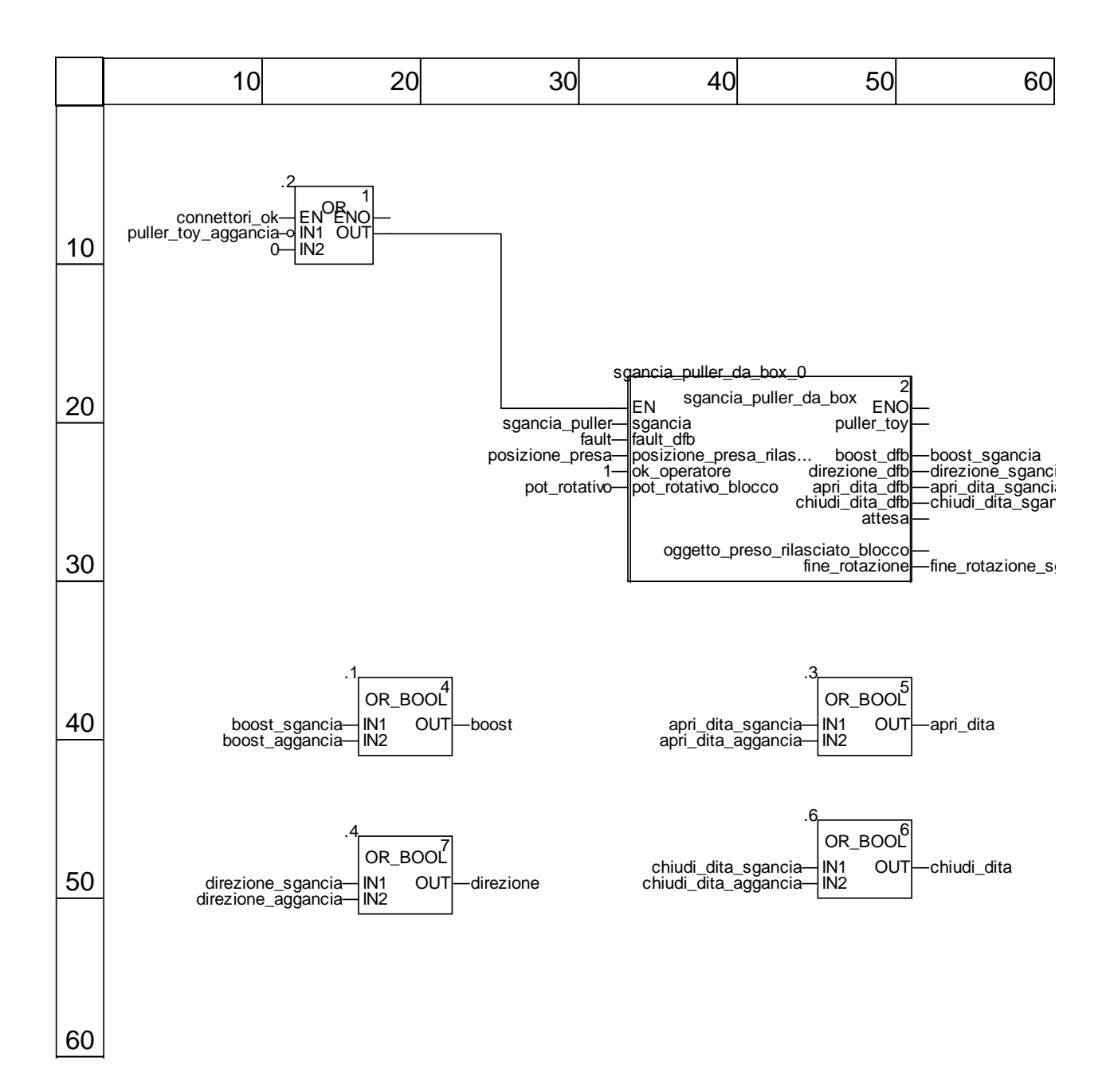

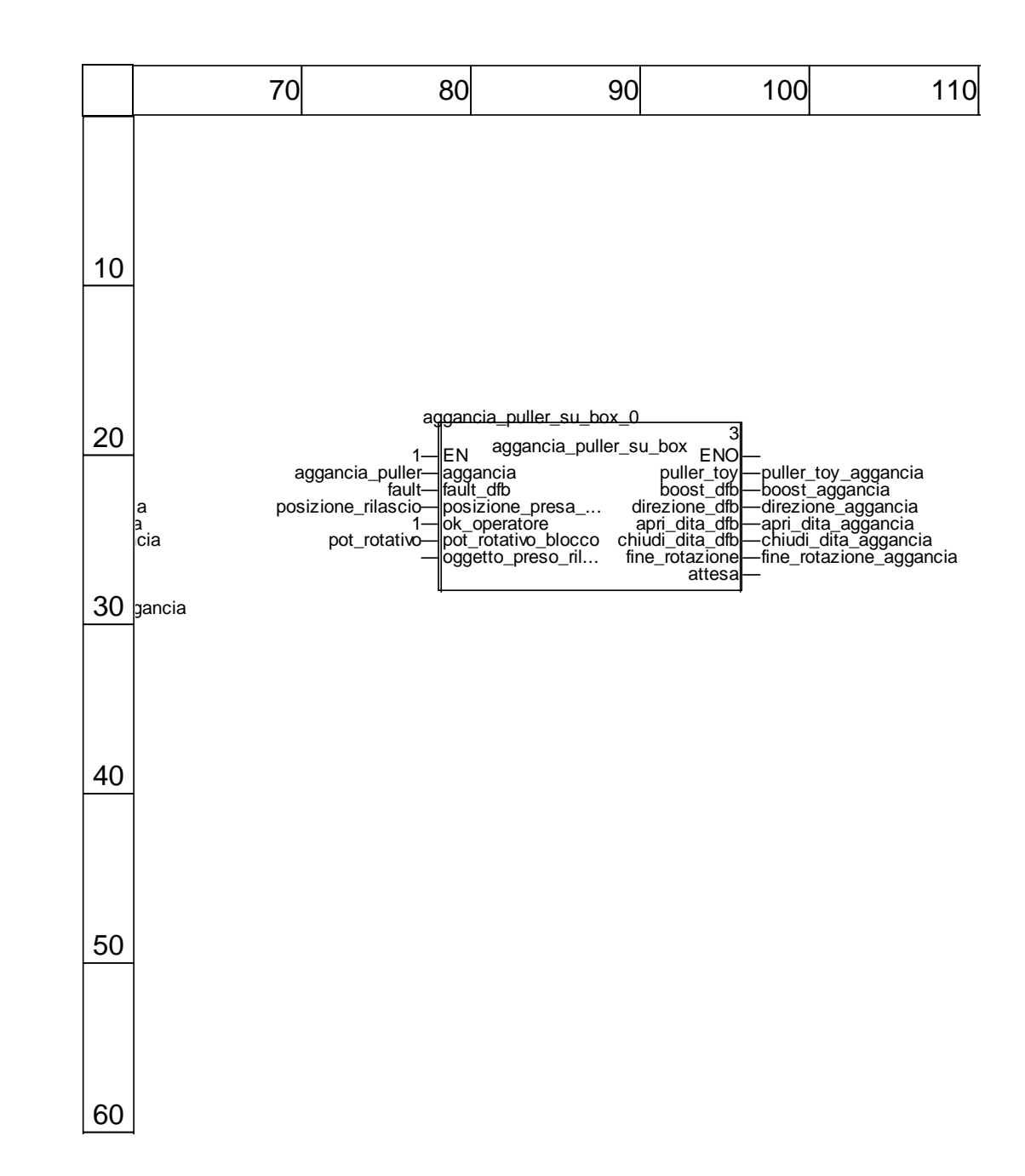

## **write\_read\_modbus\_param : [MAST]**

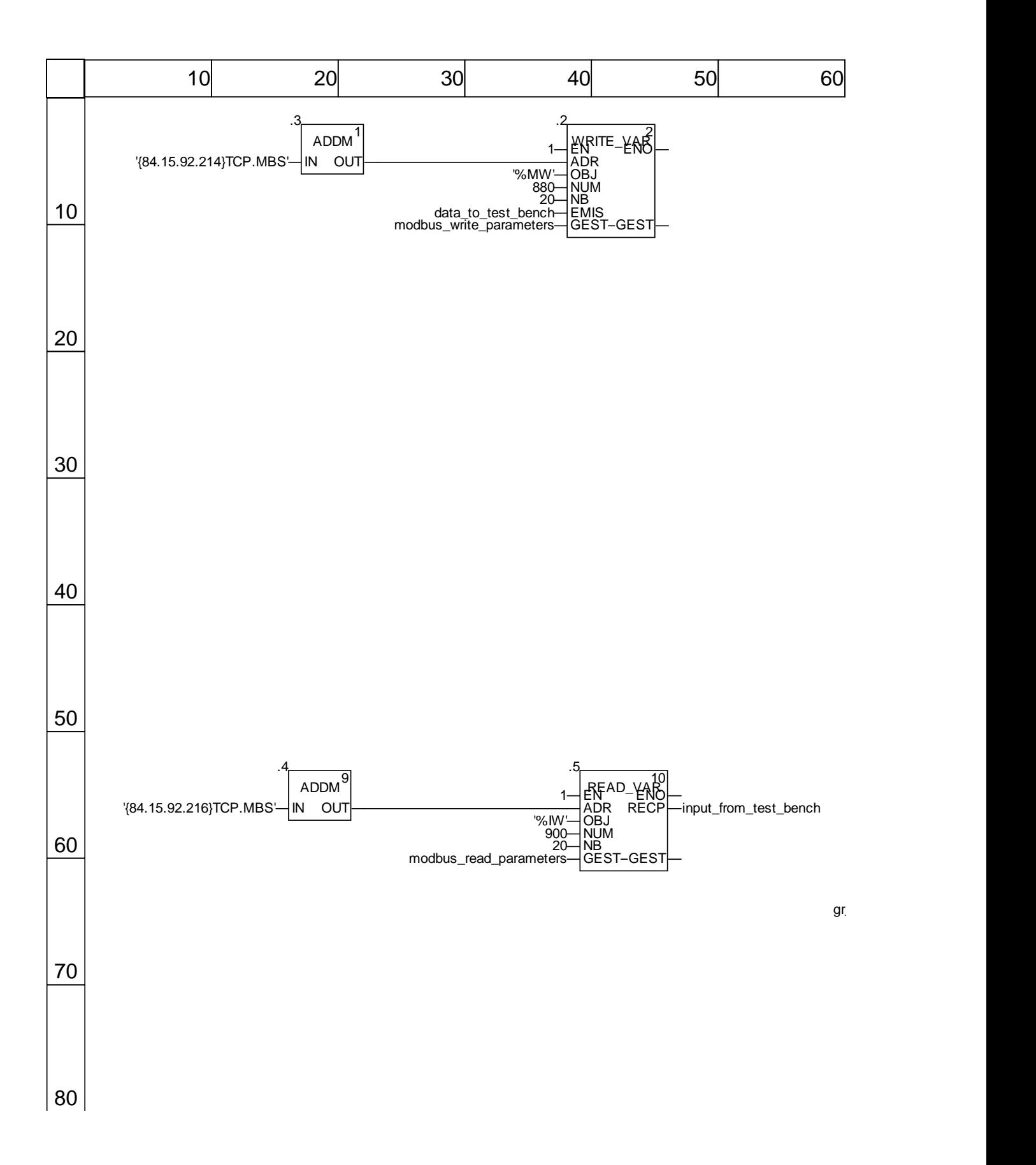

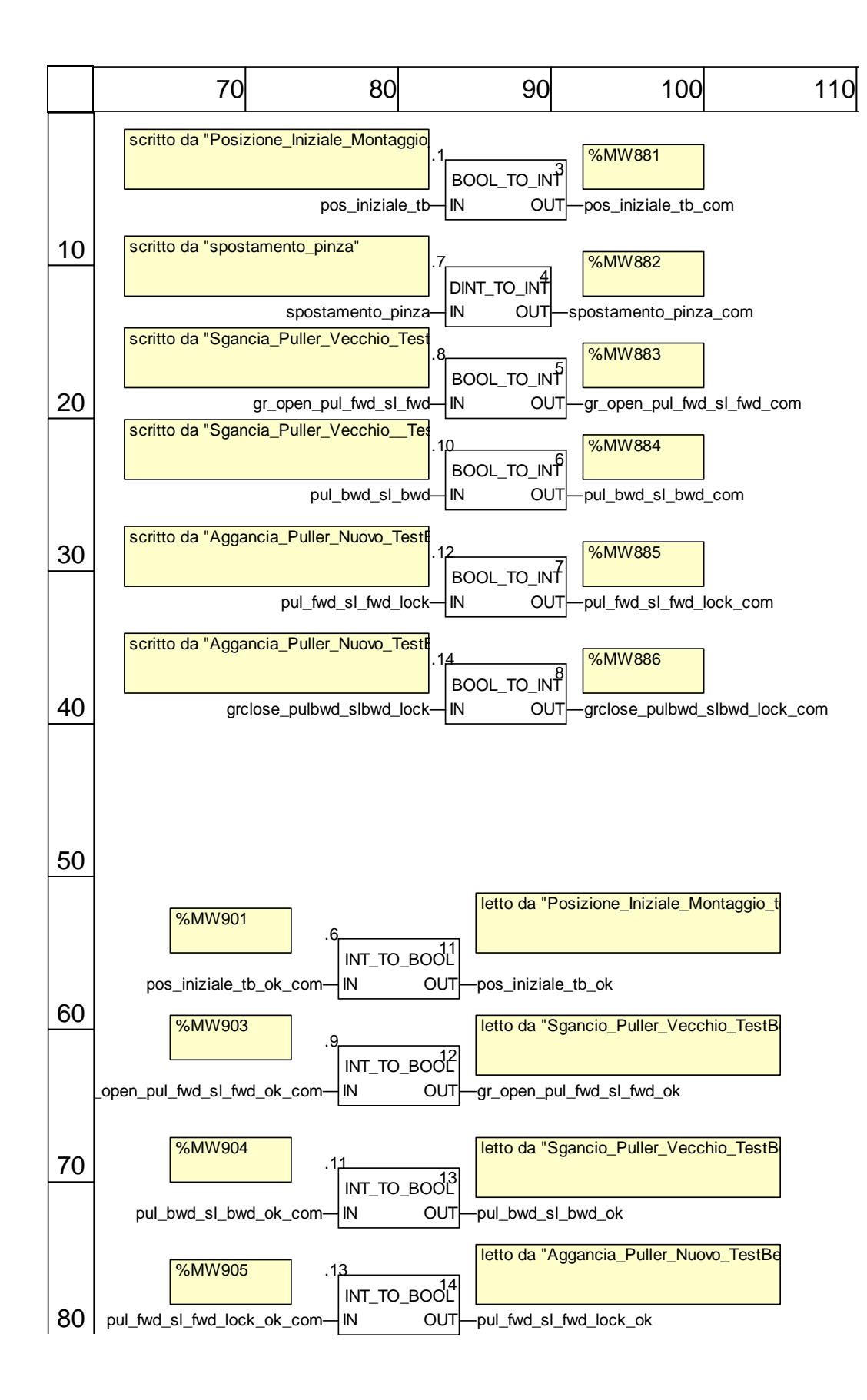

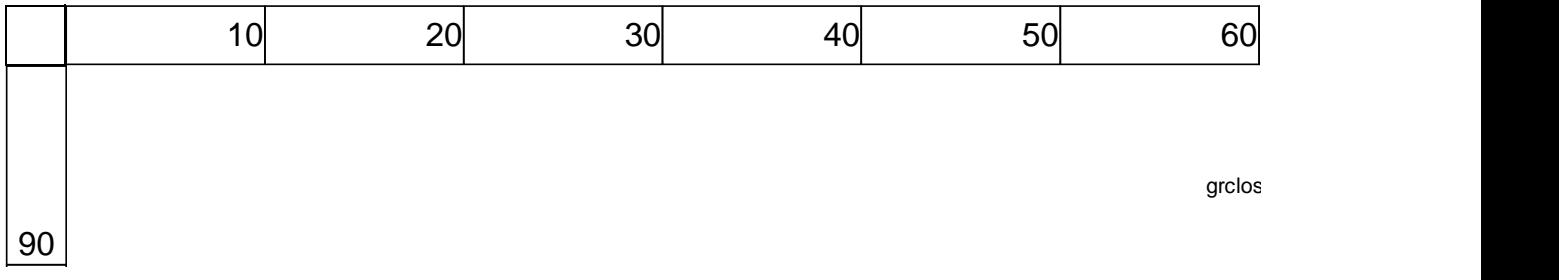

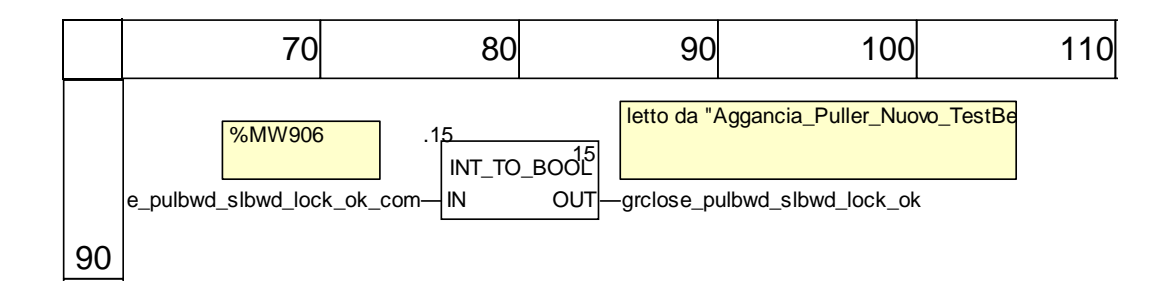

#### **Tipi FB derivati**

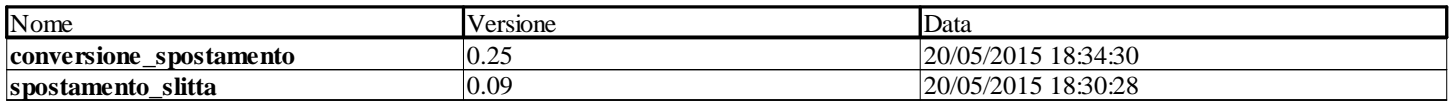

### **converti\_spostamento <DFB> : [conversione\_spostamento]**

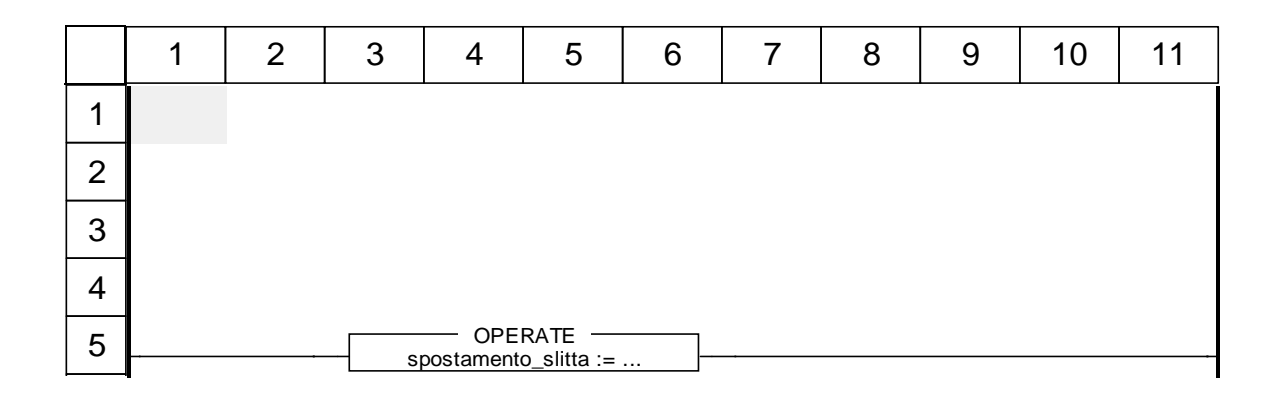

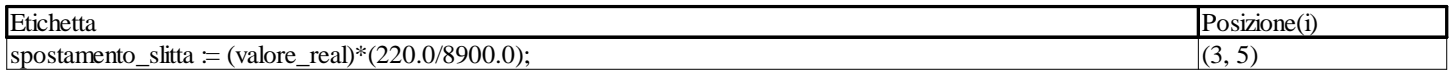

## **calcolo\_spostamento <DFB> : [spostamento\_slitta]**

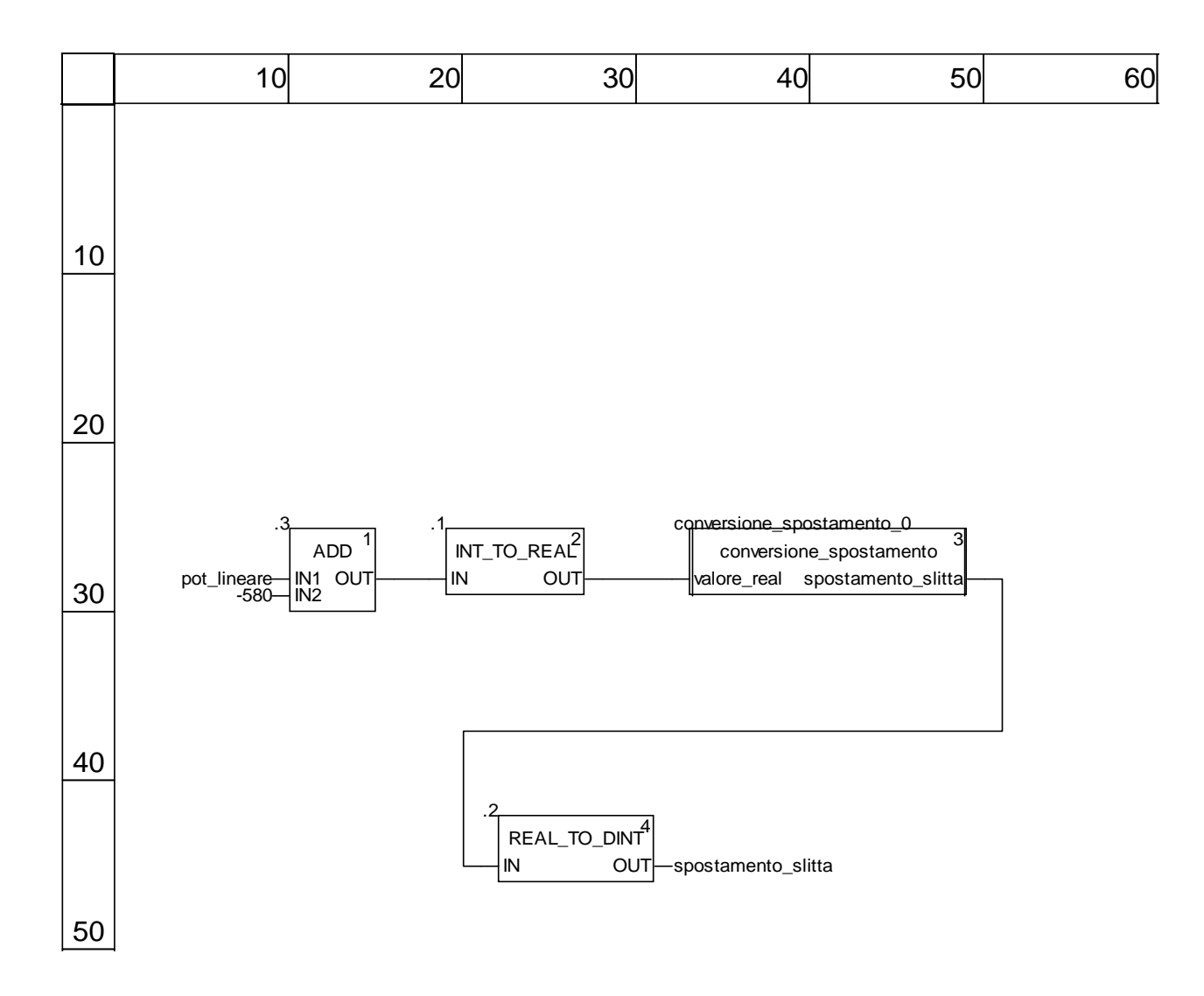
## **write\_read\_modbus\_param : [MAST]**

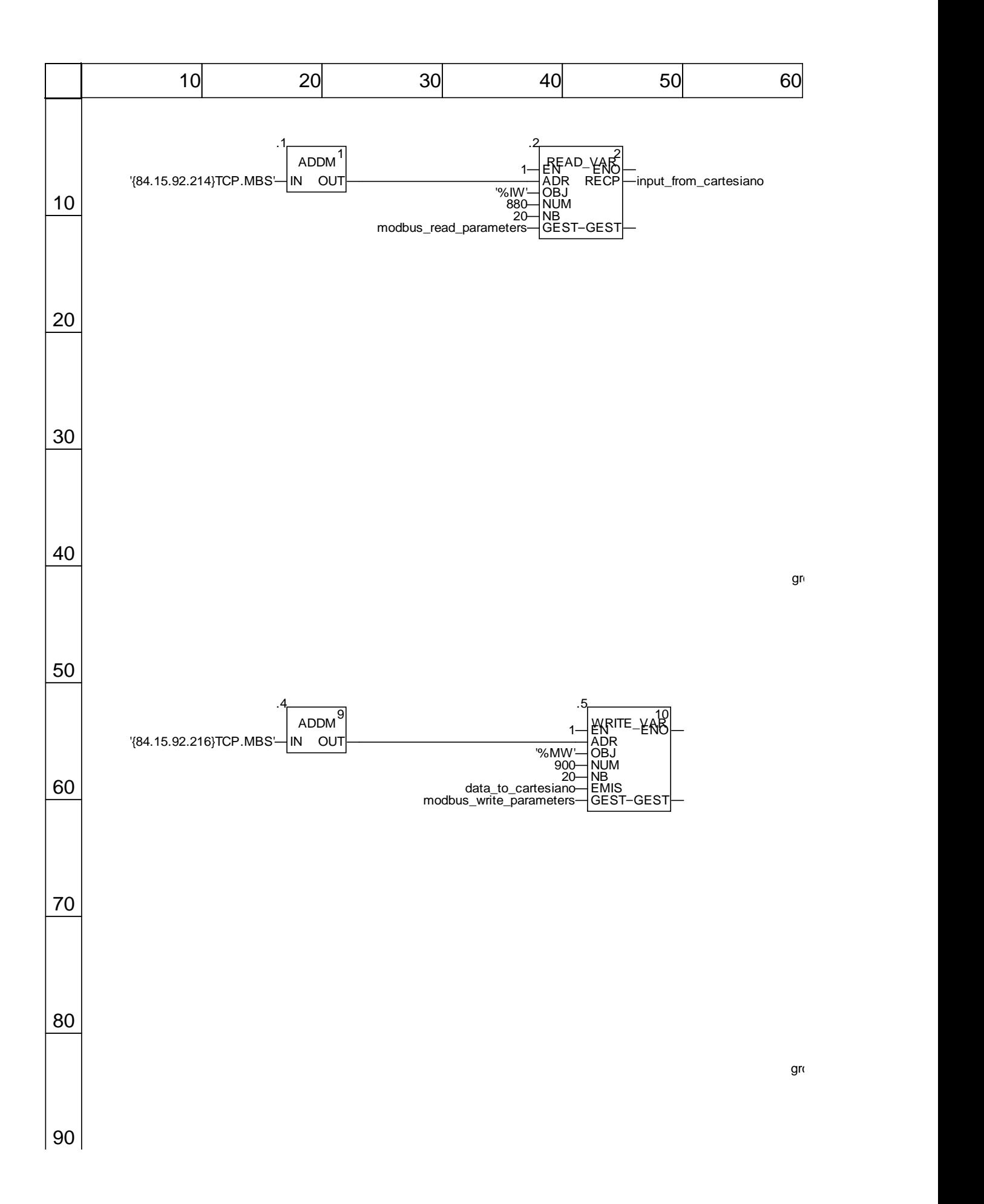

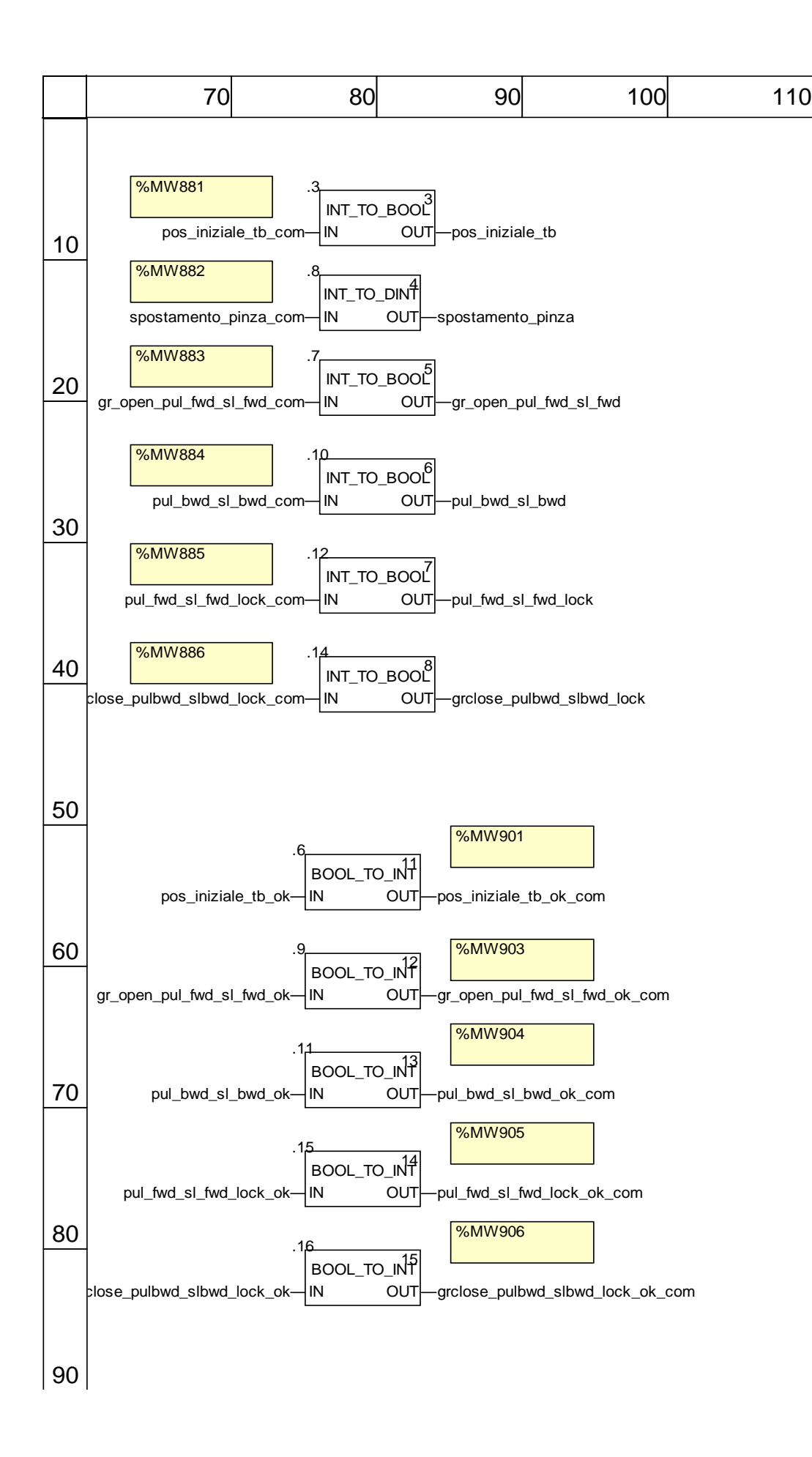

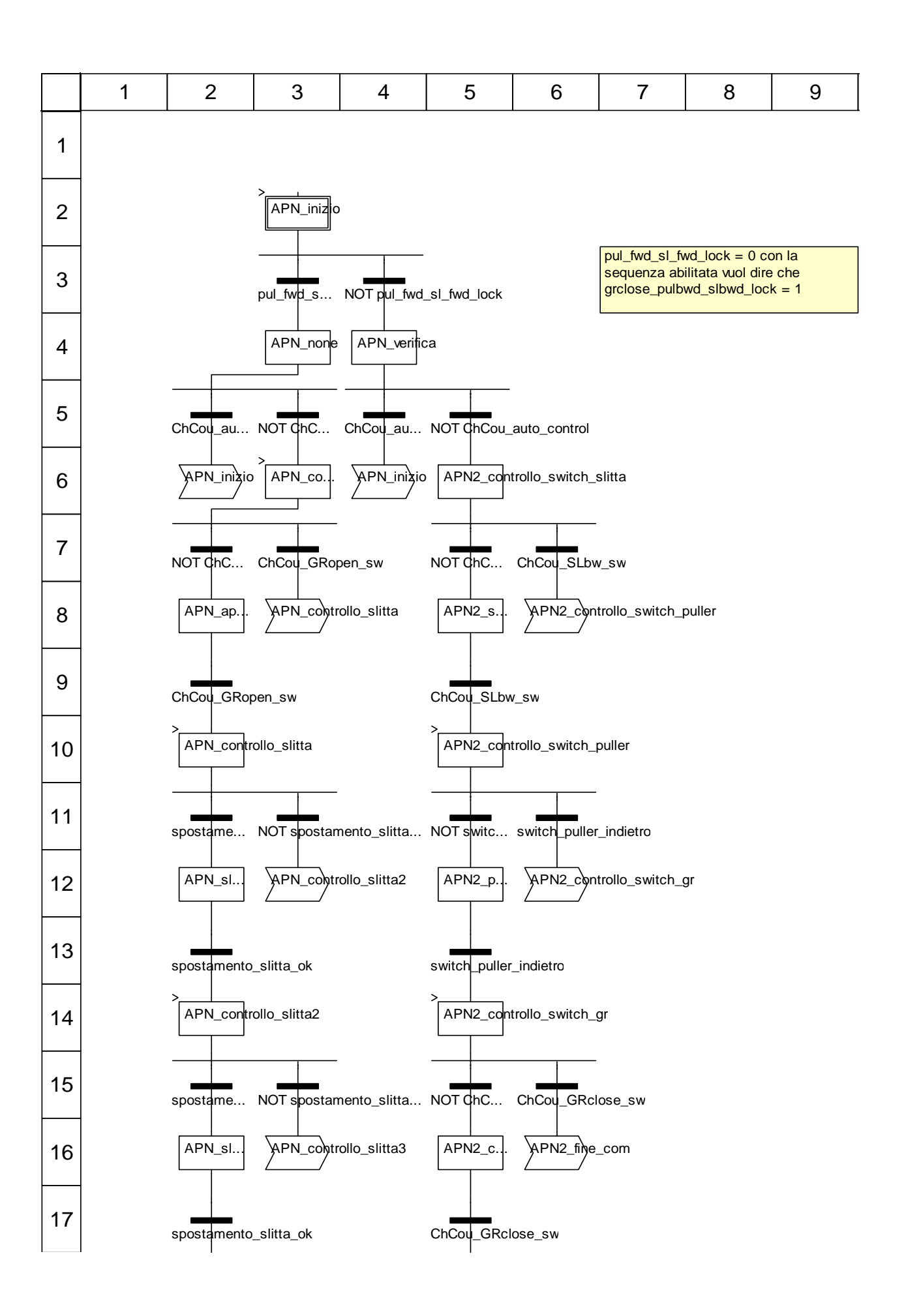

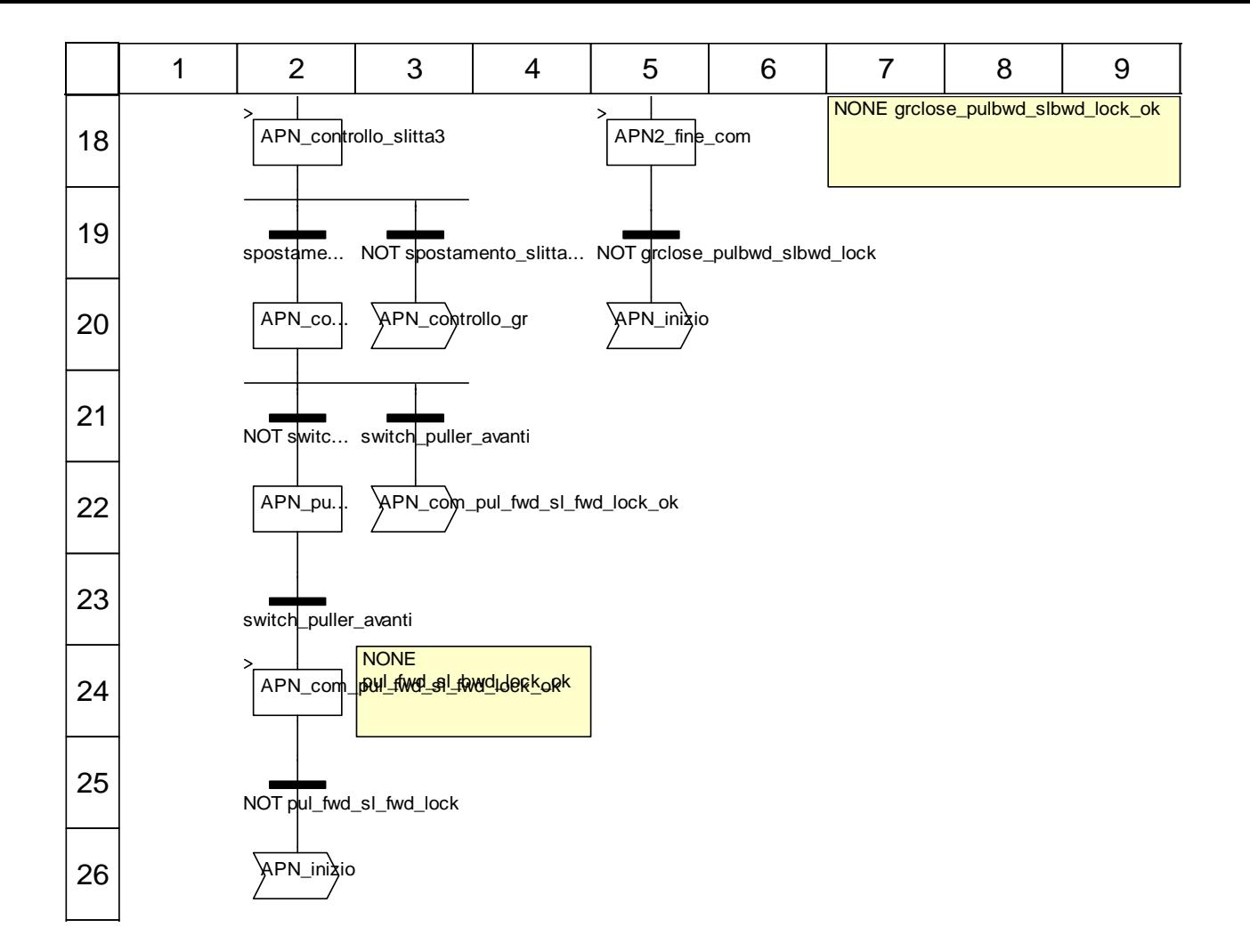

### **Descrizione oggetto**

#### **Passi:**

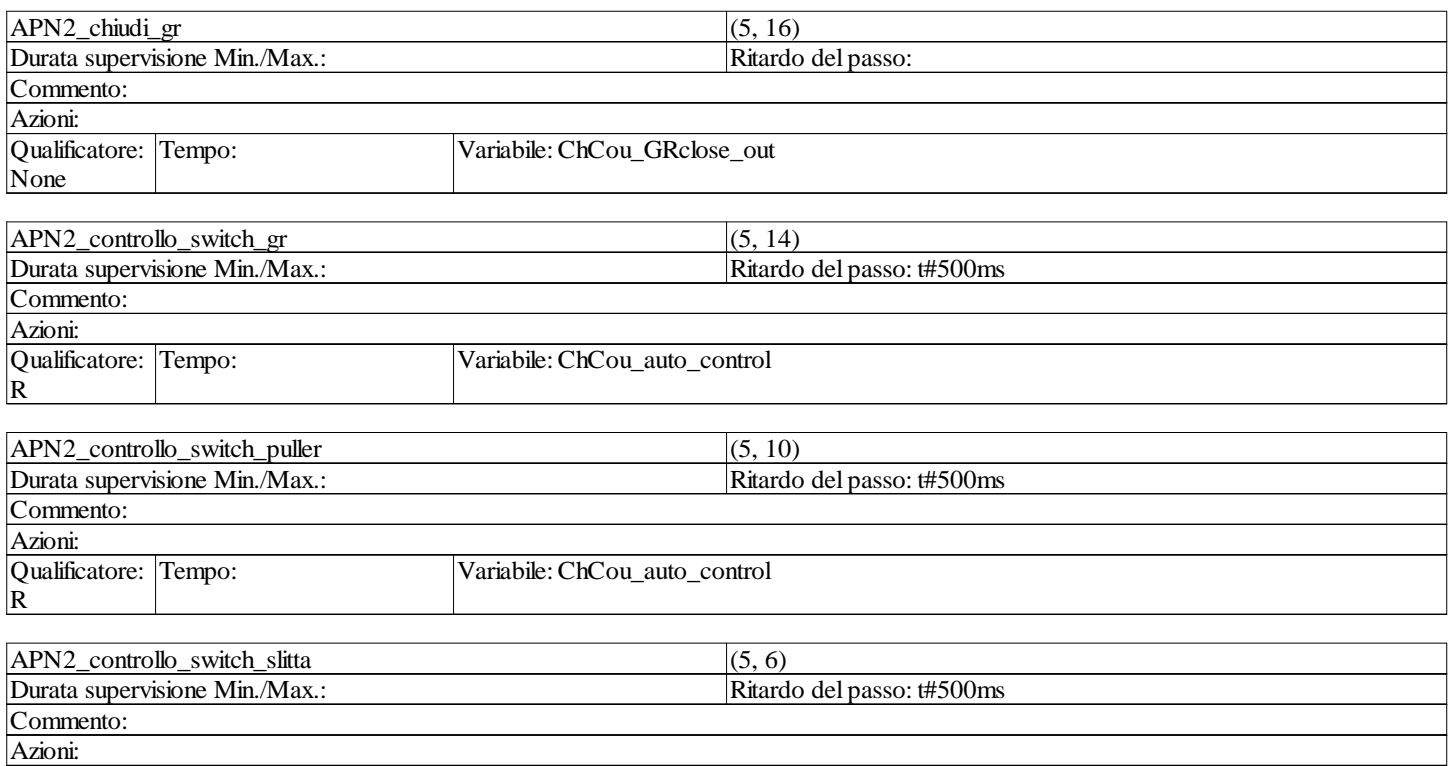

## **Abilitazione\_Movimenti\_Auto\_Toy : [MAST]**

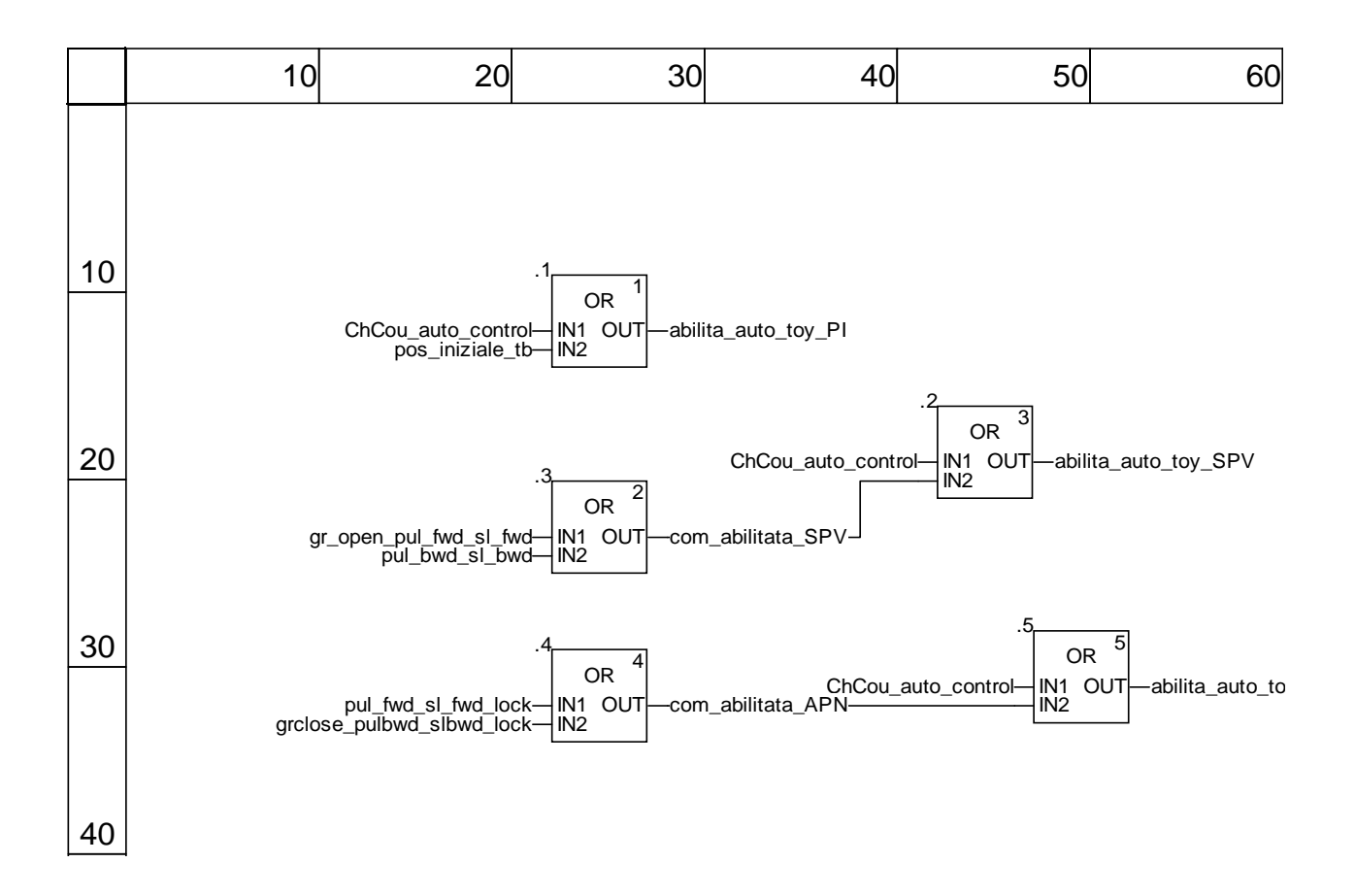

# **Ringraziamenti**

Sono sincero. Non avrei mai detto di scrivere queste poche righe all'inizio della tesi. "Sono uno forte io, non ho bisogno di ringraziare", l'ho sempre detto. Poi, man mano che si avvicinava la fine, questa convinzione ha cominciato un po' a scemare perché ho capito che da solo non ce l'avrei fatta. Sarebbe banale e scontato citare le solite persone che si vedono dire "grazie" in ogni tesi, perciò non le nominerò. Un po' perché sicuramente me ne dimenticherei qualcuna e un po' perché magari qualcuno potrebbe dire "e io no?".

Voglio ringraziare comunque a modo mio, perché lo sappiamo tutti sono un tipo un po' particolare. Voglio farlo citando il dialogo tra Jack Beauregard e Nessuno nel film "Il mio nome è nessuno" (1973, regia di Tonino Valerii).

*(Jack Beauregard)*: "Perché vuoi farmi diventare un eroe?"

*(Nessuno)*: "Ma lo sei già, ti manca solo il gran finale, ti manca l'impresa da leggenda."

*(Jack Beauregard)*: "Quello che non riesco a capire è perché a te importa tanto."

*(Nessuno)*: "Un uomo che è un uomo deve credere in qualcosa."

*(Jack Beauregard)*: "Nella vita ho incontrato di tutto, ladri, assassini, preti e preti spretati, ricattatori, ruffiani, perfino qualche uomo onesto, ma uomini soltanto mai."

*(Nessuno)*: "Proprio di quelli parlo: non si incontrano quasi mai, ma sono gli unici che contano."

Ringrazio tutti gli uomini e tutte le donne che ho incontrato finora. Spero di continuare a credere ancora.

Grazie.

Giovanni Boschello